**GreenLabUC** Gestión y Política Ambiental DICTUC S.A.

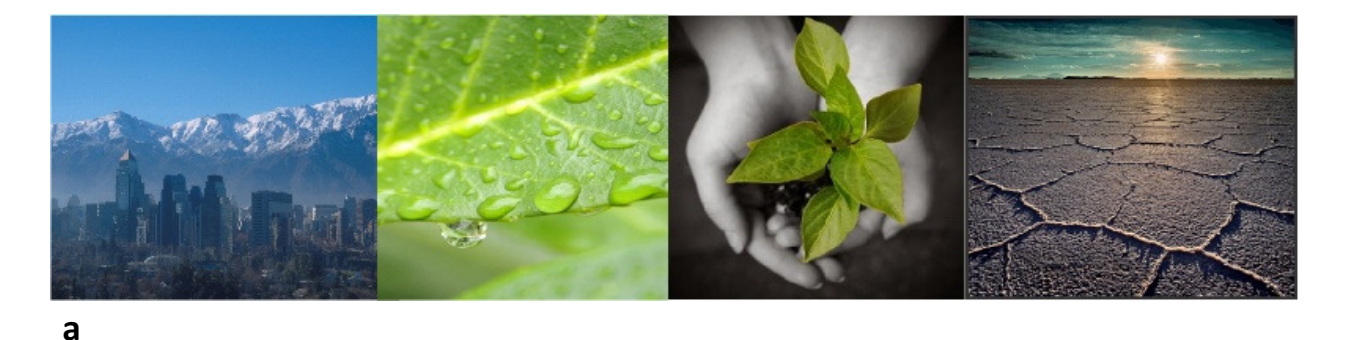

**GreenLabUC** Gestión y Política Ambiental DICTUC S.A.

# Actualización de tasas de incidencia base, valores unitarios por eventos de morbilidad y análisis de funciones dosis – respuesta para contaminación atmosférica

Propuesta 608897-148-LE14

Estudio solicitado por la Subsecretaría de Medio Ambiente

INFORME FINAL

Santiago, 13 de agosto de 2015

### Equipo de Trabajo

Luis Abdón Cifuentes Lira, Ingeniero Civil Estructural Ph.D. en Ingeniería y Políticas Públicas lac@greenlabuc.cl

> Nicolás Borchers, Ingeniero Civil Industrial Máster en Medio Ambiente nicolas.borchers@greenlabuc.cl

José Miguel Valdés, Ingeniero Civil Industrial Diploma en Ingeniería Eléctrica jmvaldes@greenlaub.cl

> Andrés Pérez, Ingeniero Civil Industrial MSc. en Ingeniería Industrial abperez@uc.cl

Gestión y Política Ambiental DICTUC S.A.

# **Tabla de Contenidos**

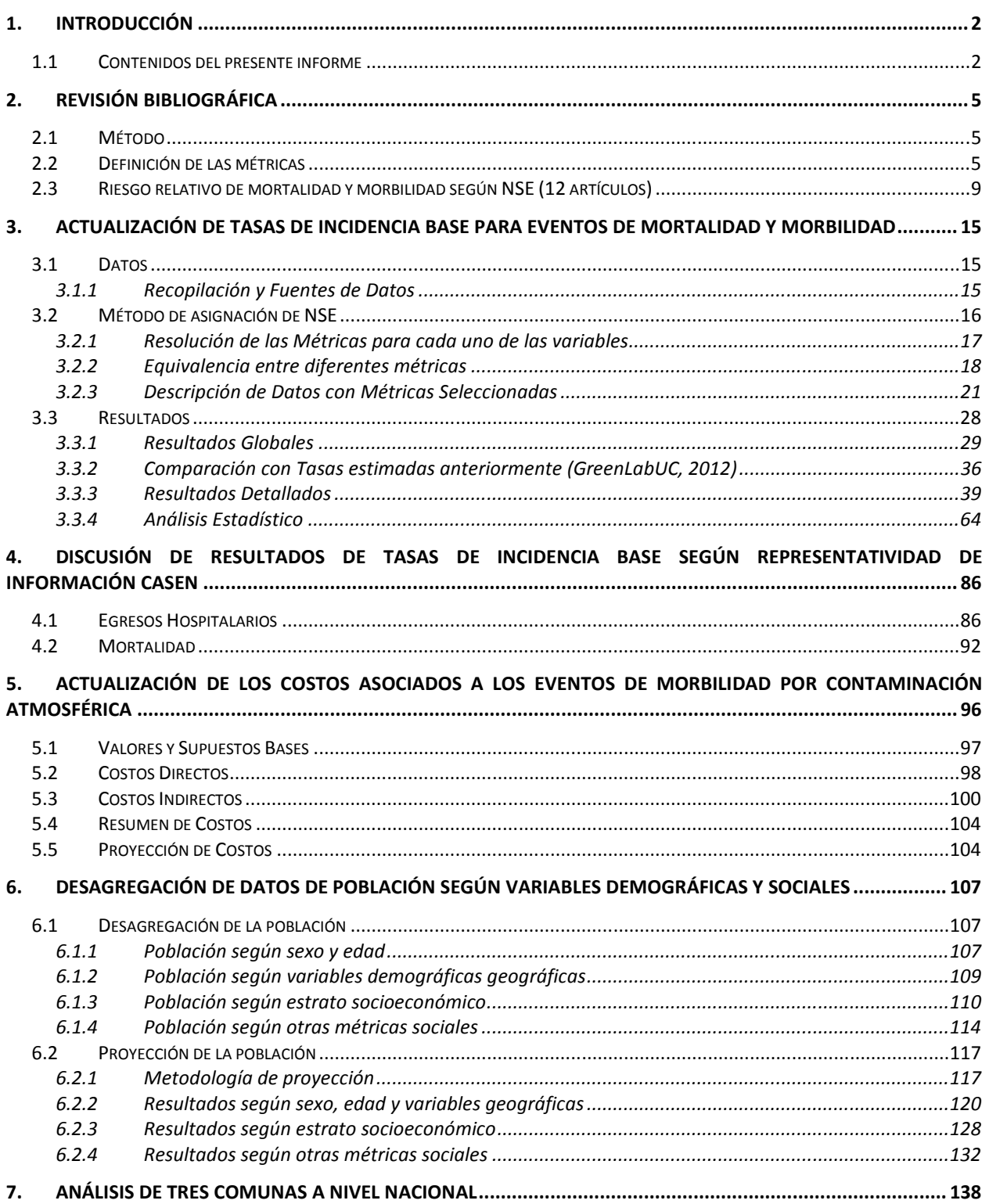

Gestión y Política Ambiental DICTUC S.A.

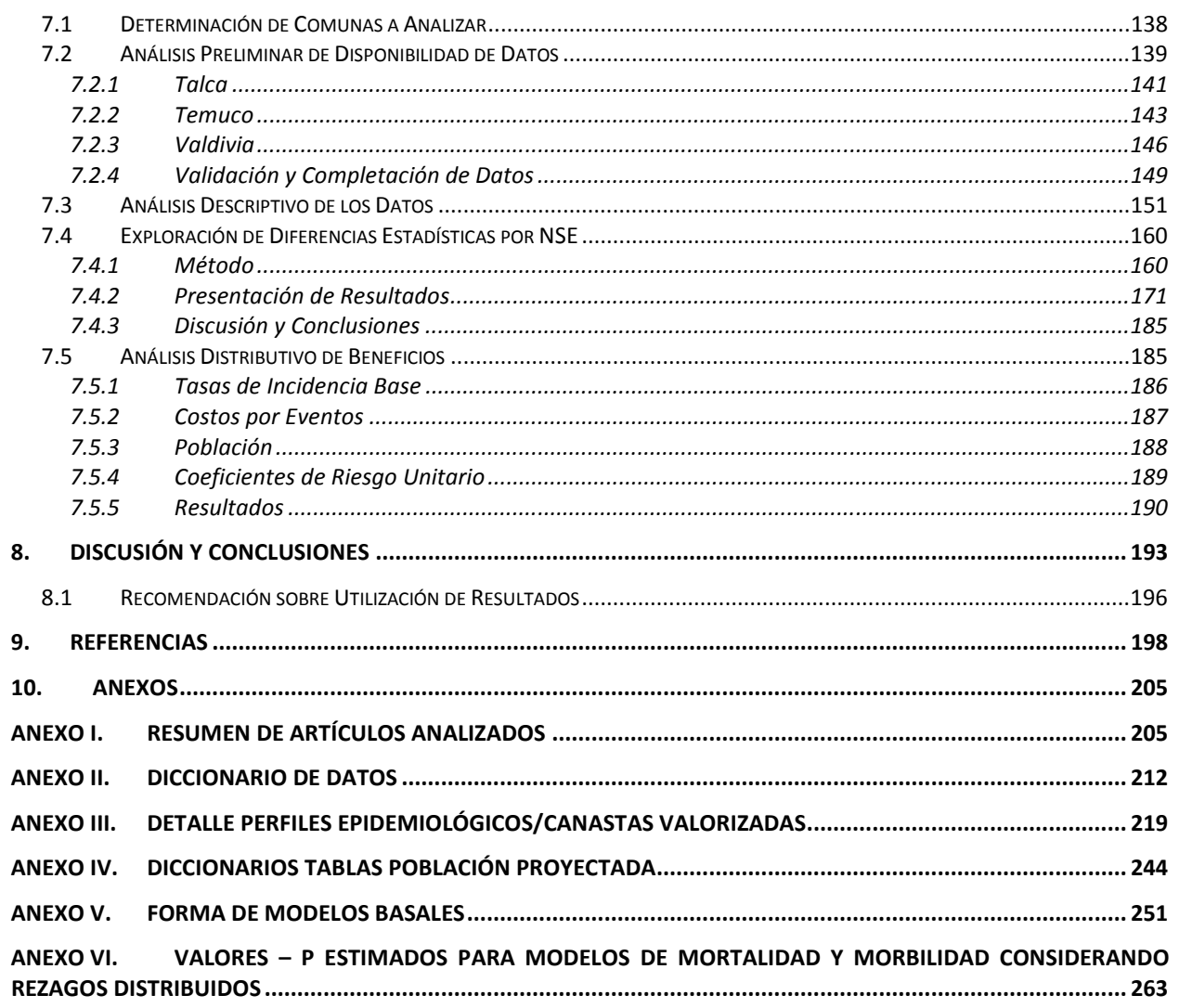

**GreenLabUC**<br>Gestión y Política Ambiental DICTUC S.A.

# Lista de Tablas

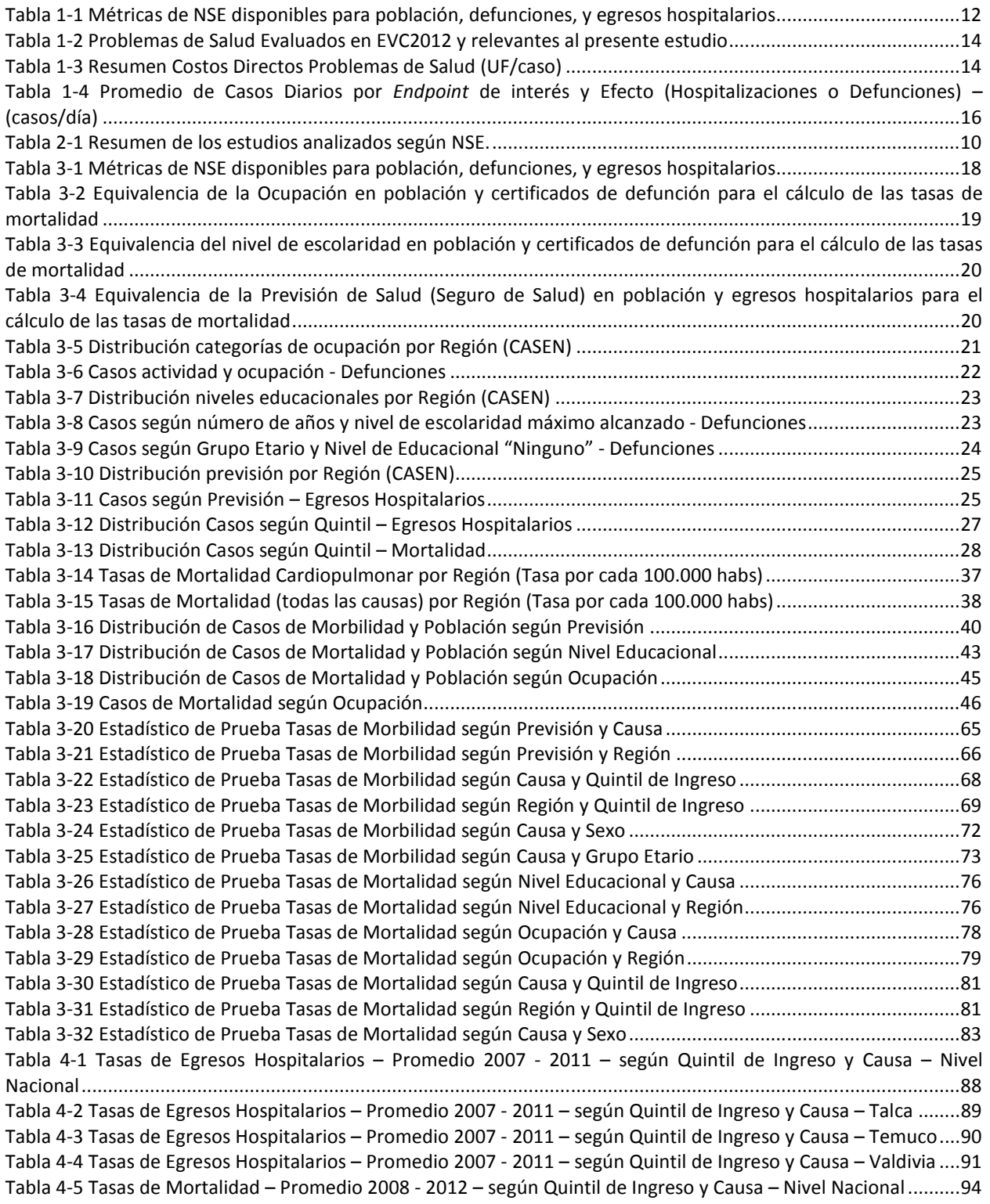

Gestión y Política Ambiental DICTUC S.A.

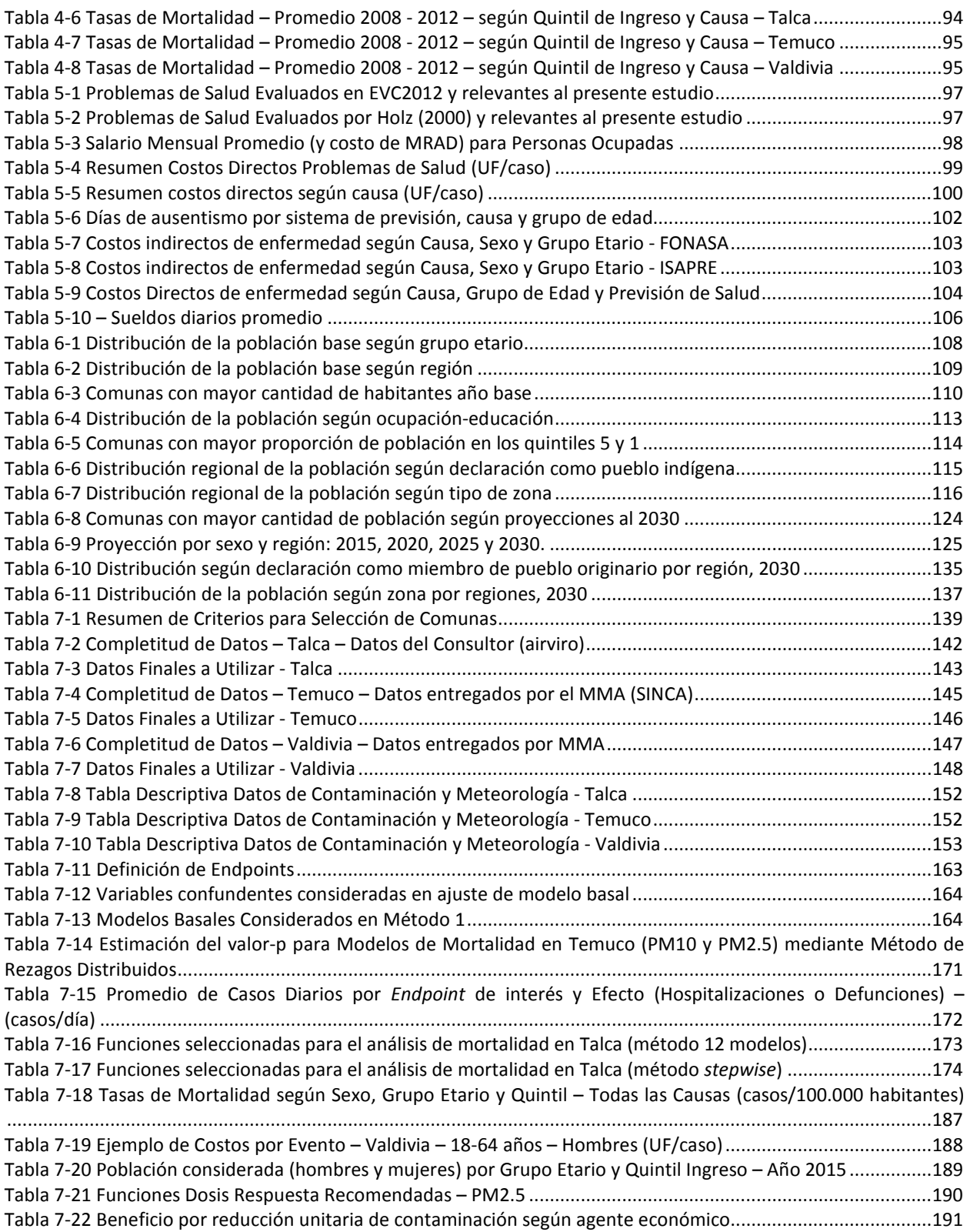

Gestión y Política Ambiental DICTUC S.A.

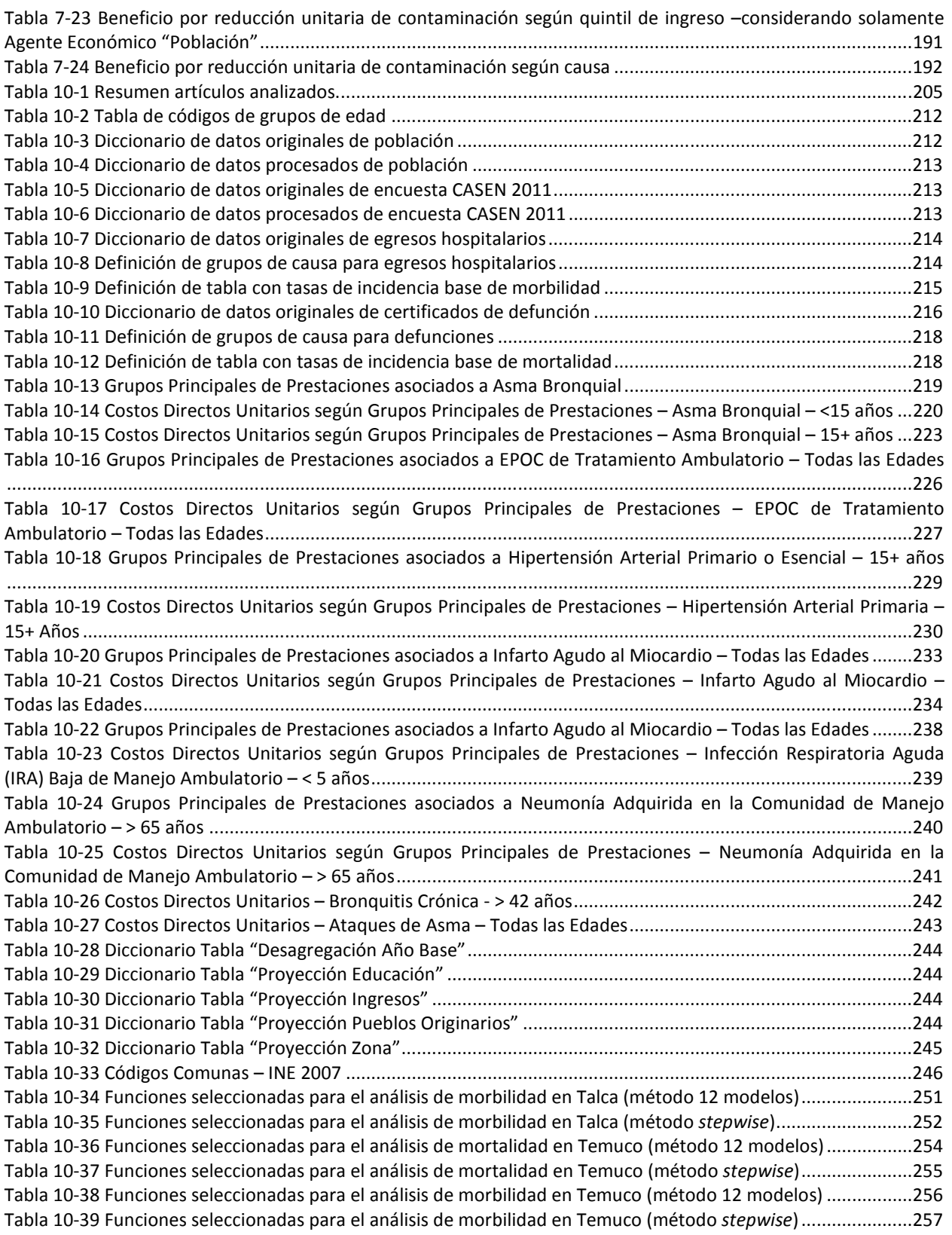

Gestión y Política Ambiental DICTUC S.A.

Tabla 10-40 Funciones seleccionadas para el análisis de mortalidad en Valdivia (método 12 modelos) ................. 259 Tabla 10-41 Funciones seleccionadas para el análisis de mortalidad en Valdivia (método stepwise) ...................... 260 Tabla 10-42 Funciones seleccionadas para el análisis de morbilidad en Valdivia (método 12 modelos) ................. 261 Tabla 10-43 Funciones seleccionadas para el análisis de morbilidad en Valdivia (método stepwise) ...................... 262 Tabla 10-44 Valores – p para modelos de Mortalidad por PM10 y PM25 considerando rezagos distribuidos ......... 263 Tabla 10-45 Valores – p para modelos de Morbilidad por PM10 y PM25 considerando rezagos distribuidos - Talca ................................................................................................................................................................................... 264 Tabla 10-46 Valores – p para modelos de Morbilidad por PM10 y PM25 considerando rezagos distribuidos - Temuco ...................................................................................................................................................................... 265 Tabla 10-47 Valores – p para modelos de Morbilidad por PM10 y PM25 considerando rezagos distribuidos – Valdivia ...................................................................................................................................................................... 266

### Lista de Figuras

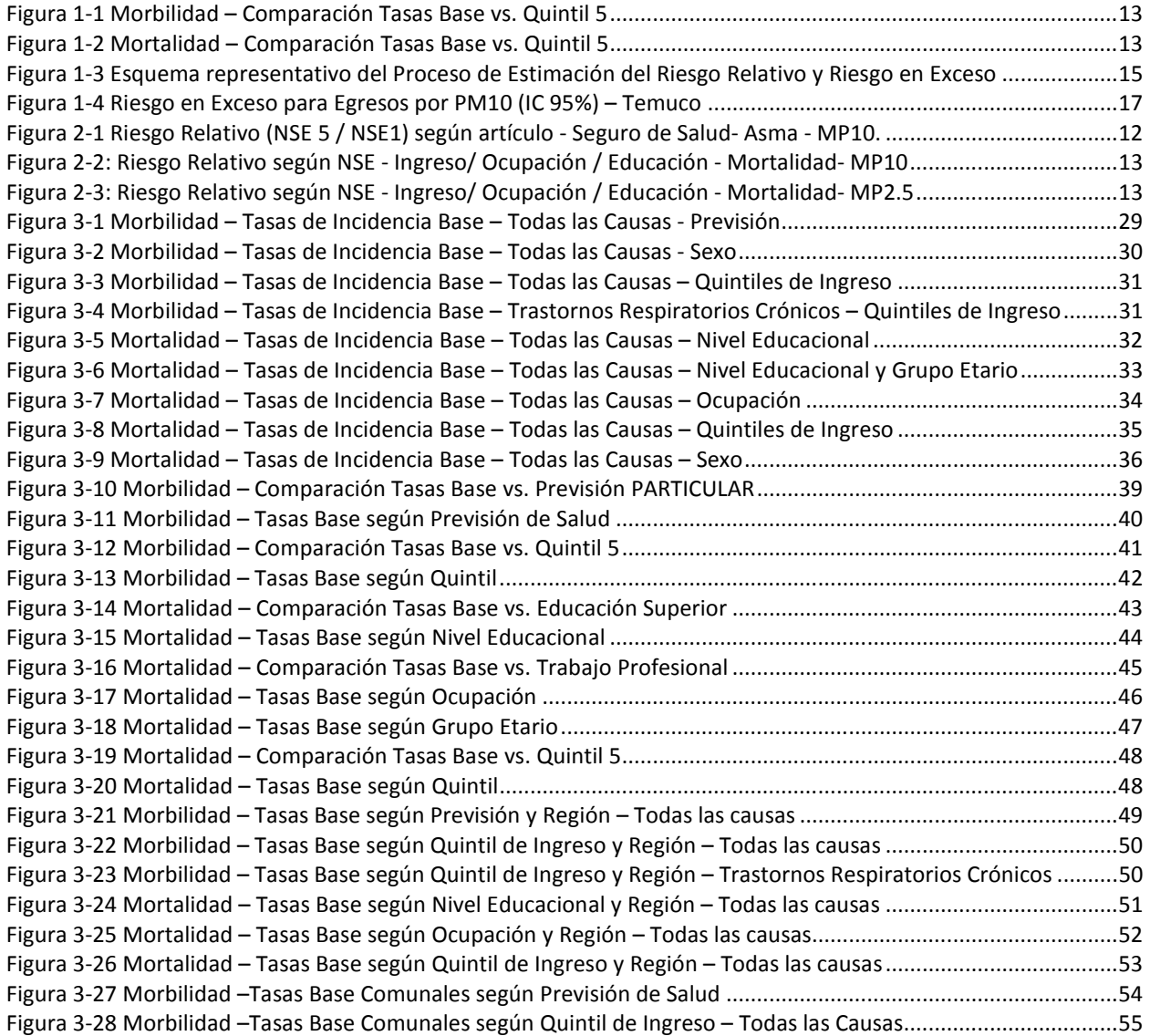

Gestión y Política Ambiental DICTUC S.A.

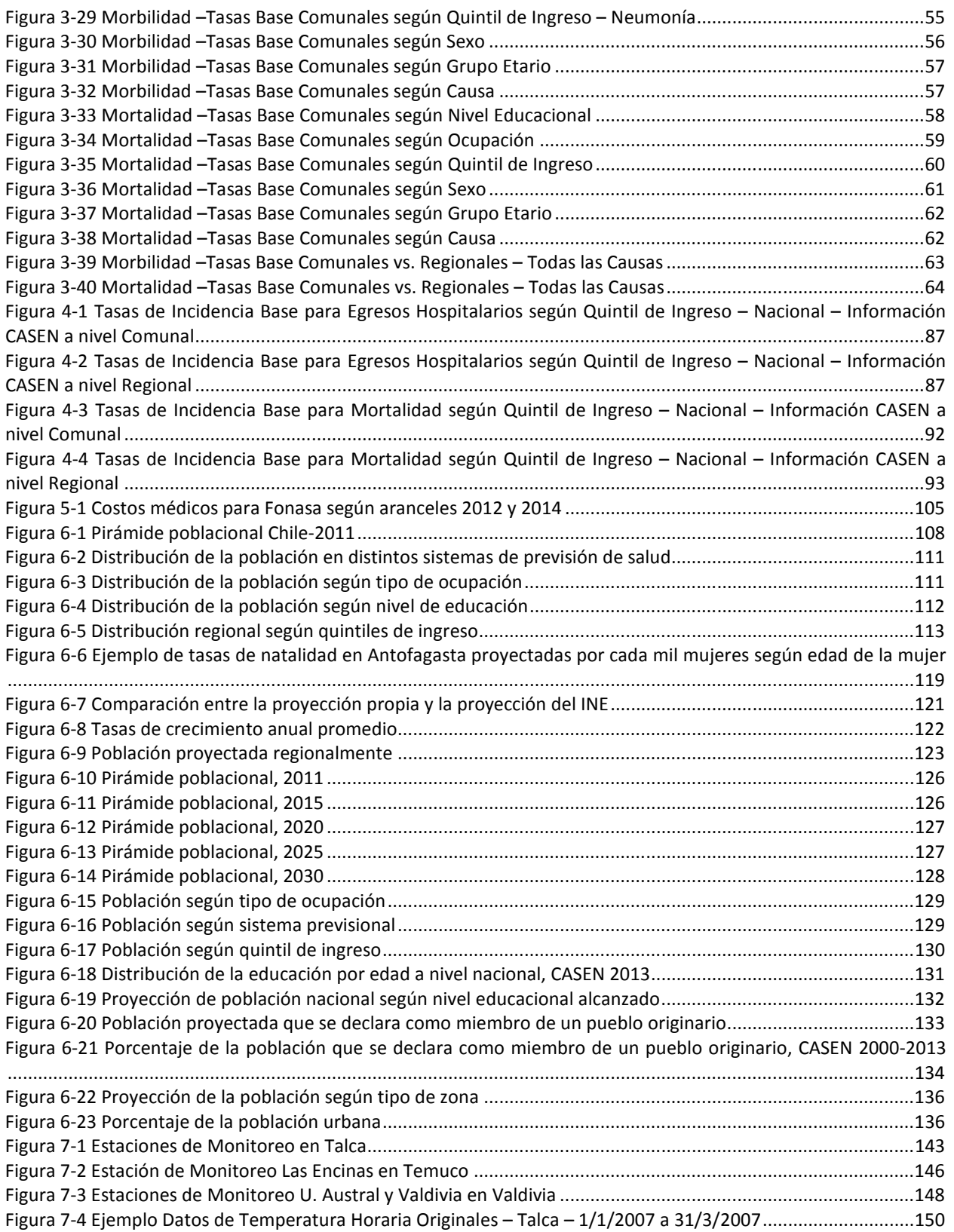

Gestión y Política Ambiental DICTUC S.A.

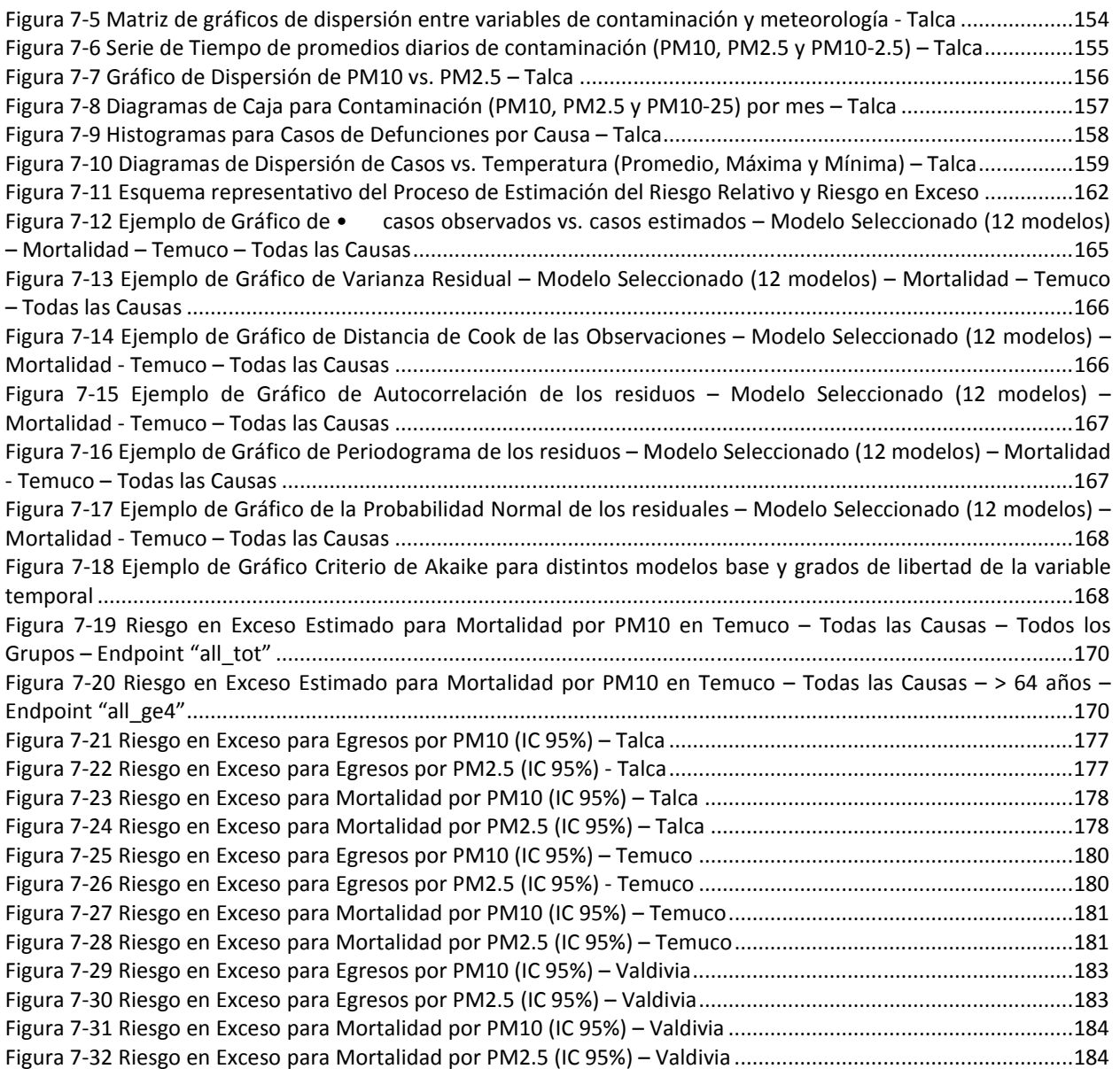

Gestión y Política Ambiental DICTUC S.A.

### Resumen Ejecutivo

Las políticas públicas deben considerar no solo aspectos de eficiencia, sino también de equidad entre diferentes grupos de la sociedad. La regulación de la contaminación atmosférica también debe considerar los aspectos de equidad, representados por la distinta susceptibilidad de diferentes grupos de la sociedad a los efectos de la contaminación atmosférica (CA). Consciente de la necesidad de incorporar consideraciones de equidad en los "Análisis General del Impacto Económico y Social" (AGIES) de las regulaciones de la CA, el Ministerio del Medio Ambiente (MMA) ha encargado el siguiente estudio, cuyo objetivo general es "Contribuir con nuevos elementos para el análisis general de impacto económico y social (AGIES) asociados a planes y normas de descontaminación atmosférica, de modo de incorporar en mayor grado la variable social en la política ambiental".

Como resultado del presente estudio se obtienen los siguientes productos:

- a) Tasa de incidencia base de mortalidad y morbilidad actualizadas y detalladas a nivel comunal, nivel socioeconómico y sexo.
- b) Costos asociados a eventos de morbilidad por contaminación atmosférica actualizados y presentados en UF y diferencias según previsión de salud.
- c) Desagregación de la población en nuevas variables demográficas y sociales, y proyectada al año 2030.
- d) Un análisis de tres comunas de interés (Talca, Temuco y Valdivia), mediante la exploración de diferencias estadísticas según NSE en los coeficientes de riesgo unitario o relativo.
- e) Para las mismas comunas, un análisis distributivo de beneficios aplicando todos los resultados anteriores.

En primer lugar, se realiza una revisión bibliográfica de artículos científicos y estudios que hayan incorporado la variable socioeconómica en el análisis de impactos de la contaminación sobre la salud humana. se seleccionaron 21 estudios en base a aquellos que consideraran el efecto modificador del NSE en la relación mortalidad/morbilidad y MP10/MP2.5. A partir de los 21 estudios seleccionados se encontraron 12 artículos que presentaban una estimación numérica del riesgo relativo o cambio porcentual de riesgo según distintas métricas de NSE. La tabla a continuación presenta un resumen de las distintas métricas de NSE utilizadas en los estudios revisados:

Gestión y Política Ambiental DICTUC S.A.

### Tabla 1-1: Diferentes métricas para caracterizar el NSE y la forma en que la aplican los diversos estudios (21 artículos).

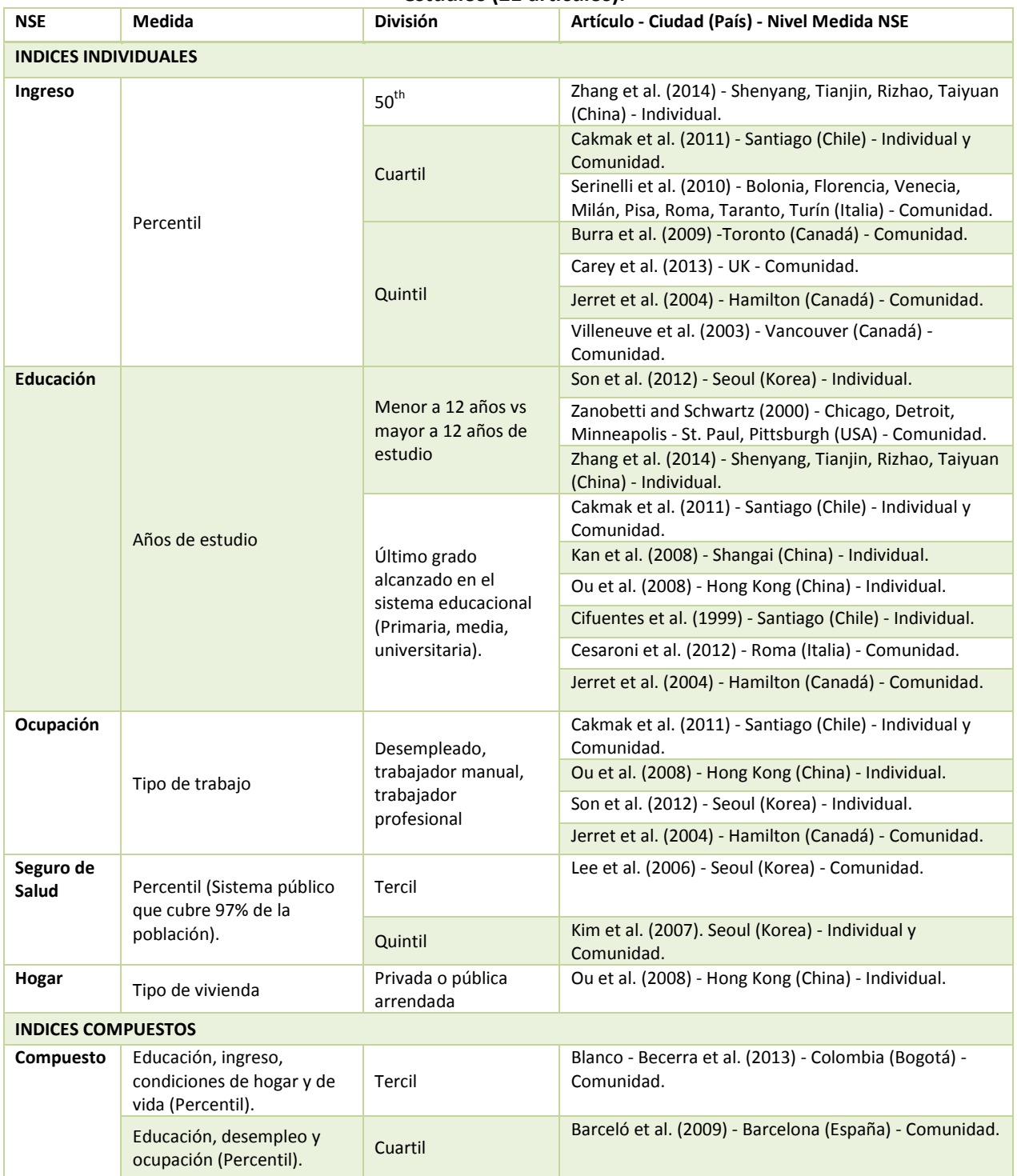

Gestión y Política Ambiental DICTUC S.A.

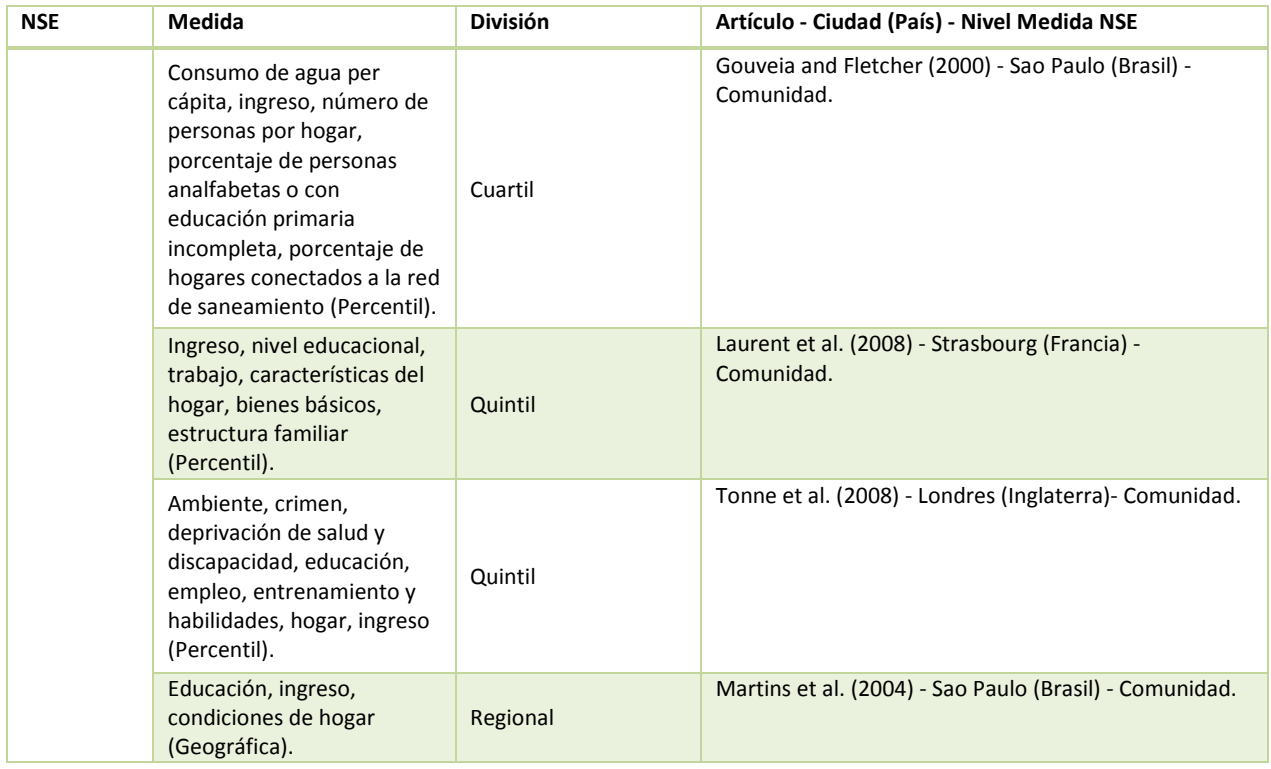

Fuente: Elaboración propia.

Se resalta que existe una gran variedad de métricas consideradas para representar el NSE. Se observó la utilización reiterada de las siguientes tres métricas: educación, el ingreso y la ocupación como medidas de NSE. También se encontró que algunos estudios relacionaban otras variables, como por ejemplo el seguro de salud, con el nivel de ingreso de las personas. Tomando en cuenta lo anterior se procedió a actualizar las tasas de incidencia base detallando la información disponible (casos y población) según alguna métrica de NSE disponible. La información asociada a la cantidad de población del país se obtiene en base a las proyecciones oficiales del Instituto Nacional de Estadísticas (INE)1. La información recopilada permite caracterizar la población del país según las siguientes dimensiones: 1) comuna, 2) edad y 3) sexo. Para estimar el número de casos para diferentes eventos de mortalidad y morbilidad, se procedió a consolidar información de certificados de defunciones y registros de egresos hospitalarios del Departamento de Estadística e Información de Salud (DEIS)2, del Ministerio de Salud. El detalle de información varía en ambos casos (mortalidad y morbilidad). Esta información está disponible para los años 2002 – 2011 en el caso de los egresos hospitalarios, y para los años 1997 – 2012 en el caso de los certificados de defunciones Se destaca que los registros de defunciones presenta información sobre el nivel educacional y ocupación de los difuntos mientras que el registro de egresos hospitalarios presenta información sobre la previsión de salud del enfermo.

l

<sup>1</sup> http://palma.ine.cl/demografia/menu/EstadisticasDemograficas/proyecciones.aspx

<sup>2</sup> http://www.deis.cl/?p=1020

Gestión y Política Ambiental DICTUC S.A.

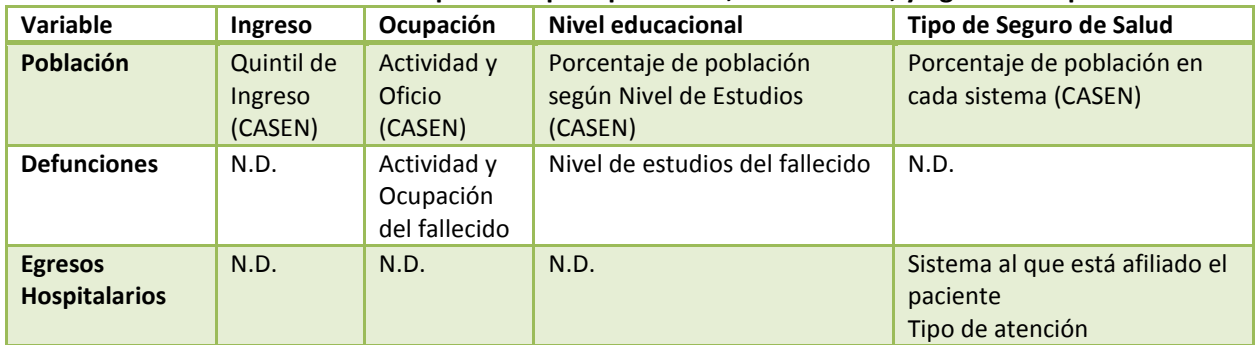

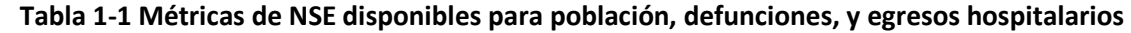

N.D.: no disponible

Estas tres métricas (Nivel educacional, ocupación y previsión de salud) fueron identificadas en la revisión bibliográfica como proxys del NSE. Se consideró otra métrica (quintil de ingreso) que permitiese estimar tasas tanto para mortalidad como morbilidad utilizando solamente una métrica de NSE en ambos casos. Para esto, se utilizó la información de la última encuesta CASEN 2013.

Al actualizar las tasas hasta el año 2012 para mortalidad y año 2011 para egresos hospitalarios se observan algunos resultados interesantes. En el caso de morbilidad no hay una tendencia clara al analizar las distintas causas evaluadas. Sin embargo, hay algunos ejemplos como en el caso de los trastornos Respiratorios Crónicos (CLD) o Neumonía-Influenza (PNE), donde se observa que la tasa de incidencia base aumenta a medida que disminuye el ingreso (Figura 3-4). En el caso de mortalidad los resultados son sorprendentemente concluyentes, efectivamente se observa que para todas las causas evaluadas, hay una mayor tasa de mortalidad a medida que disminuye el ingreso (Figura 1-2).

**GreenLabUC** Gestión y Política Ambiental DICTUC S.A.

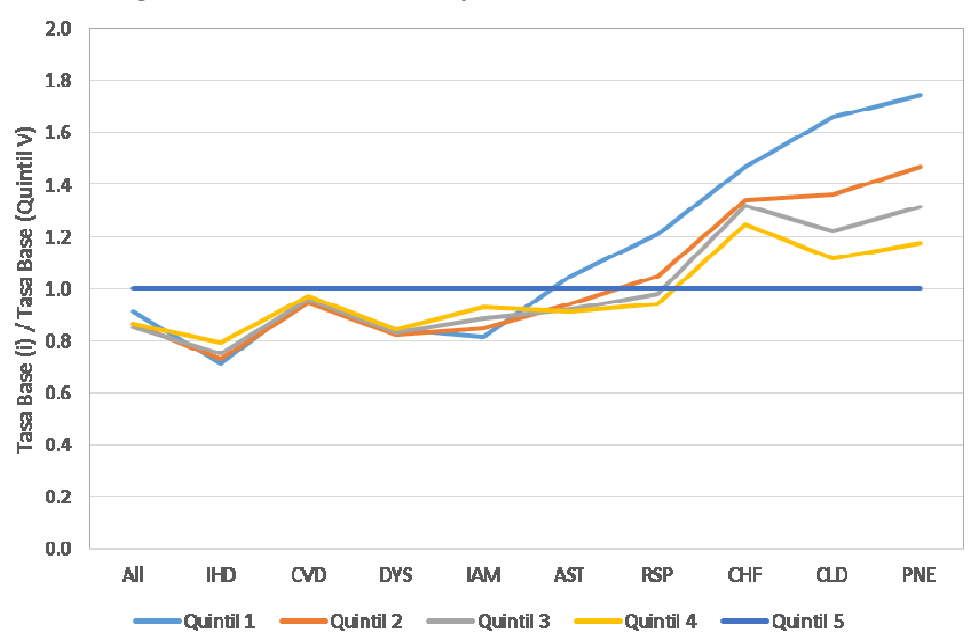

Figura 1-1 Morbilidad – Comparación Tasas Base vs. Quintil 5

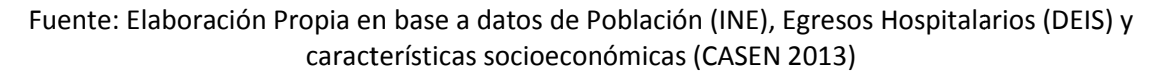

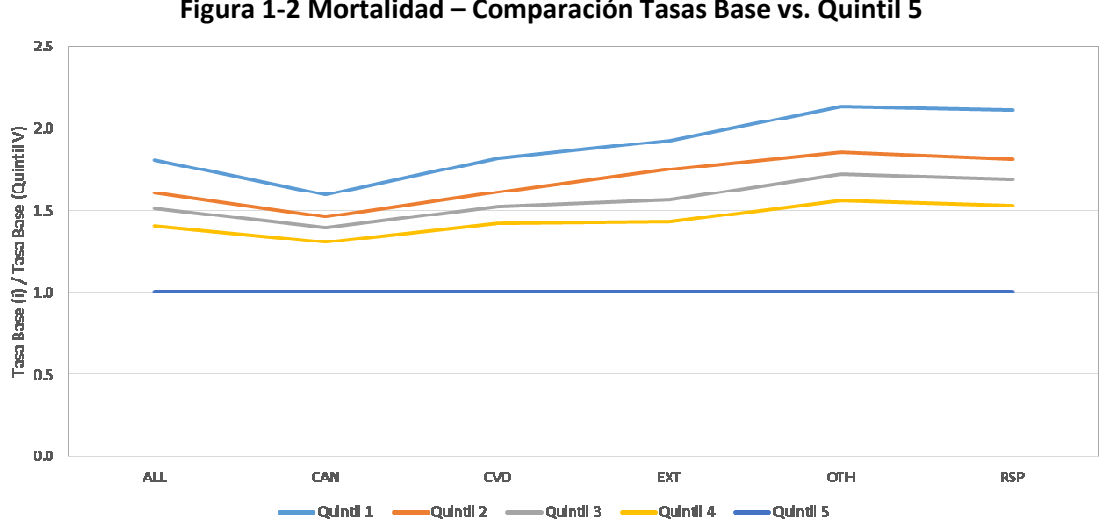

Figura 1-2 Mortalidad Mortalidad – Comparación Tasas Base vs. Quintil 5

Fuente: Elaboración Propia en base a datos de Población (INE), Registros de Defunciones (DEIS) y Registros características socioeconómicas (CASEN 2013) (CASEN

Se detectó que la información de la Encuesta CASEN no era representativa a nivel comunal, por lo que se procedió a re-estimar las tasas utilizando información regional y se obtuvieron resultados similares. Para egresos, re lo que se procedió a re-estimar las tasas utilizando información regional y se obtuvieron<br>resultados similares. Para egresos, resultados variables entre causas pero similares por lo<br>menos en el caso de CLD y PNE. Para mort resultados similares. Para egresos, resultados variables entre causas pero similares por lo menos en el caso de CLD y PNE. Para mortalidad se observó la mism casos.

Gestión y Política Ambiental DICTUC S.A.

A continuación se procedió a actualizar los costos asociados a eventos de morbilidad. Para esto, se utilizó principalmente el estudio titulado "Estudio Verificación del Costo Esperado Individual Promedio por Beneficiario del Conjunto Priorizado de Problemas de Salud con Garantías Explícitas 2012" finalizado el 13 de febrero de 2013. En dicho estudio se estima el costo de 69 problemas de salud, diferenciado entre costo esperado en el servicio público y privado. De estos, hay 6 problemas de salud que son relevantes al presente estudio, presentados a continuación:

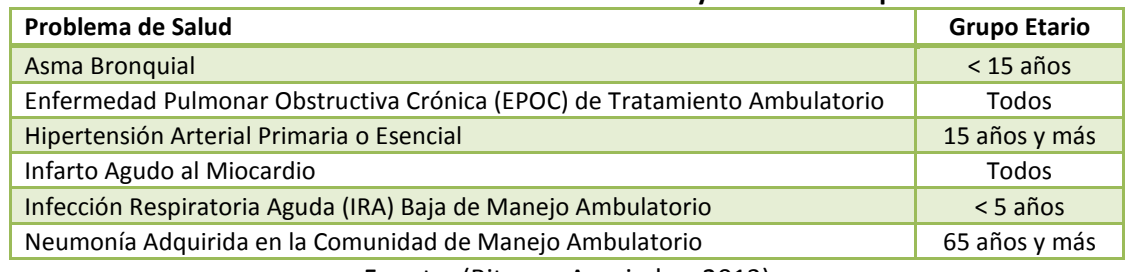

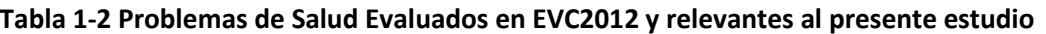

Fuente: (Bitran y Asociados, 2013)

Los resultados obtenidos se presentan en la siguiente tabla:

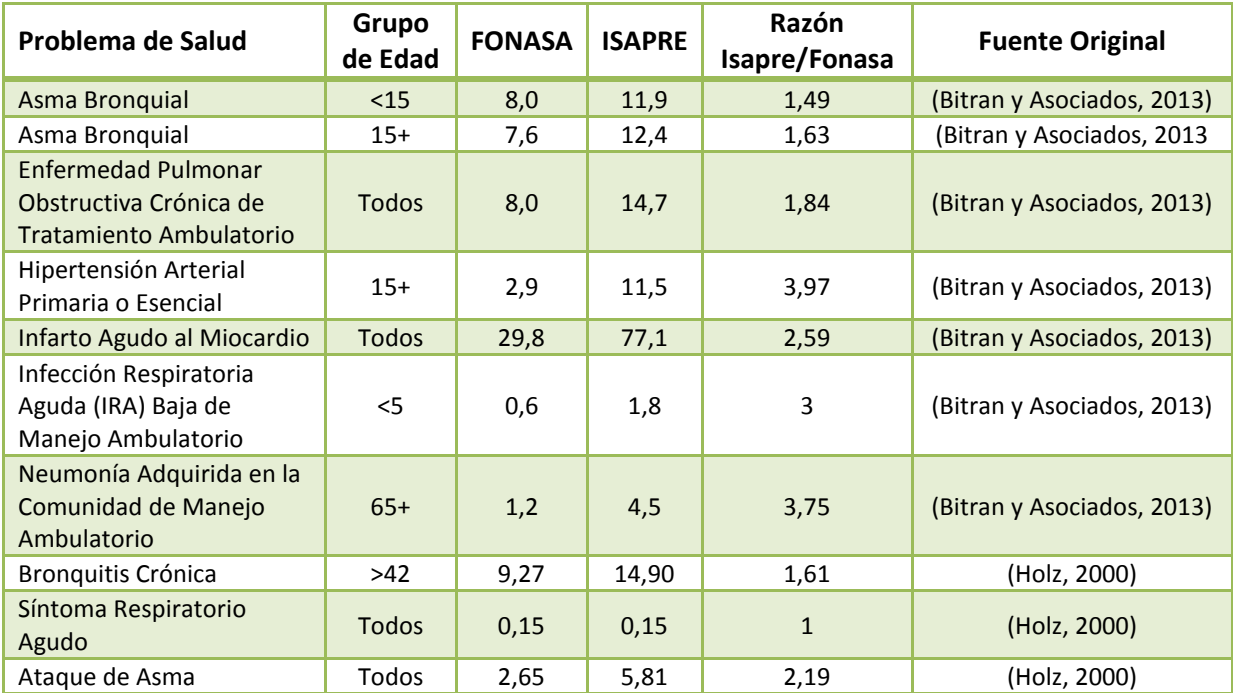

#### Tabla 1-3 Resumen Costos Directos Problemas de Salud (UF/caso)

Fuente: Elaboración Propia en base a (Bitran y Asociados, 2013) y (Holz, 2000)

Luego, se procede a caracterizar la población base según distintas variables demográficas y sociales, y proyectar dicha población hasta el año 2030. Para esto se consideró información de distintas fuentes:

Gestión y Política Ambiental DICTUC S.A.

- Proyección y Estimaciones de Población, elaborada por el Instituto Nacional de<br>Estadísticas (INE), años: 1990-2020 Estadísticas (INE), años: 1990
- Base de Datos de Nacimientos, elaborada por el Departamento de Estadísticas e Nacimientos, el de (DEIS), 1997-2012 Información de Salud (DEIS), años: 1997 n y Estimaciones de Población, elaborada por el Instituto Nacional de<br>as (INE), años: 1990-2020<br>Datos de Nacimientos, elaborada por el Departamento de Estadísticas e<br>ón de Salud (DEIS), años: 1997-2012<br>atos de Defunciones,
- Base de Datos de Defuncione Defunciones, elaborada por el DEIS, años: 1997-2012
- Encuesta CASEN, elaboradas por el Ministerio de Desarrollo Social, Años: 1998, Años: 1998, 2003, 2006, 2009, 2011 y 2013, para determinar variables demográficas y sociales no presentes en la información del INE. 2003, 2006, 2009, 2011 y 2013, para determinar variables demográficas y sociales no<br>presentes en la información del INE.<br>Se realiza la proyección poblacional a un gran nivel de detalle mediante la utilización de tasas

de natalidad y mortalidad. Con esto se obtiene la población proyectada y detallada según las de natalidad y mortalidad. Con esto se obtiene la población proyectada y detallada según las<br>siguientes variables: sexo, edad, variables geográficas (comuna, provincia, región) y estrato socioeconómico (ocupación, nivel educacional previsión de salud y quintil de ingreso). Además, se detallo si la población pertenecía o no a grupos originarios y si era urbana o rural.

se detallo si la población pertenecía o no a grupos originarios y si era urbana o rural.<br>Finalmente, se procedió a realizar un ejercicio estadístico para tres comunas (Talca, Temuco y Valdivia), donde se desarrollaron modelos de regresión para encontrar causalidad estadística<br>entre contaminación atmosférica (PM10 y PM2.5) y eventos de mortalidad y morbilidad. Se entre contaminación atmosférica (PM10 y PM2.5) y eventos de mortalidad y morbil consideró la mejor información disponible, y se siguió una metodología que consistía en: 1)<br>determinar los grupos de interés o endpoints a evaluar, 2) definir para cada endpoint el mejor determinar los grupos de interés o endpoints a evaluar, 2) definir para cada endpoint modelo base mediante el control de variables confundentes (meteorología, días de la semana,<br>entre otros), 2) determinar el mejor ajuste considerando dos tipos de modelos (de rezagos entre otros), 2) determinar el mejo r distribuidos y rezagos simple), 3) identificar el número de días de rezagos a considerar y 4)<br>estimar el riesgo relativo y riesgo en exceso para cada *endpoint*. estimar el riesgo relativo y riesgo en exceso para cada endpoint.

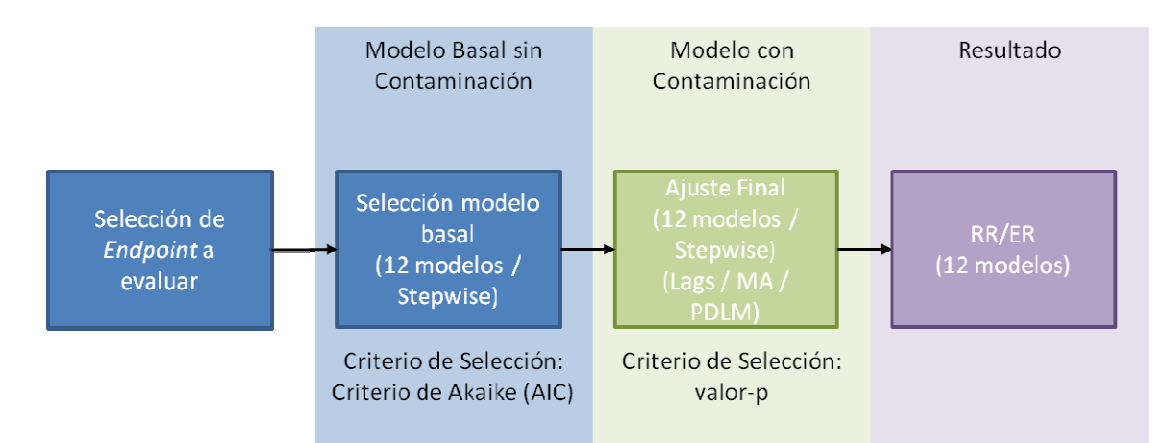

Figura 1-3 Esquema representativo del Proceso de Estimación del Riesgo Relativo y Riesgo en Exceso Fuente: Elaboración Propia

Inicialmente se identifican 21 grupos de interés, que sin embargo son filtrados, tomando como<br>regla que se necesitan al menos un promedio de 1 caso/día para realizar un análisis adecuado. regla que se necesitan al menos un promedio de 1 caso/día para realizar un análisis<br>De acuerdo a lo presentado en la tabla a continuación, se seleccionaron solament<br>combinaciones para los que se contaba con promedios de ca De acuerdo a lo presentado en la tabla a continuación, se seleccionaron solamente aquellas combinaciones para los que se contaba con promedios de casos diarios > 1 caso/día

Gestión y Política Ambiental DICTUC S.A.

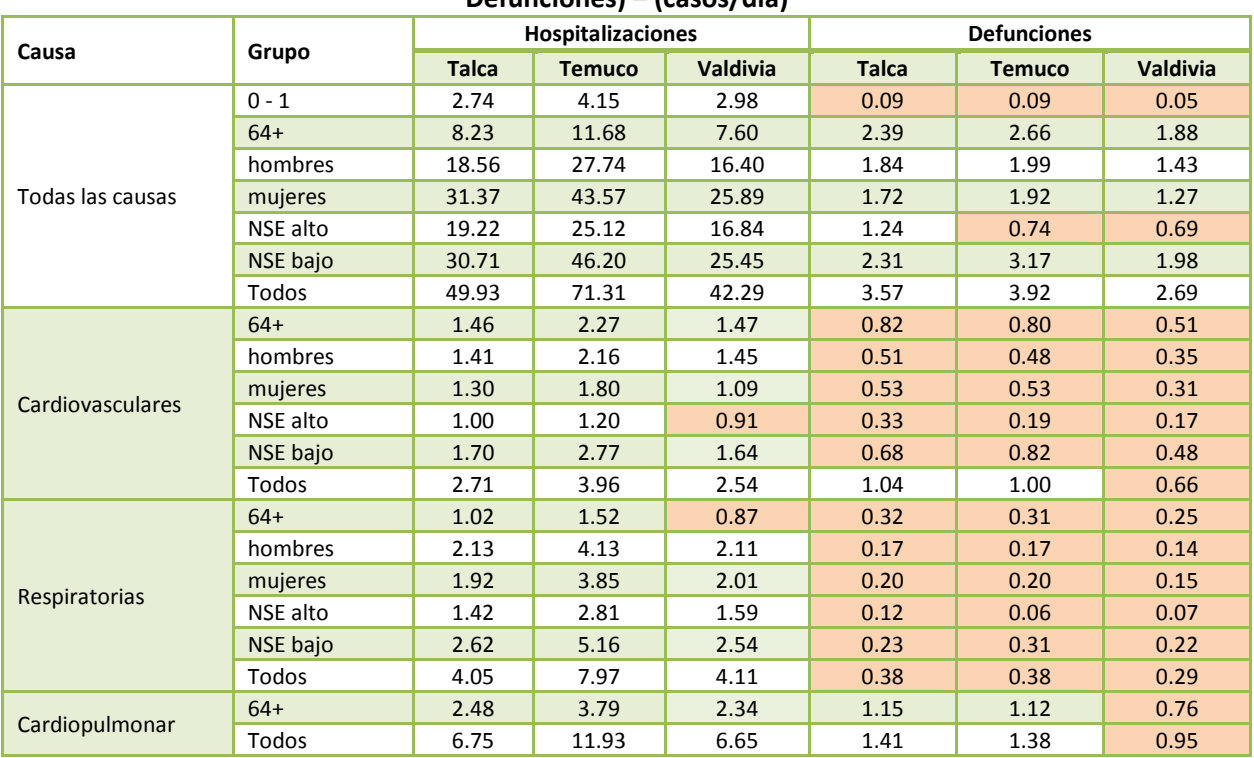

#### Tabla 1-4 Promedio de Casos Diarios por Endpoint de interés y Efecto (Hospitalizaciones o Defunciones) – (casos/día)

Fuente: Elaboración Propia

NOTA: En color anaranjado claro se destacan los casos con valores < 1 caso/día.

Los resultados más razonables se obtienen para el caso de mortalidad en Temuco, sin embargo no se obtienen resultados robustos y contundentes al comparar las tres ciudades. En la figura a continuación se presentan las tasas estimadas para mortalidad por PM10 en Temuco, y se obtienen algunos resultados estadísticamente significativos. Por ejemplo para el caso de mortalidad por enfermedades cardiopulmonares se estima un riesgo en exceso (por incremento de 10 ug/m3) de 1.8%, sin embargo el valor utilizado actualmente corresponde a 9.7% (GreenLabUC, 2012).

Gestión y Política Ambiental DICTUC S.A.

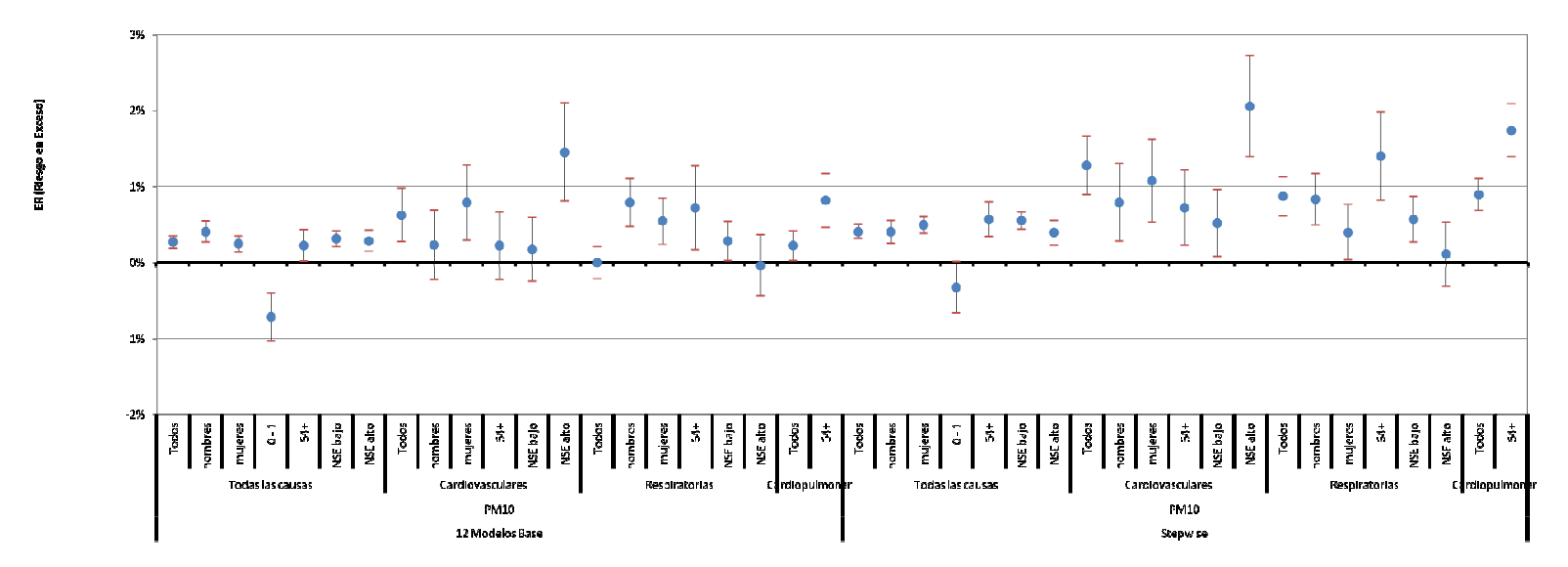

Figura 1-4 Riesgo en Exceso para Egresos por PM10 (IC 95%) – Temuco

Finalmente, y en base a los resultados obtenidos en las etapas anteriores, se procede a realizar un análisis distributivo de beneficios considerandos los resultados actualizados y diferencias según NSE de tasas, costos y población. Para el caso de las funciones dosis-respuesta para mortalidad y morbilidad se utilizó la información utilizada actualmente recomendada en la Guía Metodológica de AGIES para Aire (GreenLabUC, 2012). Se realiza un análisis al año 2015 para las tres comunas analizadas anteriormente, obteniendo que el mayor porcentaje de los beneficios de los lleva la población y corresponde principalmente al impacto de la reducción de riesgo de mortalidad.

Se concluye que en el presente estudio se genera una gran cantidad de resultados relevantes. Por un lado se actualizan las tasas de incidencia base, costos y población, detallando la información según nuevas variables como lo son sexo, comuna y nivel socioeconómico (quintil de ingreso). Se detecta diferencias importantes en las tasas de mortalidad para todas las causas según NSE, y además se actualizan dichos resultados hasta el año 2012 para mortalidad y 2011 para egresos. Los costos de morbilidad de actualizan considerando nuevos perfiles epidemiológicos, actualizando costos en UF y demás detallando costos diferenciados entre sector público (FONASA) y privado (ISAPRES). La población se proyecta al año 2013 con un gran nivel detalle, realizando una proyección dinámica que considera tasas de nacimiento y muerte según sexo, edad y comuna. Se recomienda utilizar esta información de población, por lo menos hasta que se publique información oficial actualizada (ej. Nuevo CENSO). Finalmente, no se recomienda en esta etapa utilizar las funciones dosis respuesta estimadas. Estas son resultado de solamente un análisis y realizado en tres comunas. Los valores utilizados actualmente son producto de años de análisis y evaluación y meta-análisis de múltiples estudios y ciudades, y corresponden al estado del arte a nivel mundial (GreenLabUC, 2012). Por el momento, se recomienda seguir utilizando los valores recomendados por GreenLabUC (2012).

### 1. Introducción

Las políticas públicas deben considerar no solo aspectos de eficiencia, sino también de equidad entre diferentes grupos de la sociedad. La regulación de la contaminación atmosférica también debe considerar los aspectos de equidad, representados por la distinta susceptibilidad de diferentes grupos de la sociedad a los efectos de la contaminación atmosférica (CA). Consciente de la necesidad de incorporar consideraciones de equidad en los "Análisis General del Impacto Económico y Social" (AGIES) de las regulaciones de la CA, el Ministerio del Medio Ambiente (MMA) ha encargado el siguiente estudio, cuyo objetivo general es "Contribuir con nuevos elementos para el análisis general de impacto económico y social (AGIES) asociados a planes y normas de descontaminación atmosférica, de modo de incorporar en mayor grado la variable social en la política ambiental".

Los objetivos específicos del estudio son:

- f) Realizar una revisión bibliográfica de estudios que estimen coeficientes de riesgo unitario o de riesgo relativo según nivel socioeconómico (NSE).
- g) Actualizar las tasas de incidencia base para los eventos de mortalidad y morbilidad a nivel comunal.
- h) Actualizar los costos asociados a los eventos de morbilidad por contaminación atmosférica.
- i) Desagregar los datos de población según variables demográficas y sociales.
- j) Analizar los datos de las estaciones de monitoreo de calidad del aire con representatividad poblacional para tres comunas a definir.
- k) Explorar diferencias estadísticas según NSE en los coeficientes de riesgo unitario o relativo para tres comunas a definir.
- l) Para las tres comunas a definir, realizar un análisis distributivo de los beneficios marginales al aplicar la metodología de la función dosis-respuesta para MP2.5.

### 1.1 Contenidos del presente informe

Este informe final contiene los componentes asociados a los objetivos específicos e), f)  $\gamma$  g), además de los objetivos ejecutados en los informes de avance anteriores. Específicamente se desarrollaron las siguientes actividades:

- Actividad 1: Revisión bibliográfica de artículos que estimen coeficiente de riesgo unitario o de riesgo relativo según NSE.
- Actividad 2: Síntesis de las principales elementos y resultados de cada estudio, considerando contaminantes, efectos en salud, variables de control, características geográficas y temporales, tipo de análisis realizado y resultados respecto a NSE.

Gestión y Política Ambiental DICTUC S.A.

- Actividad 3: Explicación de las principales consideraciones metodológicas y econométricas, considerando posibles formas de corregir problemas de identificación y/o muestrales.
- Actividad 4: Actualización de las tasas de incidencia base a nivel comunal para los eventos de morbilidad y mortalidad.
- Actividad 5: Identificación de la nueva información disponible para la actualización de las tasas de incidencia base de eventos de morbilidad y mortalidad asociados a enfermedades atribuibles a contaminantes.
- Actividad 6: Actualización de las tasas de incidencia base a nivel comunal segmentando según tramo etario, NSE y sexo.
- Actividad 7: Análisis de diferencias estadísticas en las tasas de incidencia base según NSE, tramo etario y sexo. Verificación de la consistencia de dichas diferencias según zona geográfica.
- Actividad 8: Conclusión sobre los resultados encontrados y comparación de estos con los obtenidos en MMA 2011.
- Actividad 9: Análisis de información disponible de costos médicos para distintos tipos de atenciones hospitalarias y de urgencia.
- Actividad 10: Obtención de valores unitarios por evento actualizados. Se estiman costos públicos y privados.
- Actividad 11: Generación en base a la última información oficial disponible, a nivel comunal, de una base de datos en que se distribuya la población según sexo, estrato socioeconómico, tramo etario, población urbana y rural y población perteneciente a pueblos originarios.
- Actividad 12: Proyección de la población el tiempo (hasta año 2030) a nivel comunal, según las variables indicadas en el punto anterior, a partir de proyecciones oficiales o bien a partir de una metodología propuesta por el consultor. Explicitar en el informe los supuestos y consideraciones para las proyecciones realizadas.
- Actividad 13: Construcción de BD con datos de MP10, MP2.5, Ozono, Datos Meteorológicos, Población, y tasas de mortalidad y morbilidad
- Actividad 14: Control de calidad de datos: verificación de # de datos, mínimos, promedios, máximos, desviación estándar, etc. Utilizando el software R.
- Actividad 15: Completar datos faltantes (valores promedio)
- Actividad 16: Desarrollo de modelos estadísticos utilizando métodos de series de tiempo (relación entre contaminación y causas). Resultados por Grupo Etario y NSE.
- Actividad 17: Análisis de posibles problemas de identificación y de muestreo
- Actividad 18: Establecer si existe relación causal (al menos estadísticamente significativa) mediante la aplicación de diferentes test de bondad de ajuste

Es importante considerar que el término NSE se utilizará en este informe en forma general para referirse a diferentes condiciones socioeconómicas en diversos grupos de la sociedad. El informe se referirá a una métrica de NSE en particular indicándolo explícitamente, tal como "NSE basado en ingreso" y en caso contrario se referirá a NSE en general.

### 2. Revisión Bibliográfica

En la presente sección se muestra la revisión bibliográfica. Se describen los distintos estudios realizados en el mundo sobre la exposición y los efectos de los contaminantes según NSE, y se presenta un resumen del riesgo relativo de morbilidad y mortalidad según NSE.

### 2.1 Método

La revisión bibliográfica se realizó utilizando los buscadores ScienceDirect<sup>3</sup>, ISI Web of Knowledge<sup>4</sup>, Google Scholar<sup>5</sup> y PubMed<sup>6</sup> mediante el uso de las siguientes palabras clave (keywords): contaminación atmosférica (air pollution), material particulado fino (fine particulate matter), efectos en la salud (health effects), riesgo (risk), mortalidad (mortality), morbilidad (morbidity), nivel socioeconómico (socioeconomic status o SES), nivel educacional (educational level), raza (race), entre otros.

A los artículos encontrados a través de esta búsqueda se agregaron además las publicaciones citadas en los artículos llegando a un total de 65 publicaciones. De estos artículos se seleccionaron 21 estudios en base a aquellos que consideraran el efecto modificador del NSE en la relación mortalidad/morbilidad y MP10/MP2.5. De esta manera, los artículos que consideraran solo contaminantes distintos a material particulado o que solo relacionara el NSE con enfermedades (ej. solamente estimación de tasas de incidencia base), pero sin tomar en cuenta la relación de los efectos con los niveles de contaminación se consideraron como fuera del foco de este estudio. A partir de los 21 estudios seleccionados se encontraron 12 artículos que presentaban una estimación numérica del riesgo relativo o cambio porcentual de riesgo según distintas métricas de NSE.

A continuación se presente de manera sintetizada los resultados más relevantes obtenidos de la revisión bibliográfica. Se presentan principalmente las distintas maneras de definir el NSE alrededor del mundo, y algunos resultados destacables asociados a la estimación del riesgo relativo de mortalidad y morbilidad según NSE.

### 2.2 Definición de las métricas

En la revisión de los múltiples estudios se encontraron resultados distintos tanto en exposición a contaminantes como en los daños que estos causan a las personas según distintas métricas de NSE en cada ciudad de estudio. En la Tabla 10-1 se presenta un resumen de 21 artículos afines,

l

<sup>3</sup> Página web: http://www.sciencedirect.com

<sup>4</sup> Página web: http://apps.webofknowledge.com

<sup>5</sup> Página web: http://scholar.google.cl

<sup>6</sup> Página web: http://www.ncbi.nlm.nih.gov/pubmed

resumiendo los distintos indicadores NSE utilizados y la segmentación de tramos dentro de cada indicador.

Las principales métricas de NSE que se utilizan en los estudios corresponden a educación, ingreso y ocupación. También se utiliza el porcentaje de empleo/desempleo existente en cierta población, características del hogar, seguro de salud e índice de deprivación socioeconómica calculado a partir de distintos elementos. Junto con esto la medición del NSE se puede realizar a nivel individual como a nivel regional o de comunidad. 6 de los 21 estudios revisados analizaron el NSE a nivel individual, 14 a nivel de comunidad y 2 de ambas formas. En todos los estudios examinados se midió la correlación existente entre la exposición a material particulado (MP<sub>10</sub>)  $y$ /o MP<sub>2.5</sub>) y enfermedades / muertes. También en un número considerable de estudios se midieron los efectos del dióxido de nitrógeno (NO<sub>2</sub>) y dióxido de azufre (SO<sub>2</sub>). Monóxido de carbono (CO), ozono (O<sub>3</sub>), sulfatos (SO<sub>4</sub>) y partículas totales suspendidas (PST) también fueron considerados en algunos artículos.

La Tabla 2-1 presenta las divisiones utilizadas en los distintos indicadores NSE. Es posible observar que ingreso y seguro de salud son divididos en percentiles en todos los estudios mientras que educación es segmentado por años de estudio. La ocupación se divide en tipo de trabajo considerando trabajo manual, profesional y desempleado mientras que el indicador hogar es segmentado según si la vivienda es pública arrendada o privada. Por último, 5 estudios analizan el NSE a partir de un índice compuesto considerando múltiples elementos.

| <b>NSE</b>                  | Medida          | <b>División</b>                                                             | Artículo - Ciudad (País) - Nivel Medida NSE                                                                       |
|-----------------------------|-----------------|-----------------------------------------------------------------------------|----------------------------------------------------------------------------------------------------|
| <b>INDICES INDIVIDUALES</b> |                 |                                                                             |                                                                                                    |
| Ingreso                     | Percentil       | $50^{\text{th}}$                                                            | Zhang et al. (2014) - Shenyang, Tianjin, Rizhao, Taiyuan<br>(China) - Individual.                                 |
|                             |                 | Cuartil                                                                     | Cakmak et al. (2011) - Santiago (Chile) - Individual y<br>Comunidad.                                              |
|                             |                 |                                                                             | Serinelli et al. (2010) - Bolonia, Florencia, Venecia,<br>Milán, Pisa, Roma, Taranto, Turín (Italia) - Comunidad. |
|                             |                 | Quintil                                                                     | Burra et al. (2009) - Toronto (Canadá) - Comunidad.                                                               |
|                             |                 |                                                                             | Carey et al. (2013) - UK - Comunidad.                                                                             |
|                             |                 |                                                                             | Jerret et al. (2004) - Hamilton (Canadá) - Comunidad.                                                             |
|                             |                 |                                                                             | Villeneuve et al. (2003) - Vancouver (Canadá) -<br>Comunidad.                                                     |
| Educación                   | Años de estudio | Menor a 12 años vs<br>mayor a 12 años de<br>estudio                         | Son et al. (2012) - Seoul (Korea) - Individual.                                                                   |
|                             |                 |                                                                             | Zanobetti and Schwartz (2000) - Chicago, Detroit,<br>Minneapolis - St. Paul, Pittsburgh (USA) - Comunidad.        |
|                             |                 |                                                                             | Zhang et al. (2014) - Shenyang, Tianjin, Rizhao, Taiyuan<br>(China) - Individual.                                 |
|                             |                 | Último grado<br>alcanzado en el<br>sistema educacional<br>(Primaria, media, | Cakmak et al. (2011) - Santiago (Chile) - Individual y<br>Comunidad.                                              |
|                             |                 |                                                                             | Kan et al. (2008) - Shangai (China) - Individual.                                                                 |
|                             |                 |                                                                             | Ou et al. (2008) - Hong Kong (China) - Individual.                                                                |

Tabla 2-1: Diferentes métricas para caracterizar el NSE y la forma en que la aplican los diversos estudios (21 artículos).

Gestión y Política Ambiental DICTUC S.A.

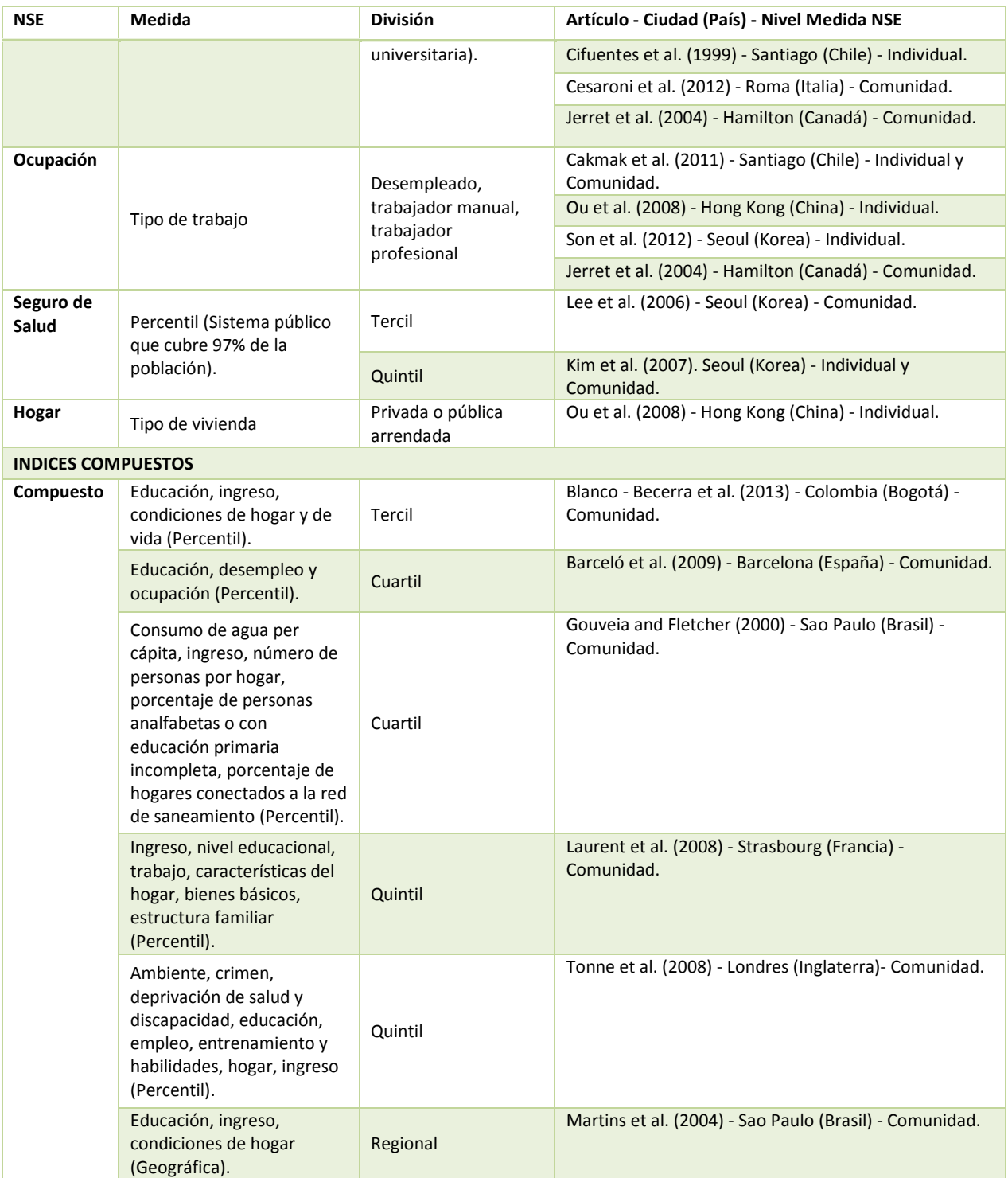

Fuente: Elaboración propia.

La Tabla 10-1 del Anexo I presenta una amplia gama de resultados en relación a la influencia del NSE en la correlación exposición a contaminantes y morbilidad / mortalidad. Esta resume el tipo de enfermedad o muerte que analiza cada artículo, los confundentes que utiliza, los resultados generales y particulares en relación al NSE.

La exposición a la contaminación varía de ciudad en ciudad. En Santiago de Chile, Cakmak et al. (2011) concluyen que los grupos poblacionales mayores de edad y aquellos con menores ingresos y niveles de educación, viven en zonas donde se experimenta una exposición proporcionalmente mayor a los efectos de la contaminación atmosférica, específicamente mortalidad a corto plazo. De manera similar, Gray, Edwards, & Miranda (2013) encontraron en Carolina del Norte que la población de NSE inferior y con una proporción importante de minorías tienen mayores niveles de MP2.5.

En contraste, en Roma la población de NSE elevado vive en zonas con mayor polución. Incluso se estudió que dada esta situación una política de reducción de tráfico beneficiaría de mayor manera a población de NSE superior (Cesaroni et al., 2012). Tonne et al. (2008) llegaron a las mismas conclusiones para una política de reducción de tráfico en Londres. Carey et al. (2013) confirmaron una mayor exposición a contaminantes en áreas más deprivadas de Inglaterra. Estas diferencias demuestran la importancia de conocer cómo podría afectar una regulación a los distintos entes de la sociedad, ya que por lo menos a priori no resulta evidente realizar conclusiones que podrían considerarse intuitivas.

Otros autores indican que a pesar de que cierto grupo viva en una zona con mayor o menor polución los efectos no estarían totalmente claros debido a que la exposición real depende del tiempo verdadero que los individuos estén en contacto con los contaminantes. Por ejemplo, Forastiere et al. (2007) y Habermann (2014) señalan que a pesar de que existiese una mayor exposición de contaminantes para población de NSE superior (según localización del hogar), la exposición real no es clara ya que depende del tiempo que las personas están en casa, en transporte o en el trabajo.

Numerosos artículos plantean que gente de NSE inferior son más susceptible a ser dañada por la contaminación al tener una nutrición más deficientes y un peor acceso a la atención en salud (Blanco-Becerra et al., 2014; Calderón-Garcidueñas & Torres-Jardón, 2012; Forastiere et al., 2007; Laurent et al., 2007). Esta susceptibilidad indicaría la tendencia de que un gran número de los estudios analizados relacionen a poblaciones de menor NSE con mayores efectos de los contaminantes (Burra, Moineddin, Agha, & Glazier, 2009; Chan, Roberts, McCleary, Buttorff, & Gaskin, 2014; Jerrett et al., 2004; Kan et al., 2008; Kim et al., 2007; Lee, Son, Kim, & Kim, 2006; Martins et al., 2004; Ou et al., 2008; Serinelli et al., 2010; Son, Lee, Kim, Yi, & Bell, 2012; Vega, Cifuentes, & Lave, 1999; Villeneuve et al., 2003).

Bateson & Schwartz (2004), Bell, Zanobetti, & Dominici (2013), Laurent et al. (2008) y Zanobetti & Schwartz (2000) no encontraron una correlación importante entre enfermedades y contaminación según NSE mientras que otros autores encuentran un mayor efecto en población de NSE superior (Gouveia & Fletcher, 2000; Zhang et al., 2014).

Destaca también la importancia que tiene el alcance geográfico en el cual se miden los efectos de la contaminación. Por ejemplo, Hajat et al., 2013 encontraron resultados distintos dependiendo de si estudiaba un Estado o una ciudad de manera individual.

Por último, es importante mencionar la gran variedad de métricas consideradas para representar el NSE. Se utilizó reiteradamente la educación, el ingreso y la ocupación como medidas de NSE. Kim et al. (2007) y Lee et al. (2006) utilizaron como medida el valor del seguro de salud el cual está relacionado con el ingreso y las propiedades de las personas. En Chile, Cakmak et al. (2011) concluyeron que la asociación entre contaminantes y mortalidad se ve más afectada por el nivel de educación que por los factores de ingreso y empleo. En relación a esto, Laurent et al. (2007) concluyen que los futuros estudios deben probar de manera simultánea la mayor cantidad de indicadores NSE para determinar el factor más adecuado en término de riesgos relativos de mortalidad asociado a polución. Es un desafío a futuro la incorporación de correctos indicadores NSE para la adecuada elaboración de políticas públicas. Un claro ejemplo de esta preocupación es el simposio descrito en Bell et al. (2005) el cual tenía como objetivo que un panel de expertos explorara cómo afecta el NSE en la relación entre contaminación ambiental y salud en términos de métodos de investigación, necesidades de datos, consideraciones de políticas y direcciones futuras.

### 2.3 Riesgo relativo de mortalidad y morbilidad según NSE (12 artículos)

En la Tabla 2-1 se sintetiza el tipo de enfermedad y el análisis realizado en cada uno de los 12 artículos de los cuales se obtuvieron los datos de riesgo relativo o de cambio porcentual de riesgo. Nueve de los estudios analizan los efectos de la contaminación a nivel de mortalidad incluyendo causas respiratorias, cardiovasculares, no accidentales y enfermedad isquémica al corazón. Los tres estudios restantes analizan los efectos de la contaminación a nivel de morbilidad específicamente en relación a la enfermedad de asma.

Los tipos de análisis utilizados fueron los modelos aditivos y lineales generalizados, estudios de cohorte y estudio de crossover. En la base de datos adjunta al documento se presenta el número de días anteriores al suceso de morbilidad y mortalidad que se toma en cuenta la concentración de contaminantes. Este último factor se expresa con el término lag. Lag 0-1 significa que se consideran las concentraciones de un contaminante en el día anterior y en el mismo día del suceso que lag 0-2 significa que se analizan las concentraciones de hasta dos días anteriores al suceso.

Se encontró escasa información sobre la metodología para corregir problemas de identificación y/o muestrales. Los principales confundentes utilizados corresponden a la temperatura, humedad, presión barométrica y día de la semana. Burra et al. (2009) utilizó regresión local, una precisión de convergencia de 10^-15 y 1000 iteraciones con el objetivo de evitar un efecto llamado concurvity (análogo a multicolinealidad) que puede sobrestimar el riesgo relativo.

### **GreenLabUC** Gestión y Política Ambiental DICTUC S.A.

Artículo Causa Tipo de análisis Métrica NSE **MORTALIDAD** Blanco-Becerra et al 2013 Todas las causas, cardiovascular, respiratoria (ICD-10: A00 - T98, J00- J98, I00-I99). Modelo aditivo generalizado. Distribución de Poisson. Métricas a nivel comunidad. SES basado en cuatro dimensiones: - Educación (Porcentaje de hogares sin asistencia a colegio). - Condiciones de hogar (Porcentaje de hogares con servicios inadecuados de hogar). - Ingreso (Coeficiente de Gini: hogar con alto nivel económico). - Condiciones de vida (Porcentaje de hogares con indigencias, pobreza y sobrepoblación crítica). Cakmak et al 2011 Todas las causas (ICD-9 <800). Modelo lineal generalizado. Distribución de Poisson. Métrica a nivel individual. - Educación (Educación primaria incompleta, educación primaria completa, educación media, educación universitaria incompleta, educación universitaria completa). Métricas a nivel comunidad. - Ingreso (<8800, 8800 - 10651, >10651 - 13395, >13395). - Ocupación (Desempleo, trabajador manual, trabajador profesional). Carey et al 2013 Respiratoria (ICD-10: J00-J99, J12- J18.). Cohorte. Métricas a nivel comunidad. - Educación (Separado en quintiles). - Ingreso (Separado en quintiles). - Desempleo (Separado en quintiles). Kan et al 2008 Todas las causas, cardiovascular y respiratoria (ICD-9: <800, ICD-10: A00 - R99, ICD-9: 390 - 459, ICD-10: I00- I99, ICD-9: 460 - 519, ICD - 10: J00- J98). Modelo lineal generalizado. Métrica a nivel individual. - Educación (Bajo: iletrado o educación primaria, alto: educación media, superior). Ou et al 2008 | Todas las causas (ICD-9 <800). Modelo lineal generalizado. Distribución de Poisson. Métricas a nivel individual. - Educación (Sin educación formal, educación primaria, educación secundaria o superior). - Hogar (Casas privadas, casas públicas arrendadas). - Ocupación (No empleado, trabajador manual, trabajador profesional). Serinelli et al 2010 Enfermedad isquémica al corazón (ICD-9: 410-414). Crossover. Métrica a nivel comunidad. - Ingreso (Bajo: percentil <20, medio bajo: percentil 20 - 50, medio alto: percentil 51 - 80, alto: percentil >80). Son et al 2012 Todas las causas, cardiovascular, respiratoria (ICD - 10: A00-R99, I00- I99, J00-J99). Crossover. Métricas a nivel individual. - Educación (Sin educación, <=12 años, >12 años, desconocida). - Ocupación (Trabajador manual, trabajador profesional, desempleado, desconocida).

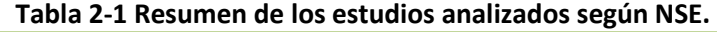

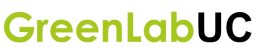

Gestión y Política Ambiental DICTUC S.A.

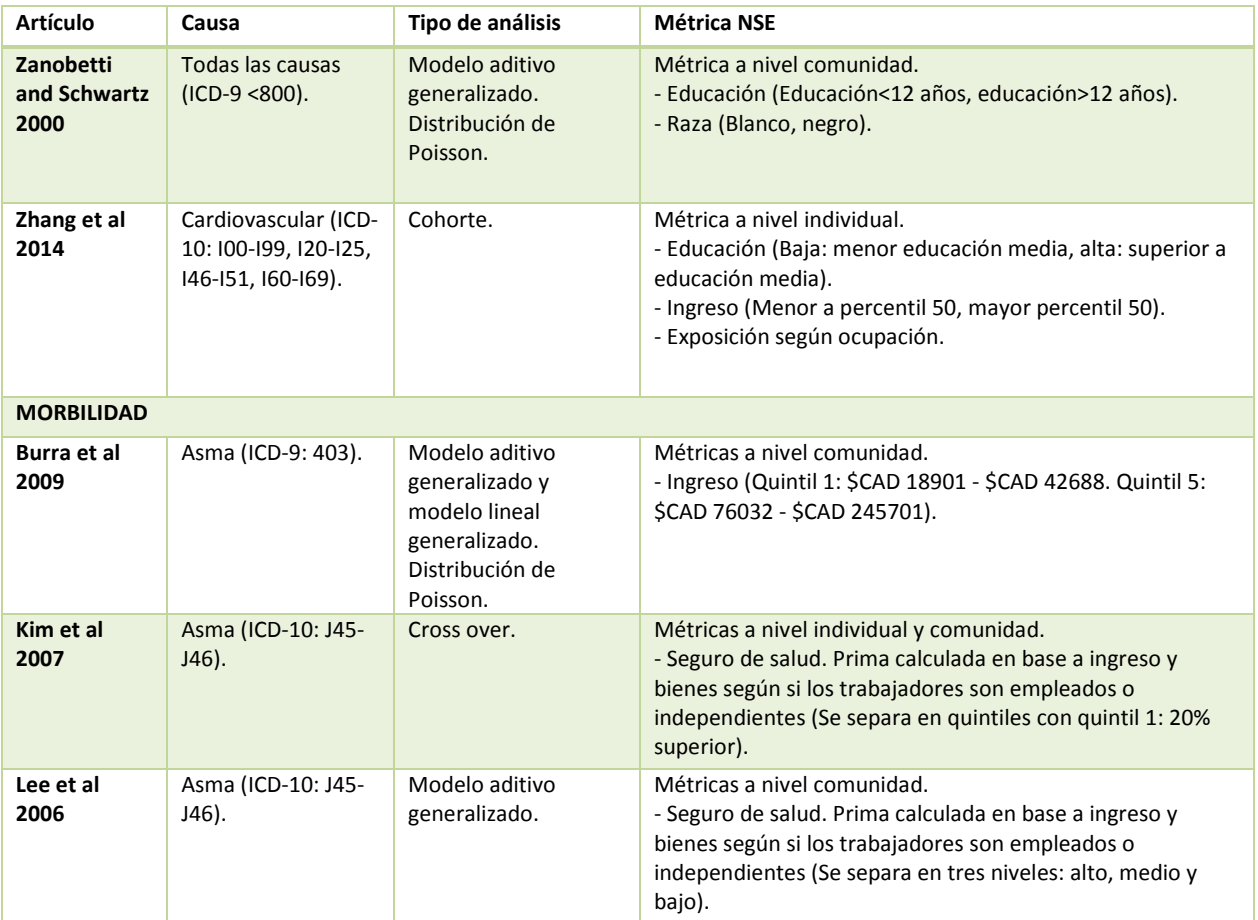

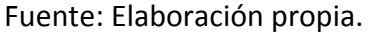

Además la base de datos adjunta en formato digital presenta el valor del riesgo relativo o del cambio porcentual ante la variación de cada contaminante para cada estudio analizado. Para comparar el riesgo relativo y cambio porcentual según el diferencial de concentración ( $\Delta C$ ) de distintos contaminantes se transformó el riesgo relativo y el cambio porcentual a un coeficiente unitario de riesgo ( $\beta$ ) según la siguiente ecuación:

$$
\beta = \frac{\ln(RR)}{\Delta C} = \frac{\ln(\%Incremento + 1)}{\Delta C}
$$

Posteriormente se transformó el coeficiente de riesgo  $(\beta)$  calculado en riesgo relativo normalizado en base de  $\Delta C = 10 \frac{ug}{m^3}$ .

Con el objetivo comparar los riesgos relativos se tomó como nivel de referencia el RR del NSE más privilegiado. De esta manera, el RR comparativo de un estudio que separa ingreso en quintiles sería RR=1 en el quintil más privilegiado. En caso de que en el quintil con menor ingreso el riesgo relativo fuera RR=1.05 significaría que existe mayor riesgo en este quintil. Dado que los estudios separan el NSE de distintas maneras se convirtió la escala de NSE de cada estudio a una escala de 1 a 5, siendo 1 el nivel más privilegiado y 5 el nivel más deprivado.

La Figura 2-1 presenta el cociente de riesgo relativo entre el NSE 5 y NSE 1 en términos de seguro de salud para dos artículos distintos. Ambos artículos analizan efectos modificadores de NSE en la relación entre exposición a MP10 y morbilidad por asma. Es posible observar que la razón es siempre mayor a uno, lo cual indica que el RR de NSE 5 es superior al de NSE 1. Esto indicaría que menores niveles de SES tendrían mayores efectos por exposición a MP10. Es importante considerar que la diferencia entre NSE es bastante pequeña siendo cercana a 1.5%.

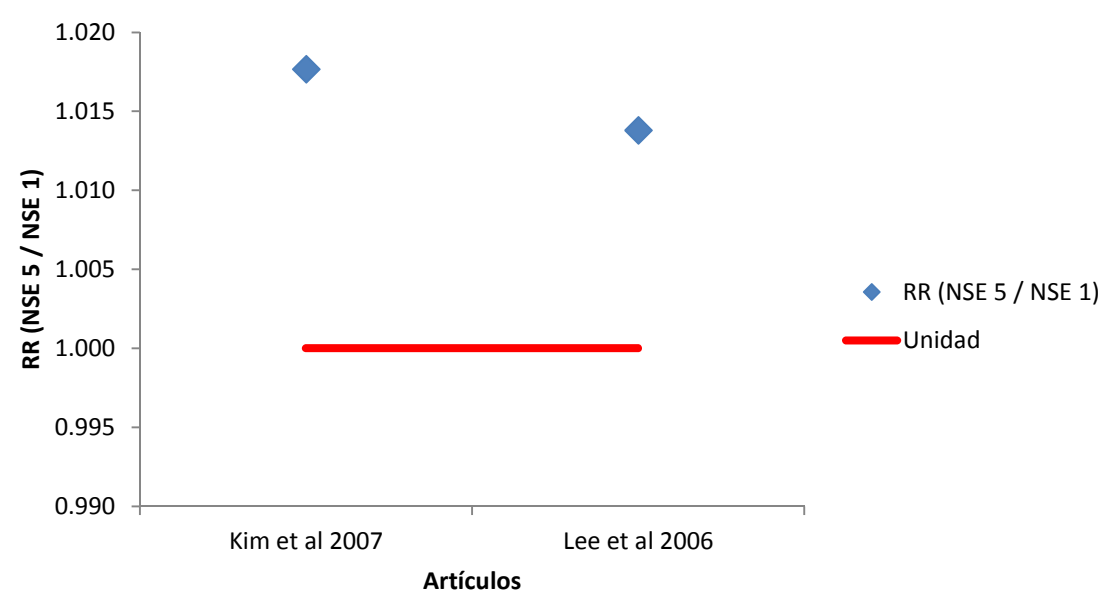

Figura 2-1 Riesgo Relativo (NSE 5 / NSE1) según artículo - Seguro de Salud- Asma - MP10.

Fuente: Elaboración Propia en base a (Kim et al., 2007; Lee et al., 2006)

Al analizar la totalidad de los estudios recopilados, en general se encontró una leve tendencia a que existen mayores efectos modificadores en la relación mortalidad y contaminación por MP10 según menor NSE. Ou et al. (2008) es el estudio que encuentra mayor correlación para mayores efectos de contaminación en NSE menos privilegiados en los indicadores de ocupación mientras que Cakmak et al. (2011) es el estudio que encuentra mayor asociación en educación. Si bien los artículos encontraron que el NSE podría modificar la correlación entre contaminantes y mortalidad por todas las causas, esta era leve siendo cerca de un 2.5% y 1% en ocupación y educación respectivamente. Respecto a la métrica ingreso, el estudio que encuentra un mayor efecto modificador de condición NSE corresponde al de Carey et al. (2013), el cual encuentra una asociación de cerca de un 2% entre MP10 y mortalidad respiratoria.

En la Figura 2-2 se muestran los RR para cinco niveles de NSE según ingreso, ocupación y educación obtenidos en un estudio en Santiago de Chile (Cakmak et al., 2011). Es posible observar que para los tres indicadores de NSE existe una asociación de mayor RR en NSE inferiores. La Figura 2-3 presenta la misma situación para el contaminante MP2.5. En ambos gráficos si bien se puede encontrar una tendencia a mayor RR en NSE más deprivados, es importante considerar que esta diferencia es a lo más cercana a un 1%.

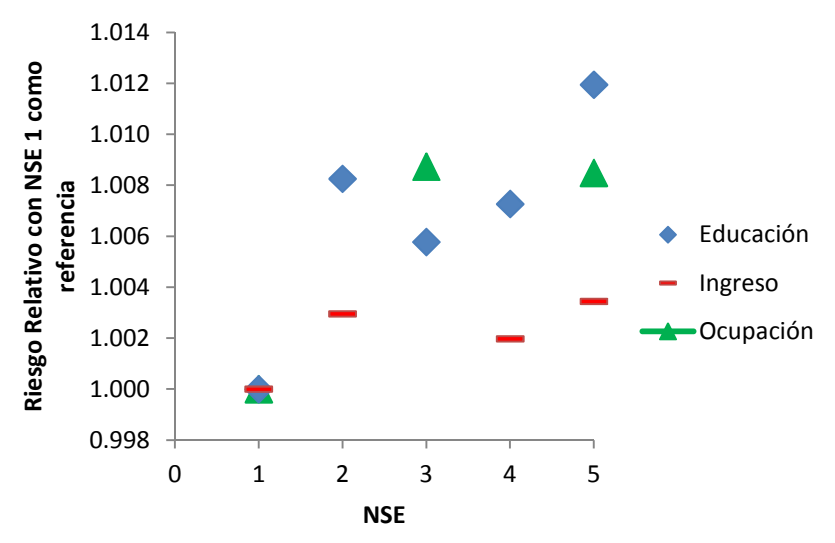

Figura 2-2: Riesgo Relativo según NSE - Ingreso/ Ocupación / Educación - Mortalidad- MP10

Fuente: (Cakmak et al., 2011)

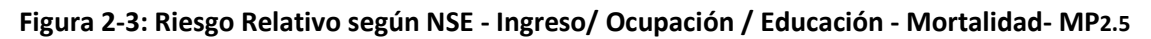

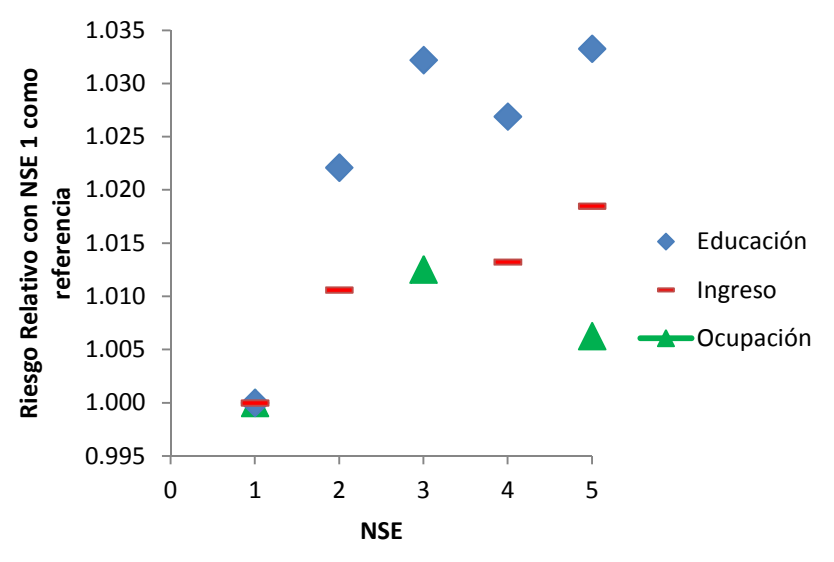

Fuente: (Cakmak et al., 2011)

De esta manera, es posible observar que existe una leve tendencia de mayores efectos en la mortalidad y morbilidad por exposición a contaminantes en NSE más deprivados. Esta tendencia a pesar de ser leve, se puede observar tanto en educación, ingreso y ocupación. Además al analizar, el caso chileno se observa esta misma tendencia. Estos resultados se podrían deben a lo analizado en la sección 2.2. La exposición a contaminantes según NSE varía de ciudad en ciudad, pero la gente de NSE inferior tienen mayor susceptibilidad a morbilidad y mortalidad al tener condiciones más precarias de vida tal como una mala nutrición y un deficiente acceso a la salud.

### 3. Actualización de Tasas de incidencia base para eventos de mortalidad y morbilidad

En esta sección se presentan el método y resultados asociados a la actualización de las tasas de incidencia base para eventos de mortalidad y morbilidad asociados a la exposición a contaminación atmosférica. Además, se presentan una propuesta de métricas para incorporar el NSE dentro del análisis.

### 3.1 Datos

La estimación de las tasas de incidencia base para distintos eventos de mortalidad y morbilidad se realiza mediante la siguiente ecuación:

$$
IR_{ijklm}(t) = \frac{E_{ijklm}(t)}{Pob_{jklm}(t)}
$$

Donde:

- $E_{iiklm}$  = es el número de casos de la causa i en la población de la comuna j, sexo k, grupo etario l y nivel socioeconómico m, en el año t.
- $Pob_{iklm}$  = es la población total asociada a la comuna j, sexo k, grupo etario l y nivel socioeconómico m, en el año t.
- I $R_{ijklm}$  = es la tasa de incidencia base del efecto i en la población de la comuna j, sexo k, grupo etario l y nivel socioeconómico m, año t.

Considerando esto, y para actualizar las tasas utilizadas en la actualidad (GreenLabUC, 2012), se procedió en primer lugar a recopilar la última información disponible. Luego se procedió a realizar una depuración de datos, para poder integrar la información de distintos años en una sola base de datos para cada una de las siguientes: 1) población, 2) defunciones y 3) egresos hospitalarios.

### 3.1.1 Recopilación y Fuentes de Datos

El proceso de recopilación de datos consistió principalmente en realizar una búsqueda web, de la última información disponible.

La información asociada a la cantidad de población del país se obtiene en base a las proyecciones oficiales del Instituto Nacional de Estadísticas (INE)7. La información recopilada permite caracterizar la población del país según las siguientes dimensiones: 1) comuna, 2) edad y 3) sexo. Esta información está disponible para los años 1990 – 2020. Un diccionario asociado a la base de datos de población se presenta en el Anexo II.

j

<sup>7</sup> http://palma.ine.cl/demografia/menu/EstadisticasDemograficas/proyecciones.aspx

Para estimar el número de casos para diferentes eventos de mortalidad y morbilidad, se procedió a consolidar información de certificados de defunciones y registros de egresos hospitalarios del Departamento de Estadística e Información de Salud (DEIS)8, del Ministerio de Salud. El detalle de información varía en ambos casos (mortalidad y morbilidad). Esta información está disponible para los años 2002 – 2011 en el caso de los egresos hospitalarios, y para los años 1997 – 2012 en el caso de los certificados de defunciones. Un diccionario se presenta para cada caso en el Anexo II.

Finalmente y para complementar la información que caracteriza la población base, se procedió a consolidar información de la encuesta de Caracterización Socioeconómica Nacional (CASEN)<sup>9</sup> del Ministerio de Desarrollo Social. Se consideró la última información disponible correspondiente a la encuesta CASEN del año 2013. Un diccionario de los principales campos utilizados para este análisis se presenta en el Anexo II.

### 3.2 Método de asignación de NSE

De la revisión bibliográfica se desprende que las métricas más comunes utilizadas para caracterizar el NSE en estudios de esta naturaleza tienen relación principalmente con cuatro variables proxy: 1) Ingreso, 2) Nivel de Educación, 3) Ocupación y 4) Tipo de Seguro de Salud.

Por otro lado, el consultor participó en un estudio realizado recientemente para el Ministerio del Medio Ambiente (GreenlabUC, 2014), en donde se estima el valor de la vida estadística asociada a contaminación atmosférica y accidentes de tránsito. Para dicho estudio, se aplicó una encuesta a 1.125 hogares de la región metropolitana, en base a la cual se definió una métrica de nivel socioeconómico considerando las siguientes variables: nivel educacional del jefe de hogar, ocupación del jefe de hogar y la cantidad de bienes en el hogar (este último cuando el jefe de hogar estaba inactivo). Los resultados obtenidos en esta encuesta son específicos a las comunas de la RM encuestadas y tal como se menciona en el estudio, no son necesariamente extrapolables a las demás regiones.

Considerando lo anterior, el consultor realizó una revisión de la información disponible para poder caracterizar las distintas variables involucradas en la estimación de las tasas de incidencia base. Una de las limitaciones más grandes radica en la disponibilidad de información para todas las variables utilizadas para estimar tasas (población, registros de egresos hospitalarios y registros de defunciones).

En la siguiente sección se presenta la resolución de información disponible para cada variable, para luego mostrar la equivalencia de métricas en los distintos casos (ej. Ocupación en defunciones, egresos hospitalarios y población). Finalmente, se detalla cada una de las métricas testeadas por el equipo consultor para estudiar la inclusión del nivel socioeconómico en las

j

<sup>8</sup> http://www.deis.cl/?p=1020

<sup>9</sup> http://observatorio.ministeriodesarrollosocial.gob.cl/casen\_obj.php

tasas de incidencia base. Como se observará a continuación, la información disponible no permite construir una métrica única que conjugue la ocupación, nivel educacional, previsión de salud e ingreso, por lo que se realizó un análisis para cada una de estos *proxies* de NSE.

### 3.2.1 Resolución de las Métricas para cada uno de las variables

Los índices de NSE para la población se encuentran generalmente a nivel comunal, y corresponden a promedios (comunales) o porcentaje de la población con alguna característica. Sin embargo, para el caso de las defunciones y los egresos hospitalarios estos índices se encuentran definidos para cada individuo (fallecido o paciente).

Para el cálculo de las tasas se requiere en general el número de casos y la población en la cual ocurren esos casos. Las métricas para mortalidad y egresos hospitalarios permiten la mayor flexibilidad, ya que al ser individuales se pueden agregar según cualquier unidad geográfica (comuna, región), unidad virtual (sexo, nivel educacional) o un cruce entre ambas (por ejemplo, mujeres en la región, mujeres con educación media, etc.). Las métricas definidas a nivel agregado (comuna, región) no permiten dicha flexibilidad para analizar unidades más pequeñas, ya que los cruces de variables pueden no estar disponibles. Sin embargo, si bien la información principal de población proviene de proyecciones que realiza el INE y se encuentran desagregadas solamente según sexo, comuna y edad, también se dispone de las encuestas CASEN que entregan información acerca de las métricas de interés a nivel comunal, como por ejemplo previsión de salud, nivel educacional, ocupación y quintil de ingreso (además de sexo y edad). Cruzando esta última información (CASEN) con proyecciones poblacionales del INE es posible obtener la población para cada grupo de interés caracterizada según las distintas métricas.

La Tabla 3-1 presenta un resumen de las métricas estudiadas por el equipo consultor. De las cuatro presentadas en la tabla, solamente tres de ellas presentan información tanto para los datos de población (mediante cruces con información de la encuesta CASEN) y al menos para una de las variables de efectos (mortalidad o morbilidad). Estos son: Ocupación, Nivel Educacional y Tipo de Seguro de Salud. La información disponible del ingreso, no se encuentra de manera directa en el caso de las defunciones o egresos hospitalarios. Para asignar nivel de ingreso a los casos (defunciones y egresos) se utilizó la información disponible de la encuesta CASEN 2013. Con esta, se estimó la distribución de la población según quintiles de ingreso para distintos segmentos poblacionales, y de esta manera poder categorizar los casos según esta última variable.
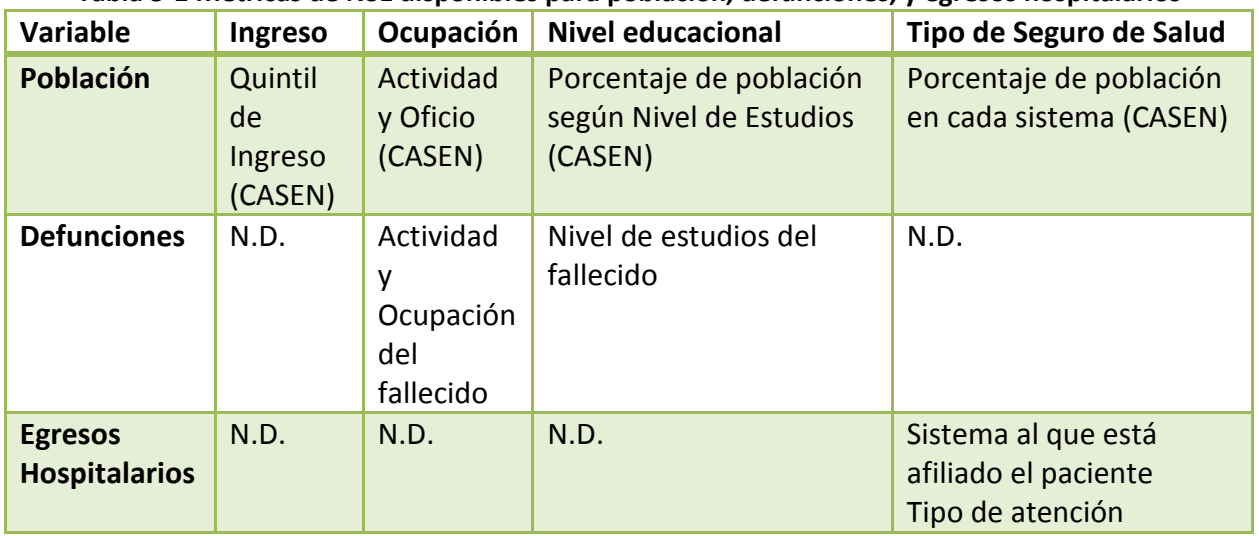

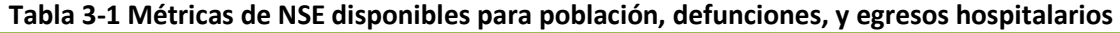

N.D.: no disponible

# 3.2.2 Equivalencia entre diferentes métricas

Aun cuando la misma dimensión o categoría de NSE puede estar disponible para todas las variables, la forma en que se miden o codifican puede ser diferentes. Esto requiere definir una equivalencia entre los diferentes valores de cada métrica, la que está condicionada por la métrica que tiene la menor resolución.

La Tabla 3-2, Tabla 3-3, y Tabla 3-4 presentan un resumen de las equivalencias definidas para poder juntar información de población, mortalidad y morbilidad en el caso de la ocupación, nivel educacional y tipo de seguro de salud o previsión respectivamente. Para el caso del ingreso, se categorizó tanto la población como los casos, como pertenecientes a quintiles.

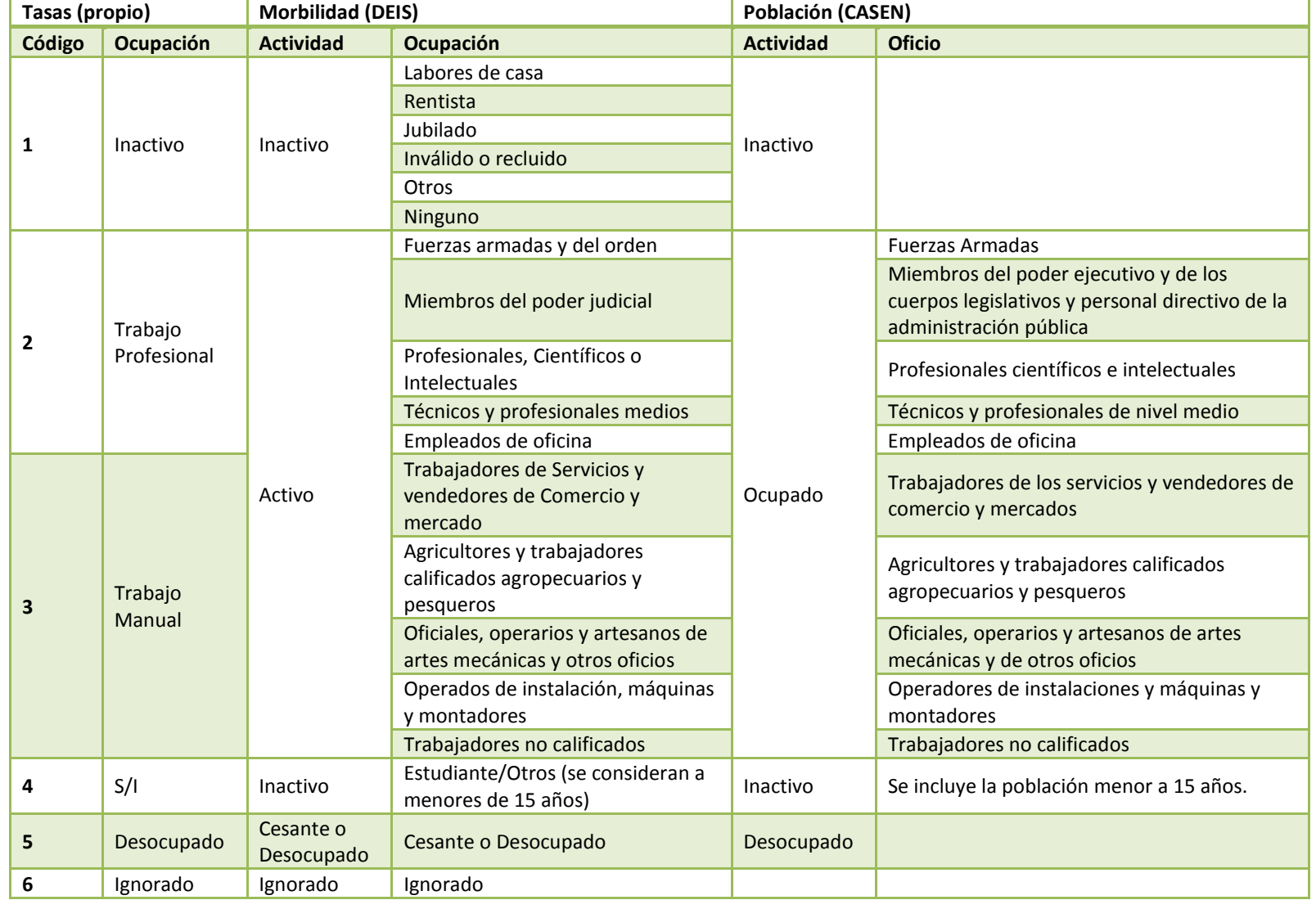

#### Tabla 3-2 Equivalencia de la Ocupación en población y certificados de defunción para el cálculo de las tasas de mortalidad

Fuente: Elaboración Propia

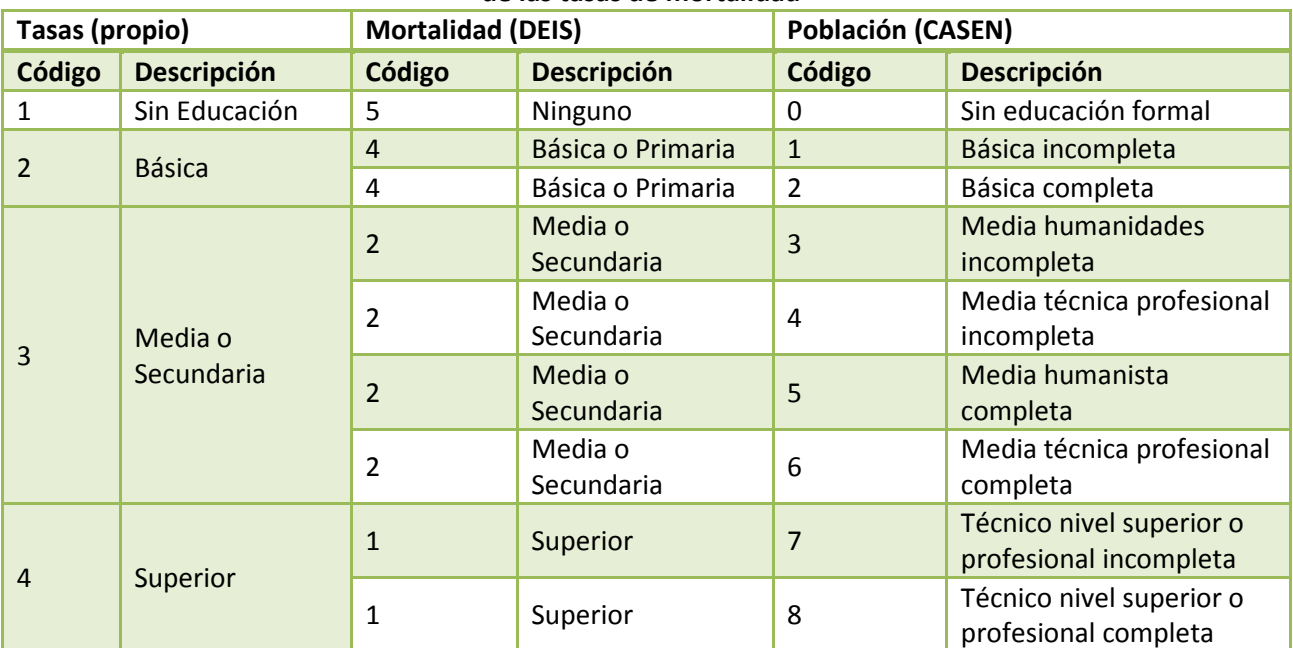

## Tabla 3-3 Equivalencia del nivel de escolaridad en población y certificados de defunción para el cálculo de las tasas de mortalidad

Fuente: Elaboración Propia

## Tabla 3-4 Equivalencia de la Previsión de Salud (Seguro de Salud) en población y egresos hospitalarios para el cálculo de las tasas de mortalidad

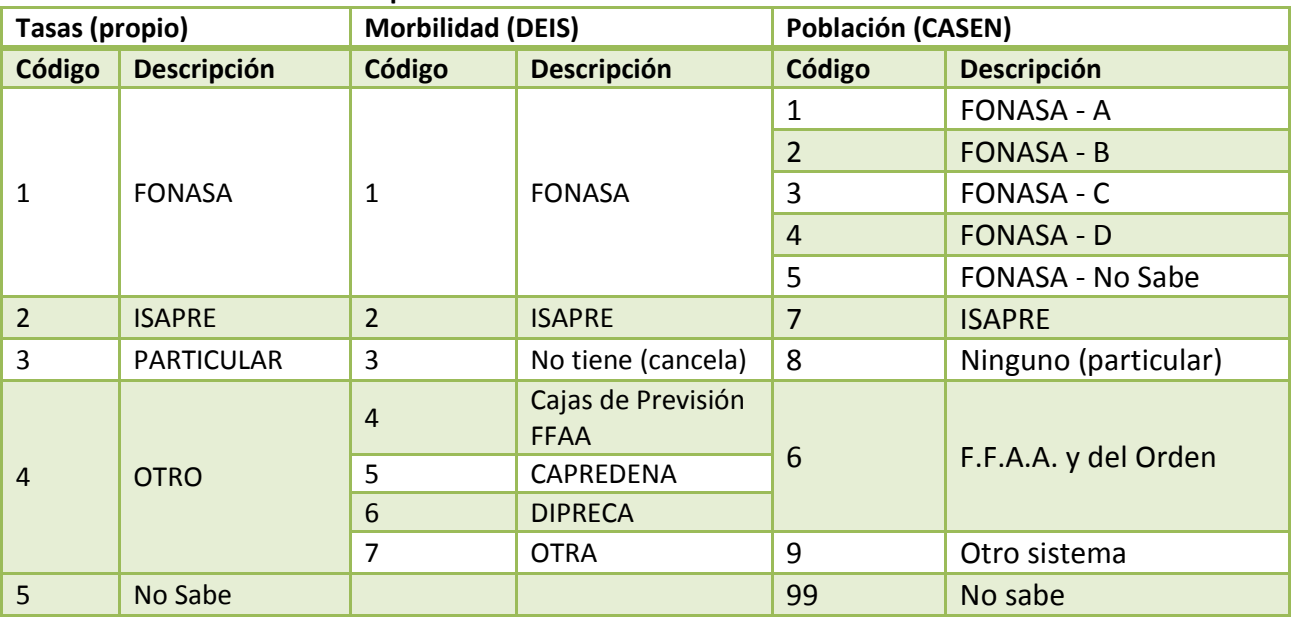

Fuente: Elaboración Propia

# 3.2.3 Descripción de Datos con Métricas Seleccionadas

# 3.2.3.1 Ocupación

El detalle de la ocupación de las personas está disponible solamente para los casos de mortalidad y la caracterización de la población mediante la encuesta CASEN. Los códigos utilizados tanto por la Encuesta CASEN y los certificados de defunciones coinciden casi completamente, como se aprecia en la Tabla 3-2. Sin embargo, para el análisis se procedió a simplificar a sólo 5 categorías de ocupación/oficio: 1) Inactivo, 2) Trabajo Profesional, 3) Trabajo Manual, 4) Desocupado e 5) Ignorado.

Se observa en la Tabla 3-5 un gran porcentaje de datos están incompletos (NULL), y que las participaciones más altas de distribución poblacional la tienen las categorías Inactivo y Trabajo Manual. Al comprar dichos resultados con los presentados en la Tabla 3-6, se observa que una gran cantidad de casos (defunciones) corresponden a personas con actividad 0 (Inactivos). Por contraste, en términos de población, aproximadamente un 13% realiza trabajo profesional, sin embargo corresponde a menos del 2% de los casos (Actividad=1, Ocupación 0-4).

| Región                      | Desocupado | Inactivo | <b>Trabajo</b><br><b>Manual</b> | <b>Trabajo</b><br><b>Profesional</b> | <b>NULL</b> |
|-----------------------------|------------|----------|---------------------------------|--------------------------------------|-------------|
| $\mathbf{1}$                | 2.15%      | 32.20%   | 27.93%                          | 12.24%                               | 25.48%      |
| 2                           | 2.96%      | 33.04%   | 26.91%                          | 13.45%                               | 23.63%      |
| 3                           | 2.74%      | 33.95%   | 29.06%                          | 11.22%                               | 23.03%      |
| 4                           | 2.61%      | 38.71%   | 28.03%                          | 9.66%                                | 21.00%      |
| 5                           | 3.57%      | 38.38%   | 26.30%                          | 12.28%                               | 19.47%      |
| 6                           | 2.94%      | 35.00%   | 30.95%                          | 9.87%                                | 21.24%      |
| $\overline{7}$              | 2.41%      | 35.95%   | 31.90%                          | 8.69%                                | 21.04%      |
| 8                           | 4.98%      | 38.68%   | 25.84%                          | 9.65%                                | 20.85%      |
| 9                           | 4.92%      | 38.03%   | 24.67%                          | 10.80%                               | 21.59%      |
| 10                          | 3.45%      | 35.77%   | 30.25%                          | 9.17%                                | 21.37%      |
| 11                          | 2.50%      | 30.27%   | 29.67%                          | 13.93%                               | 23.63%      |
| 12                          | 3.34%      | 33.63%   | 30.23%                          | 14.60%                               | 18.20%      |
| 13                          | 3.09%      | 31.65%   | 27.72%                          | 16.12%                               | 21.42%      |
| 14                          | 4.24%      | 37.70%   | 26.82%                          | 9.84%                                | 21.39%      |
| 15                          | 3.02%      | 36.23%   | 25.79%                          | 11.98%                               | 22.98%      |
| Promedio<br><b>Nacional</b> | 3.41%      | 34.75%   | 27.72%                          | 12.84%                               | 21.28%      |

Tabla 3-5 Distribución categorías de ocupación por Región (CASEN)

Fuente: Encuesta CASEN 2013

NOTA: Datos NULL indican datos sin respuesta

**GreenLabUC** Gestión y Política Ambiental DICTUC S.A. Tabla 3-6 Casos actividad y ocupación - Defunciones Actividad Ocupación 0 1 2 3 4 9 0 32 1,293 71 1 1,396 1 1 3,677 35  $\vert$  3,713 **2** 177,218 13,588 942 179 179 191,927 **3** 16,370 4,078 231 95 20,774 **4** 409 16,481 1,104 1 17,994 5 906,843 32,067 555 218 1,538 1 941,222 **6** 254 39,523 43 1,069 790 41,679 7 5 35,935 512 1,498 671 38,621 **8** 60,019 14,584 524 342 250 75,719

Fuente: Certificados de Defunción - DEIS

**9** 3 30,010 2,026 175 1 32,215 **X** 9 2,000 20,861 62 3 2,595 25,530 Total 1,161,163 193,236 24,878 5,215 3,701 2,597 1,390,790

Total

## 3.2.3.2 Nivel Educacional

Con respecto al nivel educacional y como se presenta en la Tabla 3-3, se procedió a simplificar la categorización a solo 4 niveles: 1) Sin educación, 2) Básica, 3) Media o Secundaria y 4) Superior.

La Tabla 3-7 muestra cómo se distribuye la población según cada región y nivel educacional. Se observa que los porcentajes más altos se encuentran en las categorías de educación Básica y educación Media o Secundaria. Cuando se analizan los certificados de defunciones con respecto al nivel de escolaridad y años de estudio del último nivel alcanzado (Tabla 3-8), se observa que los casos de mortalidad de personas con educación superior representan aproximadamente un 4% del total de casos, sin embargo la población del país que alcanza este tipo de educación representa un 17.9% del total. Por otro lado, un 55% de los casos corresponde a personas con educación Básica o Primaria completa o incompleta, grupo que representa solamente un 31.5% de la población total. Lo anterior implica, que la tasa de incidencia de mortalidad (defunciones) de personas que solamente tienen educación básica o primaria es mayor al promedio nacional.

| Región                      | <b>Superior</b> | Media o<br>Secundaria | Básica o<br>Primaria | <b>Ninguno</b> |
|-----------------------------|-----------------|-----------------------|----------------------|----------------|
| 1                           | 16,4%           | 44,4%                 | 27,9%                | 11,3%          |
| 2                           | 19,0%           | 43,8%                 | 25,2%                | 12,0%          |
| 3                           | 13,9%           | 42,3%                 | 30,9%                | 12,9%          |
| 4                           | 15,2%           | 40,4%                 | 32,1%                | 12,4%          |
| 5                           | 21,0%           | 39,1%                 | 29,0%                | 10,9%          |
| 6                           | 14,4%           | 37,0%                 | 37,0%                | 11,6%          |
| 7                           | 11,5%           | 34,2%                 | 41,2%                | 13,2%          |
| 8                           | 15,8%           | 38,0%                 | 34,3%                | 11,9%          |
| 9                           | 13,5%           | 34,0%                 | 39,2%                | 13,3%          |
| 10                          | 11,8%           | 34,4%                 | 42,5%                | 11,3%          |
| 11                          | 15,6%           | 33,4%                 | 37,3%                | 13,8%          |
| 12                          | 21,1%           | 40,9%                 | 29,9%                | 8,1%           |
| 13                          | 21,1%           | 40,8%                 | 27,1%                | 11,0%          |
| 14                          | 14,7%           | 35,5%                 | 37,4%                | 12,4%          |
| 15                          | 17,3%           | 44,5%                 | 26,9%                | 11,3%          |
| Promedio<br><b>Nacional</b> | 17,9%           | 39,0%                 | 31,5%                | 11,6%          |

Tabla 3-7 Distribución niveles educacionales por Región (CASEN)

Fuente: Encuesta CASEN 2013

La Tabla 3-8 presenta a modo de descripción de los datos, un cruce entre la variable "Nivel\_ins" y la cantidad de años cursados en el último nivel de instrucción.

| Años de<br>estudio en<br>ultimo<br>nivel | Básica o<br><b>Primaria</b> | <b>Media</b> | <b>Secundaria</b> | <b>Superior</b> | Ninguno        | Ignorado | <b>Total</b> |
|------------------------------------------|-----------------------------|--------------|-------------------|-----------------|----------------|----------|--------------|
| $\bf{0}$                                 | $\overline{2}$              |              | 2                 |                 | 202,700        | 67       | 202,771      |
| 1                                        | 11,196                      | 8,258        | 6,756             | 2,732           | 3              |          | 28,945       |
| $\overline{2}$                           | 51,924                      | 16,611       | 58,997            | 6,395           | $\overline{2}$ | 5        | 133,934      |
| 3                                        | 87,654                      | 8,932        | 14,428            | 6,821           |                | 10       | 117,845      |
| $\overline{a}$                           | 189,838                     | 71,978       | 25,296            | 10,323          | $\mathbf{1}$   | 14       | 297,450      |
| 5                                        | 46,317                      | 2,118        | 6,174             | 25,735          | 5              | 7        | 80,356       |
| 6                                        | 326,269                     | 6            | 143,444           | 5,469           | 3              | 32       | 475,223      |
| 7                                        | 5,874                       |              | 1,807             | 1,385           |                | 2        | 9,068        |
| 8                                        | 43,384                      |              | $\overline{2}$    | 62              |                | 1        | 43,449       |
| 9                                        | 42                          | 12           | 13                | 18              | 26             | 1,638    | 1,749        |
| <b>TOTAL</b>                             | 762,500                     | 107,915      | 256,919           | 58,940          | 202,740        | 1,776    | 1,390,790    |

Tabla 3-8 Casos según número de años y nivel de escolaridad máximo alcanzado - Defunciones

Fuente: Egresos Hospitalarios (DEIS)

Llama la atención la gran cantidad de casos con nivel educacional "Ninguno". Sin embargo al hacer el análisis de dichos casos según los grupos de edad (Tabla 3-9), se observa que más del 80% de los casos se encuentran en los grupos menores a 1 año y adultos mayores (> 65 años).

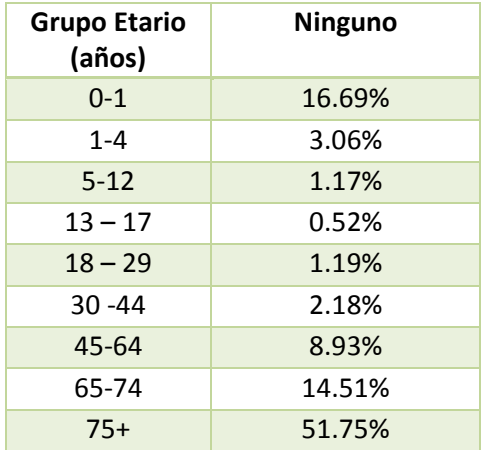

## Tabla 3-9 Casos según Grupo Etario y Nivel de Educacional "Ninguno" - Defunciones

Fuente: Egresos Hospitalarios (DEIS)

## 3.2.3.3 Seguro (Previsión) de Salud

El seguro de salud puede usarse como un proxy al NSE, para lo cual se definieron principalmente 5 categorías (ver Tabla 3-4): 1) FONASA, 2) ISAPRE, 3) PARTICULAR, 4) OTRO y 5) No Sabe. En Chile, un gran porcentaje de la población pertenece a FONASA (aprox. 80%), mientras que el restante se reparte entre ISAPRES y Otros.

Se observa en la Tabla 3-10 la distribución poblacional por región y previsión según la encuesta CASEN 2013. Más del 80% de la población está afiliada al sistema de FONASA (>80%) seguido por ISAPRE (<13%). Estos resultados contrastan nuevamente con los casos de egresos hospitalarios registrados. Para el caso de previsión, las diferencias no son tan marcadas entre el grupo "más privilegiado" (Particular o Isapre) y el grupo menos (FONASA). Aun así, el porcentaje de casos correspondiente a FONASA es menor a 80%, mientras que el asociado a ISAPRE es cercano a 15%. Lo anterior sugiere que las tasas de incidencia (considerando todos los casos) son en promedio mayores para personas afiliados a FONASA que personas con ISAPRE.

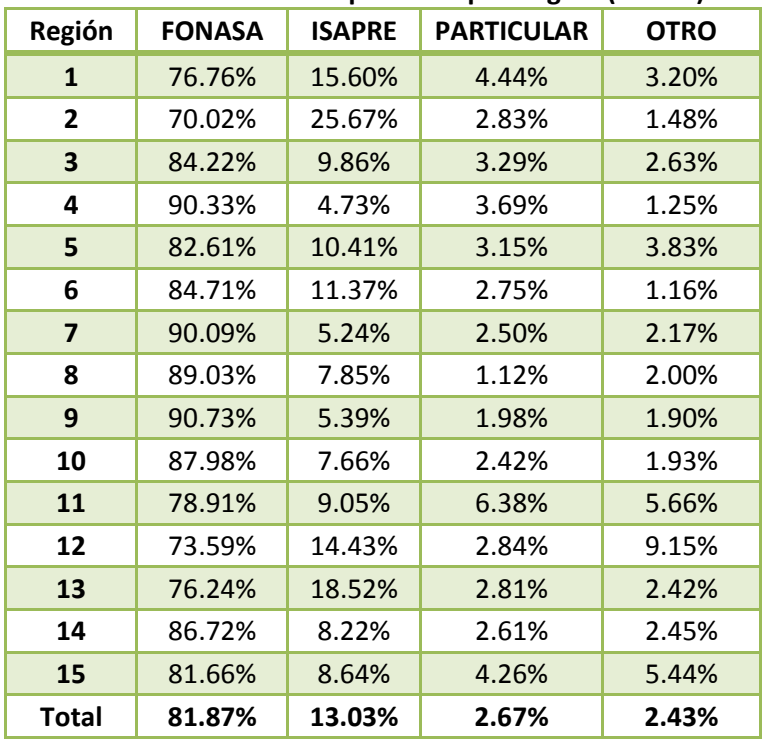

## Tabla 3-10 Distribución previsión por Región (CASEN)

Fuente: Encuesta CASEN 2013

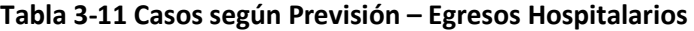

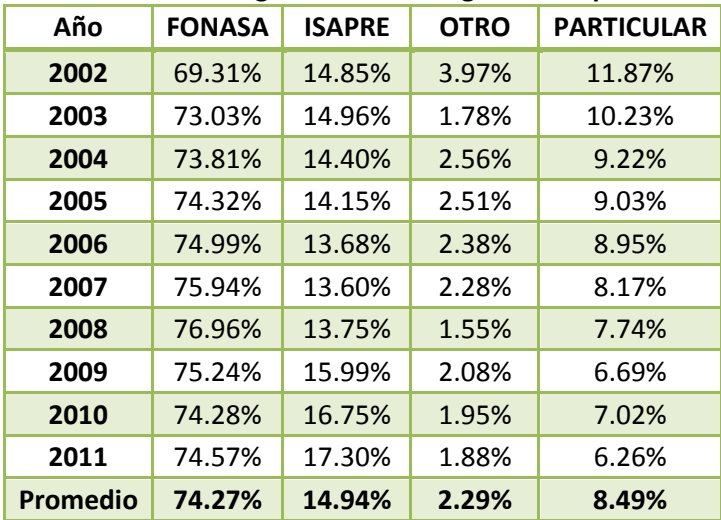

Fuente: Egresos Hospitalarios (DEIS)

# 3.2.3.4 Ingreso

La información con respecto al ingreso de las personas se obtiene de la encuesta CASEN del año 2013. La base de datos obtenida de la encuesta permite estimar la población de Chile (o distribución poblacional) considerando las siguientes dimensiones: comuna, sexo, edad, previsión de salud, ocupación, nivel educacional y quintil de ingreso. Se utilizó esta información para distribuir tanto la población como los casos de la siguiente manera:

1) Población: Para cada comuna, se estimó la distribución de la población según quintiles. En caso de que no hubiese información para alguna comuna, se procedió a asignar la distribución por quintiles regional y en el último caso nacional. La población queda definida con la siguiente ecuación:

$$
Pob_{i,j,k,l} = Pob_{i,j,k} \times Dist\_Pob_{i,l}
$$

Donde:

- $Pob_{i,j,k,l}$ : Es la población de la comuna i, grupo etario j, sexo k y quintil de ingreso l.
- $Pob_{i,j,k}$ : Es la población de la comuna i, grupo etario j y sexo k. (INE)
- $\bullet$  *Dist\_Pob<sub>i.1</sub>* : Distribución de la población de la comuna i según los quintiles de ingreso l. (Estimada en base a CASEN 2013).
- 2) Egresos Hospitalarios: Esta información está caracterizada a nivel de comuna, grupo etario, sexo y previsión de salud. Por limitaciones en recursos computacionales, se procedió a asignar por quintiles según cada combinación de comuna y previsión de salud. Para esto, se estimó la distribución poblacional según quintiles para cada una de las combinaciones anteriores, obteniendo finalmente los casos de admisiones hospitalarias según quintil de la siguiente ecuación:

$$
Casso\_Adm_{i,j,k,l,m,n} = \text{Casso\_Adm}_{i,j,k,l,m} \times \text{Dist\_Pob}_{i,l,n}
$$

Donde:

- $\textit{Casos\_Adm}_{i,j,k,l,m,n}$ : Son los casos de admisiones hospitalarias para cada comuna i, grupo etario j, sexo k, previsión de salud l, causa m y quintil de ingreso n.
- $\textit{Casos\_Adm}_{i,j,k,l,m}$ : Son los casos de admisiones hospitalarias para cada comuna i, grupo etario j, sexo k, previsión de salud l y causa m. (DEIS)
- $\bullet$  *Dist\_Pob<sub>il</sub>* : Distribución de la población de la comuna i y previsión de salud l, según los quintiles de ingreso n. (Estimada en base a CASEN 2013).
- 3) Defunciones: Esta información está caracterizada a nivel de comuna, grupo etario, sexo, nivel educacional y ocupación. Por limitaciones en recursos computacionales, se procedió a asignar por quintiles según cada combinación de comuna y nivel educacional. Para esto, se estimó la distribución poblacional según quintiles para cada una de las

combinaciones anteriores, obteniendo finalmente los casos de defunciones según quintil de la siguiente ecuación:

$$
Casso\_Def_{i,j,k,l,m,n} = \text{Casso\_Adm}_{i,j,k,l,m} \times \text{Dist\_Pob}_{i,l,n}
$$

Donde:

- $\textit{Casos\_Def}_{i,j,k,l,m,n}$ : Son los casos de defunciones para cada comuna i, grupo etario j, sexo k, nivel educacional l, causa m y quintil de ingreso n.
- $\textit{Casos\_Def}_{i,j,k,l,m}$ : Son los casos de defunciones para cada comuna i, grupo etario j, sexo k, nivel educacional l y causa m. (DEIS)
- $\bullet$  *Dist\_Pob<sub>i.l</sub>* : Distribución de la población de la comuna i y nivel educacional l, según los quintiles de ingreso n. (Estimada en base a CASEN 2013).

En las tablas siguientes se presenta la distribución de casos según los quintiles de ingreso (1 = menor quintil, y 5 = mayor quintil). Para morbilidad, la cantidad de casos pareciera estar distribuida de manera pareja entre los distintos quintiles, mientras que para mortalidad se observa que el quintil con mayores ingresos concentra menos casos que los demás quintiles.

![](_page_45_Picture_261.jpeg)

#### Tabla 3-12 Distribución Casos según Quintil – Egresos Hospitalarios

Fuente: Elaboración Propia en base a Egresos Hospitalarios (DEIS) y CASEN 2013

![](_page_46_Picture_324.jpeg)

#### Tabla 3-13 Distribución Casos según Quintil – Mortalidad

Fuente: Elaboración Propia en base a Registro de Defunciones (DEIS) y CASEN 2013

## 3.3 Resultados

En esta sección se presentan los resultados obtenidos mediante la actualización de las tasas de incidencia base para eventos de mortalidad y morbilidad en Chile, además de un análisis de resultados producto de la incorporación de diferentes métricas de NSE en la estimación de las tasas. Los resultados se presentan primero al nivel más global pudiendo además comparar los resultados obtenidos acá con valores utilizados anteriormente (GreenLabUC, 2012). Luego se presentan resultados con un mayor nivel de detalle, analizando los efectos de las distintas métricas sobre las tasas estimadas. Finalmente se presenta un análisis estadístico para verificar si efectivamente existen diferencias significativas entre distintas categorías dentro de una métrica de NSE. Los resultados presentados, al menos que especifiquen un año particular, se presentan como promedios para todos los años con información, 2002-2011 para morbilidad y 1997-2012 para mortalidad. Los códigos de causas y grupos de edad utilizados se presentan en el Anexo II. La variable "tasas base" se estima como la cantidad de casos por cada 100.000 habitantes.

Se adjunta además, al presente informe, un anexo digital con las tasas estimadas al mayor nivel de detalle posible (comuna, grupo etario, sexo y NSE).<sup>10</sup>

j

<sup>10</sup> Archivo en formato MS Access "ATICA-BD-TasasBase-Resultados.accb", el cual contiene las tablas "ATICA Tabla Defunc Ocup NivelEduc" y "ATICA Tabla Egresos Prevision" con población y casos de defunciones y egresos hospitalarios respectivamente.

# 3.3.1 Resultados Globales

En primer lugar se presentan las tasas base de morbilidad según previsión, sin diferencias entre En primer lugar se presentan las tasas base de morbilidad según previsión, sin diferencias entre<br>las diferentes causas (Figura 3-1). Se observa que al analizar todas las causas, las tasas del grupo "OTRO" son muy elevadas reduciéndose en el tiempo. Esto se puede deber a que la manera de<br>categorizar la población o los casos produce ruido en los resultados. Notamos también que las<br>tasas asociadas a ISAPRE son en genera categorizar la población o los casos produce ruido en los resultados. Notamos también que las tasas asociadas a ISAPRE son en general más elevadas que para el caso de FONASA y PARTICULAR. Luego se presentan las tasas base de egresos hospitalarios diferenciados por sexo, donde se puede observar una clara diferencia en las tasas entre hombres y mujeres. El promedio para hombres se sitúa alrededor de 8.000 casos por año cada 100.000 habitantes, mientras que para las mujeres la tasa aumenta a alrededor de 12.000 (50% más que en los hombres).

![](_page_47_Figure_3.jpeg)

Figura 3-1 Morbilidad – Tasas de Incidencia Base – Todas las Causas - Previsión

Fuente: Elaboración Propia en base a datos de Población (INE), Egresos Hospitalarios (DEIS) y características socioeconómicas socioeconómicas (CASEN 2013)

![](_page_48_Figure_1.jpeg)

# Figura 3-2 Morbilidad – Tasas de Incidencia Base – Todas las Causas - Sexo

Cuando analizamos las tasas de admisiones hospitalarias según quintil de ingreso no se obtienen resultados claros al observar todas las causas. Como se ve en la Figura 3-3, en general el quintil 5 (más rico) tiene tasas de incidencia base más elevadas. Sin embargo, al observar lo que sucede con algunas enfermedades como los trastornos respiratorios crónicos ( se aprecia que las tasas disminuyen a medida que el ingreso aumenta. el quintil 5 (más rico) tiene tasas de incidencia base más elevadas. Sin em<br>que sucede con algunas enfermedades como los trastornos respiratorios<br>se aprecia que las tasas disminuyen a medida que el ingreso aumenta. (Figura 3-4)

Fuente: Elaboración Propia en base a datos de Población (INE), Egresos Hospitalarios (DEIS) y<br>características socioeconómicas (CASEN 2013) características socioeconómicas (CASEN 2013)

![](_page_49_Figure_1.jpeg)

![](_page_49_Figure_2.jpeg)

Fuente: Elaboración Propia en base a datos de Población (INE), Egresos Hospitalarios (DEIS) y<br>características socioeconómicas (CASEN 2013) características socioeconómicas (CASEN 2013)

Figura 3-4 Morbilidad – Tasas de Incidencia Base – Trastornos Respiratorios Crónicos – Quintiles de Ingreso

![](_page_49_Figure_5.jpeg)

Fuente: Elaboración Propia en base a datos de Población (INE), Egresos Hospitalarios (DEIS) y Elaboración socioeconómicas (CASEN 2013) características socioeconómicas (CASEN 2013)

Luego, se presenta en la Figura 3-5 las tasas de incidencia base promedio para todas las causas Luego, se presenta en la Figura 3-5 las tasas de incidencia base promedio para todas las causas<br>diferenciadas según el nivel educacional del fallecido. Para esta dimensión, es que se ve la diferencia de tasa más clara, aun considerando todas las causas. El grupo más privilegiado diferencia de tasa más clara, aun considerando todas las causas. El grupo más privilegiado<br>(aquellos con educación superior) presenta las tasas de mortalidad más bajas de la población, seguida por aquellas personas con educación media o secundaria (completa o incompleta), luego viene el grupo con ningún nivel educacional y finalmente el grupo con educación Básica o Primaria. Como se mencionó anteriormente, la cantidad de casos y población de personas sin nivel educacional corresponden principalmente a personas menores de 1 año de edad y a adultos mayores. Esto podría indicar que para el grupo sin nivel educacional, el grupo etario adultos mayores. Esto podría indicar que para el grupo sin nivel edu<br>podría ser un mejor indicador de las diferencias en tasa de mortalidad. viene el grupo con ningún nivel educacional y finalmente el grupo con educación Básica o<br>ria. Como se mencionó anteriormente, la cantidad de casos y población de personas sin<br>educacional corresponden principalmente a perso

![](_page_50_Figure_2.jpeg)

Figura 3-5 Mortalidad - Tasas de Incidencia Base - Todas las Causas - Nivel Educacional

Fuente: Elaboración Propia en base a datos de Población (INE), Registros de Defunciones (DEIS) y<br>características socioeconómicas (CASEN 2013) características socioeconómicas (CASEN 2013)

Se observa una situación similar al analizar las tasas según nivel educacional y grupo de edad. En la Figura 3-6 se aprecia que para todos los grupos etarios mayores a 18 años, las tasas de mortalidad es menor para aquellos con educación super media o Secundaria y luego pasando a aquellos con educación básica o primaria. Se observa una situación similar al analizar las tasas según nivel educacional y grupo de edad.<br>En la Figura 3-6 se aprecia que para todos los grupos etarios mayores a 18 años, las tasas de<br>mortalidad es menor para aquello

![](_page_51_Figure_1.jpeg)

### Figura 3-6 Mortalidad – Tasas de Incidencia Base – Todas las Causas – Nivel Educacional y Grupo Etario

Fuente: Elaboración Propia en base a datos de Población (INE), Registros de Defunciones (DEIS) y<br>características socioeconómicas (CASEN 2013) características socioeconómicas (CASEN 2013)

Algo similar sucede cuando se analizan las tasas totales según la ocupación del fallecido. Se observa que las tasas de mortalidad asociadas a personas que realizan "Trabajo Profesional" son bastante menores que para el resto de las ocupaciones. Algo similar sucede cuando se analizan las tasas totales según la ocupación<br>observa que las tasas de mortalidad asociadas a personas que realizan "Trał<br>son bastante menores que para el resto de las ocupaciones. serva

![](_page_52_Figure_1.jpeg)

Figura 3-7 Mortalidad – Tasas de Incidencia Base – Todas las Causas – Ocupación

En el caso anterior, el grupo Inactivo nuevamente incluye a las personas jóvenes (menores (menores a 15 años) y personas de la tercera edad principalmente. A continuación se presenta la mortalidad según quintiles de ingreso. En este caso la tendencia es clara, y se observa que las tasas de En el caso anterior, el grupo Inactivo nuevamente incluye a las personas jóvenes (menores a 15 años) y personas de la tercera edad principalmente. A continuación se presenta la mortalidad según quintiles de ingreso. En est considerando todas las causas).

Fuente: Elaboración Propia en base a datos de Población (INE), Registros de Defunciones (DEIS) y ia en base a datos de Población (INE), Registros<br>características socioeconómicas (CASEN 2013)

![](_page_53_Figure_1.jpeg)

Figura 3-8 Mortalidad – Tasas de Incidencia Base – Todas las Causas – Quintiles de Ingreso

Finalmente, se presentan las tasa de mortalidad diferenciadas según sexo ( (Figura Figura 3-9), donde se observa que para todos los años, las tasas de mortalidad de hombres es en promedio un 20% más alta que la tasa de mortalidad de mujeres.

Fuente: Elaboración Propia en base a datos de Población (INE), Registros de Defunciones (DEIS) y características socioeconómicas (CASEN 2013) (CASEN

![](_page_54_Figure_1.jpeg)

Figura 3-9 Mortalidad – Tasas de Incidencia Base – Todas las Causas – Sexo

Fuente: Elaboración Propia en base a datos de Población (INE), Registros de Defunciones (DEIS) y características socioeconómicas (CASEN 2013) (CASEN

Los resultados de tasas de admisiones hospitalarias y defunciones presentadas en esta sección,<br>muestran el comportamiento temporal de las tasas para los años en que existe información muestran el comportamiento temporal de las tasas (2002-2011 para admisiones hospitalarias y 1997–2012 para las defunciones). Como se aprecia (2002-2011 para admisiones hospitalarias y 1997–2012 para las defunciones). Como se aprecia<br>en las tasas históricas (Figura 3-1, Figura 3-2, Figura 3-5, Figura 3-7, Figura 3-9), no existe una tendencia clara de crecimiento ni decrecimiento en las tasas en el tiempo, más bien se observa que los valores se mantienen dentro de rangos acotados. Por lo anterior es que se recomiendo que los valores se mantienen dentro de rangos acotados. Por lo anterior es que se recomiendo utilizar los valores promedio de los últimos 5 años como *proxy* a las tasas de incidencia base futuras.

## 3.3.2 Comparación con Tasas estimadas anteriormente (GreenLabUC, 2012)

En esta sección se presentan las tasas agregadas por región y grupo etario con el fin de poder En esta sección se presentan las tasas agregadas por región y grupo etario con el fin de poder<br>comparar los resultados con aquellos de (GreenLabUC, 2012). La Tabla 3-14 muestra las tasas actualizadas para el periodo 2008 - 2012 considerando enfermedades cardiopulmonares (cardiovasculares y respiratorias). En este caso, se observa un aumento de las tasas en algunas regiones, especialmente para los grupos de 18-29 años y 30-64 años. Sin embargo, en promedio, se estima una reducción de la tasa base a nivel nacional para los tres grupos etarios.<br>La Tabla 3-15 presenta las tasas actualizadas para todas las causas en el periodo 2008 – 2012. La Tabla 3-15 presenta las tasas actualizadas para todas las causas en el periodo 2008 – 2012. Para estos últimos resultados, se observa para todos los grupos, un aumento en las tasas de<br>mortalidad, a excepción del grupo de personas mayores a 65 años. mortalidad, a excepción del grupo de personas mayores a 65 años. oria clara de crecimiento ni decrecimiento en las tasas en el tiempo, más bien se observa<br>s valores se mantienen dentro de rangos acotados. Por lo anterior es que se recomiendo<br>los valores promedio de los últimos 5 años co

![](_page_55_Picture_313.jpeg)

### Tabla 3-14 Tasas de Mortalidad Cardiopulmonar por Región (Tasa por cada 100.000 habs)

Fuente: Elaboración Propia en base a datos de Población (INE), Registros de Defunciones (DEIS), características socioeconómicas (CASEN 2013) y (GreenLabUC, 2012)

![](_page_56_Picture_85.jpeg)

Tabla 3-15 Tasas de Mortalidad (todas las causas) por Región (Tasa por cada 100.000 habs)

Fuente: Elaboración Propia en base a datos de Población (INE), Registros de Defunciones (DEIS), características socioeconómicas (CASEN 2013) y (GreenLabUC, 2012)

# 3.3.3 Resultados Detallados

En esta sección se presentan los resultados de tasas de egresos hospitalarios y defunciones detallados según distintas variables de interés.

detallados según distintas variables de interés.<br>En primer lugar, resulta interesante comparar las tasas base contra algún grupo de interés, de esta manera se puede observar la variación o diferencias en de las tasas con respecto a a<br>valor base. La categoría base seleccionada para cada caso es: PARTICULAR para la previsió valor base. La categoría base seleccionada para cada caso es : para la previsión de salud, educación SUPERIOR para el nivel educacional, Trabajo Profesional para la Ocupación, y el quintil 5 (grupo de mayores ingresos) para el nivel de ingreso. alarios y defunciones<br>i grupo de interés, de<br>con respecto a algún

La Figura 3-10 compara la relación entre las tasas base para cada causa versus la tasa base del<br>grupo de previsión particular. Se ve una relación de crecimiento de tasas en el siguiente orden:<br>Particular, Isapre, Fonasa y grupo de previsión particular. Se ve una relación de crecimiento de tasas en el siguiente orden: Particular, Isapre, Fonasa y Otro; sin embargo, no para todas las causas. Para el caso de las causas CHF, CLD, CVD, IAM y PNE<sup>11</sup> si se aprecia este aumento.

![](_page_57_Figure_5.jpeg)

![](_page_57_Figure_6.jpeg)

![](_page_57_Figure_7.jpeg)

j

Fuente: Elaboración Propia en base a datos de Población (INE), Egresos Hospitalarios (DEIS) y características socioeconómicas (CASEN 2013) Elaboración Propia en base a datos de Población (INE), Egresos Hospitalarios (DEIS) y<br>características socioeconómicas (CASEN 2013)<br>j<br>on códigos en Anexos.

<sup>11</sup> Ver descripción códigos en Anexos.

Se podría pensar que en general las tasas de incidencia base son menores para el grupo "Particular". En la Figura 3-11 se presentan las tasas base promedio según previsión de salud y considerando todos los casos. Se presenta además en la figura la barra del error asociado a la cantidad de datos utilizados para estimar l as tasas. presenta tasas más bajas que los otros grupos, seguido por el grupo FONASA, ISAPRE y finalmente OTROS. podría pensar que en general las tasas de incidencia base son menores para el grupo<br>rticular". En la Figura 3-11 se presentan las tasas base promedio según previsión de salud y<br>siderando todos los casos. Se presenta además

![](_page_58_Figure_2.jpeg)

Fuente: Elaboración Propia en base a datos de Población (INE), Egresos Hospitalarios (DEIS) y<br>características socioeconómicas (CASEN 2013) características socioeconómicas (CASEN 2013)

Sin embargo, y debido a que los casos y población se distribuyen principalmente en dos grandes Sin embargo, y debido a que los casos y población se distribuyen principalmente en dos grai<br>grupos (FONASA e ISAPRE), interesa principalmente la diferencia entre aquellos dos grupos.

![](_page_58_Picture_145.jpeg)

![](_page_58_Picture_146.jpeg)

Fuente: Elaboración Propia en base a datos de Población (INE), Egresos Hospitalarios (DEIS) y<br>características socioeconómicas (CASEN 2013) características socioeconómicas (CASEN 2013)

Luego se presentan los resultados de morbilidad según los quintiles de ingreso. En la Figura 3-12, se normalizan las tasas en base al quintil más rico (Q5). Se observa que para todas las

causas y varias enfermedades, el quintil con el ingreso más alto tienen las tasas más altas. Sin embargo, para algunas enfermedades como CHF (insuficiencia cardiaca), CLD (trastornos respiratorios crónicos) y PNE (neumonía), hay un aumento de tasas a medida que el ingreso disminuye. En la Figura 3-13 se muestran las tasas base según quintil para todas las causas. Se aprecia como las tasas parecieran disminuir a medida que el ingreso aumento, sin embargo al llegar a los quintiles 4 y 5, la tendencia se revierte y se genera un aumento considerable. orios crónicos) y PNE (neumonía), hay un aumento de tasas a medida que el ingreso<br>ye. En la Figura 3-13 se muestran las tasas base según quintil para todas las causas. Se<br>como las tasas parecieran disminuir a medida que el

![](_page_59_Figure_2.jpeg)

![](_page_59_Figure_3.jpeg)

Fuente: Elaboración Propia en base a datos de Población (INE), Egresos Hospitalarios (DEIS) y características socioeconómicas (CASEN 2013) Elaboración Propia en base a datos de Población (INE), Egresos Hospitalarios (DEIS) y características socioeconómicas (CASEN 2013)

**GreenLabUC** Gestión y Política Ambiental DICTUC S.A.

![](_page_60_Figure_1.jpeg)

características socioeconómicas (CASEN 2013)

Para el caso de las tasas de mortalidad según nivel educacional (Figura 3-14), se observa una clara diferencia entre las tres categorías Superior, Media o Secundaria y Básica o Primaria, para todas las causas evaluadas. El clara diferencia entre las tres categorías Superior, Media o Secundaria y Básica o Primaria, para clara diferencia entre las tres categorías Superior, Media o Secundaria y Básica o Primaria, para<br>todas las causas evaluadas. El grupo Ninguno no sigue la tendencia. Este grupo representa aproximadamente un 12.17% del total de casos, y un 11.54% del total de la población ( 3-17). Como se mencionó anteriormente, si bien dicho grupo pareciera grande, éste se 3-17). Como se mencionó anteriormente, si bien dicho grupo pareciera grandidistribuye principalmente en los menores de 1 año y los adultos mayores (> 65 años).

42

![](_page_61_Figure_1.jpeg)

### Figura 3-14 Mortalidad – Comparación Tasas Base vs. Educación Superior Tasas Base vs. Educación

Fuente: Elaboración Propia en base a datos de Población (INE), Registros de Defunciones (DEIS) y características socioeconómicas (CASEN 2013) (CASEN

| <b>Nivel Educacional</b> | Casos  | Población |
|--------------------------|--------|-----------|
| Superior                 | 5.03%  | 18.03%    |
| Media o Secundaria       | 30.35% | 39.44%    |
| Básica o Primaria        | 52.45% | 30.98%    |
| Ninguno                  | 12.17% | 11.54%    |

#### Tabla 3-17 Distribución de Casos de Mortalidad y Población según Nivel Educacional

Fuente: Elaboración Propia en base a datos de Población (INE), Registros de Defunciones (DEIS) y (INE), Registros (CASEN 2013) características socioeconómicas (CASE

Al analizar las tasas promedio para todos los años con información (Figura 3-15), se observa que efectivamente las tasas de mortalidad son crecientes según las categorías Superior, Media o efectivamente las tasas de mortalidad son crecientes según las categorías Superior, Media o<br>Secundaria y Básica o Primaria. El grupo "Ninguno" obedece a otras reglas, y queda mejor representado por las tasas diferenciadas según grupo etario.

![](_page_62_Figure_1.jpeg)

Fuente: Elaboración Propia en base a datos de Población (INE), Registros de Defunciones (DEIS) y<br>características socioeconómicas (CASEN 2013) características socioeconómicas (CASEN 2013)

Finalmente, para el caso de las tasas de mortalidad diferenciadas según ocupación ( (Figura 3-16) se observa un aumento en el siguiente orden: trabajo profesional, trabajo manual, desocupado e inactivo. Para la causa EXT (externas) se aprecia una reducción de las tasas entre trabajo manual, desocupado e inactivo. El último grupo (Inactivo) es de suma importancia ya que<br>representa más del 80% de los casos y más del 40% de la población (Tabla 3-18). representa más del 80% de los casos y más del 40% de la población ( 40% (Tabla 3-18). se observa un aumento en el siguiente orden: trabajo profesional, trabajo manual, desocupado<br>e inactivo. Para la causa EXT (externas) se aprecia una reducción de las tasas entre trabajo<br>manual, desocupado e inactivo. El úl

![](_page_63_Figure_1.jpeg)

Figura 3-16 Mortalidad Mortalidad – Comparación Tasas Base vs. Trabajo Profesional

Fuente: Elaboración Propia en base a datos de Población (INE), Registros de Defunciones (DEIS) y<br>características socioeconómicas (CASEN 2013) características socioeconómicas (CASEN 2013)

| Ocupación                  | Casos  | Población |
|----------------------------|--------|-----------|
| <b>Trabajo Profesional</b> | 3.12%  | 17.11%    |
| Trabajo Manual             | 12.13% | 37.04%    |
| Desocupado                 | 1.64%  | 4.43%     |
| Inactivo                   | 83.10% | 41.42%    |

Tabla 3-18 Distribución de Casos de Mortalidad y Población según Ocupación

Fuente: Elaboración Propia en base a datos de Población (INE), Registros de Defunciones (DEIS) y características socioeconómicas (CASEN 2013) (CASEN

En la Figura 3-17 se presentan las tasas promedio para todos los años de análisis según En la Figura 3-17 se presentan las tasas promedio para todos los años de análisis según<br>ocupación. Se observan diferencias marcadas entre trabajadores profesionales y manuales. Luego los desocupados presentan un leve aumento con respecto a los trabajadores manuales. Finalmente, se observa que el grupo inactivos tienen una tasa muy elevada. Acá se da una Luego los desocupados presentan un leve aumento con respecto a los trabajadores manuales.<br>Finalmente, se observa que el grupo inactivos tienen una tasa muy elevada. Acá se da una<br>situación similar que para las personas con principalmente a los adultos mayores de 65 años, según lo que se observa en la<br>otro lado el grupo S/I (Sin Información) incluye a los menores de 15 años que no otro lado el grupo S/I (Sin Información) incluye a los menores de 15 años que n o tienen ninguna ocupación, y que se diferencian del grupo inactivos. Si bien, las tasas de mortalidad de los niños<br>menores a 1 año son elevadas, no sucede lo mismo con los otros grupos etarios menores a 15<br>años. Según lo que se observa en menores a 1 año son elevadas, no sucede lo mismo con los otros grupos etarios menores a 15 menores a 1 año son elevadas, no sucede lo mismo con los otros grupos etarios menores a 15<br>años. Según lo que se observa en la Figura 3-18, las tasas de mortalidad disminuyen drásticamente luego del año de edad, para volver a subir después de los 45 años. Abajadores profesionales y manuales.<br>
respecto a los trabajadores manuales.<br>
Ina tasa muy elevada. Acá se da una<br>
ducacional. El grupo "Inactivo" incluye<br>
o que se observa en la Tabla 3-19. Por

**GreenLabUC** Gestión y Política Ambiental DICTUC S.A.

![](_page_64_Figure_1.jpeg)

Fuente: Elaboración Propia en base a datos de Población (INE), Registros de Defunciones (DEIS) y características socioeconómicas (CASEN 2013)

NOTA: Grupo Inactivo incluye a un gran porcentaje de personas de tercera edad (> 65 años). Grupo S/I incluye a todos los menores de 15 años. Fuente: Elaboración Propia en base a datos de Población (INE), Registros<br>características socioeconómicas (CASEN 2013)<br>NOTA: Grupo Inactivo incluye a un gran porcentaje de personas de tercera e<br>incluye a todos los menores d

![](_page_64_Picture_169.jpeg)

![](_page_64_Picture_170.jpeg)

Fuente: Elaboración Propia en base a Registros de Defunciones (DEIS) y características socioeconómicas (CASEN 2013)

![](_page_65_Figure_0.jpeg)

![](_page_65_Figure_1.jpeg)

Fuente: Elaboración Propia en base a datos de Población (INE), Registros de Defunciones (DEIS) y características socioeconómicas (CASEN 2013) (CASEN

Finalmente, se presentan los resultados de mortalidad según los quintiles de ingreso. Se Finalmente, se presentan los resultados de mortalidad según los quintiles de ingreso. Se<br>observa en la Figura 3-19 una normalización de las tasas en comparación con el quintil de mayores ingresos. Se aprecia claramente como aumenta la tasa de mortalidad a medida que se<br>reduce el ingreso, para todas las causas consideradas. Lo mismo se observa en la Figura 3-20,<br>donde la tasa se reduce considerablem reduce el ingreso, para todas las causas consideradas. Lo mismo se observa en la Figura 3-20, donde la tasa se reduce considerablemente a medida que aumenta el ingreso. s en comparación con el quintil de<br>I tasa de mortalidad a medida que se<br>mismo se observa en la Figura 3-20,

Gestión y Política Ambiental DICTUC S.A.

**GreenLabUC** 

![](_page_66_Figure_1.jpeg)

![](_page_66_Figure_2.jpeg)

Fuente: Elaboración Propia en base a datos de Población (INE), Registros de Defunciones (DEIS) y Registros características socioeconómicas (CASEN 2013) (CASEN

![](_page_66_Figure_4.jpeg)

Figura 3 3-20 Mortalidad – Tasas Base según Quintil

Fuente: Elaboración Propia en base a datos de Población (INE), Registros de Defunciones (DEIS) y características socioeconómicas (CASEN 2013) (CASEN

# 3.3.3.1 Detalle Regional

A continuación se presentan las tasas base asociadas a morbilidad según previsión previsión y quintil de A continuación se presentan las tasas base asociadas a morbilidad según previsión y quintil de<br>ingreso, y mortalidad según nivel educacional, ocupación y quintil de ingreso, con detalle

regional. La base de datos completa y un archivo para poder visualizar los resultados a un<br>mayor nivel de detalle (según comuna, grupo etario y sexo) se entrega en los anexos digitales mayor nivel de detalle (según comuna, grupo etario y sexo) se entrega en los anexos digitales adjuntos al presente informe.

![](_page_67_Figure_2.jpeg)

![](_page_67_Figure_3.jpeg)

En el caso de los egresos hospitalarios según previsión de salud, se observa que en general las tasas más bajas son del grupo "PARTICULAR" y las más altas del grupo "OTRO". En la región XII la situación es inversa, en donde la tasa más alta es del grupo "PARTICULAR" la grupo "OTRO". Los resultados para FONASA e ISAPRE varían de región a región. Se observa que<br>en la mayoría de las regiones, las tasas son mayores para el grupo ISAPRE, situación que se<br>invierte para el caso de las regiones en la mayoría de las regiones, las tasas son mayores para el grupo ISAPRE, situación que se invierte para el caso de las regiones XIV y XI. de los egresos hospitalarios según previsión de salud, se observa que en general las<br>bajas son del grupo "PARTICULAR" y las más altas del grupo "OTRO". En la región XII<br>n es inversa, en donde la tasa más alta es del grupo

Fuente: Elaboración Propia en base a datos de Población (INE), Egresos Hospitalarios (DEIS) y<br>características socioeconómicas (CASEN 2013) características socioeconómicas (CASEN 2013)

![](_page_68_Figure_1.jpeg)

Figura 3-22 Morbilidad – Tasas Base según Quintil de Ingreso y Región – Todas las causas

Fuente: Elaboración Propia en base a datos de Población (INE), Egresos Hospitalarios (DEIS) y Elaboración socioeconómicas (CASEN 2013) características socioeconómic

![](_page_68_Figure_4.jpeg)

![](_page_68_Figure_5.jpeg)

Fuente: Elaboración Propia en base a datos de Población (INE), Egresos Hospitalarios (DEIS) y características socioeconómicas (CASEN 2013) Elaboración Propia en base a datos de Población (INE), Egresos Hospitalarios (DEIS) y<br>características socioeconómicas (CASEN 2013)<br>and CASEN 2013)

Cuando se analizan las tasas según quintiles de ingreso para admisiones hospitalarias, no existe<br>una tendencia clara, por lo menos en el caso de todas las causas (Figura 3-22). Sin embargo, al una tendencia clara, por lo menos en el caso de todas las causas (Figura 3-22). Sin embargo, al analizar otras causas, como por ejemplo los trastornos respiratorios crónicos, se observa en casi analizar otras causas, como por ejemplo los trastornos respiratorios crónicos, se observa en casi<br>todas las regiones que las tasas de admisiones hospitalarias aumentan a medida que disminuye el ingreso (Figura 3-23).

![](_page_69_Figure_2.jpeg)

Figura 3-24 Mortalidad – Tasas Base según Nivel Educacional y Región – Todas las causas

Fuente: Elaboración Propia en base a datos de Población (INE), Registros de Defunciones (DEIS) y características socioeconómicas (CASEN 2013) (CASEN

Por otro lado, la tendencia para el caso de las defunciones según nivel educacional es clara siguiendo los análisis realizados previamente. Se observa tasas menores para aquellos grupos con educación superior, seguido por siguiendo los análisis realizados previamente. Se observa tasas menores para aquellos grupos con educación superior, seguido por aquellos con educación Media o Secundaria y luego con aquellos con educación Básica o Primaria. Las tasas del grupo poblacional con Ningún tipo de educación no siguen ninguna tendencia, sin embargo, nunca son las tasas más ba bajas.

![](_page_70_Figure_1.jpeg)

Figura 3-25 Mortalidad – Tasas Base según Ocupación y Región – Todas las causas Tasas Base según Región y Causa

En la Figura 3-25 se presentan las tasas regionales según categorías de ocupación. La tendencia más clara es que para todas las regiones, las tasas de aquellas personas que tienen un "Trabajo Profesional" son menores que aquellas con un "Trabajo Manual". Las tasas del grupo "Desocupados" varía entre regiones, y las tasas del grupo "Inactivo" son las más elevadas en todos los casos. entan las tasas regionales según categorías de ocupación. La tenden<br>das las regiones, las tasas de aquellas personas que tienen un "Traba<br>res que aquellas con un "Trabajo Manual". Las tasas del gru<br>tre regiones, y las tasa

Fuente: Elaboración Propia en base a datos de Población (INE), Registros de Defunciones (DEIS) y ia en base a datos de Población (INE), Registros<br>características socioeconómicas (CASEN 2013)

![](_page_71_Figure_1.jpeg)

Figura 3-26 Mortalidad – Tasas Base según Quintil de Ingreso y Región – Todas las causas

Fuente: Elaboración Propia en base a datos de Población (INE), Registros de Defunciones (DEIS) y ia en base a datos de Población (INE), Registros<br>características socioeconómicas (CASEN 2013)

Finalmente, se presentan las tasas de mortalidad según quintil de ingreso para cada región. Con algunas excepciones, se observa en casi todas las regiones que a medida que aumenta el ingreso, disminuyen las tasas de mortalidad. Sin embargo, para todas las regiones, la tasa de algunas excepciones, se observa en casi todas las regiones que a medida que aumenta<br>ingreso, disminuyen las tasas de mortalidad. Sin embargo, para todas las regiones, la tasa<br>mortalidad del quintil de mayores ingresos es m

## 3.3.3.2 Análisis de Tasas Comunal Comunales

Finalmente se presenta un análisis según las distintas dimensiones (previsión de salud, sexo, Finalmente se presenta un análisis según las distintas dimensiones (previsión de salud, sexo,<br>grupo etario, causa, ocupación y nivel educacional) para las tasas de incidencia base de morbilidad y mortalidad a nivel comunal. Por la gran cantidad de información, y para analizar<br>los resultados de manera clara, se utilizan gráficos tipo *boxplot<sup>12</sup>* (gráficos de caja) que los resultados de manera clara, se utilizan gráficos tipo boxplot<sup>12</sup> (gráficos de caja) que muestran en la caja los valores de los percentiles 25, 50 (mediana) y 75. Se presenta en los extremos los percentiles 5 y 95, y además con un marcador amarillo los valores promedio. mortalidad según quintil de ingreso para cada región. Casi todas las regiones que a medida que aumenta<br>talidad. Sin embargo, para todas las regiones, la tasa<br>resos es menor a la del quintil de menores ingresos.<br>Pasos es me

j

<sup>12</sup> http://www.fca.proed.unc.edu.ar/mod/book/view.php?id=3270&chapterid=163 http://www.fca.proed.unc.edu.ar/mod/book/view.php?id=3270&chapterid=163
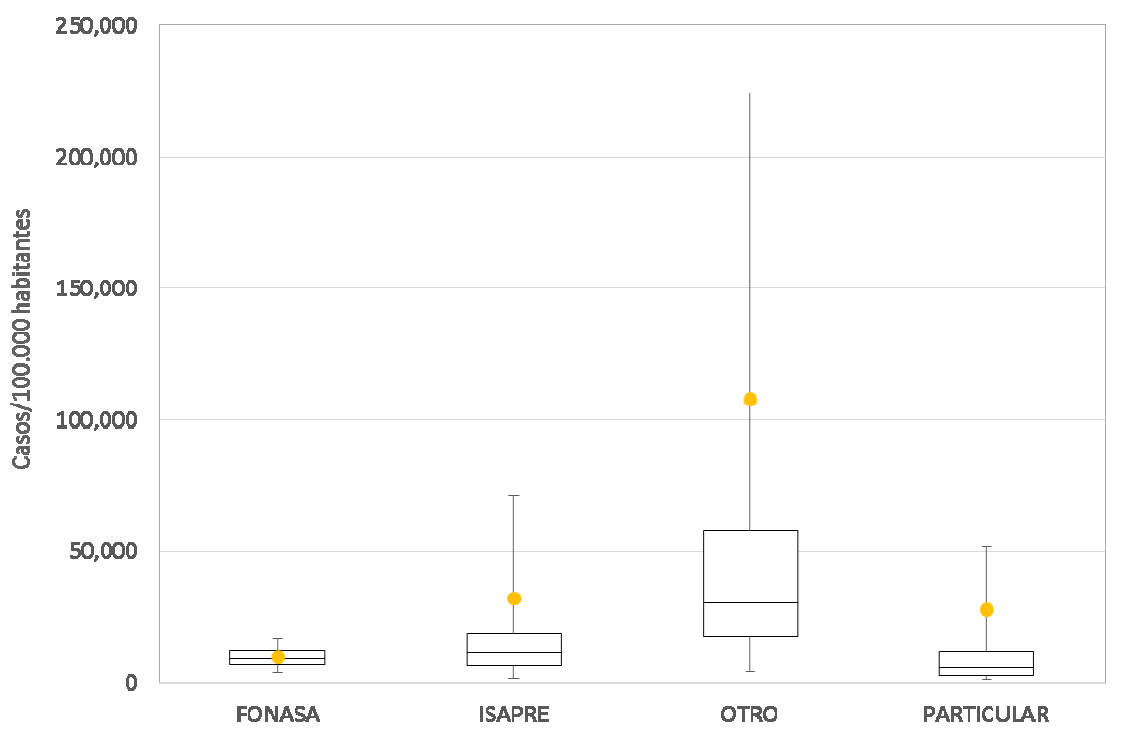

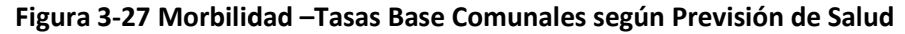

De acuerdo a lo mostrado en los gráficos anteriores se observa la misma tendencia en las tasas de egresos hospitalarios según previsión de salud. El grupo "Particular" muestra bajas al observar los percentiles 25, 50 y 75, sin embargo la media (promedio) se encuentra por encima de la media de "Fonasa". El grupo "Fonasa" presenta los valores más bajos y la menor variabilidad también. En el caso de "Isapres" todos los valores presentados son mayores al grupo "Fonasa". Finalmente, el grupo "otros presenta los valores más elevados y la mayor variabilidad. Si bien, pareciera que las diferencias de tasas no son muy mantener esta categorización especialmente por las diferencias existentes en los costos<br>asociados a los tratamientos de las enfermedades para cada categoría. asociados a los tratamientos de las enfermedades para cada categoría. lo mostrado en los gráficos anteriores se observa la misma tendencia en las tasas spitalarios según previsión de salud. El grupo "Particular" muestra las tasas más var los percentiles 25, 50 y 75, sin embargo la media (pro pitalarios según previsión de salud. El grupo "Particular" muestra las tasas más

Fuente: Elaboración Propia en base a datos de Población (INE), Egresos Hospitalarios (DEIS) y<br>características socioeconómicas (CASEN 2013) características socioeconómicas (CASEN 2013)

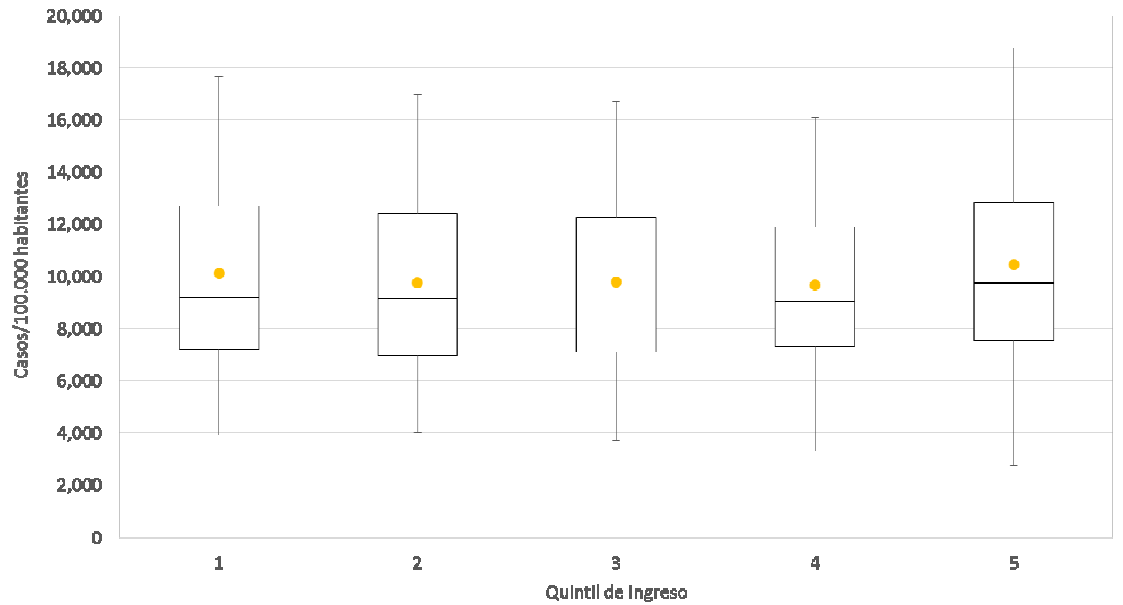

Figura 3-28 Morbilidad - Tasas Base Comunales según Quintil de Ingreso - Todas las Causas

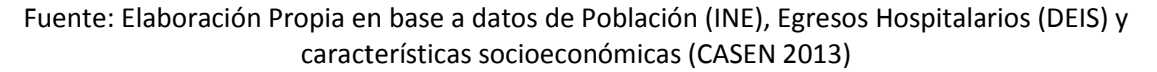

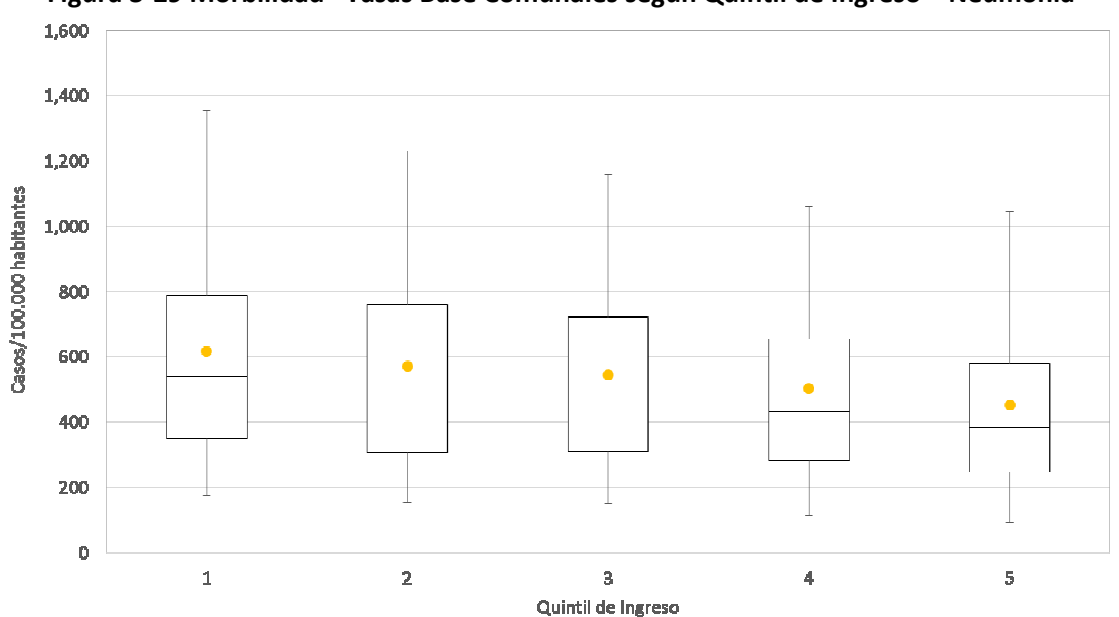

Figura 3-29 Morbilidad - Tasas Base Comunales según Quintil de Ingreso - Neumonía

Fuente: Elaboración Propia en base a datos de Población (INE), Egresos Hospitalarios (DEIS) y características socioeconómicas (CASEN 2013) Elaboración Propia en base a datos de Población (INE), Egresos Hospitalarios (DEIS) y características socioeconómicas (CASEN 2013)<br>Elaboración Propia en base a datos de Población (INE), Egresos Hospitalarios (DEIS) y carac

La distribución de tasas de admisiones hospitalarias y los valores mínimos, medios y máximos son similares entre los distintos quintiles de ingreso (Figura 3-28), sin embargo al igual que lo presentado similares entre los distintos quintiles de ingreso (Figura 3-28), sin embargo al igual que lo presentado<br>anteriormente, no sucede lo mismo al analizar algunas enfermedades particulares. Por ejemplo, en la Figura 3-29 se observa una leve disminución de los valores a medida que aumentan los ingresos.

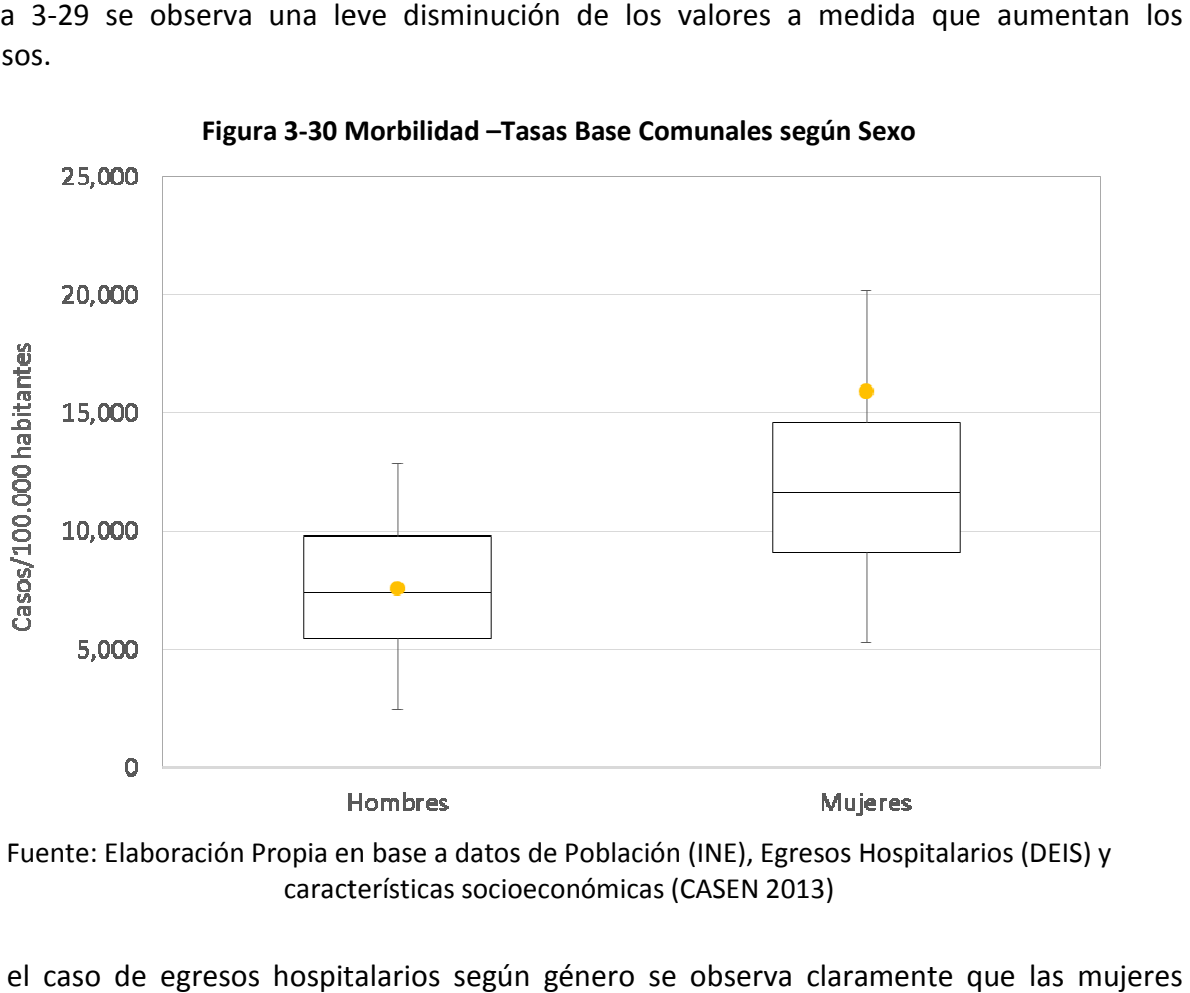

Fuente: Elaboración Propia en base a datos de Población (INE), Egresos Hospitalarios (DEIS) y<br>características socioeconómicas (CASEN 2013) características socioeconómicas (CASEN 2013)

Para el caso de egresos hospitalarios según género se observa claramente que las mujeres asisten más a los centros hospitalarios, aunque no necesariamente se puede concluir que se enferman más.

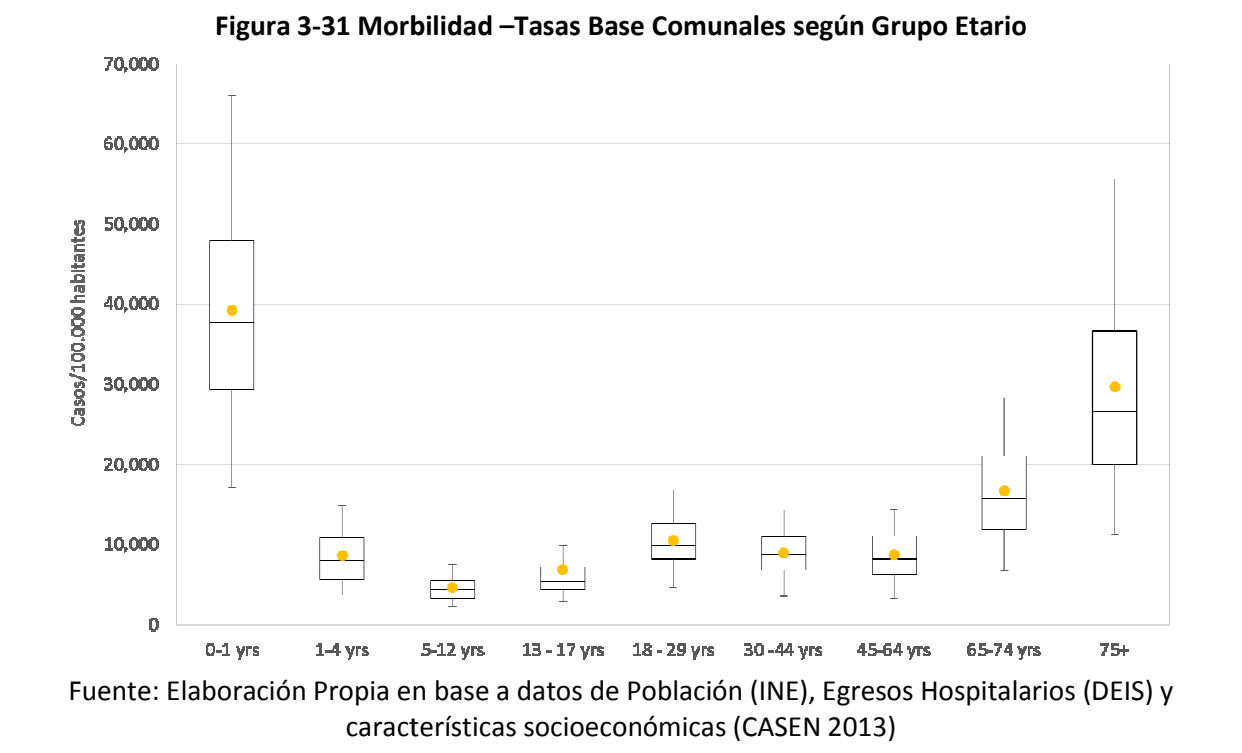

Al observar los egresos diferenciados por grupo de edad se observan los valores más elevados Al observar los egresos diferenciados por grupo de edad se ob:<br>en los extremos, para menores a 1 año y para adultos mayores.

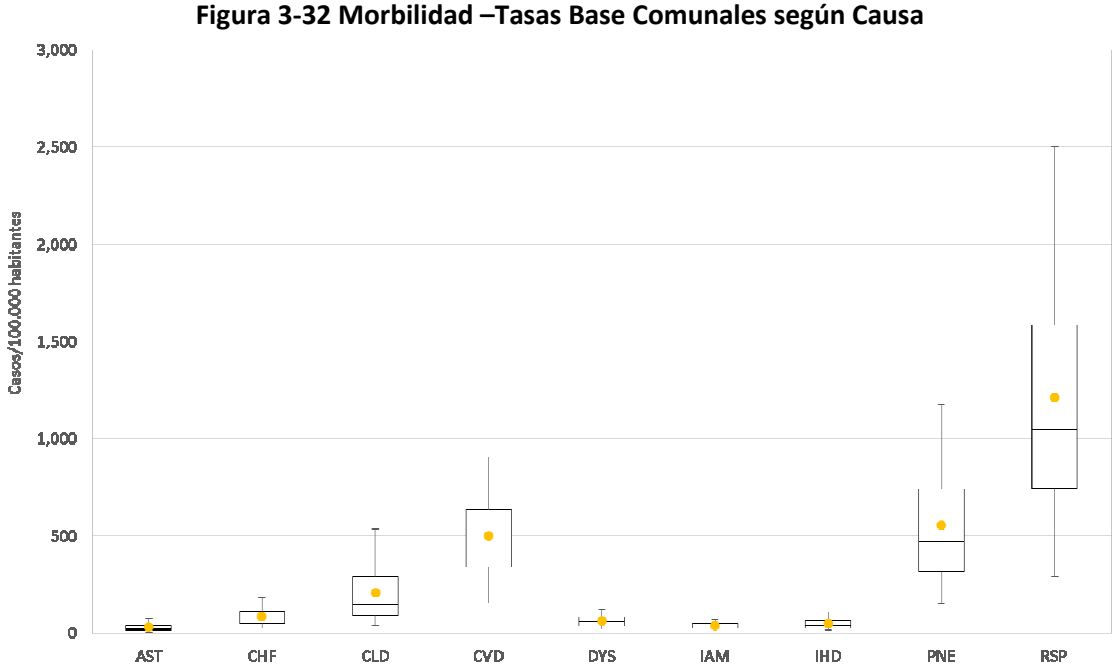

Fuente: Elaboración Propia en base a datos de Población (INE), Egresos Hospitalarios (DEIS) y Elaboración socioeconómicas (CASEN 2013) características socioeconómicas (CASEN 2013)

Finalmente, se muestran las tasas de admisiones hospitalarias según las distintas causas<br>evaluadas. Las causas con mayores tasas son CLD (trastornos respiratorios crónicos), CVD evaluadas. Las causas con mayores tasas son CLD (trastornos respiratorios crónicos), CVD (enfermedades cardiovasculares), PNE (neumonía) y RSP (enfermedades respiratorias.

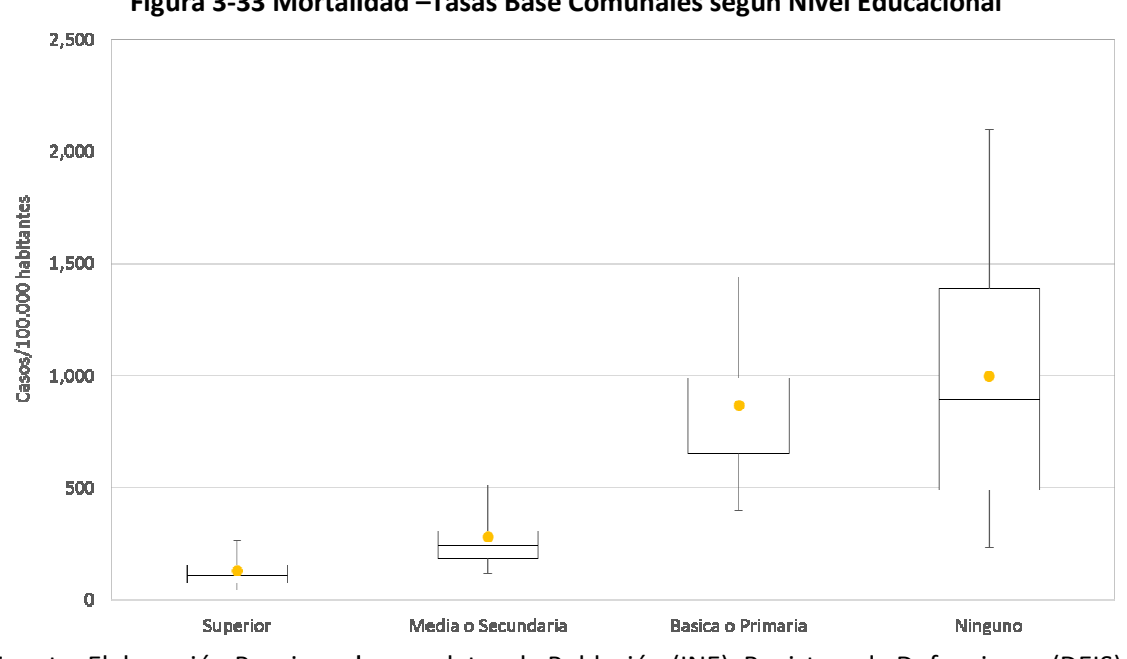

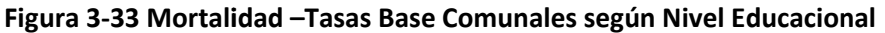

En el caso de mortalidad, las diferencias entre tasas son marcadas entre los distintos grupos, con valores crecientes desde aquellos con educación Superior, luego educación Media o Secundaria y finalmente con educación Básic a años y adultos mayores principalmente) presenta tasas más elevadas, pero una alta variabilidad en los valores a nivel comunal. En el caso de mortalidad, las diferencias entre tasas son marcadas entre los distintos grupos,<br>con valores crecientes desde aquellos con educación Superior, luego educación Media o<br>Secundaria y finalmente con educación Bás

Fuente: Elaboración Propia en base a datos de Población (INE), Registros de Defunciones (DEIS) y<br>características socioeconómicas (CASEN 2013) características socioeconómicas (CASEN 2013)

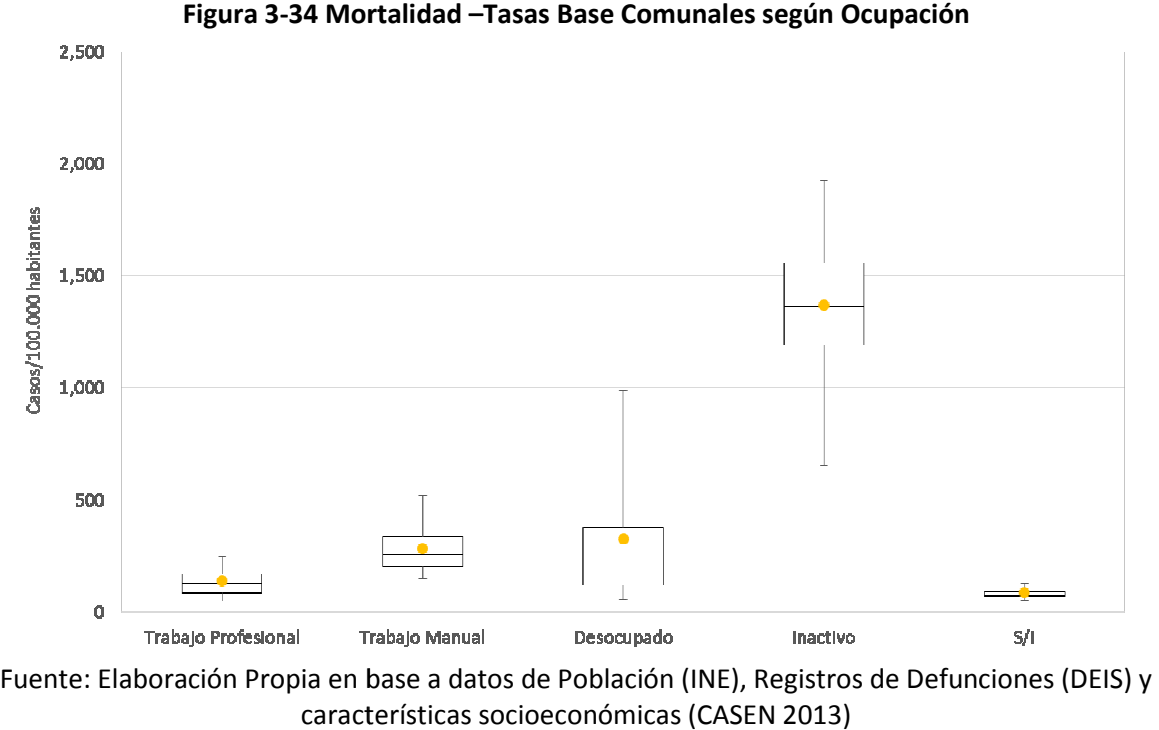

características socioeconómicas (CASEN 2013)

Las tasas de mortalidad comunales diferenciadas según ocupación muestran valores menores para la población con trabajo "profesional" y un poco mayores para aquellos con trabajo "manual". El grupo de "desocupados" presenta tasas un poco más elevadas pero también una mayor variabilidad. El grupo "inactivo" presenta las tasas más altas, principalmente los adultos mayores, que como se verá más adelante, tienen tasas muy altas en comparación con el resto de la población. Finalmente el grupo "S/I" (sin información), que considera a los menores de 15 años que no son fuerza laboral presenta situación marcada principalmente por las bajas tasas de los niños entre 1 y 15 años. tasas de mortalidad comunales diferenciadas según ocupación muestran valores menores<br>a la población con trabajo "profesional" y un poco mayores para aquellos con trabajo<br>nual". El grupo de "desocupados" presenta tasas un p ayores, que como se verá más adelante, tienen tasas muy altas en<br>e la población. Finalmente el grupo "S/I" (sin información), que<br>15 años que no son fuerza laboral presenta las tasas más bajas,

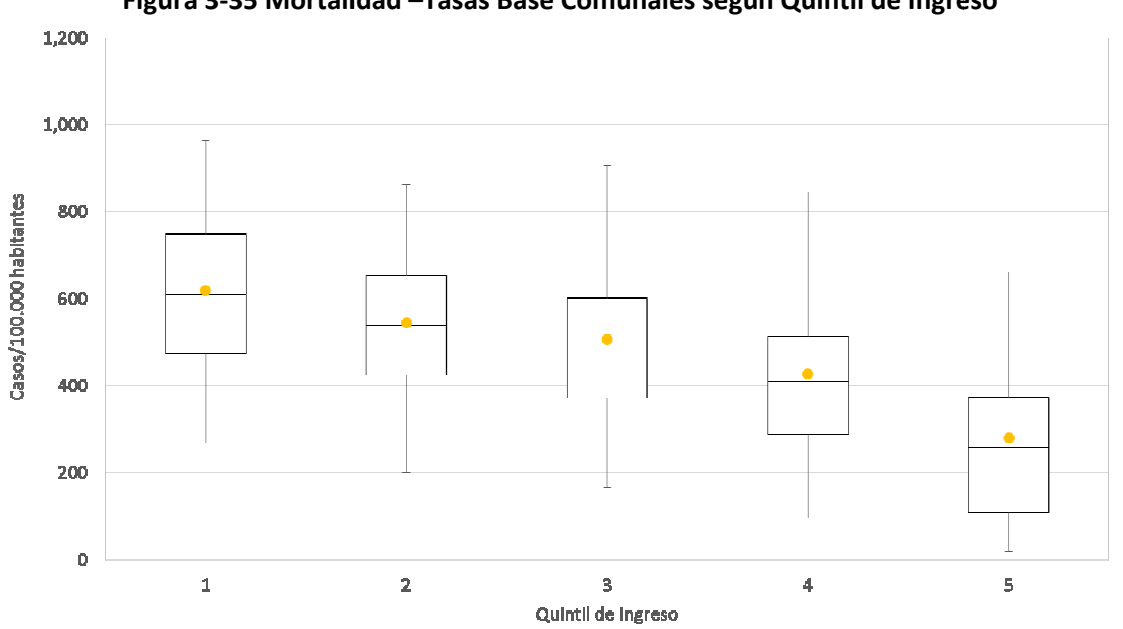

Figura 3-35 Mortalidad - Tasas Base Comunales según Quintil de Ingreso

Fuente: Elaboración Propia en base a datos de Población (INE), Registros de Defunciones (DEIS) y<br>características socioeconómicas (CASEN 2013) características socioeconómicas (CASEN 2013)

Según lo observado en los resultados anteriores, la Figura 3-35 confirma las diferencias existentes en las tasas de mortalidad según quintil.

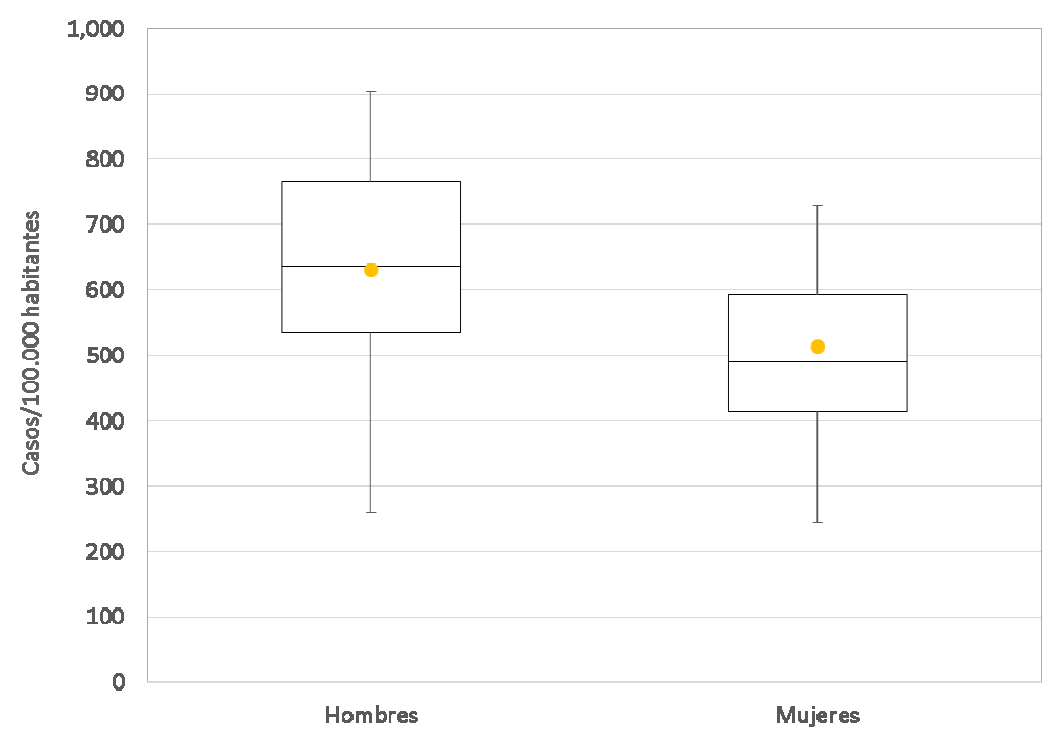

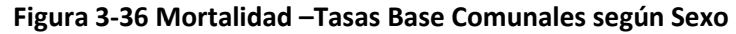

Nuevamente se observan diferencias en las tasas según sexo. Sin embargo, a diferencia de lo<br>que sucede en el caso de las admisiones hospitalarias, los hombres presentan tasas de que sucede en el caso de las admisiones hospitalarias, los hombres presentan tasas mortalidad marcadamente más elevadas que las mujeres.

Fuente: Elaboración Propia en base a datos de Población (INE), Registros de Defunciones (DEIS) y características socioeconómicas (CASEN 2013) (CASEN

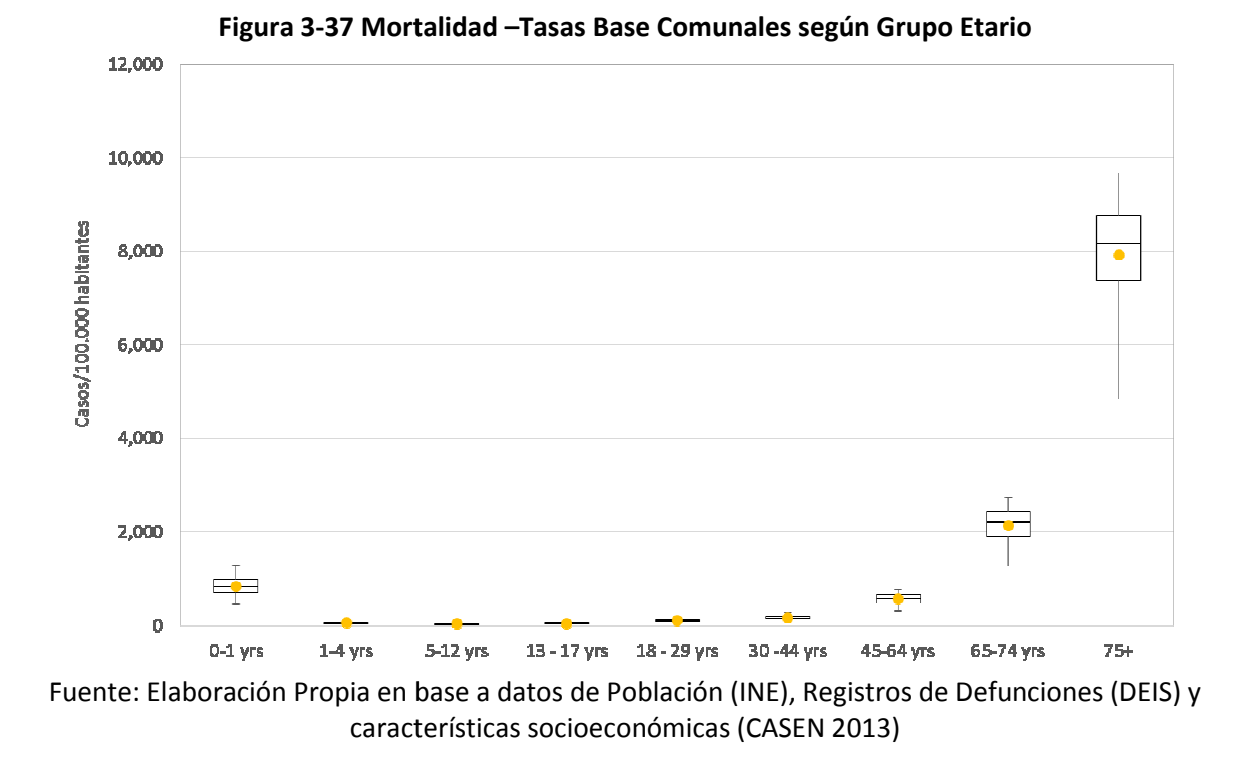

Al observar los resultados diferenciados según grupo etario, se visualiza como las tasas son elevadas cuando los niños son menores de 1 año, y luego se vuelven a disparar para los adultos Al observar los resultados diferenciados según grupo etario, se visualiza como las tasas son<br>elevadas cuando los niños son menores de 1 año, y luego se vuelven a disparar para los adultos<br>mayores (>65 años). Para el resto comparación con los grupos extremos.

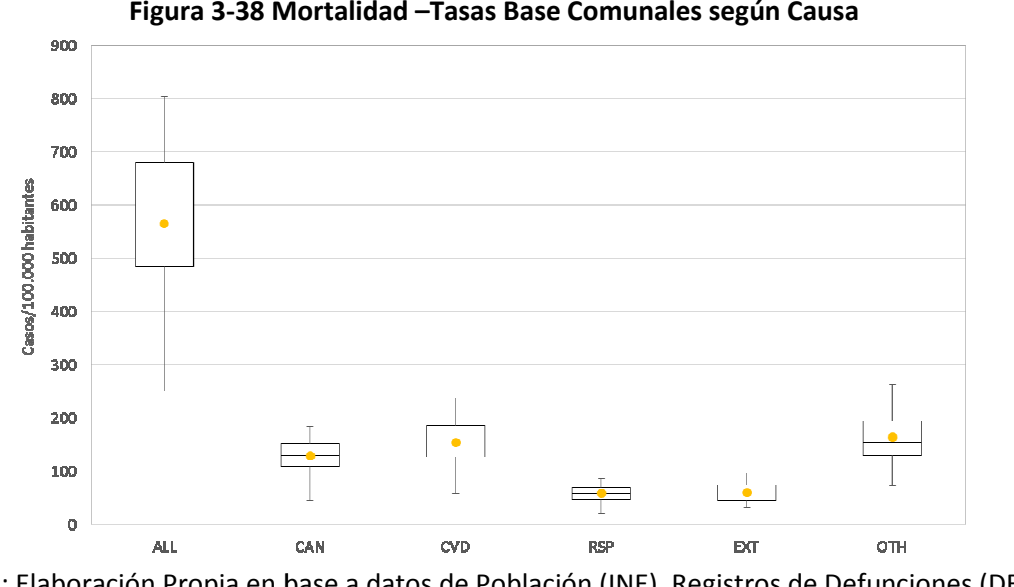

Figura 3-38 Mortalidad –Tasas Base Comunales según Causa

Fuente: Elaboración Propia en base a datos de Población (INE), Registros de Defunciones (DEIS) y características socioeconómicas (CASEN 2013) (CASEN 2013)<br>  $\frac{1}{2}$  62

Se presentan también las tasas de mortalidad según las causas analizadas para este caso. Las<br>enfermedades cardiovasculares presentan las tasas más elevadas, seguidas por otras causas y enfermedades cardiovasculares presentan las tasas más elevadas, seguid cáncer.

Finalmente resulta interesante analizar las diferencias existentes entre las tasas comunales y<br>regiones. En las figuras a continuación (Figura 3-39 y Figura 3-40) se presentan gráficos de caja regiones. En las figuras a continuación (Figura 3-39 y Figura 3-40) se presentan gráficos de caja de las tasas comunales de morbilidad y mortalidad respectivamente. A diferencias de los gráficos anteriores, el marcador amarillo representa la tasa regional. Es posible observar que<br>existen gran variabilidad entre las tasas comunales y las tasas regionales. Además, se aprecia<br>también que los valores de tasas existen gran variabilidad entre las tasas comunales y las tasas regionales. Además, se aprecia también que los valores de tasas regionales no son necesariamente similares ni a los promedios ni medianas de las tasas comunales. Esta situación se da por la distribución poblaciona comunas en cada región. Por ejemplo, en la región XVI, la comuna de Arica tiene tasas de morbilidad y mortalidad bastante más altas que las otras comunas de la misma región. Esta comuna concentra la mayoría de la población regional, y por lo tanto representativa que la media o mediana. Entonces, si las tasas varían tanto entre las comunas de una misma región ¿Qué tasa es más correcto utilizar: regional o comunal? La respuesta a esta interrogante aparece del tipo de análisis que se esté realizando. Si<br>realizando es a nivel país, donde interesan los resultados más globa<br>recomendable sería utilizar las tasas regionales. Si por otro lado, se est<br>de una lo realizando es a nivel país, donde interesan los resultados más globales a nivel nacional, lo recomendable sería utilizar las tasas regionales. Si por otro lado, se está realizando un análisis de una localidad específica, como por ejemplo para el Plan de Prevención de Huasco, lo correcto y recomendado sería utilizar las tasas específicas a las comunas involucradas. que la media o mediana. Entonces, si las tasas varían tanto entre las comunas de<br>ión ¿Qué tasa es más correcto utilizar: regional o comunal? La respuesta a esta<br>parece del tipo de análisis que se esté realizando. Si el aná realizando es a nivel país, donde interesan los resultados más globales a nivel nacionendable sería utilizar las tasas regionales. Si por otro lado, se está realizando un de una localidad específica, como por ejemplo para is, seguidas por otras causas y<br>
is entre las tasas comunales y<br>
) se presentan gráficos de caja<br>
amente. A diferencias de los<br>
ional. Es posible observar que<br>
egionales. Además, se aprecia<br>
ite similares ni a los promedio

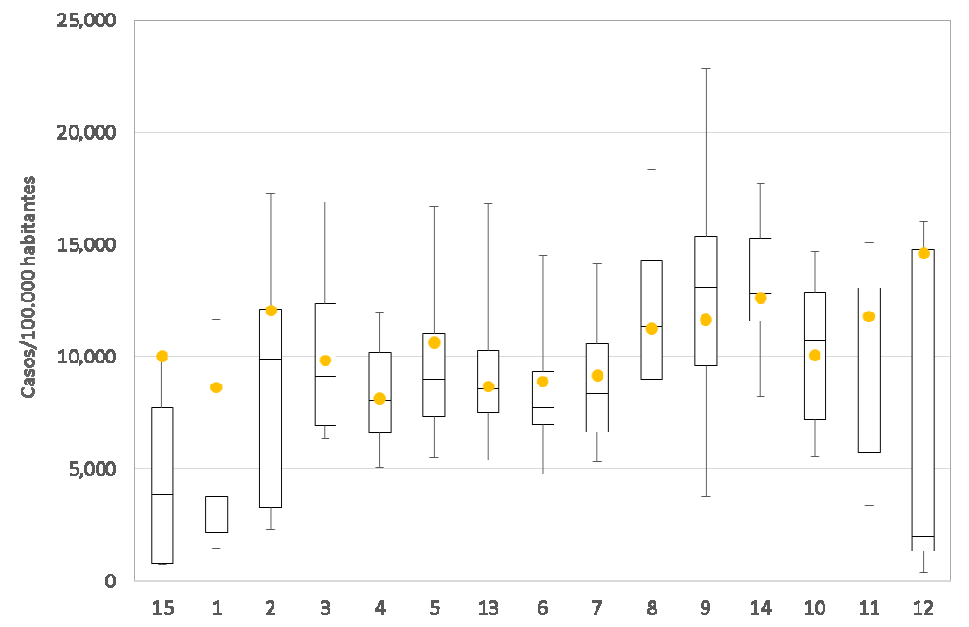

Figura 3-39 Morbilidad - Tasas Base Comunales vs. Regionales - Todas las Causas

Fuente: Elaboración Propia en base a datos de Población (INE), Egresos Hospitalarios (DEIS) y características socioeconómicas (CASEN 2013) Elaboración Propia en base a datos de Población (INE), Egresos Hospitalarios (DEIS) y<br>características socioeconómicas (CASEN 2013)<br>and the Series of CASEN 2013)

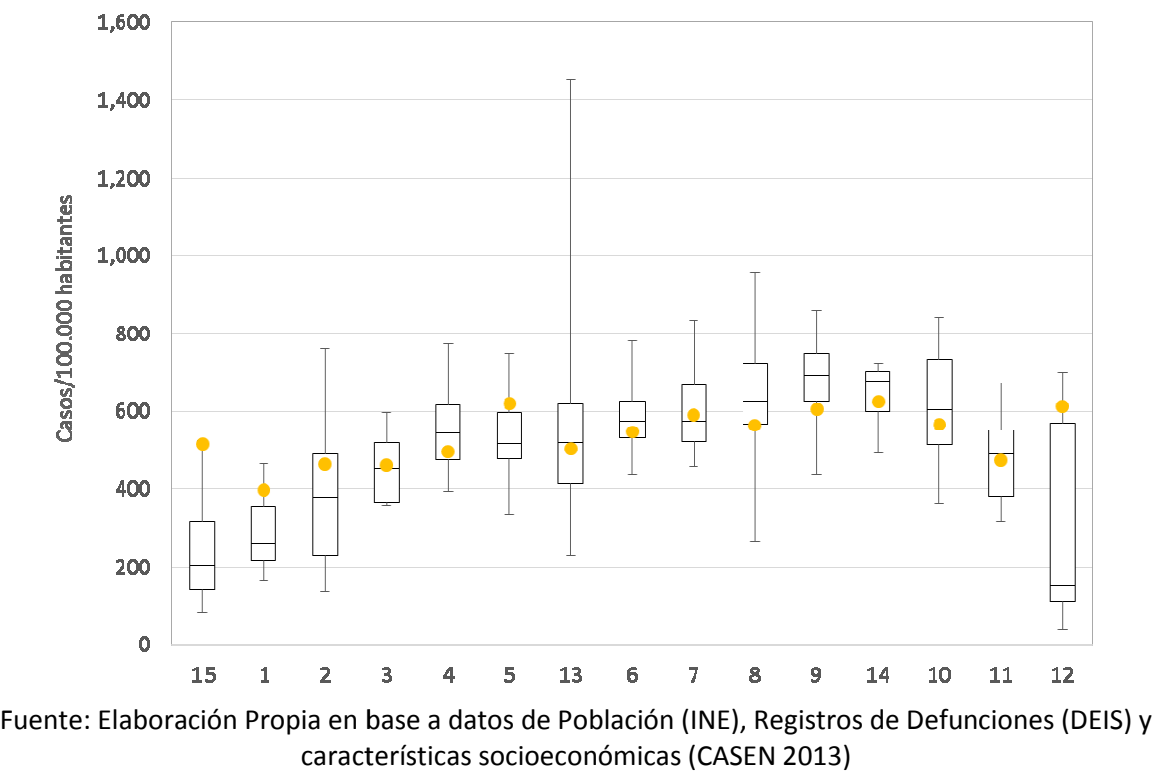

Figura 3-40 Mortalidad - Tasas Base Comunales vs. Regionales - Todas las Causas

#### 3.3.4 Análisis Estadístico

En esta sección se presenta un análisis de las tasas entre los distintos niveles de NSE para cada métrica. Se pretende identificar si las diferencias de tasas entre los distintos grupos de interés son estadísticamente significativas. métrica. Se pretende identificar si las diferencias de tasas entre los distintos grupos de interés<br>son estadísticamente significativas.<br>Para analizar si existen diferencias significativas en las tasas de incidencia base se

de Wald. Para ver si existen diferencias entre proporciones (en este caso tasas de incidencia) se En esta sección se presenta un análisis de las tasas entre los distintos niveles de NSE para cada<br>métrica. Se pretende identificar si las diferencias de tasas entre los distintos grupos de interés<br>son estadísticamente sig mortalidad y morbilidad distribuyen Binomial. De esta manera, al comparar dos tasas se Binomial. contrastará  $X{\sim}Binomial(n_1, p_1)$ ,  $\widehat{p_1}=\frac{X}{n_1}$ son las poblaciones de cada grupo, mientras que X e Y en este caso representan los casos asociados a cada grupo poblacional. La hipótesis nula (H0) es que las tasas son iguales (H0 :  $\widehat{p_1}$  =  $\widehat{p_2}$ ), mientras que la hipótesis alternativa es que éstas son distintas (H1:  $\widehat{p_1}\,\neq\widehat{p_2}$ ).  $\frac{X}{n_1}$  versus Y ~ Binomial(n<sub>2</sub>, p<sub>2</sub>),  $\widehat{p_2} = \frac{Y}{n_2}$  $\widehat{p_2} = \frac{Y}{n_2}$ , donde n1 y n2

El estadístico de prueba corresponde a:

$$
TS = \frac{\widehat{p_1} - \widehat{p_2}}{\sqrt{\widehat{p}(1-\widehat{p})(\frac{1}{n_1} - \frac{1}{n_2})}}
$$

Con  $p = \frac{X+Y}{n+Y}$  $n_1+n_2$ 

Con este estadístico de prueba se analizará si existen diferencias estadísticamente significativas con un 95% de confianza. Si es que el valor absoluto del estadístico de prueba es mayor a 1.96 (valor de distribución normal para 95% de confianza), entonces se rechaza la hipótesis de que las tasas son iguales.

También para analizar la significancia estadística se pueden crear intervalos de confianza dados por:

$$
<\hat{p}-Z_{\frac{\alpha}{2}}\sqrt{\hat{p}(1-\hat{p})\left(\frac{1}{n_1}-\frac{1}{n_2}\right)},\hat{p}+Z_{\frac{\alpha}{2}}\sqrt{\hat{p}(1-\hat{p})\left(\frac{1}{n_1}-\frac{1}{n_2}\right)}>
$$

Si es que el valor estadístico de la muestra cae en el intervalo se rechaza la hipótesis de que ambas tasas son iguales

## 3.3.4.1 Tasas de Morbilidad según Previsión

En la Tabla 3-20 y la Tabla 3-21 se presenta una estimación de los estadísticos de prueba para verificar diferencias entre categorías de previsión para diferentes causas (total país) y diferentes regiones (todas las causas) respectivamente. Se observa que la hipótesis nula (tasas iguales) se confirma para la mayoría de los casos a excepción de la diferencia entre las tasas particular e isapre para la causa CHF (congestive heart failure), y la diferencia entre las tasas de isapre y particular para IAM (infarto al miocardio). Al analizar diferencias por región para todas las causas, todos los valores absolutos de los estadísticos son mayores a 1.96, rechazando de esta manera la hipótesis de tener proporciones iguales, y por lo tanto confirmando que las diferencias son estadísticamente significativas.

| <u>- A communication and communication in the communication of the communication of the communication of the communication of the communication of the communication of the communication of the communication of the communicat</u> |                       |               |                          |                   |             |  |  |
|----------------------------------------------------------------------------------------------------|-----------------------|---------------|--------------------------|-------------------|-------------|--|--|
| Causa                                                                                                    | Previsión de<br>Salud | <b>FONASA</b> | <b>ISAPRE</b>            | <b>PARTICULAR</b> | <b>OTRO</b> |  |  |
| All                                                                                                    | <b>FONASA</b>         |               | $-348.3$                 | 32.4              | $-1682.4$   |  |  |
|                                                                                                    | <b>ISAPRE</b>         | 348.3         |                          | 171.5             | $-1178.5$   |  |  |
|                                                                                                    | <b>PARTICULAR</b>     | $-32.4$       | $-171.5$                 |                   | $-912.9$    |  |  |
|                                                                                                    | <b>OTRO</b>           | 1682.4        | 1178.5                   | 912.9             |             |  |  |
| <b>AST</b>                                                                                                    | <b>FONASA</b>         |               | $-13.7$                  | 14.2              | $-73.0$     |  |  |
|                                                                                                    | <b>ISAPRE</b>         | 13.7          | $\overline{\phantom{a}}$ | 18.4              | $-51.8$     |  |  |
|                                                                                                    | <b>PARTICULAR</b>     | $-14.2$       | $-18.4$                  |                   | $-47.2$     |  |  |

Tabla 3-20 Estadístico de Prueba Tasas de Morbilidad según Previsión y Causa

Gestión y Política Ambiental DICTUC S.A.

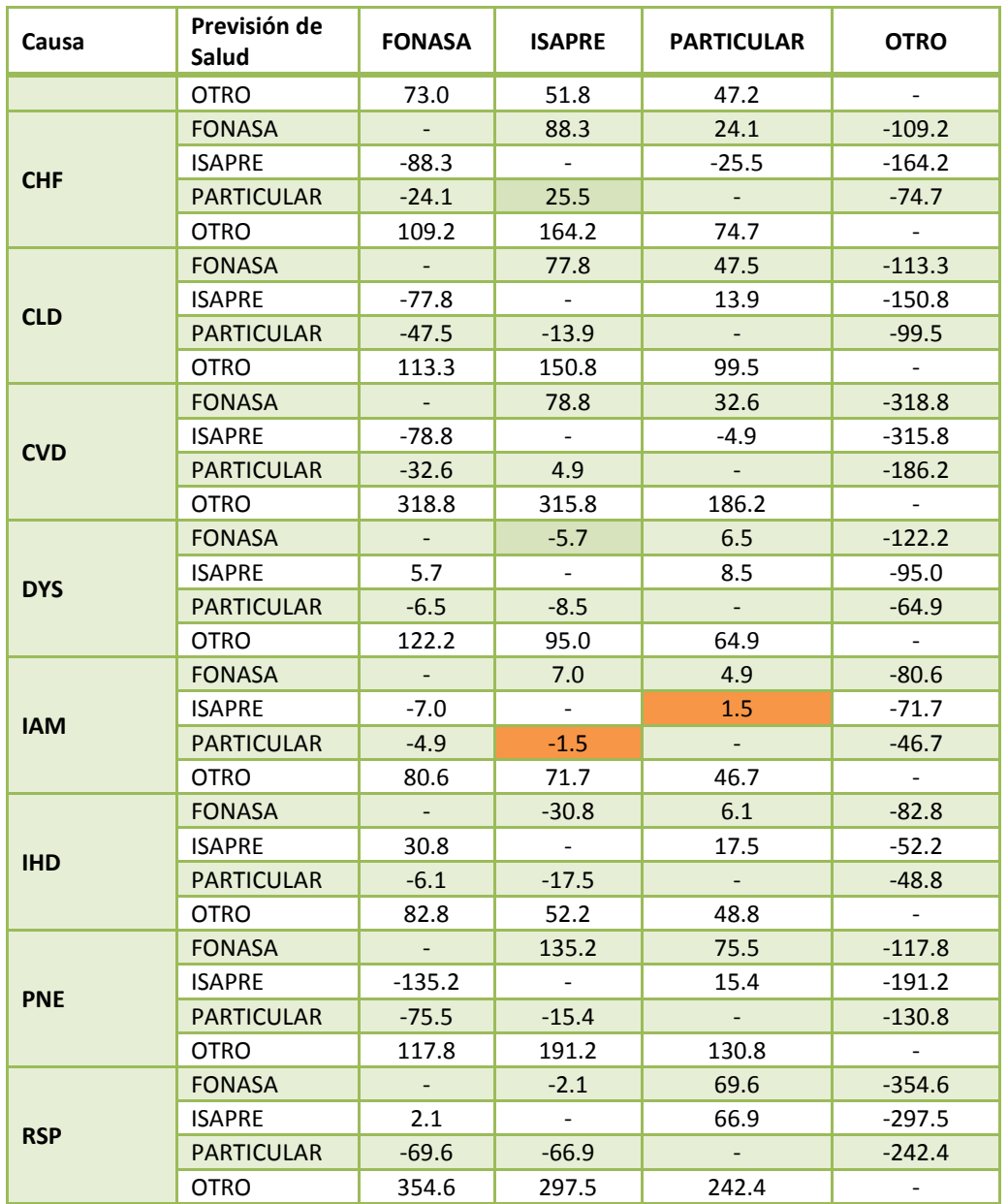

Fuente: Elaboración Propia en base a datos de Población (INE), Egresos Hospitalarios (DEIS) y características socioeconómicas (CASEN 2013)

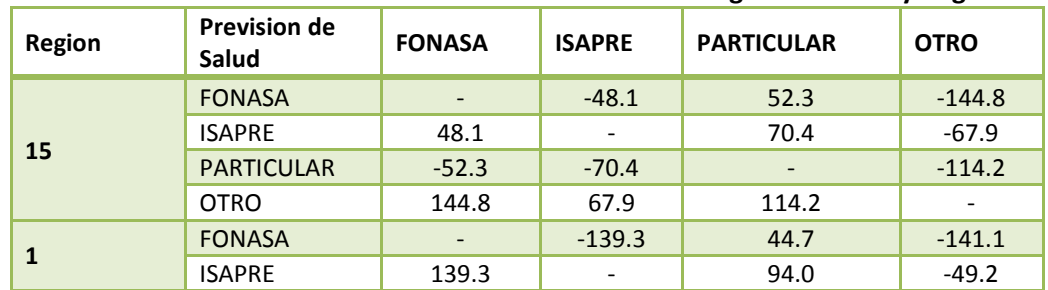

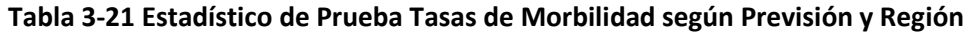

Gestión y Política Ambiental DICTUC S.A.

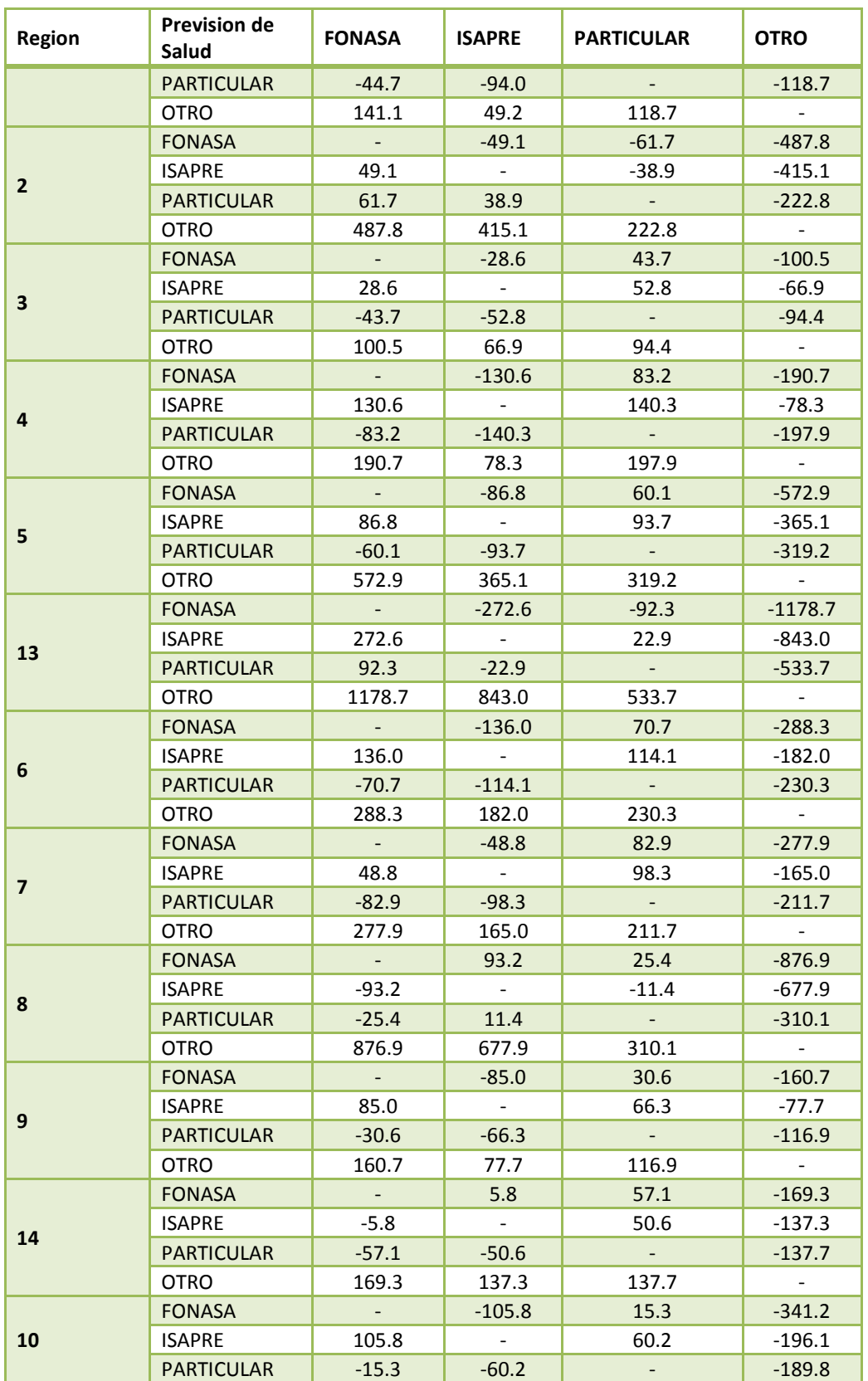

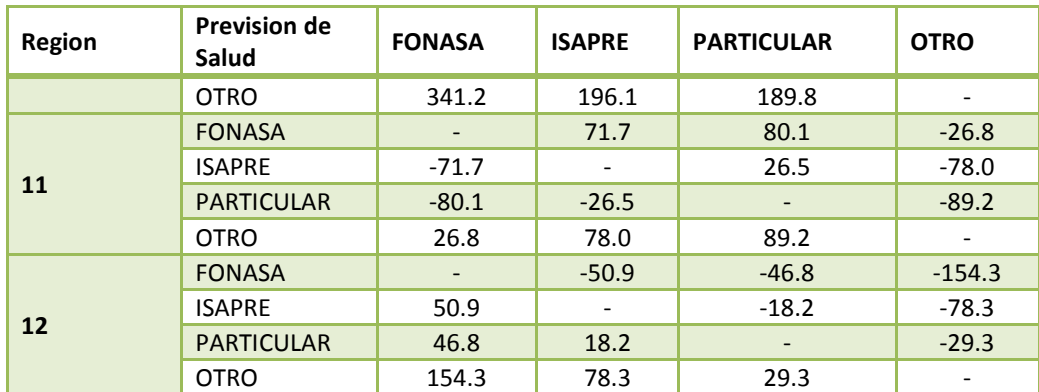

Fuente: Elaboración Propia en base a datos de Población (INE), Egresos Hospitalarios (DEIS) y características socioeconómicas (CASEN 2013)

## 3.3.4.2 Tasas de Morbilidad según Quintil de Ingreso

Al evaluar si existen o no diferencias estadísticamente significativas entre las tasas de morbilidad según quintiles de ingreso, se aprecia que existen varios casos en donde la hipótesis nula no se confirma. Observando los resultados para cada causa, el caso más destacable es al verificar las diferencias para el grupo DYS (arritmias), en las que las diferencias entre los quintiles 1-3, 2-3 y 3-4 no dan estadísticamente significativas. Al evaluar las diferencias para las regiones, destaca el caso de la región IX, donde las diferencias entre los quintiles 2-3 y 3-4 no dan estadísticamente significativas.

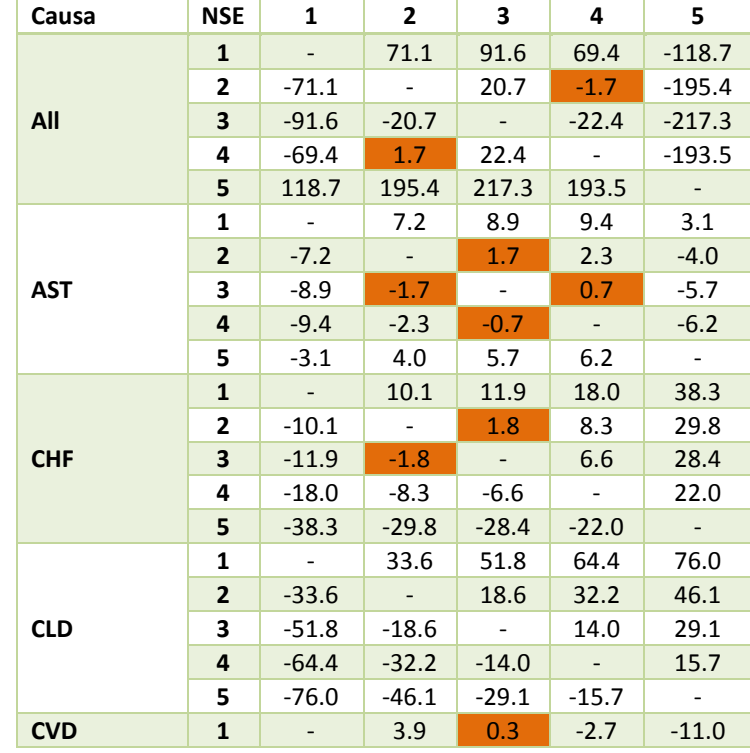

#### Tabla 3-22 Estadístico de Prueba Tasas de Morbilidad según Causa y Quintil de Ingreso

Gestión y Política Ambiental DICTUC S.A.

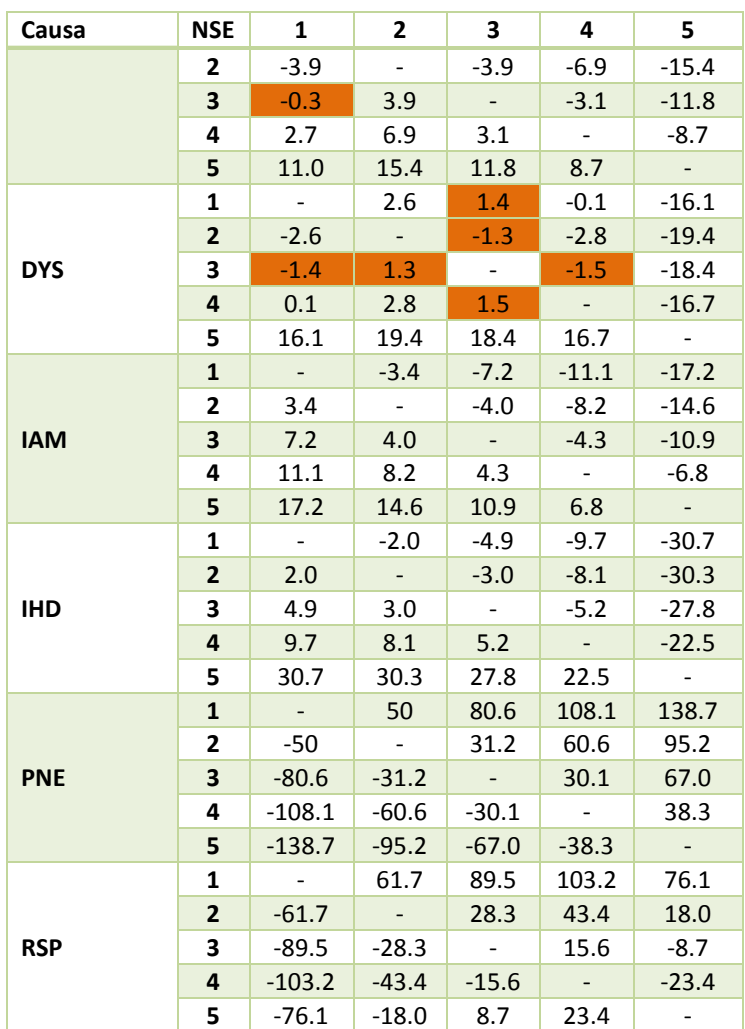

Fuente: Elaboración Propia en base a datos de Población (INE), Egresos Hospitalarios (DEIS) y características socioeconómicas (CASEN 2013)

#### Tabla 3-23 Estadístico de Prueba Tasas de Morbilidad según Región y Quintil de Ingreso

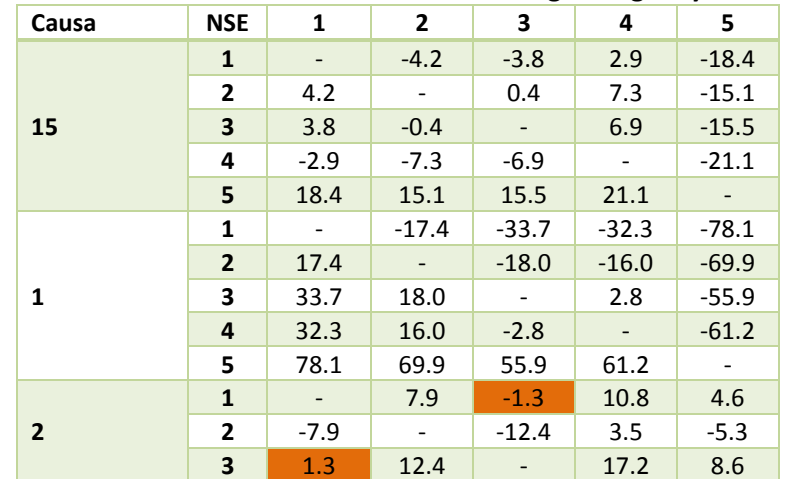

Gestión y Política Ambiental DICTUC S.A.

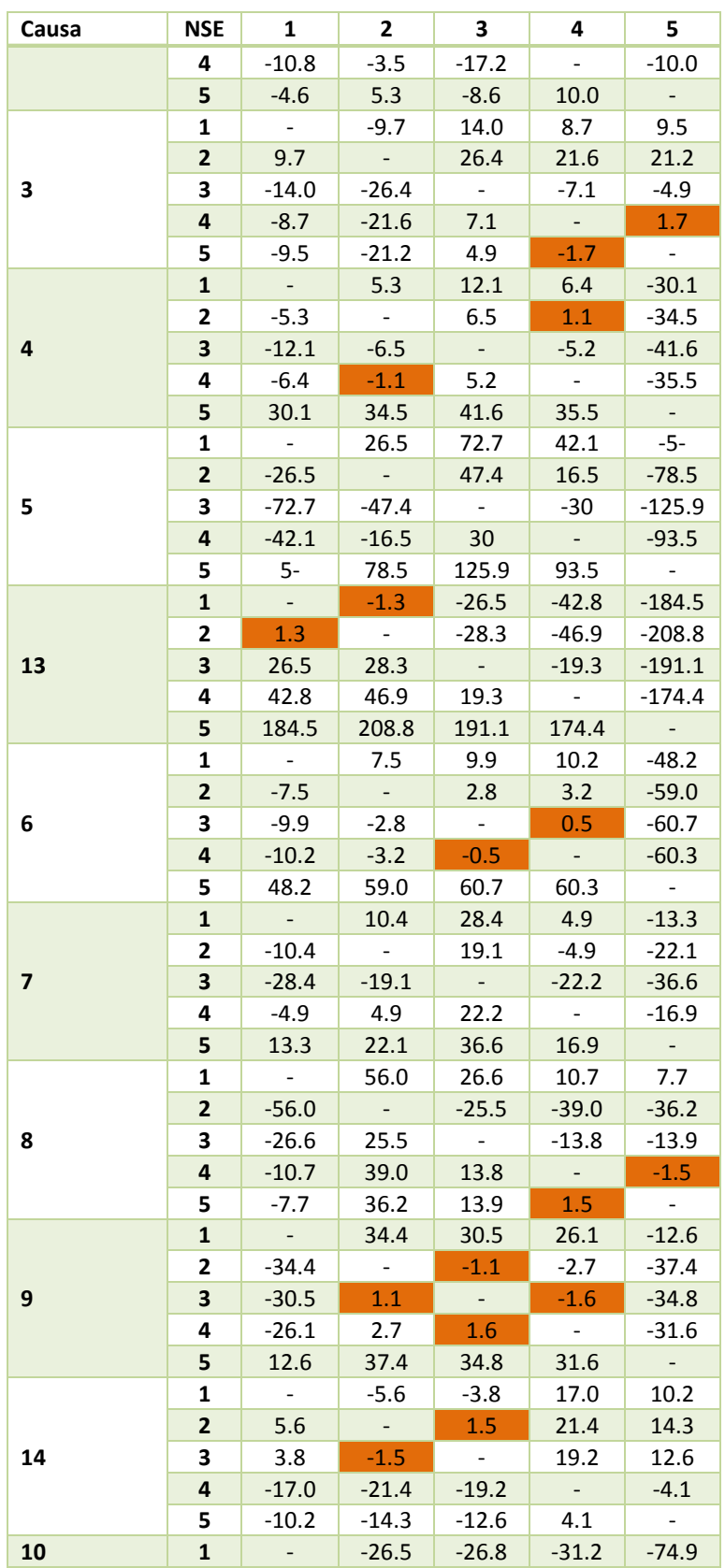

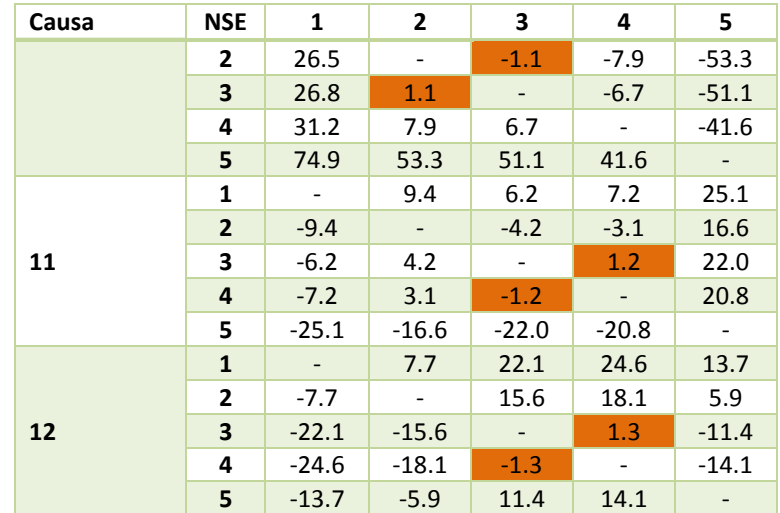

Fuente: Elaboración Propia en base a datos de Población (INE), Egresos Hospitalarios (DEIS) y características socioeconómicas (CASEN 2013)

## 3.3.4.3 Tasas de Morbilidad según Sexo

Al realizar el análisis de tasas según causa y sexo, se observa que para todos los casos las diferencias entre tasas son estadísticamente significativas.

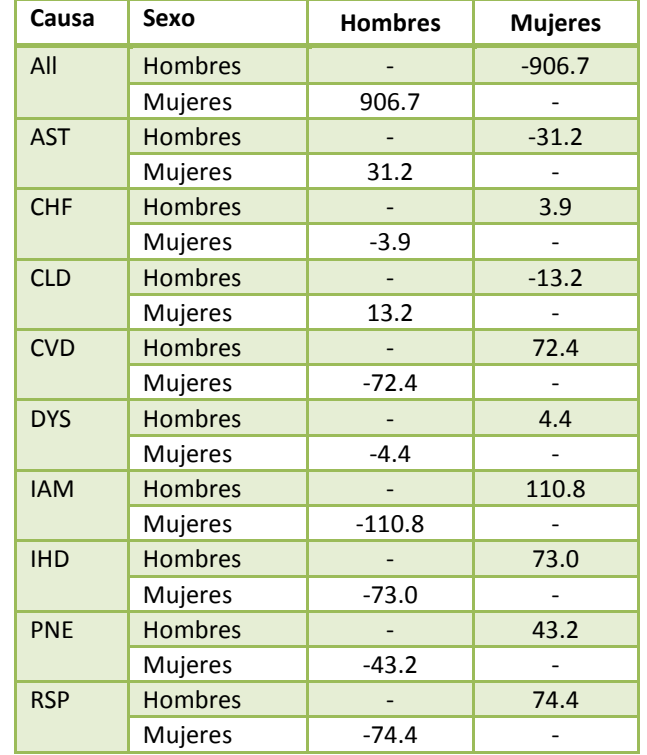

### Tabla 3-24 Estadístico de Prueba Tasas de Morbilidad según Causa y Sexo

Fuente: Elaboración Propia en base a datos de Población (INE), Egresos Hospitalarios (DEIS) y características socioeconómicas (CASEN 2013)

# 3.3.4.4 Tasas de Morbilidad según Grupo Etario

En el caso de las tasas de admisiones hospitalarias según causa y grupo etario, se observan algunas situaciones en que las tasas no son significativamente diferentes. En el caso AST (asma) entre los grupos 0-1 y 13-17. Para CHF (insuficiencia cardiaca), se observan diferencias no significativas entre los grupos 0-1 y 30-44, y entre los grupos 1-4 y 13-17. Para DYS (arritmias) sucede algo similar entre los grupos 0-1 y 30-44. Para IAM (infarto al miocardio) se observan que los tres grupos menores de 17 años no presentan diferencias significativas. Finalmente, en el caso de IHD (cardiopatía isquémica), se observan similitudes entre los grupos 5-12 y 13-17.

| Causa      | <b>Grupo Etario</b> | $0 - 1$   | $1 - 4$                     | $5 - 12$   | $13 - 17$ | $18 - 29$  | $30 - 44$      | 45-64    | 65-74               | $75+$     |
|------------|---------------------|-----------|-----------------------------|------------|-----------|------------|----------------|----------|---------------------|-----------|
|            | $0 - 1$             | $\sim$    | 1257.0                      | 1920.1     | 1651.7    | 1433.3     | 1512.4         | 1493.6   | 763.6               | 333.5     |
|            | $1 - 4$             | $-1257.0$ | $\sim$                      | 432.4      | 303.2     | $-105.6$   | $-54.9$        | $-60.2$  | $-556.5$            | $-1022.4$ |
|            | $5 - 12$            | $-1920.1$ | $-432.4$                    | $\sim$ $-$ | $-105.8$  | $-675.1$   | $-624.1$       | $-625.0$ | $-1120.5$           | $-1682.2$ |
|            | $13 - 17$           | $-1651.7$ | $-303.2$                    | 105.8      | $\sim$    | $-482.9$   | $-435.1$       | $-437.7$ | $-911.5$            | $-1414.0$ |
| All        | $18 - 29$           | $-1433.3$ | 105.6                       | 675.1      | 482.9     | $\sim$ $-$ | 78.9           | 68.9     | $-610.4$            | $-1214.6$ |
|            | $30 - 44$           | $-1512.4$ | 54.9                        | 624.1      | 435.1     | $-78.9$    | $\sim$         | $-8.8$   | $-682.3$            | $-1301.2$ |
|            | 45-64               | $-1493.6$ | 60.2                        | 625.0      | 437.7     | $-68.9$    | 8.8            | $\sim$   | $-668.2$            | $-1279.7$ |
|            | 65-74               | $-763.6$  | 556.5                       | 1120.5     | 911.5     | 610.4      | 682.3          | 668.2    | $\omega_{\rm{eff}}$ | $-489.0$  |
|            | $75+$               | $-333.5$  | 1022.4                      | 1682.2     | 1414.0    | 1214.6     | 1301.2         | 1279.7   | 489.0               | $\sim$    |
|            | $0 - 1$             | $\sim$    | $-19.6$                     | $-30.3$    | 1.5       | 14.6       | 6.0            | $-8.1$   | $-22.7$             | $-32.8$   |
|            | $1 - 4$             | 19.6      | $\sim$                      | $-24.9$    | 42.3      | 77.7       | 64.3           | 30.9     | $-6.6$              | $-26.5$   |
|            | $5 - 12$            | 30.3      | 24.9                        | $\sim$     | 71.0      | 119.5      | 112.3          | 75.5     | 16.3                | $-8.0$    |
|            | $13 - 17$           | $-1.5$    | $-42.3$                     | $-71.0$    |           | 23.7       | 8.7            | $-20.6$  | $-48.3$             | $-68.5$   |
| <b>AST</b> | $18 - 29$           | $-14.6$   | $-77.7$                     | $-119.5$   | $-23.7$   | $\sim$     | $-18.3$        | $-53.9$  | $-85.0$             | $-111.5$  |
|            | $30 - 44$           | $-6.0$    | $-64.3$                     | $-112.3$   | $-8.7$    | 18.3       | $\sim$ $^{-1}$ | $-39.3$  | $-71.7$             | $-98.2$   |
|            | 45-64               | 8.1       | $-30.9$                     | $-75.5$    | 20.6      | 53.9       | 39.3           | $\sim$   | $-38.3$             | $-63.0$   |
|            | $65 - 74$           | 22.7      | 6.6                         | $-16.3$    | 48.3      | 85.0       | 71.7           | 38.3     | $\Delta \sim 10$    | $-19.6$   |
|            | $75+$               | 32.8      | 26.5                        | 8.0        | 68.5      | 111.5      | 98.2           | 63.0     | 19.6                |           |
| <b>CHF</b> | $0 - 1$             | $\sim$    | 24.2                        | 37.6       | 25.9      | 20.9       | 1.8            | $-39.0$  | $-95.4$             | $-157.0$  |
|            | $1 - 4$             | $-24.2$   | $\mathcal{L}_{\mathcal{A}}$ | 5.9        | $-1.3$    | $-8.8$     | $-26.6$        | $-89.1$  | $-196.9$            | $-318.4$  |
|            | $5 - 12$            | $-37.6$   | $-5.9$                      | $\sim$     | $-8.0$    | $-18.0$    | $-41.9$        | $-131.5$ | $-288.6$            | $-466.1$  |
|            | $13 - 17$           | $-25.9$   | 1.3                         | 8.0        | $\sim$    | $-8.9$     | $-30.9$        | $-106.9$ | $-236.5$            | $-382.7$  |
|            | $18 - 29$           | $-20.9$   | 8.8                         | 18.0       | 8.9       | $\sim$     | $-35.1$        | $-153.5$ | $-344.7$            | $-561.2$  |
|            | $30 - 44$           | $-1.8$    | 26.6                        | 41.9       | 30.9      | 35.1       | $\sim$ $-$     | $-144.6$ | $-351.0$            | $-586.4$  |
|            | $45 - 64$           | 39.0      | 89.1                        | 131.5      | 106.9     | 153.5      | 144.6          | $\sim$   | $-211.1$            | $-439.4$  |

Tabla 3-25 Estadístico de Prueba Tasas de Morbilidad según Causa y Grupo Etario

Gestión y Política Ambiental DICTUC S.A.

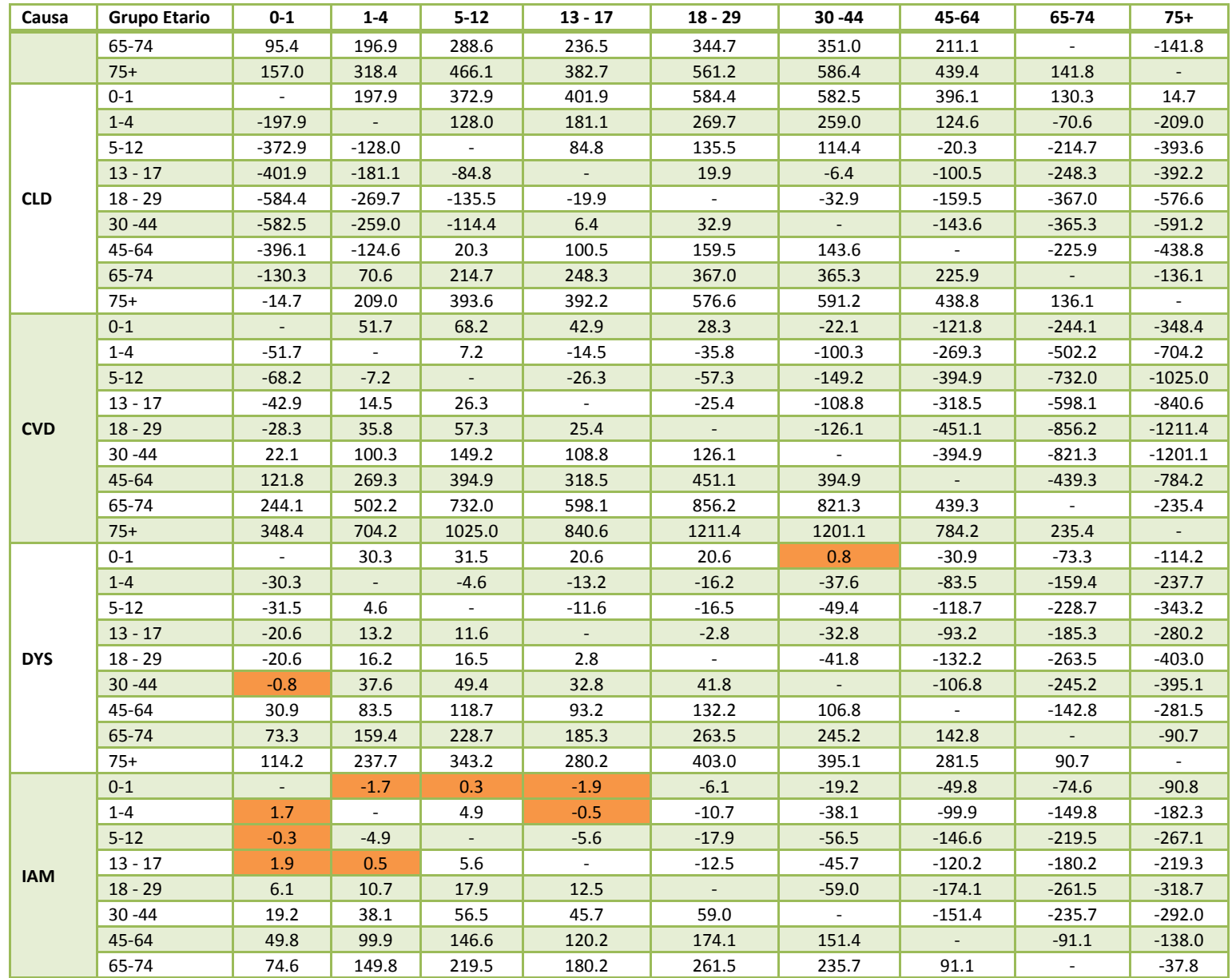

Gestión y Política Ambiental DICTUC S.A.

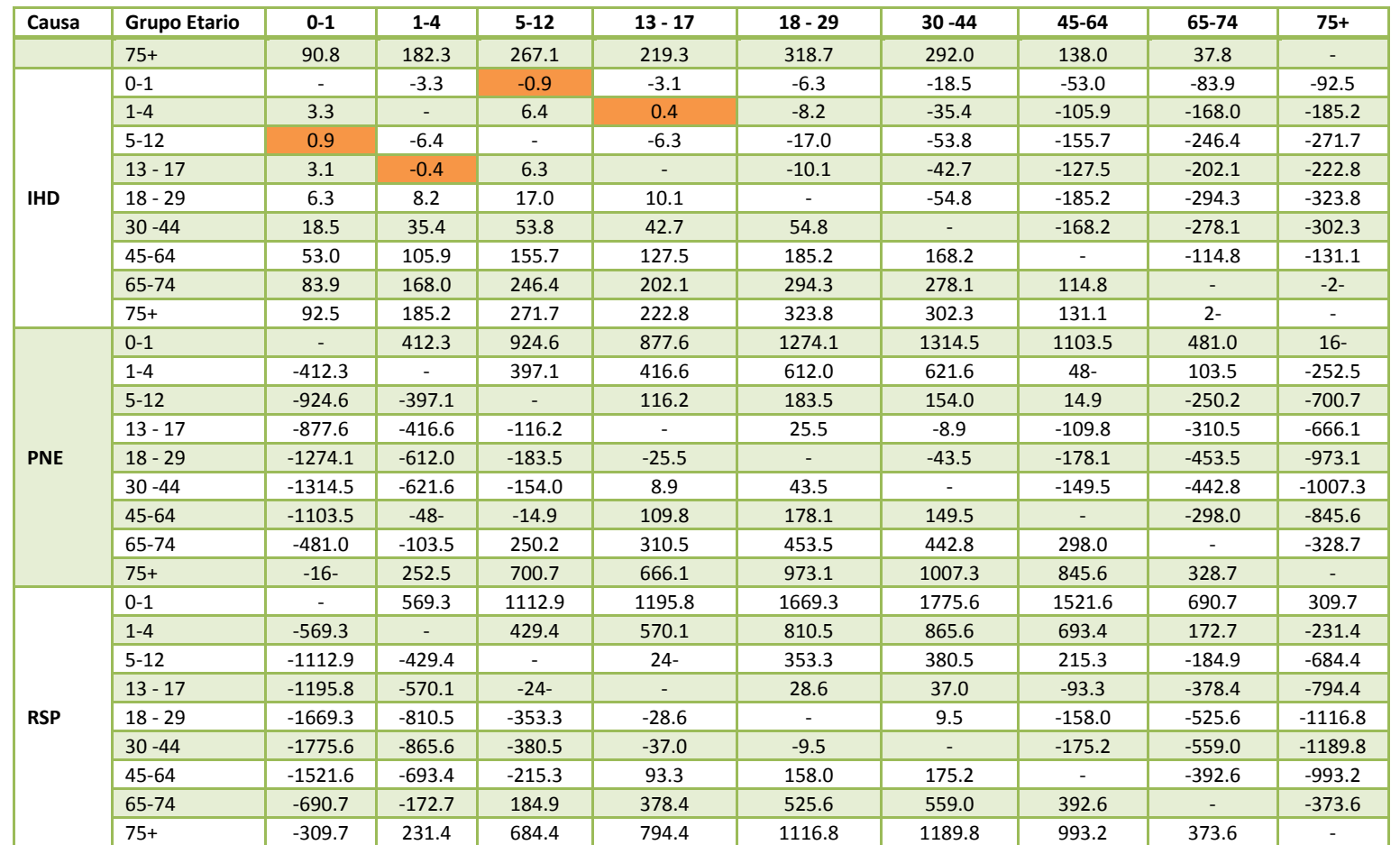

Fuente: Elaboración Propia en base a datos de Población (INE), Egresos Hospitalarios (DEIS) y características socioeconómicas (CASEN 2013)

## 3.3.4.5 Tasas de Mortalidad según Nivel Educacional

De igual manera, la Tabla 3-26 y la Tabla 3-27 confirman las diferencias de tasas de incidencia base para mortalidad entre los distintos grupos de nivel educacional definidos. Estas diferencias se mantienen al analizar los datos según causa (total país y región.

| Causa      | <b>Nivel Educacional</b> | <b>Superior</b>          | Media o Secundaria       | <b>Básica o Primaria</b> | Ninguno                  |
|------------|--------------------------|--------------------------|--------------------------|--------------------------|--------------------------|
| <b>ALL</b> | Superior                 |                          | $-246.9$                 | $-547.1$                 | $-376.8$                 |
|            | Media o Secundaria       | 246.9                    | $\sim$                   | $-486.8$                 | $-198.5$                 |
|            | Básica o Primaria        | 547.1                    | 486.8                    |                          | 161.7                    |
|            | Ninguno                  | 376.8                    | 198.5                    | $-161.7$                 | $\blacksquare$           |
|            | Superior                 | $\overline{a}$           | $-120.7$                 | $-254.2$                 | $-94.2$                  |
| <b>CAN</b> | Media o Secundaria       | 120.7                    | $\mathbf{r}$             | $-211.8$                 | 12.1                     |
|            | Básica o Primaria        | 254.2                    | 211.8                    | $\overline{\phantom{a}}$ | 147.5                    |
|            | Ninguno                  | 94.2                     | $-12.1$                  | $-147.5$                 | $\overline{\phantom{a}}$ |
|            | Superior                 | $\Box$                   | $-130.5$                 | $-300.4$                 | $-175.1$                 |
| <b>CVD</b> | Media o Secundaria       | 130.5                    | $\blacksquare$           | $-277.5$                 | $-73.1$                  |
|            | Básica o Primaria        | 300.4                    | 277.5                    | $\overline{\phantom{a}}$ | 123.5                    |
|            | Ninguno                  | 175.1                    | 73.1                     | $-123.5$                 | $\equiv$                 |
|            | Superior                 | $\overline{\phantom{a}}$ | $-79.2$                  | $-130.4$                 | $-46.5$                  |
| <b>EXT</b> | Media o Secundaria       | 79.2                     | $\blacksquare$           | -8-                      | 24.1                     |
|            | Básica o Primaria        | 130.4                    | $8-$                     | $\blacksquare$           | 74.5                     |
|            | Ninguno                  | 46.5                     | $-24.1$                  | $-74.5$                  | $\sim$                   |
| <b>OTH</b> | Superior                 | $\overline{\phantom{a}}$ | $-131.1$                 | $-300.5$                 | $-296.0$                 |
|            | Media o Secundaria       | 131.1                    | $\sim$                   | $-281.7$                 | $-245.4$                 |
|            | Básica o Primaria        | 300.5                    | 281.7                    | $\overline{\phantom{0}}$ | $-9.4$                   |
|            | Ninguno                  | 296.0                    | 245.4                    | 9.4                      | $\sim$                   |
| <b>RSP</b> | Superior                 | $\overline{\phantom{a}}$ | $-76.1$                  | $-189.7$                 | $-157.8$                 |
|            | Media o Secundaria       | 76.1                     | $\overline{\phantom{a}}$ | $-189.5$                 | $-121.2$                 |
|            | Básica o Primaria        | 189.7                    | 189.5                    | $\overline{\phantom{0}}$ | 30.8                     |
|            | Ninguno                  | 157.8                    | 121.2                    | $-30.8$                  | $\overline{\phantom{a}}$ |

Tabla 3-26 Estadístico de Prueba Tasas de Mortalidad según Nivel Educacional y Causa

Fuente: Elaboración Propia en base a datos de Población (INE), Registros de Defunciones (DEIS) y características socioeconómicas (CASEN 2013)

| Region | <b>Nivel Educacional</b> | <b>Superior</b> | <b>Media o Secundaria</b> | <b>Básica o Primaria</b> | Ninguno |
|--------|--------------------------|-----------------|---------------------------|--------------------------|---------|
| 15     | Superior                 | 0.0             | $-27.2$                   | $-54.9$                  | $-26.7$ |
|        | Media o Secundaria       | 27.2            | 0.0                       | $-45.9$                  | $-4.1$  |
|        | Básica o Primaria        | 54.9            | 45.9                      | 0.0                      | 25.0    |
|        | Ninguno                  | 26.7            | 4.1                       | $-25.0$                  | 0.0     |
|        | Superior                 | 0.0             | $-31.4$                   | $-60.3$                  | $-14.4$ |
|        | Media o Secundaria       | 31.4            | 0.0                       | $-49.4$                  | 14.2    |
|        | Básica o Primaria        | 60.3            | 49.4                      | 0.0                      | 42.1    |
|        | Ninguno                  | 14.4            | $-14.2$                   | $-42.1$                  | 0.0     |

Tabla 3-27 Estadístico de Prueba Tasas de Mortalidad según Nivel Educacional y Región

Gestión y Política Ambiental DICTUC S.A.

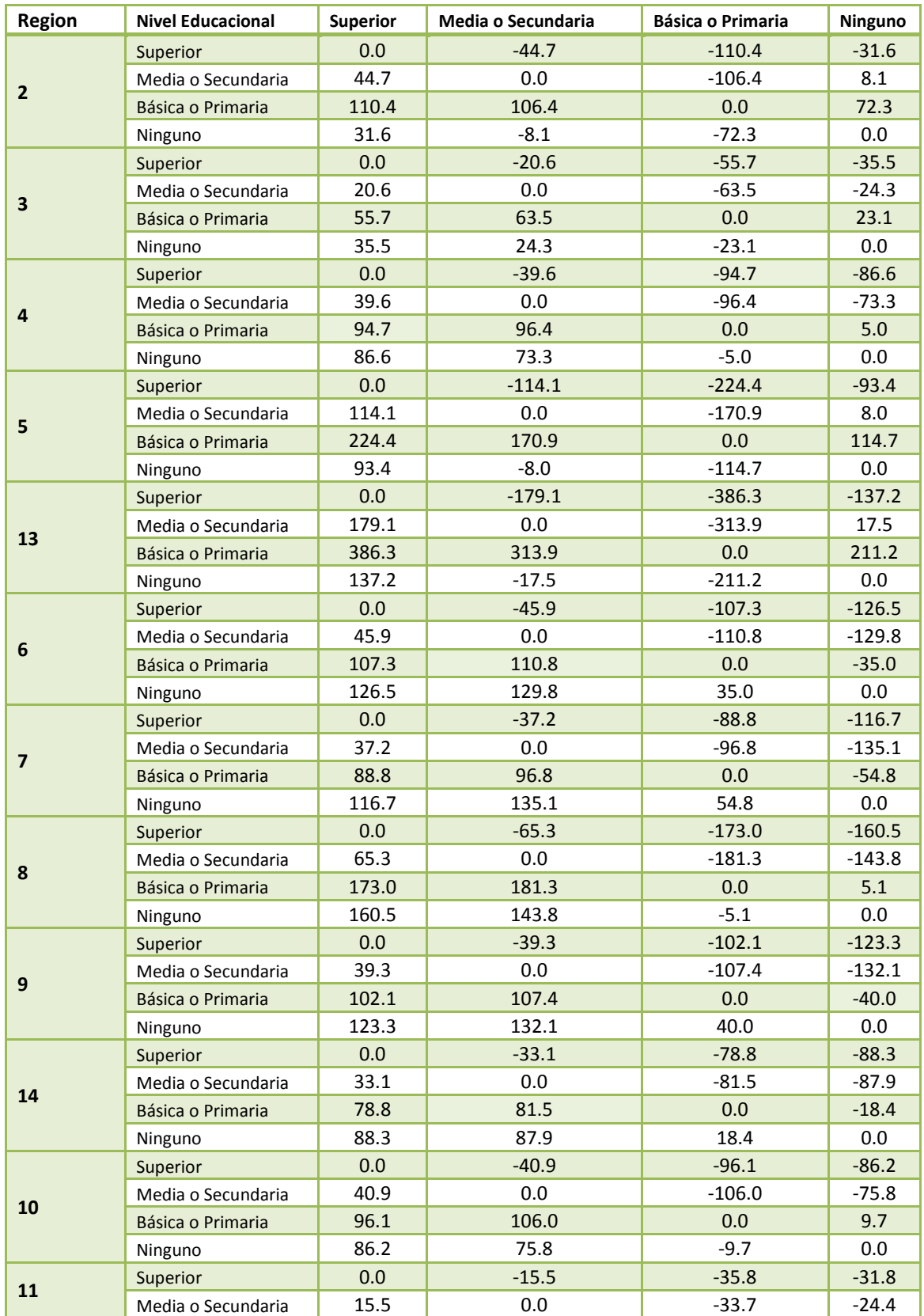

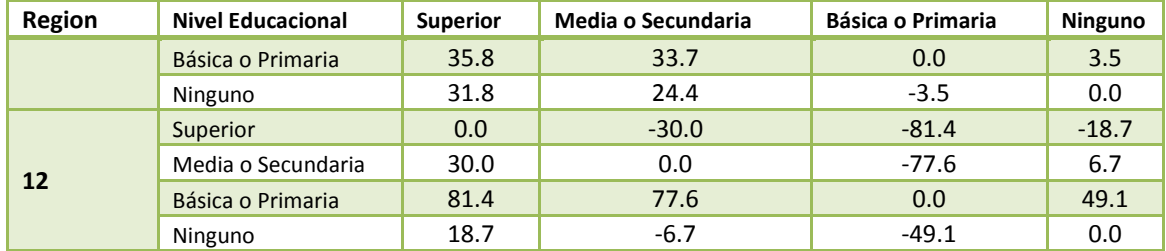

Fuente: Elaboración Propia en base a datos de Población (INE), Registros de Defunciones (DEIS) y características socioeconómicas (CASEN 2013)

## 3.3.4.6 Tasas de Mortalidad según Ocupación

Al evaluar las tasas de mortalidad según ocupación y causa se observan diferencias estadísticamente significativas para la mayoría de los casos. Para las causas EXT (externas), no se observan diferencias estadísticamente significativas entre los grupos de Trabajo Manual y Desocupados. Cuando se verifican las diferencias por ocupación para las distintas regiones, existen algunos casos en que se comprueba la hipótesis nula (proporciones iguales):Trabajo Profesional – Desocupado en la Región 4, Trabajo Manual – Desocupado en la Región 6, y Trabajo Manual – Desocupado en la Región 14. En todas las demás combinaciones la hipótesis nula no se verifica, confirmando que existen diferencias estadísticamente significativas entre las tasas base.

| Causa      | Ocupación                  | Trabajo<br>Profesional   | <b>Trabajo Manual</b>    | Desocupado               | Inactivo                 |
|------------|----------------------------|--------------------------|--------------------------|--------------------------|--------------------------|
| <b>ALL</b> | <b>Trabajo Profesional</b> | $\overline{a}$           | $-108.2$                 | $-87.1$                  | $-607.8$                 |
|            | Trabajo Manual             | 108.2                    |                          | $-17.4$                  | $-782.7$                 |
|            | Desocupado                 | 87.1                     | 17.4                     |                          | $-280.2$                 |
|            | Inactivo                   | 607.8                    | 782.7                    | 280.2                    | $\overline{\phantom{a}}$ |
|            | Trabajo Profesional        | $\overline{\phantom{a}}$ | $-6.4$                   | 15.2                     | $-295.6$                 |
|            | Trabajo Manual             | 6.4                      | $\overline{\phantom{a}}$ | 19.2                     | $-418.5$                 |
| <b>CAN</b> | Desocupado                 | $-15.2$                  | $-19.2$                  | $\overline{\phantom{a}}$ | $-159.1$                 |
|            | Inactivo                   | 295.6                    | 418.5                    | 159.1                    | $\overline{\phantom{a}}$ |
|            | Trabajo Profesional        | $\overline{\phantom{a}}$ | $-40.7$                  | $-11.0$                  | $-345.6$                 |
| <b>CVD</b> | Trabajo Manual             | 40.7                     | $\blacksquare$           | 12.9                     | $-471.3$                 |
|            | Desocupado                 | 11.0                     | $-12.9$                  | $\overline{\phantom{a}}$ | $-174.3$                 |
|            | Inactivo                   | 345.6                    | 471.3                    | 174.3                    | $\overline{\phantom{a}}$ |
|            | Trabajo Profesional        | $\overline{\phantom{a}}$ | $-95.1$                  | $-64.6$                  | $-65.3$                  |
| <b>EXT</b> | Trabajo Manual             | 95.1                     | $\blacksquare$           | 1.6                      | 47.2                     |
|            | Desocupado                 | 64.6                     | $-1.6$                   | $\overline{\phantom{a}}$ | 20.8                     |
|            | Inactivo                   | 65.3                     | $-47.2$                  | $-20.8$                  | $\overline{\phantom{a}}$ |
| <b>OTH</b> | Trabajo Profesional        | $\overline{\phantom{a}}$ | $-58.7$                  | $-99.0$                  | $-331.9$                 |
|            | Trabajo Manual             | 58.7                     | $\blacksquare$           | $-59.7$                  | $-436.5$                 |
|            | Desocupado                 | 99.0                     | 59.7                     |                          | $-133.9$                 |

Tabla 3-28 Estadístico de Prueba Tasas de Mortalidad según Ocupación y Causa

**GreenLabUC** Gestión y Política Ambiental DICTUC S.A.

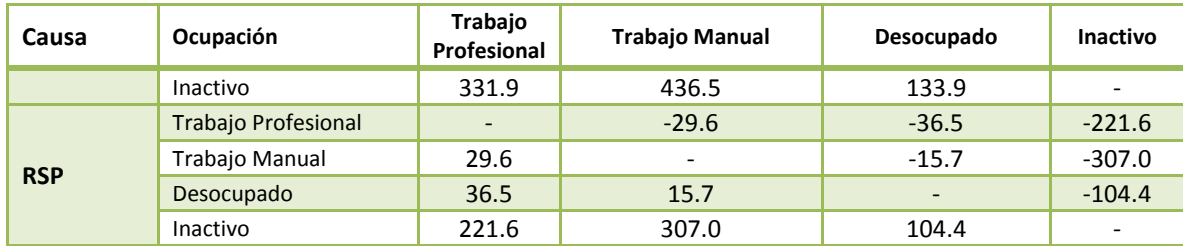

Fuente: Elaboración Propia en base a datos de Población (INE), Registros de Defunciones (DEIS) y características socioeconómicas (CASEN 2013)

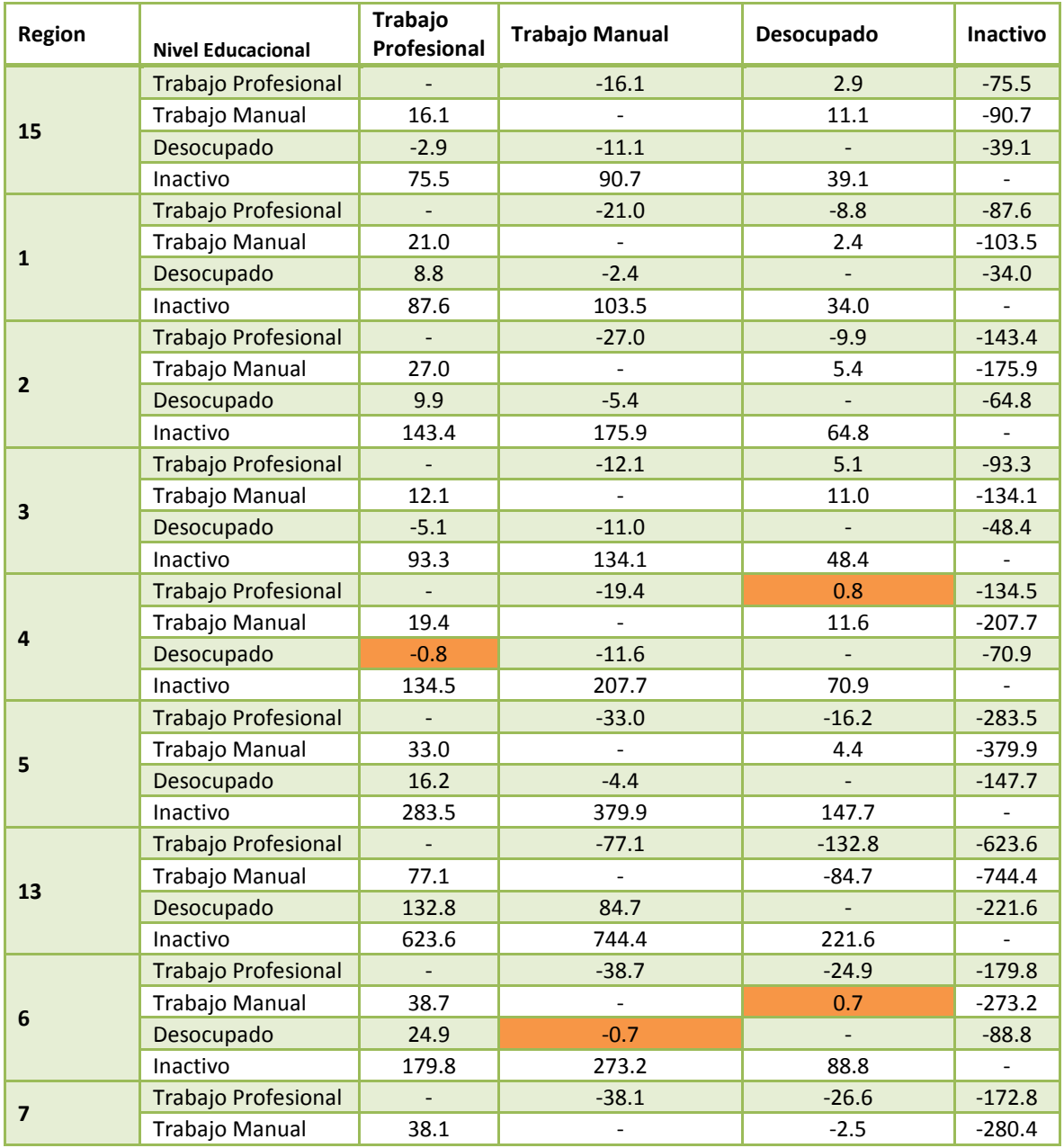

#### Tabla 3-29 Estadístico de Prueba Tasas de Mortalidad según Ocupación y Región

Gestión y Política Ambiental DICTUC S.A.

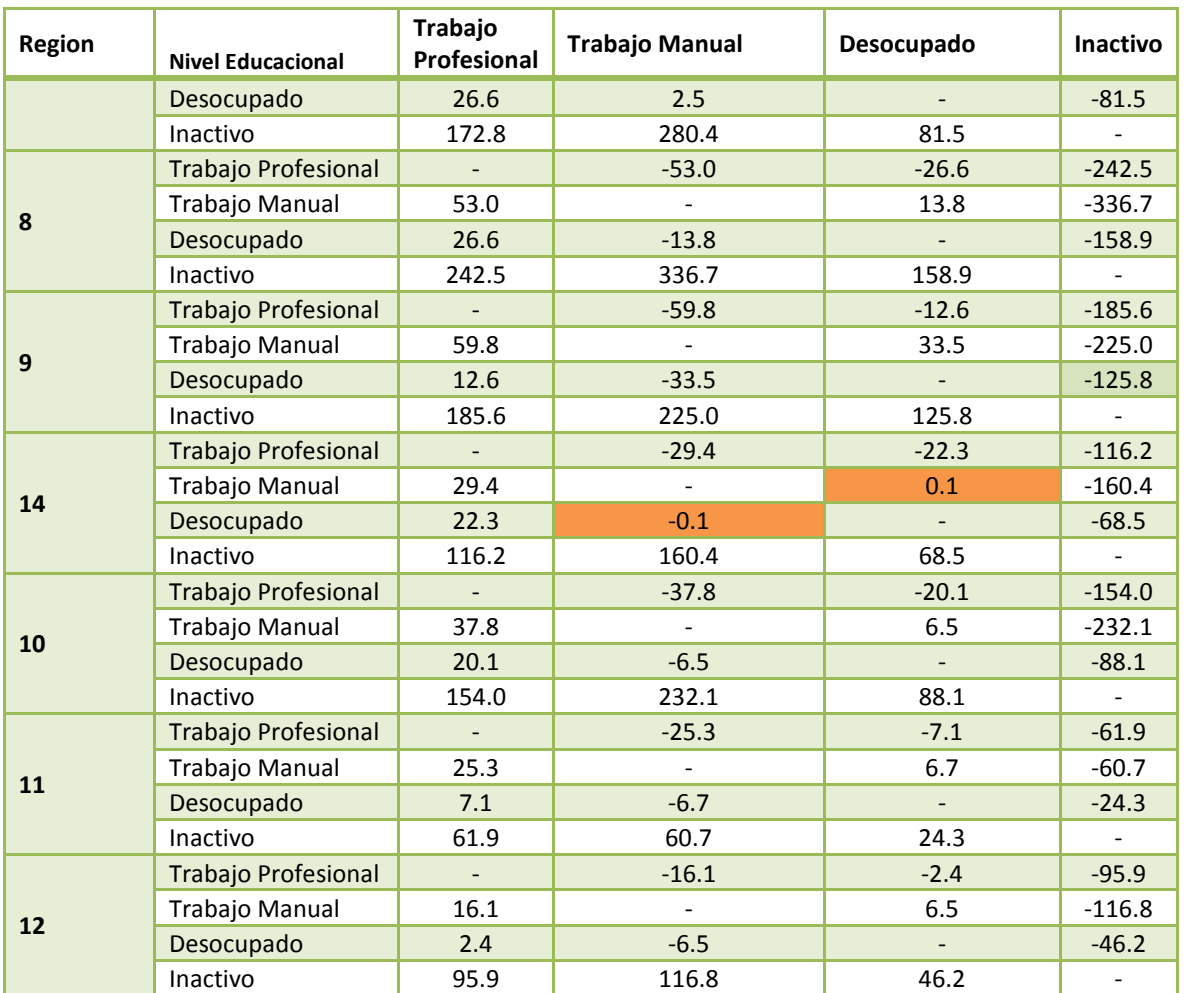

Fuente: Elaboración Propia en base a datos de Población (INE), Registros de Defunciones (DEIS) y características socioeconómicas (CASEN 2013)

## 3.3.4.7 Tasas de Mortalidad según Quintil de Ingreso

Al evaluar si existen o no diferencias estadísticamente significativas entre las tasas de mortalidad según quintiles de ingreso, se aprecia que existen varios casos en donde la hipótesis nula no se confirma. Al mirar los resultados para cada causa,. Las tasas entre quintiles dan significativamente diferentes. Sin embargo, al analizar lo que sucede a nivel de regiones, se observan algunas excepciones. Destaca la región XI, en donde las diferencias entre los quintiles 1-3 y 2-3 no dan significativamente diferentes.

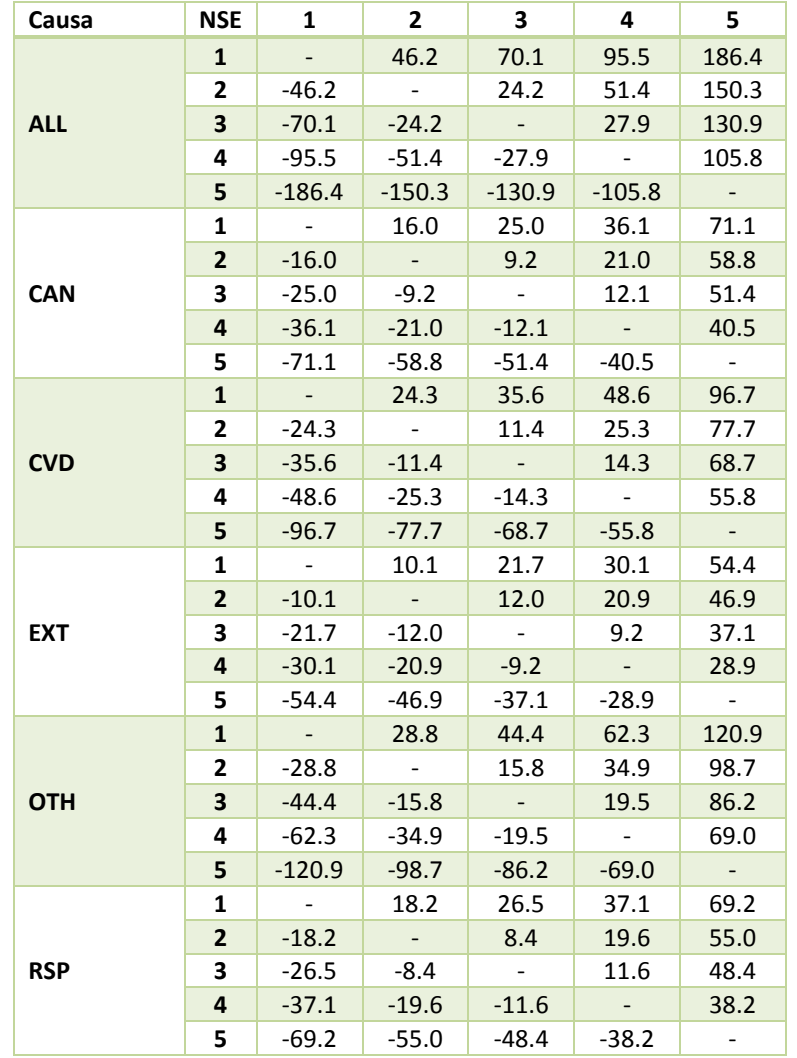

#### Tabla 3-30 Estadístico de Prueba Tasas de Mortalidad según Causa y Quintil de Ingreso

Fuente: Elaboración Propia en base a datos de Población (INE), Registros de Defunciones (DEIS) y características socioeconómicas (CASEN 2013)

#### Tabla 3-31 Estadístico de Prueba Tasas de Mortalidad según Región y Quintil de Ingreso

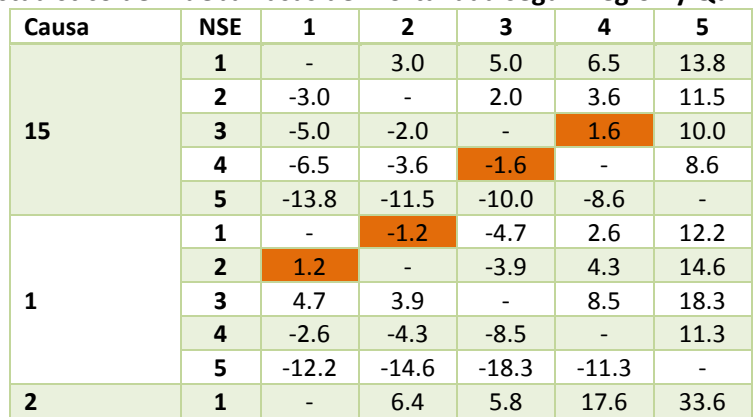

Gestión y Política Ambiental DICTUC S.A.

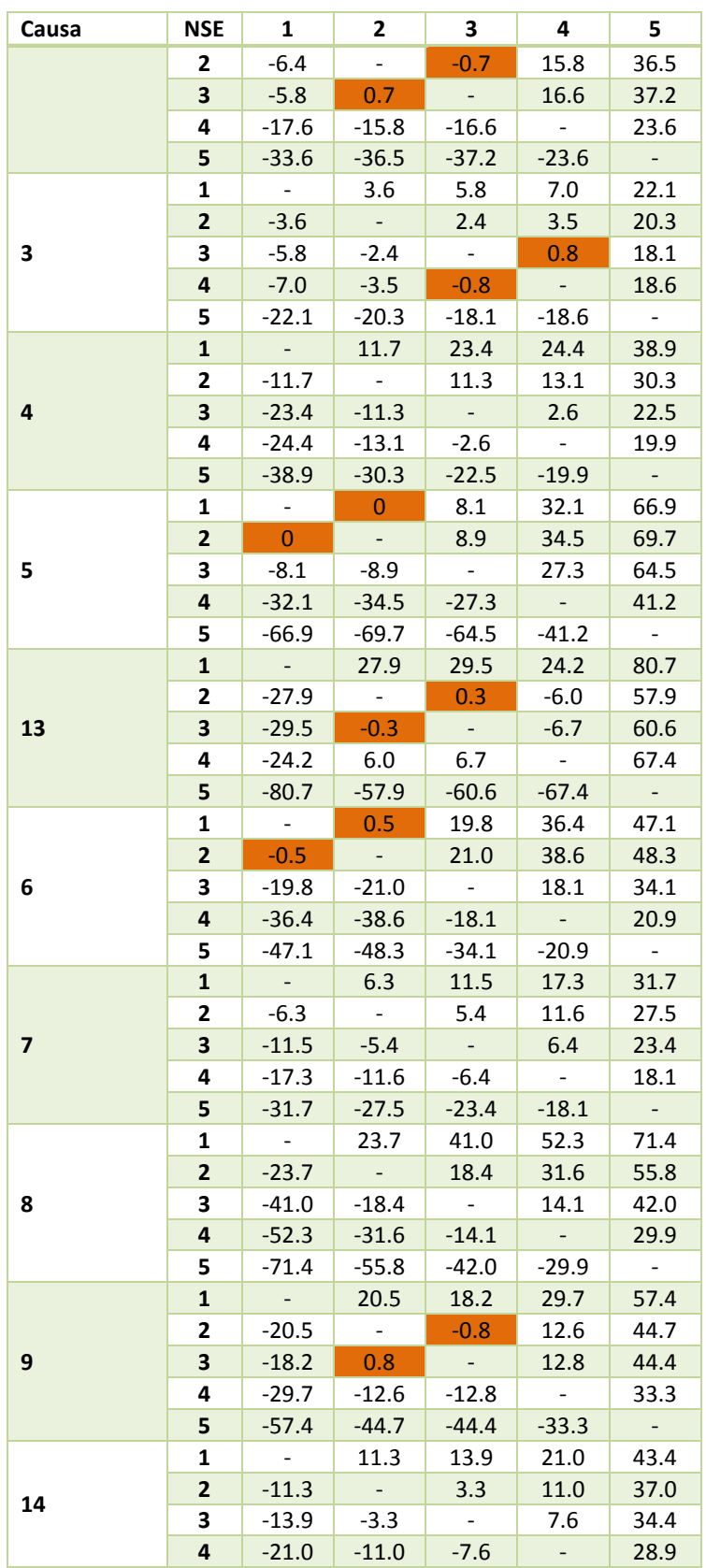

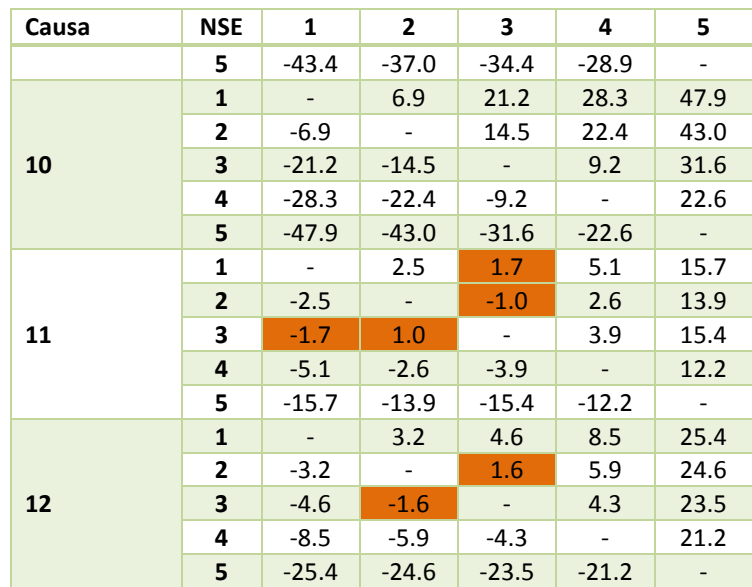

Fuente: Elaboración Propia en base a datos de Población (INE), Registros de Defunciones (DEIS) y características socioeconómicas (CASEN 2013)

## 3.3.4.8 Tasas de Mortalidad según Sexo

Al realizar el análisis de tasas según causa y sexo, se observa que para todos los casos las diferencias entre tasas son estadísticamente significativas.

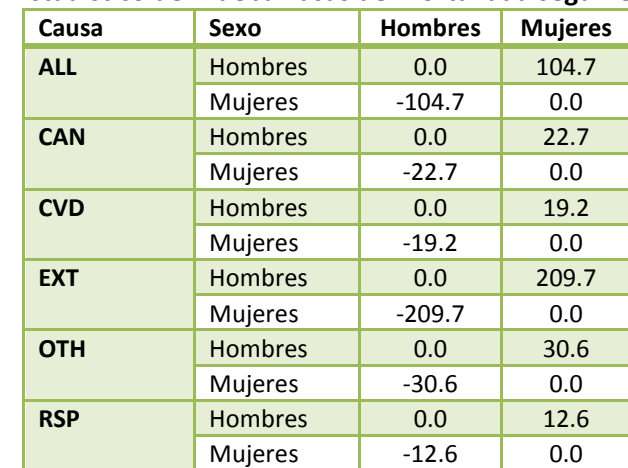

#### Tabla 3-32 Estadístico de Prueba Tasas de Mortalidad según Causa y Sexo

Fuente: Elaboración Propia en base a datos de Población (INE), Registros de Defunciones (DEIS) y características socioeconómicas (CASEN 2013)

# 3.3.4.9 Tasas de Mortalidad según Grupo Etario

Para el caso de las tasas de mortalidad según grupo etario, la mayoría de los casos presentan diferencias significativas, a excepción de las tasas de muerte por cáncer entre los grupos 1-4 y 5-12.

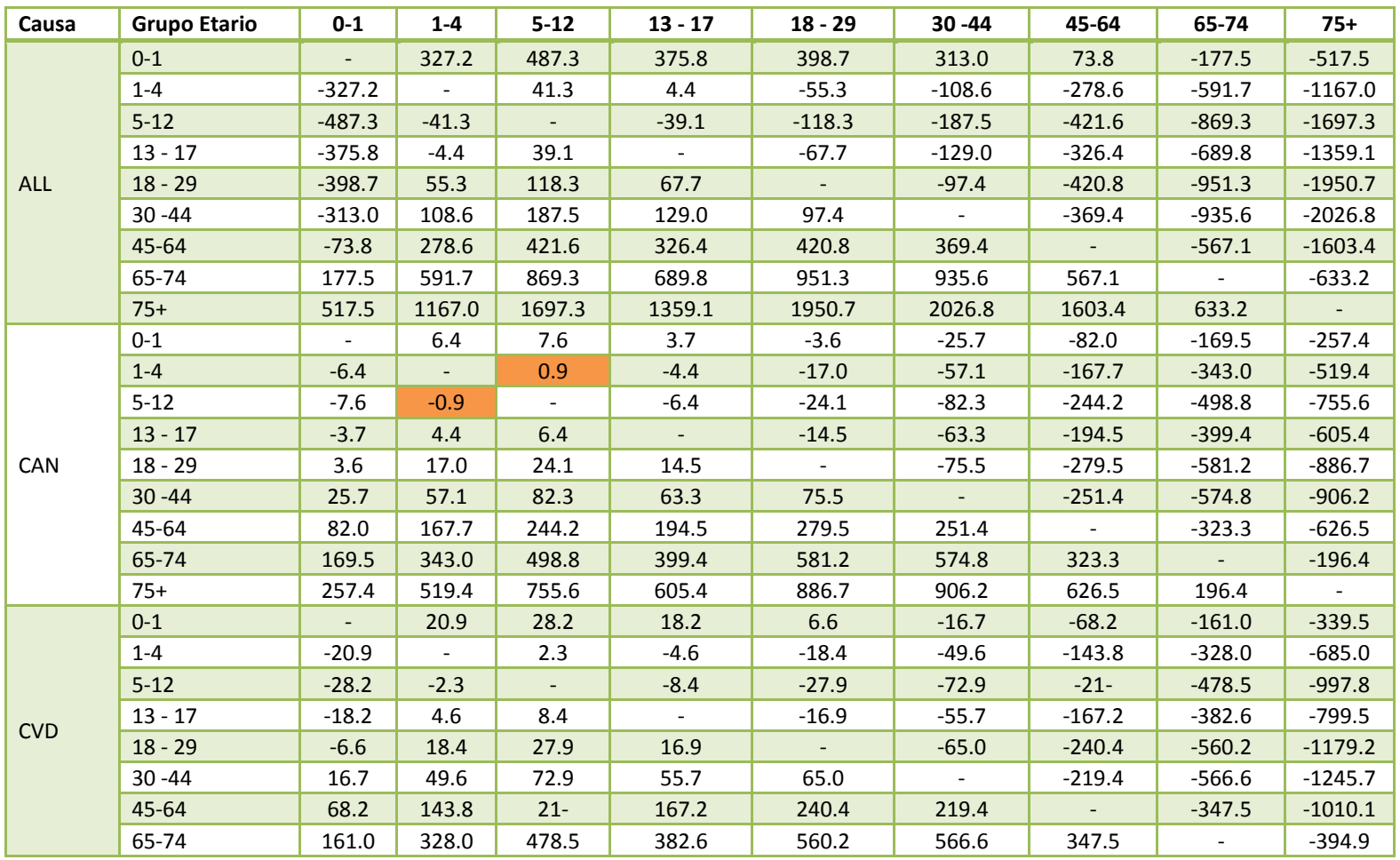

Gestión y Política Ambiental DICTUC S.A.

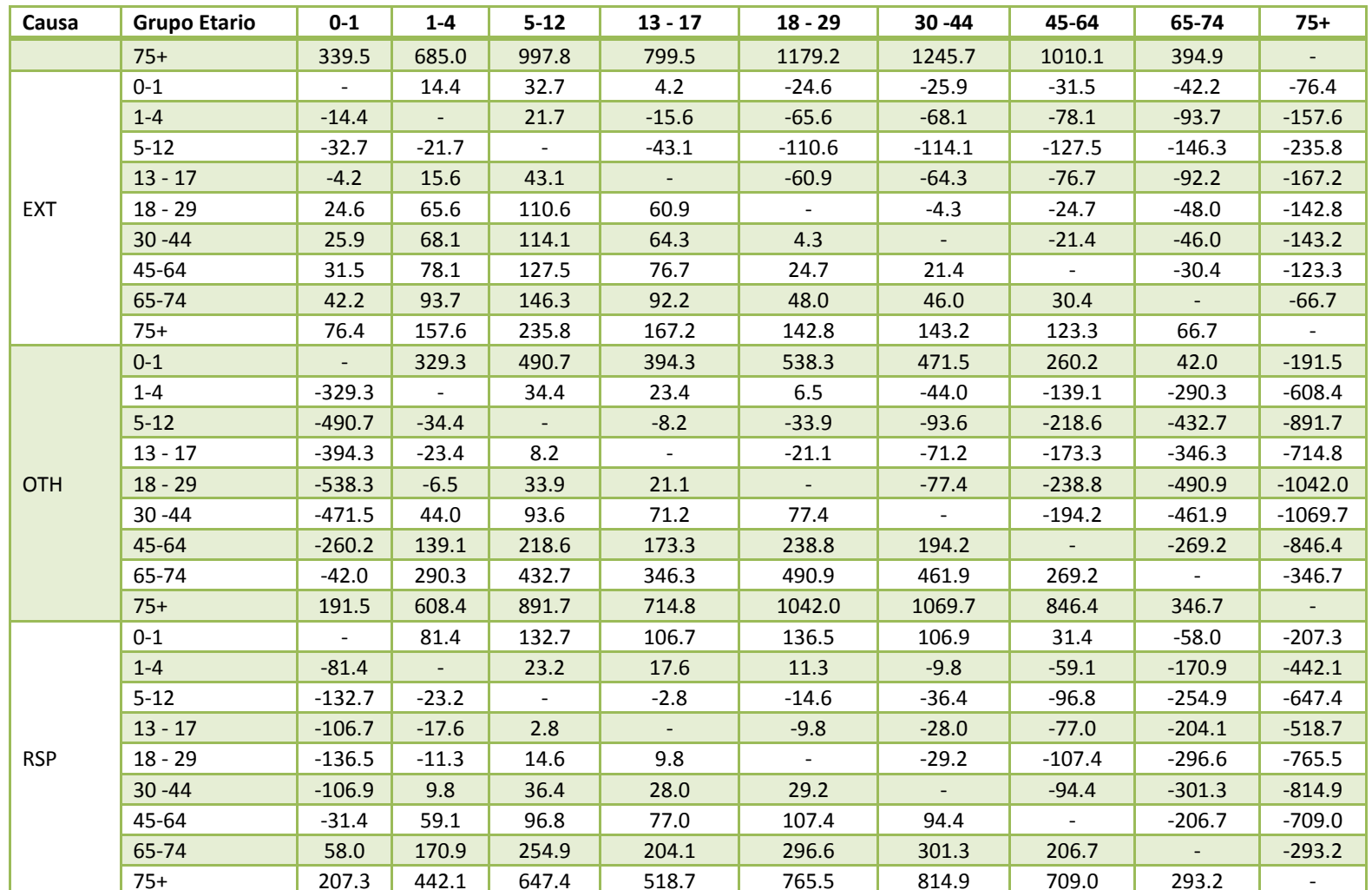

Fuente: Elaboración Propia en base a datos de Población (INE), Registros de Defunciones (DEIS) y características socioeconómicas (CASEN

2013)

## 4. Discusión de Resultados de Tasas de Incidencia Base según Representatividad de Información CASEN

Durante el transcurso de la presente consultoría se realizaba de manera paralela el estudio "Elaboración de Propuesta Metodológica sobre Instrumentos Económicos para la Gestión Ambiental", licitación 608897-99-LP14, para la Subsecretaría del Medio Ambiente. Durante el transcurso de la consultoría visitaron el país dos expertos internacionales en las temáticas del estudio de referencia y de la presente consultoría, los Doctores Laura Taylor<sup>13</sup> y Kerry Smith<sup>14</sup>. Durante sus visitas a Chile se realizaron reuniones entre diversos expertos relacionados con las temáticas de interés, principalmente el uso de instrumentos económicos para la gestión ambiental. En una de ellas, se realizó una importante observación a la metodología que se empleó para determinar las tasas de incidencia para eventos de mortalidad y morbilidad según NSE (ver sección 3). En ella, se utilizó la información de la encuesta CASEN para asignar propabilidades de pertenecer a un determinado quintil de ingreso a nivel comunal y diferenciando dichas probabilidades con la mayor cantidad de detalle posible (sexo, grupo etario, nivel educacional, previsión de salud, entre otros). Se destacó el hecho que la encuesta no fue diseñada para tener representatividad a nivel comunal, pero si lo tenía a nivel regional.

A modo de analizar el impacto que tiene esto sobre los resultados a continuación se presentan algunos resultados de tasas de incidencia base de mortalidad y morbilidad considerando las probabilidades asignadas a nivel comunal y nivel regional. Se adjunta en forma digital, dos anexos en formato Excel (ATICA - TasasPais - Datos CASEN Comunales.xlsx y ATICA - TasasPais - Datos CASEN Regionales.xlsx). Además se adjuntan las bases de datos en formato SQL Server, con las cuales es posible estimar las tasas para ambos casos.

A continuación se presentan algunos resultados a nivel nacional, regional y comunal para evaluar el impacto de la utilización de la información proveniente de la encuesta CASEN en un u otro nivel de detalle (comunal o regional).

## 4.1 Egresos Hospitalarios

En primer lugar se presentan las tasas a nivel nacional para egresos hospitalarios por todas las causas diferenciadas por quintil de ingreso. Como se observa en la Figura 4-1 y Figura 4-2, cuando se grafican las tasas según quintil de ingreso normalizando para la tasa estimada para el quintil de mayores ingresos (Q5) se observa que las diferencias entre quintiles disminuye (ver Figura 4-1 y Figura 4-2). Sin embargo para las causas RSP, CHF, CLD y PNE se mantiene la misma tendencia.

j

<sup>13</sup> http://ncseagrant.ncsu.edu/about-us/advisory-board/laura-taylor/

<sup>14</sup> https://webapp4.asu.edu/directory/person/947584

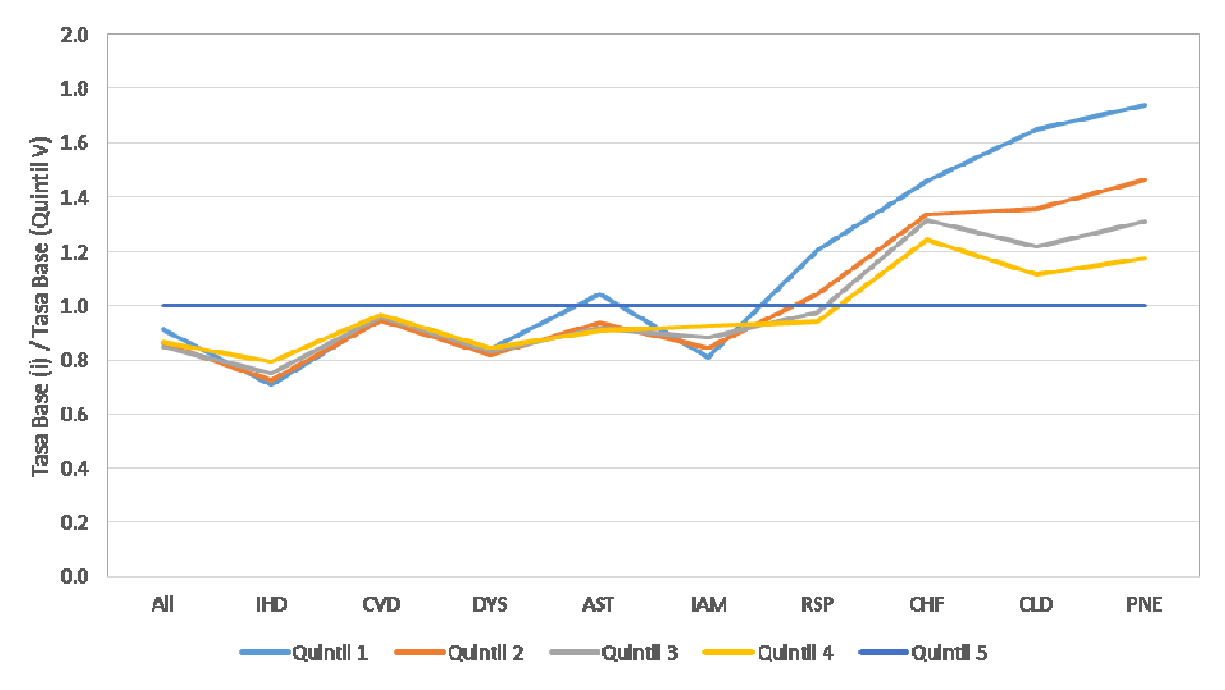

Figura 4-1 Tasas de Incidencia Base para Egresos Hospitalarios según Quintil de Ingreso – Nacional – Información CASEN a nivel Comunal

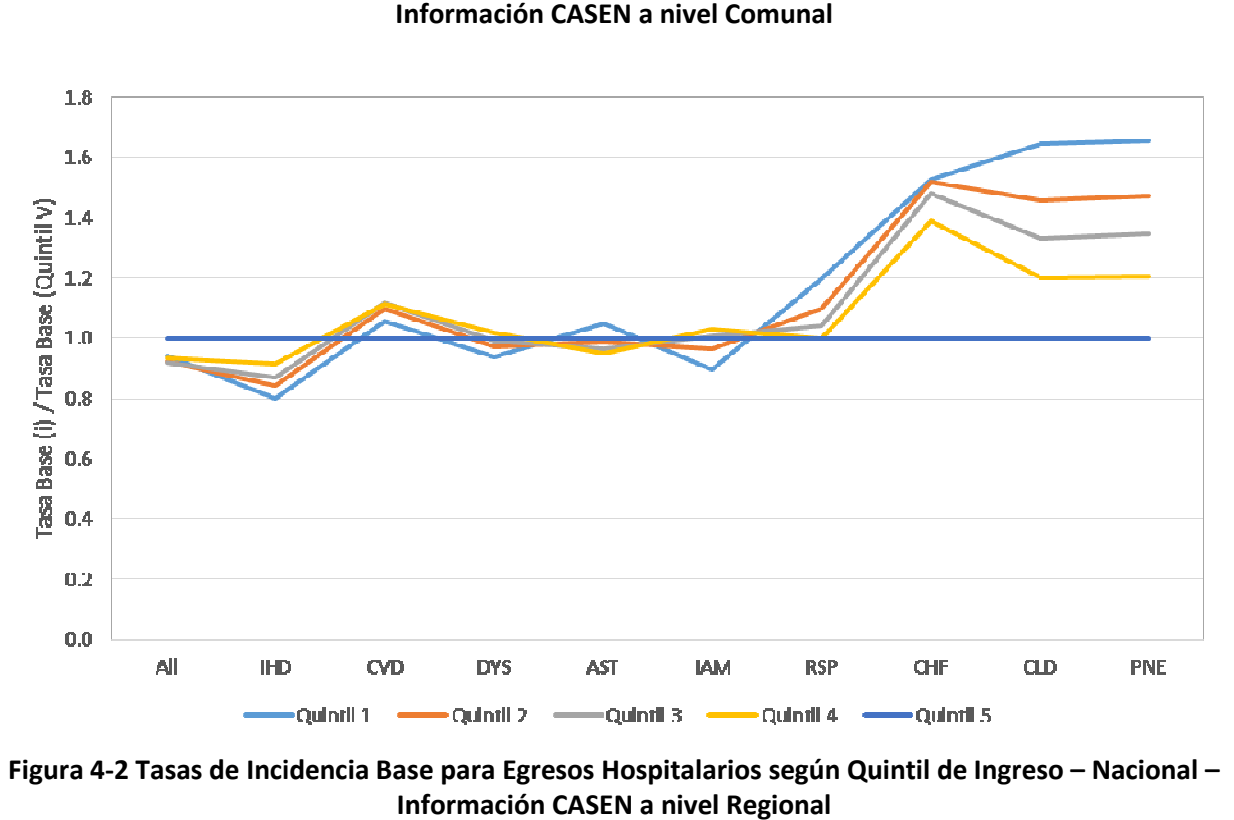

Figura 4-2 Tasas de Incidencia Base para Egresos Hospitalarios según Quintil de Ingreso – Nacional – Información CASEN a nivel Regional

Al observar los valores de las tasas de egreso que se estiman como promedio para los años Al observar los valores de las tasas de egreso que se estiman como promedio para los años<br>2007-2011 (Tabla 4-1) se aprecia las diferencias existentes para cada quintil y causa. En general no se observan diferencias muy grandes (< 5%), aunque destacan algunos casos como para las causas CHF, CVD, DYS, IAM e IHD donde las diferencias en el quintil 5 alcanzan valores sobre el 8%.

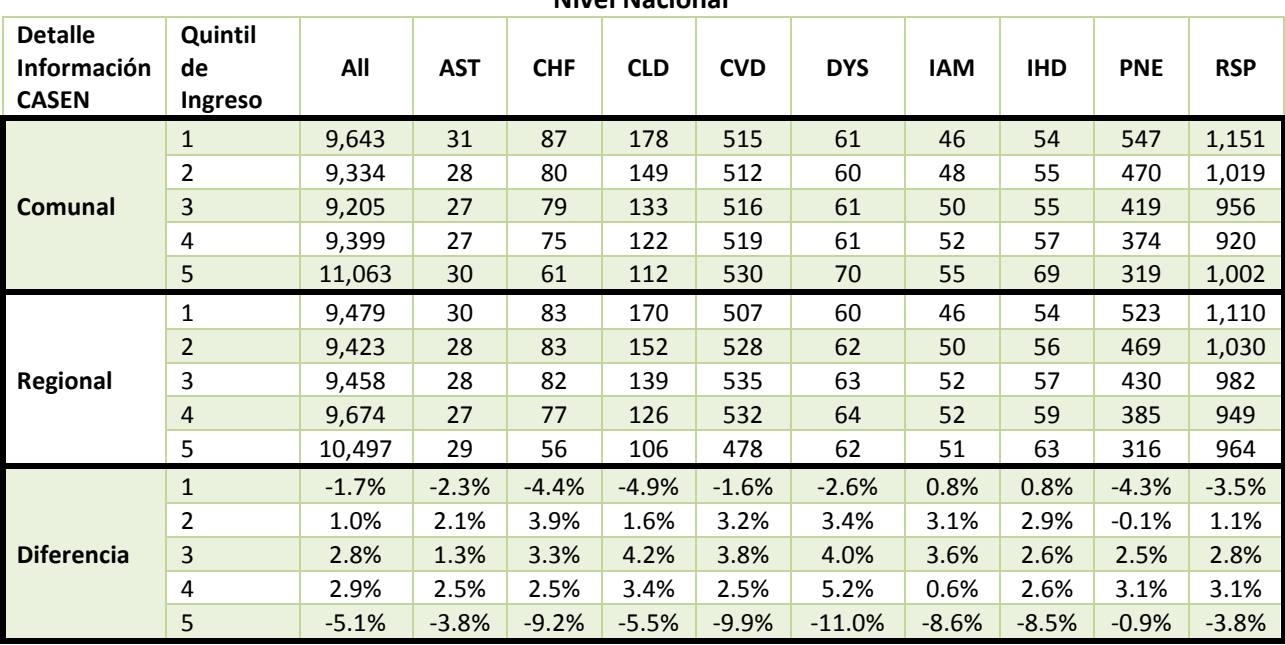

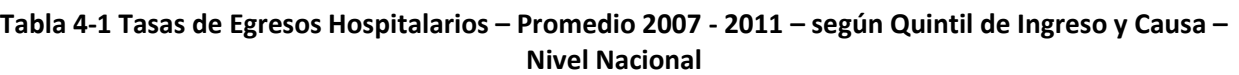

Fuente: Elaboración Propia

A modo de ejercicio se realiza una comparación de las tasas para las comunas de Talca, Temuco y Valdivia, con las cuales se realizó un análisis de causalidad entre contaminación y efectos en la sección 7. Se observa que a nivel comunal las diferencias entre un método de asignación y el otro aumentan considerablemente llegando a diferencias por sobre el 30% para el caso de Valdivia. Se aprecia que las mayores diferencias se dan para los quintiles extremos, quintil 1 y principalmente el quintil 5. A pesar de las diferencias, y como se presento en las figuras anteriores (Figura 4-1 y Figura 4-2) todavía se mantienen las diferencias interquintiles observadas anteriormente. Además, como se observa por lo menos para las comunas analizadas, las diferencias tienden a ser negativas para los quintiles bajos y positivos para los quintiles altos. Esto indica que las tasas estimadas para los quintiles más bajos serían más bajas, mientras que las tasas de los quintiles más altos (mayores ingresos) serían más bajas, en comparación con las estimaciones con información a nivel comunal.

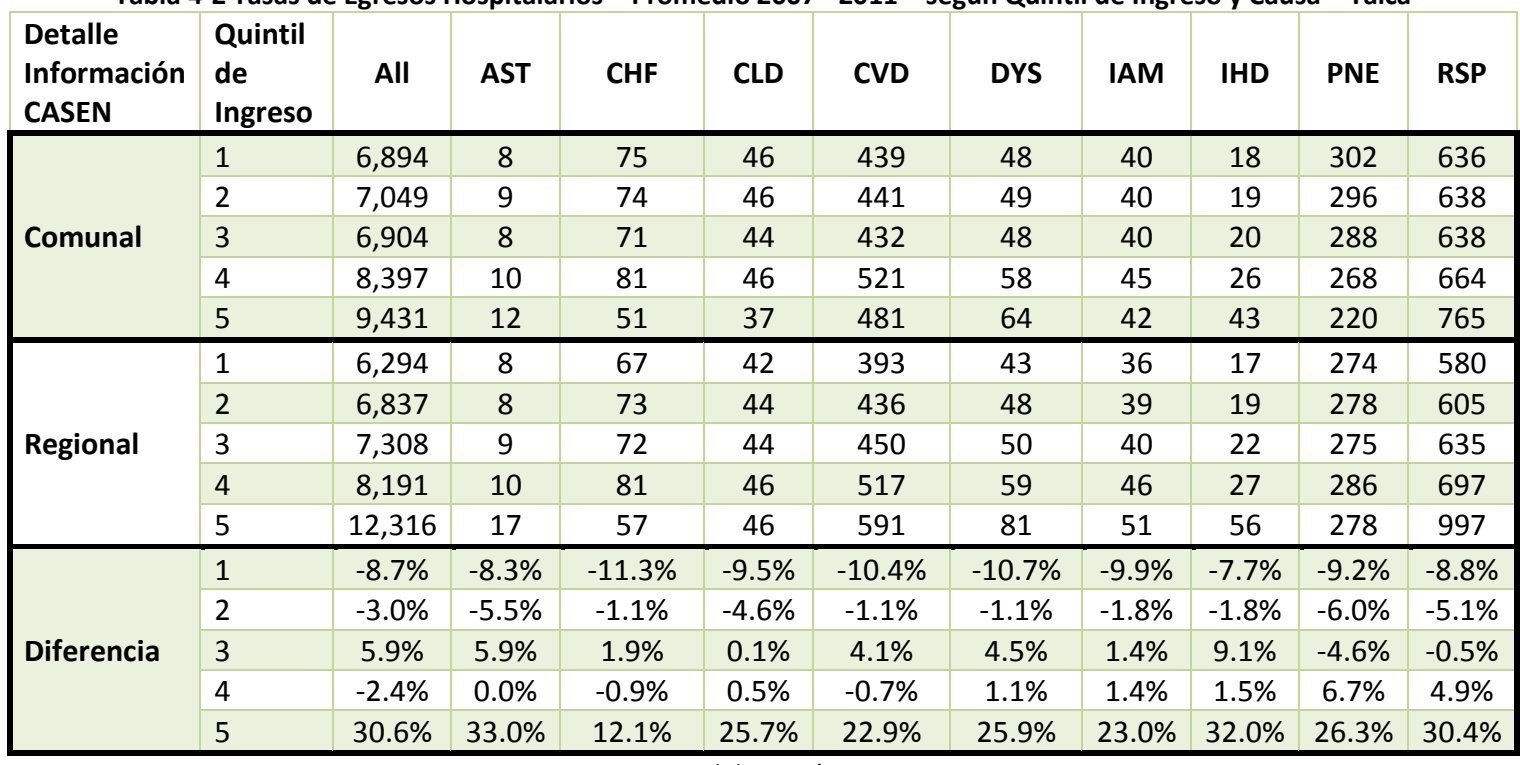

#### Tabla 4-2 Tasas de Egresos Hospitalarios – Promedio 2007 - 2011 – según Quintil de Ingreso y Causa – Talca

Fuente: Elaboración Propia
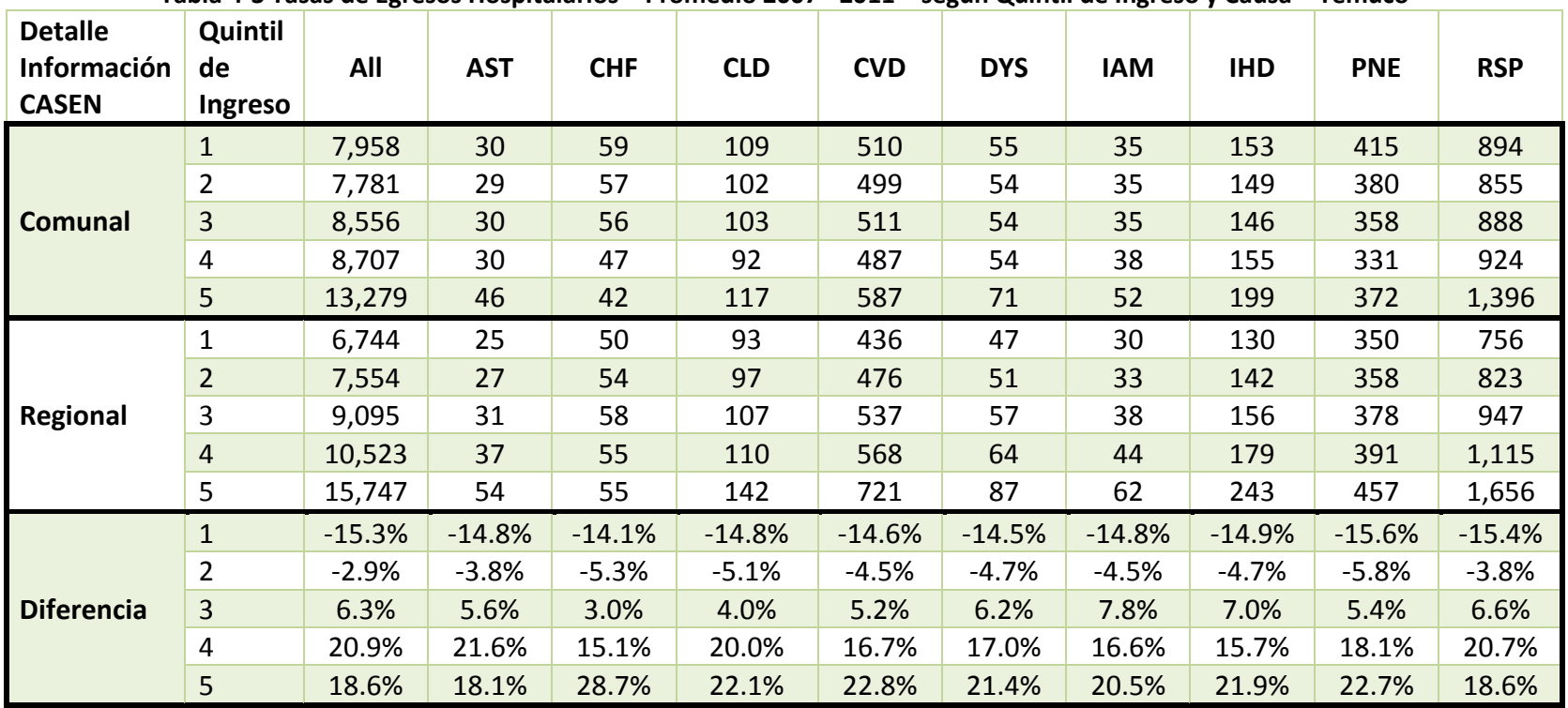

#### Tabla 4-3 Tasas de Egresos Hospitalarios – Promedio 2007 - 2011 – según Quintil de Ingreso y Causa – Temuco

Fuente: Elaboración Propia

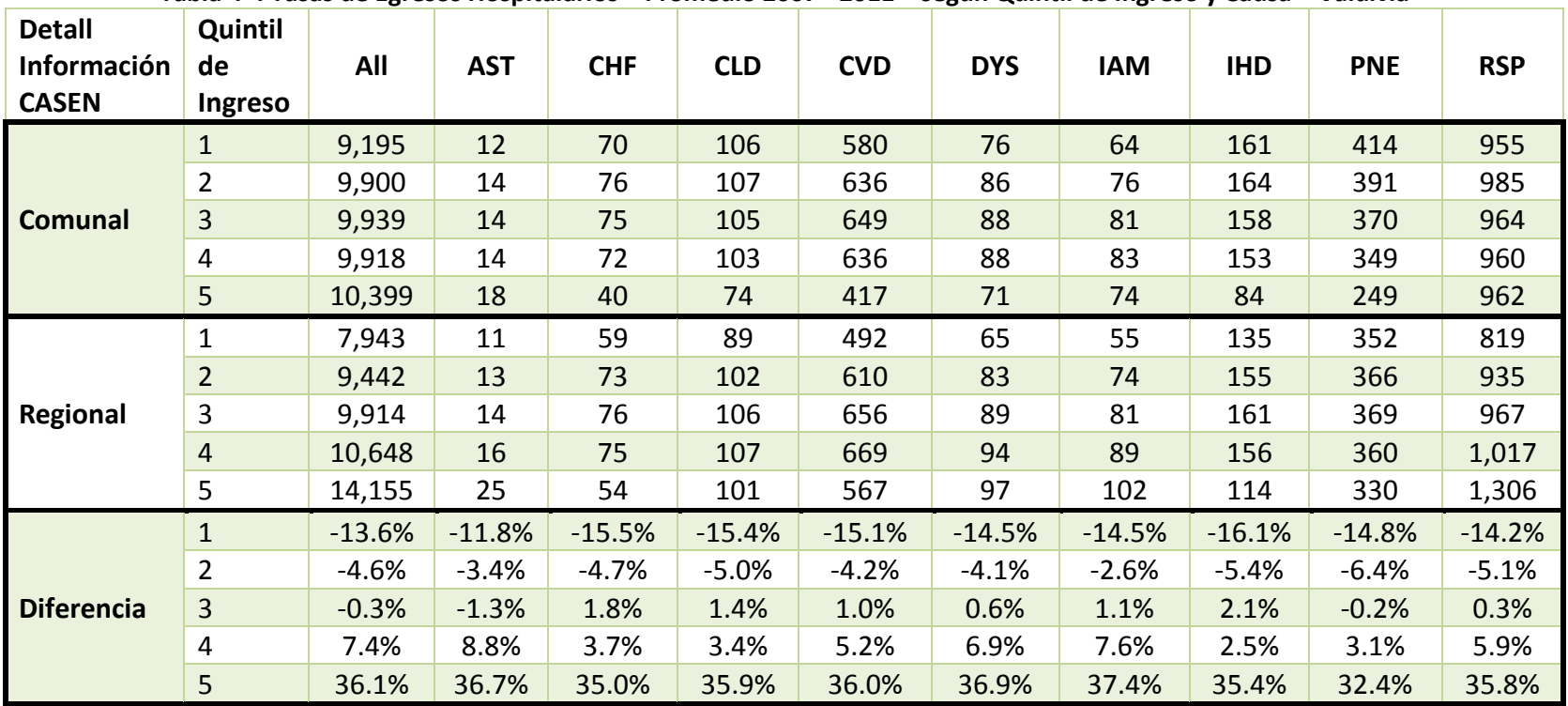

#### Tabla 4-4 Tasas de Egresos Hospitalarios – Promedio 2007 - 2011 – según Quintil de Ingreso y Causa – Valdivia

Fuente: Elaboración Propia

# 4.2 Mortalidad

Al igual que para egresos hospitalarios, en primer lugar se presentan las tasas a nivel nacional para mortalidad por todas las causas diferenciadas por quintil de ingreso. Como se observa en<br>la Figura 4-3 y Figura 4-4, cuando se grafican las tasas según quintil de ingreso normalizando<br>para la tasa estimada para el qui la Figura 4-3 y Figura 4-4, cuando se grafican las tasas según quintil de ingreso normalizando para la tasa estimada para el quintil de mayores ingresos (Q5) se observa que las diferencias entre quintiles aumenta. Se observa que anteriormente la mayor diferencia sobrepasaba un valor aproximado de 2.2 (Otras Causas  $-$  Q5 vs. Q1), mientras que con la asignación a nivel regional la mayor diferencia alcanza 2.7 para Enfermedades Respiratorias. Al igual que para egresos hospitalarios, en primer lugar se presentan las tasas a nivel nacional<br>para mortalidad por todas las causas diferenciadas por quintil de ingreso. Como se observa en<br>la Figura 4-3 y Figura 4-4, cua

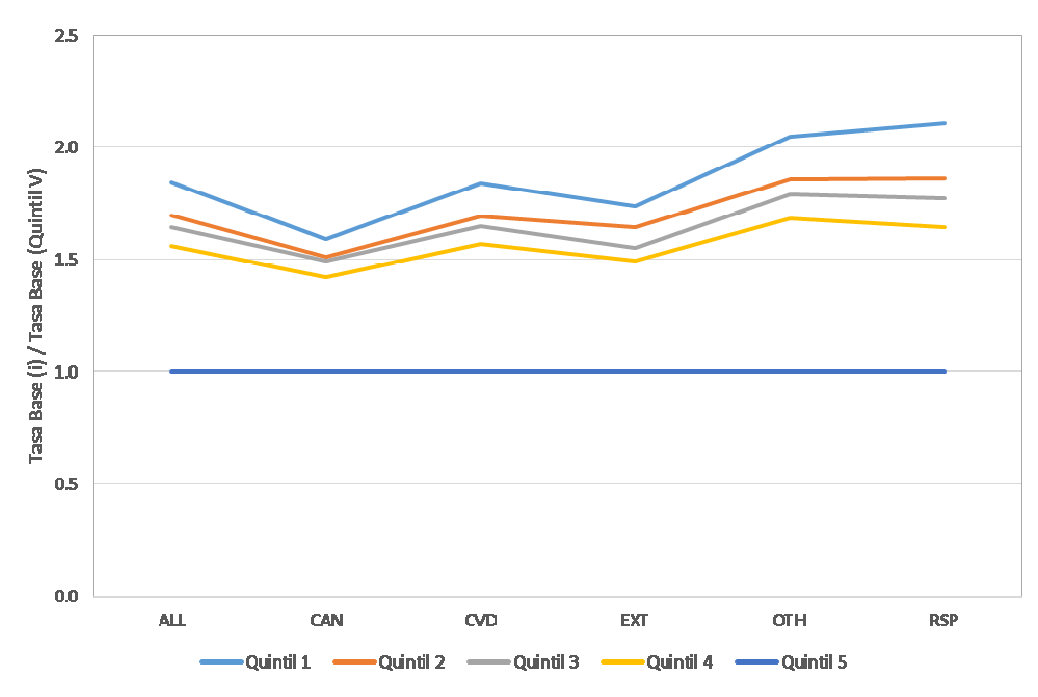

Figura 4-3 Tasas de Incidencia Base para Mortalidad según Quintil de Ingreso – Nacional – Información CASEN a nivel Comunal

GreenLabUC Gestión y Política Ambiental DICTUC S.A.

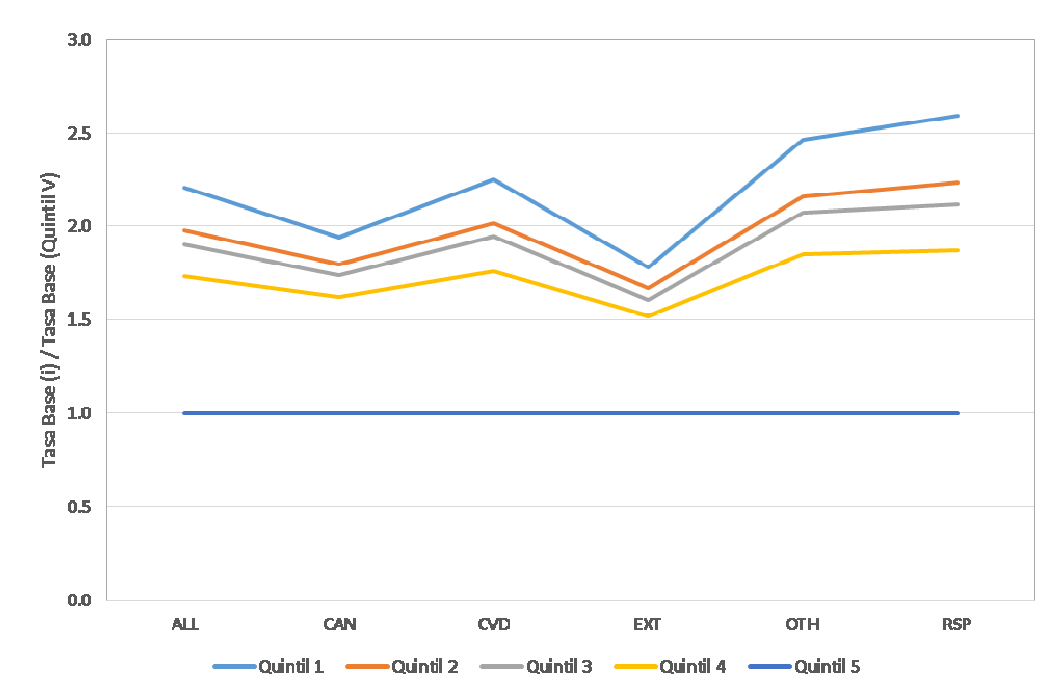

Figura 4-4 Tasas de Incidencia Base para Mortalidad según Quintil de Ingreso – Nacional – Información CASEN a nivel Regional

Al observar los valores de las tasas de mortalidad que se estiman como promedio para los años<br>2008-2012 (Tabla 4-5Tabla 4-1) se aprecia las diferencias existentes para cada quintil y causa.<br>En este caso se observan diferen 2008-2012 (Tabla 4-5Tabla 4-1) se aprecia las diferencias existentes para cada quintil y causa. En este caso se observan diferencias más grandes que en el caso de los egresos hospitalarios. Si bien, al observar los resultados a nivel nacional, se aprecia que las diferencias de tasas entre quintiles aumentan, cuando analizamos las tres comunas de interés sucede lo contrario. En la Tabla 4-5 con la comparación a nivel nacional se aprecia que la diferencia tiende a ser positiva Tabla 4-5 con la comparación a nivel nacional se aprecia que la diferencia tiende a ser positiva<br>para los quintiles bajos y negativa para los quintiles altos, acentuándose las diferencias. Sin<br>embargo los resultados a nive embargo los resultados a nivel comunal presentado en la Talca, Temuco y Valdivia respectivamente, muestran que las diferencias disminuyen. En estos<br>casos las diferencias tienden a ser negativas para los quintiles bajos y positivos para los<br>quintiles altos.<br>Sin embargo, y de man casos las diferencias tienden a ser negativas para los quintiles bajos y positivos para los quintiles altos.

Sin embargo, y de manera más clara que para el caso de egresos hospitalarios, aún cuando existen diferencias importantes entre las tasas estimadas con ambos métodos (asignación comunal y asignación regional), aún se mantienen y de manera importante las las diferencias presentes entre cada quintil y en este caso para todas las causas evaluadas.

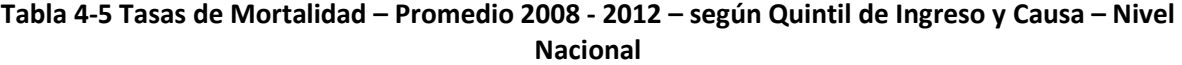

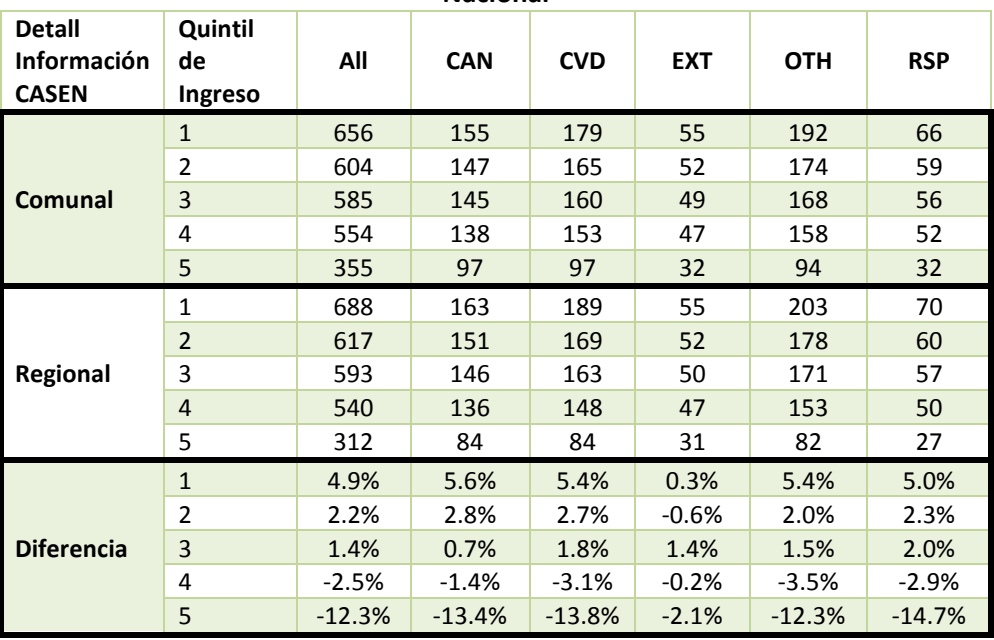

Fuente: Elaboración Propia

A modo de ejercicio se realiza una comparación de las tasas para las comunas de Talca, Temuco y Valdivia, con las cuales se realizó un análisis de causalidad entre contaminación y efectos en la sección 7.

| <b>Detall</b><br><b>Información</b><br><b>CASEN</b> | Quintil<br>de<br>Ingreso | All      | <b>CAN</b> | <b>CVD</b> | <b>EXT</b> | <b>OTH</b> | <b>RSP</b> |
|-----------------------------------------------------|--------------------------|----------|------------|------------|------------|------------|------------|
|                                                     | $\mathbf{1}$             | 625      | 158        | 185        | 46         | 163        | 65         |
|                                                     | $\overline{2}$           | 536      | 146        | 160        | 44         | 126        | 52         |
| Comunal                                             | 3                        | 460      | 128        | 135        | 41         | 106        | 43         |
|                                                     | 4                        | 581      | 138        | 163        | 45         | 167        | 61         |
|                                                     | 5                        | 368      | 101        | 100        | 38         | 93         | 34         |
|                                                     | 1                        | 524      | 137        | 156        | 40         | 131        | 53         |
|                                                     | $\overline{2}$           | 498      | 131        | 146        | 41         | 123        | 49         |
| Regional                                            | 3                        | 548      | 139        | 158        | 44         | 144        | 55         |
|                                                     | 4                        | 542      | 142        | 156        | 46         | 138        | 53         |
|                                                     | 5                        | 418      | 119        | 114        | 45         | 98         | 37         |
|                                                     | $\mathbf{1}$             | $-16.2%$ | $-13.6%$   | $-16.0%$   | $-11.7%$   | $-19.6%$   | $-18.6%$   |
|                                                     | $\overline{2}$           | $-7.1%$  | $-10.1%$   | $-8.7%$    | $-7.0%$    | $-1.8%$    | $-5.9%$    |
| <b>Diferencia</b>                                   | 3                        | 19.2%    | 9.2%       | 17.2%      | 7.6%       | 35.6%      | 28.8%      |
|                                                     | 4                        | $-6.8%$  | 3.0%       | -4.8%      | 2.3%       | $-17.6\%$  | $-12.7%$   |
|                                                     | 5                        | 13.5%    | 18.6%      | 14.6%      | 17.4%      | 6.2%       | 9.9%       |

Tabla 4-6 Tasas de Mortalidad – Promedio 2008 - 2012 – según Quintil de Ingreso y Causa – Talca

Fuente: Elaboración Propia

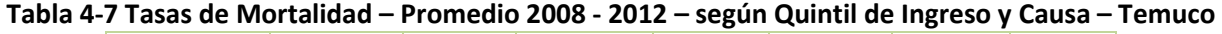

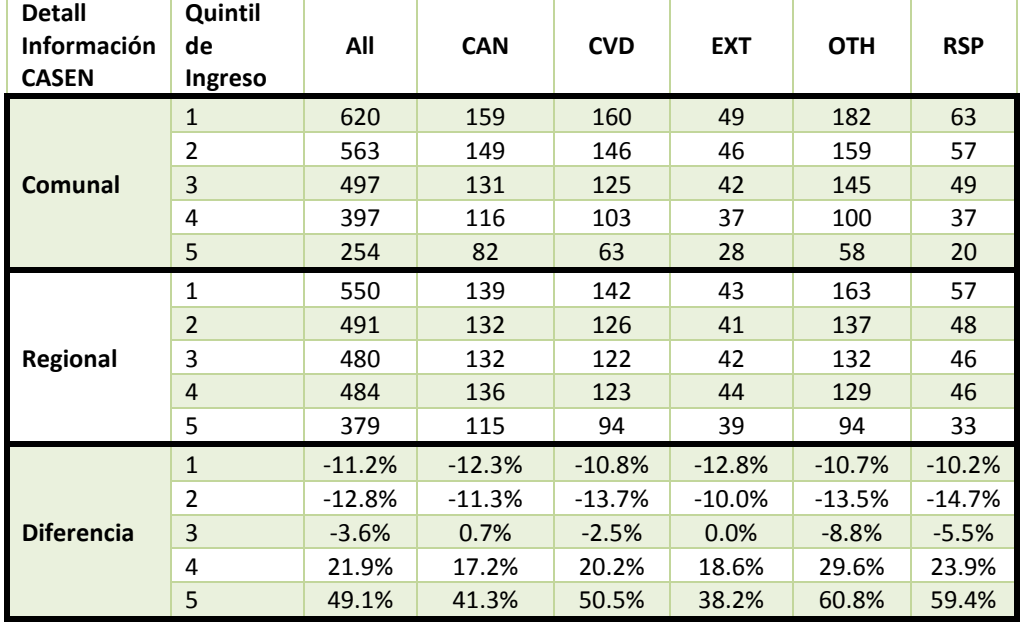

Fuente: Elaboración Propia

Tabla 4-8 Tasas de Mortalidad – Promedio 2008 - 2012 – según Quintil de Ingreso y Causa – Valdivia

| <b>Detall</b><br><b>Información</b><br><b>CASEN</b> | Quintil<br>de<br>Ingreso | All      | <b>CAN</b> | <b>CVD</b> | <b>EXT</b> | <b>OTH</b> | <b>RSP</b> |
|-----------------------------------------------------|--------------------------|----------|------------|------------|------------|------------|------------|
|                                                     | $\mathbf{1}$             | 865      | 201        | 209        | 62         | 278        | 99         |
|                                                     | $\overline{2}$           | 770      | 186        | 188        | 58         | 239        | 84         |
| <b>Comunal</b>                                      | 3                        | 602      | 155        | 150        | 49         | 175        | 61         |
|                                                     | 4                        | 548      | 142        | 135        | 44         | 159        | 57         |
|                                                     | 5                        | 233      | 64         | 55         | 20         | 64         | 25         |
|                                                     | $\mathbf{1}$             | 714      | 168        | 173        | 51         | 227        | 80         |
|                                                     | $\overline{2}$           | 655      | 163        | 161        | 51         | 198        | 70         |
| Regional                                            | 3                        | 634      | 160        | 156        | 50         | 188        | 66         |
|                                                     | $\overline{4}$           | 585      | 147        | 143        | 46         | 174        | 63         |
|                                                     | 5                        | 302      | 87         | 73         | 27         | 78         | 30         |
|                                                     | $\mathbf{1}$             | $-17.5%$ | $-16.2%$   | $-17.1%$   | $-16.8%$   | $-18.4%$   | $-19.0%$   |
|                                                     | $\overline{2}$           | $-14.9%$ | $-12.6%$   | $-14.3%$   | $-12.1%$   | $-17.2%$   | $-17.3%$   |
| <b>Diferencia</b>                                   | 3                        | 5.3%     | 3.0%       | 4.5%       | 2.9%       | 7.7%       | 8.5%       |
|                                                     | 4                        | 6.7%     | 3.6%       | 5.5%       | 5.4%       | 9.3%       | 11.6%      |
|                                                     | 5                        | 29.7%    | 37.0%      | 31.8%      | 34.2%      | 22.5%      | 20.4%      |

Fuente: Elaboración Propia

# 5. Actualización de los costos asociados a los eventos de morbilidad por contaminación atmosférica

El presente capítulo presenta los costos actualizados asociados a eventos de morbilidad. Se consideran solamente los costos de tratamientos (gastos médicos directos) y una estimación de la productividad perdida debido a la ocurrencia de los efectos (costos indirectos). La recopilación de antecedentes de costos de salud se realizó principalmente en base a las siguientes fuentes:

- 1) En primer lugar, gracias a una reunión realizada el día 26 de noviembre de 2014 con profesionales del Departamento de Economía de la Salud del Ministerio de Salud se identificaron algunas limitaciones al análisis que se quería realizar. Gracias a su apoyo, se obtuvo el estudio titulado "Estudio Verificación del Costo Esperado Individual Promedio por Beneficiario del Conjunto Priorizado de Problemas de Salud con Garantías Explícitas 2012" finalizado el 13 de febrero de 2013. En dicho estudio (de ahora en adelante EVC2012), se estima el costo de 69 problemas de salud. Para cada uno, se estima el costo esperado en el servicio público y privado. De estos, hay 6 problemas de salud que son relevantes al presente estudio (ver Tabla 5-1)
- 2) En base al documento elaborado por Bitrán y Asociados (2013) para el Ministerio de Salud, se obtuvo el costo directo esperado (público y privado) para cada uno delos problemas de salud de la Tabla 5-1. Estos costos se transformaron de pesos chilenos del 2013 a UF. Además, se obtuvo una base de datos con los costos de las distintas prestaciones que conforman un perfil epidemiológico o canasta de prestaciones.
- 3) Luego, se revisaron los problemas de salud evaluados por Holz (2000), y se procedió a identificar aquellos que no fueron evaluados en el estudio del Ministerio de Salud (EVC2012). Para estos nuevos problemas de salud identificados (ver Tabla 5-2), se mantuvo el perfil epidemiológico (o canasta de prestaciones) y se procedió a revalorizarlas en base a la base de datos de costos de prestaciones del estudio EVC2012. Se actualizaron para dichos problemas de salud, los costos públicos y privados en UF.
- 4) Los costos unitarios directos de los problemas de salud se asignan a las causas consideradas en el presente estudio. Para las causas que agrupan múltiples problemas de salud se asigna el promedio ponderado por la cantidad de casos de los últimos 5 años con información, de la base de datos de egresos.
- 5) Además se actualizó el costo del sueldo diario, que se utiliza para valorizar los días de actividad restringida. Esto se realiza en base al sueldo promedio de las personas ocupadas pertenecientes a Fonasa o Isapres, obtenido de la encuesta CASEN del año 2013.
- 6) Se actualizan los valores de los días de hospitalización promedio para cada una de las causas tratadas en base a la información proveniente de la base de datos de Egresos.
- 7) Los resultados de la modelación a nivel de comuna, sistema de previsión, grupo etario y causa son adjuntados al presente informe en una base de datos.

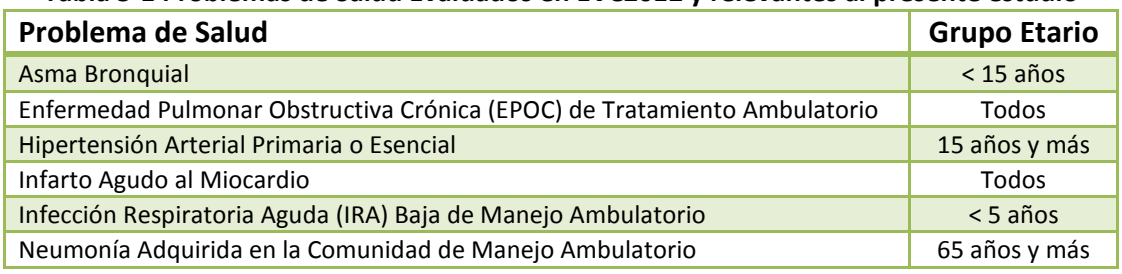

#### Tabla 5-1 Problemas de Salud Evaluados en EVC2012 y relevantes al presente estudio

Fuente: (Bitran y Asociados, 2013)

#### Tabla 5-2 Problemas de Salud Evaluados por Holz (2000) y relevantes al presente estudio

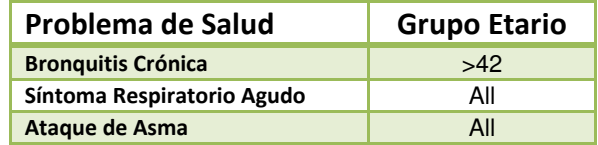

Fuente: (Holz, 2000)

### 5.1 Valores y Supuestos Bases

Para estimar los costos de prestaciones del estudio EVC2012, se considera el valor de la UF promedio para junio de 2012 de 22.626 (UF/CLP)15.

El salario promedio a nivel nacional de una persona ocupada, de acuerdo a la encuesta CASEN 2013 se presenta en la Tabla 5-3. Se estima el sueldo en UF, utilizando el promedio del año 2013 de 22.981 (UF/CLP), y para el sueldo diario se supone un promedio de 21.67 días laborales por mes. A pesar de que se presenta el valor a nivel nacional según el sistema de previsión y sexo, el nivel de análisis final considera una desagregación por previsión (Fonasa, isapre, otro y particular), por comuna y por sexo.

j

<sup>15</sup> www.bcentral.cl

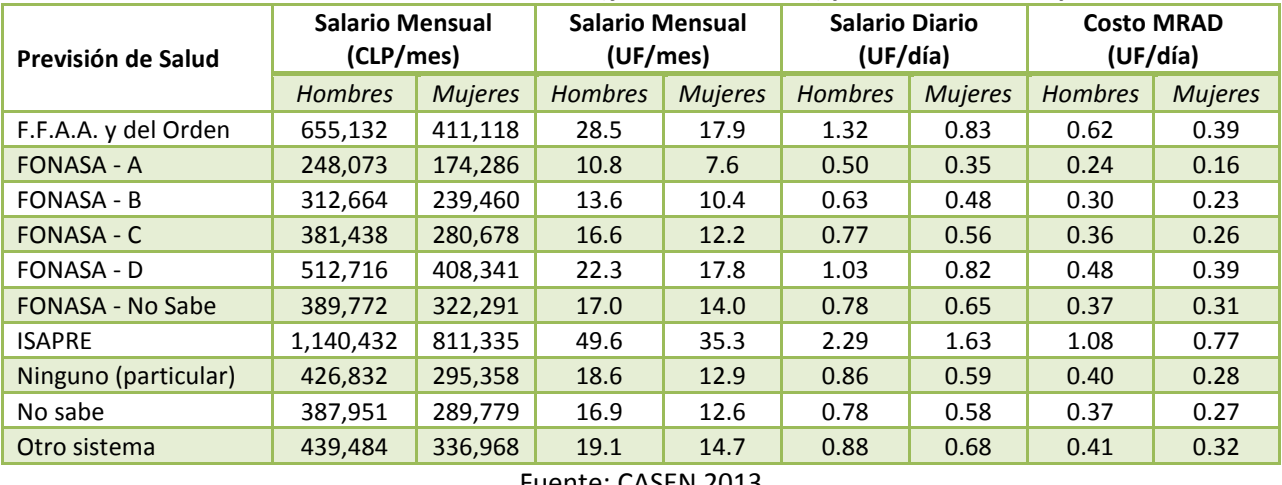

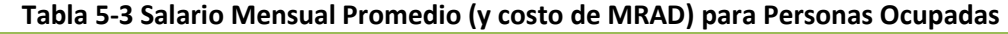

Fuente: CASEN 2013

Para estimar el costo de 1 día de actividad restringida menor (MRADs), se supone que para una persona activa existe una pérdida de trabajo de 20% y además un 27% de productividad (Ostro, 1994).

Para todos los problemas de salud se estimaron costos directos e indirectos. Los costos directos corresponden a gastos por hospitalización, medicamentos y otros servicios médicos. Los costos indirectos en general corresponden al costo por actividad restringida ya sea de la persona enferma (suponiendo que está activa laboralmente) o de la persona que cuida a un enfermo (suponiendo que está activa laboralmente). En el caso de los problemas de salud que no requieran días de inactividad los costos indirectos serán nulos.

A continuación se presenta un detalle de los costos directos e indirectos, y finalmente un resumen de los costos totales, comparando con valores utilizados anteriormente

# 5.2 Costos Directos

Los costos directos se estimaron (o actualizaron) para 10 problemas de salud. En este caso no se hizo distinción entre los grupos de edad, solamente se consideraron diferencias entre costos públicos (Fonasa) y privados (isapres).

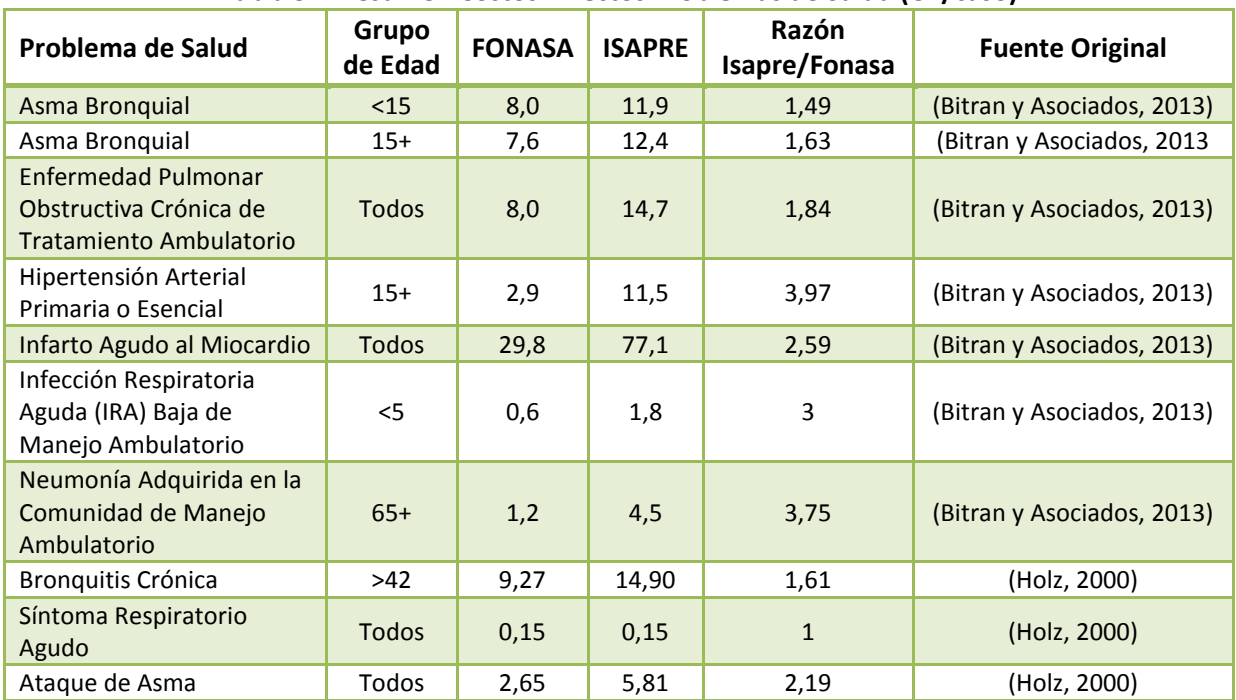

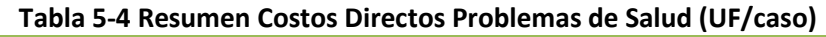

Fuente: Elaboración Propia en base a (Bitran y Asociados, 2013) y (Holz, 2000)

En el Anexo III, se presenta un detalle de cada perfil epidemiológico o canasta valorizada.

Una de los problemas más grandes al momento de asignar los costos según las causas de morbilidad evaluadas es que las causas contienen más de una enfermedad. Por ejemplo, la causa CLD (trastornos respiratorios crónicos) incluye a las enfermedades Asma Bronquial, EPOC, IRA Baja, Neumonía, etc. Por esto, se procedió a estimar un promedio de costos asociados a las distintas causas, con la siguiente ecuación:

$$
CM_i = \frac{\sum CM_j \times Cass_{ij}}{\sum Casos_{ij}}
$$

Donde,

- $\bullet$   $CM_j$  : es el costo médico de la enfermedad o problema de salud j
- $\textit{Casos}_{ij}$  : es la cantidad de casos anuales de la enfermedad o problema de salud j atribuible o relacionado con la causa i
- $\bullet$   $CM_i$  : es el costo médico promedio de la causa i

De esta manera, a partir de los costos directos unitarios para los problemas de salud se asignan costos directos de salud para las causas consideradas en el presente documento. No se cuenta con la información necesaria para establecer diferencias a nivel comunal o por sexo, y luego los costos directos unitarios solo están desagregados por causa y grupo de edad. Los costos directos unitarios se presentan en la siguiente tabla.

| Tabla 5-5 Nesultien costos un ectos segun causa (Or) caso) |             |              |               |               |  |  |  |  |
|------------------------------------------------------------|-------------|--------------|---------------|---------------|--|--|--|--|
| <b>Grupo Causa</b>                                         | Causa       |              | <b>FONASA</b> | <b>ISAPRE</b> |  |  |  |  |
|                                                            | <b>CHF</b>  | <b>Todos</b> | 8,6           | 16,8          |  |  |  |  |
|                                                            |             | $65$         | 64,7          | 143,3         |  |  |  |  |
|                                                            | <b>CVD</b>  | $65+$        | 65,6          | 165,2         |  |  |  |  |
|                                                            |             | Todos        | 64,9          | 147,4         |  |  |  |  |
| <b>Cardiovasculares</b>                                    |             | <65          | 49,8          | 67,6          |  |  |  |  |
|                                                            | <b>DYS</b>  | $65+$        | 50,5          | 77,9          |  |  |  |  |
|                                                            |             | <b>Todos</b> | 50,0          | 69,5          |  |  |  |  |
|                                                            | <b>IHD</b>  | Todos        | 6,9           | 7,8           |  |  |  |  |
|                                                            | <b>IAM</b>  | <b>Todos</b> | 29,8          | 77,1          |  |  |  |  |
|                                                            |             | $15$         | 9,5           | 16,7          |  |  |  |  |
|                                                            | <b>AST</b>  | $15+$        | 10,4          | 21,6          |  |  |  |  |
|                                                            |             | Todos        | 10,2          | 20,4          |  |  |  |  |
| <b>Respiratorias</b>                                       | <b>CLD</b>  | <b>Todos</b> | 7,4           | 12,4          |  |  |  |  |
|                                                            | <b>PNE</b>  | Todos        | 1,2           | 4,5           |  |  |  |  |
|                                                            | <b>RSP</b>  | <b>Todos</b> | 2,4           | 5,4           |  |  |  |  |
|                                                            | <b>IRA</b>  | Todos        | 0,6           | 1,8           |  |  |  |  |
|                                                            | Emergencias | <b>Todos</b> | 2,7           | 5,8           |  |  |  |  |

Tabla 5-5 Resumen costos directos según causa (UF/caso)

Fuente: Elaboración Propia en base a (Bitran y Asociados, 2013) y (Holz, 2000)

### 5.3 Costos Indirectos

Los costos directos corresponden a productividad perdida, debido a la menor (o nula) actividad durante el período que dura la enfermedad (correspondiente al período de hospitalización y convalecencia). La estimación de los costos indirectos se realiza con desagregación por comuna, sistema de previsión, sexo y causa. Para ello se estima la población activa (con actividad remunerada) en cada comuna, según sexo y previsión, de acuerdo a los datos de la encuesta CASEN 2013. Esto permite estimar los costos de actividad restringida diaria del acompañante, y la pérdida de salario por ausencia. Para las combinaciones de comuna-sexo-sistema de previsión donde no se cuentan con datos, se asigna la proporción regional.

El procedimiento general que se utilizó es el siguiente, dependiendo del grupo etario del enfermo:

• < 18 años: El menor de edad es cuidado por un adulto que puede estar o no ocupado. Se estima el costo indirecto promedio con la siguiente ecuación:

$$
CMI_{i,<18} = P_{i,active} \times SueddoMedia_{i}
$$

Donde:

- $\bullet$   $\mathit{CMI}_{\leq 18}$  : Es el costo medio indirecto por 1 día de hospitalización-convalecencia de un menor de edad enfermo de la comuna i.
- $P_{i,active}$ : Es la probabilidad de que la persona que cuida al menor sea una persona activa laboralmente. Esta se estima como el porcentaje (%) de personas ocupadas en la comuna en donde habita el menor.
- Sueldo $Medio_i$  : Es el sueldo promedio de una persona laboralmente activa en la comuna de residencia del menor.
- **Entre 18 y 64 años:** Se consideran los días de trabajo perdidos para la fracción de personas laboralmente ocupadas. Se estima el costo indirecto promedio con la siguiente ecuación:

$$
CMI_{i,j,k,18-64} = P_{i,j,k,active} \times SueddoMedia_{i,j,k}
$$

Donde:

- $\bullet$   $\mathit{CMI}_{i,j,k,18-64}$  : Es el costo medio indirecto por 1 día de hospitalizaciónconvalecencia de un adulto enfermo de la comuna i, sexo j, perteneciente a la previsión de salud k.
- $\bullet$   $P_{i,j,k,active}$ : Es la probabilidad de que la persona enferma esté activa laboralmente. Esta se estima como el porcentaje (%) de personas ocupadas en la comuna i, de sexo j, de la previsión de salud k.
- Sueldo $Medio_{i,i,k}$ : Es el sueldo promedio de una persona laboralmente activa en la comuna i, de sexo j, de la previsión de salud k.
- > 65 años: Para el caso de los adultos mayores, existe una probabilidad que éste sea cuidado por otra persona (ocupada o no). Se hace el supuesto que si el enfermo tiene 65 años, esa probabilidad es cero, y si tiene 80 años, la probabilidad es 1. Además se debe considerar la probabilidad de que la persona que lo cuide esté ocupado o no.

$$
CMI_{i,>65} = P_{cuidado} \times P_{i,active} \times SueddoMedia_{i}
$$

Donde:

- $\bullet$   $\mathit{CMI}_{i,>65}$  : Es el costo medio indirecto por 1 día de hospitalización-convalecencia de un adulto mayor enfermo de la comuna i.
- $P_{cuidado}$  : Es la probabilidad de que un adulto mayor necesite cuidado. Toma valor 0 cuando el adulto tiene 65 años y 1 cuando tiene 80 años (supuesto del consultor).
- $P_{i,active}$ : Es la probabilidad de que la persona que cuida al adulto mayor sea una persona activa laboralmente. Esta se estima como el porcentaje (%) de personas ocupadas en la comuna en donde habita el enfermo.
- Sueldo $Medio_i$  : Es el sueldo promedio de una persona laboralmente activa en la comuna i.

La duración promedio de hospitalización se estima en base a los registros de egresos hospitalarios del DEIS (Ministerio de Salud). Para el período de convalecencia se supone un 50% de la duración de la enfermedad (DICTUC, 2001). Para el caso de las visitas de sala de urgencia (ira alta y neumonía, se asume 1 día) para asma 5 días. Se considera una pérdida de productividad solamente durante los días hábiles, por lo que se multiplica el total de días (hospitalización y convalecencia) por 5/7.

Para calcular los días de ausentismo o de duración de la enfermedad se utilizó la información de los registros de egresos hospitalarios de los últimos 5 años y se estimó la cantidad de días-cama promedio a nivel nacional, desagregado sistema de previsión y causa. Los resultados de los días de ausentismos por causa, grupo de edad y sistema de previsión se presentan en la Tabla 5-6.

| <b>Tipo Días</b> | <b>Grupo Causa</b> |            | Fonasa       |                |              |              | Isapre       |                |                |              |              |              |              |              |
|------------------|--------------------|------------|--------------|----------------|--------------|--------------|--------------|----------------|----------------|--------------|--------------|--------------|--------------|--------------|
|                  |                    | Causa      | 5<           | $15$           | $15+$        | $>42$        | $65+$        | All            | 5<             | $15$         | $15+$        | $>42$        | $65+$        | All          |
| Hosp.            |                    | <b>CHF</b> | 10.6         | 8.6            | 7.8          | 7.8          | 7.7          | 7.8            | 4.5            | 4.3          | 7.0          | 7.2          | 7.2          | 10.6         |
|                  |                    | <b>CVD</b> | 10.8         | 7.8            | 8.5          | 8.6          | 8.7          | 8.5            | 7.4            | 5.2          | 6.6          | 6.8          | 7.9          | 10.8         |
|                  | Cardiovascular     | <b>DYS</b> | 8.0          | 5.0            | 6.6          | 6.9          | 7.3          | 6.6            | 5.8            | 3.4          | 3.1          | 3.4          | 3.5          | 8.0          |
|                  |                    | <b>IHD</b> | 9.5          | 5.9            | 6.2          | 6.3          | 6.6          | 6.2            | 4.6            | 4.8          | 4.1          | 4.2          | 4.5          | 9.5          |
|                  |                    | <b>IAM</b> | 7.9          | 5.8            | 8.1          | 8.2          | 8.4          | 8.1            | 6.0            | 6.9          | 6.1          | 6.3          | 7.0          | 7.9          |
|                  |                    | <b>AST</b> | 3.8          | 3.8            | 6.2          | 6.6          | 7.1          | 5.1            | 2.9            | 3.1          | 4.5          | 5.1          | 6.1          | 3.8          |
|                  |                    | <b>CLD</b> | 5.5          | 5.4            | 7.4          | 7.5          | 7.6          | 6.7            | 5.2            | 4.3          | 6.0          | 6.6          | 7.1          | 5.5          |
|                  | Respiratoria       | <b>PNE</b> | 6.0          | 6.0            | 8.4          | 8.5          | 8.4          | 7.2            | 4.6            | 4.5          | 6.8          | 7.6          | 8.2          | 6.0          |
|                  | <b>RSP</b>         | 5.1        | 4.6          | 7.9            | 8.3          | 8.4          | 6.2          | 3.3            | 2.8            | 4.2          | 6.2          | 7.9          | 5.1          |              |
|                  |                    | Emergencia | $\mathbf{1}$ | $\mathbf{1}$   | $\mathbf{1}$ | $\mathbf{1}$ | $\mathbf{1}$ | $\mathbf{1}$   | $\mathbf{1}$   | $\mathbf{1}$ | $\mathbf{1}$ | $\mathbf{1}$ | $\mathbf{1}$ | $\mathbf{1}$ |
| Conv.            |                    | <b>CHF</b> | 5.3          | 4.3            | 3.9          | 3.9          | 3.9          | 3.9            | 2.3            | 2.2          | 3.5          | 3.6          | 3.6          | 5.3          |
|                  |                    | <b>CVD</b> | 5.4          | 3.9            | 4.3          | 4.3          | 4.3          | 4.3            | 3.7            | 2.6          | 3.3          | 3.4          | 3.9          | 5.4          |
|                  | Cardiovascular     | <b>DYS</b> | 4.0          | 2.5            | 3.3          | 3.4          | 3.7          | 3.3            | 2.9            | 1.7          | 1.5          | 1.7          | 1.8          | 4.0          |
|                  |                    | <b>IHD</b> | 4.8          | 3.0            | 3.1          | 3.2          | 3.3          | 3.1            | 2.3            | 2.4          | 2.0          | 2.1          | 2.3          | 4.8          |
|                  |                    | <b>IAM</b> | 4.0          | 2.9            | 4.1          | 4.1          | 4.2          | 4.1            | 3.0            | 3.4          | 3.1          | 3.1          | 3.5          | 4.0          |
|                  |                    | <b>AST</b> | 1.9          | 1.9            | 3.1          | 3.3          | 3.5          | 2.6            | 1.5            | 1.6          | 2.2          | 2.5          | 3.0          | 1.9          |
|                  |                    | <b>CLD</b> | 2.7          | 2.7            | 3.7          | 3.8          | 3.8          | 3.4            | 2.6            | 2.1          | 3.0          | 3.3          | 3.6          | 2.7          |
|                  | Respiratoria       | <b>PNE</b> | 3.0          | 3.0            | 4.2          | 4.2          | 4.2          | 3.6            | 2.3            | 2.3          | 3.4          | 3.8          | 4.1          | 3.0          |
|                  |                    | <b>RSP</b> | 2.5          | 2.3            | 4.0          | 4.2          | 4.2          | 3.1            | 1.6            | 1.4          | 2.1          | 3.1          | 3.9          | 2.5          |
|                  |                    | Emergencia | $\mathbf 0$  | $\overline{0}$ | $\mathbf 0$  | 0            | 0            | $\overline{0}$ | $\overline{0}$ | $\Omega$     | $\Omega$     | $\mathbf{0}$ | $\mathbf{0}$ | $\pmb{0}$    |

Tabla 5-6 Días de ausentismo por sistema de previsión, causa y grupo de edad

Fuente: Elaboración Propia en base a Egresos Hospitalarios DEIS)

En la Tabla 5-7 se presenta un resumen de los costos promedios a nivel nacional según causa, sexo y grupo etario.

| Causa      | Sexo           | <b>Grupo Etario</b> |      |       |       |       |       |  |
|------------|----------------|---------------------|------|-------|-------|-------|-------|--|
|            |                | <15                 | < 5  | $>42$ | $15+$ | $65+$ | Todos |  |
| <b>AST</b> | Hombres        | 1.71                | 1.66 | 2.99  | 3.36  | 1.55  | 1.89  |  |
|            | <b>Mujeres</b> | 1.69                | 1.67 | 1.38  | 1.31  | 1.69  | 0.92  |  |
| <b>CHF</b> | <b>Hombres</b> | 4.72                | 3.78 | 3.78  | 3.96  | 1.69  | 2.89  |  |
|            | <b>Mujeres</b> | 4.68                | 3.81 | 1.75  | 1.55  | 1.85  | 1.41  |  |
| <b>CLD</b> | Hombres        | 2.44                | 2.38 | 3.57  | 3.82  | 1.67  | 2.48  |  |
|            | <b>Mujeres</b> | 2.42                | 2.39 | 1.65  | 1.49  | 1.82  | 1.21  |  |
| <b>CVD</b> | <b>Hombres</b> | 4.82                | 3.44 | 4.12  | 4.34  | 1.90  | 3.15  |  |
|            | <b>Mujeres</b> | 4.78                | 3.46 | 1.91  | 1.70  | 2.07  | 1.54  |  |
| <b>DYS</b> | <b>Hombres</b> | 3.55                | 2.20 | 3.19  | 3.49  | 1.61  | 2.42  |  |
|            | <b>Mujeres</b> | 3.52                | 2.22 | 1.48  | 1.36  | 1.75  | 1.18  |  |
| <b>IAM</b> | Hombres        | 3.53                | 2.56 | 3.93  | 4.17  | 1.84  | 3.00  |  |
|            | <b>Mujeres</b> | 3.50                | 2.58 | 1.82  | 1.63  | 2.01  | 1.47  |  |
| <b>IHD</b> | <b>Hombres</b> | 4.24                | 2.61 | 3.02  | 3.21  | 1.45  | 2.31  |  |
|            | <b>Mujeres</b> | 4.20                | 2.63 | 1.40  | 1.26  | 1.58  | 1.13  |  |
| <b>PNE</b> | Hombres        | 2.67                | 2.62 | 4.06  | 4.31  | 1.84  | 2.68  |  |
|            | <b>Mujeres</b> | 2.65                | 2.64 | 1.88  | 1.68  | 2.01  | 1.31  |  |
| <b>RSP</b> | Hombres        | 2.26                | 2.03 | 3.82  | 4.23  | 1.84  | 2.30  |  |
|            | <b>Mujeres</b> | 2.24                | 2.04 | 1.77  | 1.65  | 2.00  | 1.12  |  |

Tabla 5-7 Costos indirectos de enfermedad según Causa, Sexo y Grupo Etario - FONASA

Fuente: Elaboración Propia

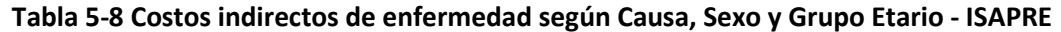

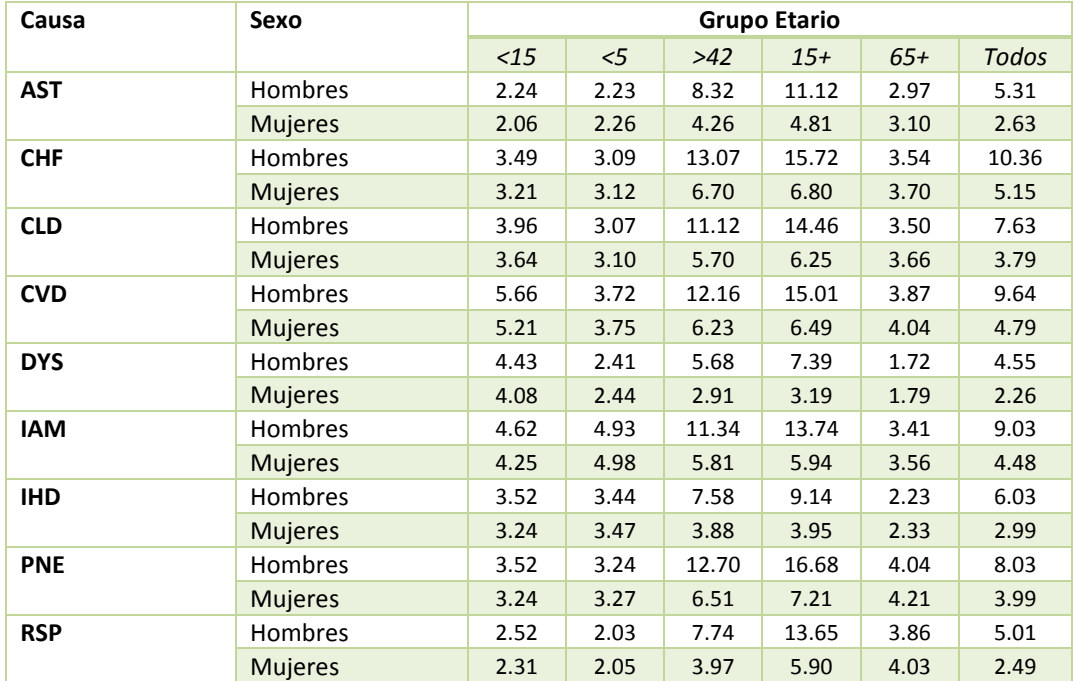

Fuente: Elaboración Propia

Se observa que para algunos casos, los costos no son mayores en isapre que en fonasa. Esto se debe principalmente a que los días de hospitalización-convalecencia entre ambas previsiones de salud son diferentes. En algunos casos hasta se duplican entre fonasa e isapres.

## 5.4 Resumen de Costos

La tabla a continuación presenta un resumen de los costos directos estimados para cada causa, y se comparan con los valores utilizados anteriormente. Se observa un cambio importante en varios de los costos estimados. Principalmente las costos asociados a las causas cardiovasculares. También se observa una diferencia considerable entre los costos públicos (Fonasa) y privados (Isapres).

| <b>Grupo Causa</b> | Causa      | Grupo de edad | <b>FONASA</b> | <b>ISAPRE</b> | (GreenLabUC, 2012)       |
|--------------------|------------|---------------|---------------|---------------|--------------------------|
|                    | <b>CHF</b> | <b>Todos</b>  | 8,6           | 16,8          | 27.4                     |
|                    |            | $65$          | 64,7          | 143,3         | 45.3                     |
|                    | <b>CVD</b> | $65+$         | 65,6          | 165,2         | 43.9                     |
|                    |            | Todos         | 64,9          | 147,4         |                          |
| Cardiovasculares   |            | $65$          | 49,8          | 67,6          | $\overline{\phantom{a}}$ |
|                    | <b>DYS</b> | $65+$         | 50,5          | 77,9          | 43.9                     |
|                    |            | Todos         | 50,0          | 69,5          | $\overline{\phantom{a}}$ |
|                    | <b>IHD</b> | Todos         | 6,9           | 7,8           | 20.9                     |
|                    | <b>IAM</b> | Todos         | 29,8          | 77,1          |                          |
|                    |            | $15$          | 9,5           | 16,7          | 21                       |
|                    | AST        | $15+$         | 10,4          | 21,6          | 21                       |
|                    |            | Todos         | 10,2          | 20,4          | 21                       |
|                    | <b>CLD</b> | Todos         | 7,4           | 12,4          | 27.4                     |
| Respiratorias      | <b>PNE</b> | Todos         | 1,2           | 4,5           | 27.4                     |
|                    | <b>RSP</b> | Todos         | 2,4           | 5,4           | 29.4                     |
|                    | IRA        | Todos         | 0,6           | 1,8           |                          |
|                    | Urgencia   | Todos         | 2,7           | 5,8           | 0.8                      |

Tabla 5-9 Costos Directos de enfermedad según Causa, Grupo de Edad y Previsión de Salud

Fuente: Elaboración Propia

El análisis presentado en esta sección representa una mejora considerable con respecto a lo que se venía haciendo históricamente. Esto, principalmente porque se desagregan los costos según variables socioeconómicas (en este caso previsión de salud) y además se realiza un análisis a nivel comunal. Ambas variables presentan una gran variabilidad que se ve nublada al momento de realizar análisis con promedios nacionales. Se entrega, adjunto al presente informe un anexo digital (ATICA-ResultadosCostos.xlsx) con los costos (directos e indirectos) estimados a nivel comunal, edad, tipo de previsión y causa.

# 5.5 Proyección de Costos

Para proyectar los costos se intentó estimar variaciones de costos directos como indirectos utilizando información histórica. Para el caso de los costos directos, se utilizaron los costos históricos de las distintas prestaciones médicas y se analizó su comportamiento. Se obtuvieron

los aranceles MAI (modalidad de atención institucional) y MLE (modalidad libre elección) para el año 2014. Con estos valores, se estiman los costos de las enfermedades valorizadas según la<br>metodología presentada en la sección 5.2. Se observa en la Figura 5-1 Costos médicos para metodología presentada en la sección 5.2. Se observa en la Figura 5-1 Costos médicos para Fonasa según aranceles 2012 y 2014 un reducción de los costos para algunas enfermedades, sin embargo el consultor considera que la información no es suficiente para realizar proyecciones.<br>Los aumentos de costos por posible inflación ya están reflejados en la moneda utilizada (Unidad Los aumentos de costos por posible inflación ya están reflejados en la moneda utilizada (Unidad de Fomento)

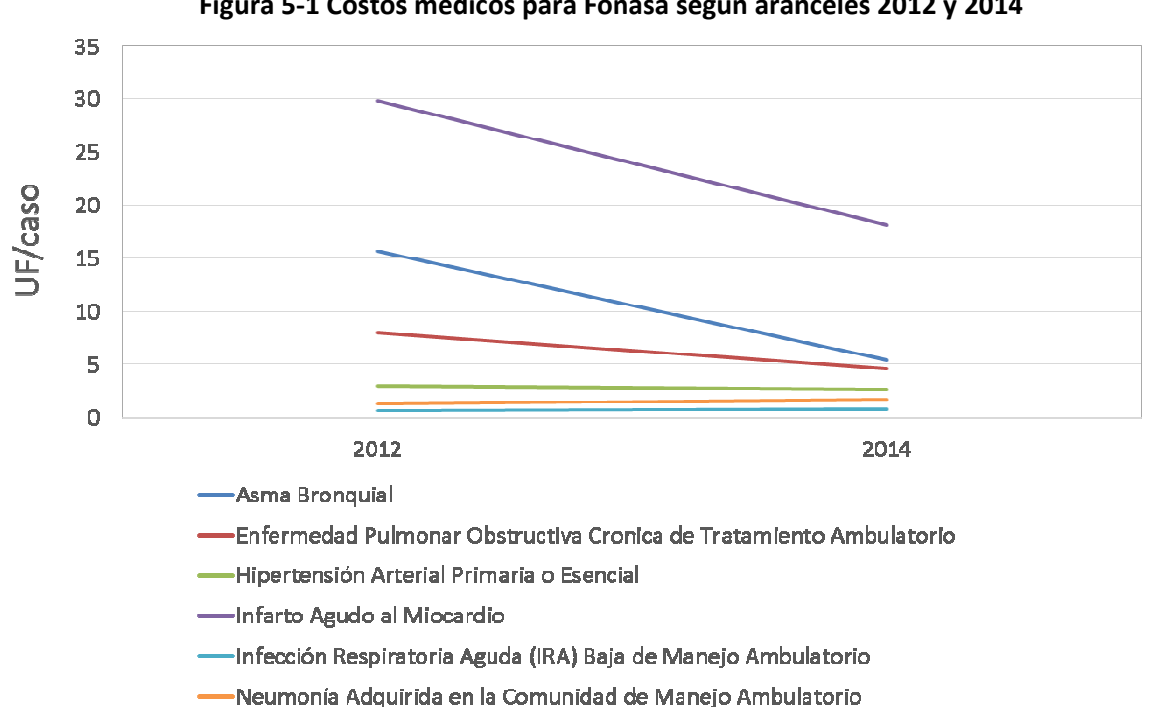

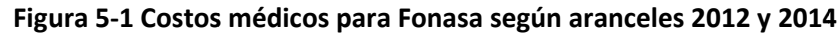

Fuente: Elaboración propia en base a EVC(2012) y aranceles MAI y MLE del año 2012 de Fonasa

Para el caso de los costos indirectos, se analizó cómo varían los sueldos promedio entre los años 2011 y 2013 en base a las encuestas CASEN de dichos años. Se estima el sueldo diario promedio considerando los ingresos solamente de aquellas personas consideradas ocupadas, es decir categorizados como "asalariados" o "Patrón, empleador o trabajador cuenta propia". Para el caso de los costos indirectos, se analizó cómo varían los sueldos promedio entre los años 2011 y 2013 en base a las encuestas CASEN de dichos años. Se estima el sueldo diario promedio considerando los ingresos sola probablemente se debe a un cambio metodológico entre las encuestas de ambos años. Con probablemente se debe a un cambio metodológico entre las encuestas de ambos años. Con<br>esta información no es posible realizar una proyección de costos asumiendo una tendencia a la baja. , se observa una reducción en<br>nbio metodológico entre las er<br>Ilizar una proyección de costos

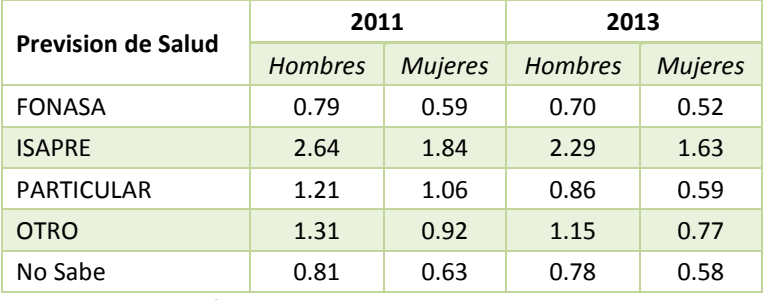

#### Tabla 5-10 – Sueldos diarios promedio

Fuente: Elaboración Propia en base a CASEN 2011 y CASEN 2013

Debido al análisis presentado anteriormente, y bajo el principio de precaución, se recomiendo ser conservadores y mantener los costos médicos en valores de UF. Esto por lo menos, incluirá los efectos que tiene la inflación sobre los costos médicos e indirectos. Sin embargo, los costos totales anuales si tendrán variaciones importantes por los cambios que se den en la composición poblacional en distintas variables y por las variaciones en tasas de incidencia base. Se recomienda, por el momento, mantener los costos médicos constantes, pero utilizando como moneda la unidad de fomento (UF).

## 6. Desagregación de datos de población según variables demográficas y sociales

El presente capítulo responde al cuarto objetivo específico, caracterizando la población base según distintas variables demográficas y sociales. Asimismo se proyecta la población hasta el año 2030 manteniendo, en la medida de lo posible, el nivel de detalle con el cual se caracteriza la población base. Para el desarrollo de las actividades relacionadas al presente se consideró información proveniente de fuentes oficiales del gobierno:

- Proyección y Estimaciones de Población, elaborada por el Instituto Nacional de Estadísticas (INE), años: 1990-2020
- Base de Datos de Nacimientos, elaborada por el Departamento de Estadísticas e Información de Salud (DEIS), años: 1997-2012
- Base de Datos de Defunciones, elaborada por el DEIS, años: 1997-2012
- Encuesta CASEN, elaboradas por el Ministerio de Desarrollo Social, Años: 1998, 2000, 2003, 2006, 2009, 2011 y 2013

Considerando la información disponible se decidió utilizar el año 2011 como año base para las proyecciones, debido a que es el año más reciente con información completa. Sin perjuicio de esto, para la caracterización de variables socio-económicas se estimó pertinente considerar la información de la encuesta CASEN 2013.

## 6.1 Desagregación de la población

De acuerdo a las proyecciones del INE, el año 2011 en Chile habitaban un total de 17.248.450 personas. En la medida que se cuente con información detallada y completa, la población puede ser desagregada según múltiples variables, a continuación se presentan algunos de los resultados más relevantes.

## 6.1.1 Población según sexo y edad

De acuerdo a la proyección del INE, en Chile habitan 8.536.904 hombres (49,5% de la población total) y 8.711.546 mujeres (equivalente al 50,5% restante). Por su parte en términos de distribución etaria, la Tabla 6-1 presenta el detalle de la distribución según grupo etario. Cabe destacar que el 46,8% de la población es menor de 30 años, mientras que el 86,7% de la población es menor de 60 años.

La pirámide poblacional por sexo y grupo etario se presenta en la Figura 6-1. El grupo más numeroso corresponde a los hombres entre 20 y 24 años de edad, mientras que el con menor cantidad de habitantes son los hombres mayores a 80 años.

| Grupo     | <b>Habitantes</b> | Porcentaje de la población     | Acumulado según Grupo Etario |
|-----------|-------------------|--------------------------------|------------------------------|
| etario    |                   | pertenecientes al grupo etario |                              |
| $0 - 4$   | 1.250.561         | 7,3%                           | 7,3%                         |
| $5-9$     | 1.239.579         | 7,2%                           | 14,4%                        |
| $10 - 14$ | 1.310.706         | 7,6%                           | 22,0%                        |
| 15-19     | 1.456.339         | 8,4%                           | 30,5%                        |
| $20 - 24$ | 1.467.225         | 8,5%                           | 39,0%                        |
| $25 - 29$ | 1.348.519         | 7,8%                           | 46,8%                        |
| 30-34     | 1.199.181         | 7,0%                           | 53,8%                        |
| 35-39     | 1.222.075         | 7,1%                           | 60,8%                        |
| 40-44     | 1.231.369         | 7,1%                           | 68,0%                        |
| 45-49     | 1.243.331         | 7,2%                           | 75,2%                        |
| 50-54     | 1.104.000         | 6,4%                           | 81,6%                        |
| 55-59     | 877.151           | 5,1%                           | 86,7%                        |
| 60-64     | 697.700           | 4,0%                           | 90,7%                        |
| 65-69     | 557.391           | 3,2%                           | 94,0%                        |
| 70-74     | 408.974           | 2,4%                           | 96,3%                        |
| 75-79     | 302.637           | 1,8%                           | 98,1%                        |
| $80+$     | 331.712           | 1,9%                           | 100,0%                       |
| Total     | 17.248.450        | 100,0%                         |                              |

Tabla 6-1 Distribución de la población base según grupo etario

Fuente: Elaboración Propia en base a Da Datos de Población (INE)

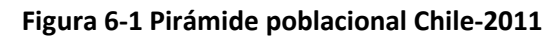

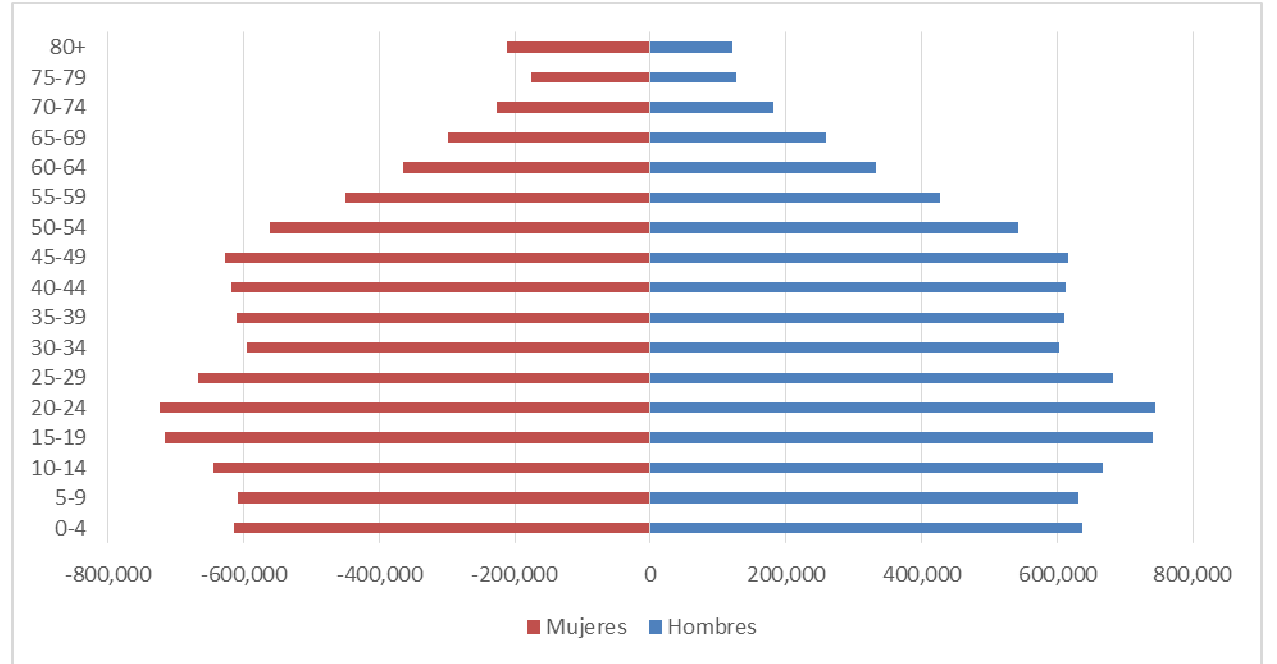

Fuente: Elaboración Propia en base a Datos de Población (INE)

# 6.1.2 Población según variables demográficas geográficas

Como se puede apreciar en la Tabla 6-2, existe una concentración de población en determinadas regiones; solo la Región Metropolitana concentra un 40.3% de la población nacional, y las tres regiones más populosas del país concentra más del 60% de la población.

| Región         | <b>Habitantes</b> | Porcentaje | <b>Densidad poblacional</b><br>(hab/km <sup>2</sup> ) |
|----------------|-------------------|------------|-------------------------------------------------------|
| 15             | 183.190           | 1,1%       | 10,9                                                  |
| $\mathbf{1}$   | 321.726           | 1,9%       | 7,6                                                   |
| $\overline{2}$ | 581.701           | 3,4%       | 4,6                                                   |
| 3              | 282.575           | 1,6%       | 3,8                                                   |
| $\overline{4}$ | 728.934           | 4,2%       | 18,0                                                  |
| 5              | 1.777.470         | 10,3%      | 108,4                                                 |
| 13             | 6.945.593         | 40,3%      | 450,9                                                 |
| 6              | 891.763           | 5,2%       | 54,4                                                  |
| $\overline{7}$ | 1.015.763         | 5,9%       | 33,5                                                  |
| 8              | 2.048.993         | 11,9%      | 55,3                                                  |
| 9              | 978.402           | 5,7%       | 30,7                                                  |
| 14             | 380.707           | 2,2%       | 20,7                                                  |
| 10             | 846.614           | 4,9%       | 17,4                                                  |
| 11             | 105.865           | 0,6%       | 1,0                                                   |
| 12             | 159.154           | 0,9%       | 1,2                                                   |
| <b>Total</b>   | 17.248.450        | 100,0%     | 22,8                                                  |

Tabla 6-2 Distribución de la población base según región

Fuente: Elaboración Propia en base a Datos de Población (INE)

En los anexos del presente informe se presenta la información a nivel comunal para cada una de las 346 comunas consideradas. Cabe destacar que, de acuerdo a las proyecciones del INE, 48 comunas tienen una población superior a 100 mil habitantes, mientras que 100 comunas tienen una población menor a los 10 mil habitantes.

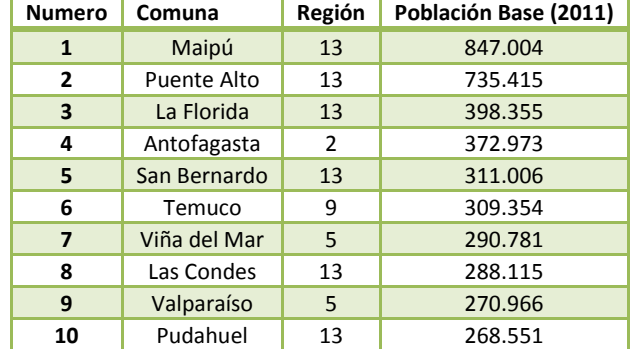

#### Tabla 6-3 Comunas con mayor cantidad de habitantes año base

Fuente: Elaboración Propia en base a Datos de Población (INE)

### 6.1.3 Población según estrato socioeconómico

El estrato o nivel socio económico no es una métrica con una definición universal. Para efectos del presente estudio se presentan tres proxies basados en la disponibilidad de información de las distintas fuentes de información, esto se explica con mayor detalle en la sección 3.2. Los proxies utilizados son: sistema de previsión, tipo de ocupación, nivel educacional y quintiles de ingreso.

A continuación se presentan la distribución de la población según los distintos proxys para los resultados de la encuesta CASEN del año 2000 al 2013. Las bases de datos anexas al presente documento cuentan mayor detalle de información (mayor desagregación y para cada comuna), pero por motivos de comprensión se presentan resultados agrupados y a nivel nacional.

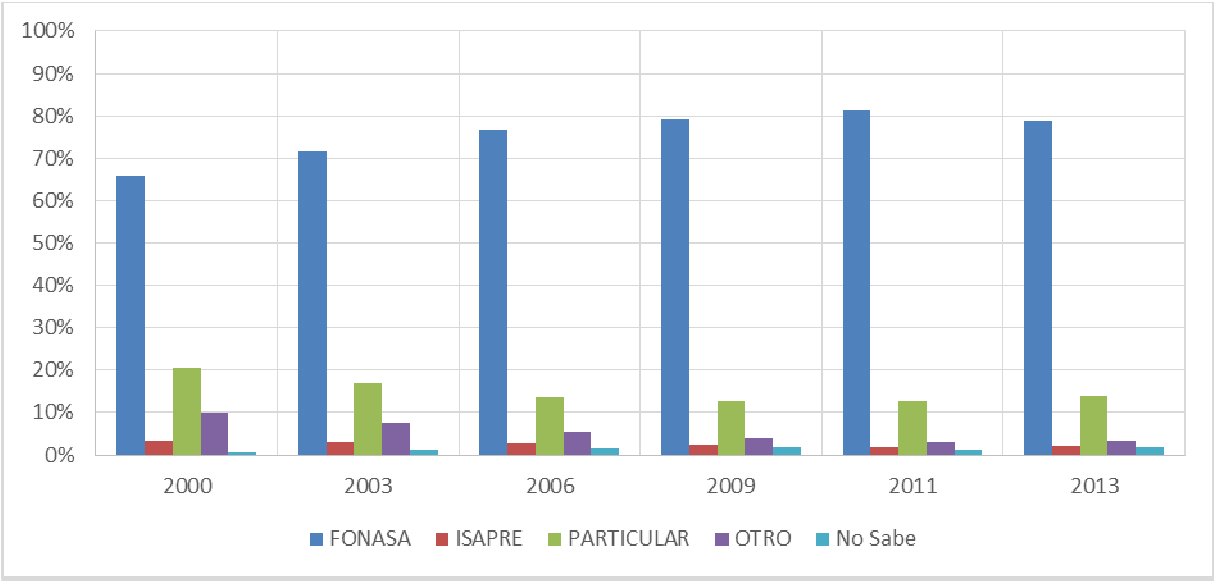

Figura 6-2 Distribución de la población en distintos sistemas de previsión de salud

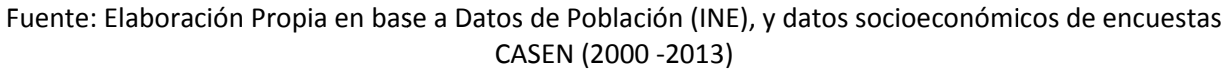

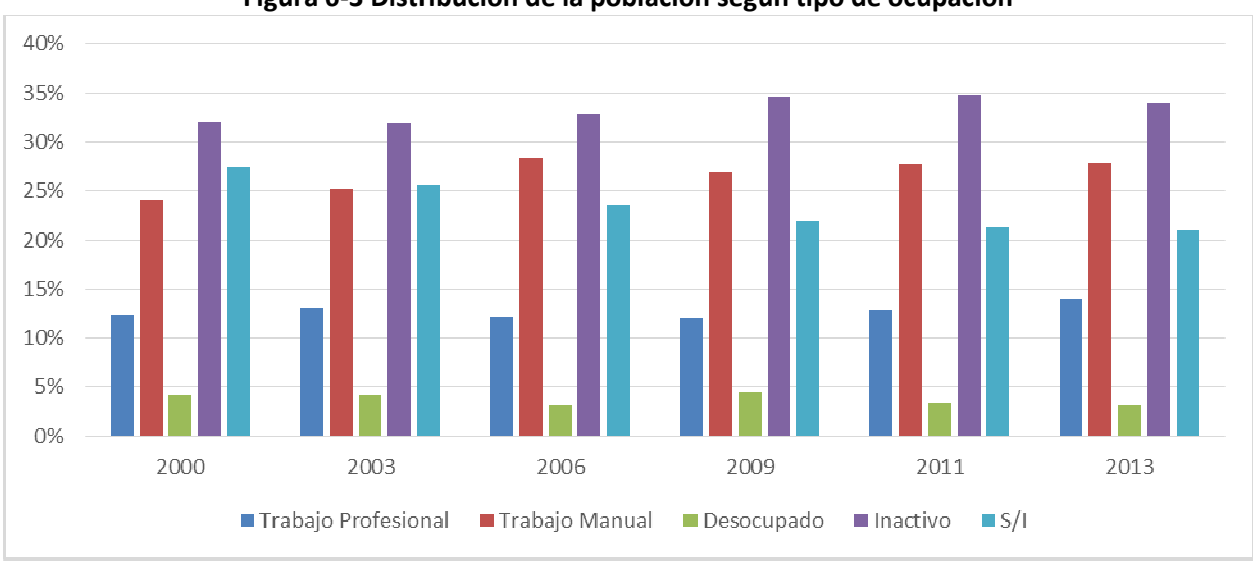

Figura 6-3 Distribución de la población según tipo de ocupación

Fuente: Elaboración Propia en base a Datos de Población (INE), y datos socioeconómicos de encuestas CASEN (2000 -2013)

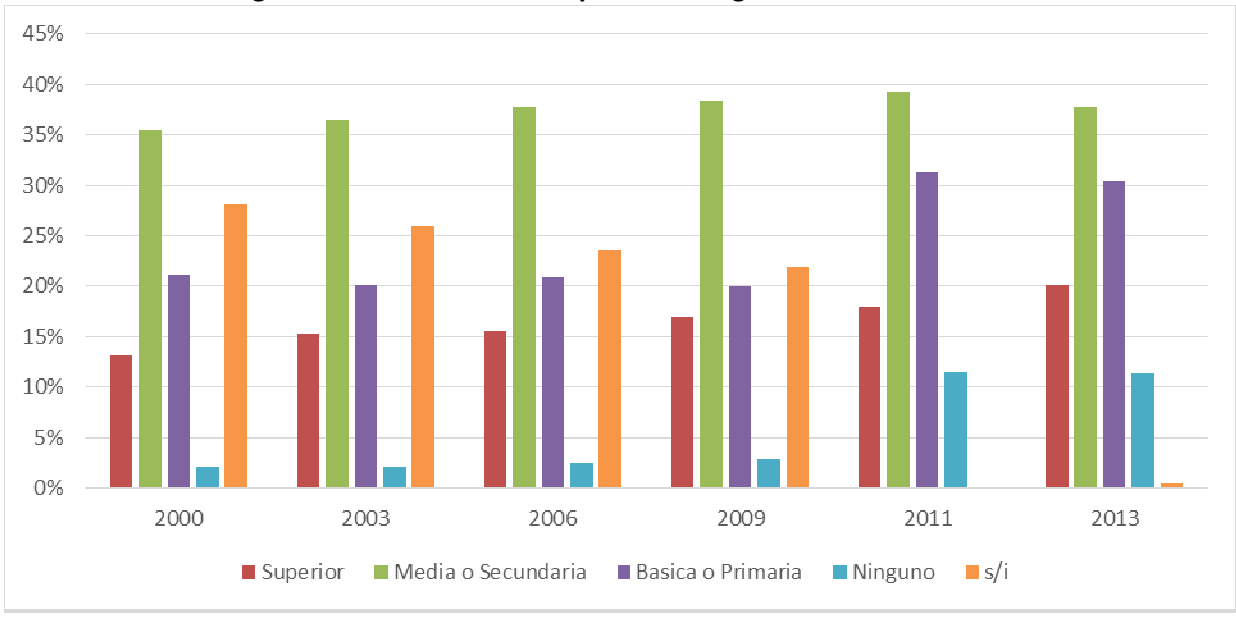

Figura 6-4 Distribución de la población según nivel de educación

Fuente: Elaboración Propia en base a Datos de Población (INE), y datos socioeconómicos de encuestas CASEN (2000 -2013)

En la Figura 6-4 se observa una importante diferencia en las categorías "Ninguno", "Básica" y "s/i" para las CASEN 2000-2009 y las encuestas CASEN 2011-2013, las diferencias se explican por un cambio en la metodología en la determinación de la variable educación, en específico se por un cambio en la metodología en la determinación de la variable educación, en específico se<br>asigna un nivel de educación a los habitantes más jóvenes en lugar de asignarlos como sin información. a en las categorías "Ninguno", "Básica"<br>
EN 2011-2013, las diferencias se explica<br>
de la variable educación, en específico s<br>
óvenes en lugar de asignarlos como si

En el estudio "Estimación del Valor de la Vida Estadística Asociado a Contaminación Atmosférica y Accidentes de Tránsito" desarrollado para la Subsecretaría del Medio Ambiente, se utiliza como proxy para el nivel socioeconómico una variable indexada por el tipo de ocupación y el nivel de educación. Si bien las categorías en que está indexada la información son distintas a las obtenidas de la encuesta CASEN, resulta interesante observar la composición de la población en estas dimensiones ( el estudio "Estimación del Valor de la Vida Estadística Asociado a Contan<br>nosférica y Accidentes de Tránsito" desarrollado para la Subsecretaría del Medio Ar<br>utiliza como proxy para el nivel socioeconómico una variable ind

| Ocupación/Educación        | <b>Superior</b> | Media o Secundaria | <b>Básica o Primaria</b> | Ninguno | s/i  | <b>Total</b> |
|----------------------------|-----------------|--------------------|--------------------------|---------|------|--------------|
| <b>Trabajo Profesional</b> | 9,4%            | 4,1%               | 0,5%                     | 0,0%    | 0,1% | 14,0%        |
| <b>Trabajo Manual</b>      | 3,2%            | 16,1%              | 8,0%                     | 0.4%    | 0,1% | 27,8%        |
| <b>Desocupado</b>          | 1,0%            | 1,6%               | 0,5%                     | 0.0%    | 0,0% | 3,2%         |
| Inactivo                   | 6,6%            | 15,4%              | 10,2%                    | 1,6%    | 0,2% | 34,0%        |
| S/I                        | 0.0%            | 0,6%               | 11,2%                    | 9,2%    | 0,0% | 21,0%        |
| <b>Total</b>               | 20,1%           | 37,8%              | 30,4%                    | 11,3%   | 0,4% | 100,0%       |

Tabla 6-4 Distribución de la población según ocupación ocupación-educación

Fuente: Elaboración Propia en base a Datos de Población (INE), y datos socioeconómicos de encuestas CASEN (2013)

Respecto a los ingresos, se cuenta con la información desagregada por quintiles de la encuesta CASEN. Realizando el análisis histórico de las CASEN se observan importantes variaciones a nivel comunal de la distribución de los quintiles, lo cual sugiere que se han aplicado metodologías distintas para la determinación de los quintiles. a los ingresos, se cuenta con la información desagregada por quintiles de la en<br>alizando el análisis histórico de las CASEN se observan importantes variaciones<br>le la distribución de los quintiles, lo cual sugiere que se ha

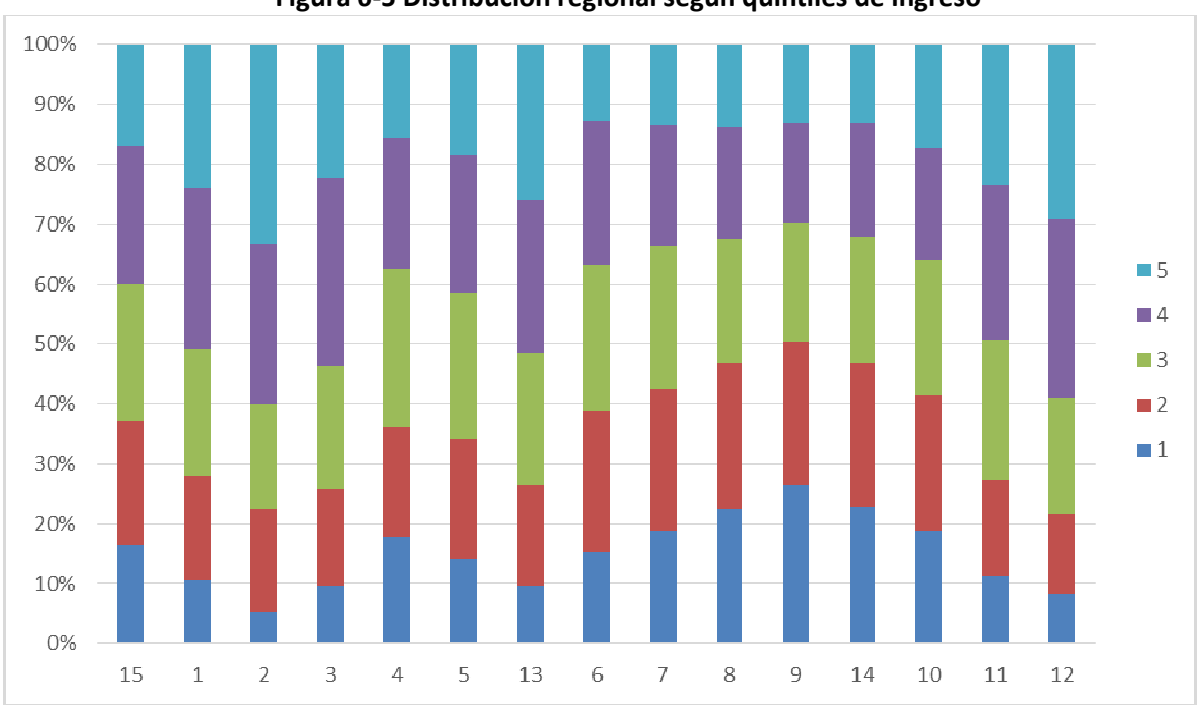

Figura 6-5 Distribución regional según quintiles de ingreso Distribución

Fuente: Elaboración Propia en base a Datos de Población (INE), y datos socioeconómicos de encuestas CASEN (2013)

La Figura 6-5 presenta la distribución regional por quintiles ingreso. Se observa que las regiones de Antofagasta, Metropolitana y Magallanes, tiene la mayor proporción de habitantes con una situación mejor en comparación con el resto del país. En contraparte las regiones de la Araucanía, Biobío y los Ríos cuentan con la situación menos beneficiosa en términos de ingreso. enta la distribución regional por quintiles ingreso. Se observa<br>letropolitana y Magallanes, tiene la mayor proporción de hal<br>en comparación con el resto del país. En contraparte las<br>y los Ríos cuentan con la situación meno

Un análisis comunal de la misma métrica nos permite identificar las comunas con mayor proporción de la población en el quintil más alto (5), asimismo también permite identificar las comunas con mayor proporción de su población en el quintil más bajo.

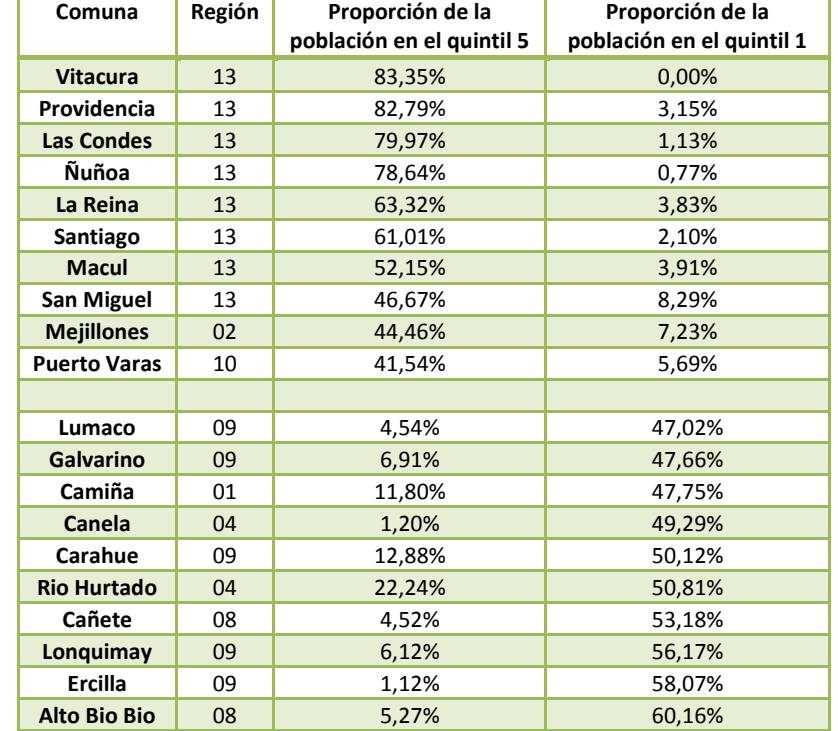

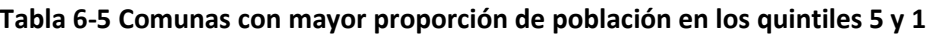

Fuente: Elaboración Propia en base a Datos de Población (INE), y datos socioeconómicos de encuestas CASEN (2013)

## 6.1.4 Población según otras métricas sociales

Los resultados de la encuesta CASEN permite realizar desagregaciones de la población según otras variables consideradas relevantes. En particular el análisis se realizó para las personas que se declaran como miembros de un pueblo originario o indígena, y para realizar la desagregación entre urbano y rural.

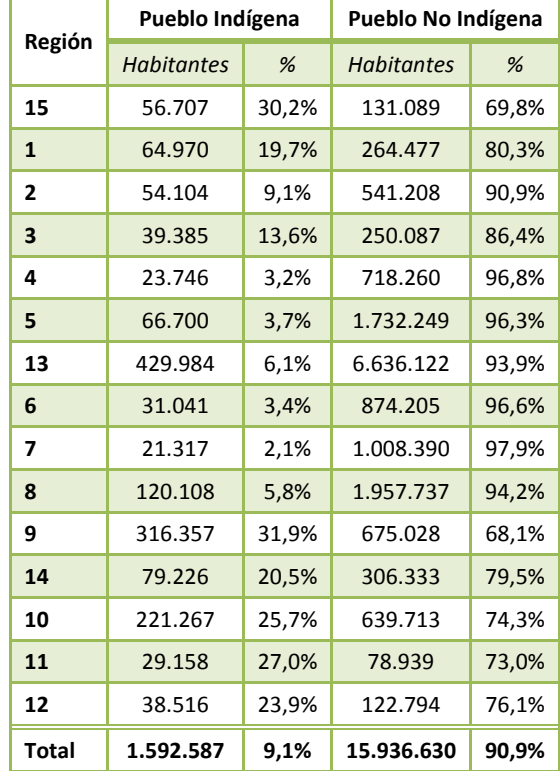

#### Tabla 6-6 Distribución regional de la población según declaración como pueblo indígena

Fuente: Elaboración Propia en base a Datos de Población (INE), y datos socioeconómicos de encuestas CASEN (2013)

En la Tabla 6-6 se presentan los resultados de la encuesta CASEN desagregado a nivel regional. Se observa que entre la cuarta y la octava región, existe una proporción sustancialmente menor de habitantes que se declaran como miembros de un pueblo originario. De acuerdo al Manual de Trabajo de Campo de la Encuesta CASEN 2013, se considera que una persona pertenece a un grupo indígena si se encuentra en una o más de las siguientes situaciones:

- 1. Es hijo de padre o madre que desciende de pueblos indígenas originarios de las tierras indígenas, cualquiera sea la naturaleza de su afiliación, inclusive la adoptiva. Se considera a los descendientes hasta tercera generación.
- 2. Es descendiente de los pueblos indígenas, siempre que posea a lo menos un apellido indígena.
- 3. El que mantenga rasgos culturales de alguna etnia. Esto es, práctica de formas de vida, costumbres o religión. Se incluye en esta categoría a los cónyuges de indígenas. Para este último caso, será necesario contar con el certificado de acreditación de la calidad de indígena otorgado por Corporación Nacional de Desarrollo Indígena (CONADI).

La pregunta realizada al encuesta para identificar su pertenencia a alguno de los grupos es:

En Chile, la ley reconoce nueve pueblos indígenas, ¿pertenece usted o es descendiente de alguno de ellos?

1. Aymara

**GreenLabUC** Gestión y Política Ambiental DICTUC S.A.

- 2. Rapa-Nui
- 3. Quechua
- 4. Mapuche
- 5. Atacameño
- 6. Coya
- 7. Kawésqar
- 8. Yagán
- 9. Diaguita
- 10. No pertenece a ningún pueblo indígena

Cabe destacar que las bases de datos cuentan con un detalle a nivel de comunas.

Por su parte, también se cuenta con información a nivel comunal de la distribución de la población según tipo rural y urbano. En la Tabla 6-7 se resumen los resultados desagregado a nivel regional.

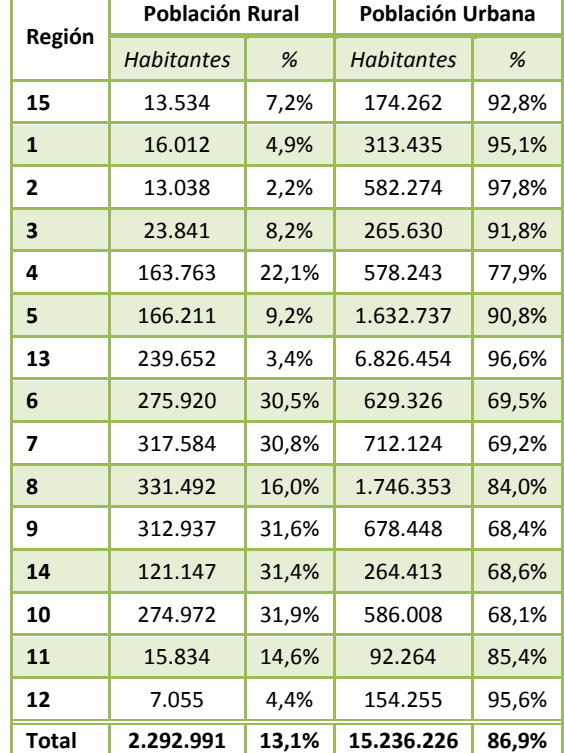

### Tabla 6-7 Distribución regional de la población según tipo de zona

Fuente: Elaboración Propia en base a Datos de Población (INE), y datos socioeconómicos de encuestas CASEN (2013)

# 6.2 Proyección de la población

En base a las fuentes de información presentadas al inicio del presente capítulo se realizó un modelo que proyecta las tasas de natalidad y mortalidad, así como la distribución de la población según las distintas categorías.

## 6.2.1 Metodología de proyección

Se privilegió utilizar una metodología que mantuviera un alto grado de detalle a nivel de grupo etario y distribución geográfica. Esto resulto en tasas de natalidad y mortalidad para cada comuna, sexo, año y edad, utilizando los registros de nacimientos y mortalidad desde el año 1997 hasta el 2011.

Las tasas fueron obtenidas según la metodología oficial del INE, descrita en el documento donde presentan los resultados de sus proyecciones y estimaciones (INE, n.d.). Las tasas de mortalidad fueron estimadas para cada mil habitantes según la siguiente ecuación.

$$
TMortalidad_{i,j,k,t} = \frac{Defunciones_{i,j,k,t}}{Pollación_{i,j,k,t}} * 1000
$$

Donde,

i: Índice de comuna j: Índice de sexo k: Índice de edad t: Índice de año

Se consideran las 346 comunas existentes al año 2011, lo cual implica consolidar todas las bases de datos a una codificación comunal única. En lo que se refiere al índice edad se consideran todas las edades entre 1 y 79 años, además de los habitantes menores de 1 año, agrupados en la edad 0, y los habitantes mayores a 80 agrupados en la categoría 80+.

Las tasas de natalidad se obtienen cada mil mujeres según la siguiente ecuación.

$$
TNatalidad_{i,k,t} = \frac{Nacimientos_{i,k,t}}{Mujeres_{i,k,t}} * 1000
$$

Donde, i: Índice de comuna k: Índice de edad de la madre para nacimientos o edad de la mujer l: Índice de año

Para poder disponer de los nacimientos por sexo la tasa de natalidad se multiplica por la relación de masculinidad, relación que se obtiene como la cantidad de hombres sobre el total de nacimientos. De acuerdo a las bases de datos de nacimientos la relación de masculinidad observada es de 51,099% levemente superior a los 50,98% que utiliza el INE en sus proyecciones. Se considera que en principios no existen razones para suponer que la relación de masculinidad varíe en el tiempo o en las comunas y luego se asume constante durante todo el horizonte geográfico-temporal.

Una vez obtenidas las tasas de natalidad y mortalidad, se realizaron proyecciones de estas de acuerdo a las tendencias anuales que se observan. Se probaron distintos modelos de regresión, siendo los modelos exponenciales de regresión los que presentan mejores niveles de ajuste. Cabe destacar que las tasas utilizadas por el INE se basan en niveles esperados recomendados por la División de Población de las Naciones Unidas y utilizadas por el Centro Latinoamericano y Caribeño de Demografía (CELADE), y son tratadas en grupo de edad por quinquenio. Se espera que el uso de tasas proyectadas a nivel comunal y por edad permita obtener valores que se ajusten mejor a la realidad histórica de cada comuna y sea capaz de diferenciar los procesos históricos en las edades.

En este sentido una limitación es la disponibilidad de información respecto a la población base para mayores de 80 años. Ésta está agrupada bajo una sola categoría, sin permitir una mayor desagregación de los datos. Debido a las altas esperanzas de vida actuales, se espera que una parte significativa de la población supere los 80 años, y luego aumente la importancia de contar con mayor detalle, pues es esperable que la tasa de mortalidad de un hombre de 80 años sea significativamente distinta a la de un hombre de 90 años.

La Figura 6-6 presenta, a modo de ejemplo los resultados de las proyecciones de las tasas de natalidad para las mujeres de Antofagasta, para 4 edades distintas. En la figura de ejemplo, se observa el proceso de postergación de la maternidad: mientras las tasas de natalidad tienden a disminuir para las mujeres fértiles más jóvenes, las mujeres fértiles mayores tienden a aumentar su tasa de natalidad.

**GreenLabUC** Gestión y Política Ambiental DICTUC S.A.

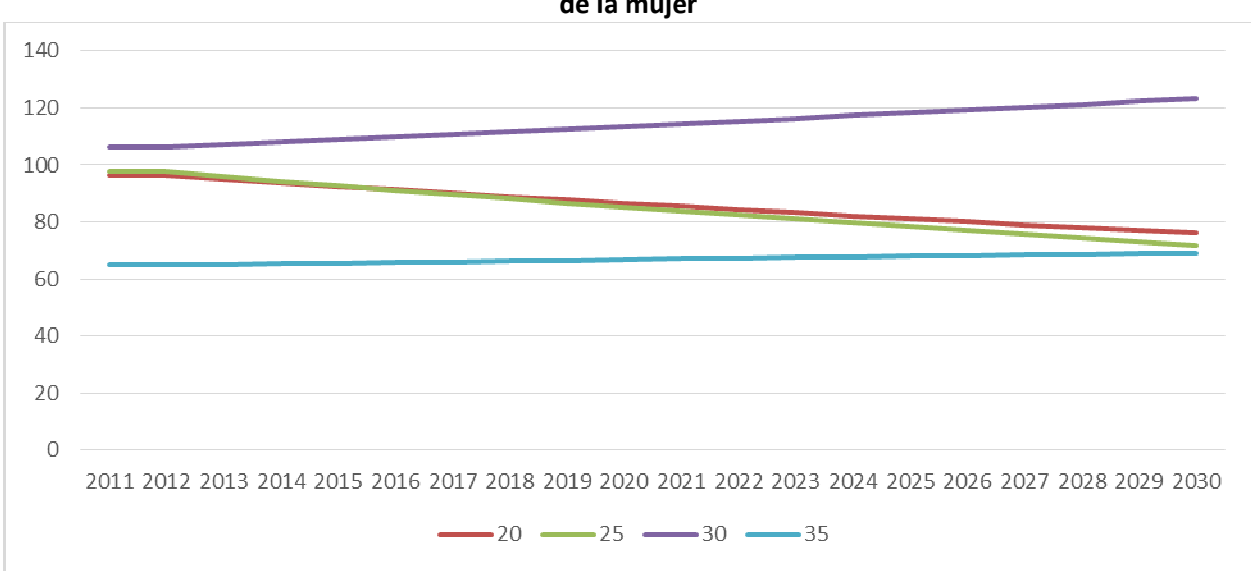

Figura 6-6 Ejemplo de tasas de natalidad en Antofagasta proyectadas por cada mil mujeres según edad<br>de la mujer

Fuente: Elaboración Propia en base a Registros de Nacimientos (DEIS)

Una vez obtenidas las tasas de natalidad y mortalidad, y se cuenta con el detalle requerido de la población base, se realiza la proyección de población según las siguientes ecuaciones<br>recursivas:<br>La población de niños menores a 1 año, por comuna y sexo, para un año t: recursivas:

La población de niños menores a 1 año, por comuna y sexo, para un año t:

$$
Pob_{i,j,1,t} = \sum_{k} Pob_{i,mujeres,k,t-1} * \frac{TNatalidad_{i,j,k,t-1}}{1000}
$$

Donde,

i: Índice de comuna j: Índice de sexo k: Índice de edad de la madre t: Índice de año

La población entre 1 y 79 años, por comuna, sexo y edad, para un año t:

$$
Pob_{i,j,k,t} = Pob_{i,j,k-1,t-1} * \frac{1 - \text{Mortalidad}_{i,j,k-1,t-1}}{1000}
$$

Donde,

i: Índice de comuna j: Índice de sexo

k: Índice de edad

t: Índice de año

La población para mayores de 80 años, por comuna y sexo, para un año t:

 $Pob_{i,j,80+,t} =$  $Pob_{i,j,80+,t-1} *$  $1-TMortalidad_{i,j,80+,t-1}$  $\frac{1000}{1000} + P_0 b_{i,j,79,t-1}$ \*  $1-TMortalidad_{i,j,79,t-1}$ 1000 Donde, i: Índice de comuna j: Índice de sexo t: Índice de año

Para proyectar la distribución según las distintas variables se realizan procesos similares, con la diferencia de que se completan las distribuciones para aquellas comunas en que no hay datos con las distribuciones provinciales, o en ausencia de ellas distribuciones regionales. Se considera que no existen datos cuando una comuna no fue encuestada, o cuando no existe ningún encuestado con respuesta completa, por ejemplo no sabe o no responde. El principal supuesto es que todos los habitantes de la comuna tienen una distribución igual a la distribución de los encuestados con respuesta completa.

## 6.2.2 Resultados según sexo, edad y variables geográficas

Los resultados de la proyección estiman que hacia el fin del período de proyección la población total es de 19.580.174 habitantes. Los resultados de la proyección son comparables con las estimaciones oficiales realizadas por el INE para el mismo período (CEPAL & INE, 2005), según se puede apreciar en la Figura 6-7. Las diferencias son menores alcanzando una diferencia máxima equivalente al 0,5% de la población proyectada en el año 2020, y se explicarían por las diferencias metodológicas en la estimación de las tasas futuras de natalidad y mortalidad.

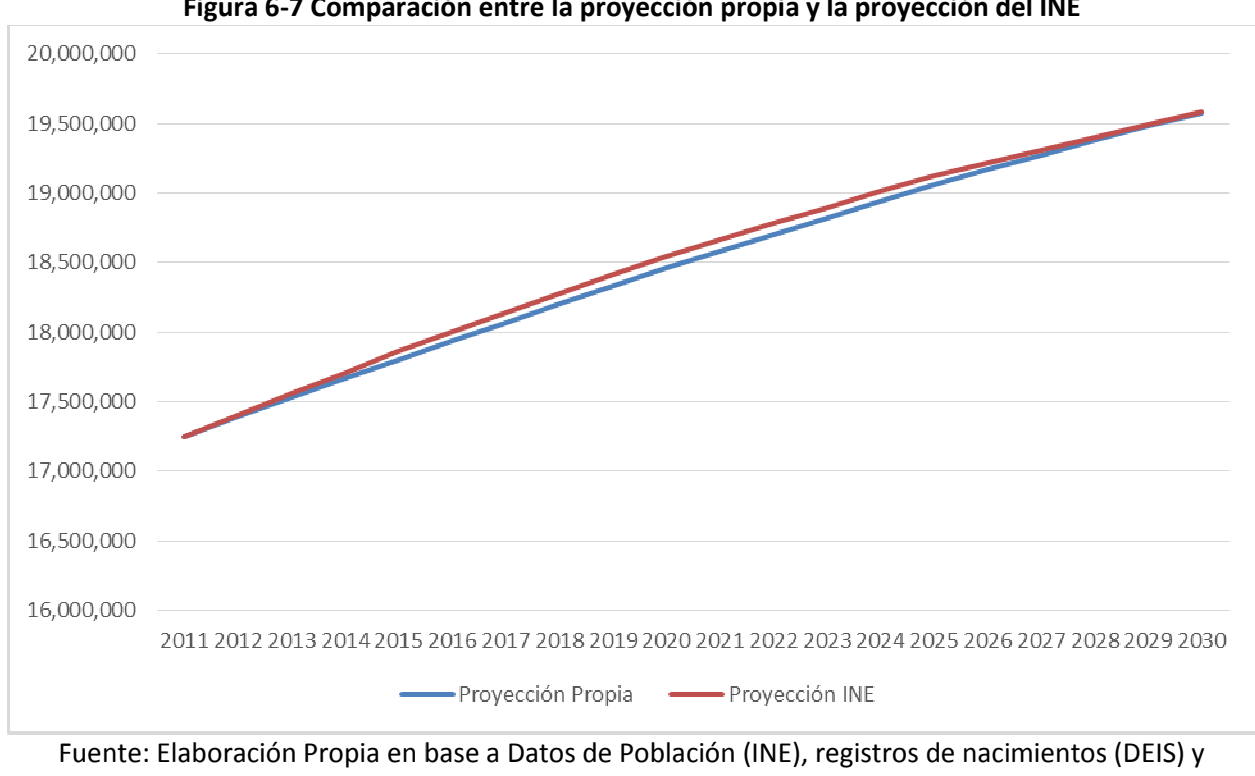

Figura 6-7 Comparación entre la proyección propia y la proyección del INE

Fuente: Elaboración Propia en base a Datos de Población (INE), registros de nacimientos (DEIS) y<br>mortalidad (DEIS)

La proyección se traduce en un crecimiento anual promedio de 0,7%. Existen diferencias a nivel regional, mientras las regiones del norte presentan tasas de crecimiento anuales sobre el 1%, regiones como la 5, 14 y 21 son cercanas al 0,4% (ver Figura 6-8). Estas diferencias explican los<br>distintos crecimientos poblacionales por región que se observan en la Figura 6-9. distintos crecimientos poblacionales por región que se observan en la Figura 6-9 raduce en un crecimiento anual promedio de 0,7%. Existen diferencias a nivel<br>s las regiones del norte presentan tasas de crecimiento anuales sobre el 1%,<br>5, 14 y 21 son cercanas al 0,4% (ver Figura 6-8). Estas diferencias

**GreenLabUC** Gestión y Política Ambiental DICTUC S.A.

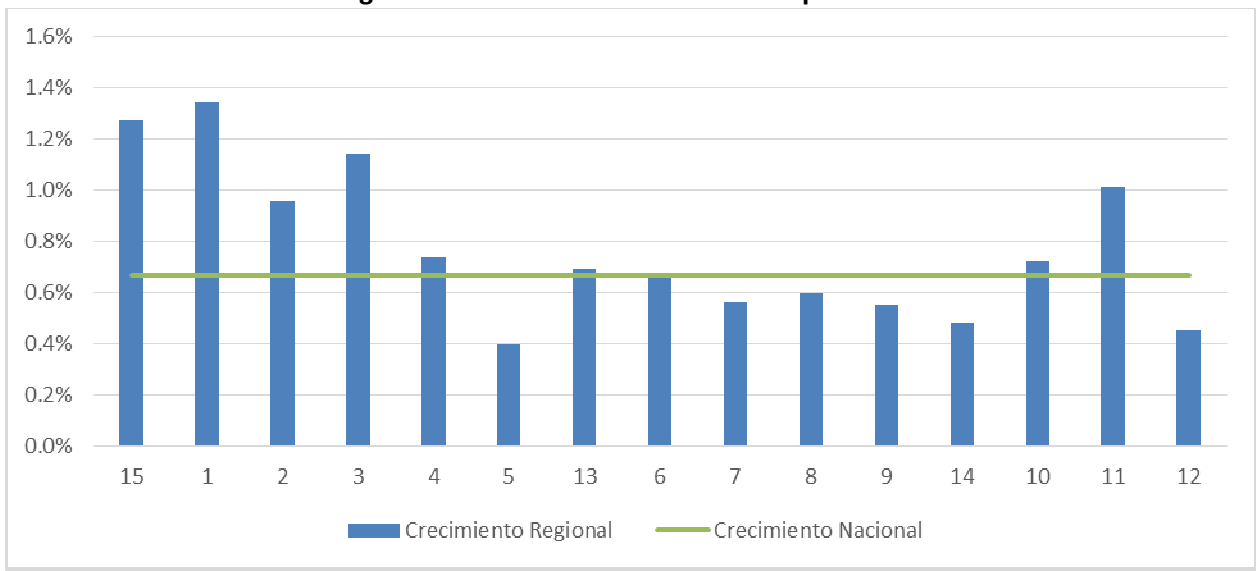

Figura 6 6-8 Tasas de crecimiento anual promedio

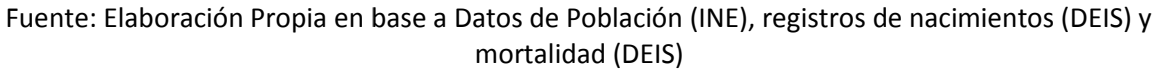

**GreenLabUC** 

Gestión y Política Ambiental DICTUC S.A.

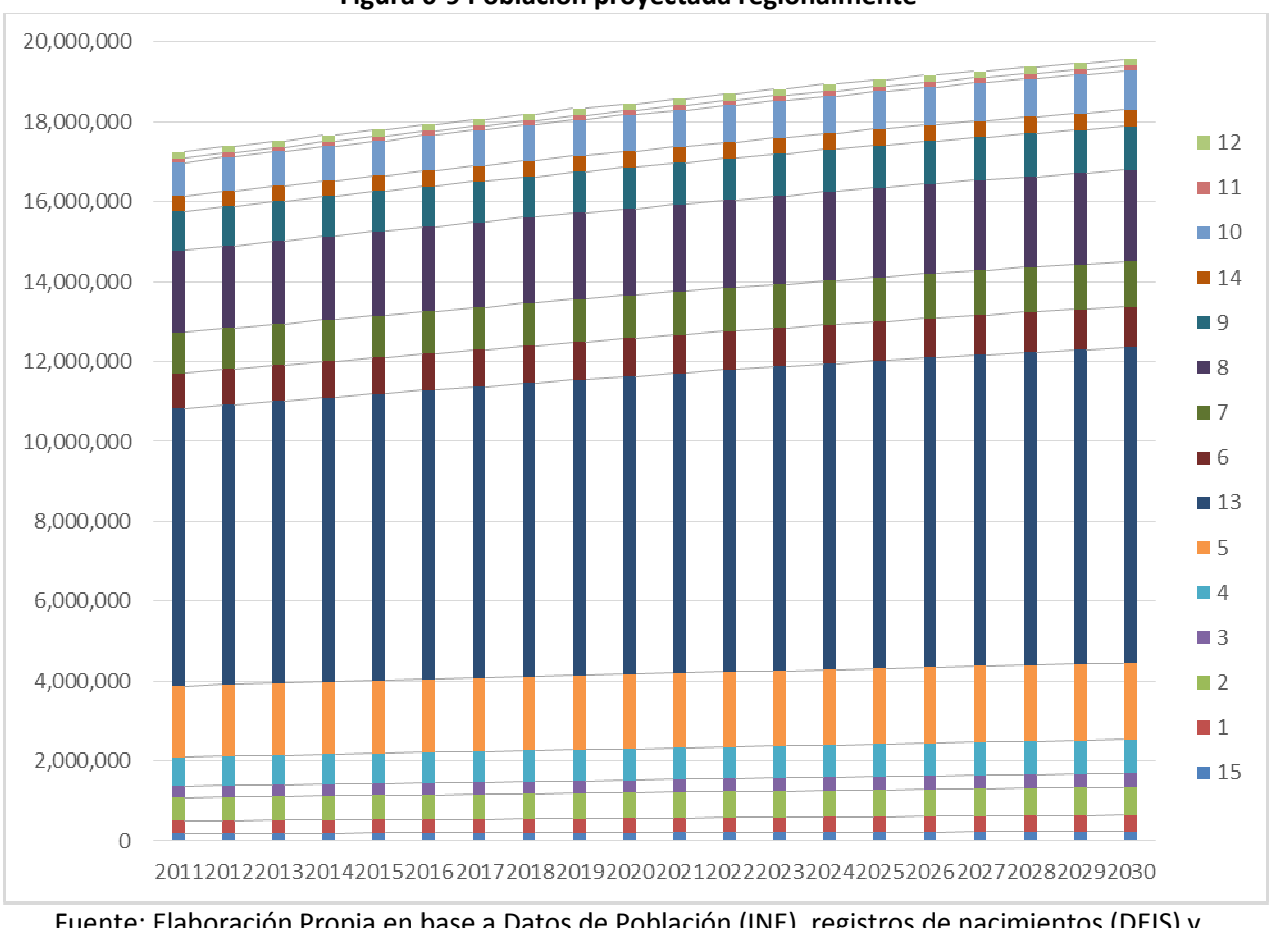

Figura 6 6-9 Población proyectada regionalmente

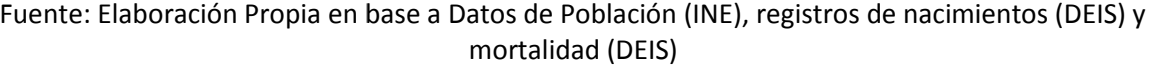

Respecto a las comunas más populosas existen algunos cambios respecto al 2011, explicados Respecto a las comunas más populosas existen algunos cambios respecto al 2011, explicados<br>por las diferentes tasas de natalidad y mortalidad comunales. Existen 58 comunas con una población mayor a 100 mil habitantes, mientras que existen 88 comunas con una población<br>menor a 10 mil habitantes. Las 10 comunas con mayor población representan el 23% de la menor a 10 mil habitantes. Las 10 comunas con mayor población representan el 23% de la población proyectada, y son:

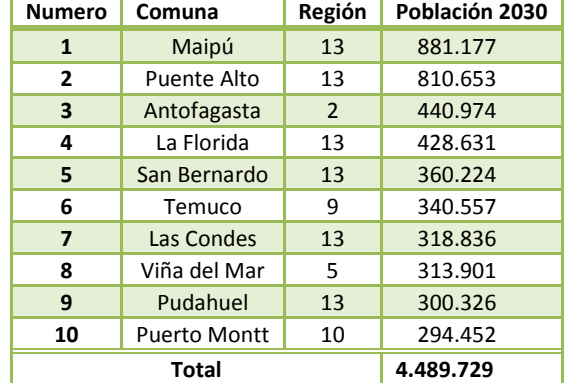

### Tabla 6-8 Comunas con mayor cantidad de población según proyecciones al 2030

Fuente: Elaboración Propia en base a Datos de Población (INE), registros de nacimientos (DEIS) y mortalidad (DEIS)

Respecto a la distribución de la población según sexo, la siguiente tabla presentan la población por sexo en cada región para cada los años 2015, 2020, 2025 y 2030.

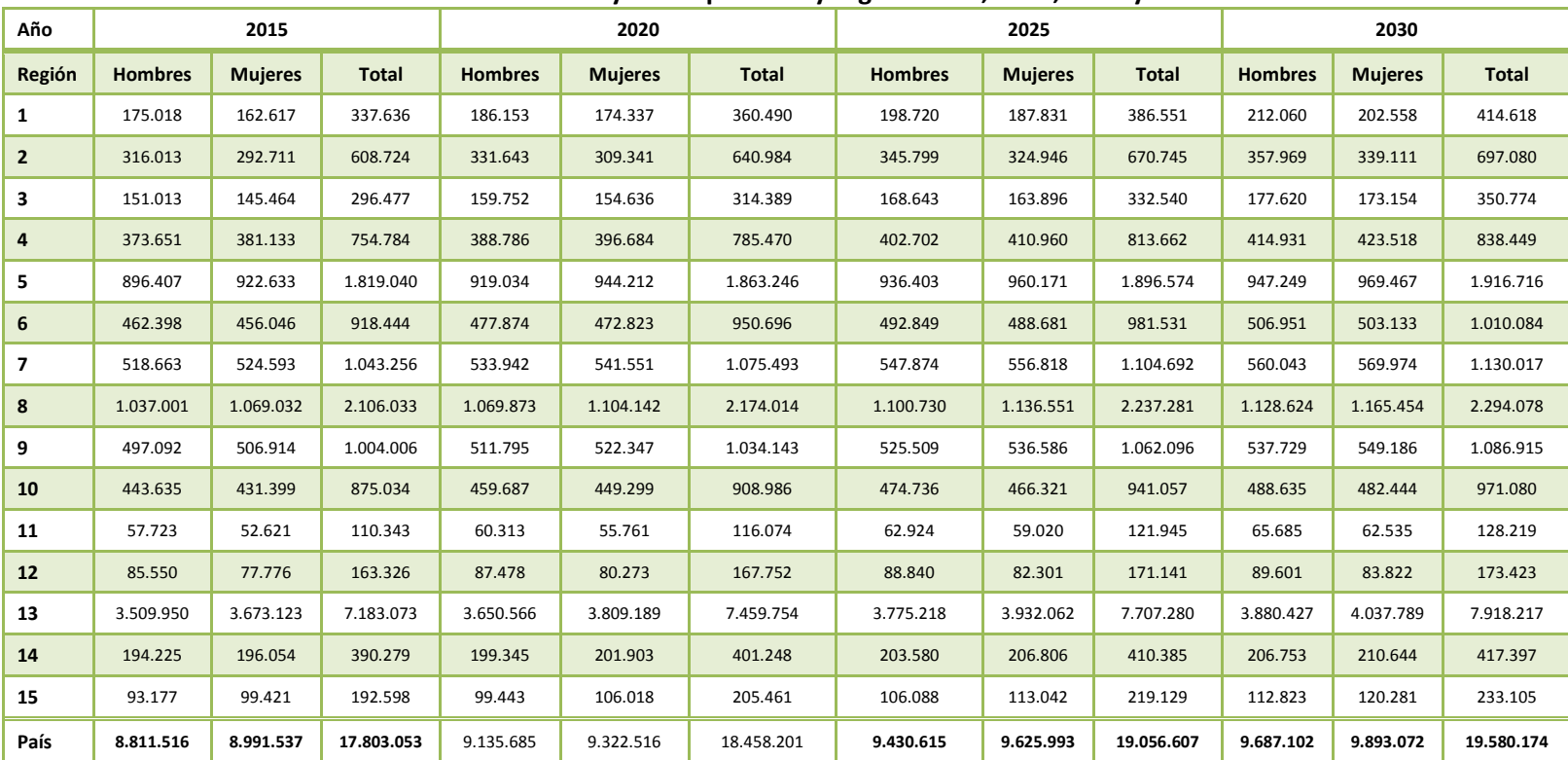

### Tabla 6-9 Proyección por sexo y región: 2015, 2020, 2025 y 2030.

Fuente: Elaboración Propia en base a Datos de Población (INE), registros de nacimientos (DEIS) y mortalidad (DEIS)
Por último se presentan las pirámides poblacionales que cruzan la información de edad, agrupada en quinquenios, y sexo. Si bien el horizonte temporal no es largo, se alcanza a<br>apreciar el envejecimiento esperado de la pobl agrupada en quinquenios, y sexo. Si bien el horizonte temporal no es largo, se alcanza a apreciar el envejecimiento esperado de la población.

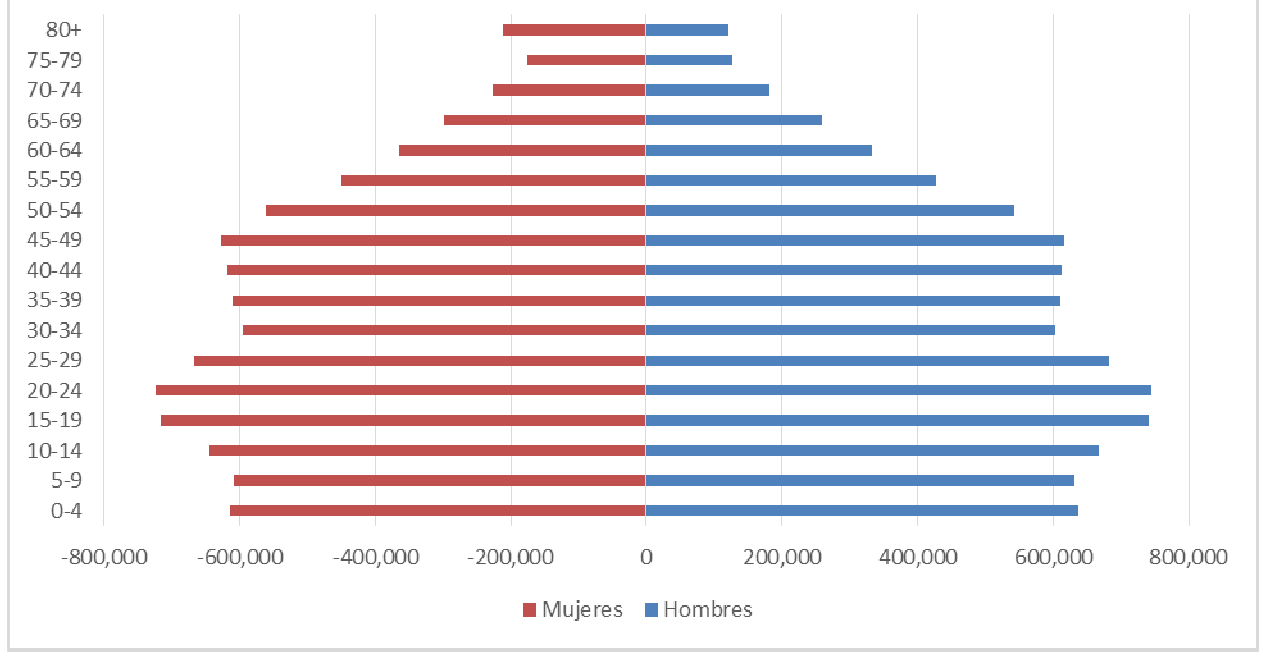

Figura 6-10 Pirámide poblacional, 2011

Fuente: Elaboración Propia en base a Datos de Población (INE), registros de nacimientos (DEIS) y<br>mortalidad (DEIS)

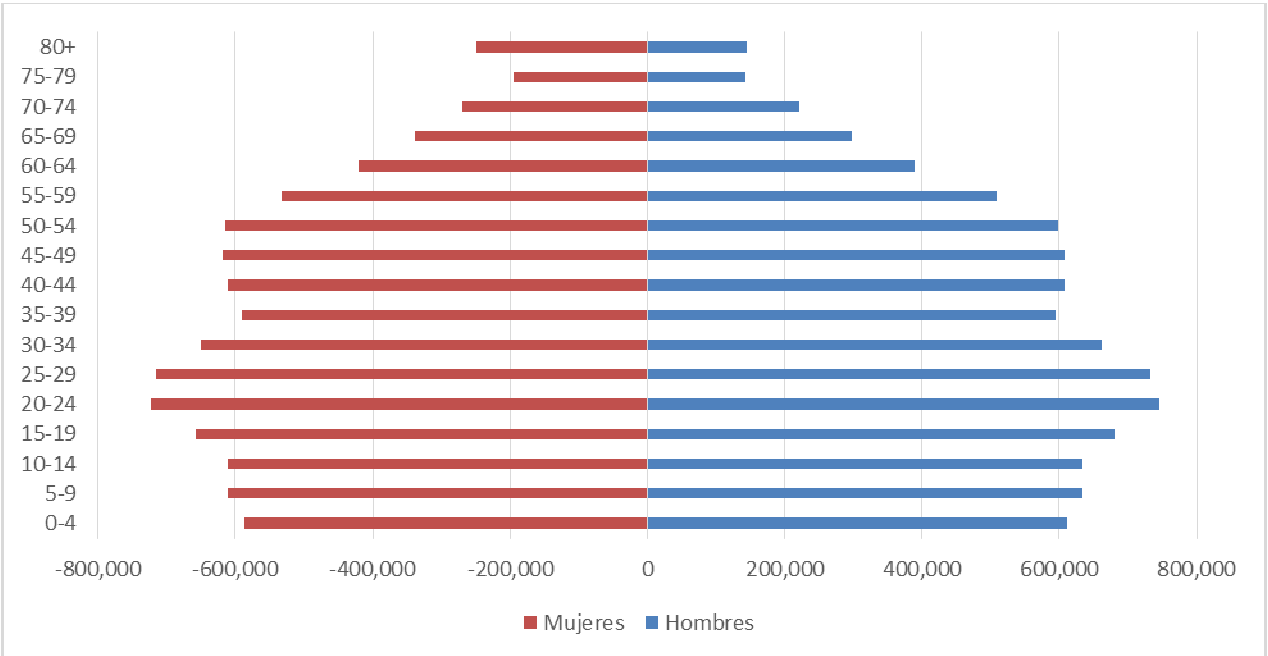

Figura 6-11 Pirámide poblacional, 2015

### Fuente: Elaboración Propia en base a Datos de Población (INE), registros de nacimientos (DEIS) y mortalidad (DEIS)

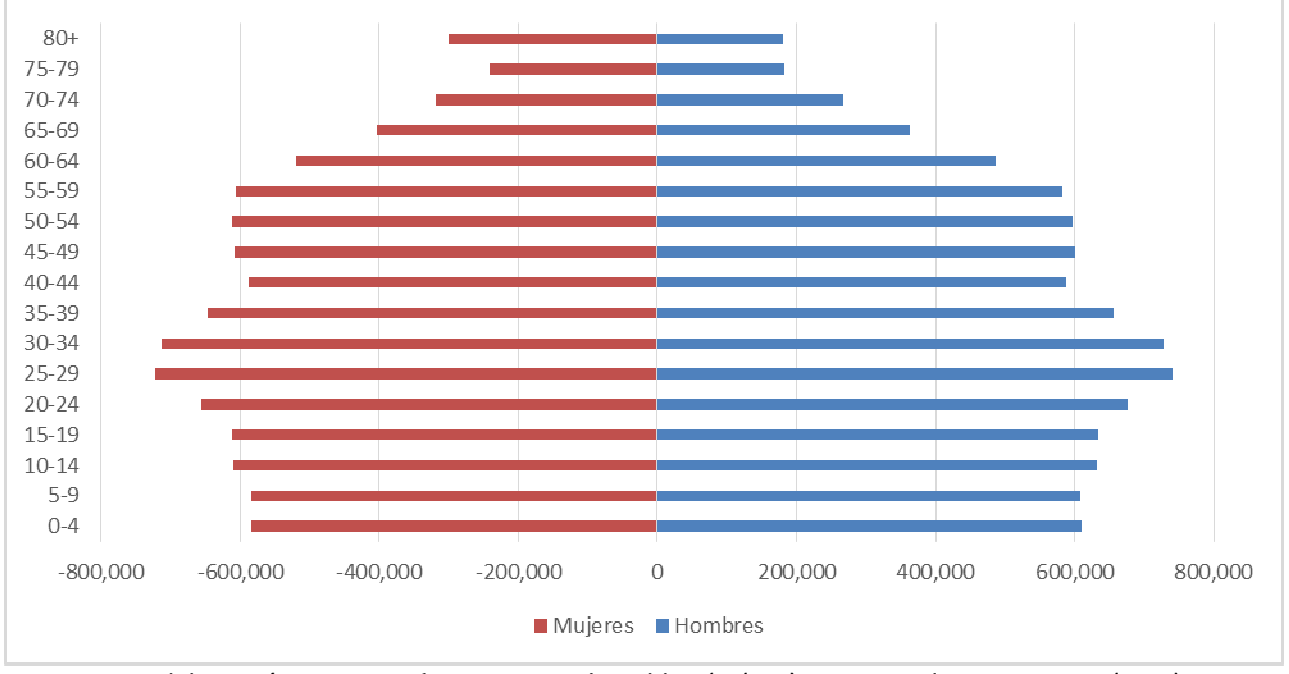

Figura 6-12 Pirámide poblacional, 2020

Fuente: Elaboración Propia en base a Datos de Población (INE), registros de nacimientos (DEIS) y mortalidad (DEIS)

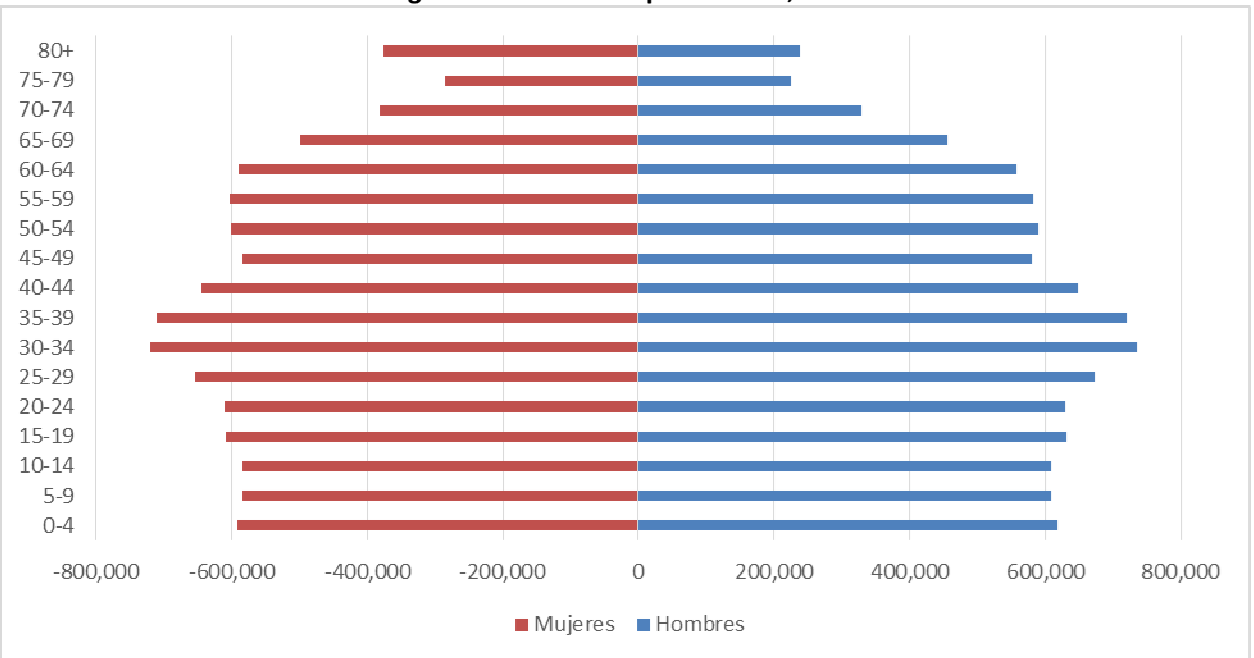

Figura 6-13 Pirámide poblacional, 2025

Fuente: Elaboración Propia en base a Datos de Población (INE), registros de nacimientos (DEIS) y<br>mortalidad (DEIS)

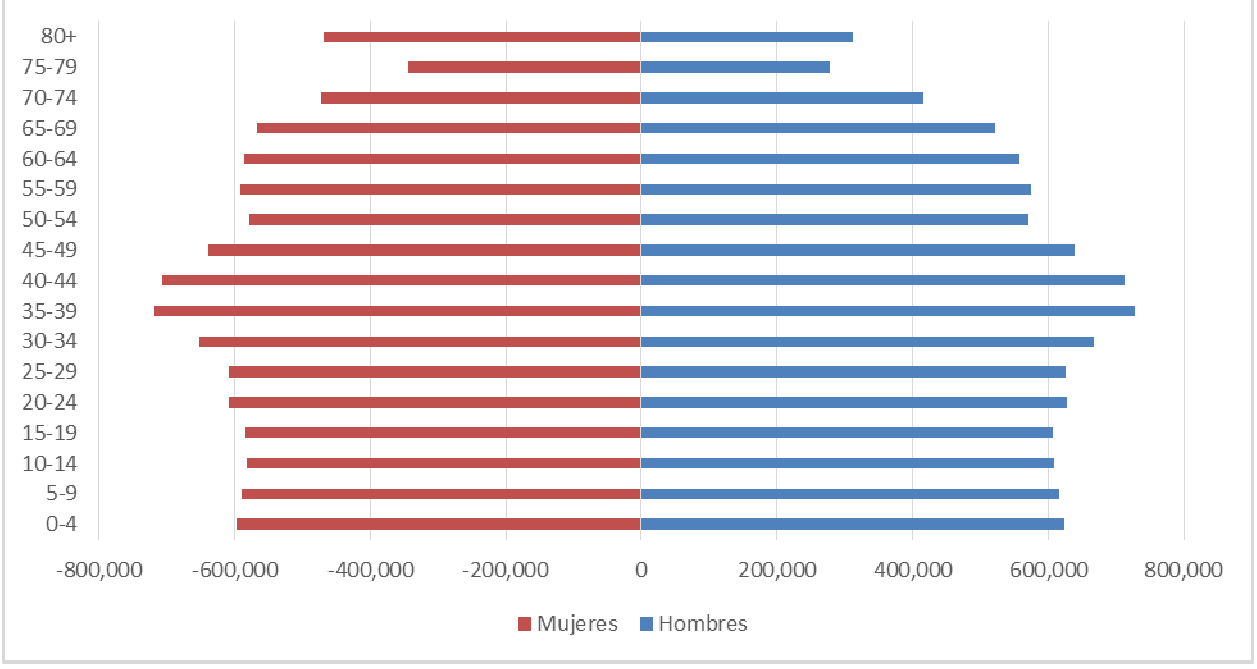

Figura 6-14 Pirámide poblacional, 2030

Fuente: Elaboración Propia en base a Datos de Población (INE), registros de nacimientos (DEIS) y<br>mortalidad (DEIS)

## 6.2.3 Resultados según estrato socioeconómico

Debido a la falta de tendencias claras en los proxys de nivel socioeconómico, especialmente a nivel de comunas, los resultados de las proyecciones son pocos consistentes. Por esta razón se Debido a la falta de tendencias claras en los proxys de nivel socioeconómico, especialmente a<br>nivel de comunas, los resultados de las proyecciones son pocos consistentes. Por esta razón se<br>optó por suponer que la distribuc constante para todo el períodos proyectado.

Gestión y Política Ambiental DICTUC S.A.

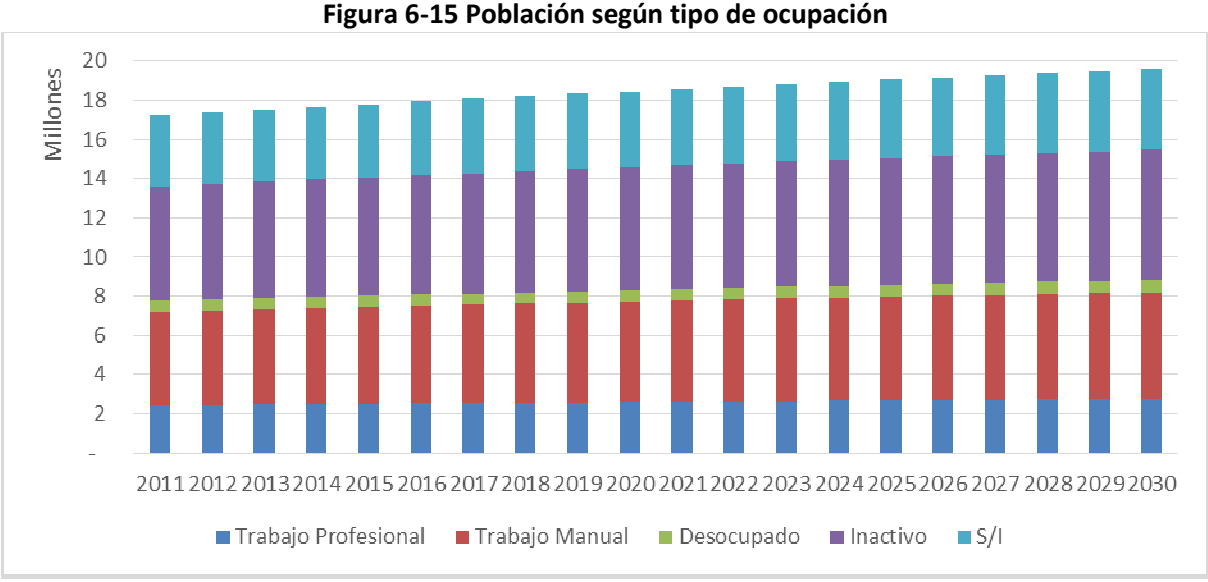

Fuente: Elaboración Propia en base a Datos de Población (INE), registros de nacimientos (DEIS) y Elaboración Propia en base a Datos de Población (INE), registros de nacimientos<br>mortalidad (DEIS), y datos socioeconómicos de encuestas CASEN (2000 – 2013)

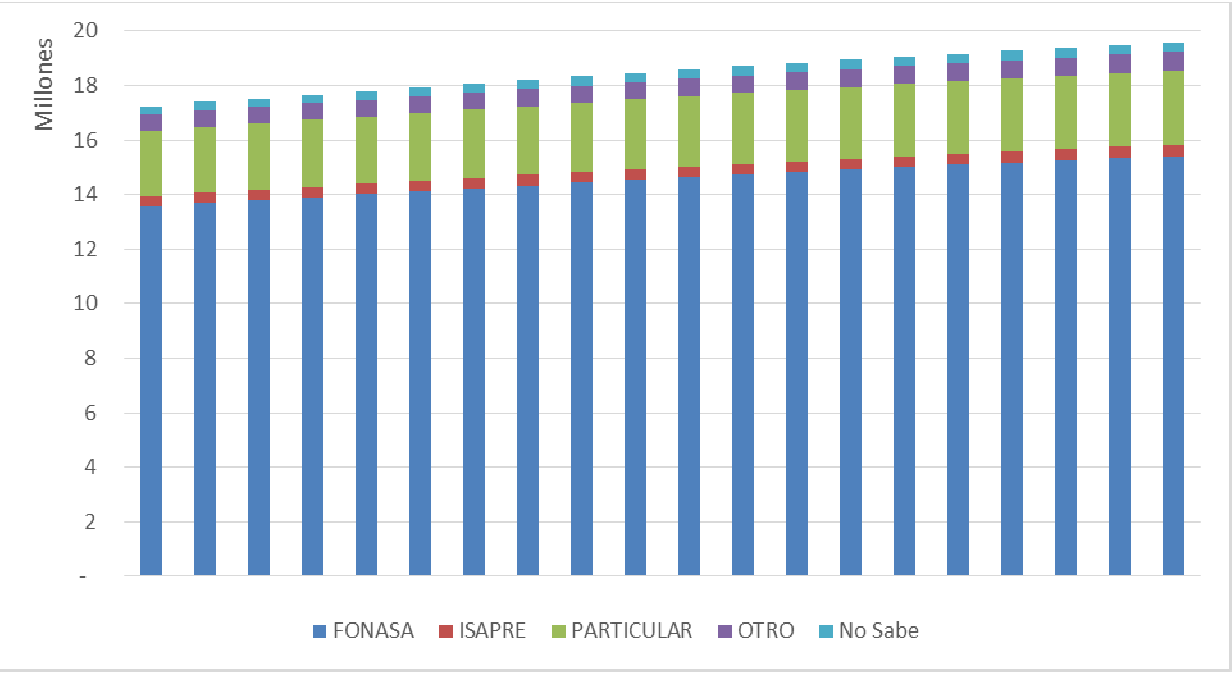

Figura 6 6-16 Población según sistema previsional

Fuente: Elaboración Propia en base a Datos de Población (INE), registros de nacimientos (DEIS) y<br>mortalidad (DEIS), y datos socioeconómicos de encuestas CASEN (2000 – 2013) mortalidad (DEIS), y datos socioeconómicos de encuestas CASEN (2000

Gestión y Política Ambiental DICTUC S.A.

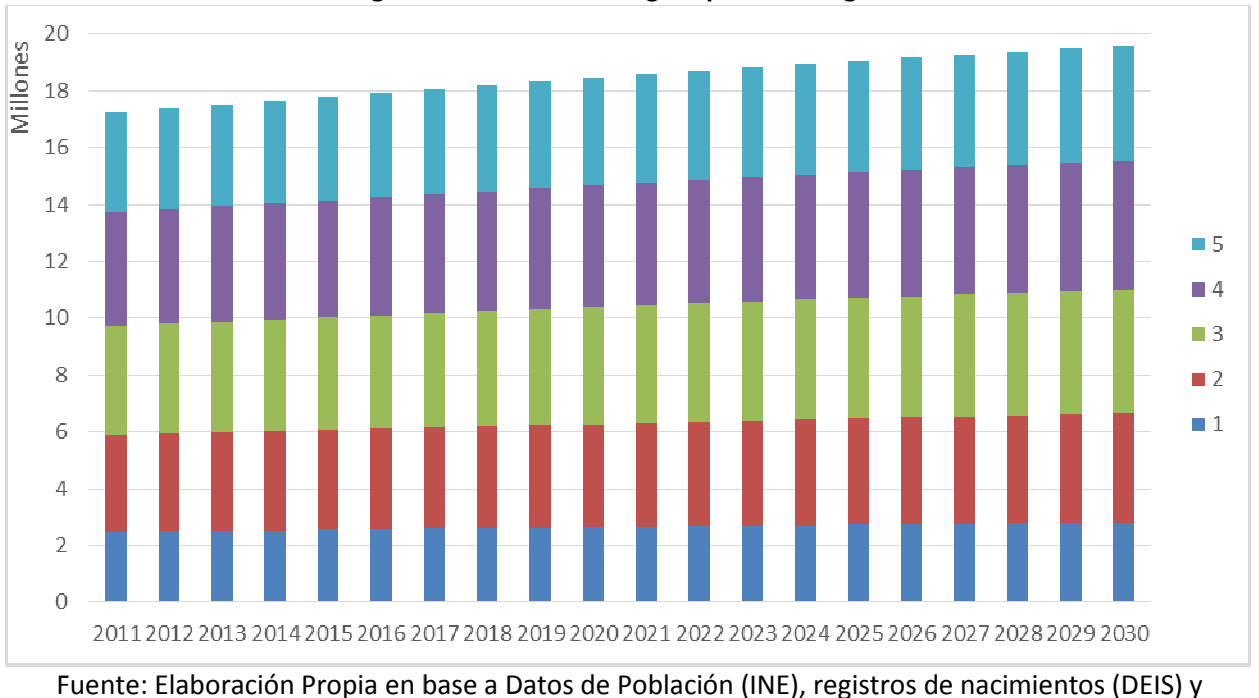

Figura 6-17 Población según quintil de ingreso

Fuente: Elaboración Propia en base a Datos de Población (INE), registros de nacimientos (DEIS) y mortalidad (DEIS), y datos socioeconómicos de encuestas CASEN (2000 - 2013)

Sin perjuicio del supuesto asumido para los proxy anteriores, la variable educación tiene ciertas Sin perjuicio del supuesto asumido para los proxy anteriores, la variable educación tiene ciertas<br>singularidades. En primer lugar, la distribución de los niveles de educación es variable según la edad, la Figura 6-18 presenta distribuye a nivel nacional según los resultados de la CASEN 2013. singularidades. En primer lugar, la distribución de los niveles de educación es variable según la<br>edad, la Figura 6-18 presenta distribuye a nivel nacional según los resultados de la CASEN 2013.<br>En segundo lugar, el nivel cambiar a una categoría menor. Por ejemplo, alguien que tiene un nivel educacional de media o secundaria no puede volver a tener un nivel de básica o primaria, y sólo podría mantenerse o variar a un nivel de educación superior. ina categoría menor. Por ejemplo, alguien que tiene un nivel educacional de media<br>no puede volver a tener un nivel de básica o primaria, y sólo podría mantenerse<br>nivel de educación superior.

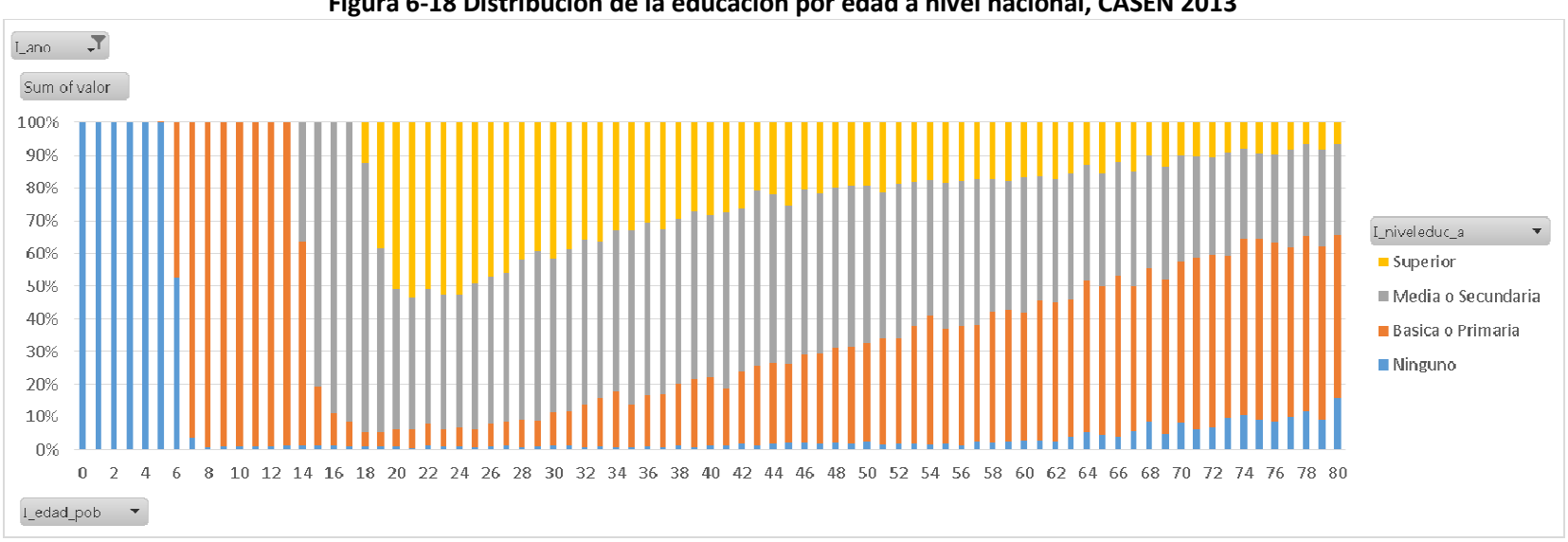

Figura 6-18 Distribución de la educación por edad a nivel nacional, CASEN 2013

Fuente: Elaboración Propia en base a Datos de Población (INE), registros de nacimientos (DEIS) y mortalidad (DEIS), y datos socioeconómicos<br>de encuestas CASEN (2000 – 2013)

Gestión y Política Ambiental DICTUC S.A.

En base a las consideraciones anteriores se realiza una proyección de los niveles de educación por comuna y para cada edad. Para ello se considera que la composición de distribuciones para los menores de 25 años se mantendrá constante durante todo el período, mientras que los mayores dependerán de la composición del año anterior. distribuciones para los menores de 25 años se mantendrá constante durante todo el<br>período, mientras que los mayores dependerán de la composición del año anterior.<br>Los resultados de la proyección agregados a nivel nacional las consideraciones anteriores se realiza una proyección de los niveles de<br>oor comuna y para cada edad. Para ello se considera que la composición de<br>es para los menores de 25 años se mantendrá constante durante todo el

6-19, donde se observa un aumento de la proporción de la población que cuenta con estudios superiores o técnicos, pasando de representar el 20% de la población al 2011 al 29% de la población en el año 2013. Esto viene acompañado de una disminución en la población que alcanzó una educación básica o ninguna. mientras que los mayores dependerán de la composición del año anterior.<br>tados de la proyección agregados a nivel nacional se pueden observar en la Figura<br>nde se observa un aumento de la proporción de la población que cuent

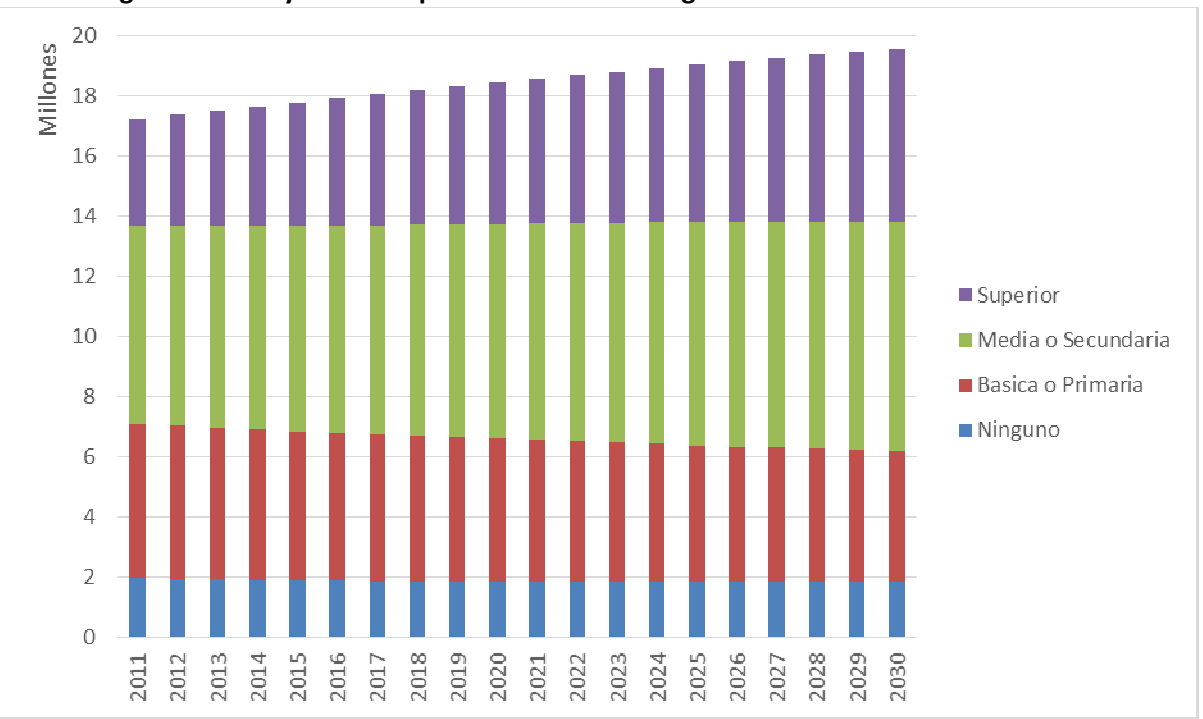

Figura 6-19 Proyección de población nacional según nivel educacional alcanzado

## 6.2.4 Resultados según otras métricas sociales

Para la distribución de la población que se declara como indígena o que vive en una zona<br>rural, se realizaron proyecciones similares a las realizadas para obtener las tasas. La rural, se realizaron proyecciones similares a las realizadas para obtener las tasas. diferencia se explica por la fuente de información, mientras las bases de datos de salud están completas pues se basan en hechos, la encuesta CASEN busca mediante factores de expansión representar una población a partir de una muestra pequeña. Por lo demás, la encuesta muchas veces no cuenta con información por el desconocimiento de quien contesta, o determinadas comunas no son encuestadas. fuente de información, mientras las bases de datos de saluan en hechos, la encuesta CASEN busca mediante factores oblación a partir de una muestra pequeña. Por lo demás, cuenta con información por el desconocimiento de qui

Fuente: Elaboración Propia en base a Datos de Población (INE), registros de nacimientos (DEIS) y Elaboración Propia en base a Datos de Población (INE), registros de nacimientos<br>mortalidad (DEIS), y datos socioeconómicos de encuestas CASEN (2000 – 2013)

Gestión y Política Ambiental DICTUC S.A.

Para las comunas en que no se contaba con información se completó la información con las tasas provinciales, o en su defecto con las regionales. Una vez que se contó con información completa se procedió a realizar la proyección de la distribución a nivel comunal.

La Figura 6-20 muestra los resultados de la proyección de habitantes que se declara como miembro de un pueblo originario. Mientras al año 2020 se alcanzan los 2.078.022 el 2030 llega a los 2.784.435. Los resultados están dentro de lo esperable, puesto que progresivamente con cada encuesta CASEN más personas se han declarado como miembros de un pueblo originario. La Figura 6-21 presenta la proporción a nivel nacional de personas que se declaran como miembros de un pueblo originario, según las encuestas CASEN y las proyecciones realizadas. provinciales, o en su defecto con las regionales. Una vez que se contó con<br>n completa se procedió a realizar la proyección de la distribución a nivel<br>i-20 muestra los resultados de la proyección de habitantes que se declar munas en que no se contaba con información se completó la información con<br>provinciales, o en su defecto con las regionales. Una vez que se contó con<br>in completa se procedió a realizar la proyección de la distribución a niv

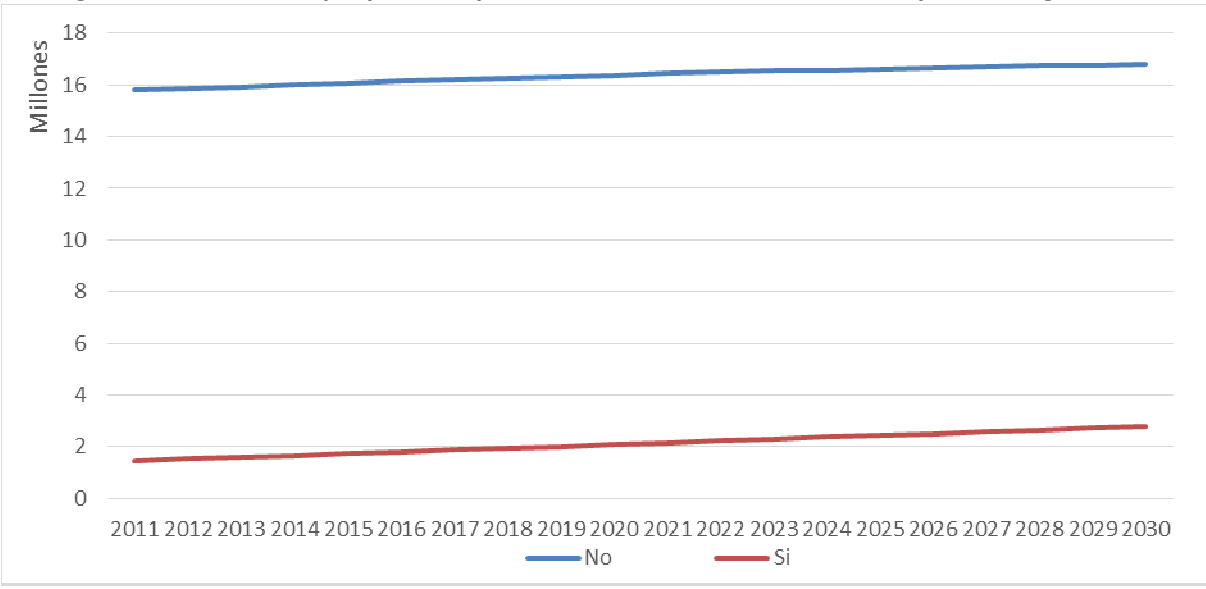

Figura 6-20 Población proyectada que se declara como miembro de un pueblo originario

Fuente: Elaboración Propia en base a Datos de Población (INE), registros de nacimientos (DEIS) y mortalidad (DEIS), y datos socioeconómicos de encuestas CASEN (2000 - 2013)

Gestión y Política Ambiental DICTUC S.A.

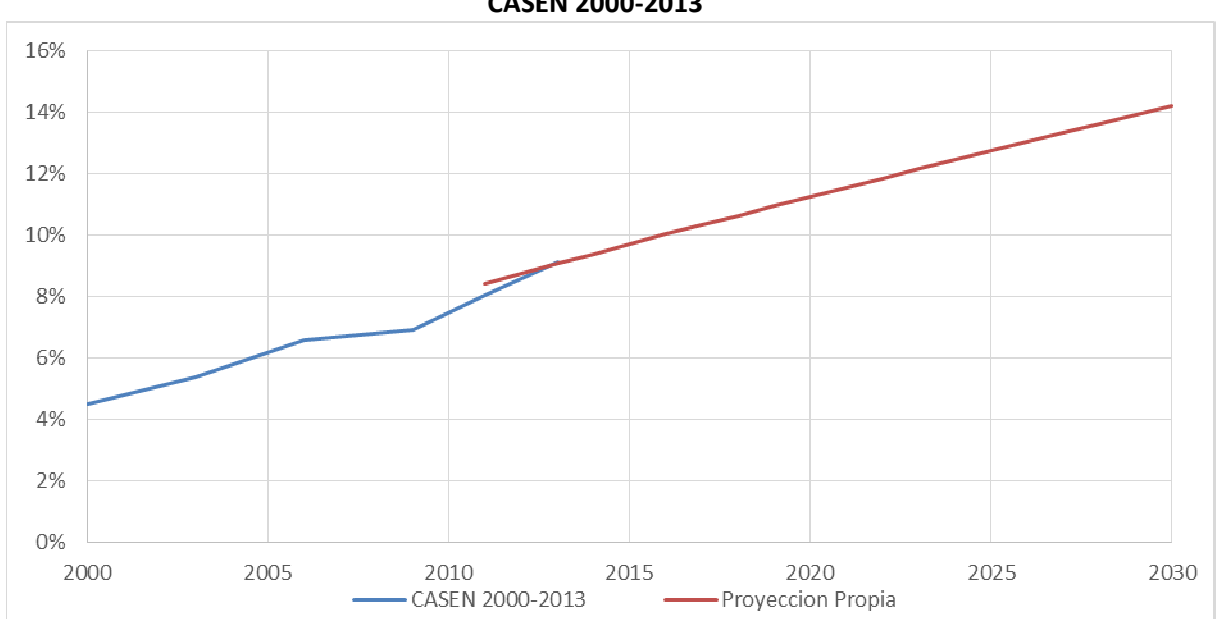

Figura 6-21 Porcentaje de la población que se declara como miembro de un pueblo originario,<br>CASEN 2000-2013

Fuente: Elaboración Propia en base a Datos de Población (INE), registros de nacimientos (DEIS) y Elaboración Propia en base a Datos de Población (INE), registros de nacimientos<br>mortalidad (DEIS), y datos socioeconómicos de encuestas CASEN (2000 – 2013)

Resulta interesante observar a nivel de región las diferencias por región para el año 2030, observándose que regiones como la10, 11 y 15 superan el 40% de habitantes que se declaran como miembro de un pueblo originario, mientras que las regiones centrales<br>mantienen una proporción bastante menor al resto del país. declaran como miembro de un pueblo originario, mientras que las regiones centrales mantienen una proporción bastante menor al resto del país.

Gestión y Política Ambiental DICTUC S.A.

Tabla 6-10 Distribución según declaración como miembro de pueblo originario por región, 2030

|                         | Pueblo Indígena   |       | Pueblo No Indígena |       |  |  |
|-------------------------|-------------------|-------|--------------------|-------|--|--|
| Región                  | <b>Habitantes</b> | %     | <b>Habitantes</b>  | %     |  |  |
| 15                      | 102.172           | 43,8% | 130.933            | 56,2% |  |  |
| 1                       | 115.556           | 27,9% | 299.062            | 72,1% |  |  |
| $\overline{2}$          | 100.549           | 14,4% | 596.531            | 85,6% |  |  |
| $\overline{\mathbf{3}}$ | 97.511            | 27,8% | 253.263            | 72,2% |  |  |
| 4                       | 52.222            | 6,2%  | 786.228            | 93,8% |  |  |
| 5                       | 136.971           | 7,1%  | 1.779.745          | 92,9% |  |  |
| 13                      | 816.193           | 10,3% | 7.102.024          | 89,7% |  |  |
| 6                       | 71.055            | 7,0%  | 939.029            | 93,0% |  |  |
| 7                       | 37.166            | 3,3%  | 1.092.852          | 96,7% |  |  |
| 8                       | 226.027           | 9,9%  | 2.068.052          | 90,1% |  |  |
| 9                       | 394.159           | 36,3% | 692.756            | 63,7% |  |  |
| 14                      | 119.020           | 28,5% | 298.377            | 71,5% |  |  |
| 10                      | 388.919           | 40,1% | 582.160            | 59,9% |  |  |
| 11                      | 58.775            | 45,8% | 69.444             | 54,2% |  |  |
| 12                      | 68.141            | 39,3% | 105.282            | 60,7% |  |  |
| Total                   | 2.784.435         | 14,2% | 16.795.738         | 85,8% |  |  |

Fuente: Elaboración Propia en base a Datos de Población (INE), registros de nacimientos (DEIS) y mortalidad (DEIS), y datos socioeconómicos de encuestas CASEN (2000 – 2013)

Respecto al tipo de zona, urbano o rural, la Figura 6-22 presenta los resultados de la proyección para la población. Mientras para el año 2020, se cuenta con 2.396.809 habitantes viviendo en zonas rurales, para el año 2030 dicha población alcanza los 2.536.368 habitantes. El comportamiento de la distribución se condice con lo esperado del análisis de la encuesta CASEN, manteniéndose una proporción cercana al 87% de habitantes urbanos.

Gestión y Política Ambiental DICTUC S.A.

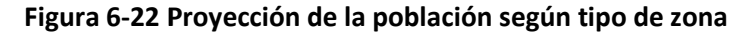

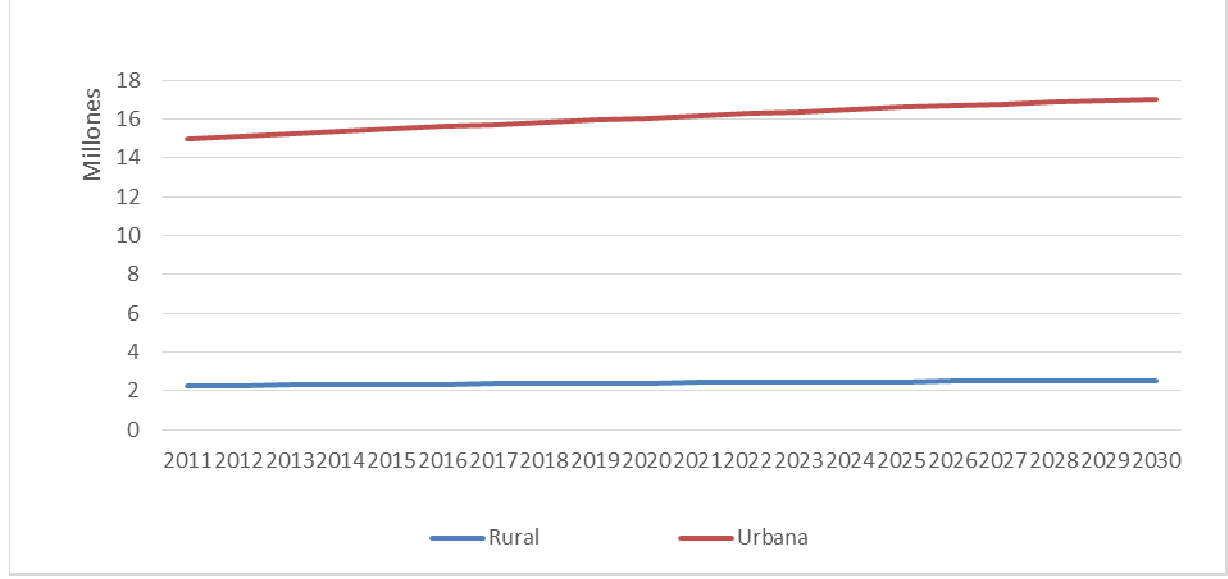

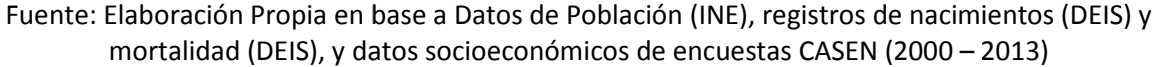

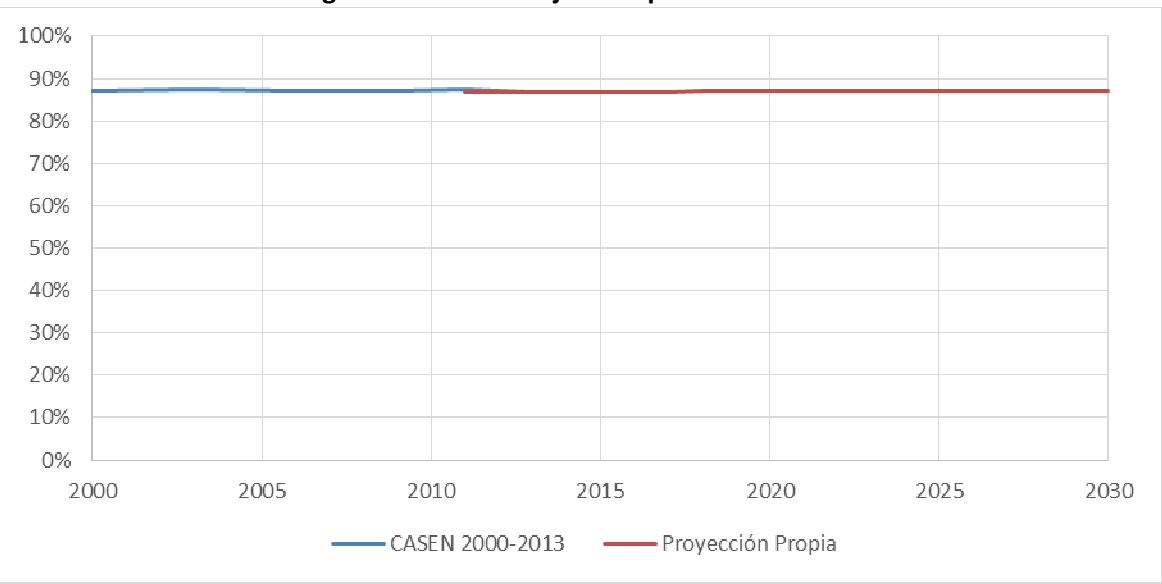

Figura 6-23 Porcentaje de la población urbana

Fuente: Elaboración Propia en base a Datos de Población (INE), registros de nacimientos (DEIS) y mortalidad (DEIS), y datos socioeconómicos de encuestas CASEN (2000 - 2013)

Respecto a la distribución regional de la población por tipo de zona, se observan diferencias importantes entre las regiones. Las regiones del norte de la RM (salvo la cuarta), además de la doceava presentan una población urbana superior al 90%, mientras que regiones del centro sur tienen una distribución en torno al 70%, salvo el caso de la región del Biobío cuyos resultados dependen fuertemente de la población del Gran Concepción. además de la doceava presentan una población urbana superior al 90%, mientras<br>iones del centro sur tienen una distribución en torno al 70%, salvo el caso de la<br>del Biobío cuyos resultados dependen fuertemente de la poblaci nes. Las regiones del norte de la RM<br>n una población urbana superior al 90%,<br>distribución en torno al 70%, salvo el c<br>penden fuertemente de la población

Gestión y Política Ambiental DICTUC S.A.

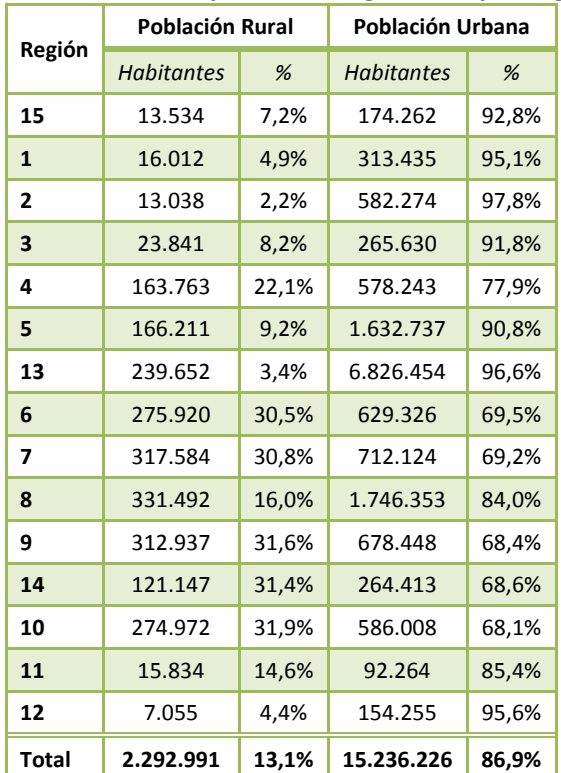

### Tabla 6-11 Distribución de la población según zona por regiones, 2030

Fuente: Elaboración Propia en base a Datos de Población (INE), registros de nacimientos (DEIS) y mortalidad (DEIS), y datos socioeconómicos de encuestas CASEN (2000 – 2013)

### 7. Análisis de tres Comunas a Nivel Nacional

En esta sección se presenta la metodología que se utilizó para realizar un análisis exploratorio que permita identificar si existen diferencias estadísticas según nivel socioeconómico (NSE) en los coeficientes de riesgo unitario o relativo para tres comunas que fueron definidas entre el consultor y la contraparte técnica. Una vez identificadas las comunas de análisis se procedió a realizar en análisis requerido para la presente consultoría, y que corresponden a los objetivos específicos finales del estudio:

- a) Analizar los datos de las estaciones de monitoreo de calidad del aire con representatividad poblacional para tres comunas a definir.
- b) Explorar diferencias estadísticas según NSE en los coeficientes de riesgo unitario o relativo para tres comunas a definir.
- c) Para las tres comunas a definir, realizar un análisis distributivo de los beneficios marginales al aplicar la metodología de la función dosis-respuesta para MP2.5.

### 7.1 Determinación de Comunas a Analizar

Para la identificación de potenciales comunas a evaluar, se utilizó el siguiente procedimiento:

- 1) Se identificaron las comunas que tienen los datos que se requieren (considerando información con la cual el consultor disponía):
	- a. Monitoreo conjunto de MP10 y MP2.5 por lo menos de 5 años
	- b. Meteorología (precipitación, humedad relativa y temperatura)
	- c. A lo menos 1 de cada tipo de servicios de salud (se consideraron tres categorías: 1) Hospitales/Clínicas u otros Terciarios 2) Secundario y 3) Primarios)
- 2) De esta lista se seleccionaron las comunas considerando los siguientes criterios:
	- a. Representatividad por quintil de ingreso (+- 35% promedio nacional)
	- b. Representatividad por grupo etario (+- 35% promedio nacional)

A continuación se presenta el listado final de comunas que cumplen todos los criterios. Solamente 5 comunas (1 de la zona centro y 4 del sur) cumplen con todos los criterios. De la zona norte, Iquique, Antofagasta y Calama cumplen con todos los criterios menos con la representatividad según quintiles de ingreso.

Gestión y Política Ambiental DICTUC S.A.

| Zona         | Comuna o Zona Metropolitana | Población | ¿Cumple<br><b>Criterio</b><br><b>Quintiles?</b> | ¿Cumple<br><b>Criterio</b><br><b>Grupos</b><br><b>Etarios?</b> |
|--------------|-----------------------------|-----------|-------------------------------------------------|----------------------------------------------------------------|
| <b>Norte</b> | Iquique                     | 185,874   |                                                 | $\mathbf{1}$                                                   |
| Norte        | Antofagasta                 | 378,933   |                                                 | 1                                                              |
| <b>Norte</b> | Calama                      | 149,066   |                                                 |                                                                |
| Centro       | RM.                         |           |                                                 | $\mathbf{1}$                                                   |
| Centro       | Rancagua                    | 250,731   | $\mathbf{1}$                                    | $\mathbf{1}$                                                   |
| Centro       | Talagante                   | 78,601    |                                                 | $\mathbf{1}$                                                   |
| Sur          | <b>Talca</b>                | 249,899   | $\overline{1}$                                  | $\mathbf{1}$                                                   |
| Sur          | Coronel                     | 110,650   |                                                 | 1                                                              |
| Sur          | Arauco                      | 43,014    | $\mathbf{1}$                                    | $\mathbf{1}$                                                   |
| Sur          | Chillan                     | 178,132   |                                                 | 1                                                              |
| Sur          | Temuco                      | 314,463   | $\mathbf{1}$                                    | $\mathbf{1}$                                                   |
| Sur          | Padre Las Casas             | 76,158    |                                                 | 1                                                              |
| Sur          | Valdivia                    | 163,143   | $\mathbf{1}$                                    | $\mathbf{1}$                                                   |
| Sur          | Hualpén                     | 84,518    |                                                 | $\mathbf{1}$                                                   |

Tabla 7-1 Resumen de Criterios para Selección de Comunas

Fuente: Elaboración Propia

La información disponible de manera directa por el consultor, por lo menos para datos de contaminación y meteorología, corresponden a series de tiempo hasta el año 2009. Sin embargo, existe información más actualizada en las bases de datos del MMA, en el Sistema de Información Nacional de Calidad del Aire (SINCA16). En un proceso iterativo, verificando la posibilidad de conseguir series de tiempo actualizadas y validadas por parte de la contraparte del estudio, se llegó a determinar que las comunas para las cuales se realizará el análisis serían Talca, Temuco y Valdivia.

## 7.2 Análisis Preliminar de Disponibilidad de Datos

Una vez definidas las comunas, la contraparte recopiló la última información actualizada para dichas comunas, la cual fue revisada por el equipo consultor para verificar la posibilidad de mejorar los datos con los que ya se contaba. Esta etapa consistió en un análisis preliminar para determinar si la disponibilidad de datos es suficiente para realizar un análisis.

Es necesario verificar que se puede realizar un análisis adecuado, y para esto se debe contar con información lo más completa posible tanto para datos de contaminación y meteorología como para los casos de mortalidad y morbilidad. Se tomó en cuenta que para los casos de mortalidad solamente se contaba con información para los años 1997 a 2012, mientras que para los casos de morbilidad (egresos hospitalarios) se contaba con

j

.

<sup>16</sup> http://sinca.mma.gob.cl/

Gestión y Política Ambiental DICTUC S.A.

información validad por el consultor solamente para los años 2002 – 201117. No se consideró en el análisis las atenciones de urgencias debido a que dicha información se encuentra disponible según servicio de salud y no comuna, suponiendo que no necesariamente las personas son atendidas en su comuna de residencia.

El detalle original de la información utilizada puede estar a nivel horario o diario, dependiendo principalmente de las fuentes de información. Se consideraron cinco fuentes de información:

- Departamento de Estadística e Información de Salud (DEIS): Presenta registros de defunciones y egresos hospitalarios con un detalle diario.
- Sistema de Información Nacional de Calidad del Aire (SINCA)<sup>18</sup>: presenta datos horarios y diarios para variables de contaminación y meteorológicas
- Airviro: es información que el consultor posee en sus bases de datos. La información original proviene del SINCA, y tiene datos horarios y diarios para variables de contaminación y meteorológicas.
- Dirección Meteorológica de Chile19: presenta datos diarios de variables meteorológicas como humedad, temperatura y precipitación.
- Dirección General de Aguas (DGA)20: presenta información hidrometeorológica y de calidad de aguas en línea con distintos detalles horarios y diarios.

Se priorizó la información entregada por el MMA que era oficial y provenía del SINCA. En caso que alguna variable o año no estuviese disponible, se procedió a revisar las bases de datos del consultor (con datos principalmente obtenidos a través de airviro y con registros hasta el año 2009). Finalmente se revisaron dos fuentes adicionales para completar principalmente datos sobre variables meteorológicas: La Dirección Meteorológica de Chile y la Dirección General de Aguas.

En primer lugar se verifica completitud de datos horaria y diaria. Para verificar la horaria, se divide la cantidad de datos por 8760 (horas/año). Además, el consultor pone como umbral que exista al menos un 75% de datos (es decir 18 hrs con registros), para que dichas observaciones sean válidas. Para verificar completitud diaria, se realiza un conteo de la cantidad de datos anuales y se estiman los promedios diarios. A continuación se presentan tablas descriptivas que permiten verificar la completitud horaria y diaria para las variables de contaminación (PM10 y PM2.) y meteorológicas. En estas, se destaca en verde aquellos casos que tienen >=80% de completitud.

j

<sup>17</sup> En la página web del DEIS estaba disponible el registro de egresos hospitalarios para el año 2012, sin embargo se verificó que dicha información contenía algunos errores importantes por lo menos para las comunas que se analizaron en el presente estudio. Por ello, se optó por no considerar dichos datos en el análisis.

<sup>18</sup> http://sinca.mma.gob.cl/

<sup>19</sup> http://164.77.222.61/climatologia/

<sup>20</sup> http://snia.dga.cl/BNAConsultas/

Gestión y Política Ambiental DICTUC S.A.

## 7.2.1 Talca

En el caso de Talca, la contraparte técnica entregó datos solamente para los años 2013 – 2015, sin embargo no hay información de casos para esos años. GreenLabUC por otro lado cuenta con información para los años 1997 – 2009, según muestra la siguiente tabla:

Gestión y Política Ambiental DICTUC S.A.

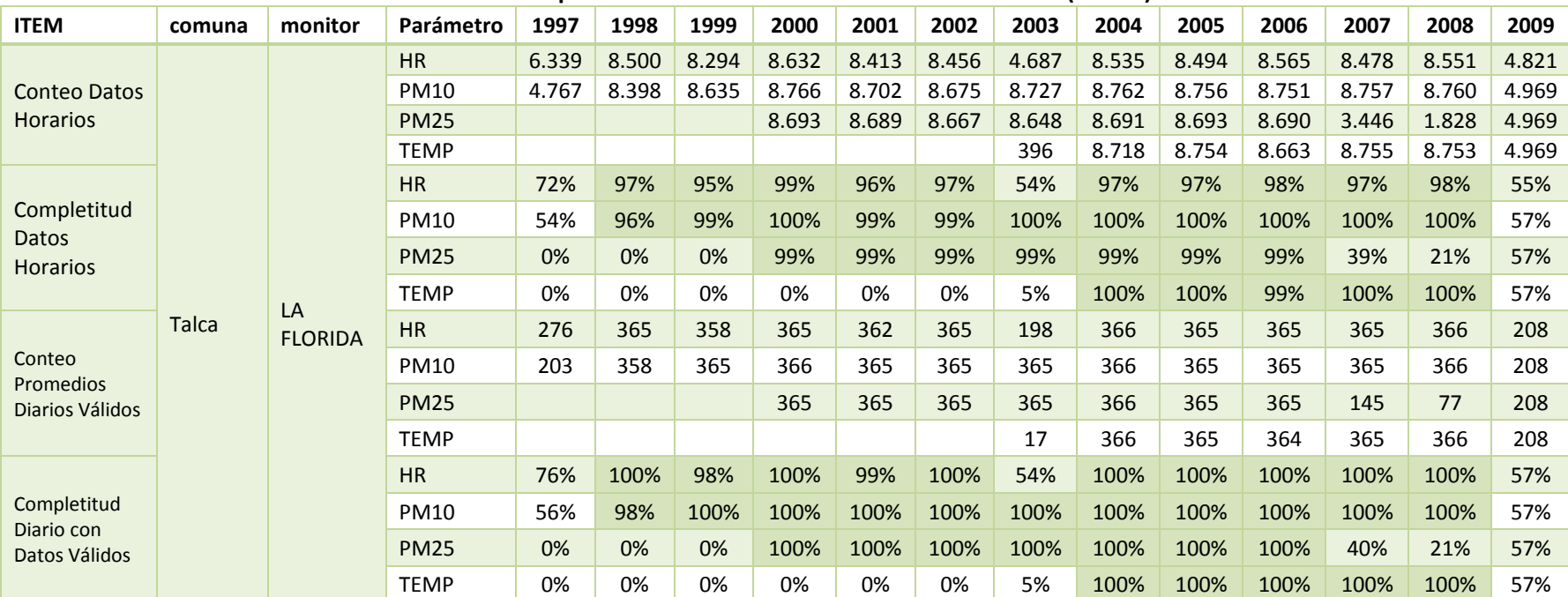

### Tabla 7-2 Completitud de Datos – Talca – Datos del Consultor (airviro)

Fuente: Elaboración Propia en base a registros obtenidos originalmente a través de la plataforma Airviro

NOTA: Los datos corresponden al tipo VAL [M]

Gestión y Política Ambiental DICTUC S.A.

En el caso de Talca se cuenta con información para varios años, sin embargo no hay datos de precipitación. Se revisaron los registros de la Dirección General de Aguas y se obtuvieron datos de precipitación para la Estación Talca UC para los años 2004 – 2009. Si bien, la estación UC Talca está ubicada en la comuna del Maule, ésta se encuentra prácticamente en la zona urbana de Talca, como se aprecia en la siguiente figura:

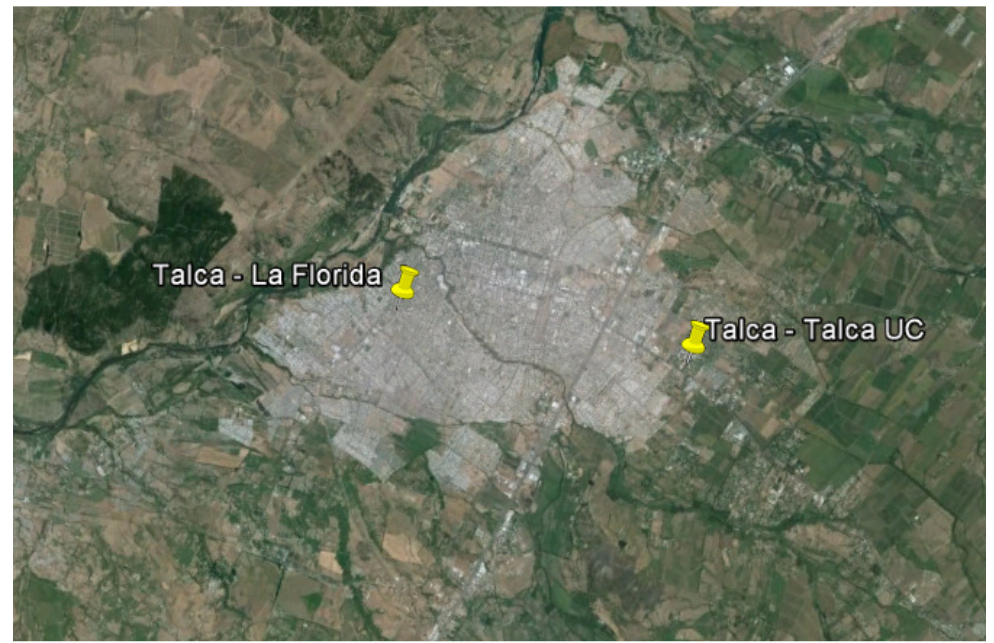

Figura 7-1 Estaciones de Monitoreo en Talca

Finalmente, se optó por realizar el análisis para los años 2004 – 2009, ya que no se cuenta con información de temperatura antes del 2004 y se tiene información para la primera mitad del año 2009. Los datos a utilizar en el análisis de la comuna de Talca son:

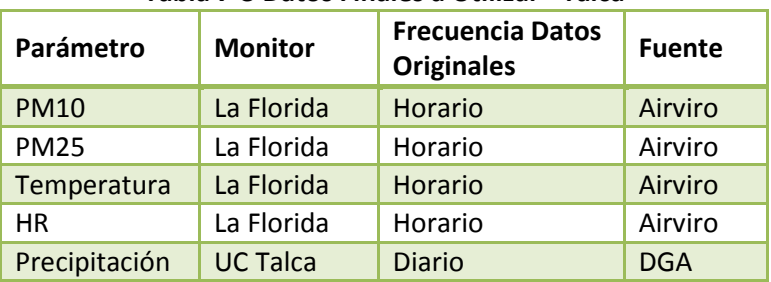

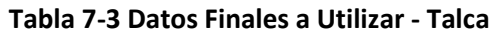

Fuente: Elaboración Propia

### 7.2.2 Temuco

Para la comuna de Temuco se cuenta con mayor cantidad de información. Hay 3 estaciones de monitoreo con información: Las Encinas y Museo Ferroviario para Temuco, y Padre las Casas II para la comuna de Padre las casas.

La información más completa que fue entregada por parte del MMA fue para la estación Las Encinas, presentada a continuación:

Gestión y Política Ambiental DICTUC S.A.

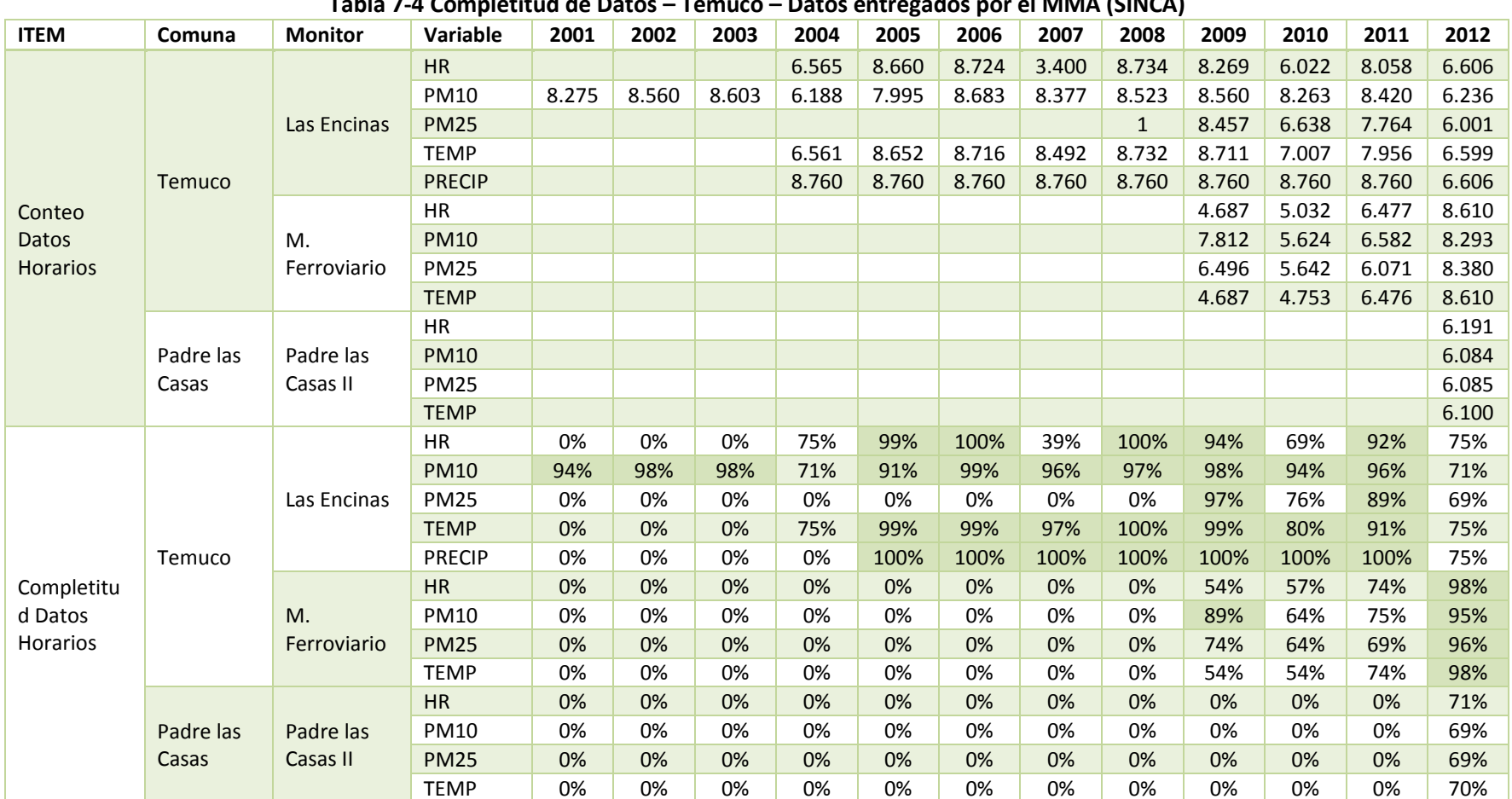

#### Tabla 7-4 Completitud de Datos – Temuco – Datos entregados por el MMA (SINCA)

Existe información relativamente completa para los años 2004 – 2012 en la estación Las Encinas, incluyendo las tres variables meteorológicas de interés (temperatura, precipitación y humedad relativa). Para el caso de Museo Ferroviario solamente hay 4 años con datos, pero los valores no alcanzan los umbrales de completitud pre-definidos (>80%).

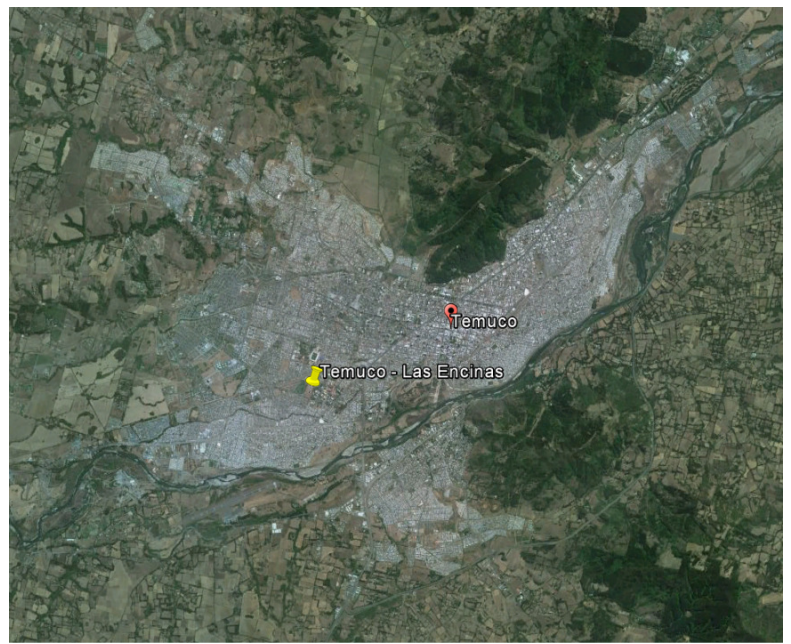

Figura 7-2 Estación de Monitoreo Las Encinas en Temuco

Por lo tanto, para el caso de Temuco se propone realizar el análisis con datos del período 2004 – 2012 de la estación Las Encinas, según lo presentado a continuación:

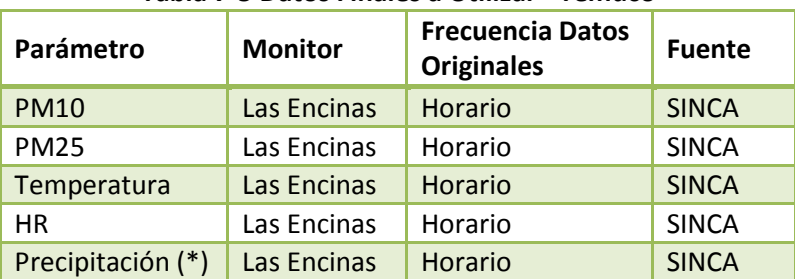

#### Tabla 7-5 Datos Finales a Utilizar - Temuco

Fuente: Elaboración Propia

## 7.2.3 Valdivia

En este caso, el MMA entregó información para los años 2008 – 2015, sin embargo se muestran los valores hasta el 2012 solamente (por contar con información de casos hasta ese año).

| <b>ITEM</b>                             | Comuna   | <b>Monitor</b> | Parámetro   | 2008  | 2009  | 2010  | 2011  | 2012  |
|-----------------------------------------|----------|----------------|-------------|-------|-------|-------|-------|-------|
| <b>Conteo Datos Horarios</b>            | Valdivia | Valdivia       | HR          |       |       |       | 6.345 | 8.337 |
|                                         |          |                | <b>PM10</b> | 8.344 | 8.650 | 8.395 | 8.224 | 8.364 |
|                                         |          |                | <b>PM25</b> | 3.485 | 8.639 | 8.183 | 6.581 | 8.316 |
|                                         |          |                | <b>TEMP</b> | 8.068 | 8.651 | 7.746 | 8.383 | 8.489 |
| Completitud Horaria                     | Valdivia | Valdivia       | <b>HR</b>   | 0%    | 0%    | 0%    | 72%   | 95%   |
|                                         |          |                | <b>PM10</b> | 95%   | 99%   | 96%   | 94%   | 95%   |
|                                         |          |                | <b>PM25</b> | 40%   | 99%   | 93%   | 75%   | 95%   |
|                                         |          |                | <b>TEMP</b> | 92%   | 99%   | 88%   | 96%   | 97%   |
| Promedios<br>Conteo<br>Diarios Válidos  | Valdivia | Valdivia       | <b>HR</b>   |       |       |       | 260   | 346   |
|                                         |          |                | <b>PM10</b> | 347   | 359   | 344   | 335   | 352   |
|                                         |          |                | <b>PM25</b> | 145   | 359   | 334   | 273   | 351   |
|                                         |          |                | <b>TEMP</b> | 334   | 359   | 318   | 344   | 354   |
| Completitud Diario con<br>Datos Válidos | Valdivia | Valdivia       | <b>HR</b>   | $0\%$ | 0%    | 0%    | 71%   | 95%   |
|                                         |          |                | <b>PM10</b> | 95%   | 98%   | 94%   | 92%   | 96%   |
|                                         |          |                | <b>PM25</b> | 40%   | 98%   | 92%   | 75%   | 96%   |
|                                         |          |                | <b>TEMP</b> | 92%   | 98%   | 87%   | 94%   | 97%   |

Tabla 7-6 Completitud de Datos – Valdivia – Datos entregados por MMA

Fuente: Elaboración Propia en base a entregados por el MMA (fuente original SINCA)

Por otro lado, GreenLabUC tiene información para los años 2008 (8.400 registros) y 2009 (para MP10, MP2.5 y Temperatura). Se hizo además una revisión del portal de la Dirección General de Aguas, y se encontró información de precipitación diaria para la estación U. Austral. También se revisó la información de la Dirección Meteorológica de Chile, y se encontró información de humedad relativa diaria para la estación Pichoy. De esta manera se completó la información a utilizar, para el período 2008 – 2012.

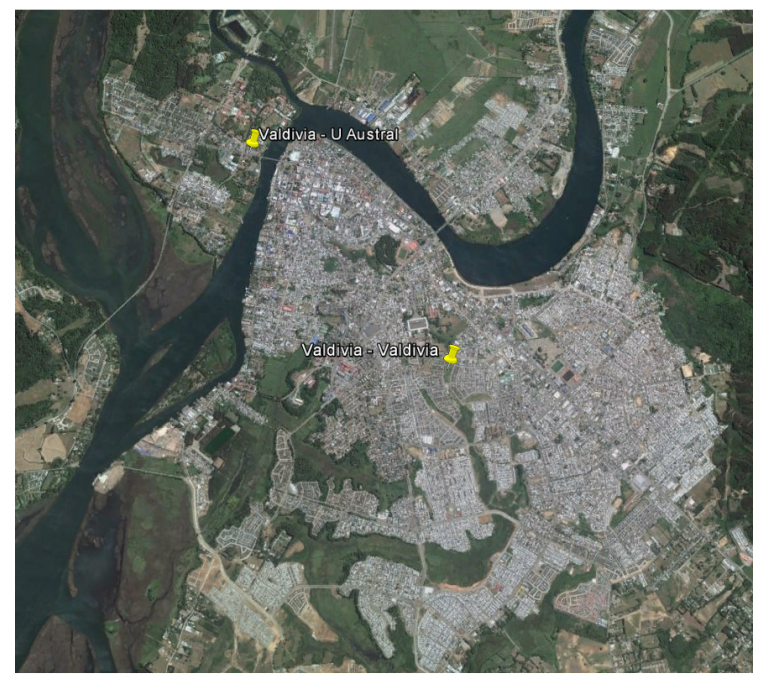

Figura 7-3 Estaciones de Monitoreo U. Austral y Valdivia en Valdivia NOTA: La estación Pichoy se ubica en las instalaciones del aeropuerto Pichoy aproximadamente 27 kms al noreste de Valdivia.

Finalmente, los datos a utilizar en el análisis de la comuna de Valdivia son:

| Parámetro                  | <b>Monitor</b> | <b>Frecuencia Datos</b><br><b>Originales</b> | <b>Fuente</b>                    |  |  |  |  |
|----------------------------|----------------|----------------------------------------------|----------------------------------|--|--|--|--|
| <b>PM10</b>                | Valdivia       | Horario                                      | Airviro                          |  |  |  |  |
| <b>PM25</b>                | Valdivia       | Horario                                      | Airviro                          |  |  |  |  |
| Temperatura                | Valdivia       | Horario                                      | Airviro                          |  |  |  |  |
| HR                         | Pichoy         | Diario                                       | Dirección Meteorológica de Chile |  |  |  |  |
| Precipitación              | U. Austral     | <b>Diario</b>                                | <b>DGA</b>                       |  |  |  |  |
| Eugnto: Elaboración Dronia |                |                                              |                                  |  |  |  |  |

Tabla 7-7 Datos Finales a Utilizar - Valdivia

Fuente: Elaboración Propia

En resumen, el análisis que se puede realizar con la información disponible es:

- 1) Talca:
	- a. Años: 2004 2008
	- b. Parámetros considerados: Temperatura, Humedad Relativa, Precipitación, MP10 y MP2.5
- 2) Temuco:
	- a. Años: 2004 2012 (para el caso de egresos hospitalarios 2004 2011)
	- b. Parámetros considerados: Temperatura, Humedad Relativa, Precipitación, MP10 y MP2.5
- 3) Valdivia:
	- a. Años: 2008 2012 (para el caso de egresos hospitalarios 2008 2011)
	- b. Parámetros considerados: Temperatura, Humedad Relativa, Precipitación, MP10 y MP2.5

### 7.2.4 Validación y Completación de Datos

Una vez identificada la información que se utilizará para realizar el análisis, se procedió a realizar un proceso de validación y arreglo de datos (quality assurance and quality control) que incluyó lo siguiente:

- 1) PM10 y PM2.5: sin datos negativos
- 2) PM10 y PM2.5: PM10 > PM2.5. En caso que no se dé esto, se borra el dato de PM2.5, asumiendo que PM10 estaba bien dado que hay registros más completos para dicho contaminante.
- 3) Promedios diarios considerando promedio horarios: Se considera un promedio válido solamente cuando hay al menos un 75% de observaciones, es decir 18 mediciones horarias o más.
- 4) Todos: Que no existan variaciones muy fuertes de valores entre una hora y otra. Esta restricción se llevó a cabo al limitar la variación entre 1 valor y la media móvil de los últimos 25 registros no fuese mayor a 80%. De esta manera se borra del registro aquellos datos para los cuales existen variaciones muy grandes, como se aprecia en la siguiente figura. Acá se presentan los datos horarios para la temperatura en Talca los primeros tres meses del año 2007. Se identifica que hay algunos registros irregulares que fueron omitidos del análisis mediante la restricción impuesta por el consultor.

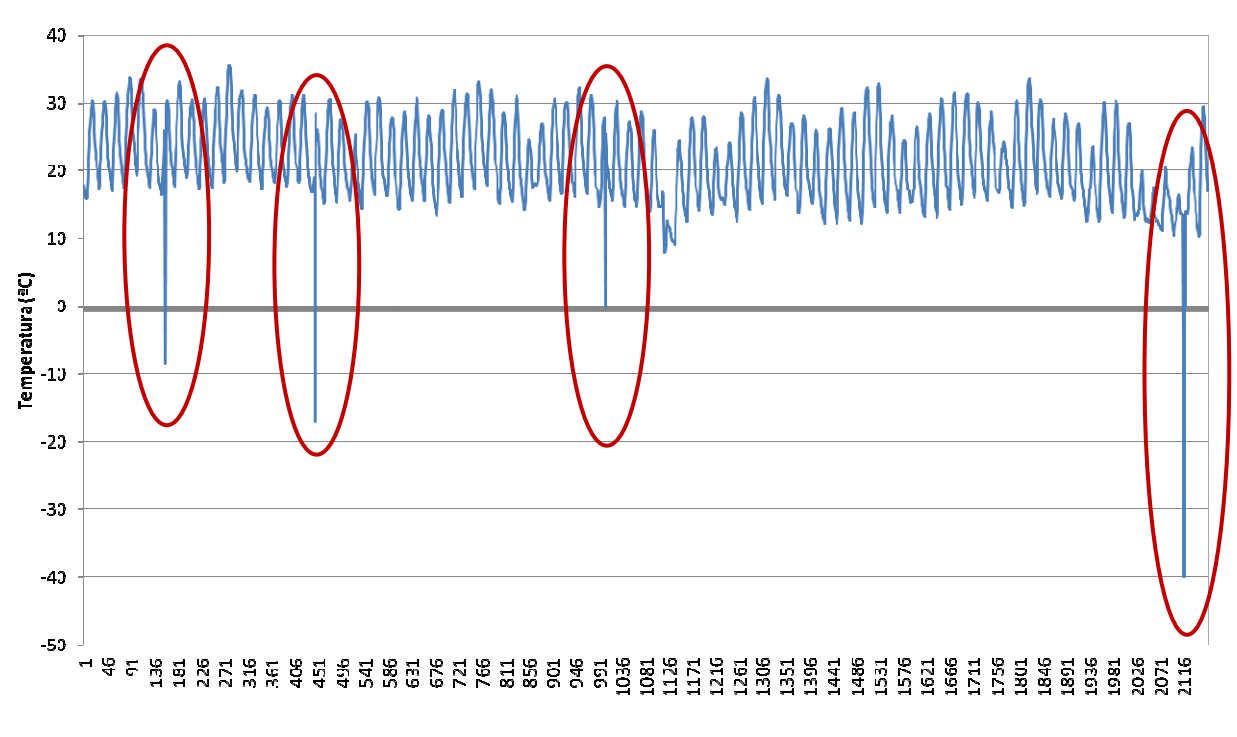

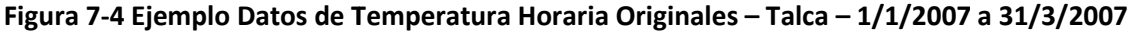

## 7.3 Análisis Descriptivo de los Datos

Una vez seleccionada la información base a utilizar por comuna (contaminación, meteorología y efectos), se procede a realizar un análisis descriptivo de los datos y sus interacciones. Esto permite observar de manera resumida en tablas y además de manera visual el comportamiento y relaciones que existe entre las variables consideradas.

En primer lugar se construyen tablas descriptivas que permiten analizar indicadores como: # de datos, promedios, mínimos y máximos, según lo que se presenta a continuación:

| Table 7-0 Table Descriptive Datus de Contaminación y ivieteorólogía - Talca |             |             |               |                                |                              |                              |                            |               |
|-----------------------------------------------------------------------------|-------------|-------------|---------------|--------------------------------|------------------------------|------------------------------|----------------------------|---------------|
| Indicador<br>Estadístico                                                    | <b>PM10</b> | <b>PM25</b> | <b>PM1025</b> | <b>Temperatura</b><br>Promedio | <b>Temperatura</b><br>Máxima | <b>Temperatura</b><br>Mínima | <b>Humedad</b><br>Relativa | Precipitación |
| Min                                                                         | 6.5         | 7.8         | 4.3           | 3.3                            | 6.4                          | 1.0                          | 30.6                       | 0.0           |
| Q1                                                                          | 53.5        | 24.3        | 29.7          | 12.5                           | 18.3                         | 7.8                          | 49.7                       | 0.0           |
| Mediana                                                                     | 68.5        | 30.9        | 39.0          | 17.2                           | 24.9                         | 11.2                         | 59.1                       | 0.0           |
| Promedio                                                                    | 76.0        | 34.7        | 43.1          | 17.0                           | 23.8                         | 11.1                         | 60.3                       | 1.7           |
| Q <sub>3</sub>                                                              | 94.1        | 41.6        | 53.5          | 21.6                           | 29.4                         | 14.7                         | 71.0                       | 0.0           |
| Max                                                                         | 224.9       | 111.5       | 134.1         | 28.7                           | 37.4                         | 21.0                         | 93.6                       | 86.0          |
| # Datos totales                                                             | 2,192       | 2,192       | 2,192         | 2,192                          | 2,192                        | 2,192                        | 2,192                      | 2,192         |
| # Datos NA                                                                  | 162         | 740         | 740           | 175                            | 175                          | 175                          | 198                        | $\mathbf{0}$  |
| # Datos válidos                                                             | 2,030       | 1,452       | 1,452         | 2,017                          | 2,017                        | 2,017                        | 1,994                      | 2,192         |

Tabla 7-8 Tabla Descriptiva Datos de Contaminación y Meteorología - Talca

Fuente: Elaboración Propia en base a datos del consultor (originales de Airviro), y DGA (Precipitación)

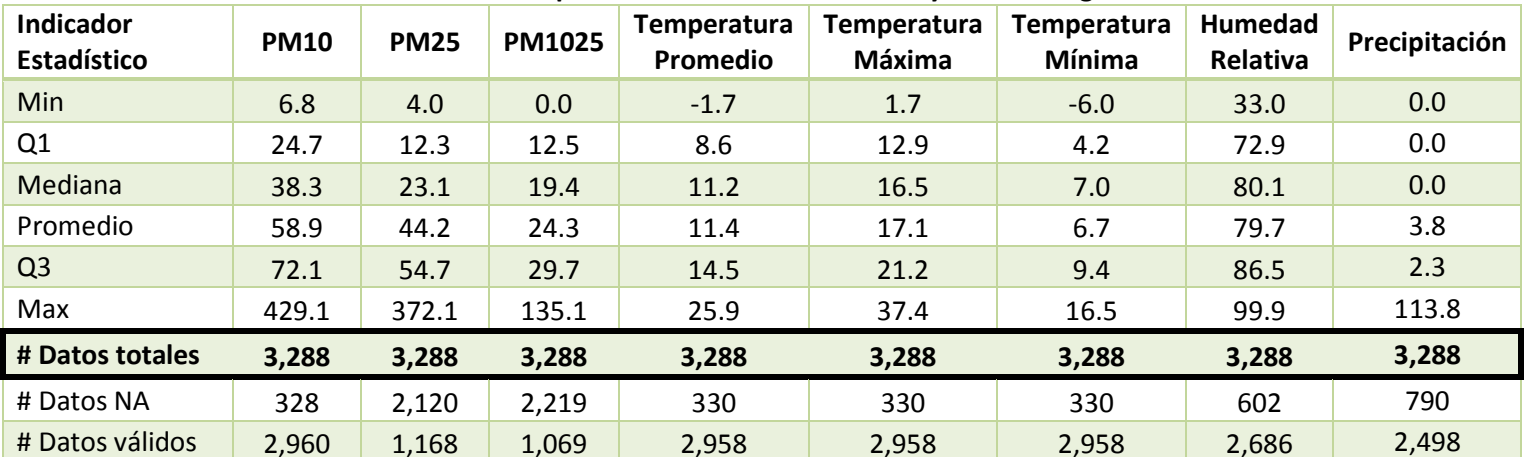

### Tabla 7-9 Tabla Descriptiva Datos de Contaminación y Meteorología - Temuco

Fuente: Elaboración Propia en base a datos del MMA (SINCA)

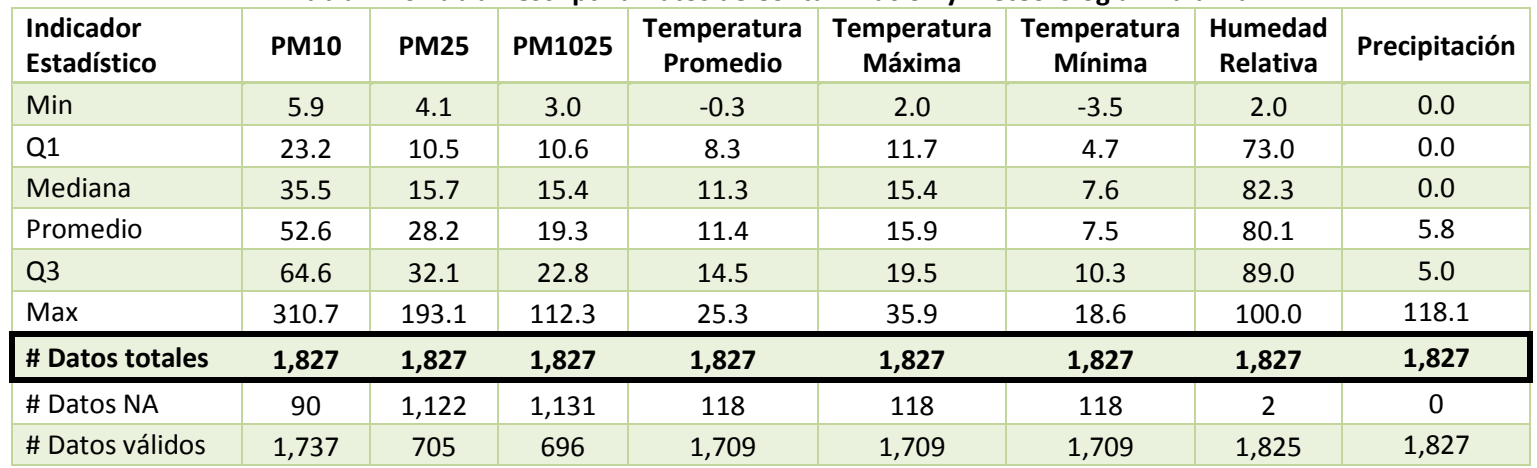

#### Tabla 7-10 Tabla Descriptiva Datos de Contaminación y Meteorología - Valdivia

Fuente: Elaboración Propia en base a datos del MMA (SINCA), Dirección Meteorológica de Chile (humedad relativa) y DGA (precipitación)

Luego, resulta interesante analizar algunos gráficos como series de tiempo, boxplots y scatterplots para observar los comportamientos de algunas variables e interacciones de una variable con otra. Se generó una rutina utilizando el programa estadístico R para crear varias figuras que permiten observar los resultados deseados. A continuación se presentan algunos ejemplos de las figuras solamente para la comuna de Talca, mientras que la totalidad de las figuras se presenta en el anexo digital con nombre "Desc.Data.PollMet.pdf" adjunto al presente informe:

a) Matriz resumen de interacción entre variables: considerando PM10, PM2.5, PM10-2.5, Temperatura Promedio, Temperatura Máxima, Temperatura Mínima, Humedad Relativa y Precipitación (cuando existe información).

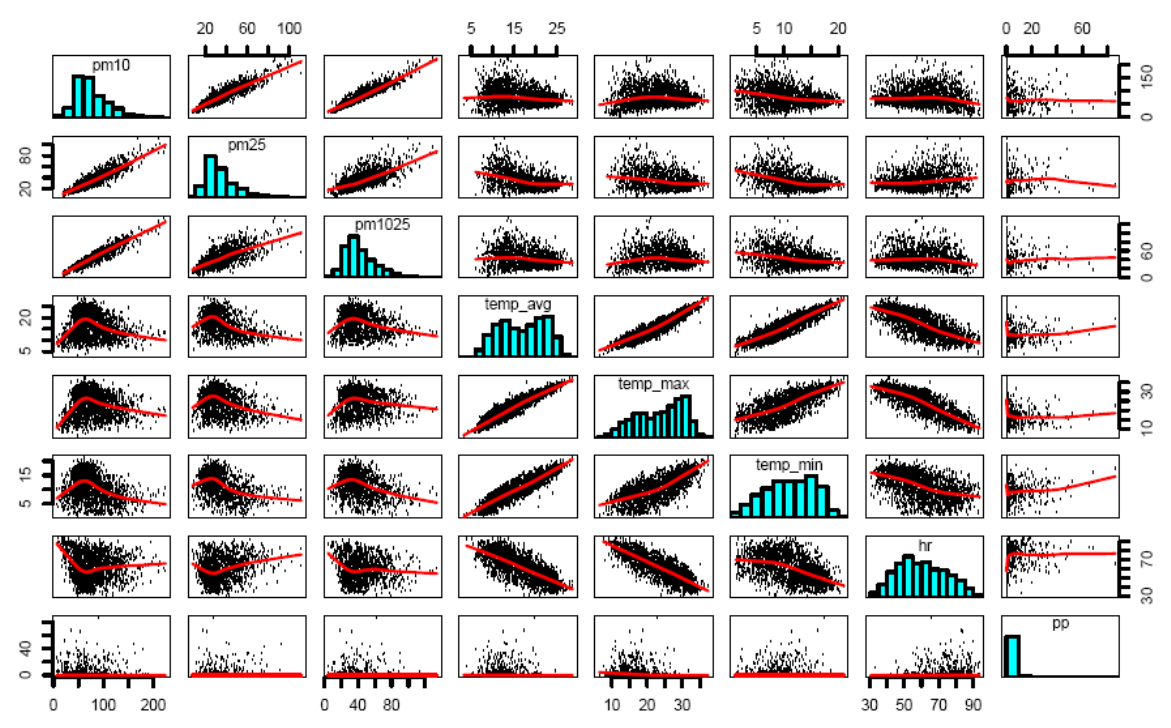

Figura 7-5 Matriz de gráficos de dispersión entre variables de contaminación y meteorología - Talca NOTA: La diagonal muestra el nombre de cada variable correspondiente a esa fila y columna, y un histograma de los valores para esa variable. Los gráficos de dispersión en las demás posiciones muestra los valores entre dos variables. Ej. El sub-gráfico (4,2) o (temp\_avg, pm25) indica muestra los pares de puntos para un mismo día de las variables respectivas. De esta manera se puede observar si hay alguna tendencia entre valores altos o bajos de variables de contaminación y valores altos o bajos de variables meteorológicas.

La Figura 7-5 muestra gráficos de dispersión e histogramas tanto para las variables de contaminación como meteorológicas, mostrando las posible interacciones o tendencias que se generan entre cada par de variables. Por ejemplo, es posible apreciar que a medida que aumenta la temperatura promedio (temp\_avg) aumenta también la contaminación, alcanzando un peak y luego disminuyendo. Se observa también, que a medida que aumenta la temperatura

máxima (temp\_max) disminuye la humedad relativa. En este caso (Talca) no se observa ninguna tendencia clara en la relación que existe entre la precipitación y las demás variables.

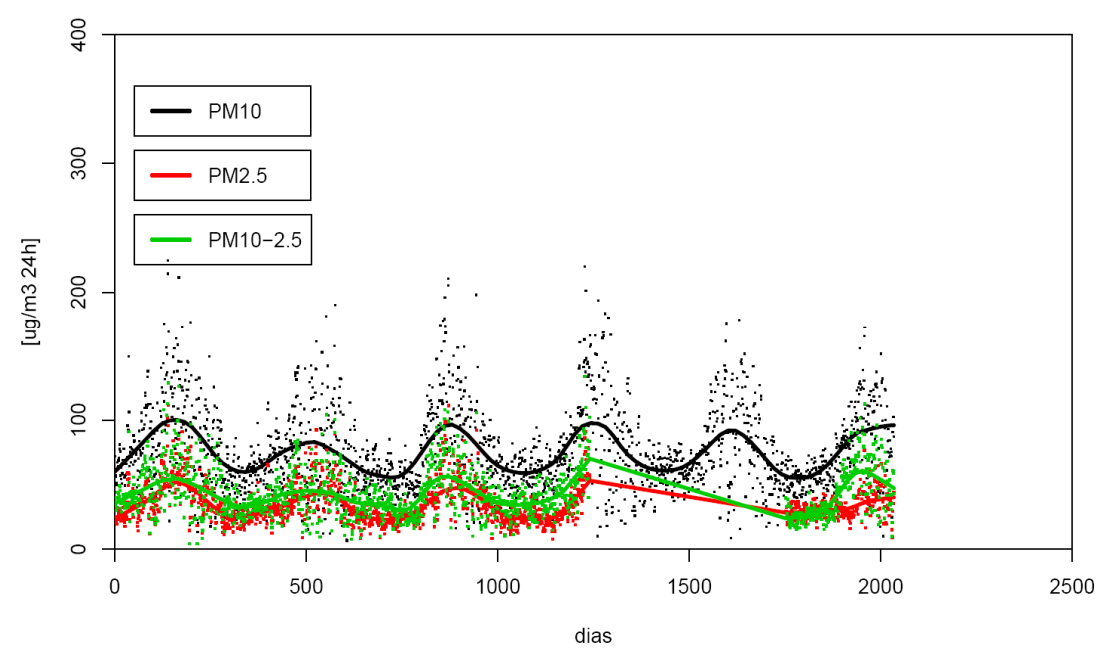

b) Series de Tiempo de promedios diarios de PM10, PM2.5 y PM10-2.5:

Figura 7-6 Serie de Tiempo de promedios diarios de contaminación (PM10, PM2.5 y PM10-2.5) – Talca NOTA: El eje x muestra los días en orden ascendente desde el primer día de registro hasta el último. Para el caso de Talca, la serie de datos abarca el 01/01/2004 hasta 31/12/2008, para un total de 2.192 datos. De esta manera el eje x toma valores entre 1 y 2.192.

La Figura 7-6 muestra los registros de contaminación (PM10, PM2.5 y PM10-2.5) en una serie de tiempo, graficando los datos como puntos, y graficando además una curva suavizada que muestra la estacionalidad de los datos. Se puede observar como aumentan los registros de contaminación para los meses de invierno, volviendo a disminuir en los meses de verano. La aparición de líneas rectas entre dos puntos parece como consecuencia de la falta de datos, como se puede observar en la figura.

### c) Scatterplot PM10 vs. PM2.5:

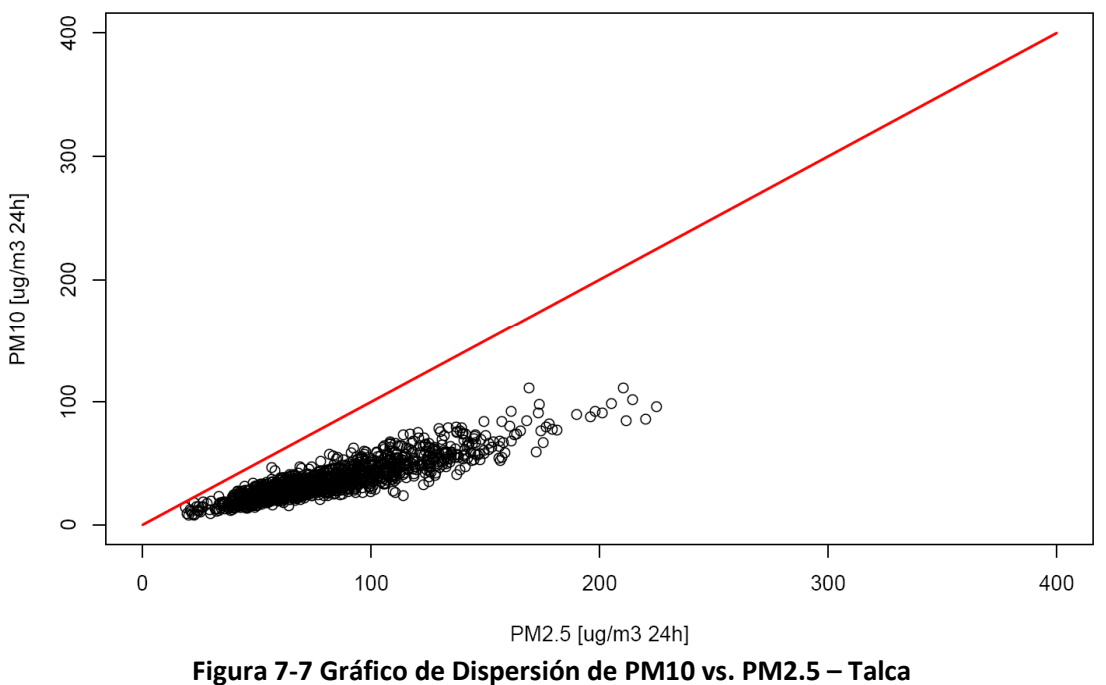

La Figura 7-7 muestra un gráfico de dispersión entre PM10 y su fracción fina (PM2.5). Se puede apreciar que los valores PM10 y PM2.5 son más cercanos para valores bajos de PM10, sin embargo cuando este aumenta, se observa que la fracción fina disminuye. Esto se aprecia al observar que la nube de puntos tiene una pendiente menor a la línea roja, que tiene pendiente igual a 1, situación que se daría cuando los valores de PM10 fuesen iguales a PM2.5. En el caso de Talca, esto se da probablemente porque no toda la contaminación proviene de fuentes de combustión, que en su mayoría producen material particulado fino. Y cuando los niveles de PM10 aumentan significativamente, el aumento se debe principalmente a otro tipo de fuentes, como por ejemplo fuentes de emisiones fugitivas.

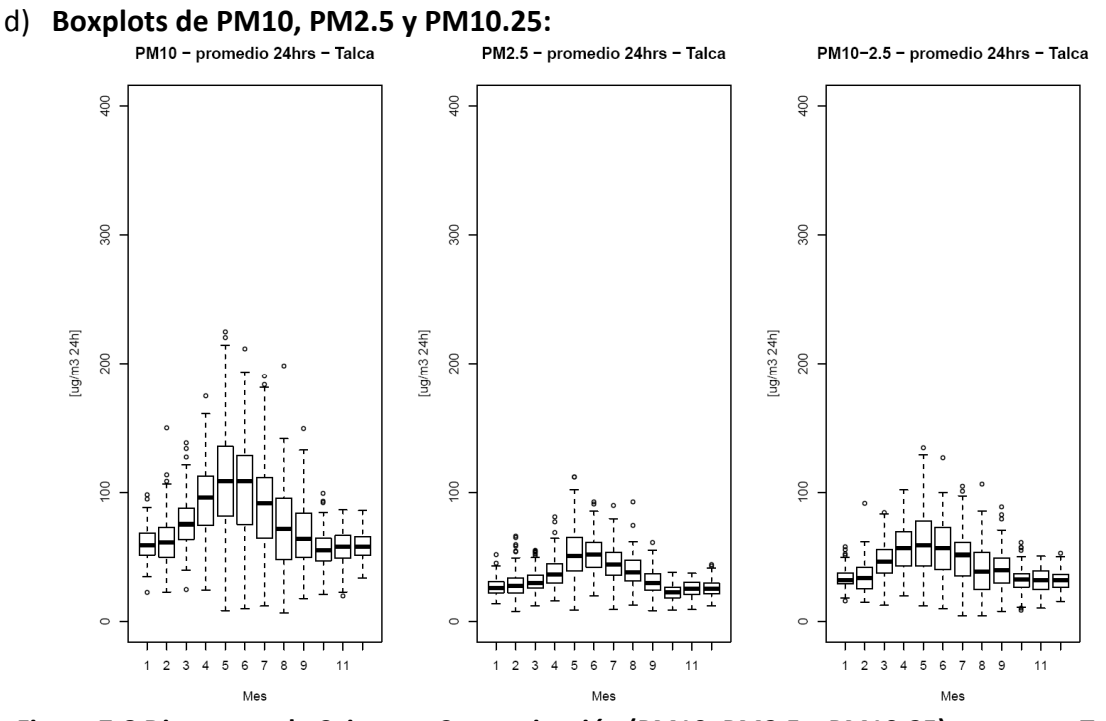

Figura 7-8 Diagramas de Caja para Contaminación (PM10, PM2.5 y PM10-25) por mes – Talca

La Figura 7-8 muestra la estacionalidad de los registros (o niveles) de contaminación según cada mes del año. Se observa como los valores aumentan, para PM10, PM2.5 y PM10-25) durante los meses de invierno y disminuyen durante los meses de verano. Esta situación sucede probablemente por la presencia de fuentes de combustión a leña que se utilizan en mayor medida durante los meses de invierno para calefacción en las viviendas.

### e) Histogramas de Defunciones para todas las causas, cardiovasculares y respiratorias:

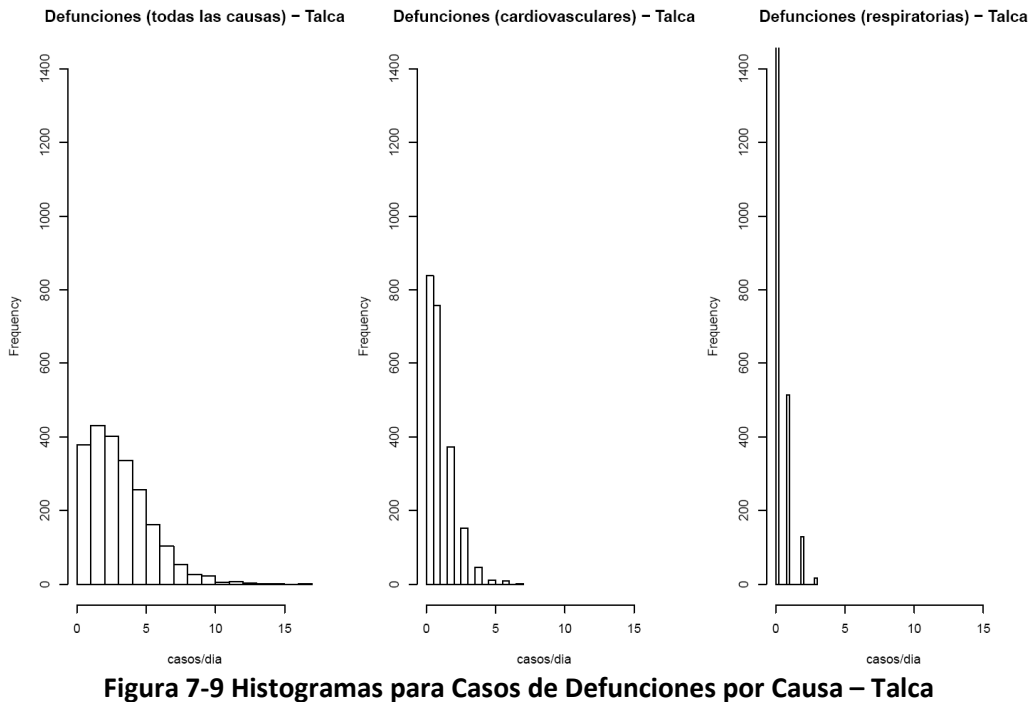

La Figura 7-9 muestra histogramas para los casos de defunción según distintas causas (todas las causas, enfermedades cardiovasculares y enfermedades respiratorias). Se observa que se produce una mayor cantidad de casos/día para todas las causas, luego para enfermedades cardiovasculares y finalmente para enfermedades respiratorias. Este análisis es relevante, por un lado para observar la distribución de los casos diarios, que es la variable dependiente en los modelos de ajuste que se construirán en la sección 7.4. También permite observar los valores que tienen los casos diarios para cada causa, como ser verá en la sección 7.4 no será posible generar estimaciones adecuadas de los valores de riesgo relativo, y principalmente por la baja cantidad de casos diarios para un determinado endpoint (par causa-grupo), como por ejemplo enfermedades cardiovasculares en menores de 1 año, donde el promedio de casos diarios es cercano a 0.

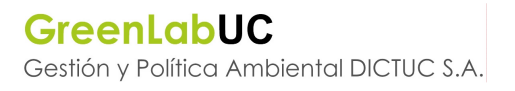

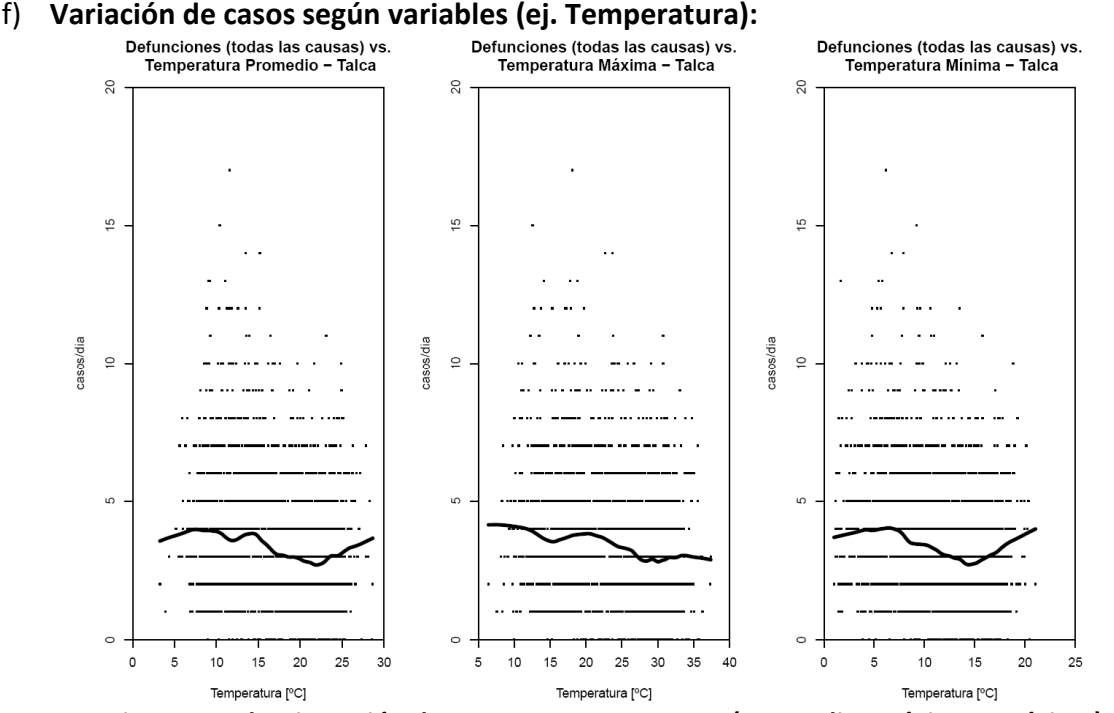

Figura 7-10 Diagramas de Dispersión de Casos vs. Temperatura (Promedio, Máxima y Mínima) – Talca

La Figura 7-10 muestra gráficos de dispersión entre casos de defunciones para todas las causas y temperatura (promedio, máxima y mínima). No se observa una tendencia clara para la temperatura media, sin embargo para el caso de temperatura máxima, se aprecia una leve disminución de casos diarios a medida que la temperatura aumenta. Esto indica que a bajas temperaturas la cantidad de casos de defunciones es más alta. El resultado es importante, ya que como se mostrará en la sección 7.4, uno de los primeros pasos en la estimación de la causalidad entre contaminación y casos de defunción u hospitalizaciones es realizar un ajuste entre la variable dependiente (# de casos) y otras variables que no corresponden a variables de contaminación, como por ejemplo variables meteorológicas. Este paso corresponde a determinar un modelo base, el cual es capaz de explicar la mayor cantidad de casos sin variables de contaminación. Luego, cuando se incorporen las variables de contaminación, los cambios o efectos en la cantidad de casos se atribuyen en su mayoría a los efectos de la contaminación.

En esta sección se presentaron solamente algunas de las figuras que se generaron para realizar un análisis descriptivo de los datos. Se generaron los mismos tipos de gráficos para todas las variables como humedad relativa y precipitación, y además considerando la cantidad de casos de morbilidad (hospitalizaciones). Como se mencionó anteriormente, la totalidad de los resultados obtenidos en este análisis descriptivo para las tres comunas se presenta en el anexo digital adjunto ("Desc.Data.PollMet.pdf").

Una vez realizado el análisis descriptivo de los datos, donde se observo que había cierta consistencia de los datos y las relaciones entre distintas variables, se procedió a realizar el análisis de diferencias estadísticas según distintas variables de interés, principalmente nivel socioeconómico, como se presenta a continuación.

### 7.4 Exploración de Diferencias Estadísticas por NSE

El objetivo de esta etapa, es estimar si el riesgo relativo de corto plazo difiere según el NSE de la población expuesta. A partir del análisis de los datos de contaminación atmosférica y meteorología recopilados para las tres comunas a evaluar, y los casos de mortalidad y morbilidad diferenciados por sexo, grupo de edad y nivel socioeconómico, se procedió a desarrollar modelos estadísticos utilizando los métodos de series de tiempo. Esto, permitió que se encontraran relaciones entre los niveles de concentración de contaminantes (PM10 y PM2.5) con las distintas causas de mortalidad y morbilidad. No se contó con información completa para ozono (O3) que permitiese realizar un análisis para dicho contaminante. Además, no se contaba con información de atenciones de urgencia a nivel de comuna, sino que más bien a nivel de servicio de salud, lo que imposibilitó la imputación de dichos datos a las comunas de residencia de los afectados.

## 7.4.1 Método

El método elegido consistió en el de series temporales con rezagos distribuidos (distributed lag models). Este método, permite lidiar con la posible correlación presente en los distintos rezagos<sup>21</sup>, considerando de manera explícita dicha correlación (Schwartz, 2000).

Los modelos se desarrollaron siguiendo el protocolo propuesto por Katsouyanni y el Grupo APHEA (2006), en el proyecto APHEA (Air Pollution and Health: A European Approach) y replicado en el proyecto ESCALA (Romieu, Gouveia, & Cifuentes, 2012), donde se realizan diferentes análisis exploratorios modificando distintas variables del modelo y analizando los test de bondad de ajuste para definir las mejores variables y modelos a considerar. Las rutinas que se utilizan, programadas en el software de análisis estadístico  $R^{22}$ , permitieron generar diversos resultados de diagnóstico de bondad de ajuste, entre los que se encuentran: residuos estandarizados, distancia de Cook, auto-correlación parcial, periodo gama y gráfico normalizado de los residuos. Más adelante se presenta un ejemplo de los resultados obtenidos de este análisis.

<sup>&</sup>lt;sup>21</sup> Estos rezagos corresponden al efecto que pueden tener los niveles de contaminación de días anteriores sobre un caso de mortalidad o morbilidad observado en un cierto día.

<sup>&</sup>lt;sup>22</sup> Varias de las rutinas utilizadas fueron programadas por el Dr. Antonio Ponce de León, docente e investigador de la Universidade do Estado do Rio de Janeiro.

Este método supone que la variable dependiente tiene una distribución Poisson  $(Y \sim Poisson(\mu))$ . El modelo ajustado tiene la siguiente forma:

$$
log(E(Y)) = \alpha_o + \beta \cdot C + \sum_i \alpha_i \cdot X_i + \varepsilon
$$

Donde,

Donde,

- $E(Y)$ : Valor esperado del # de casos diarios (defunciones o ingresos hospitalarios)
- $\alpha_0$ : constante del modelo
- $\bullet$   $\beta$ : es el efecto de cada contaminante, o de sus rezagos o de los promedios de los últimos días
- $\bullet$   $C$ : es el contaminante
- $\bullet$   $\alpha_i$ : es el efecto de cada una de las covariables (o confundentes)  $X_i$  a controlar. El valor de estos parámetros viene definido por la forma del modelo base.

Una vez determinado el efecto de cada contaminante, se procede a estimar el riesgo relativo, que representa el aumento del riesgo asociado a un incremento en 10 (ug/m3) en los niveles de PM10 o PM2.5 en comparación con un nivel basal. Se estima de acuerdo a la siguiente ecuación:

 $RR = e^{(\beta \times \Delta C)}$ 

- $RR:$  es el riesgo relativo asociado a un incremento de 10 (ug/m3)
- $\bullet$   $\beta$ : es el efecto de cada contaminante, o de sus rezagos o de los promedios de los últimos días
- $\bullet$   $\Delta C$ : es el cambio en la concentración del contaminante de interés, en este caso toma un valor de 10 (ug/m3).

Luego, se procede a estimar el riesgo en exceso (excess risk) que correponde al incremento porcentual de los eventos de mortalidad o morbilidad asociados a un incremento en los niveles de contaminación, en comparación con un nivel basal. Se estima de acuerdo a la siguiente ecuación:

$$
ER = (RR - 1) \times 100
$$

De manera esquemática el procedimiento completo que se utilizó se presenta en la Figura 7-11, y se detalla a continuación.
# **GreenLabUC**

Gestión y Política Ambiental DICTUC S.A.

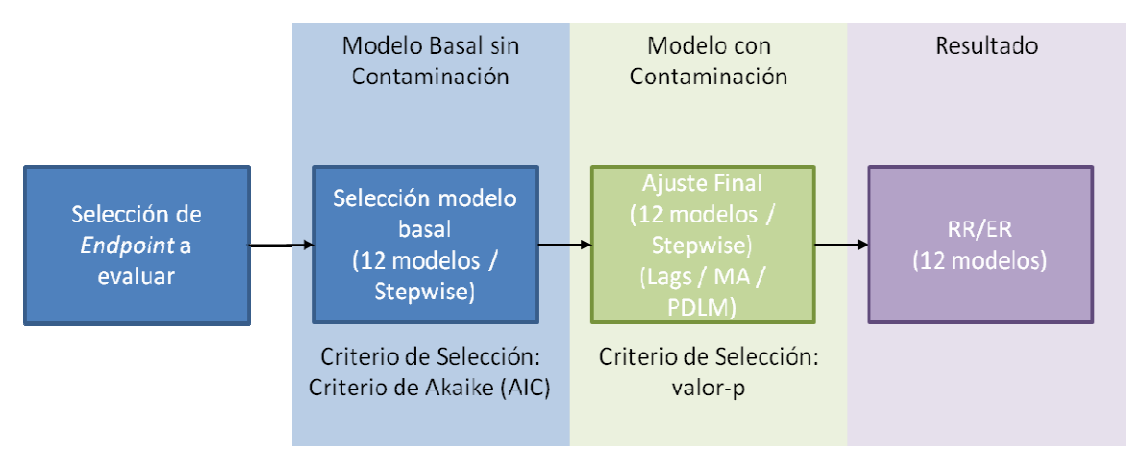

Figura 7-11 Esquema representativo del Proceso de Estimación del Riesgo Relativo y Riesgo en Exceso Fuente: Elaboración Propia

En primer lugar se procedió a seleccionar las combinaciones de causas y grupos relevantes (o endpoints) que se iban a evaluar. Una vez definidos los endpoints a evaluar, y con la finalidad de estimar las relaciones entre dichos endpoints y los tipos de efecto (mortalidad y morbilidad) se siguió el procedimiento presentado a continuación (Katsouyanni & APHEA Group, 2006; Romieu et al., 2012): nts) que se iban a evaluar. Una vez definidos los *endpoints* a evaluar, y con la finalidad de<br>
I las relaciones entre dichos *endpoints* y los tipos de efecto (mortalidad y morbilidad) se<br>
Il procedimiento presentado a co

- 1) Selección del Modelo Basal: En esta etapa el objetivo es identificar el modelo base (sin la variables respuesta.
- 2) Inclusión de las variables de contaminación y variables identificadas en 1
- 3) Estimación del Riesgo Relativo y Riesgo en Exceso

A continuación se presenta en detalle la metodología seguida para luego presentar los resultados más relevantes. variables de contaminación y variables identificadas en 1<br>Riesgo Relativo y Riesgo en Exceso<br>esenta en detalle la metodología seguida para luego prestes.<br>dpoints a Evaluar<br>*dpoints* a evaluar, en primer lugar se identifica

## 7.4.1.1 Selección de Endpoints a Evaluar

Para seleccionar los endpoints a evaluar, en primer lugar se identifica un listado de endpoints potenciales. Esto se realiza en base a la experiencia del consultor, considerando la cantidad de datos disponibles (promedio de casos diarios) y además buscando simplificar el análisis que constaba de una gran variedad de dimensiones. Cabe recordar, que el análisis debía realizarse para analizar diferencias por causa (4 dimensiones), sexo (2 dimensiones), grup dimensiones) y nivel socioeconómico (2 dimensiones), para tres comunas del país y dos tipos de eventos (mortalidad y morbilidad). Esto sería 64 combinaciones de resultados para cada comuna y tipo de vento. Inicialmente se identificaron 21 potenciales endpoints presentados en la tabla a continuación: la nsiderando la cantidad de<br>simplificar el análisis que<br>el análisis debía realizarse<br>nsiones), grupo etario (4 , para tres comunas del país y dos tipos de<br>combinaciones de resultados para cada<br>ron 21 potenciales *endpoints* de interés,

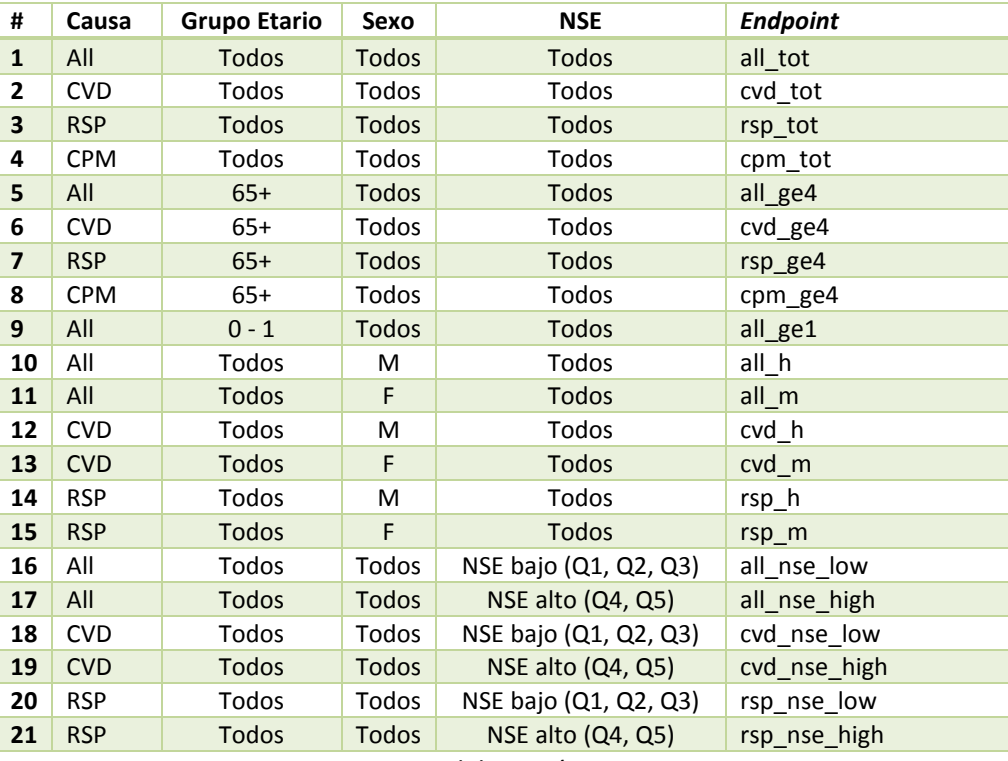

#### Tabla 7-11 Definición de Endpoints

Fuente: Elaboración Propia

Se destaca que para el análisis por nivel socioeconómico se dividió a la población en dos grupos, NSE bajo y NSE alto, donde las personas pertenecientes a los primeros tres quintiles (de menores ingresos) se asignaron al grupo 1 (NSE bajo) y las personas de los últimos 2 quintiles (de mayores ingresos) se asignaron al grupo 2 (NSE alto). Esto permitió simplificar el análisis y además contar con una mayor cantidad de casos diarios para realizar el análisis en cada grupo. En adelante, el análisis por nivel socioeconómico se realizará para estos dos grupos (NSE bajo y NSE alto).

Una vez identificados los potenciales endpoints de interés, se procedió a estimar la cantidad de casos diarios para defunciones y hospitalizaciones para las tres comunas. De los endpoints presentados en la Tabla 7-11, se selecciona evaluar solamente aquellos que presentan promedios de casos diarios > 1 caso/día.

## 7.4.1.2 Selección de Modelo Basal

A continuación se seleccionó un modelo basal para cada endpoint en cada ciudad. El procedimiento general consistió en probar combinaciones de distintas variables confundentes y distintos grados de libertad para la variable tiempo (TIME). Esta última variable se modificó para obtener un modelo base que explicara de mejor manera la estacionalidad presente en la variable respuesta (# de casos).

El modelo basal tiene la finalidad de seleccionar la combinación de variables meteorológicas, estacionalidades presentes en los datos, entre otros. Este es un enfoque conservador, mediante el cual se trata de explicar la mayor cantidad de variación por medio de las variables confundentes.

El proceso de selección del modelo basal se realizó considerando dos métodos:

1. Método 1: Evaluación de 12 modelos basales predefinidos. Se evaluaron 12 modelos basales (ver Tabla 7-13) introduciendo progresivamente combinaciones de 7 variables confundentes presentadas en la tabla a continuación:

| Variable                   | Descripción                                | <b>Unidad</b> |
|----------------------------|--------------------------------------------|---------------|
| HR                         | <b>Humedad Relativa</b>                    | %             |
| PP                         | Precipitación en t                         | mm            |
| <b>TEMP</b>                | Temperatura promedio en t                  | $^{\circ}$ C  |
| TEMP P12                   | Temperatura promedio de t-1 y t-2          | °C            |
| TEMP P13                   | Temperatura promedio de t-1, t-2 y t-3     | °C            |
| WEEKDAY                    | Día de la semana: 1 (domingo) – 7 (sábado) |               |
| <b>VACACIONES</b>          | Indica si el día era festivo o no (1 o 0)  |               |
| Eugnto: Elaboración Dronia |                                            |               |

Tabla 7-12 Variables confundentes consideradas en ajuste de modelo basal

Fuente: Elaboración Propia

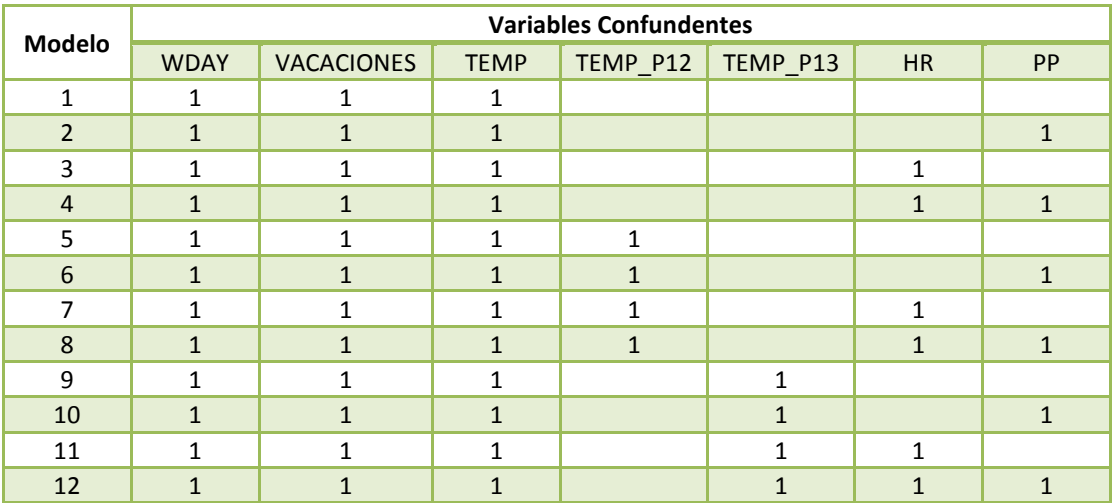

#### Tabla 7-13 Modelos Basales Considerados en Método 1

Fuente: Elaboración Propia

Este método simplifica el análisis acotando el universo de las potenciales formas que puede tomar el modelo basal.

- 2. Método 2: Selección Stepwise. Se utilizó la función step.gam() del paquete GAM de  $R^{23}$ , que aplica un método stepwise (paso a paso) para incorporar o excluir variables confundentes de manera iterativa, hasta encontrar el mejor modelo base. Las variables confundentes consideradas en este caso fueron:
	- a. Temperatura: TEMP (temperatura promedio), TEMP 2 (temperatura promedio al cuadrado) y los rezagos de ambos casos hasta 7 días hacia atrás.
	- b. Humedad Relativa: HR (humedad relativa promedio) y los rezagos hasta 7 días hacia atrás.
	- c. PP, WEEKDAY y VACACIONES según están definidas en la Tabla 7-12.

Para ambos casos (a y b), se estimaron tests estadísticos que son estimados por las rutinas utilizadas en el presente análisis.

A continuación se presenta una explicación de los tests de bondad estimados, tomando como ejemplo el modelo ajustado para la mortalidad por todas las causas en Temuco en base al método 1) de 12 modelos basales definidos por el consultor:

> • casos observados vs. casos estimados: Este gráfico permite observar de manera visual la calidad del ajuste, al comparar un estimado de los casos (por el modelo) y los casos observado.

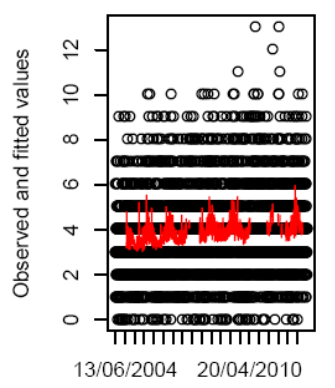

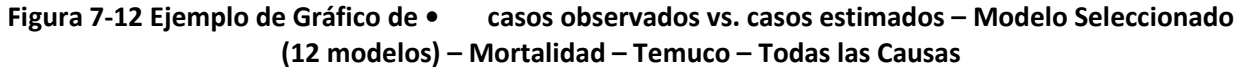

• Varianza residual: Este gráfico permite observar si todavía existe estacionalidad en los datos (Schwartz, Zanobetti, & Bateson, 2003). Si no existe, se debería observar una nube de puntos sin tendencia, como se presenta en la siguiente figura:

j

<sup>23</sup> http://www.inside-r.org/packages/cran/gam/docs/step.gam

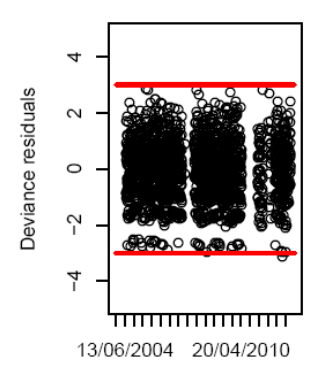

Figura 7-13 Ejemplo de Gráfico de Varianza Residual – Modelo Seleccionado (12 modelos) – Mortalidad – Temuco – Todas las Causas

• Distancia de Cook: Esta medida indica que tan influyente es una observación sobre el modelo estimado. En otras palabras, indica que tanto podría cambiar un modelo al borrar un determinado punto. Un buen ajuste, como muestra la siguiente figura, presentaría valores de la distancia bajos (cercanos a 0), para todas las observaciones.

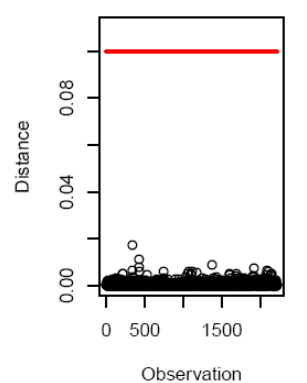

Figura 7-14 Ejemplo de Gráfico de Distancia de Cook de las Observaciones – Modelo Seleccionado (12 modelos) – Mortalidad - Temuco – Todas las Causas

• Autocorrelación de los residuos: Este gráfico permite verificar aleatoriedad de los datos24. Como muestra la figura a continuación, no existe autocorrelación significativa en las muertes en Temuco para días adyacentes. Esto se verifica de dos maneras: 1) al no observar valores altos del estimador, a excepción de un par de estimaciones que superan el umbral de 0.04 y 2) al no existir tendencia apreciable entre resultados adyacentes, sino que más bien existe una aparente aleatoriedad.

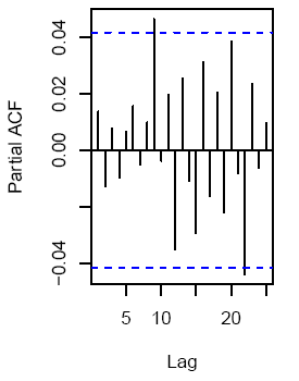

Figura 7-15 Ejemplo de Gráfico de Autocorrelación de los residuos – Modelo Seleccionado (12 modelos) – Mortalidad - Temuco – Todas las Causas

• Periodograma de los residuos: Este gráfico muestra nuevamente la autocorrelación de los residuos, lo cual se identifica si el gráfico muestra una distribución uniforme.

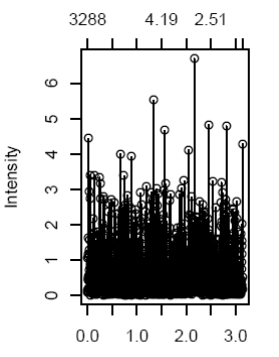

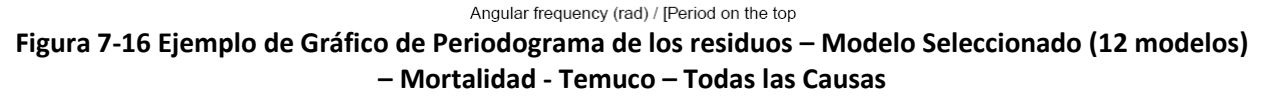

j

<sup>24</sup> http://www.itl.nist.gov/div898/handbook/eda/section3/autocopl.htm

**· Gráfico de probabilidad normal de los residuos:** Este gráfico muestra que tanto se asemeja la distribución de los residuales del ajuste a una distribución normal.<br>Mientras el ajuste se ajuste a la línea identidad, como se aprecia en la figura Mientras el ajuste se ajuste a la línea identidad, como se aprecia en la figura siguiente, se interpreta como que el ajuste realizado es adecuado:

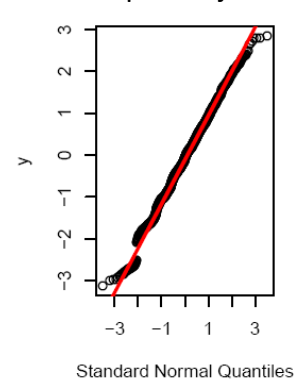

Figura 7-17 Ejemplo de Gráfico de la Probabilidad Normal de los residuales - Modelo Seleccionado (12 modelos) – Mortalidad - Temuco – Todas las Causas

En esta etapa, para cada endpoint (causa-grupo), efecto (mortalidad-morbilidad), ciudad de interés, y tipo de método de estimación del modelo basal (12 modelos basales y método stepwise) se procedió a seleccionar solamente un modelo base utilizando el "criterio de información de Akaike" (AIC, por sus siglas en inglés) (Romieu et al., 2012). En el caso de los 12 modelos basales, se identificó aquel modelo que tenía el valor de AIC más bajo, según lo<br>presentado a modo de ejemplo en la Figura 7-18. Por otro lado, para el caso del método presentado a modo de ejemplo en la Figura 7-18. Por otro lado, para el caso del método información de Akaike" (AIC, por sus siglas en inglés) (Romieu et al., 2012). En el caso de los 12 modelos basales, se identificó aquel modelo que tenía el valor de AIC más bajo, según lo presentado a modo de ejemplo en la mejor modelo en base al mismo criterio (menor AIC).

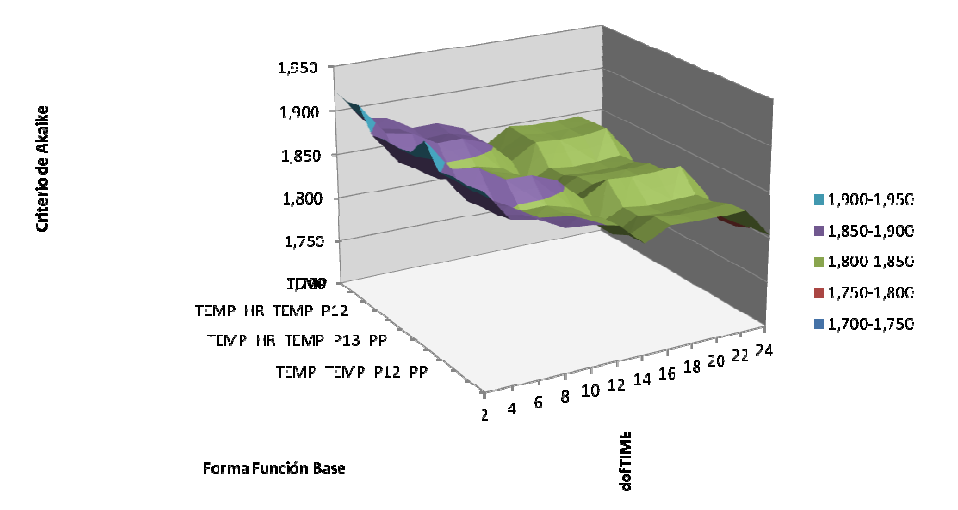

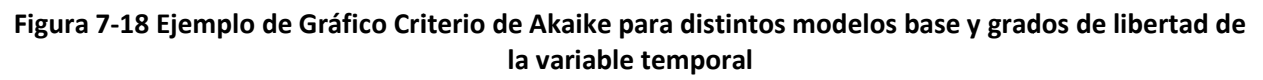

# 7.4.1.3 Ajuste del Modelo para Contaminantes

Una vez seleccionada la forma del modelo basal que presenta el mejor ajuste con respecto a las variables confundentes, se procedió a realizar el ajuste para los contaminantes de interés (PM10 y PM2.5). En esta etapa se evalúan 2 tipos de modelos:

- 1) Modelos de Rezagos Distribuidos (PDLM): modelo dinámico en donde el efecto de un regresor x en y (contaminación en efecto), ocurre en el tiempo en vez de "de una vez". Este tipo de modelos permite controlar la autocorrelación existente entre los rezagos de una variable explicativa. Se consideraron 4 valores para el rezago total: 3, 5, 7 y 10 días.
- 2) Modelos de Rezago Simple (Single Lag): para este modelo se consideran 11 resultados. Por un lado se estima el efecto que tiene el rezago simple sobre los resultados, considerando rezagos entre 0 y 5 días, para un total de 6 resultados diferentes. Por otro lado se considera el impacto que tiene la media móvil de los rezagos sobre los resultados. Las medias móviles consideradas son: t=0..1, t=0..2, t=0..3, t=0..4 y t=0..5.

En ambos casos, los rezagos corresponden a la cantidad de días que transcurren desde que sucede la exposición hasta que parece el impacto o efecto. En este punto fue necesario definir el tipo de modelo (rezago distribuido o rezago simple) y cantidad de rezagos que generaba el mejor ajuste. Para esto, se estiman los valores de RR y ER para cada corrida, y se hace una inspección visual inicial para cada endpoint de interés. La Figura 7-19 y Figura 7-20 muestran a modo de ejemplo la estimación del riesgo en exceso para dos grupos seleccionados, all\_tot (Todas las causas – todos los grupos) y all\_ge4 (Todas las causas - > 64 años), respectivamente. Se muestran los resultados obtenidos para los dos tipos de modelos (PDLM y Single Lag) y seleccionando solamente algunos rezagos. Para los modelos de rezago simple (single lag) se seleccionan los modelos que consideran los rezagos simples entre 0 y 4, y además la media móvil para t=0..3, t=0..4 y t=0..5. Para los modelos de rezagos distribuidos (PDLM) se seleccionan las cuatro opciones (rezagos de 3, 5, 7 y 10 días). Además se presentan los resultados considerando los dos métodos de selección de modelos basales (12 modelos base y método stepwise). Se observa en las figuras que los mejores resultados se obtienen con el modelo de rezagos distribuidos, donde los resultados presentados para la media y sus intervalos de confianza muestran resultados estadísticamente significativos, con algunas excepciones, como por ejemplo la estimación para el grupo "all ge4", mediante el modelo PDLM, método stepwise, para los rezagos 5 y 7, como se aprecia en la Figura 7-20.

**GreenLabUC** 

Gestión y Política Ambiental DICTUC S.A.

**Todas las causas - To** 35 **ER (Riesgo en Exceso)** 2% 18  $-15$  $\sqrt{a}$   $\sqrt{a}$ in 1  $\sim$  1 Overall to 3 POLM Single Lag PDLM Single Lag 12 Modelos Base

Figura 7-19 Riesgo en Exceso Estimado para Mortalidad por PM10 en Temuco - Todas las Causas -Todos los Grupos Grupos – Endpoint "all\_tot"

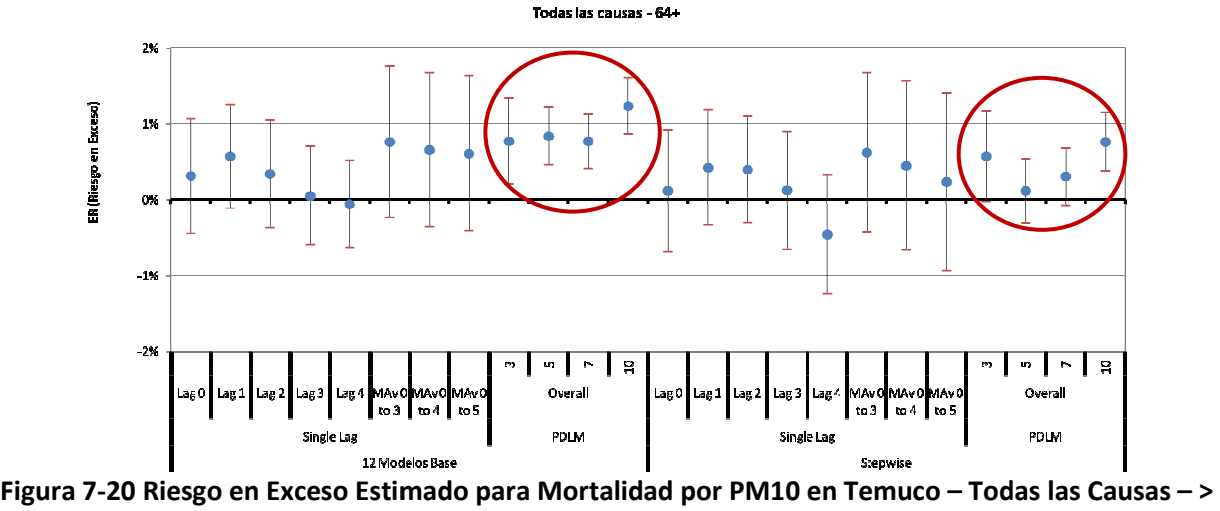

64 años – Endpoint "all\_ge4"

Una vez verificado que los modelos de rezagos distribuidos (PDLM) entregaban mejores resultados, se procedió a analizar la significancia estadística para cada uno de los endpoints, tipo de evento, ciudad y cantidad de rezagos considerados, con la finalidad de elegir la cantidad tipo de evento, ciudad y cantidad de rezagos considerados, con la finalidad de elegir la cantidad<br>de rezagos que se considerarían para los resultados finales. Se verifica la significancia estadística mediante el valor-p, donde un valor < 5% indicaría un resultado estadísticamente significativo, para un intervalo de confianza del 95%. estadística mediante el valor-p, donde un valor < 5% indicaría un resultado estadísticamente<br>significativo, para un intervalo de confianza del 95%.<br>A continuación, se presenta la estimación del valor-p para los modelos de

Temuco, donde se observa que en general para rezagos de 7 y 10 días se obtienen la mayor cantidad de resultados estadísticamente significativos, y principalmente para 10 días. De esta manera, se procedió a seleccionar solamente los resultados mediante mode de 10 días. Temuco, donde se observa que en general para rezagos de 7 y 10 días se obtienen la mayor<br>cantidad de resultados estadísticamente significativos, y principalmente para 10 días. De esta<br>manera, se procedió a seleccionar sola os finales. Se verifica la signifindicaría un resultado estadística<br>p para los modelos de mortalicos de 7 y 10 días se obtienen la<br>y principalmente para 10 días. I<br>tados mediante modelo PDLM y

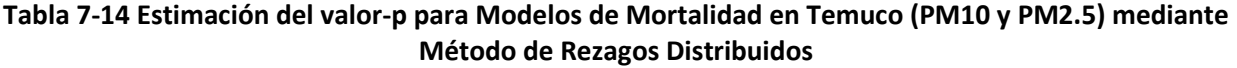

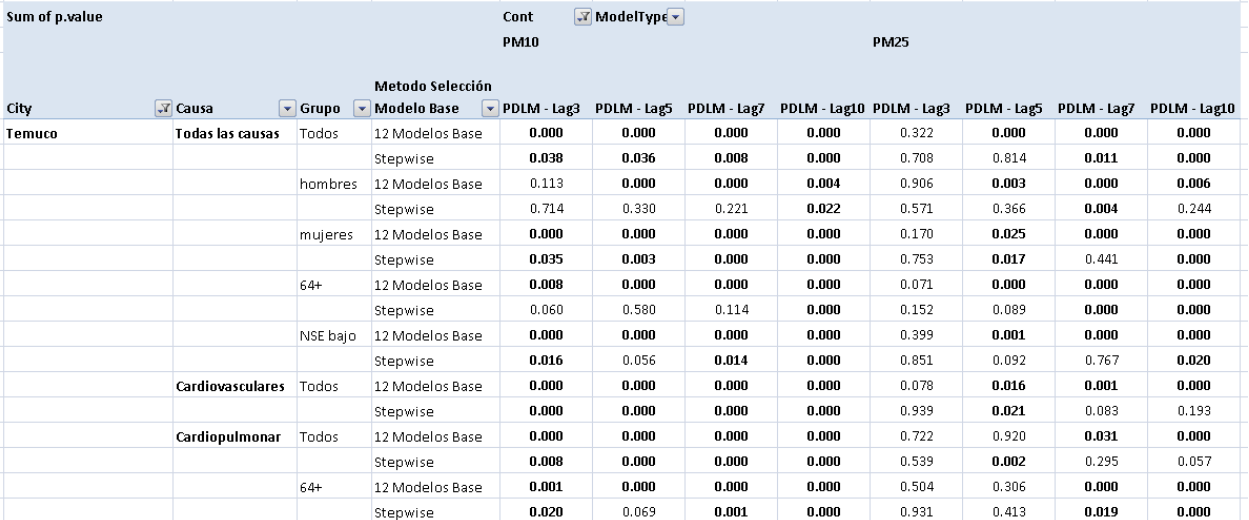

Fuente: Elaboración Propia

NOTA: p<0.05 en negrita

## 7.4.1.4 Estimación del Riesgo Relativo y Riesgo en Exceso

Una vez definida la cantidad de rezagos a considerar, y verificada estadísticamente la causalidad entre las variables explicativas (contaminación) y los efectos de mortalidad y morbilidad (mediante el valor-p de los ajustes), se procede a estimar el aumento de riesgo relativo por 10 ug/m3 de MP10 y MP2.5, según las dimensiones de interés (sexo, grupo etario y nivel socioeconómico) de acuerdo a los endpoints finales definidos para cada caso.

## 7.4.2 Presentación de Resultados

En una primera instancia se estimó la cantidad de casos diarios para cada endpoint de interés. Según se observa en la Tabla 7-15 que para muchos de estos endpoints, principalmente en el caso de defunciones, el promedio de casos diarios estimado no alcanzó a ser 1 caso/día (valores destacados en anaranjado). En el caso de Valdivia se observa además algunos promedios diarios de hospitalización con valores menores a 1, como el caso de hospitalizaciones por enfermedades cardiovasculares en personas pertenecientes al grupo de NSE alto y hospitalizaciones por enfermedades respiratorias para el caso de personas de la tercera edad (> 64 años). Para estos casos también se estimó promedios de hospitalización diaria bajos para Talca y Temuco (< 2 casos diarios).

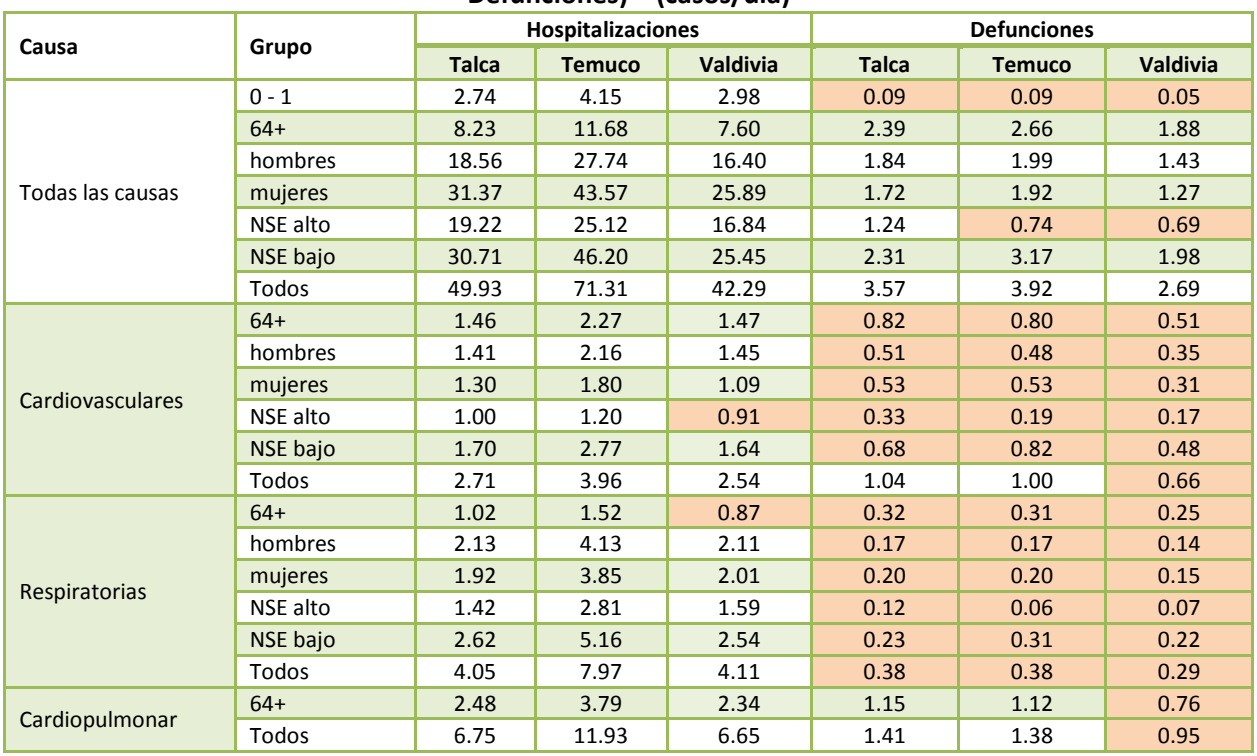

#### Tabla 7-15 Promedio de Casos Diarios por Endpoint de interés y Efecto (Hospitalizaciones o Defunciones) – (casos/día)

Fuente: Elaboración Propia

NOTA: En color anaranjado claro se destacan los casos con valores < 1 caso/día.

De esta manera, se identificó que los grupos o endpoints de interés para analizar, variaban según el tipo de evento (hospitalizaciones o mortalidad) y comuna y serían aquellos casos presentados en la Tabla 7-15 cuyo valor promedio superó 1 caso por día.

Se observa que la forma de los modelos basales estimados mediante ambos métodos (12 modleos y método stepwise) varía significativamente. En las Tabla 7-16 y Tabla 7-17 se presentan la forma que toman los modelos basales para el análisis de mortalidad en Talca considerando el método de 12 modelos propuestos por el consultor y el método stepwise respectivamente. Se indica las variables confundentes incluidas para el modelo basal para cada endpoint. Por ejemplo para el endpoint "all tot" (Todas las causas – Todos los grupos) y el método de 12 modelos, las variables consideradas son: días de la semana (WDAY), vacaciones, temperatura, temperatura promedio entre los días t-1 y t-2, precipitación y humedad relativa. Además, para ese mismo endpoint se estimó 10 grados de libertad para la variable temporal. Para el caso del mismo endpoint pero mediante el método stepwise, se incluye una mayor cantidad de variables confundentes.

El resto de las formas de los modelos basales para Talca (morbilidad) y para Temuco y Valdivia (Mortalidad y Morbilidad) se presentan en el Anexo V.

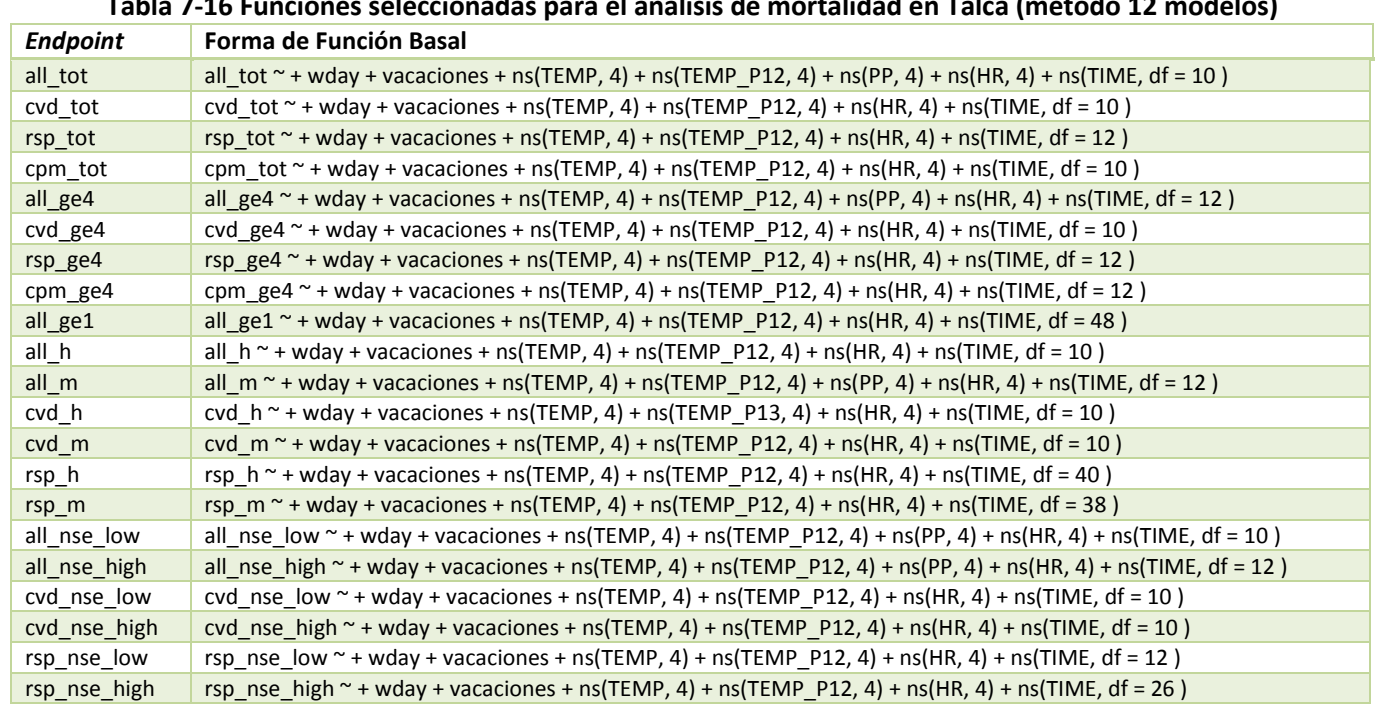

#### Tabla 7-16 Funciones seleccionadas para el análisis de mortalidad en Talca (método 12 modelos)

Fuente: Elaboración Propia

Nota: los grados de libertad utilizados para la tendencia del tiempo se presenta en el último término de la función en "ns(TIME, df = x)"

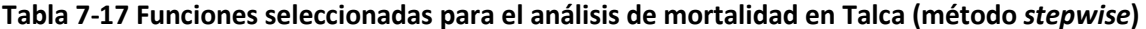

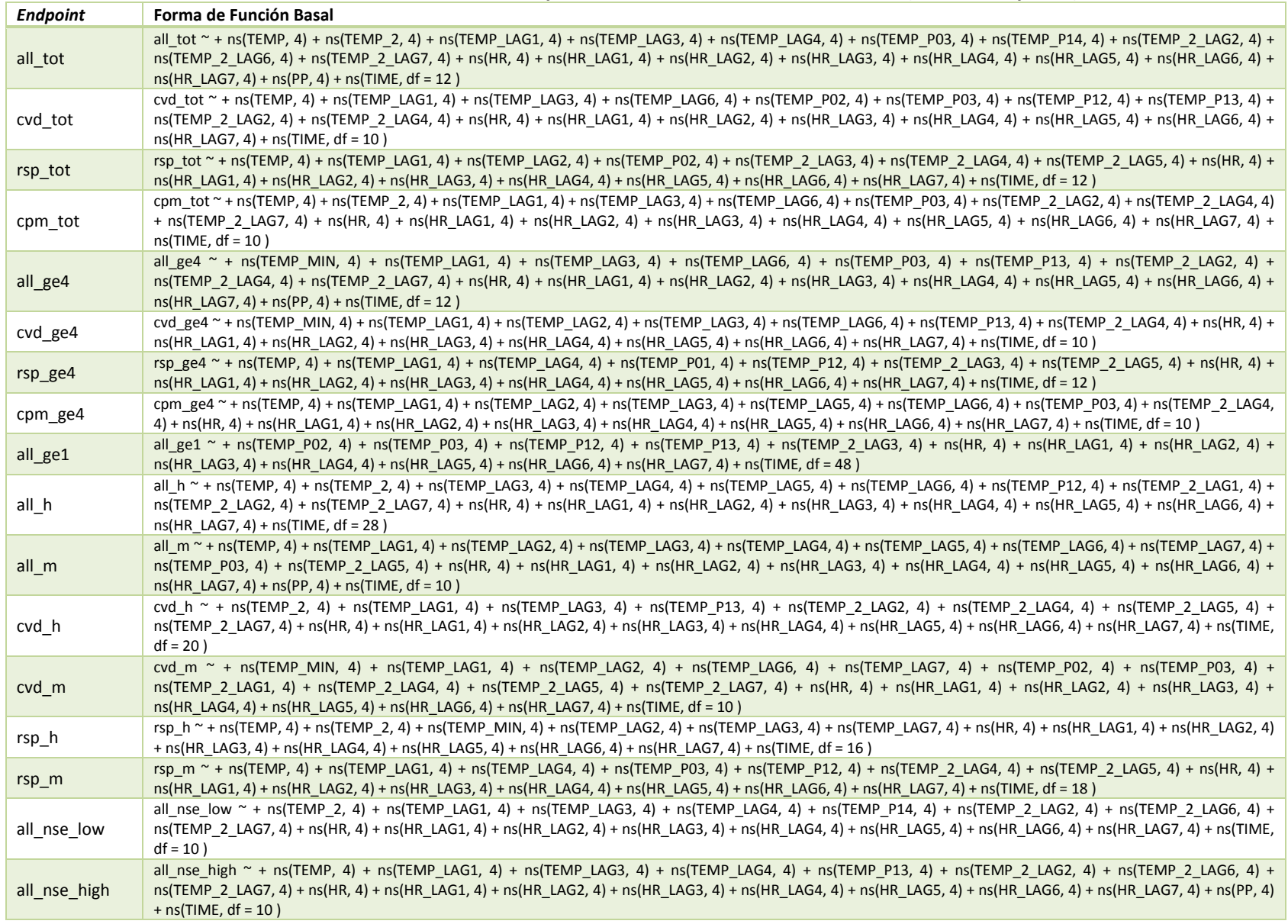

# GreenLabUC

Gestión y Política Ambiental DICTUC S.A.

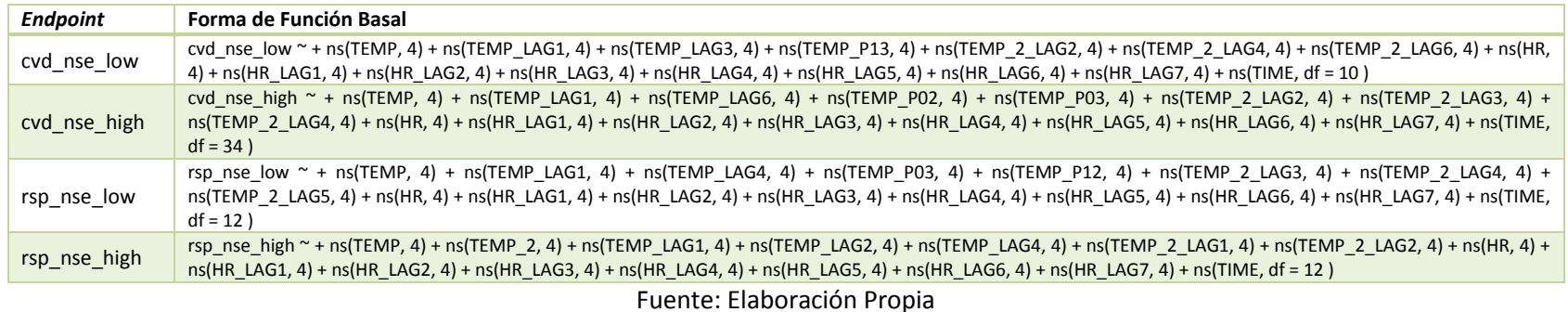

Nota: los grados de libertad utilizados para la tendencia del tiempo se presenta en el último término de la función en "ns(TIME, df = x)"

Como se mostró anterioremente, los mejores ajustes se lograban utilizando modelos de rezagos distribuidos (PDLM) y considerando rezagos de 10 días. Se observó una excepción para el caso de egresos en Valdivia, donde la cantidad de datos no permitió generar ajustes considerando 7 y 10 días de rezago, por lo que los mejores modelos se obtienen considerando 5 días de rezago. Los valores-p estimados para todos los casos se presentan en el Anexo VI. Finalmente, se consideraron 10 días de rezago para todos los casos a excepción de los modelos de egresos para Valdivia en los que se consideraron 5 días de rezago.

A continuación se muestran la estimación de riesgo en exceso para morbilidad y mortalidad para cada una de las ciudades analizadas, y considerando ambos métodos de estimación del modelo basal.

## 7.4.2.1 Talca

Para Talca no se obtuvieron resultados estadísticamente significativos para todos los endpoints estudiados en el caso de egresos y mortalidad. De hecho los resultados entregan algunas incoherencias, como por ejemplo que el riesgo en exceso estimado para hombres y mujeres es mayor que para todos los grupos juntos (ver Figura 7-21). Si se logra apreciar que en general los valores estimados son mayores para el caso de PM2.5 que para PM10, pero también se observa que dichos resultados tienen una mayor varianza, situación que se atribuye probablemente a la menor cantidad de datos disponibles para realizar el análisis.

GreenLabUC Gestión y Política Ambiental DICTUC S.A.

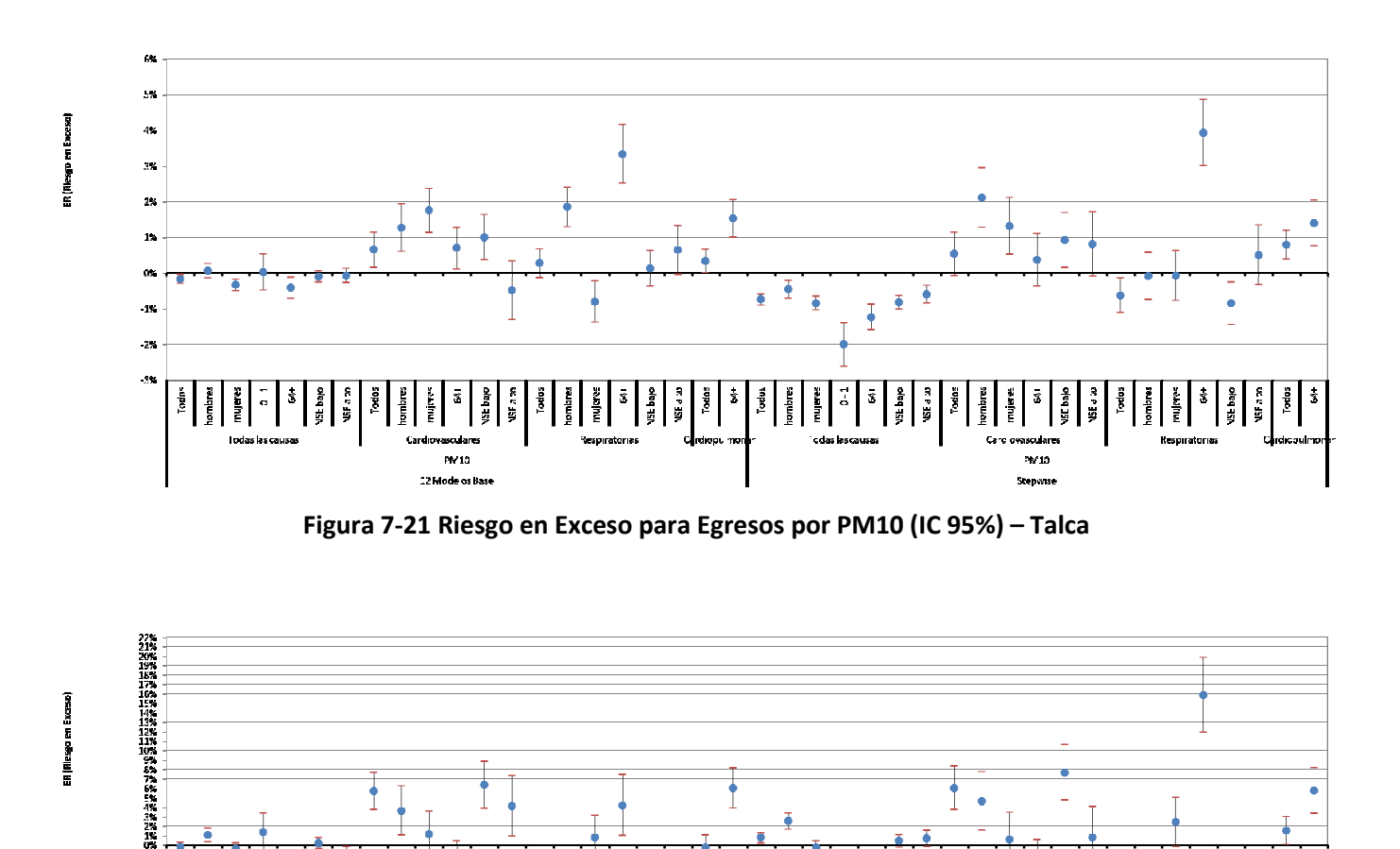

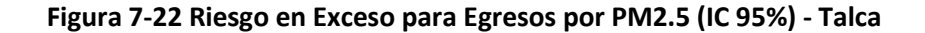

PM 25 12 Mode

 $\begin{tabular}{|c|c|} \hline \textbf{Fados} \\ \hline \textbf{For:3788} \\ \hline \textbf{Por:3788} \\ \hline \textbf{MJet:158} \\ \hline \end{tabular}$ 

 $3725$ 

 $\bullet$ 

GreenLabUC Gestión y Política Ambiental DICTUC S.A.

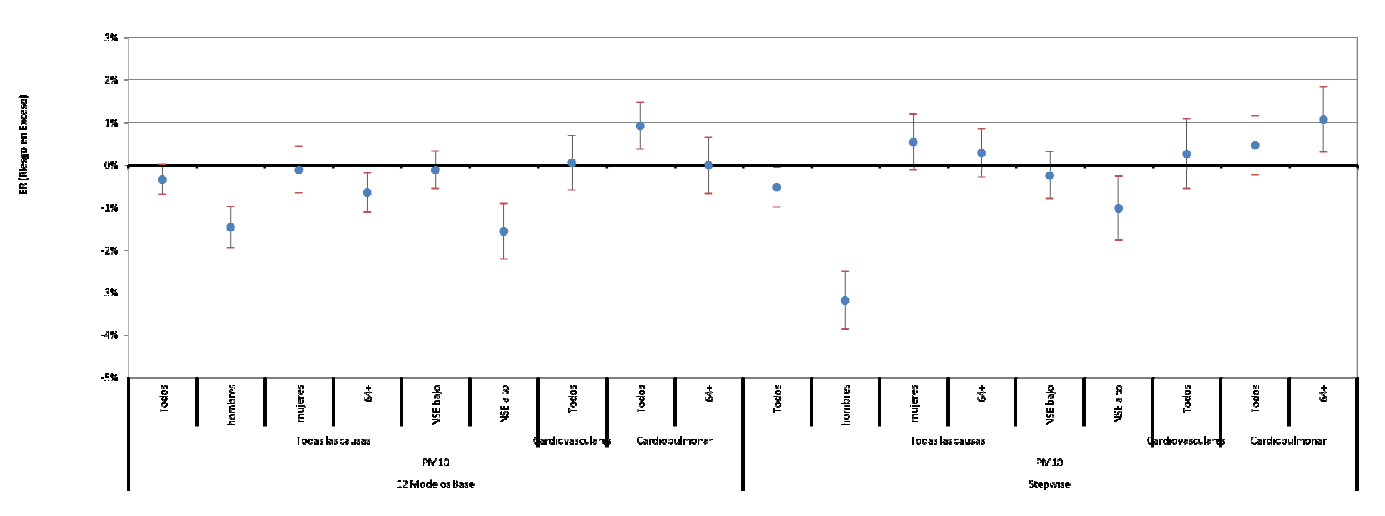

Figura 7-23 Riesgo en Exceso para Mortalidad por PM10 (IC 95%) – Talca

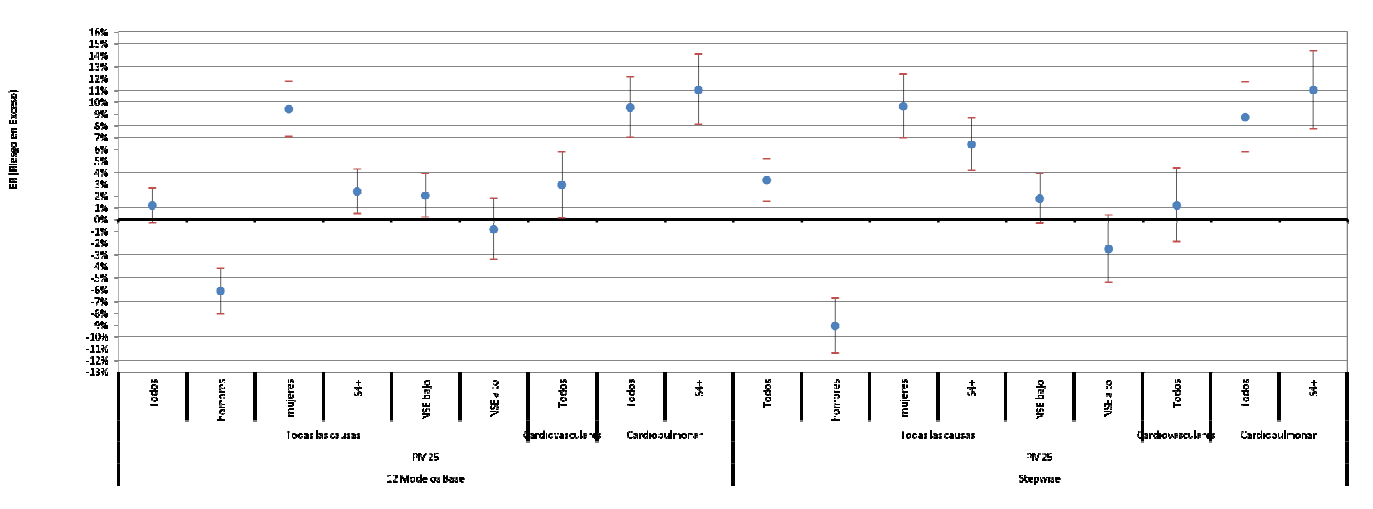

Figura 7-24 Riesgo en Exceso para Mortalidad por PM2.5 (IC 95%) – Talca

## 7.4.2.2 Temuco

Los resultados obtenidos para Temuco parecieran ser los más completos y razonables de las tres comunas analizadas. En el caso de egresos se observan algunas diferencias por sexo y NSE para PM10, para todas las causas. En el caso de enfermedades cardiovasculares se observan estimaciones mayores para el caso de mujeres vs. Hombre y para NSE alto vs. Bajo. Mientras que en el caso de enfermedades respiratorias se da una situación inversa, donde los hombres presentan un riesgo mayor que las mujeres y el NSE bajo un valor mayor que NSE alto. Al observar los resultados de egresos por PM2.5 los resultados no dan estadísticamente significativos.

Para el caso de mortalidad, no se logró estimaciones para todos los enpoints principalmente debido a la baja cantidad de casos diarios, situación que se repitió para las tres ciudades. Se observan resultados razonables para mortalidad por PM10 considerando el método de selección de modelo basal de 12 modelos. Se aprecia valores de riesgo en exceso mayores para mujeres y personas de NSE bajo para todas las causas.

**GreenLabUC** Gestión y Política Ambiental DICTUC S.A.

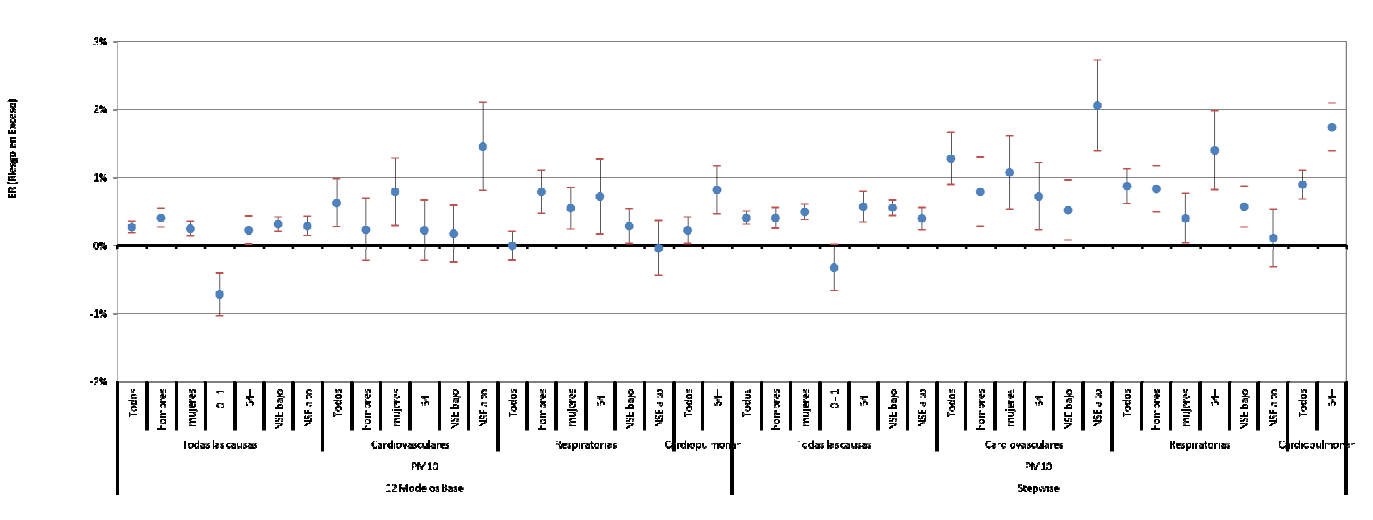

Figura 7-25 Riesgo en Exceso para Egresos por PM10 (IC 95%) – Temuco

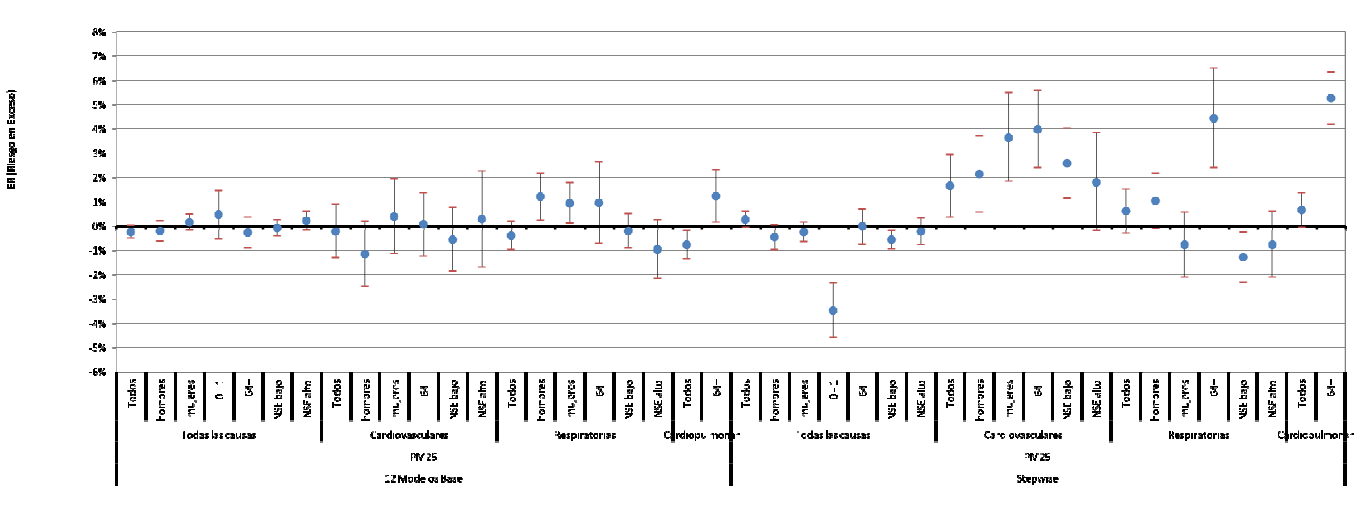

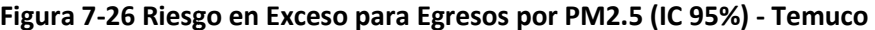

**GreenLabUC** Gestión y Política Ambiental DICTUC S.A.

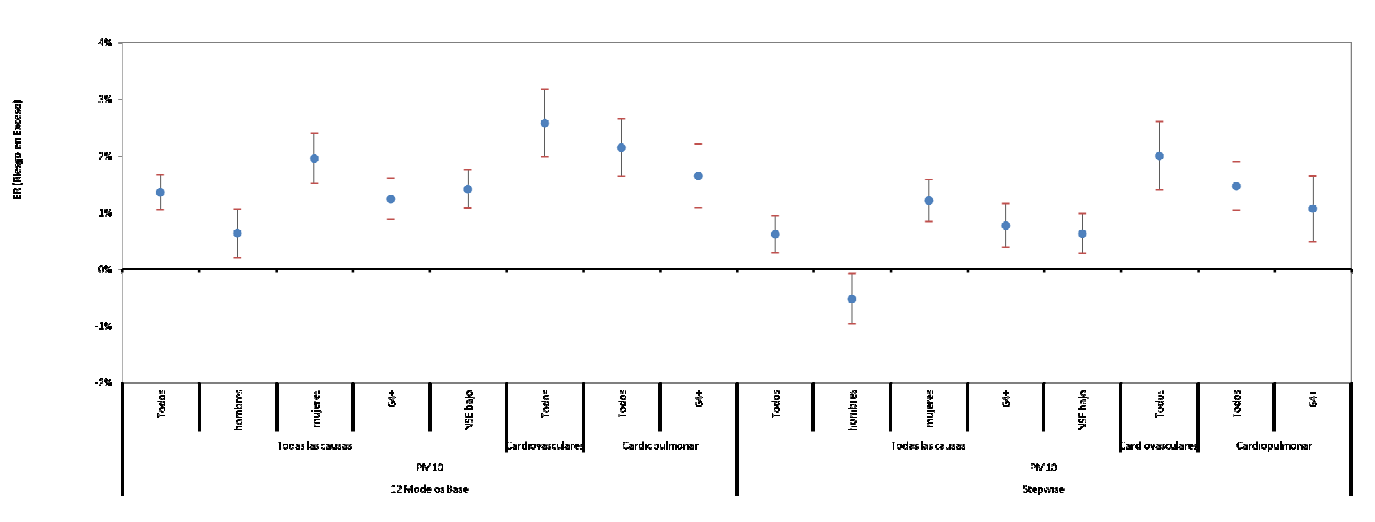

Figura 7-27 Riesgo en Exceso para Mortalidad por PM10 (IC 95%) – Temuco

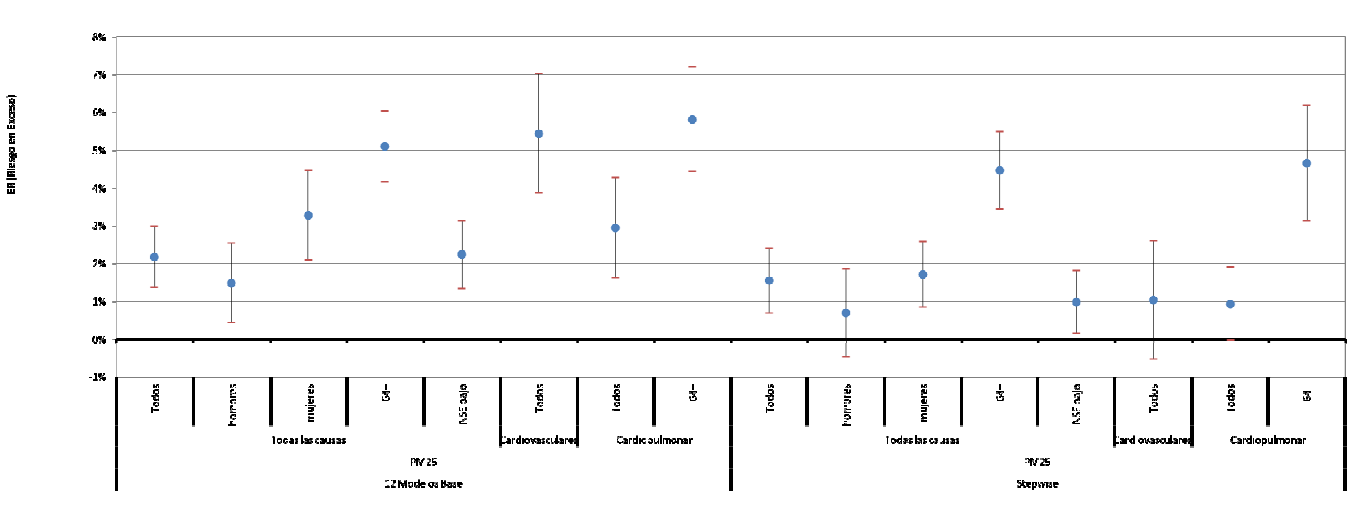

Figura 7-28 Riesgo en Exceso parapara Mortalidad por PM2.5 (IC 95%) – Temuco

## 7.4.2.3 Valdivia

Finalmente, en el caso de Valdivia se obtiene la menor cantidad de relaciones válidas (estadísticamente significativas). En el caso de egresos casi no se obtienen resultados estadísticamente significativos. Sin embargo, en el caso de mortalidad de observan algunas cosas interesantes principalmente para los modelos obtenidos mediante el método de 12 modelos basales. En este caso y a diferencia de lo que sucede en Temuco se obtienen un valor de riesgo en exceso mayor en hombres (todas las causas). Al igual que en Temuco, se observa un valor de riesgo en exceso mayor para el grupo de NSE bajo.

GreenLabUC Gestión y Política Ambiental DICTUC S.A.

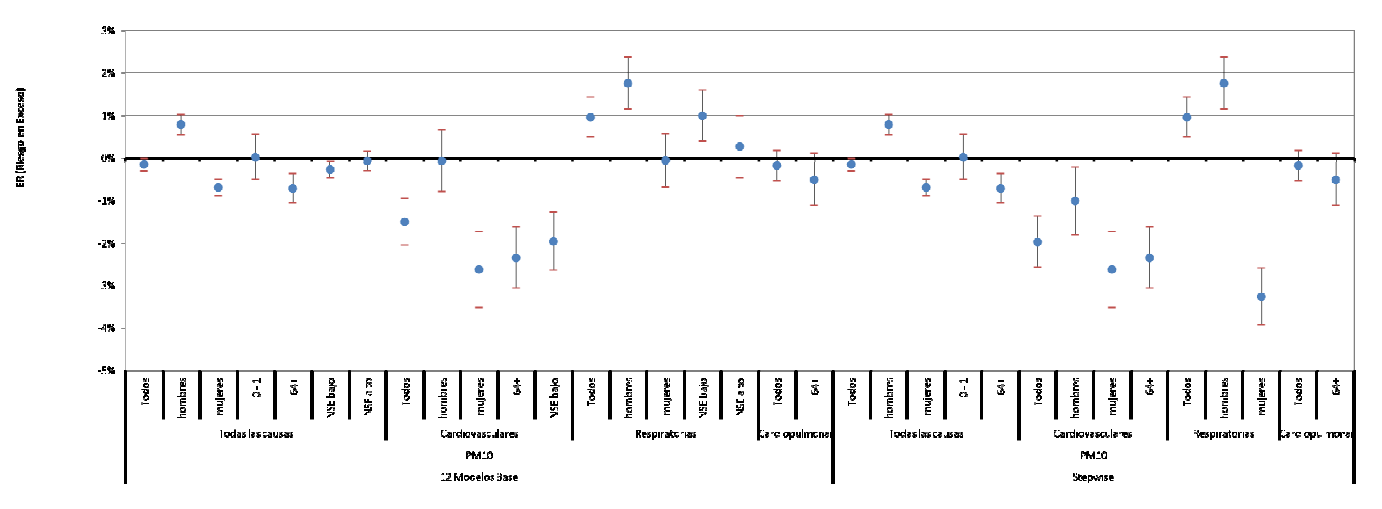

Figura 7-29 Riesgo en Exceso para Egresos por PM10 (IC 95%) – Valdivia

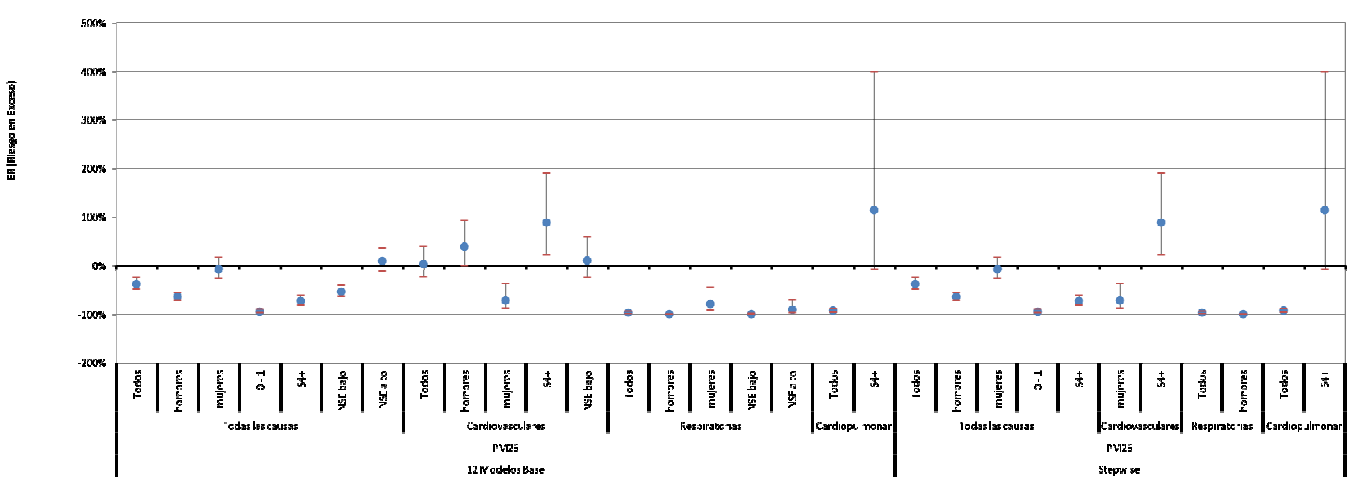

Figura 7-30 Riesgo en Exceso para Egresos por PM2.5 (IC 95%) – Valdivia

**GreenLabUC** Gestión y Política Ambiental DICTUC S.A.

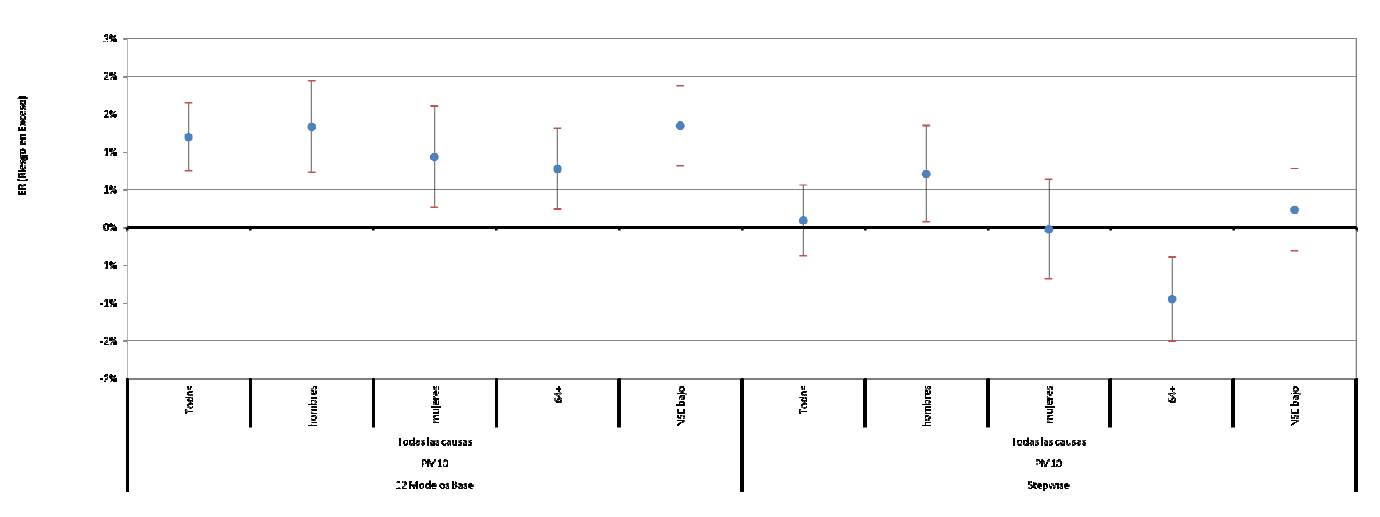

Figura 7-31 Riesgo en Exceso para Mortalidad por PM10 (IC 95%) – Valdivia

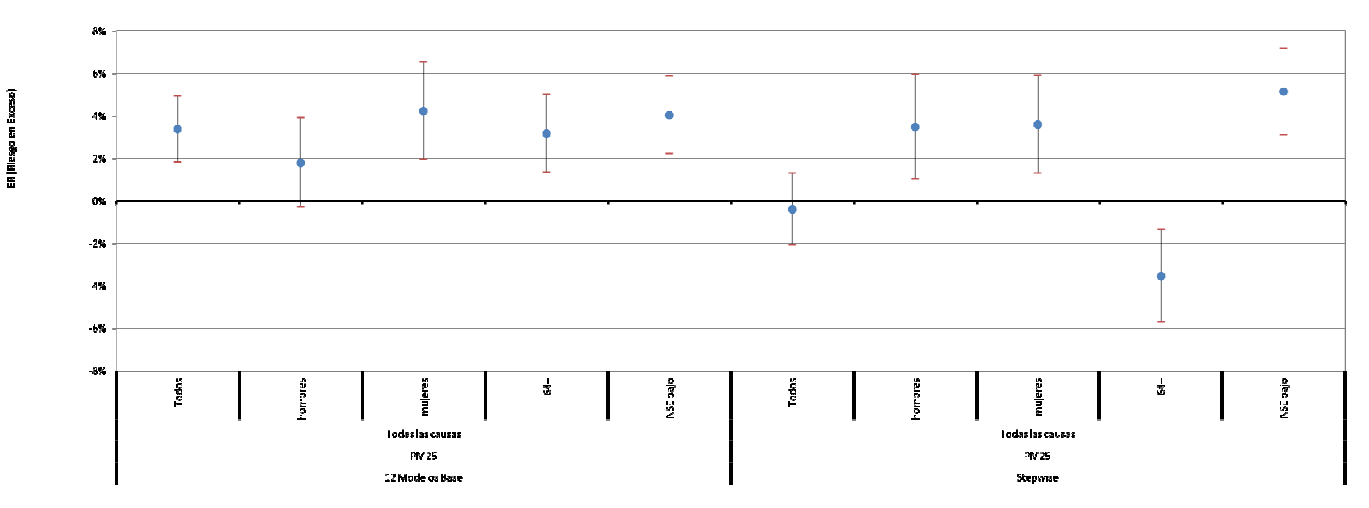

Figura 7-32 Riesgo en Exceso parapara Mortalidad por PM2.5 (IC 95%) – Valdivia

# 7.4.3 Discusión y Conclusiones

La aplicación del método exploratorio para encontrar valores de riesgo relativo diferenciados en distintas dimensiones (sexo, grupo etario y NSE), no pareciera entregar resultados concluyentes principalmente para las comunas de Talca y Valdivia. Si se observan algunos resultados interesantes como es el caso de la diferencia de ER de egresos entre hombres y mujeres para todas las causas, o las diferencias para egresos entre grupos de distinto NSE, ambos para la ciudad de Talca. En el caso de Temuco, por ejemplo, se aprecia que el riesgo en exceso para mortalidad por enfermedades cardiovasculares es mayor que para todas las causas. Lo mismo sucede para mortalidad por enfermedades cardiopulmonares, tanto para el grupo de tercera edad (>64 años) como para todas las personas. En el caso de Valdivia se aprecian algunos resultados interesantes en el caso de ER de mortalidad, pero que sin embargo no permiten realizar conclusiones robustas.

La imposibilidad de construir modelos adecuados para las tres comunas se puede deber a varias razones. En primer lugar, la cantidad y calidad de los datos difiere enormemente entre todas las comunas. Los últimos años ha existido una mayor cantidad y mejor calidad en los registros de los monitores de calidad del aire y de meteorología. Sin embargo, no hay series de tiempo completas para material particulado fino (PM2.5) y además no existen registros de defunciones más allá del año 2012. Para el caso de registros de egresos, estos llegan hasta el año 2011, y la última publicación del DEIS para registros del año 2012 presenta incoherencias importantes. Por otro lado, pueden existir errores importantes en la manera en que se asignó una determinada persona a un grupo socioeconómico. La información primaria (registros de defunciones y egresos hospitalarios) no provee dicha información y utilizando los resultados de la Encuesta CASEN 2013 se realizó una asignación de quintiles de ingreso. Tal como se destacó en reuniones con la contraparte técnica y expertos internacionales, este método de asignación de grupo NSE podría contener algunas falencias relevantes debido a que la encuesta CASEN no tiene representatividad a nivel comunal (que fue al nivel en que hizo la asignación de NSE), sino que ésta es más bien a nivel regional.

Se observa en algunos casos que los modelos base obtenidos mediante el método stepwise son mejores que aquellos obtenidos mediante los 12 modelos base. Esto se aprecia al observar menores valores de ER y una menor varianza en los resultados. Esto se puede deber a que mediante el control de una mayor cantidad de variables confundentes, una mayor parte de la variable respuesta está siendo explicada por estas mismas variables confundentes

## 7.5 Análisis Distributivo de Beneficios

Luego de haber estimado los distintos parámetros anteriormente; tasas de incidencia base en la sección 3, costos actualizados en la sección 4, desagregación de población por sexo y NSE en la

sección 6, y coeficientes de riesgo unitario en esta etapa, se procede a realizar un ejercicio de análisis distributivo de los beneficios para las tres comunas analizadas.

Se estima la manera en que se distribuyen los beneficios (o costos) de acuerdo a los siguientes agentes económicos: Estado, Población y Privados. Para esto, se estima en primer lugar, el beneficio para cada evento de mortalidad y morbilidad, frente a un cambio unitario de la concentración, según la siguiente ecuación (GreenLabUC, 2011):

*Beneficio\_Unitario* = 
$$
\beta \cdot IR \cdot Poblacion \cdot VS
$$

Donde

- $\bullet$  Beneficio Unitario: Beneficio social unitario (UF/(ug/m3))
- $\bullet$   $\beta$  = Coeficiente de riesgo unitario
- $\bullet$  IR = Tasas de Incidencia del efecto bajo análisis
- $\bullet$  Poblacion = Población expuesta
- $VS =$  Valor social del efecto

Se realiza el análisis para el año 2015. En el archivo adjunto "ATICA-DatosAnalisisDistributivo.xlsx" se presentan las tablas utilizadas, con valores seleccionados para las tres comunas.

Cabe destacar, que el análisis ahora se hará según quintil de ingreso y recordando el análisis que se ha hecho hasta el momento para el caso de las funciones dosis respuesta, los primeros tres quintiles corresponden al grupo NSE-bajo mientras que los dos quintiles de ingresos más altos corresponden al grupo NSE alto.

## 7.5.1 Tasas de Incidencia Base

Las tasas de incidencia base se estimaron anteriormente y se presenta a continuación un resumen de las tasas de mortalidad por comuna, sexo grupo etario y quintil de ingreso, para todas las causas. Se observan diferencias importantes entre cada una de las variables, lo que indica que el análisis será más fino que lo realizado previamente. Las tasas detalladas se presentan en el anexo digital adjunto ("ATICA-DatosAnalisisDistributivo.xlsx").

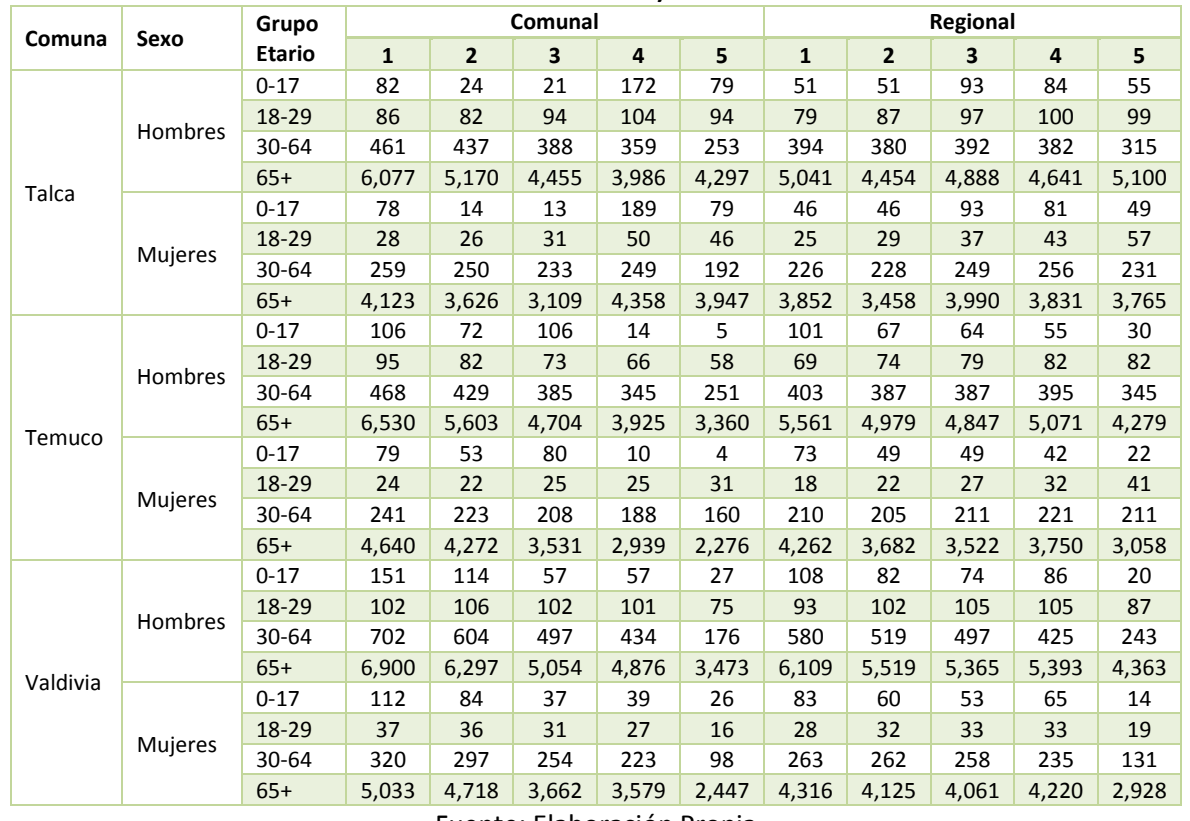

#### Tabla 7-18 Tasas de Mortalidad según Sexo, Grupo Etario y Quintil – Todas las Causas (casos/100.000 habitantes)

Fuente: Elaboración Propia

# 7.5.2 Costos por Eventos

Para los costos por eventos, estos estaban estimados para dos tipos de previsión de salud: fonasa e isapre. Utilizando la distribución poblacional obtenida de la encuesta CASEN 2013, se estimó la distribución de previsión por cada quintil de ingreso para cada comuna. De esta manera se estimó un precio promedio por quintil de ingreso. Para aquellos casos cuyo costo no se obtuvo (ej. Mortalidad) se utilizaron los valores recomendados por la Guía Metodológica de AGIES para Aire. En la tabla a continuación se muestra a modo de ejemplo el costo utilizado para un hombres de un grupo etario particular (18 – 29 años) en Valdivia. La totalidad de los costos considerados se encuentra en el anexo digital adjunto ("ATICA-DatosAnalisisDistributivo.xlsx").

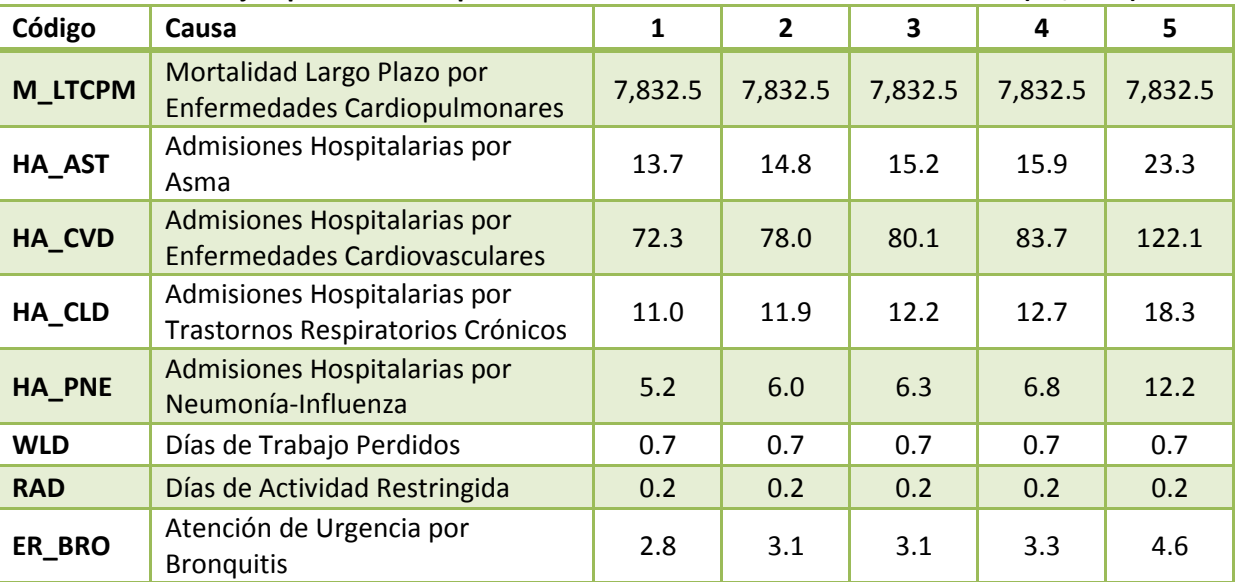

#### Tabla 7-19 Ejemplo de Costos por Evento – Valdivia – 18-64 años – Hombres (UF/caso)

Fuente: Elaboración Propia

## 7.5.3 Población

La población fue estimada en etapas anteriores y se presenta a continuación un resumen del tipo de detalle utilizado:

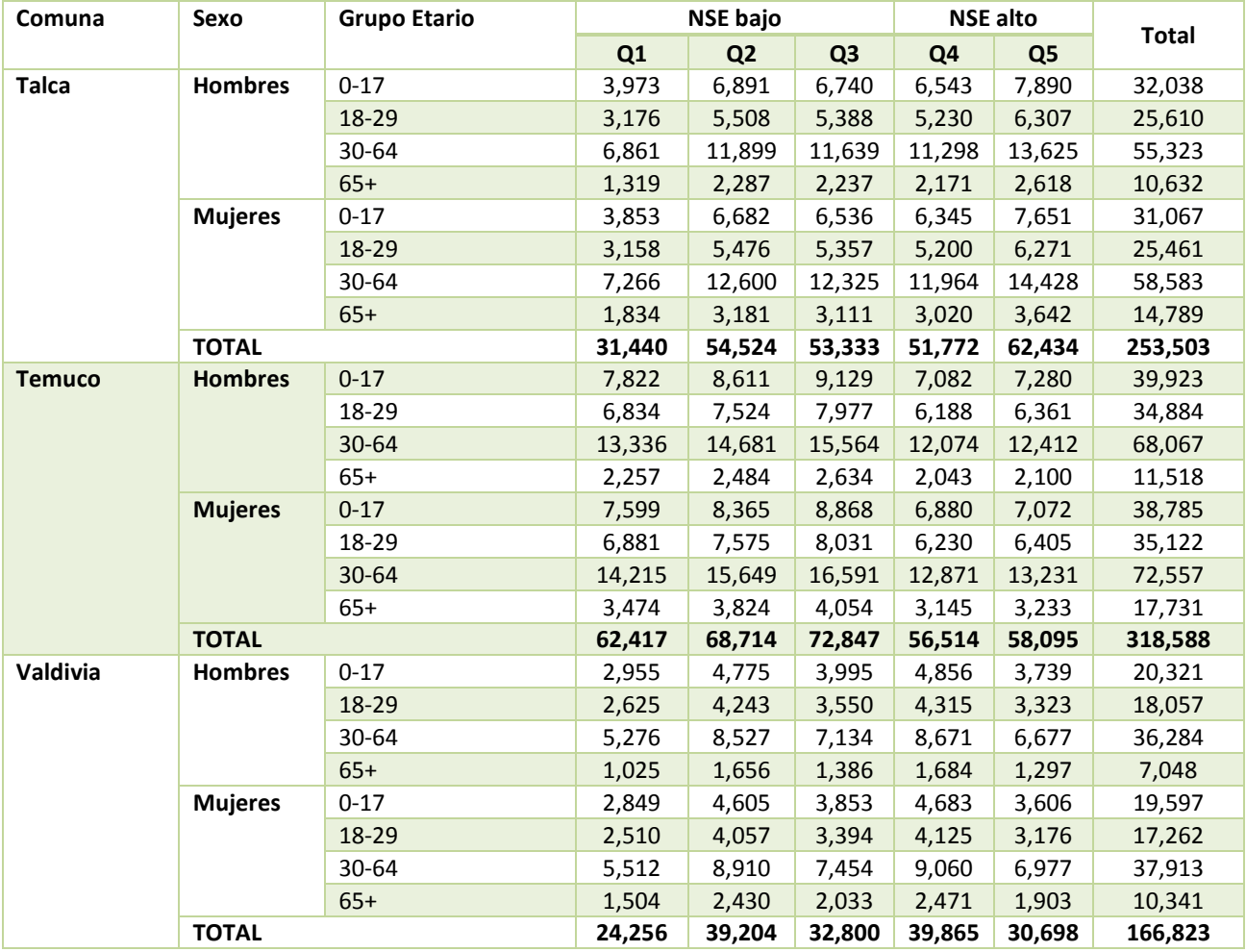

#### Tabla 7-20 Población considerada (hombres y mujeres) por Grupo Etario y Quintil Ingreso – Año 2015

Fuente: Elaboración Propia

# 7.5.4 Coeficientes de Riesgo Unitario

Como se concluye en la sección 7.4.2 los resultados obtenidos mediante los modelos generados no permitieron estimar valores de riesgo en exceso que se puedan utilizar adecuadamente. Si bien se logra estimar algunos valores interesantes, en general los resultados dan bastante menores que los obtenidos mediante estudios internacionales más robustos (GreenLabUC, 2012). Por lo tanto para esta sección se seleccionan solamente los valores recomendados en la Guía Metodológica de AGIES para Aire, según se muestra en la siguiente tabla:

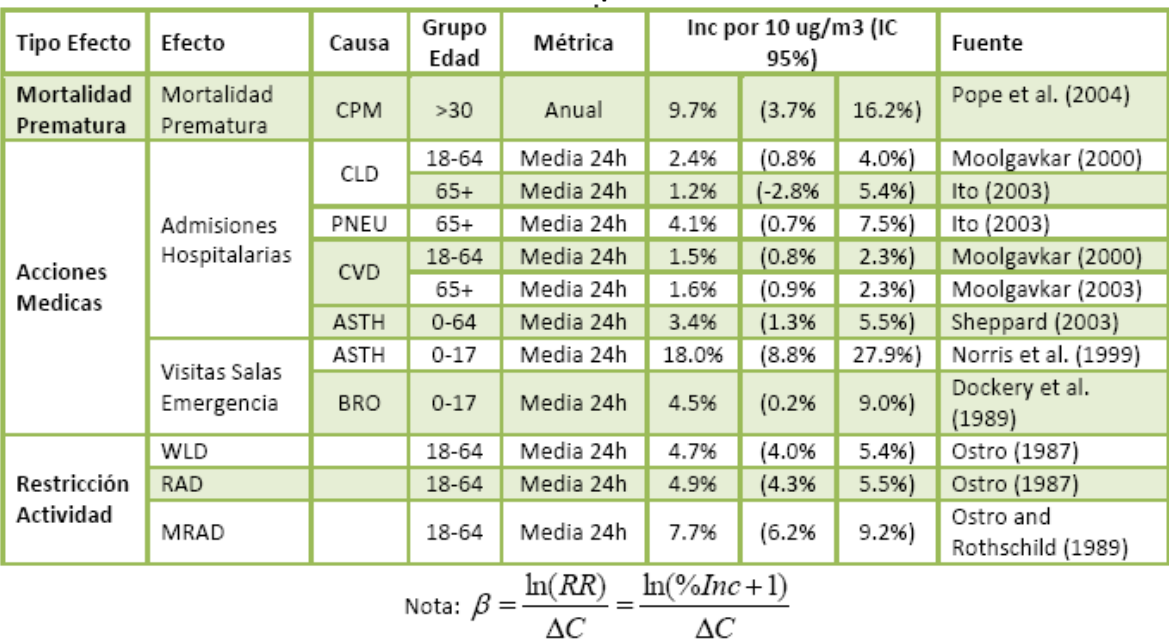

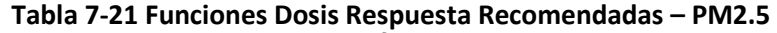

Fuente: (GreenLabUC, 2012)

# 7.5.5 Resultados

Una vez, estimados los beneficios unitarios según evento, se procedió a asignar los agentes beneficios, de acuerdo a la siguiente tabla:

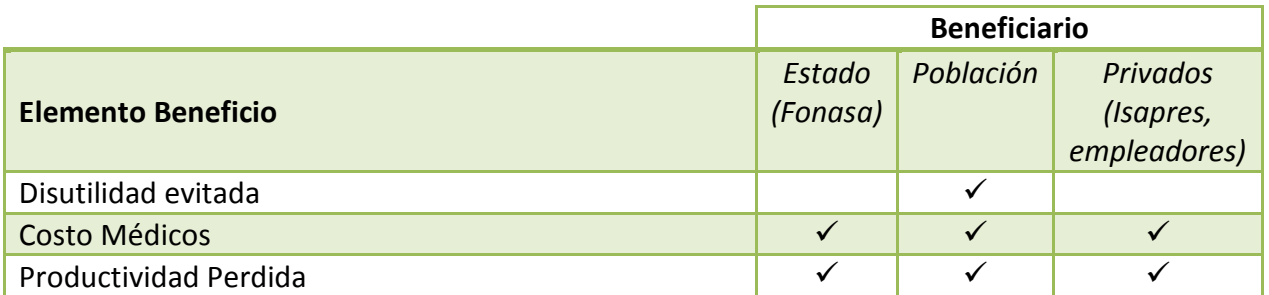

A continuación se presentan algunas tablas resumen con los beneficios unitarios por la reducción de 1 ug/m3 de MP2.5. Se observa que más del 90% de los costos lo asume la población, por lo tanto percibiendo una gran cantidad de beneficios cuando mejora la calidad del aire.

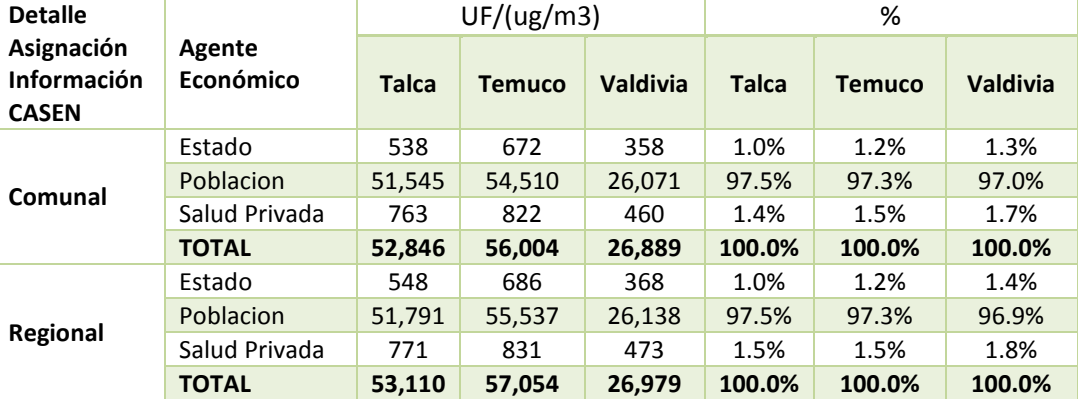

#### Tabla 7-22 Beneficio por reducción unitaria de contaminación según agente económico

Fuente: Elaboración Propia

#### Tabla 7-23 Beneficio por reducción unitaria de contaminación según quintil de ingreso –considerando solamente Agente Económico "Población"

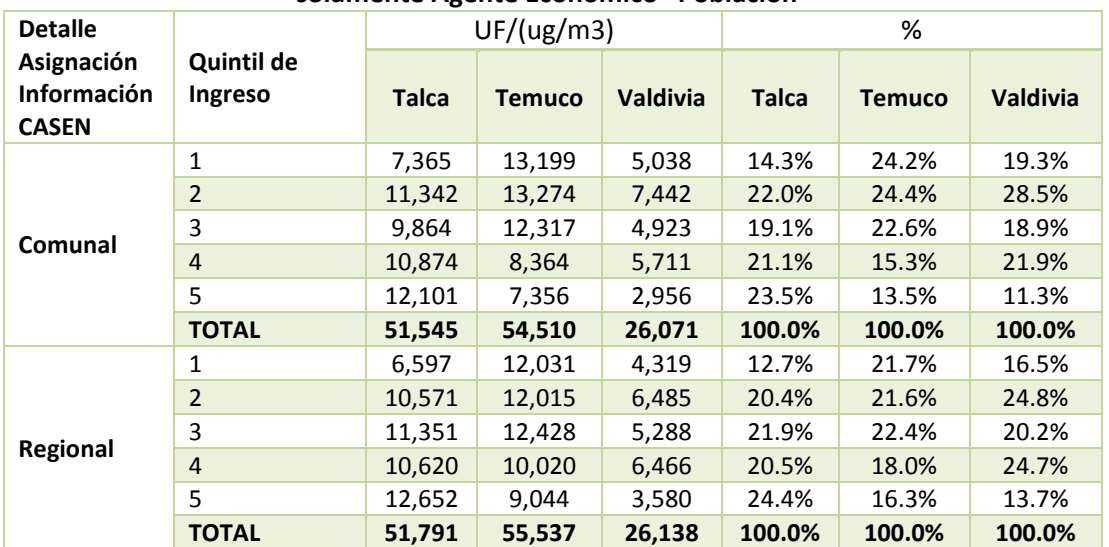

Fuente: Elaboración Propia

Al observar los resultados según las causas estudiadas, se aprecia que más del 90% de los costos se están obteniendo por las muertes evitadas.

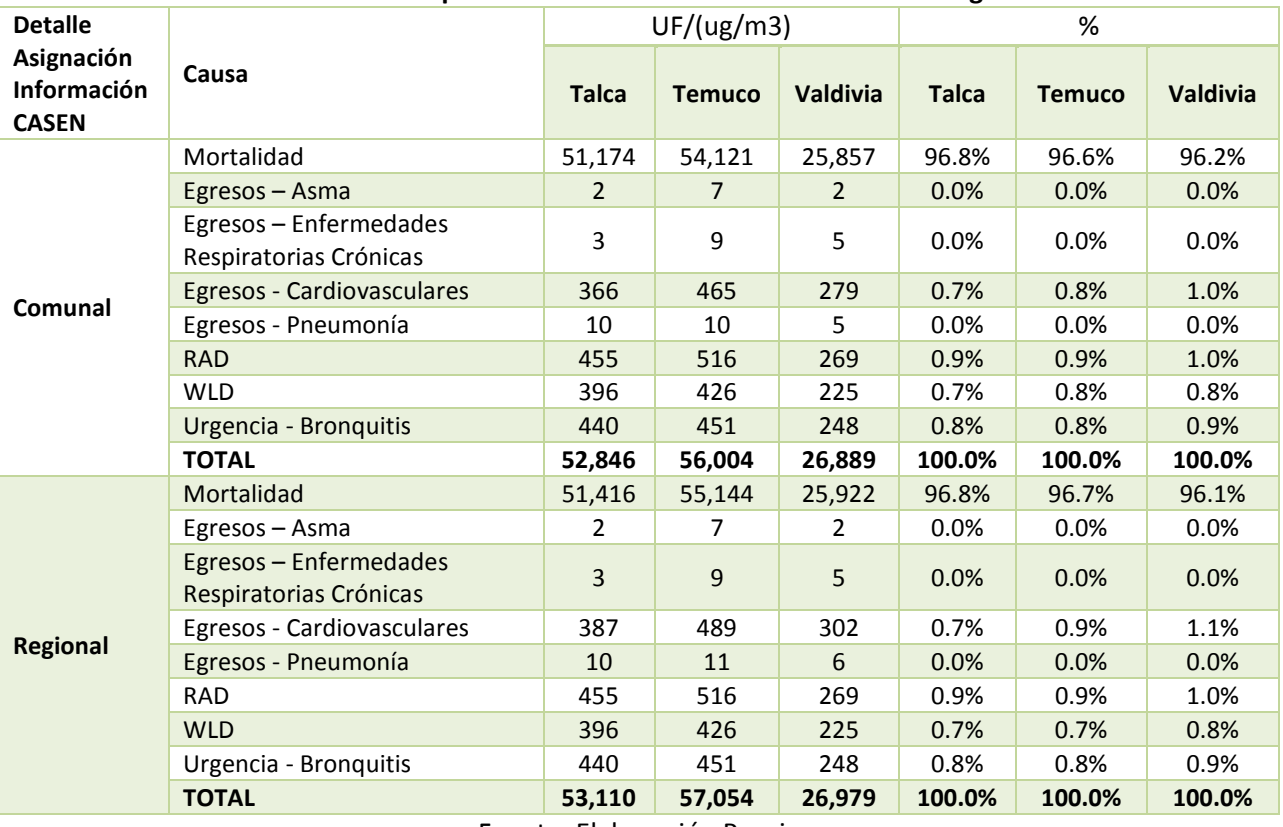

#### Tabla 7-24 Beneficio por reducción unitaria de contaminación según causa

Fuente: Elaboración Propia

En las tres tablas anteriores, se aprecia que el impacto que tiene la asignación de las distribuciones por quintil de ingreso determinadas en base a información comunal o regional de la Encuesta CASEN es bajo.

## 8. Discusión y Conclusiones

En el presente informe se presentó la revisión bibliográfica de 65 artículos encontrados a partir del ingreso de palabras claves en distintos motores de búsqueda. Se sintetizaron 21 estudios incluyendo el alcance geográfico y temporal, los contaminantes analizados, las métricas NSE, los confundentes y las enfermedades consideradas. Además se incluyó el tipo de análisis realizado destacando principalmente modelos lineales y aditivos generalizados, estudios de cohorte, crossover y regresiones de Poisson para luego presentar los resultados generales y particulares en relación al NSE.

A partir de los estudios analizados es posible concluir que la exposición a contaminantes de personas de distinto NSE varía de ciudad en ciudad. Si bien la concentración de gases puede estar marcada fuertemente en ciertos sectores de la ciudad, la real exposición a estos contaminantes depende de diversos factores tal como el lugar de trabajo y la forma de transporte utilizada por las personas. Además se ha estudiado que existe distinta susceptibilidad a los daños de los contaminantes influida principalmente por condiciones de salud preexistentes. La mayor parte de los científicos concuerda que a menor NSE existe mayor tendencia a sufrir daños por exposición a contaminantes.

Para la elaboración de políticas públicas adecuadas es fundamental considerar indicadores de NSE adecuados. Los indicadores más utilizados en los artículos analizados corresponden a educación, ingreso, ocupación y seguro de salud. Dada la gran cantidad de formas de dimensionar el NSE, Laurent et al. (2007) concluyeron que futuros estudios deben analizar de manera simultánea la mayor cantidad de indicadores NSE. Si bien Cakmak et al. (2011) determinaron en siete comunas de Santiago que la mortalidad causada por exposición a contaminantes tiene una correlación más clara con el nivel de educación que con los indicadores de ingreso y ocupación, se analizarán al menos estos tres componentes.

Se analizaron 12 artículos con información relevante en términos de riesgos relativos y cambio porcentual ante exposición a contaminantes. Nueve de los estudios analizados analizaban mortalidad mientras que tres estudiaban los efectos de la polución en el asma. Tanto en mortalidad como morbilidad se compararon los riesgos relativos del NSE más deprivado (NSE 5) versus el NSE más privilegiado (NSE 1) producidos por exposición a MP10. Se encontró una leve tendencia de que existe mayor riesgo relativo en el NSE 5 para los indicadores de educación, ingreso y ocupación. Además se encontró en Cakmak et al. (2011) que los efectos de MP10 y MP2.5 en mortalidad por todas las causas en Santiago de Chile aumentan a medida que se analizan NSE más deprivados.

En una segunda instancia se procedió a actualizar las tasas de incidencia base de mortalidad y morbilidad para los casos que se asocian a exposición a contaminación atmosférica. En base a información proveniente del INE (proyecciones de población), encuesta CASEN 2013 (caracterización socioeconómica) y DEIS (certificados de defunciones y egresos hospitalarios) se

# **GreenLabUC**

Gestión y Política Ambiental DICTUC S.A.

procedió a actualizar las tasas completando series temporales para mortalidad (1997 – 2012) y morbilidad (2002 – 2011). Luego de eso, el equipo consultor probó la aplicación de distintas métricas de NSE sobre las tasas. Específicamente se testeó la desagregación de tasas según previsión de salud y quintiles de ingreso para las tasas de morbilidad, y según nivel educacional, ocupación y quintil de ingreso del fallecido para las tasas de mortalidad. Los resultados muestran valores con diferencias estadísticamente significativas entre las diferentes categorías definidas para cada métrica. Se observa de las tasas estimadas que en general los grupos poblacionales menos privilegiados (afiliados a fonasa, quintil 1 de ingreso, nivel educacional de básica o primaria, y trabajadores manuales) presentan tasas de incidencia base tanto para morbilidad como mortalidad mayores a aquellos grupos más privilegiados (afiliados a isapres o particulares, quintil 5 de ingreso, educación superior y trabajadores profesionales). En el caso de la previsión de salud para morbilidad, si bien las diferencias no son tan marcadas como en otros casos, se recomienda mantener la desagregación principalmente por las grandes diferencias de costos existentes entre las distintas previsiones de salud. Se detectó además, para el caso de las admisiones hospitalarias que si existen diferencias importantes entre los distintos quintiles de ingreso. No se observa el comportamiento esperado (a mayor ingreso menor tasa) en todos los casos, sin embargo existen algunas causas para los cuales las diferencias por ingreso son claras (específicamente CLD, PNE y CHF). Es importante destacar estas diferencias al momento de realizar una evaluación económica y social de una regulación. Para el caso de mortalidad, las métricas más claras son el nivel educacional y los quintiles de ingreso, en donde se las tasas crecen a medida que disminuye el nivel educacional o el ingreso del fallecido. Finalmente se confirma que existen claras diferencias entre los distintos grupos etarios y el sexo (género) tanto para admisiones hospitalarias como para mortalidad.

Se realizó un análisis de las tasas a nivel comunal y se comparó con los promedios regionales. Se verificó una gran variabilidad de las tasas comunales para cada categoría de análisis (sexo, grupo etario, previsión de salud, ingreso, nivel educacional y ocupación), tanto para morbilidad como mortalidad. Además, se observó que los promedios comunales no son necesariamente similares a los promedios regionales. Esta situación se debe principalmente a la manera en que está concentrada la población en las distintas comunas de una región. Se recomienda el uso de tasas comunales y regionales, discriminando según el enfoque del análisis que se quiere realizar. Para un análisis a nivel nacional (ej. Norma de MP2.5) es recomendable utilizar tasas regionales, que son más representativas de una mayor cantidad de población. Sin embargo, al momento de realizar análisis más locales (ej. PPA Huasco o PDA Temuco), se recomiendo utilizar tasas específicas a nivel comunal. Se observó también que no hay una tendencia clara al crecimiento o decrecimiento de las tasas al desagregarlas por sexo, grupo etario, previsión de salud, nivel educacional, ingreso u ocupación. Por esto, se recomienda entonces utilizar los valores promedio de los últimos 5 años como proxy a las tasas de incidencia base futuras.

De acuerdo a los resultados obtenidos y la revisión bibliográfica, se recomienda incorporar al menos una dimensión de NSE para morbilidad y para mortalidad. El consultor propone mantener la previsión de salud como se ha venido haciendo en el pasado y además agregar los quintiles de ingreso para el caso del análisis de morbilidad. Para el caso de mortalidad, se

recomienda agregar el nivel educacional y los quintiles de ingreso. Otras variables como el grupo etario y sexo, logran capturar las diferencias existentes entre los distintos grupos de la sociedad. De esta manera, el análisis de las regulaciones ambientales asociadas a la gestión de la calidad del aire, permitirá al menos identificar y evaluar de manera más adecuada la distribución de costos y beneficios entre los distintos grupos que constituyen la sociedad.

A continuación se realizó un análisis y actualización de los costos asociados a las causas de morbilidad evaluadas. Se consideró principalmente la última versión del Estudio de Verificación de Costos realizado por Bitran y Asociados (2013) para el Ministerio de Salud. En este se presentan los costos de enfermedad (directos) según previsión de salud (fonasa e isapre). Ademas, en base a los nuevos datos socioeconómicos de la Encuesta CASEN 2013, se estima el costo del salario promedio, para valorizar el impacto de las enfermedades sobre la productividad de las personas activas laboralmente (productividad perdida). Esta vez se realiza el análisis según comuna, sexo y previsión de salud. Se analiza la posible variación que han tenido los costos en los últimos años para proponer una metodología de proyección de costos. Se encuentran resultados incongruentes. En el caso de costos directos, se vuelven a evaluar las canastas de enfermedad (o perfiles epidemiológicos) en base a los valores de prestaciones médicas del año 2014. Se observa una importante baja (de hasta 60%) en algunas enfermedades, y aumentos en otras. Cuando se analiza la dinámica del ingreso, se observa que hay una reducción del ingreso medio entre los resultados de las encuestas CASEN del año 2011 y 2013. Por lo anterior se recomienda hasta tener nueva información, utilizar valores constantes pero en UF para poder capturar los efectos de la inflación.

También se realiza una desagregación de la población según diversas variables socioeconómicas. Se utiliza información oficial del INE y se cruza con datos socioeconómicos obtenidos de la última encuesta CASEN (2013). Luego, se aplica una metodología de proyección poblacional para estimar la población al año 2030, desagregada por comuna, sexo, grupo etario y variables socioeconómicas. Se estiman las tasas de natalidad y mortalidad en base a los registros de nacimientos y defunciones del DEIS del Ministerio de Salud, y las variables socioeconómicas se obtienen de las encuestas CASEN realizadas entre los años 2000 y 2013. Se comparan los resultados con las proyecciones realizadas con el INE, y se obtienen valores muy parecidos. Se construye pirámides poblacionales según grupo etario y se observan importantes variaciones en al composición poblacional. Se detecta una población que envejece, con tasas de natalidad que disminuyen durante los años más jóvenes de las mujeres. Cada año, las mujeres postergan su maternidad. Se analiza también cómo varía la composición según nivel educacional.

Finalmente, se desarrollaron modelos estadísticos para buscar causalidad estadística entre variables de contaminación y mortalidad y morbilidad. Se realizó un análisis para tres comunas del país: Talca, Temuco y Valdivia. Para ello se consolidó la mejor información disponible sobre contaminación, meteorología y además la cantidad de casos de mortalidad y morbilidad para distintas causas y nivel de detalle según lo presentado en la sección 3. Se aplican algunas sensibilidades al análisis para encontrar los mejores ajustes, como por ejemplo la aplicación de dos métodos para encontrar los mejores modelos basales, o la evaluación de modelos de rezagos distribuidos y rezagos simples para distintas cantidades de días de rezago. Finalmente se obtienen algunos resultados interesantes, pero para muchos de los *endpoints* identificados como relevantes, no se cuenta con casos diarios suficientes para realizar un análisis adecuado (especialmente para mortalidad). En esta etapa se realiza también un análisis distributivo de los beneficios obtenidos por la reducción de contaminación. Se observa que al igual que estudios anteriores (GreenLabUC, 2012), los beneficios se distribuyen principalmente a la población y corresponden principalmente al impacto que tiene la mejora de la calidad del aire sobre la disminución del riesgo de muerte por enfermedades cardiopulmonares.

## 8.1 Recomendación sobre Utilización de Resultados

En la presente consultoría se generaron una serie de productos que serán utilizados para mejorar los análisis de regulaciones de calidad del aire que realiza el Ministerio del Medio Ambiente. A continuación se realiza una recomendación sobre si corresponde o no utilizar dichos resultados.

En primer lugar se actualizaron las tasas de incidencia base para mortalidad y morbilidad para distintas causas. Esta información es realmente valiosa por muchas razones. Se logró detallar los resultados según sexo y también según quintil de ingreso. Además, se actualizaron las estimaciones, y se construyeron series de tiempo que permiten estimar tasas actualizadas hasta el año 2012 para mortalidad y 2011 para morbilidad a nivel comunal. En términos de NSE, no se observan resultados relevantes a nivel de morbilidad, la situación es muy distinta a nivel de mortalidad. Acá, claramente existe una diferencia entre los distintos quintiles, y se aprecia un aumento de tasas para todas las causas evaluadas, a medida que disminuye el ingreso. Este resultado es muy relevante, además considerando que como se vió en la sección 7.5, a lo menos un 95% de los beneficios corresponden a reducción del riesgo de muerte. Estos resultados se aprecian nuevamente al realizar las mismas estimaciones pero asignando NSE (quintil de ingreso), uitlizando esta vez información de la encuesta CASEN solamente a nivel regional. Estos resultados (tasas) debiesen ser utilizados a nivel de comuna, especialmente cuando se está realizando un análisis comunal (ej. PPA de la Localidad de Huasco). En otras situaciones que se hagan estimaciones regionales o nacionales, y siempre que no se vayan a presentar resultados desagregados a un nivel de destalle más fino, no habría problema con utilizar tasas regionales o nacionales. Se entrega al presente estudio algunos anexos digitales:

- 1) Bases de Datos en formato SQL con las tablas de casos y población que permiten estimar las tasas para mortalidad y morbilidad.
- 2) Planilla en Excel con las figuras y tablas del presente informe, asociados a tasas de incidencia base, con información de la encuesta CASEN a nivel comunal.
- 3) Planilla en Excel con las figuras y tablas del presente informe, asociados a tasas de incidencia base, con información de la encuesta CASEN a nivel comunal.

A continuación se procedió a actualizar los costos de eventos de mortalidad. Esta información es de gran valor principalmente por dos razones: 1) se utilizar información mucho más actualizada (del 2012 en vez de del 2000) con estimación de costos en UF, y 2) los estudios revisados permiten realizar estimaciones tanto para FONASA como ISAPRE. Por ende, la utilización de esta información mejorará sustancialmente los resultados. Igual, hay que recordar que los beneficios asociados a morbilidad son relativamente bajos en comparación con aquellos de mortalidad, pero el nivel de detalle presentado permitirá realizar análisis más detallados.

Luego, se procedió a actualizar los datos de población, desagregando según distintas variables (métricas de NSE, sexo, grupo etario, identificación de grupos originarios, entre otros), y realizar una proyección de la población hasta el año 2030. Esta información es sin duda mejor que la utilizada anteriormente. No solamente por el nivel de detalle disponible, sino que además porque la proyección de la población no se realiza solamente aplicando una tasa de crecimiento, sino que se aplicó una metodología dinámica incorporando nacimientos y muertes de la población. Se recomienda utilizar estos resultados, por lo menos hasta que se logre tener estimaciones más certeras sobre la población (Ej. CENSO nuevo), y se proceda a proyectar la población en base a dichos resultados actualizados.

Finalmente, se aplica la metodología de series de tiempo para construir modelos de regresión que permitan estudiar si existe causalidad (por lo menos a nivel estadístico) entre contaminación y eventos de mortalidad y morbilidad. Se hizo un análisis para tres comunas, donde no se obtuvieron resultados robustos. Solamente para Temuco, comuna para la cual se contaba con información para los años 2004-2012 se obtienen algunos resultados interesantes. Se observaron diferencias entre distintos grupos socioeconómicos, agrupando los tres quintiles de menores ingresos en el grupo "NSE bajo" y los demás en el grupo "NSE alto". Sin embargo, los resultados no son coherentes la comparar entre causas y comunas. Las funciones de dosisrespuesta utilizadas en la actualidad corresponden a análisis que se han realizado durante muchos años, mediante la evaluación de múltiples ciudades y casos de estudio y meta-analisis de múltiples estudios. Por el momento, el consultor considera razonable utilizar dichos resultados, que son presentados en la Tabla 7-21.
### 9. Referencias

- Barceló, M. A., Saez, M., & Saurina, C. (2009). Spatial variability in mortality inequalities, socioeconomic deprivation, and air pollution in small areas of the Barcelona Metropolitan Region, Spain. The Science of the Total Environment, 407(21), 5501–23. http://doi.org/10.1016/j.scitotenv.2009.07.028
- Bateson, T. F., & Schwartz, J. (2004). Who is Sensitive to the Effects of Particulate Air Pollution on Mortality? Epidemiology, 15(2), 143–149. http://doi.org/10.1097/01.ede.0000112210.68754.fa
- Bell, M. L., O'Neill, M. S., Cifuentes, L. A., Braga, A. L. F., Green, C., Nweke, A., … Sibold, K. (2005). Challenges and recommendations for the study of socioeconomic factors and air pollution health effects. Environmental Science and Policy, 8, 525–533. http://doi.org/10.1016
- Bell, M. L., Zanobetti, A., & Dominici, F. (2013). Evidence on vulnerability and susceptibility to health risks associated with short-term exposure to particulate matter: a systematic review and meta-analysis. American Journal of Epidemiology, 178(6), 865-76. http://doi.org/10.1093/aje/kwt090
- Bitran y Asociados. (2013). Estudio Verificación del Costo Esperado Individual Promedio por Beneficiario del Conjunto Priorizado de Problemas de Salud con Garantías Explícitas 2012.
- Blanco-becerra, L. C., C, M., Miranda-soberanis, V., Barraza-villarreal, A., C, D., Junger, W., … Romieu, I. (2014). Effect of socioeconomic status on the association between air pollution and mortality in Bogota , Colombia, 56(4), 371–378.
- Burra, T. a, Moineddin, R., Agha, M. M., & Glazier, R. H. (2009). Social disadvantage, air pollution, and asthma physician visits in Toronto, Canada. Environmental Research, 109(5), 567–74. http://doi.org/10.1016/j.envres.2009.03.004
- Cakmak, S., Dales, R. E., Rubio, M. A., & Vidal, C. B. (2011). The risk of dying on days of higher air pollution among the socially disadvantaged elderly. Environmental Research, 111(3), 388-93. http://doi.org/10.1016/j.envres.2011.01.003
- Calderón-Garcidueñas, L., & Torres-Jardón, R. (2012). Air Pollution, Socioeconomic Status, and Children's Cognition in Megacities: The Mexico City Scenario. Frontiers in Psychology, 3(July), 217. http://doi.org/10.3389/fpsyg.2012.00217
- Carey, I. M., Atkinson, R. W., Kent, A. J., van Staa, T., Cook, D. G., & Anderson, H. R. (2013). Mortality associations with long-term exposure to outdoor air pollution in a national English cohort. American Journal of Respiratory and Critical Care Medicine, 187(11), 1226– 33. http://doi.org/10.1164/rccm.201210-1758OC
- CEPAL, & INE. (2005). CHILE: Proyecciones y Estimaciones de Población . Total País 1950-2050. (Estudio Elaborado para el Instituto Nacional de Estadística, Ed.).
- Cesaroni, G., Boogaard, H., Jonkers, S., Porta, D., Badaloni, C., Cattani, G., … Hoek, G. (2012). Health benefits of traffic-related air pollution reduction in different socioeconomic groups: the effect of low-emission zoning in Rome. Occupational and Environmental Medicine, 69(2), 133–9. http://doi.org/10.1136/oem.2010.063750
- Chan, K. S., Roberts, E., McCleary, R., Buttorff, C., & Gaskin, D. J. (2014). Community characteristics and mortality: the relative strength of association of different community characteristics. American Journal of Public Health, 104(9), 1751–8. http://doi.org/10.2105/AJPH.2014.301944
- DICTUC. (2001). Generación de Instrumentos de Gestión Ambiental para la Actualización del Plan de Descontaminación Atmosférica para la Región Metropolitana de Santiago al Año 2000. Parte I. Estimación de los Beneficios Sociales de la Reducción de Emisiones y Concentracio. Santiago: P. Universidad Católica de Chile.
- Forastiere, F., Stafoggia, Ã. M., Tasco, C., Picciotto, S., Agabiti, N., Cesaroni, G., & Perucci, C. A. (2007). Socioeconomic Status , Particulate Air Pollution , and Daily Mortality : Differential Exposure or Differential Susceptibility, 216(May 2006), 208–216. http://doi.org/10.1002/ajim.20368.
- Gouveia, N., & Fletcher, T. (2000). Time series analysis of air pollution and mortality : e V ects by cause , age and socioeconomic status, 750–755.
- Gray, S. C., Edwards, S. E., & Miranda, M. L. (2013). Race, socioeconomic status, and air pollution exposure in North Carolina. Environmental Research, 126, 152–8. http://doi.org/10.1016/j.envres.2013.06.005
- GreenLabUC. (2011). Guía Metodológica para la Elaboración de un Análisis General de Impacto Económico y Social (AGIES) para Instrumentos de Gestión de Calidad del Aire. (Estudio encargado por el Ministerio de Medio Ambiente, Ed.).
- GreenLabUC. (2012). Nuevos Elementos para la Inclusion de la Distribucion de Beneficios en la Elaboracion de AGIES. (Estudio elaborado para la Subsecretaria de Medio Ambiente, Ed.).
- GreenlabUC. (2014). Estimación del valor de la vida estadística asociado a contaminación atmosférica y accidentes de tránsito. Estudio preparado para la Subsecretaría del Medio Ambiente.
- Habermann, M. (2014). Socioeconomic inequalities and exposure to traffic-related air pollution in the city of São Paulo , Brazil Desigualdades socioeconômicas e exposição aos poluentes gerados pelo tráfego veicular em São Paulo , Brasil Desigualdades socioeconómicas y exposici, 30(1), 119–125.
- Hajat, A., Diez-roux, A. V, Adar, S. D., Auchincloss, A. H., Lovasi, G. S., & Neill, M. S. O. (2013). Air Pollution and Individual and Neighborhood Socioeconomic Status : Evidence from the Multi-Ethnic Study of Atherosclerosis ( MESA ), 121(11), 1325–1333.

Holz, J. C. (2000). Estimación de Costos Unitarios en Morbilidad y Mortalidad y su aplicación para calcular los Beneficios del Plan de Prevención y Descontaminación Atmosférica de la Región Metropolitana. Santiago.

INE. (2008). Chile: Proyecciones y Estimaciones de Población. 1990-2020.

- Jerrett, M., Burnett, R. T., Brook, J., Kanaroglou, P., Giovis, C., Finkelstein, N., & Hutchison, B. (2004). Do socioeconomic characteristics modify the short term association between air pollution and mortality? Evidence from a zonal time series in Hamilton, Canada. J Epidemiol Community Health, 58(1), 31–40. Retrieved from http://www.ncbi.nlm.nih.gov/entrez/query.fcgi?cmd=Retrieve&db=PubMed&dopt=Citatio n&list\_uids=14684724
- Kan, H., London, S. J., Chen, G., Zhang, Y., Song, G., Zhao, N., … Chen, B. (2008). Season, sex, age, and education as modifiers of the effects of outdoor air pollution on daily mortality in Shanghai, China: The Public Health and Air Pollution in Asia (PAPA) Study. Environmental Health Perspectives, 116(9), 1183–8. http://doi.org/10.1289/ehp.10851
- Katsouyanni, K., & APHEA Group. (2006). APHEA project: air pollution and health: a European approach. Epidemiology, 17(6), S19.
- Kim, S.-Y., O'Neill, M. S., Lee, J.-T., Cho, Y., Kim, J., & Kim, H. (2007). Air pollution, socioeconomic position, and emergency hospital visits for asthma in Seoul, Korea. International Archives of Occupational and Environmental Health, 80(8), 701–10. http://doi.org/10.1007/s00420-007-0182-3
- Laurent et al. (2007). Effect of socioeconomic status on the relationship between atmospheric pollution and mortality. Journal of Epidemiology and Community Health, 61(8), 665–75. http://doi.org/10.1136/jech.2006.053611
- Laurent, O., Pedrono, G., Segala, C., Filleul, L., Havard, S., Deguen, S., … Bard, D. (2008). Air pollution, asthma attacks, and socioeconomic deprivation: a small-area case-crossover study. American Journal of Epidemiology, 168(1), 58–65. http://doi.org/10.1093/aje/kwn087
- Lee, J.-T., Son, J.-Y., Kim, H., & Kim, S.-Y. (2006). Effect of air pollution on asthma-related hospital admissions for children by socioeconomic status associated with area of residence. Archives of Environmental & Occupational Health, 61(3), 123–30. http://doi.org/10.3200/AEOH.61.3.123-130
- Martins, M. C., Fatigati, F. L., Vespoli, T. C., Martins, L. C., Pereira, L. A., Martins, M. A., … Braga, A. L. (2004). Influence of socioeconomic conditions on air pollution adverse health effects in elderly people: an analysis of six regions in Sao Paulo, Brazil.[see comment]. Journal of Epidemiology & Community Health., 58(1), 41–46.
- Ou, C.-Q., Hedley, A. J., Chung, R. Y., Thach, T.-Q., Chau, Y.-K., Chan, K.-P., … Lam, T.-H. (2008). Socioeconomic disparities in air pollution-associated mortality. Environmental Research, 107(2), 237–44. http://doi.org/10.1016/j.envres.2008.02.002
- Romieu, I., Gouveia, N., & Cifuentes, L. A. (2012). Multi-city study of air pollution and health effects in Latin America ESCALA. Health Effects Institute.
- Schwartz, J. (2000). Harvesting and long term exposure effects in the relation between air pollution and mortality.[see comment]. American Journal of Epidemiology, 151(5), 440– 448.
- Schwartz, J., Zanobetti, A., & Bateson, T. (2003). Morbidity and mortality among elderly residents of cities with daily PM measurements. Revised Analyses of Time-Series Studies of Air Pollution and Health, 25–58.
- Serinelli, M., Vigotti, M. A., Stafoggia, M., Berti, G., Bisanti, L., Mallone, S., … Forastiere, F. (2010). Particulate matter and out-of-hospital coronary deaths in eight Italian cities. Occupational and Environmental Medicine, 67(5), 301–6. http://doi.org/10.1136/oem.2009.046359
- Son, J.-Y., Lee, J.-T., Kim, H., Yi, O., & Bell, M. L. (2012). Susceptibility to air pollution effects on mortality in Seoul, Korea: a case-crossover analysis of individual-level effect modifiers. Journal of Exposure Science & Environmental Epidemiology, 22(3), 227–34. http://doi.org/10.1038/jes.2012.6
- Tonne, C., Beevers, S., Armstrong, B., Kelly, F., & Wilkinson, P. (2008). Air pollution and mortality benefits of the London Congestion Charge: spatial and socioeconomic inequalities. Occupational and Environmental Medicine, 65(9), 620–7. http://doi.org/10.1136/oem.2007.036533
- U.S. EPA. (1997). The Benefits and Costs of the Clean Air Act: 1970 to 1990. Washington, DC: U.S. EPA, Office of Air and Radiation, Office of Policy, Planning and Evaluation. Retrieved from http://www.epa.gov/airprogm/oar/sect812/index.html
- Vega, J., Cifuentes, L., & Lave, L. (1999). Daily mortality by cause and socio-economic status in Santiago, Chile 1988-1996. Epidemiology, 10(4), S45.
- Villeneuve, P. J., Burnett, R. T., Shi, Y., Krewski, D., Goldberg, M. S., Hertzman, C., … Brook, J. (2003). A time-series study of air pollution, socioeconomic status, and mortality in Vancouver, Canada. Journal of Exposure Analysis and Environmental Epidemiology, 13, 427–435.
- Zanobetti, A., & Schwartz, J. (2000). Race , Gender , and Social Status as Modifiers of the Effects of PM10 on Mortality, 42(May), 469–474.

Zhang, L., Chen, X., Xue, X., Sun, M., Han, B., Li, C., … Tang, N. (2014). Long-term exposure to high particulate matter pollution and cardiovascular mortality: a 12-year cohort study in four cities in northern China. Environment International, 62, 41–7. http://doi.org/10.1016/j.envint.2013.09.012

### 10. Anexos

#### Anexo I.Resumen de Artículos Analizados

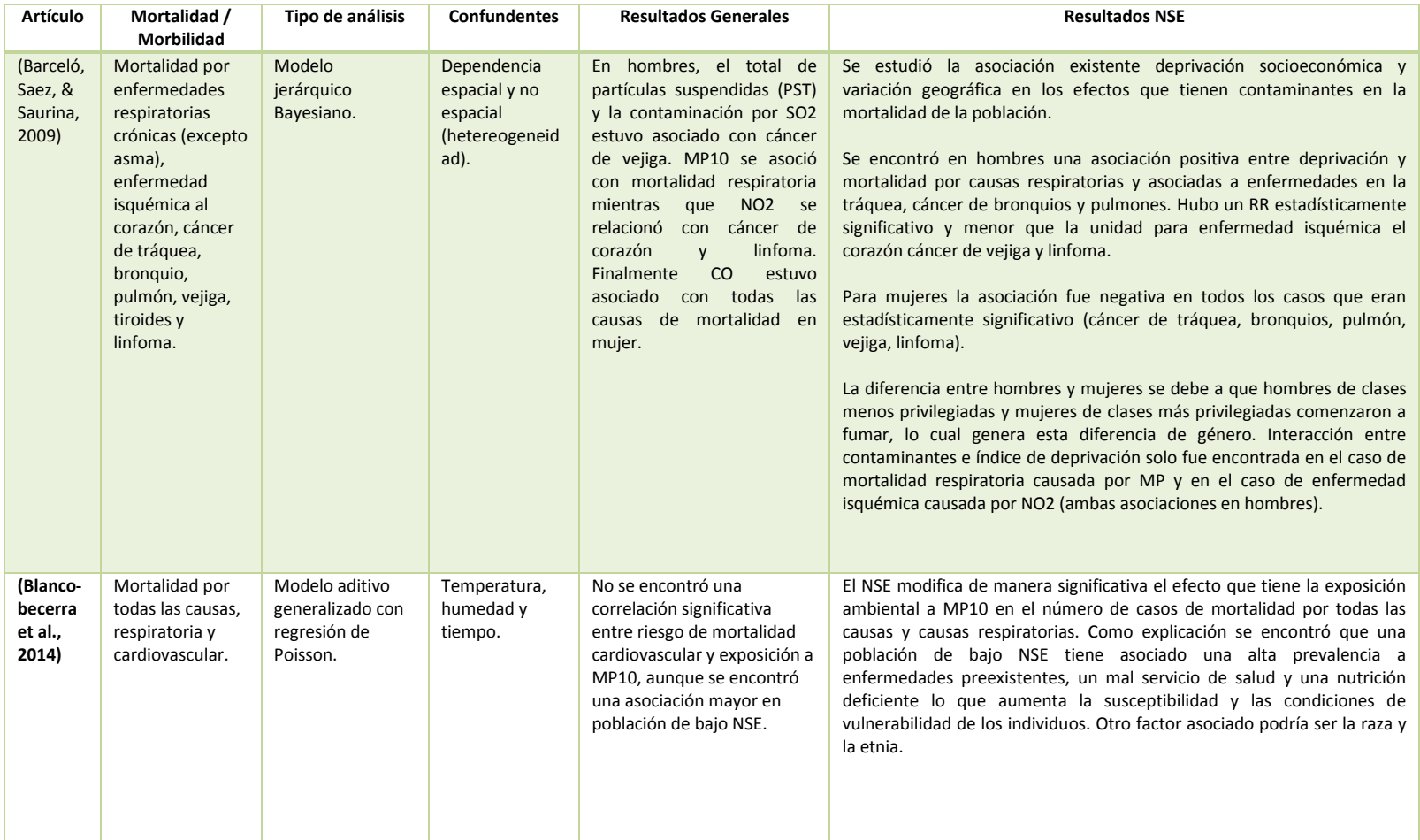

#### Tabla 10-1 Resumen artículos analizados.

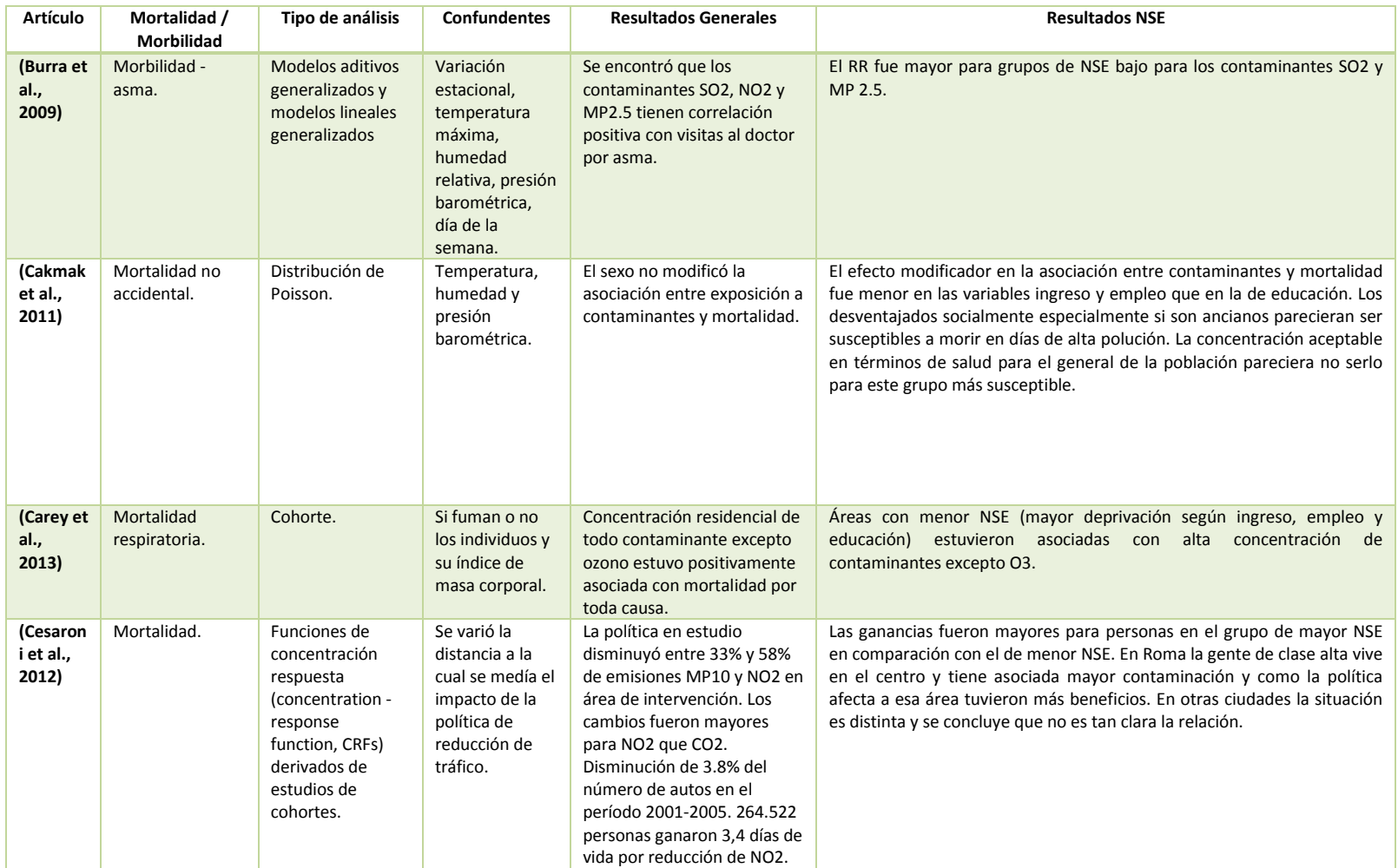

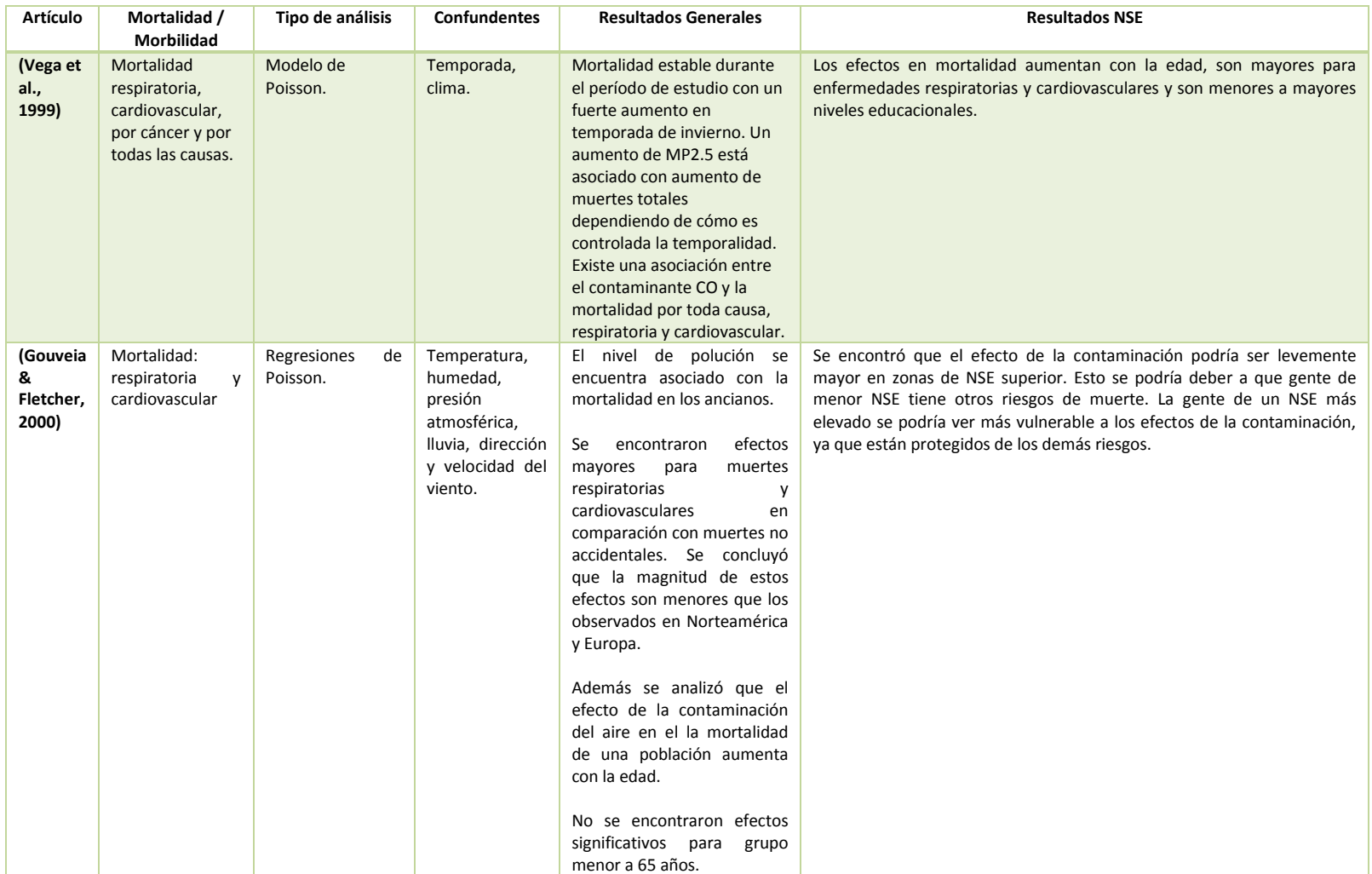

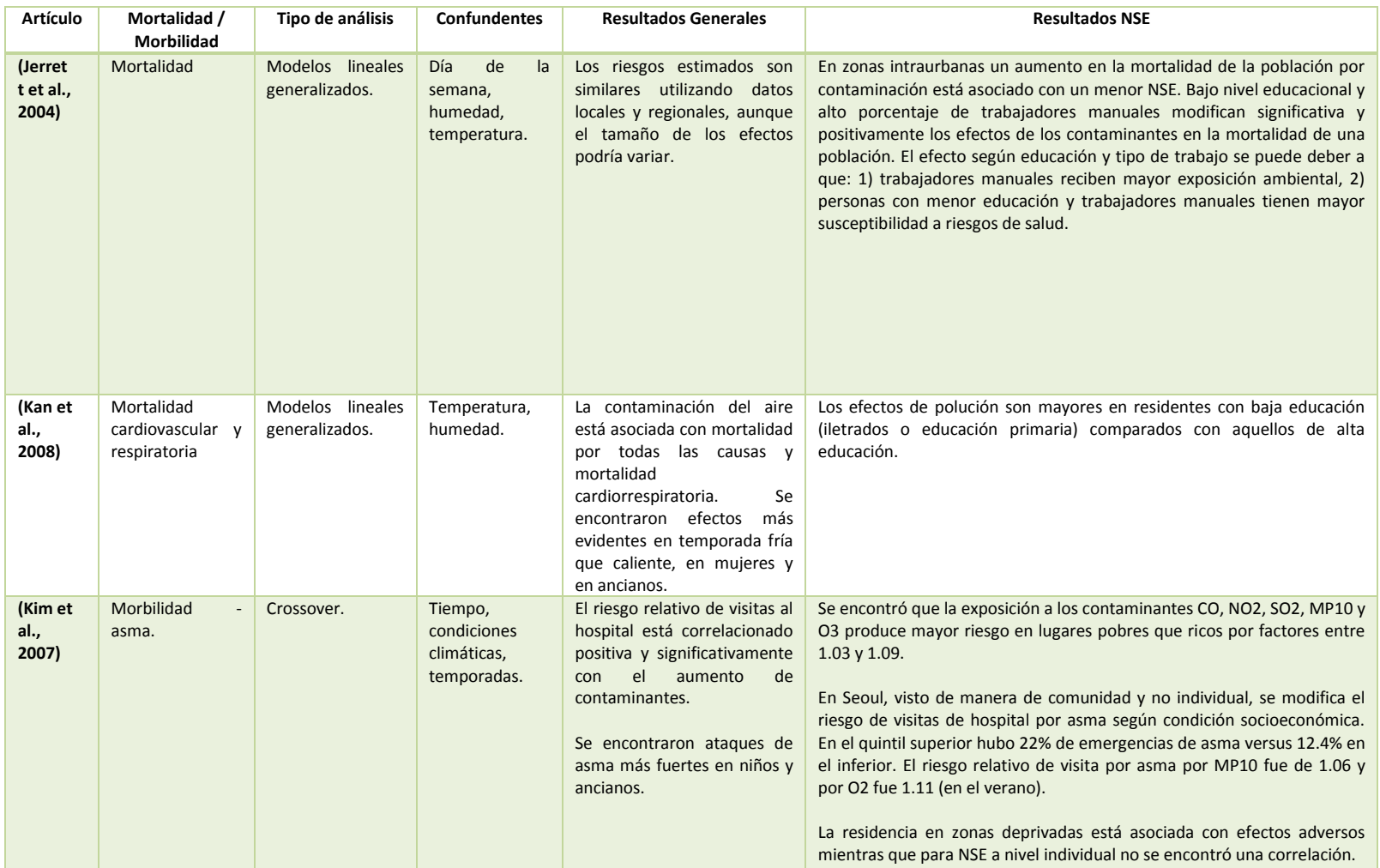

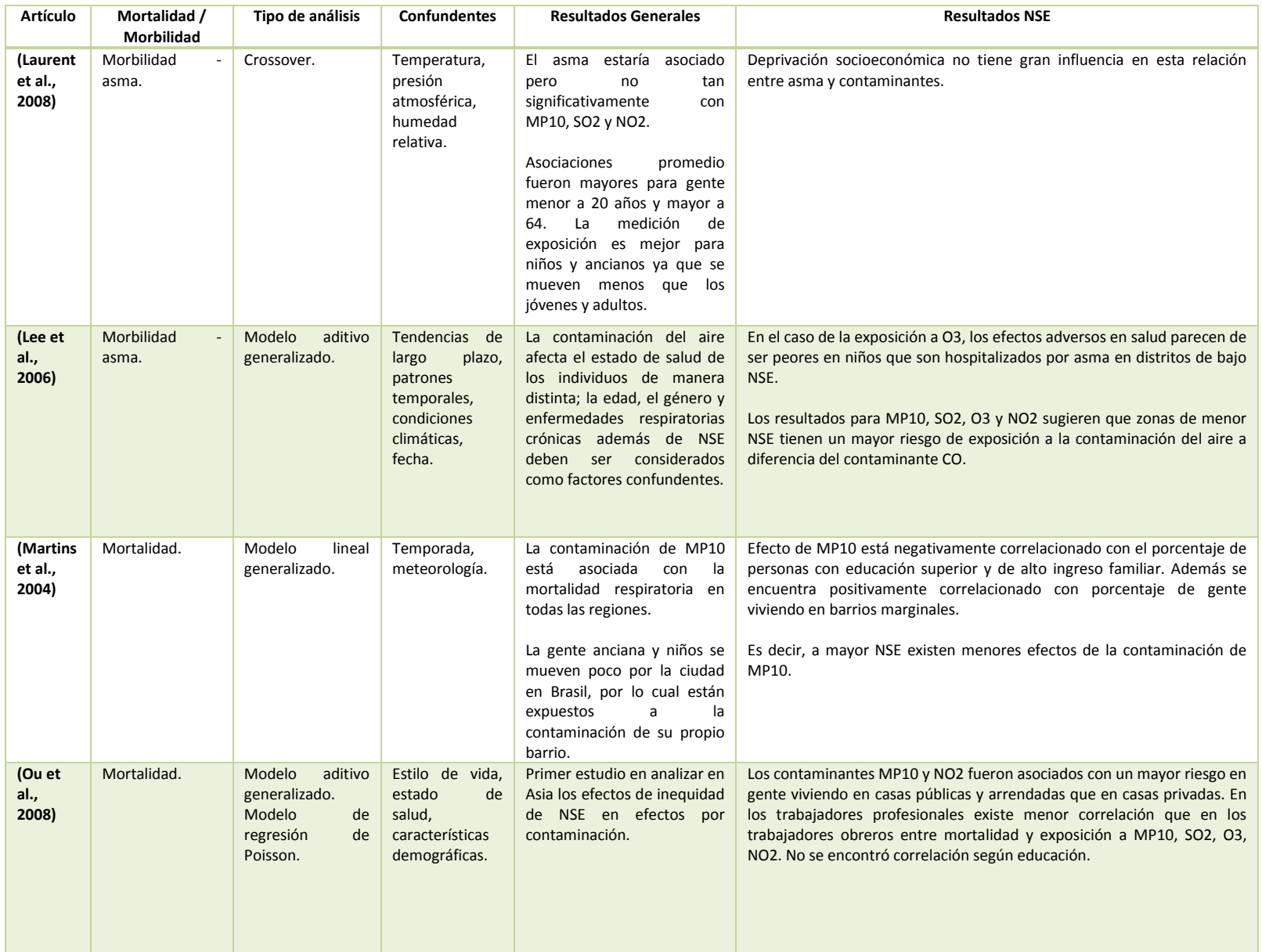

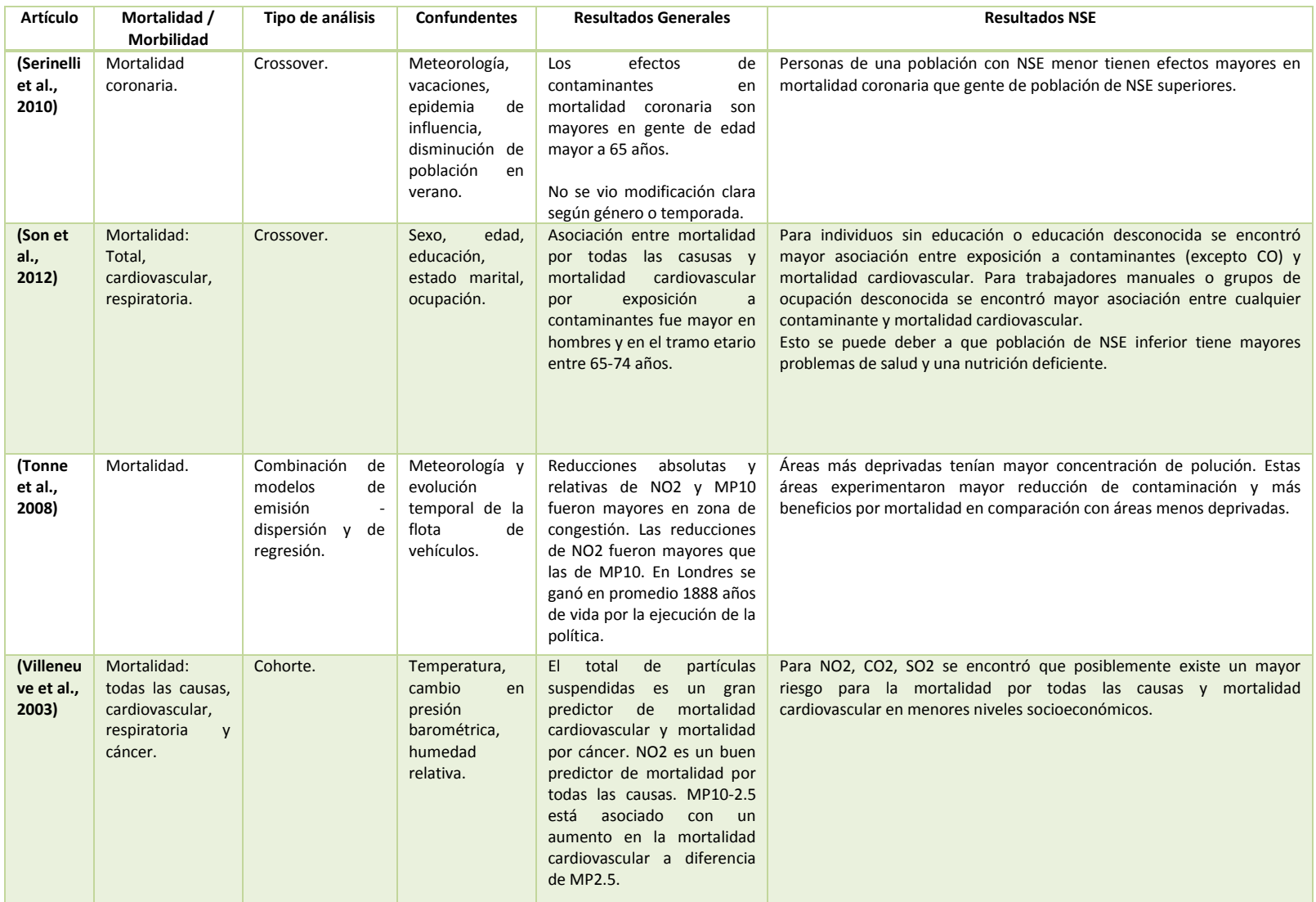

Gestión y Política Ambiental DICTUC S.A.

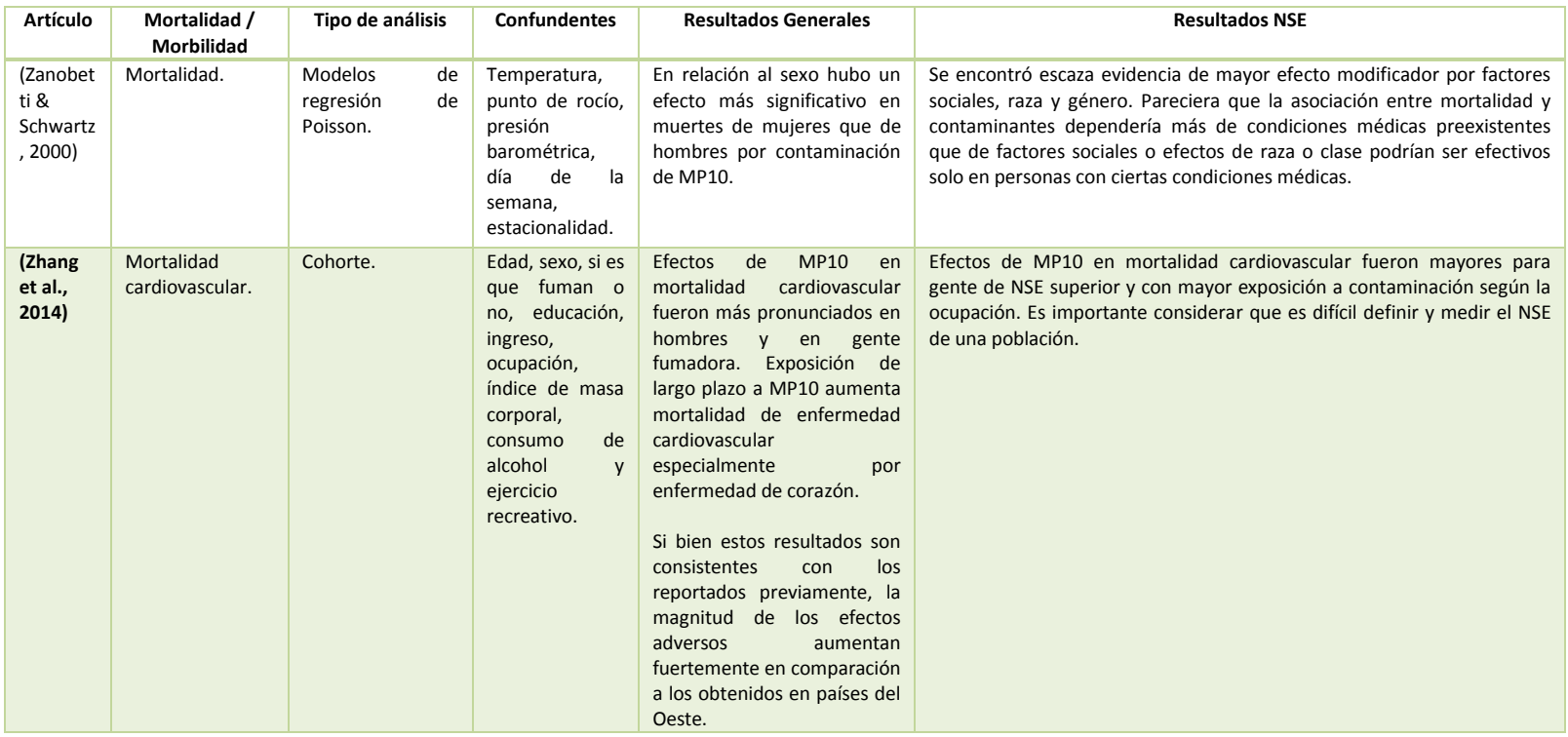

Fuente: Elaboración propia

### **GreenLabUC** Gestión y Política Ambiental DICTUC S.A.

### Anexo II. Diccionario de Datos

#### II.1 General

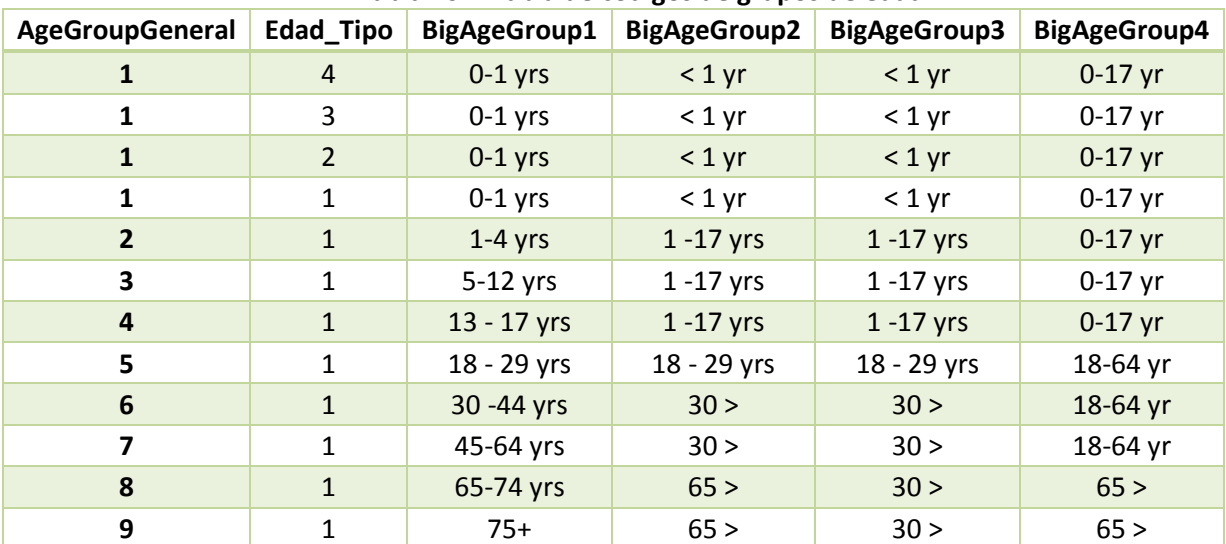

#### Tabla 10-2 Tabla de códigos de grupos de edad

#### II.2 Población

#### II.2.1 Diccionario de Datos de Población – INE

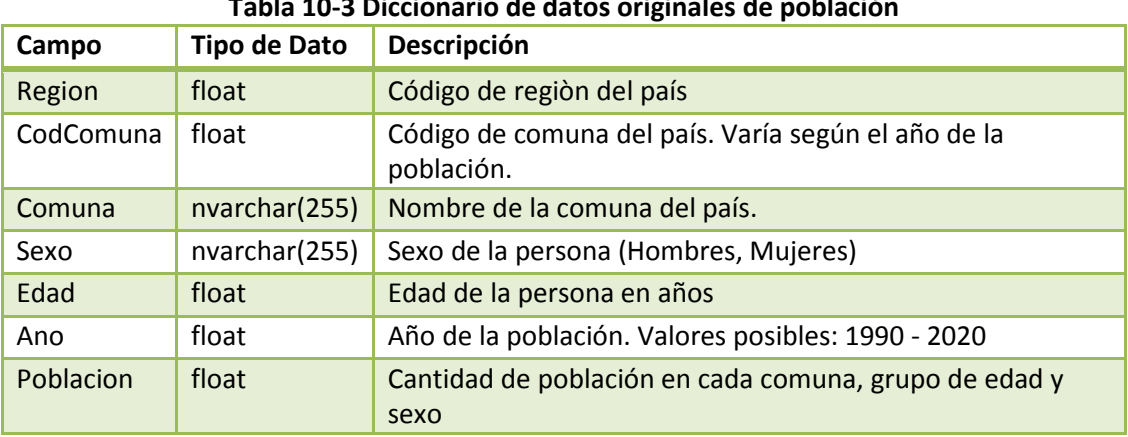

### Tabla 10-3 Diccionario de datos originales de población

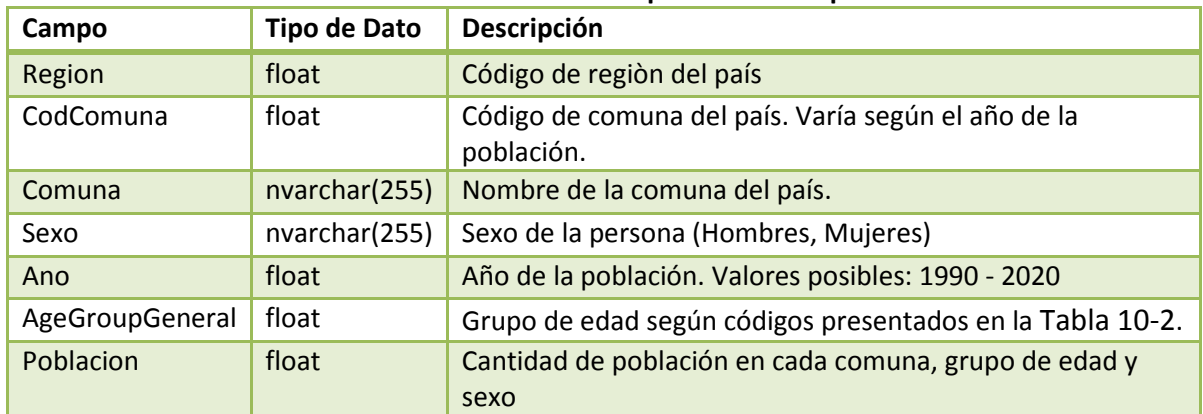

#### Tabla 10-4 Diccionario de datos procesados de población

NOTA: Dicha tabla se adjunta en el archivo Access de nombre "ATICA-BD-TasasBase-Resultados.accdb". El nombre de la tabla es "ATICA\_Pob\_Ano\_1997\_2012".

#### II.2.2 Diccionario de Datos de Caracterización Socioeconómica - CASEN

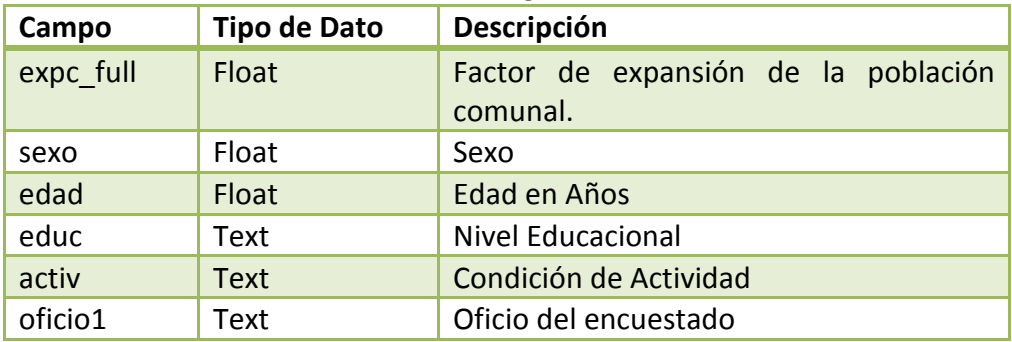

#### Tabla 10-5 Diccionario de datos originales de encuesta CASEN 2011

#### Tabla 10-6 Diccionario de datos procesados de encuesta CASEN 2011

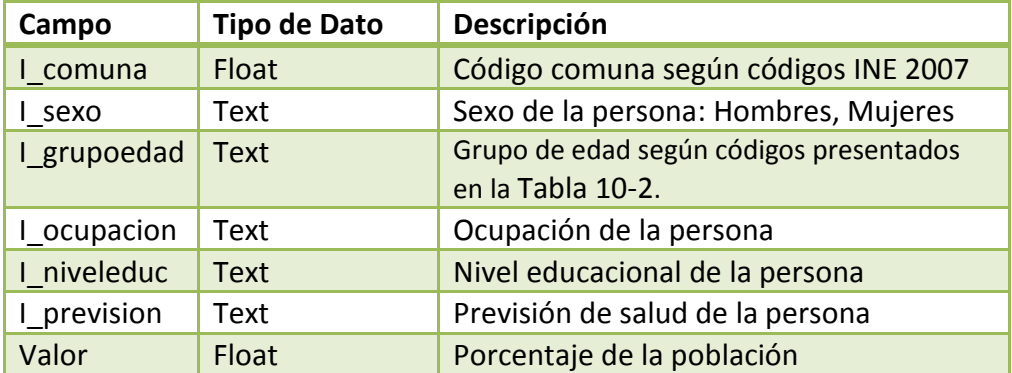

NOTA: Dicha tabla se adjunta en el archivo Access de nombre "ATICA-BD-TasasBase-Resultados.accdb". El nombre de la tabla es "ATICA\_Tabla\_Porc\_Pob\_CASEN".

### II.3 Morbilidad – Egresos Hospitalarios

### II.3.1 Diccionario de Datos Originales

#### Tabla 10-7 Diccionario de datos originales de egresos hospitalarios

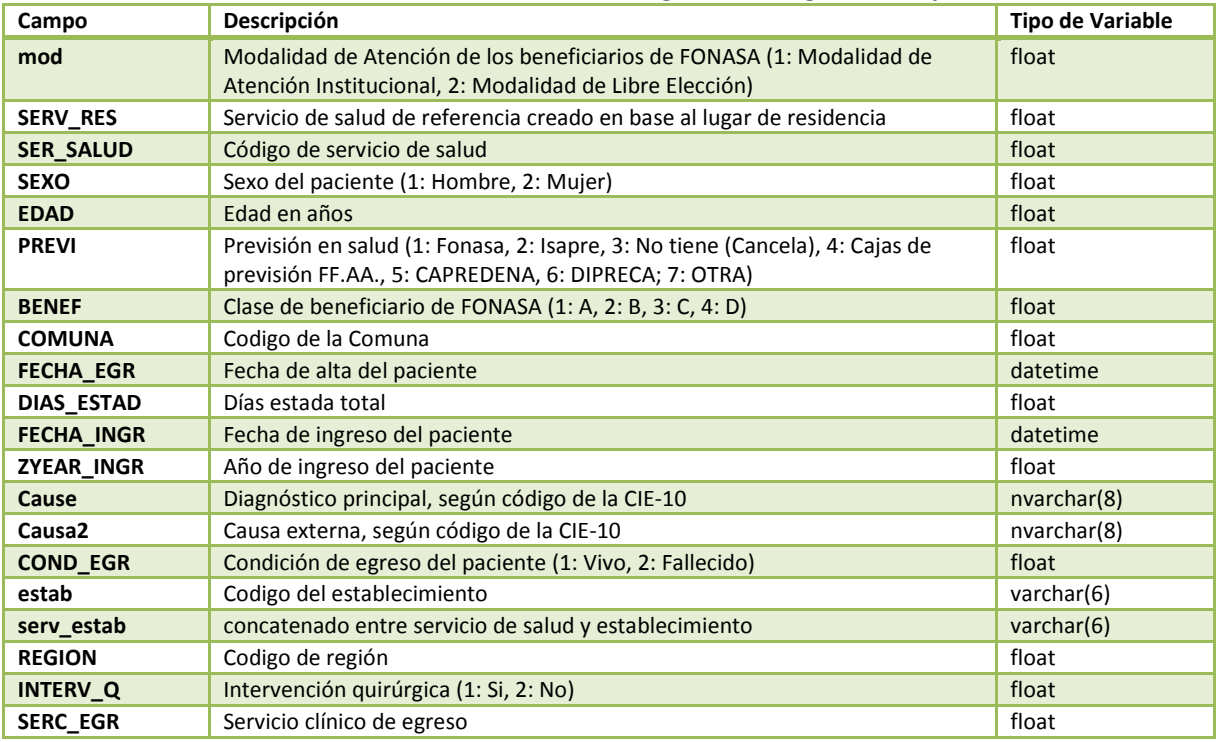

### II.3.2 Diccionario de Datos Procesados

#### Tabla 10-8 Definición de grupos de causa para egresos hospitalarios

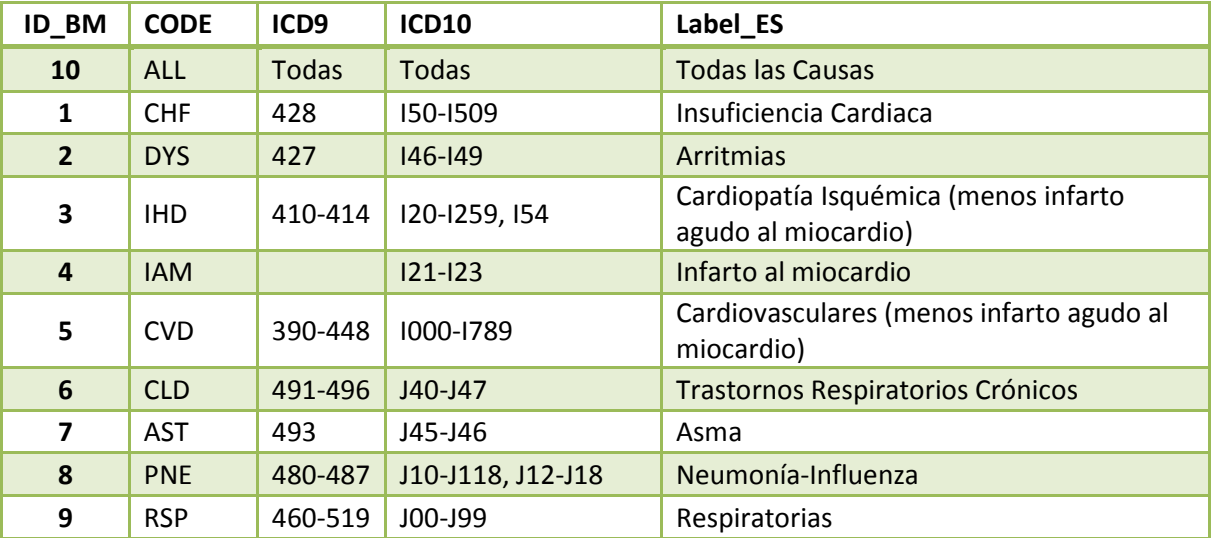

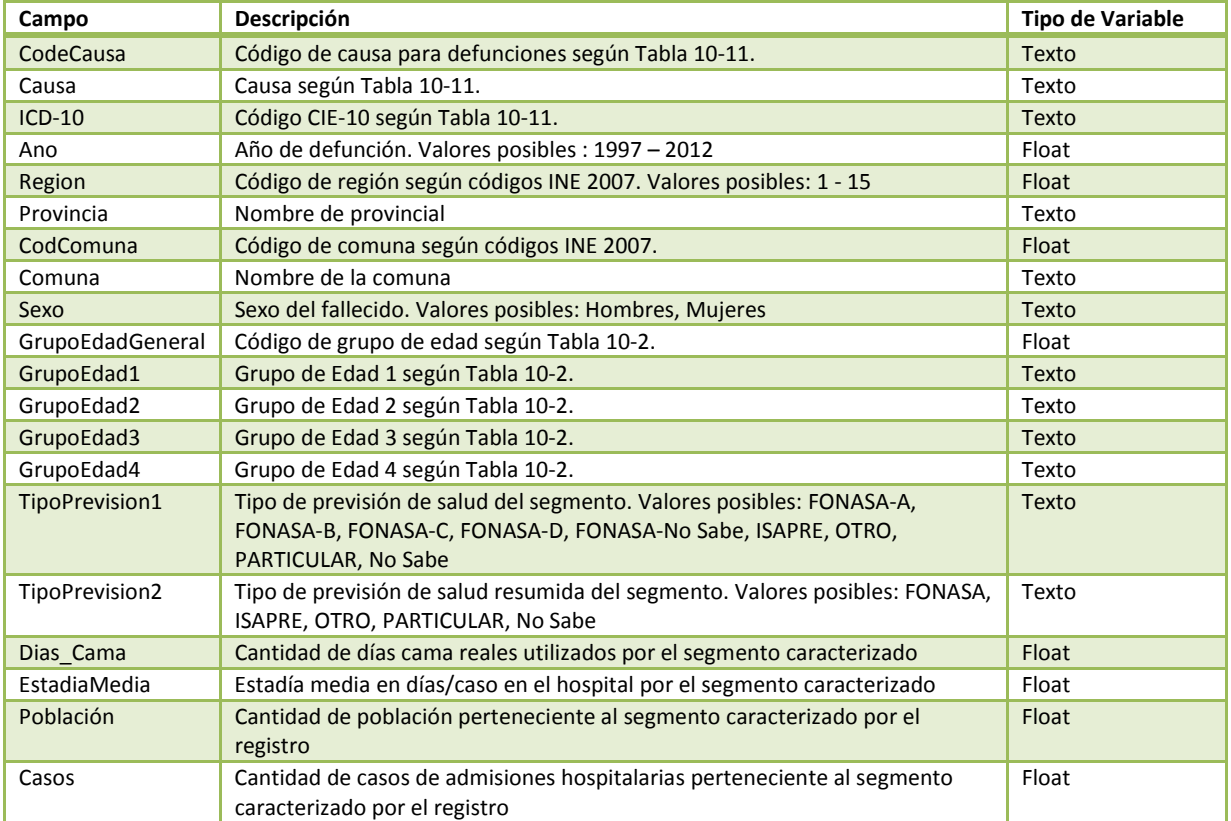

#### Tabla 10-9 Definición de tabla con tasas de incidencia base de morbilidad

NOTA: Dicha tabla se adjunta en el archivo Access de nombre "ATICA-BD-TasasBase-Resultados.accdb". El nombre de la tabla es "ATICA\_Tabla\_Egresos\_Prevision".

### **GreenLabUC** Gestión y Política Ambiental DICTUC S.A.

#### II.4 Mortalidad

### II.4.1 Diccionario de Datos Originales

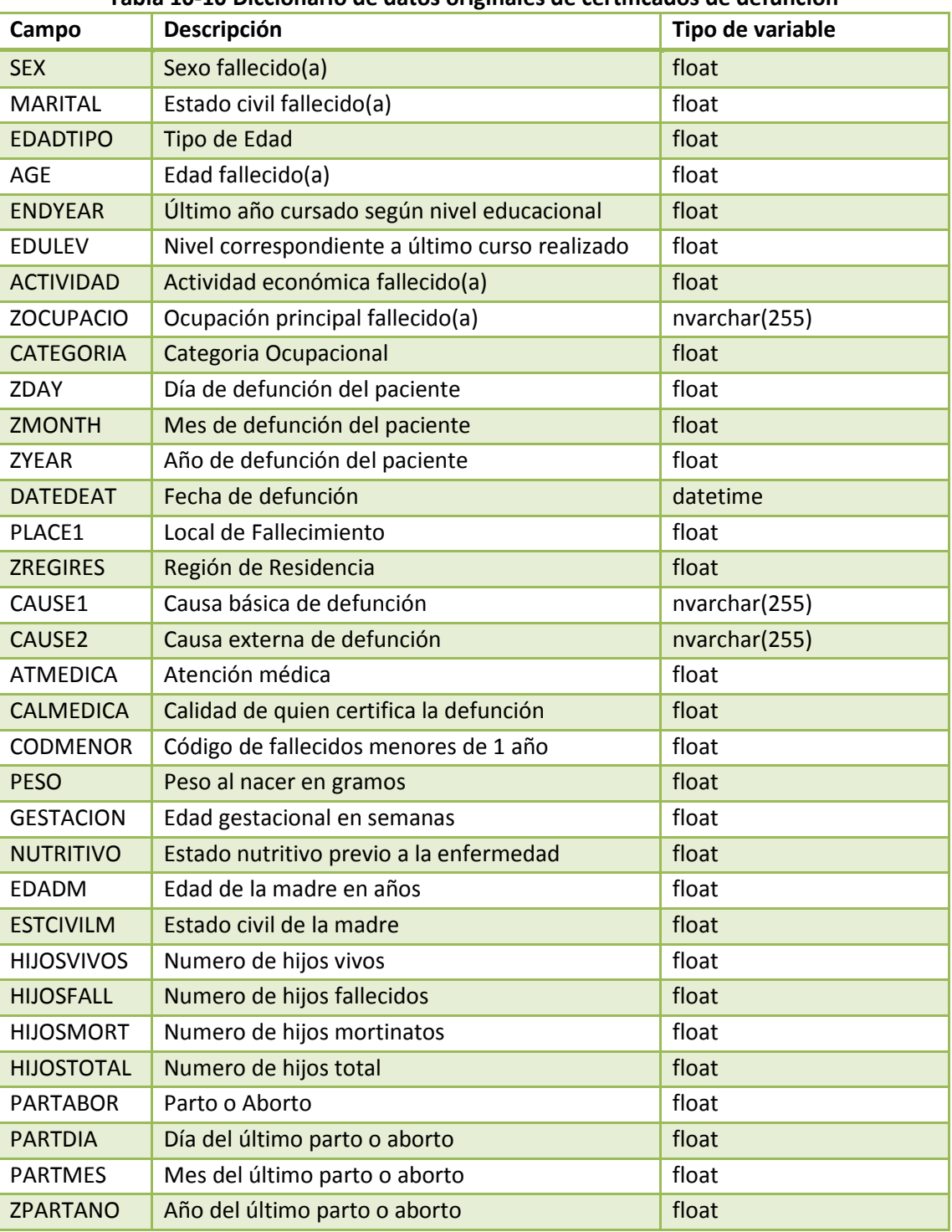

#### Tabla 10-10 Diccionario de datos originales de certificados de defunción

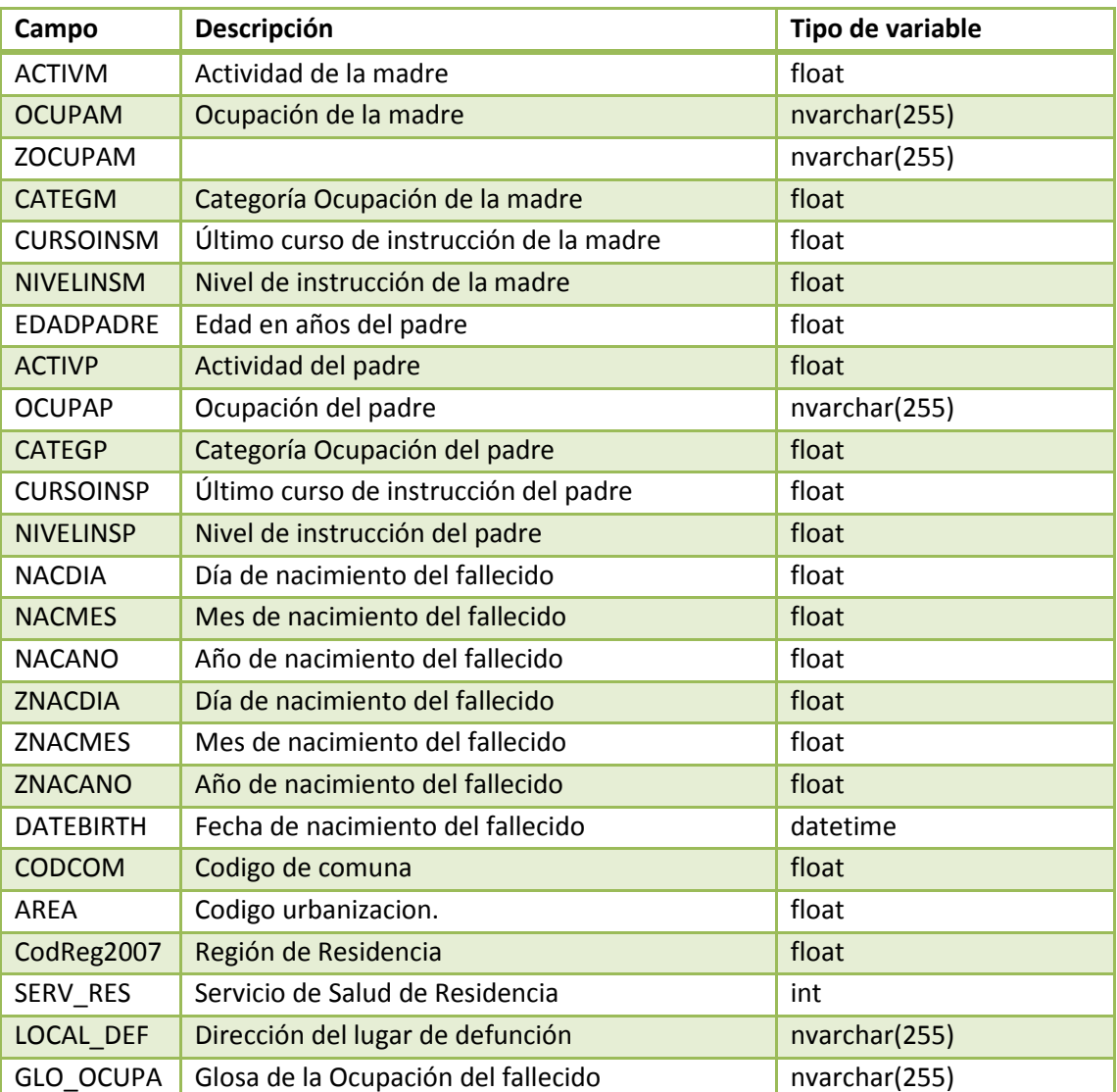

#### II.4.2 Diccionario de Datos Procesados

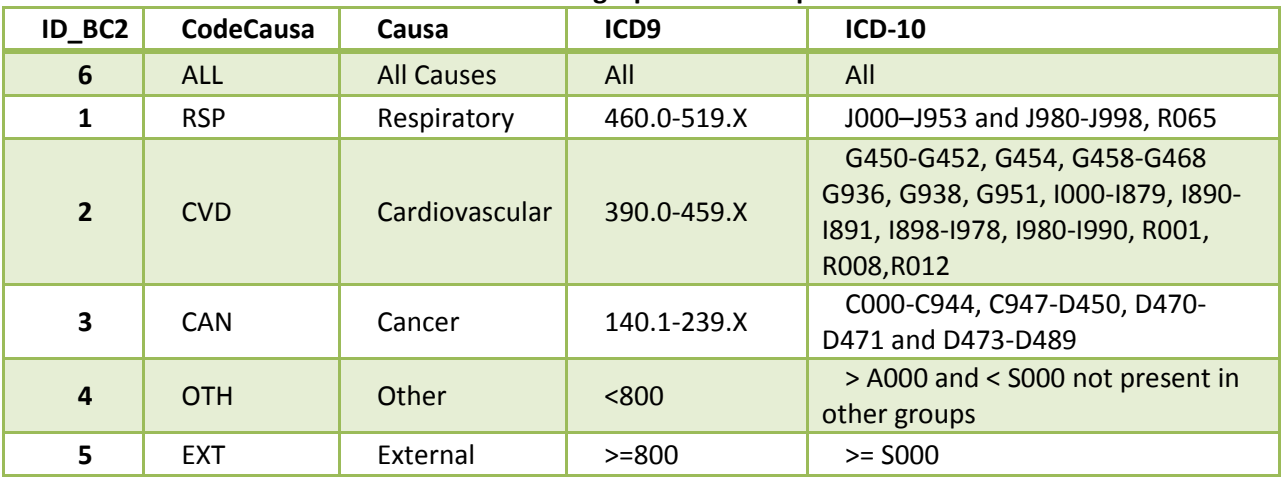

#### Tabla 10-11 Definición de grupos de causa para defunciones

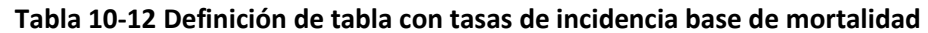

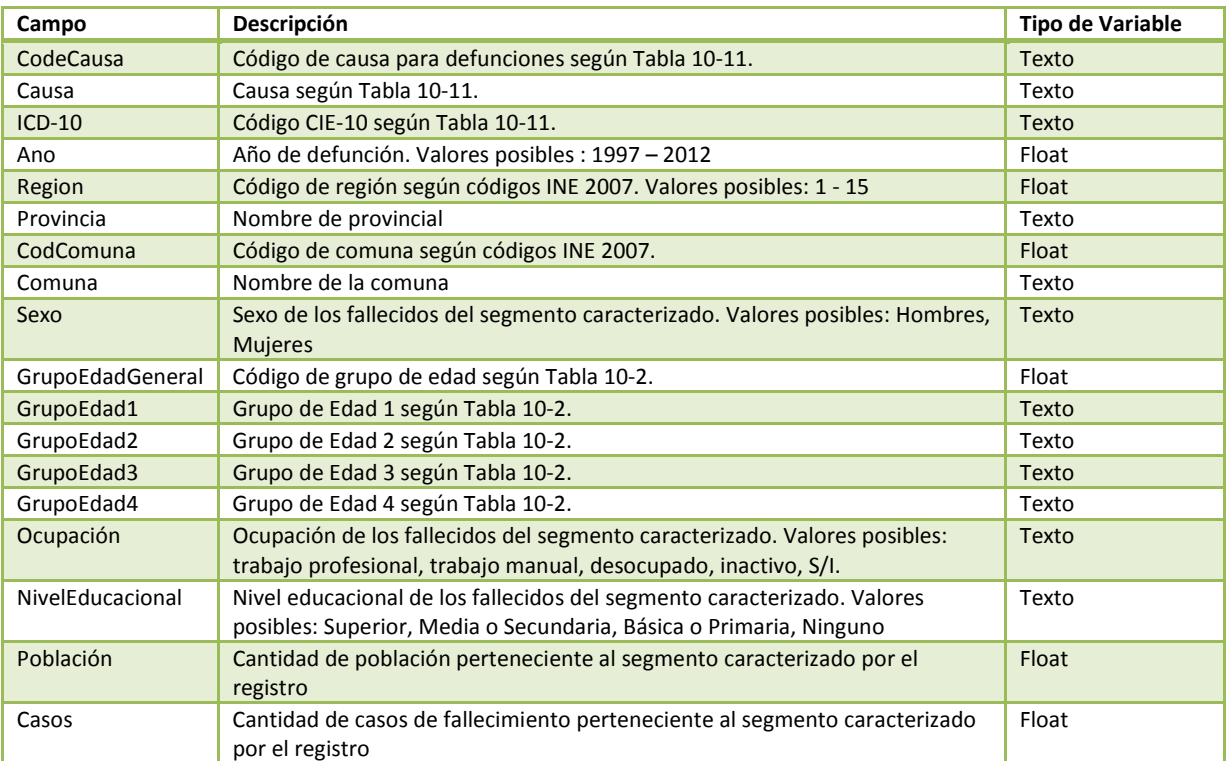

NOTA: Dicha tabla se adjunta en el archivo Access de nombre "ATICA-BD-TasasBase-Resultados.accdb". El nombre de la tabla es "ATICA\_Tabla\_Defunc\_Ocup\_NivelEduc".

### Anexo III. Detalle Perfiles Epidemiológicos/Canastas Valorizadas

En este anexo se presenta un detalle de los perfiles epidemiológicos considerados y valorizados. Se priorizaron los perfiles del estudio de verificación de costos realizado el año 2012 por Bitrán y Asociados para el Ministerio de Salud (Bitran y Asociados, 2013). Este estudio estima costos en pesos chilenos del año 2012 (CLP2012) para diversos grupos de enfermedades. Además presenta los costos de diversas prestaciones consideradas para valorizar los distintos perfiles o canastas (prestaciones como consultas médicas, medicamentos, etc.). Para aquellas enfermedades cuyos perfiles no se encontraban valorizados por Bitrán y Asociados (Bitran y Asociados, 2013), se consideraron los perfiles evaluados en el estudio "Estimación de Costos Unitarios en Morbilidad y Mortalidad y su aplicación para calcular los Beneficios del Plan de Prevención y Descontaminación Atmosférica de la Región Metropolitana" de Holz (2000). Los costos asociados a estos perfiles fueron actualizados utilizando los costos unitarios en UF de prestaciones de Bitrán y Asociados (Bitran y Asociados, 2013).

#### III.1 Asma Bronquial

Para el caso de asma bronquial la canasta fue valorizada por Bitrán y Asociados (Bitran y Asociados, 2013) en el estudio actualizado de verificación de costos. Se valorizaron 11 canastas de grupos principales de prestaciones (GPP) asociadas a la enfermedad (Tabla 10-13) (6 para menores de 15 años y 5 para mayores a 15 años). El costo promedio de la enfermedad se estima promediando los costos de cada grupo principal según su demanda estimada, tanto para Fonasa como Isapre. El detalle de prestaciones considerado para cada GPP se indica en la Tabla 10-14 y Tabla 10-15 para menores de 15 años y mayores de 15 años, respectivamente.

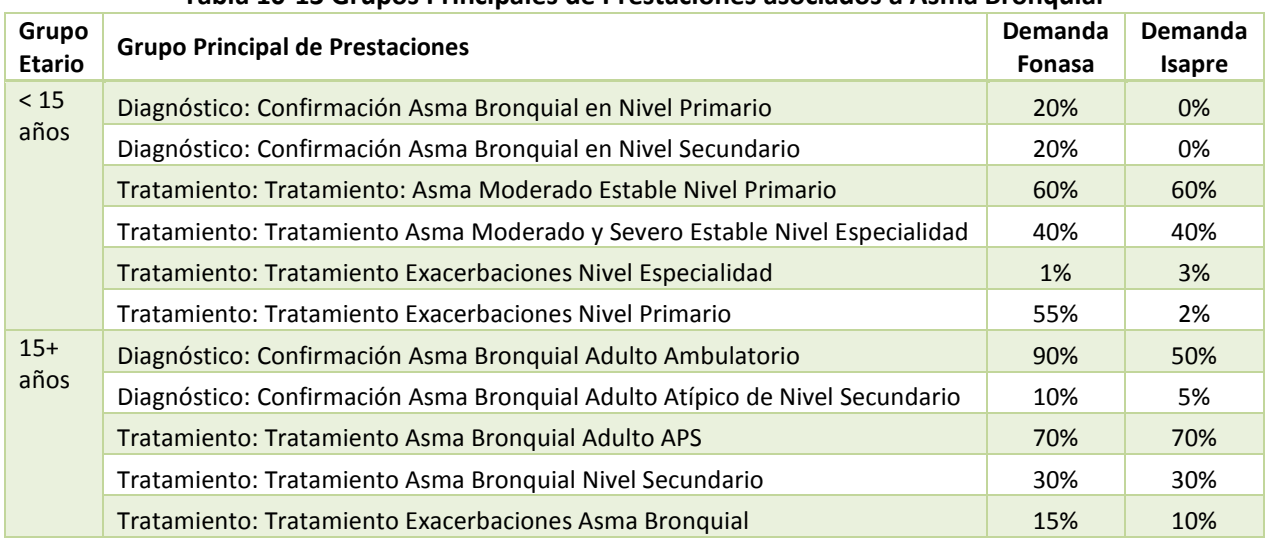

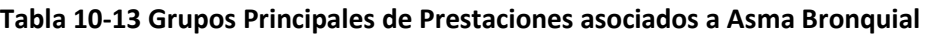

Fuente: (Bitran y Asociados, 2013)

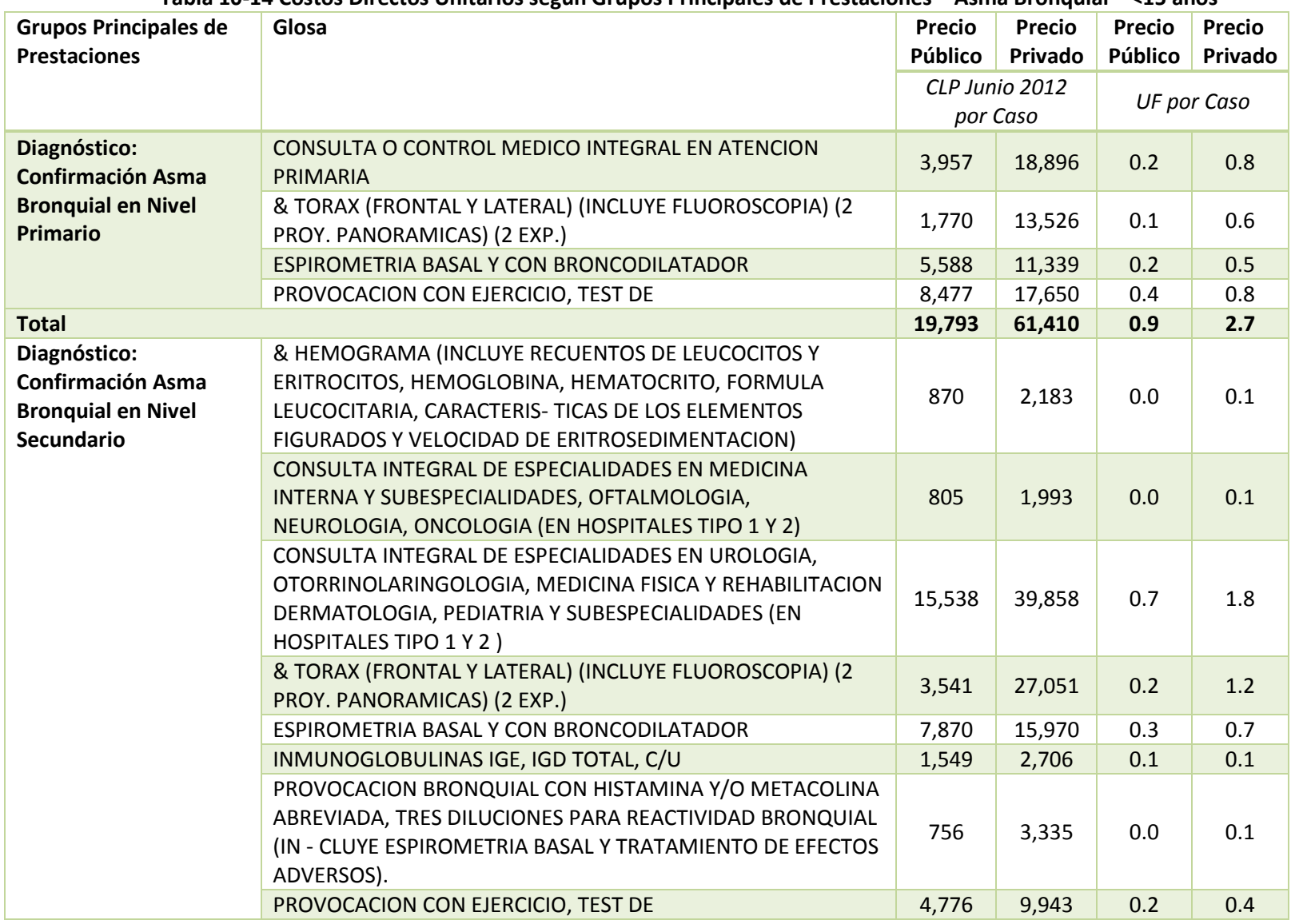

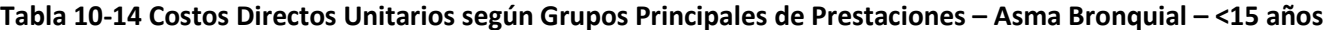

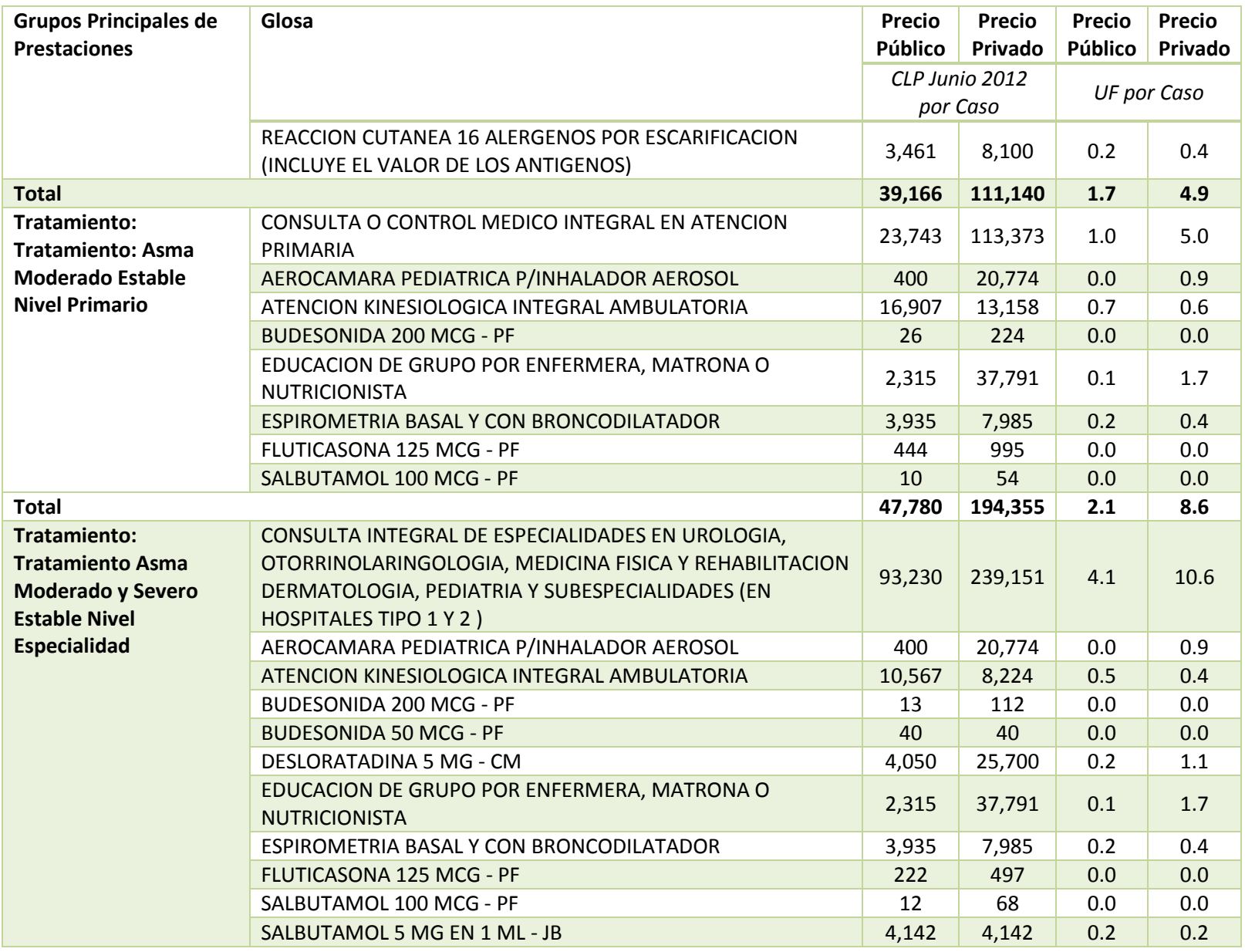

Gestión y Política Ambiental DICTUC S.A.

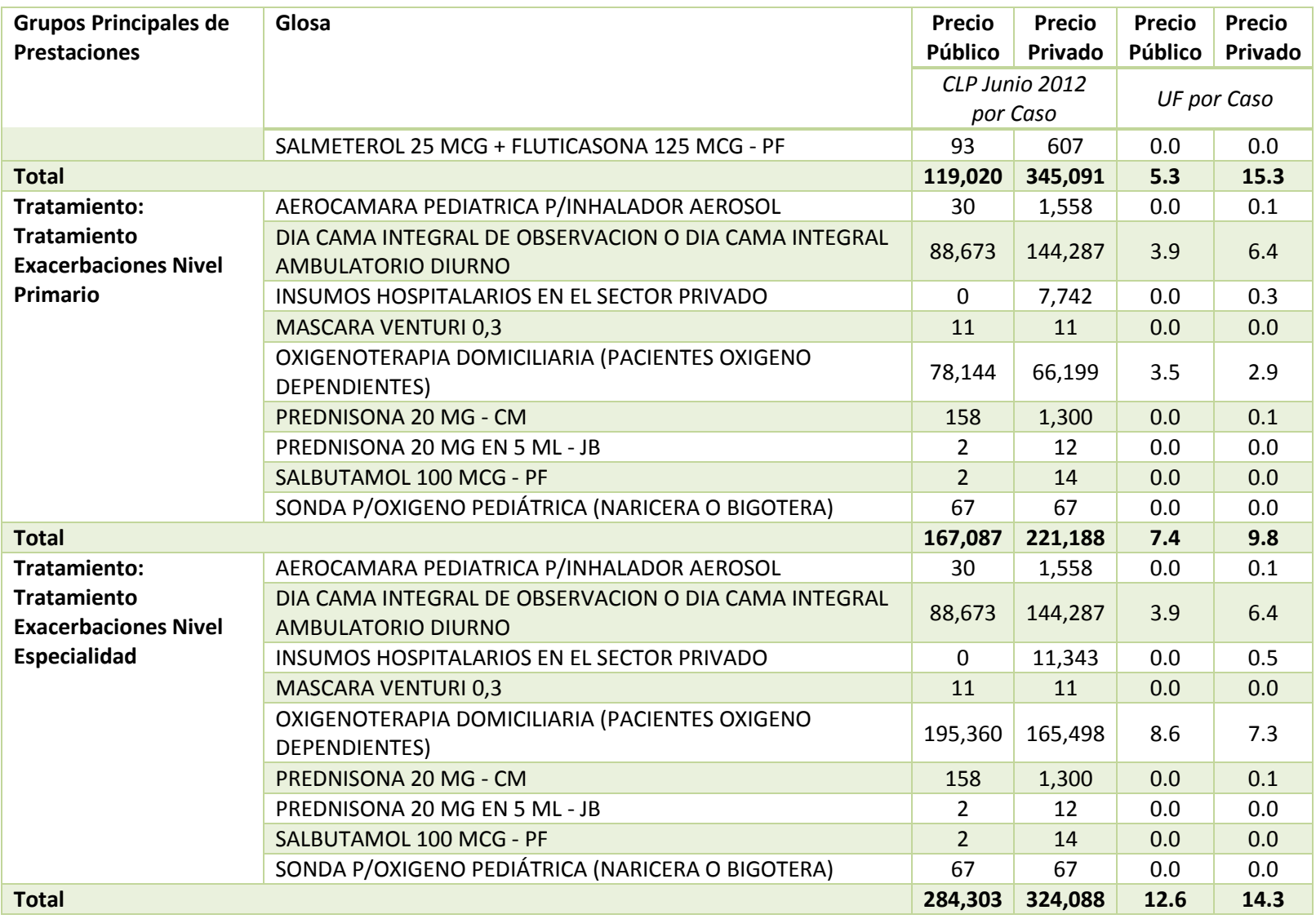

Fuente: (Bitran y Asociados, 2013)

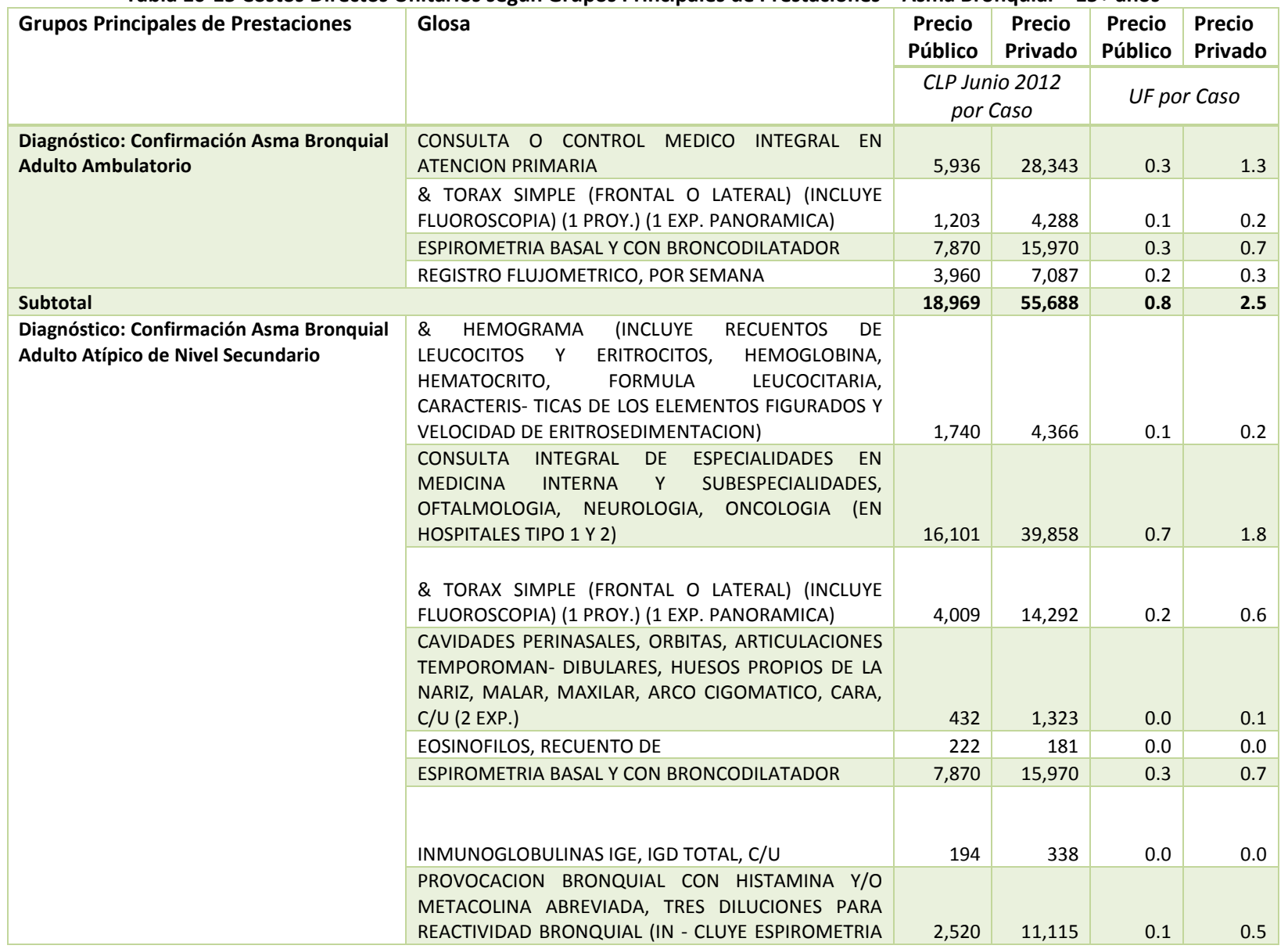

#### Tabla 10-15 Costos Directos Unitarios según Grupos Principales de Prestaciones – Asma Bronquial – 15+ años

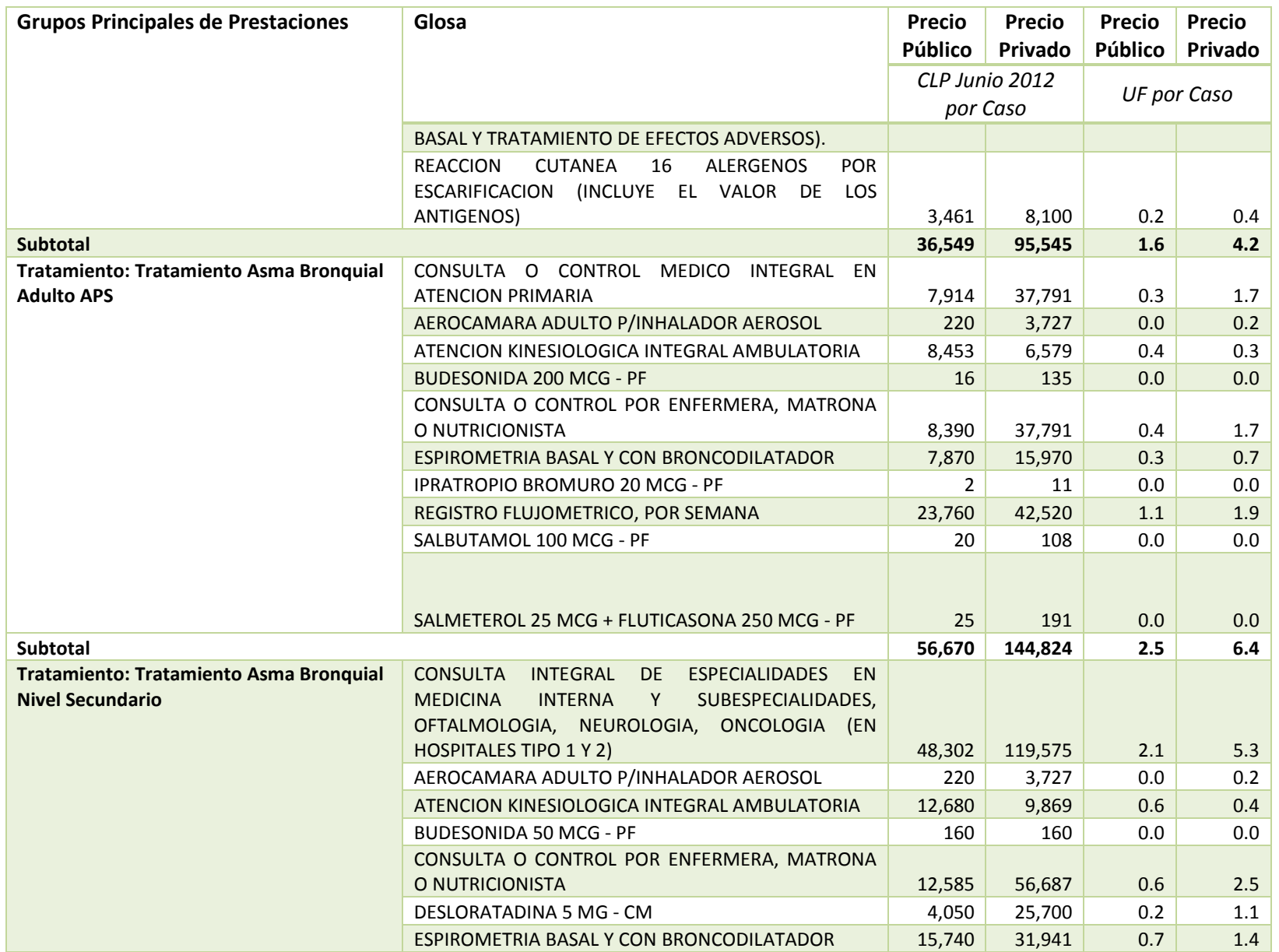

Gestión y Política Ambiental DICTUC S.A.

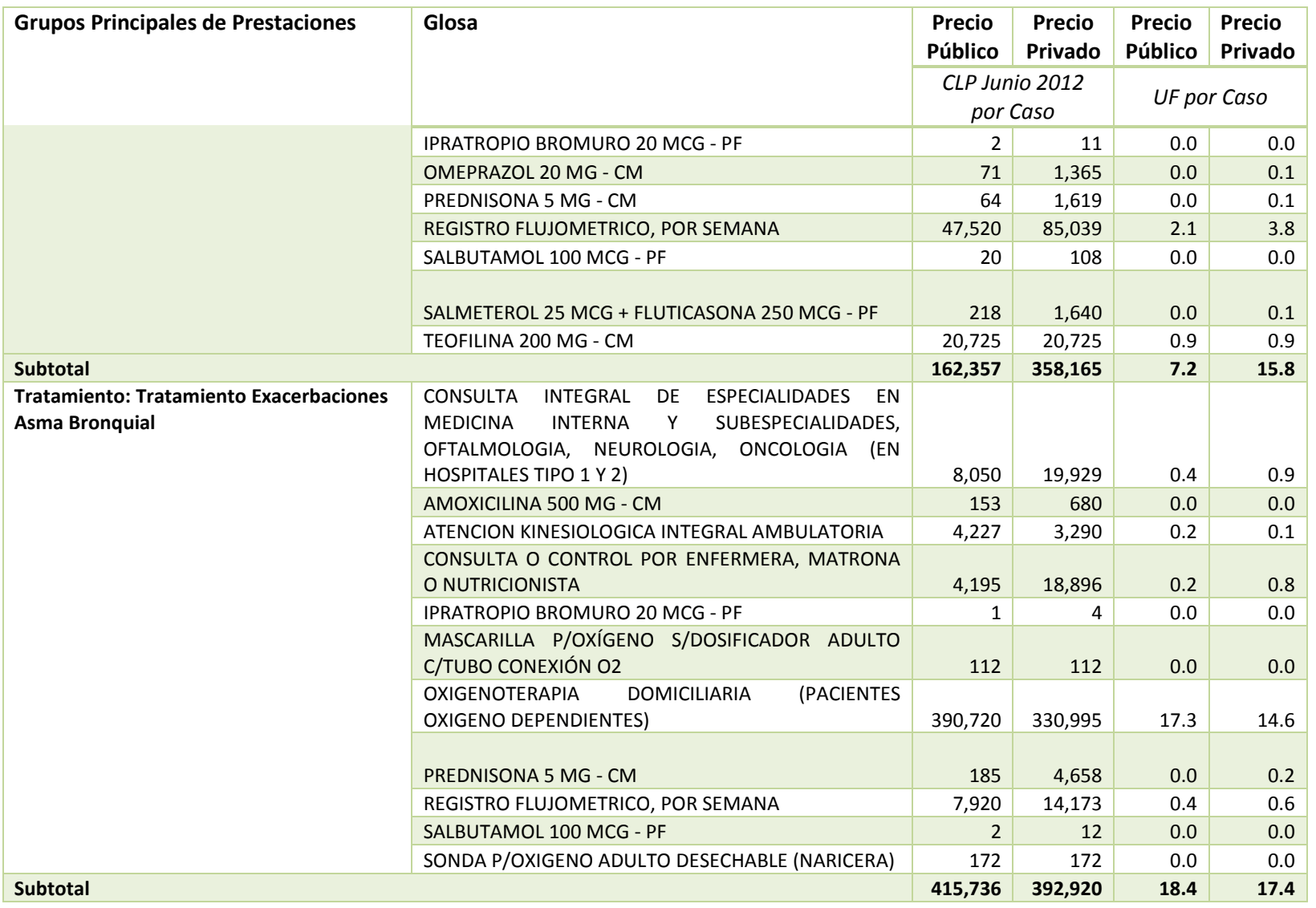

Fuente: (Bitran y Asociados, 2013)

#### III.2 Enfermedad Pulmonar Obstructiva Crónica (EPOC) de Tratamiento Ambulatorio

Para el caso de la enfermedad pulmonar obstructiva (EPOC) con tratamiento ambulatorio, la canasta fue valorizada por Bitrán y Asociados (Bitran y Asociados, 2013) en el estudio actualizado de verificación de costos. Se valorizaron 4 canastas de grupos principales de prestaciones (GPP) asociadas a la enfermedad (Tabla 10-13). El costo promedio de la enfermedad se estima promediando los costos de cada grupo principal según su demanda estimada, tanto para Fonasa como Isapre.

#### Tabla 10-16 Grupos Principales de Prestaciones asociados a EPOC de Tratamiento Ambulatorio – Todas las Edades

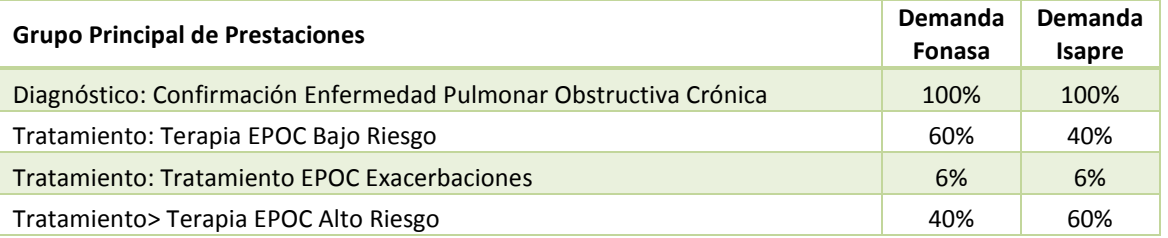

Fuente: (Bitran y Asociados, 2013)

El detalle de prestaciones considerado para cada GPP se indica en la Tabla 10-17.

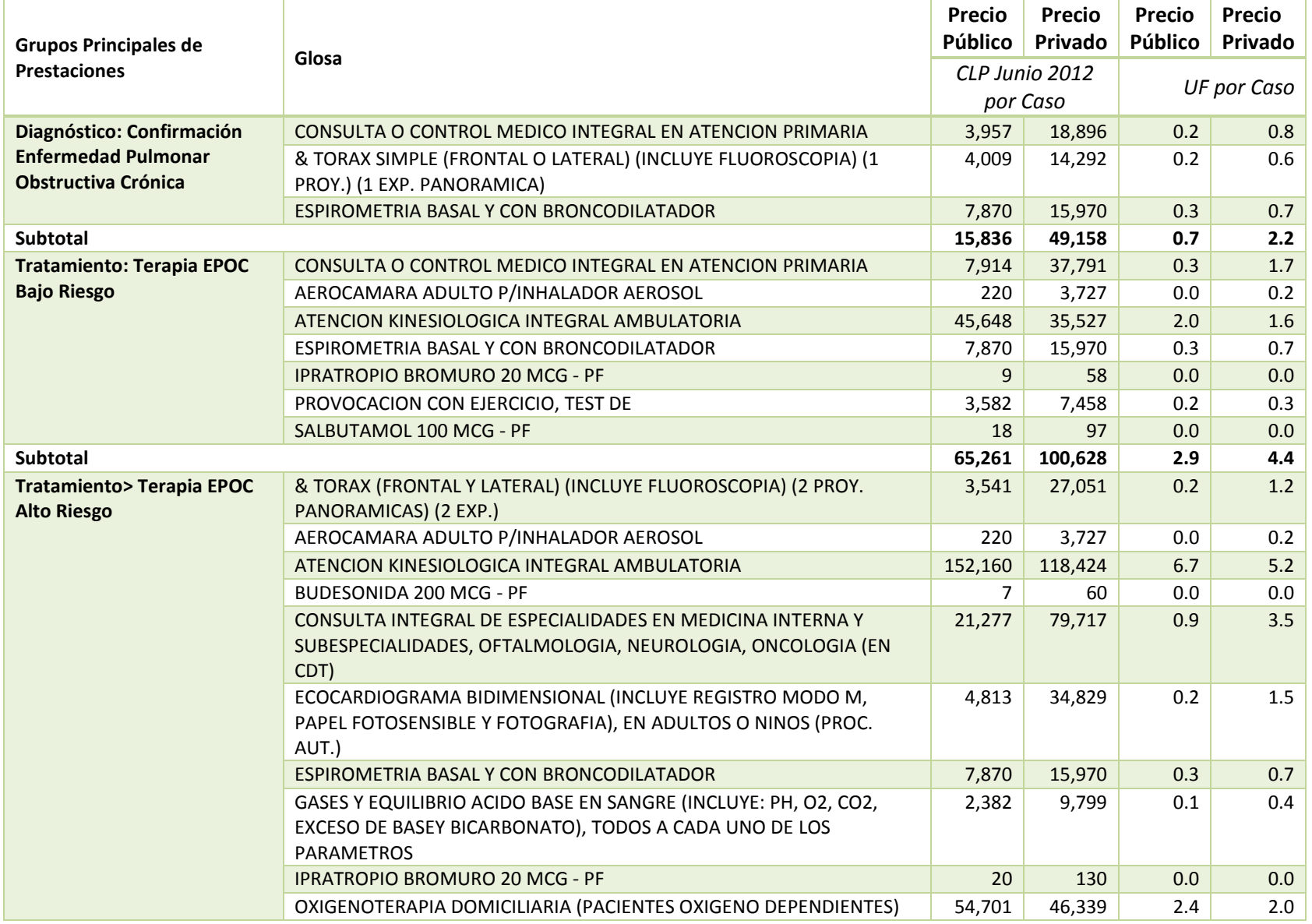

#### Tabla 10-17 Costos Directos Unitarios según Grupos Principales de Prestaciones – EPOC de Tratamiento Ambulatorio – Todas las Edades

Gestión y Política Ambiental DICTUC S.A.

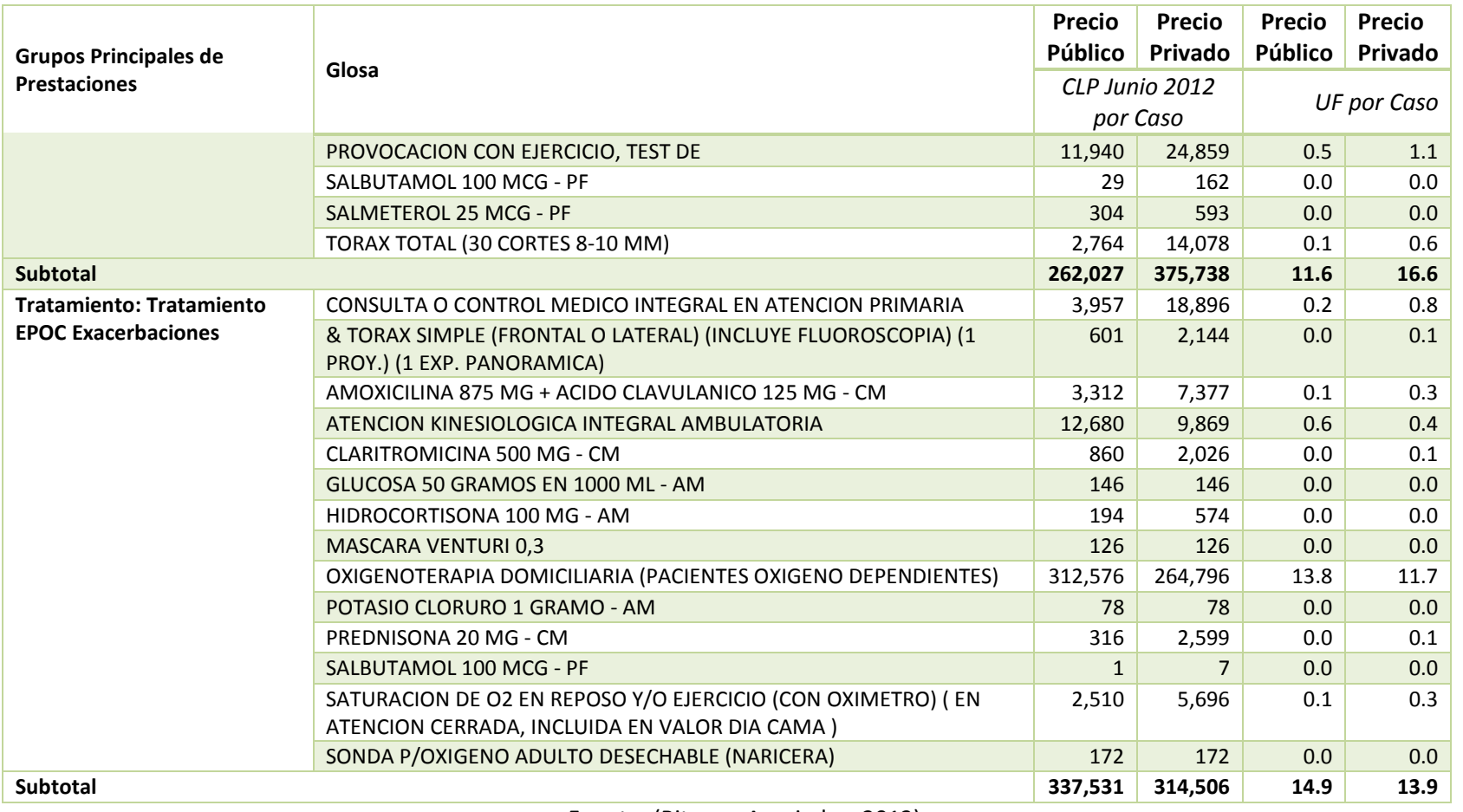

Fuente: (Bitran y Asociados, 2013)

### III.3 Hipertensión Arterial Primario o Esencial

Para el caso de la hipertensión arterial primaria o esencial, la canasta fue valorizada por Bitrán y Asociados (Bitran y Asociados, 2013) en el estudio actualizado de verificación de costos. Se valorizaron 4 canastas de grupos principales de prestaciones (GPP) asociadas a la enfermedad (Tabla 10-13). El costo promedio de la enfermedad se estima promediando los costos de cada grupo principal según su demanda estimada, tanto para Fonasa como Isapre.

#### Tabla 10-18 Grupos Principales de Prestaciones asociados a Hipertensión Arterial Primario o Esencial – 15+ años

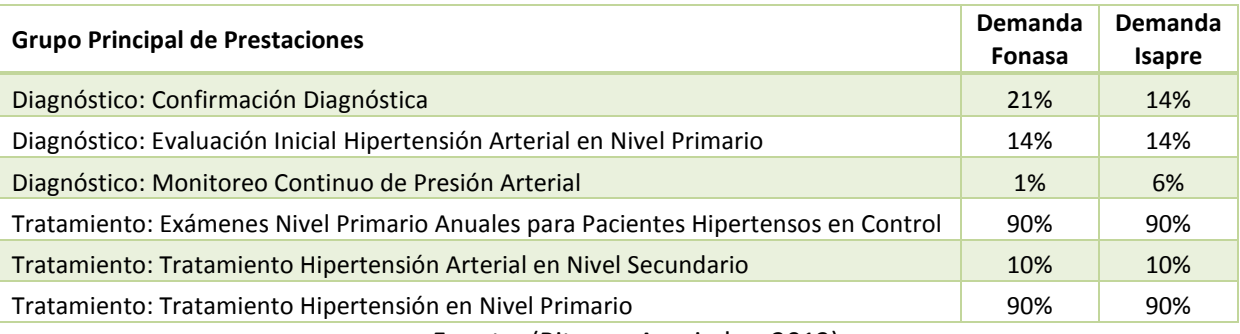

Fuente: (Bitran y Asociados, 2013)

El detalle de prestaciones considerado para cada GPP se indica en la Tabla 10-19.

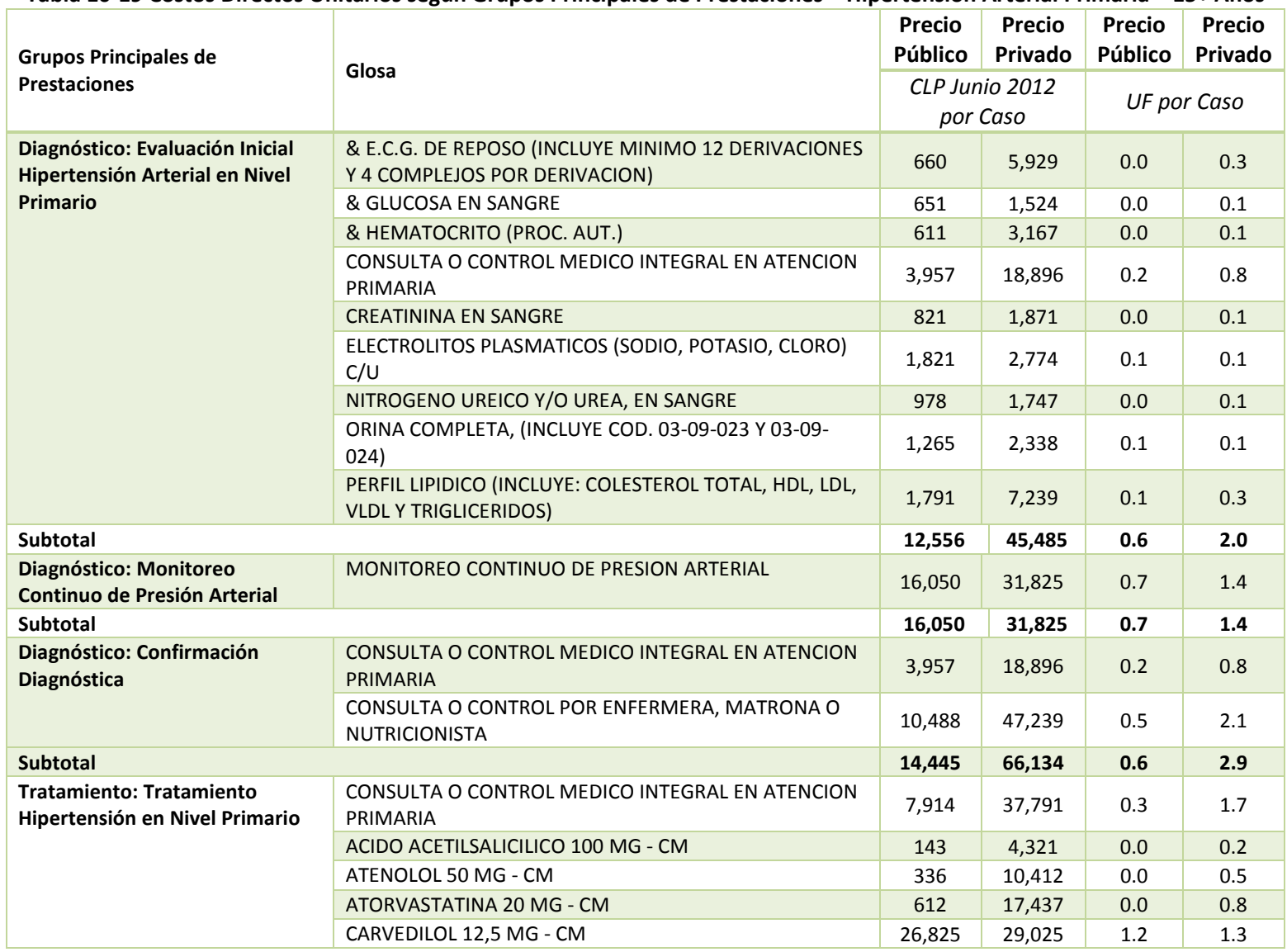

#### Tabla 10-19 Costos Directos Unitarios según Grupos Principales de Prestaciones – Hipertensión Arterial Primaria – 15+ Años

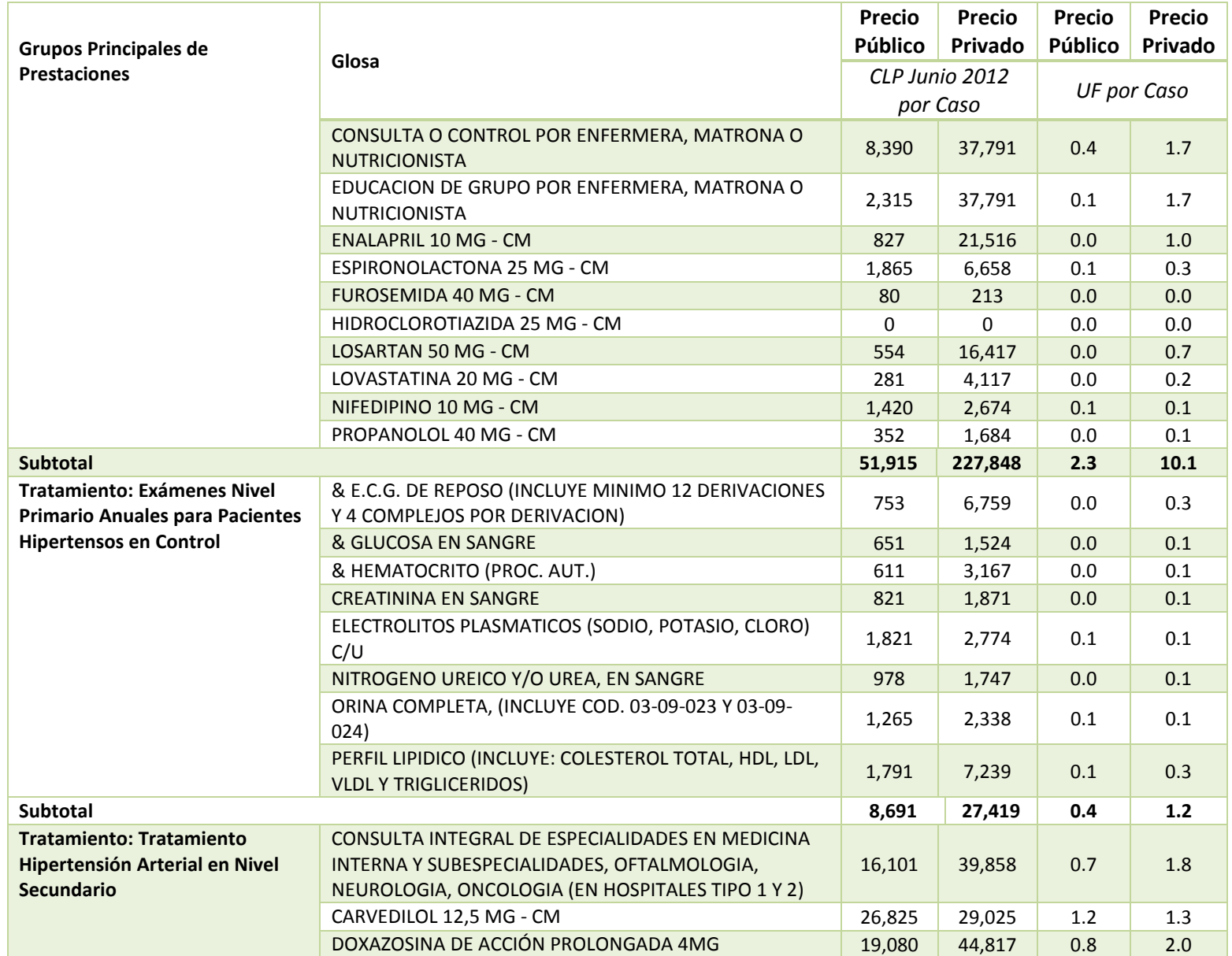

Gestión y Política Ambiental DICTUC S.A.

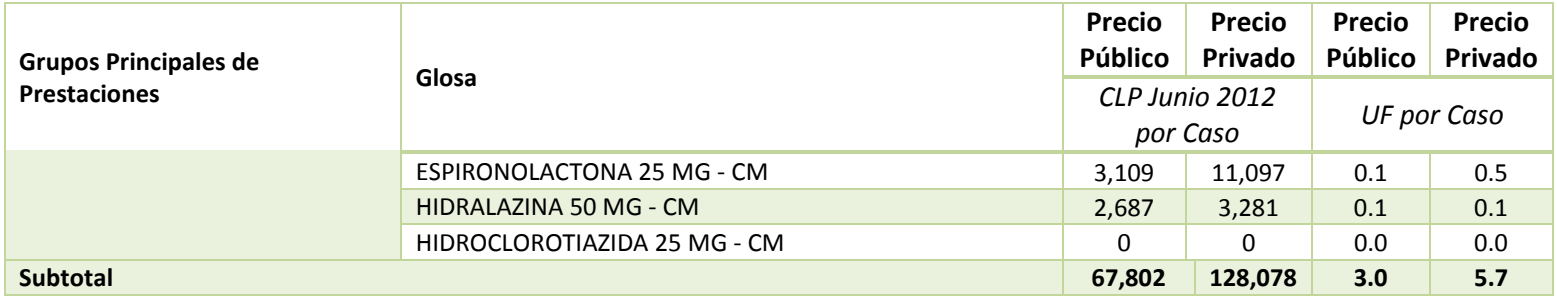

Fuente: (Bitran y Asociados, 2013)

### III.4 Infarto Agudo al Miocardio

Para el caso del infarto agudo al miocardio, la canasta fue valorizada por Bitrán y Asociados (Bitran y Asociados, 2013) en el estudio actualizado de verificación de costos. Se valorizaron 5 canastas de grupos principales de prestaciones (GPP) asociadas a la enfermedad (Tabla 10-13). El costo promedio de la enfermedad se estima promediando los costos de cada grupo principal según su demanda estimada, tanto para Fonasa como Isapre.

#### Tabla 10-20 Grupos Principales de Prestaciones asociados a Infarto Agudo al Miocardio – Todas las Edades

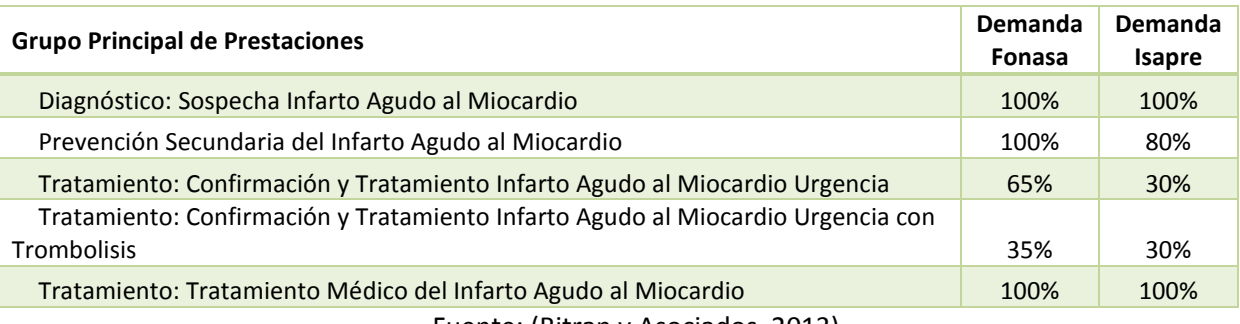

Fuente: (Bitran y Asociados, 2013)

El detalle de prestaciones considerado para cada GPP se indica en la Tabla 10-21Tabla 10-19.
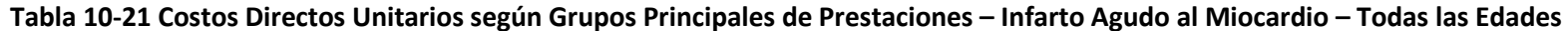

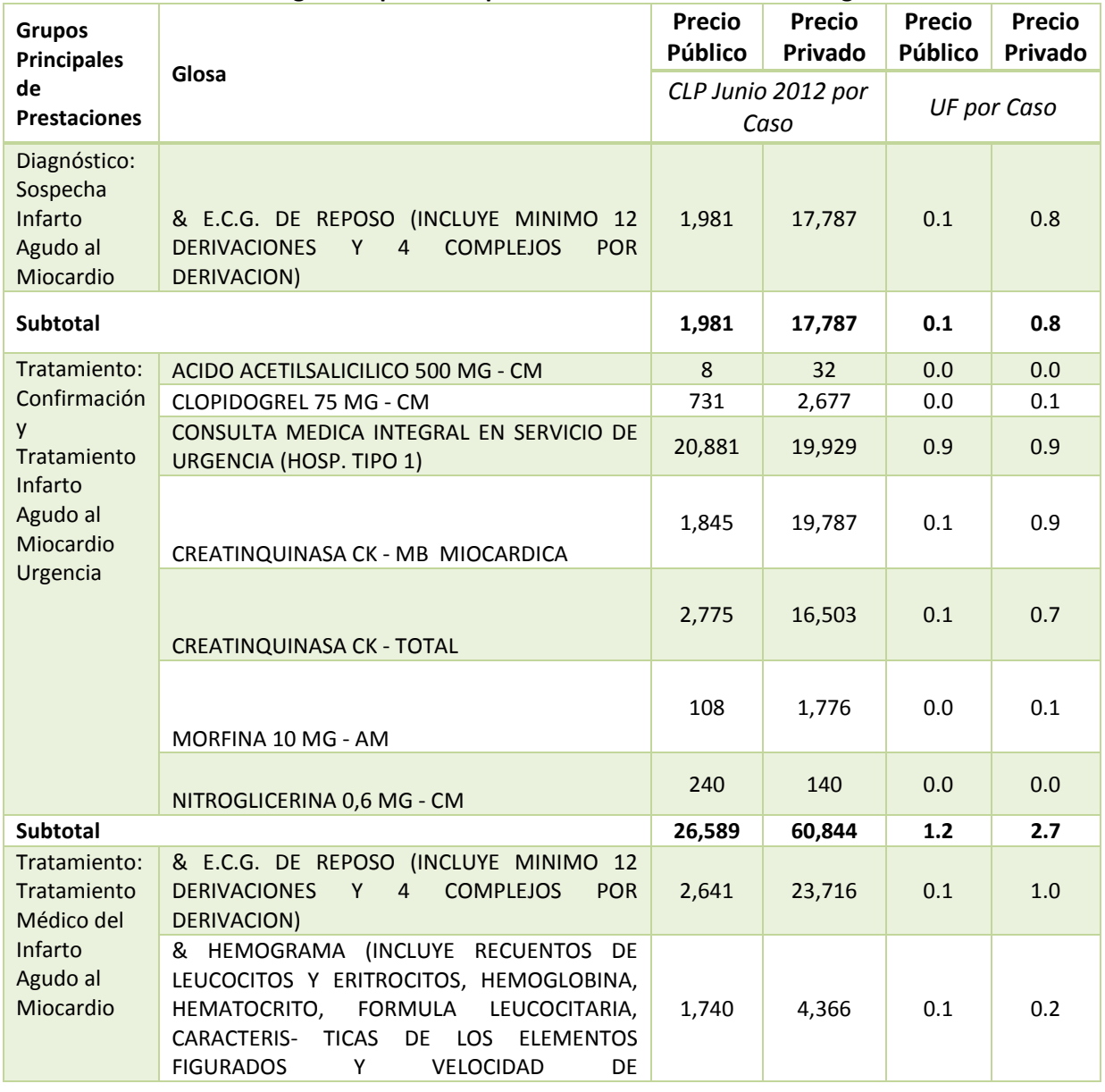

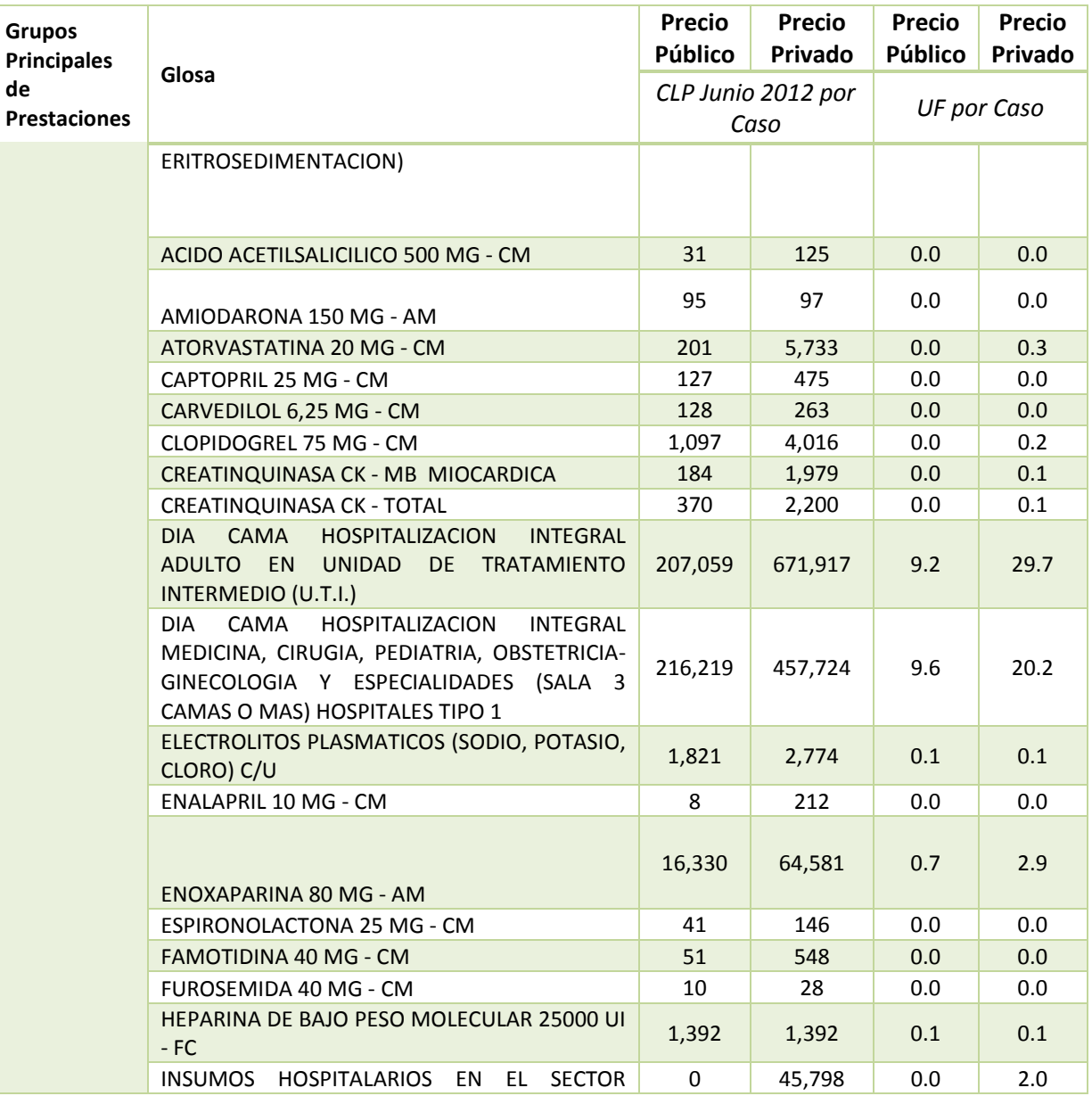

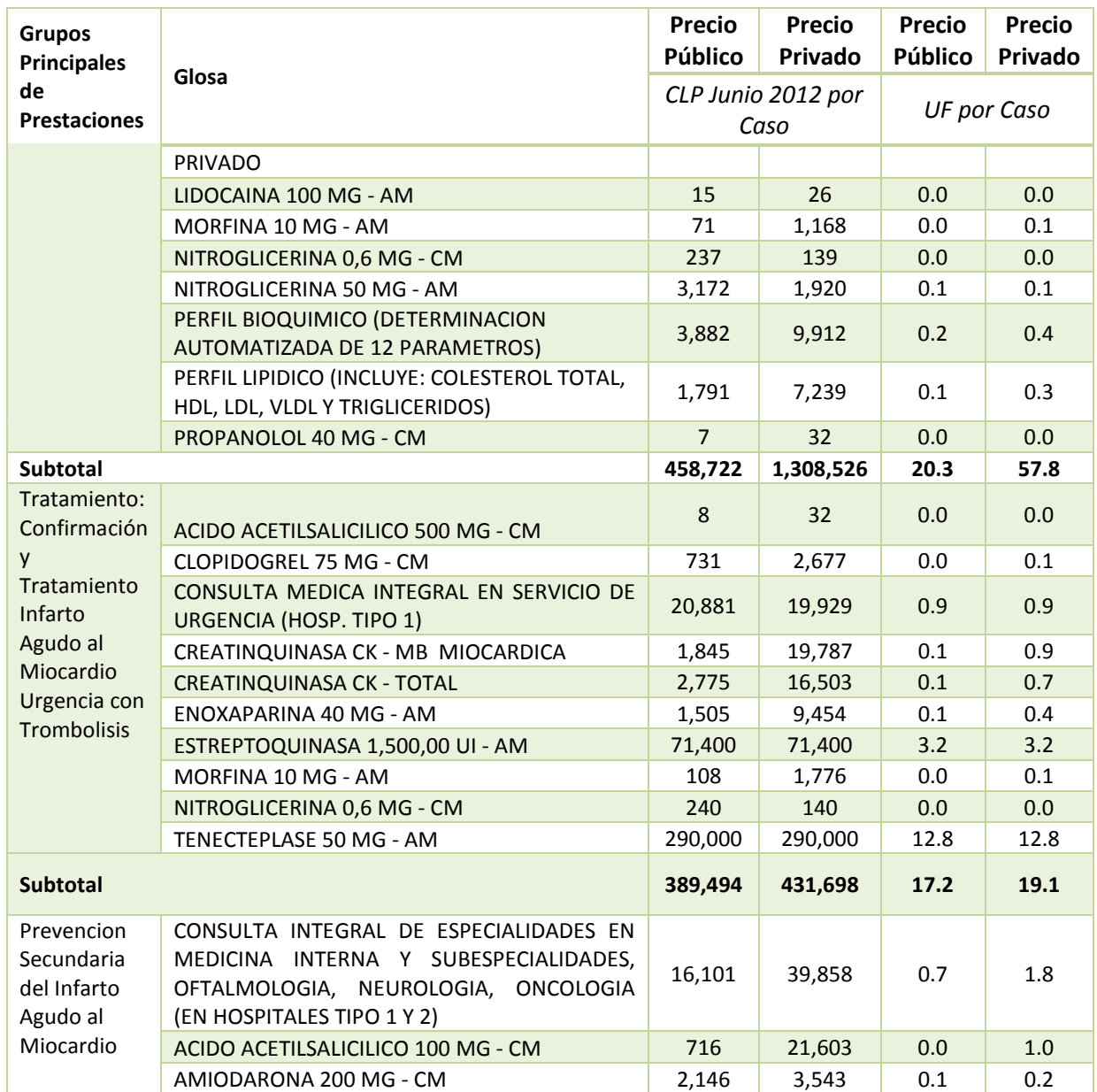

۰

## **GreenLabUC** Gestión y Política Ambiental DICTUC S.A.

Grupos Principales de Prestaciones Glosa Precio Público Precio Privado Precio PúblicoPrecio PrivadoCLP Junio 2012 por Caso UF por Caso ATORVASTATINA 20 MG - CM 4,082 116,249 0.2 5.1 CAPTOPRIL 25 MG - CM 6,442 24,070 0.3 1.1 CARVEDILOL 12,5 MG - CM 13,413 14,513 0.6 0.6 CLOPIDOGREL 75 MG - CM 2,560 9,370 0.1 0.4 CREATINQUINASA CK - MB MIOCARDICA 922 9,894 0.0 0.4 ECOCARDIOGRAMA DOPPLER, CON REGISTRO (INCLUYE COD. 17.01.008) CON REGISTRO 1,540 7,083 0.1 0.3 EDUCACION DE GRUPO POR ENFERMERA, MATRONA O NUTRICIONISTA 2,315 37,791 0.1 1.7 ENALAPRIL 10 MG - CM  $413$  10,758 0.0 0.5 ERGOMETRIA (INCLUYE E.C.G. ANTES, DURANTE Y DESPUES DEL EJERCICIO CON MONITOREO CONTINUO Y MEDICION DE LA INTENSIDAD DEL ESFUERZO) 1,240 4,431 0.1 0.2 ESPIRONOLACTONA 25 MG - CM 2,487 8,877 0.1 0.4 FAMOTIDINA 40 MG - CM 626 6,671 0.0 0.3 FUROSEMIDA 40 MG - CM  $479$   $1,278$  0.0 0.1 PERFIL HEPATICO (INCLUYE TIEMPO DE PROTROMBINA, BILIRRUBINA TOTAL Y CONJUGADA, FOSFATASAS ALCALINAS TOTALES, GGT, TRASAMINASAS GOT/AST Y GPT/ALT). 1,657 11,133 0.1 0.5 PERFIL LIPIDICO (INCLUYE: COLESTEROL TOTAL, PENTIL LIPIDICO (INCLUTE, COLESTENDE TOTAL, 1,791 7,239 0.1 0.3 PROPANOLOL 40 MG - CM 1,055 5,052 0.0 0.2 Subtotal 59,985339,412 2.7 15.0

Fuente: (Bitran y Asociados, 2013)

## III.5 Infección Respiratoria Aguda (IRA) Baja de Manejo Ambulatorio

Para el caso de la infección respiratoria aguda (IRA) baja de manejo ambulatorio, la canasta fue valorizada por Bitrán y Asociados (Bitran y Asociados, 2013) en el estudio actualizado de verificación de costos. Se valorizó 1 canasta de grupos principales de prestaciones (GPP) asociada a la enfermedad (Tabla 10-13). El costo promedio de la enfermedad se estima promediando los costos de cada grupo principal según su demanda estimada, tanto para Fonasa como Isapre.

## Tabla 10-22 Grupos Principales de Prestaciones asociados a Infarto Agudo al Miocardio – Todas las Edades

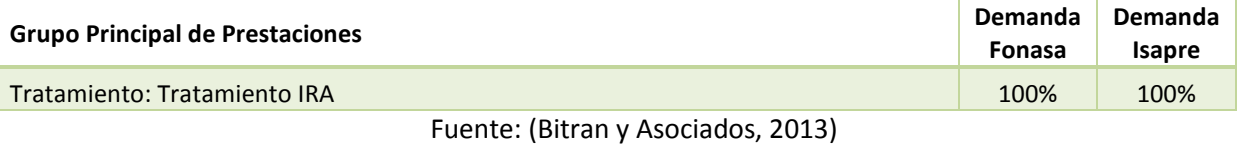

El detalle de prestaciones considerado para cada GPP se indica en la Tabla 10-23Tabla 10-19.

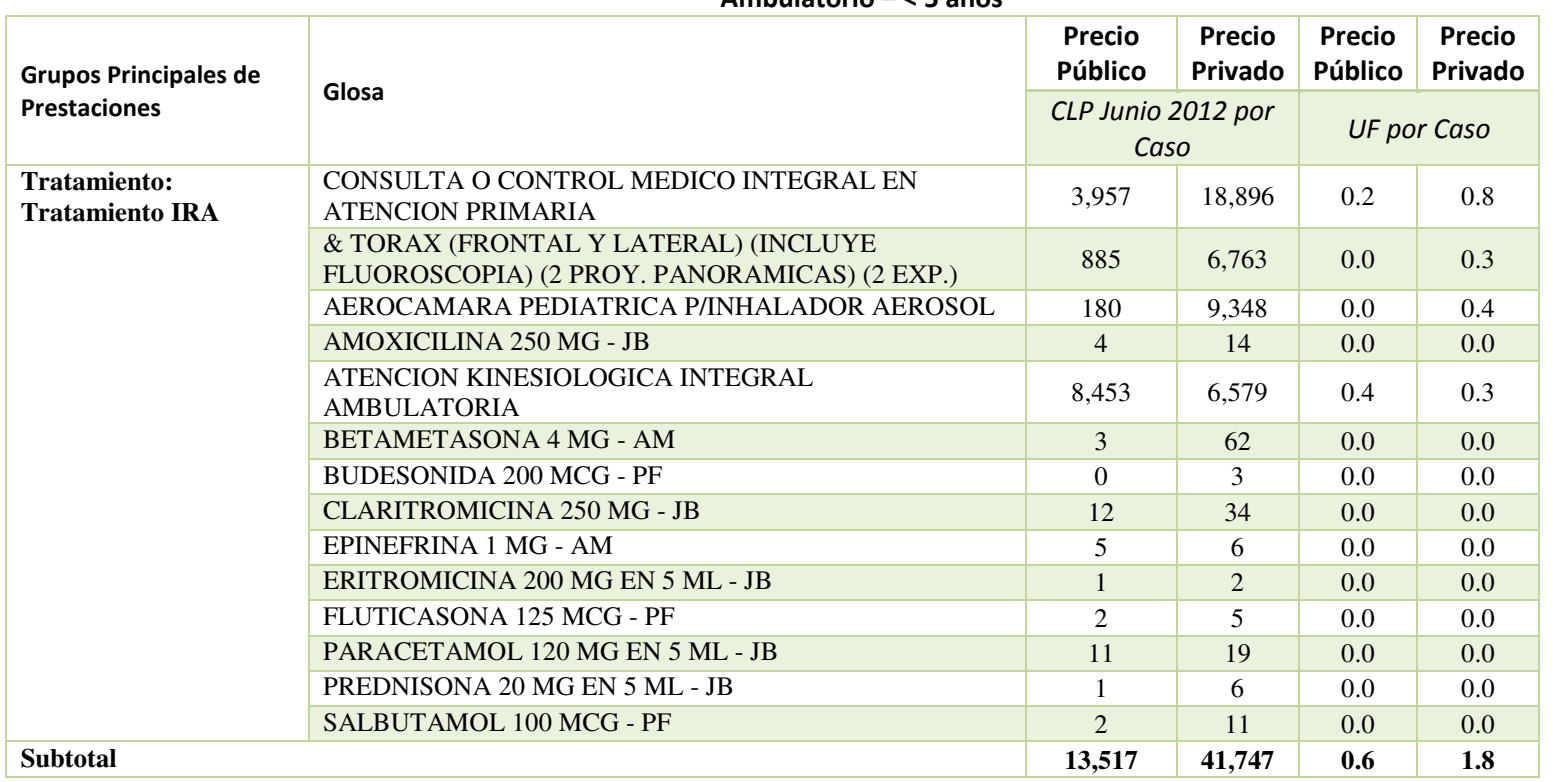

### Tabla 10-23 Costos Directos Unitarios según Grupos Principales de Prestaciones – Infección Respiratoria Aguda (IRA) Baja de Manejo Ambulatorio – < 5 años

Fuente: (Bitran y Asociados, 2013)

## III.6 Neumonía Adquirida en la Comunidad de Manejo Ambulatorio

Para el caso de la neumonía adquirida en la comunidad de manejo ambulatorio, la canasta fue valorizada por Bitrán y Asociados (Bitran y Asociados, 2013) en el estudio actualizado de verificación de costos. Se valorizó 1 canasta de grupos principales de prestaciones (GPP) asociada a la enfermedad (Tabla 10-13). El costo promedio de la enfermedad se estima promediando los costos de cada grupo principal según su demanda estimada, tanto para Fonasa como Isapre.

## Tabla 10-24 Grupos Principales de Prestaciones asociados a Neumonía Adquirida en la Comunidad de Manejo Ambulatorio – > 65 años

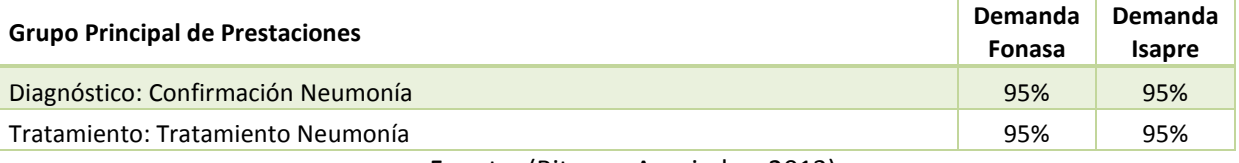

Fuente: (Bitran y Asociados, 2013)

El detalle de prestaciones considerado para cada GPP se indica en la Tabla 10-25Tabla 10-19.

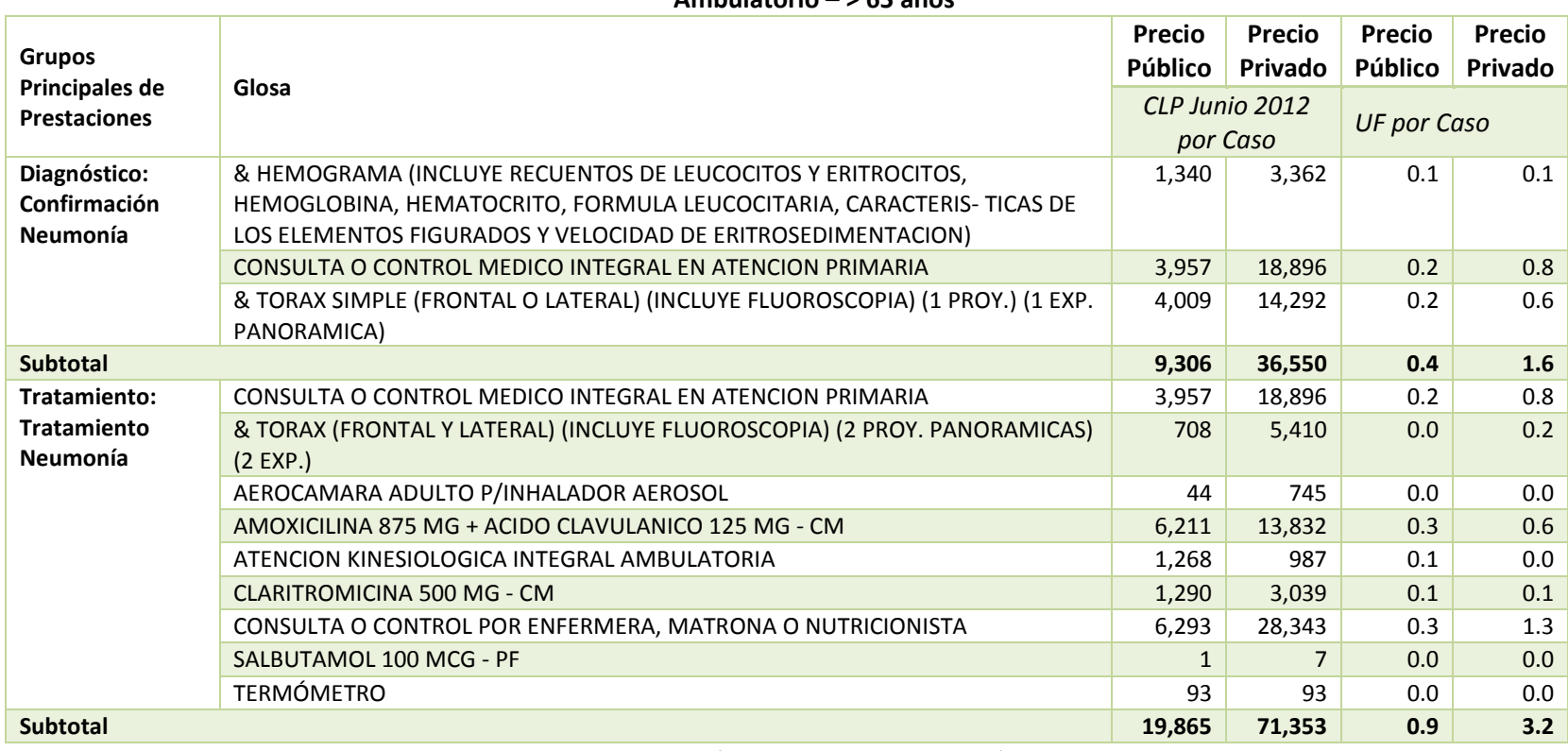

### Tabla 10-25 Costos Directos Unitarios según Grupos Principales de Prestaciones – Neumonía Adquirida en la Comunidad de Manejo Ambulatorio – > 65 años

Fuente: (Bitran y Asociados, 2013)

Gestión y Política Ambiental DICTUC S.A.

## III.7 Bronquitis Crónica

Para el caso de la bronquitis crónica, se utilizó el perfil epidemiológico de Holz (2000), actualizando los costos unitarios con los valores de prestaciones de Bitrán y Asociados (Bitran y Asociados, 2013). Se valorizaron dos canastas: tratamiento ambulatorio y hospitalización. De acuerdo al estudio original, se consideró que solamente el 5% de los casos requiere hospitalización.

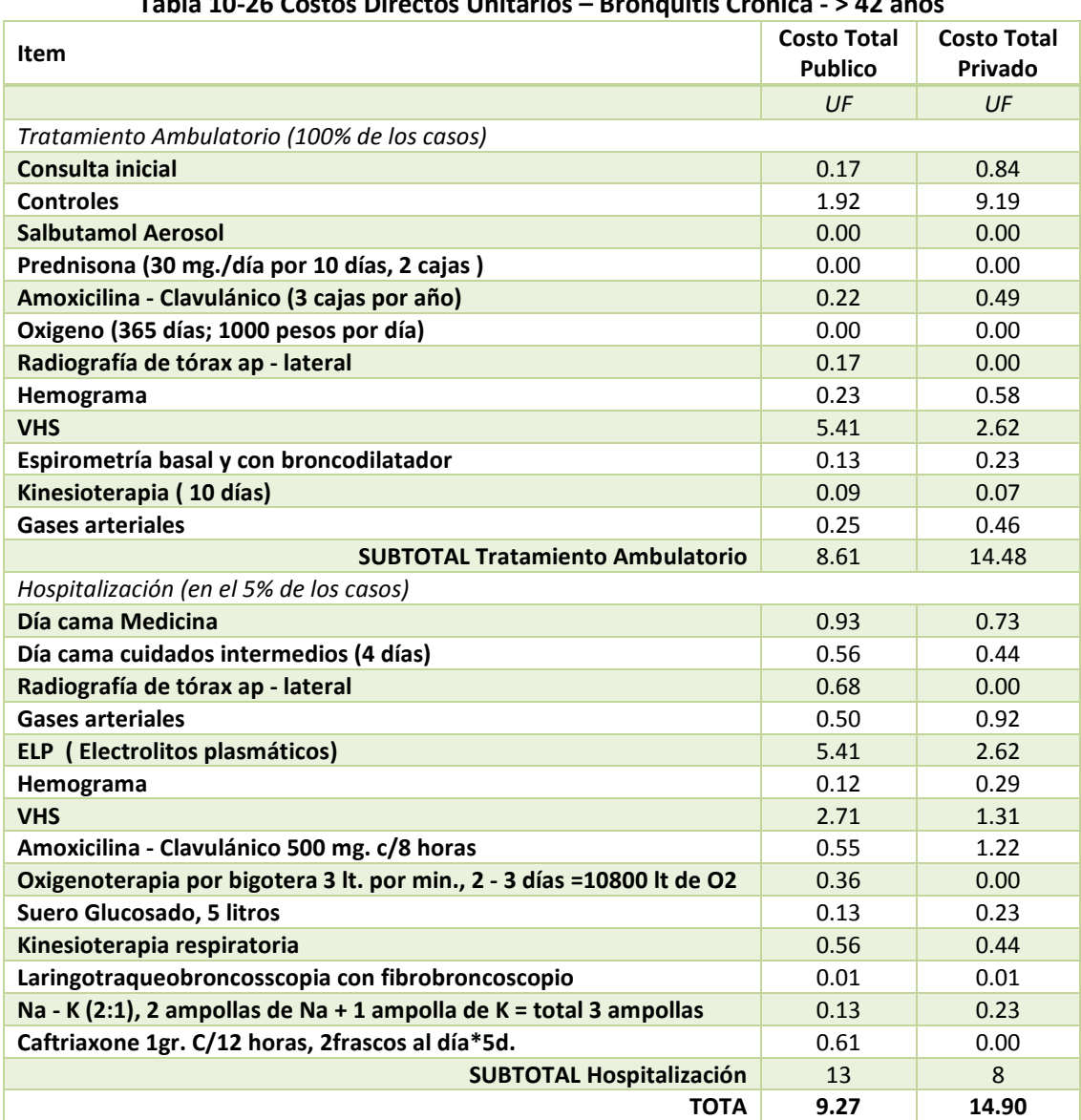

## $\epsilon$  Directos Unitarios – Pronquitis Crónica  $\sim$  42 años

Fuente: (Holz, 2000), costos actualizados con (Bitran y Asociados, 2013)

## III.8 Síntoma Respiratorio Agudo

Gestión y Política Ambiental DICTUC S.A.

Para el caso de enfermedades asociadas síntoma respiratorio agudo, se actualizaron los costos presentados en Holz (2000) a UF. Este costo originalmente estimado por EPA (U.S. EPA, 1997). El costo final quedó en 0.146 UF/caso como costo directo.

## III.9 Ataques de Asma

Para el caso de los ataques de asma, se utilizó el perfil epidemiológico de Holz (2000), actualizando los costos unitarios con los valores de prestaciones de Bitrán y Asociados (Bitran y Asociados, 2013). Se valorizó solamente 1 perfil.

|                                     | <b>Costo Total</b> | <b>Costo Total</b> |
|-------------------------------------|--------------------|--------------------|
| Item                                | <b>Publico</b>     | Privado            |
|                                     | UF                 | UF                 |
| Atención de Urgencia                | 1.05               | 5.01               |
| Camilla de Observación              | 1.11               | 0.00               |
| Radiografía de tórax ap - lat       | 0.07               | 0.00               |
| Hemograma                           | 0.02               | 0.06               |
| <b>VHS</b>                          | 0.02               | 0.06               |
| <b>PCR</b>                          | 0.01               | 0.00               |
| <b>Gases arteriales</b>             | 0.03               | 0.05               |
| Saturación de Oxigeno               | 0.13               | 0.23               |
| Oxigeno (4 horas)                   | 0.02               | 0.00               |
| Flujometría                         | 0.13               | 0.23               |
| Aerocámara                          | 0.02               | 0.06               |
| Salbutamol en inhalador o Fenoterol | 0.00               | 0.00               |
| Hidrocortisona 1 a 2 ampollas       | 0.05               | 0.11               |
| Prednisona 30 tabletas              | 0.01               | 0.00               |
| Amoxicilina 500 mg.                 | 0.00               | 0.00               |
| <b>TOTAL</b>                        | 2.65               | 5.81               |

Tabla 10-27 Costos Directos Unitarios – Ataques de Asma – Todas las Edades

Fuente: (Holz, 2000), costos actualizados con (Bitran y Asociados, 2013)

Gestión y Política Ambiental DICTUC S.A.

# Anexo IV. Diccionarios Tablas Población Proyectada

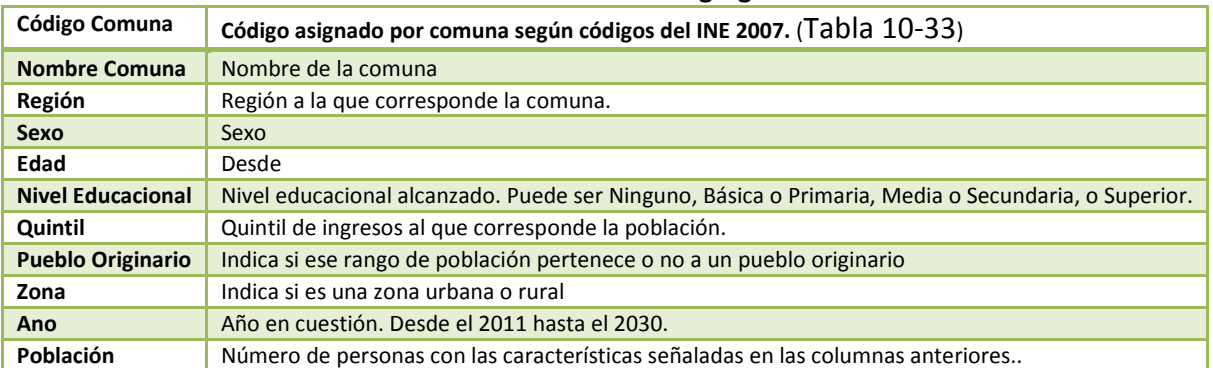

### Tabla 10-28 Diccionario Tabla "Desagregación Año Base"

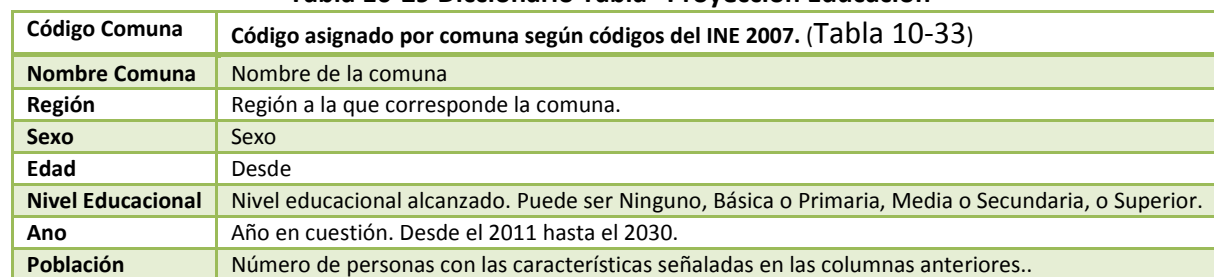

### Tabla 10-29 Diccionario Tabla "Proyección Educación"

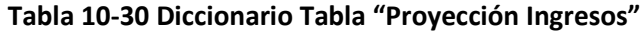

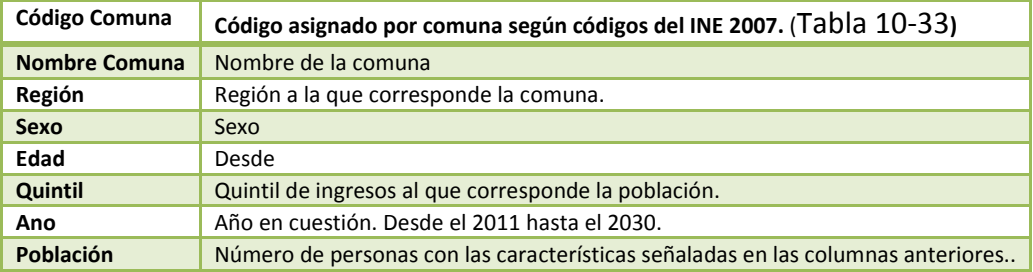

### Tabla 10-31 Diccionario Tabla "Proyección Pueblos Originarios"

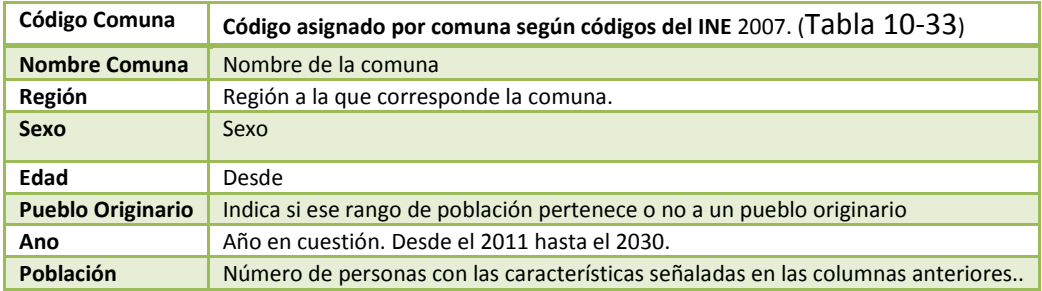

Gestión y Política Ambiental DICTUC S.A.

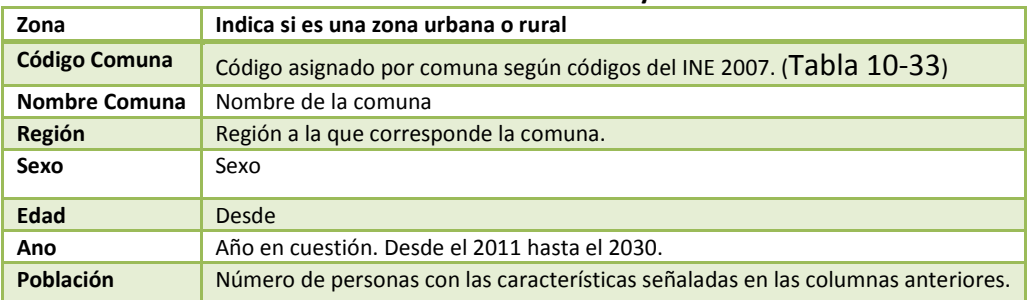

## Tabla 10-32 Diccionario Tabla "Proyección Zona"

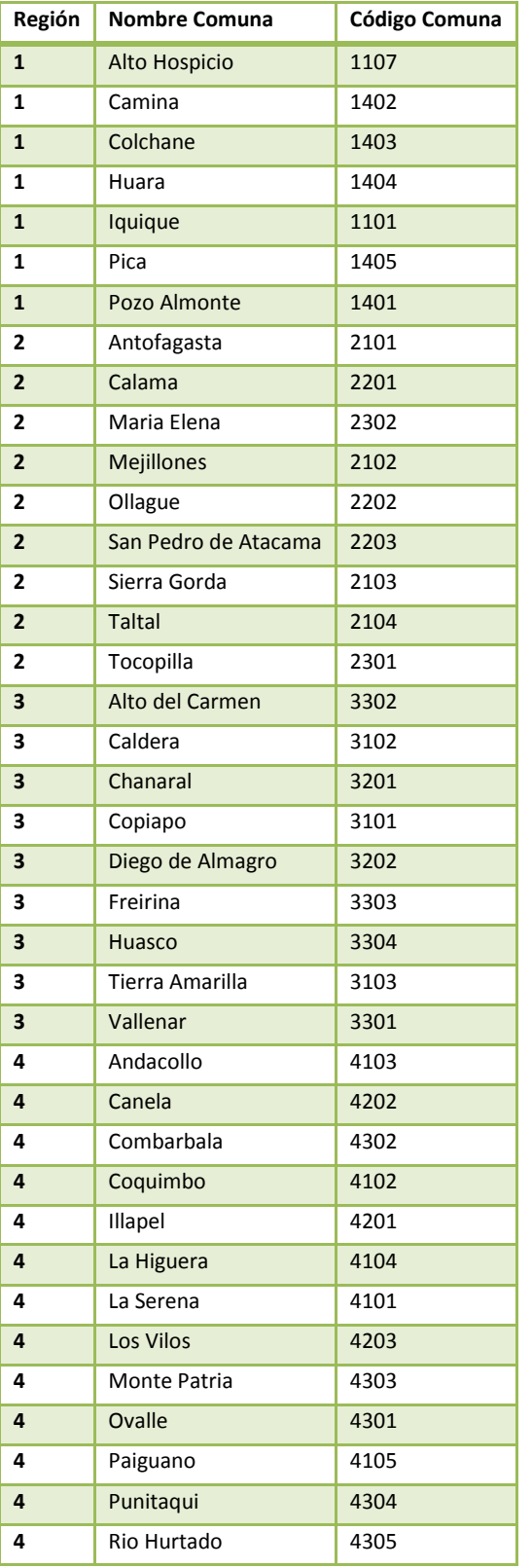

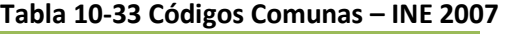

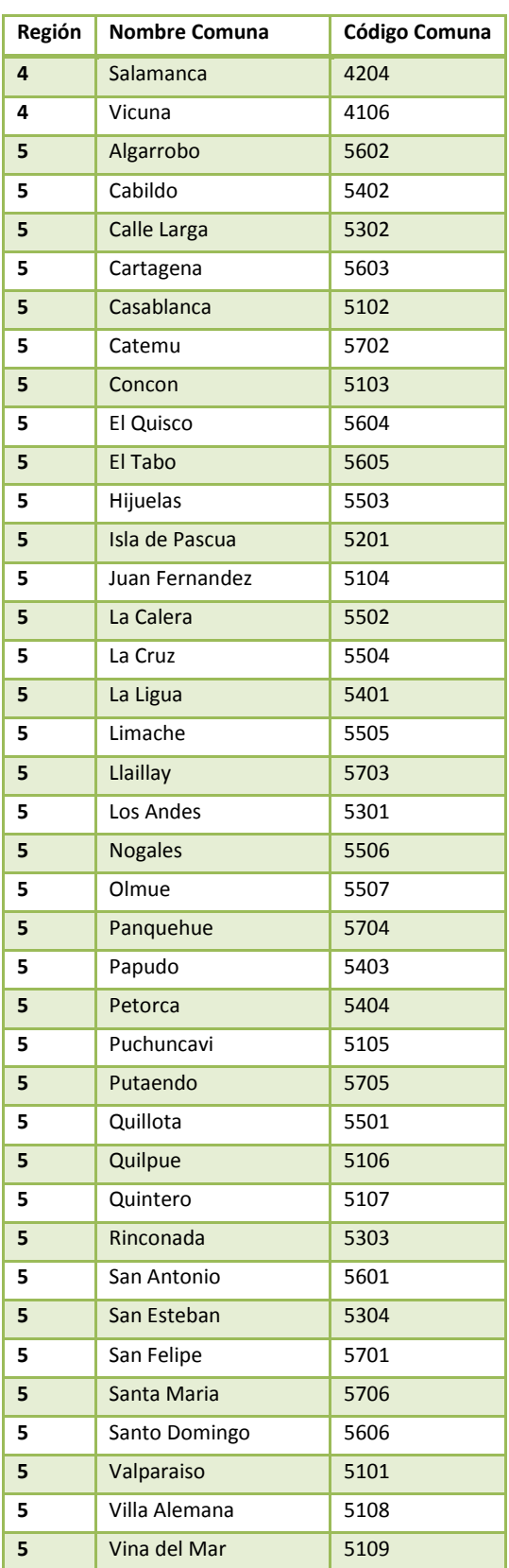

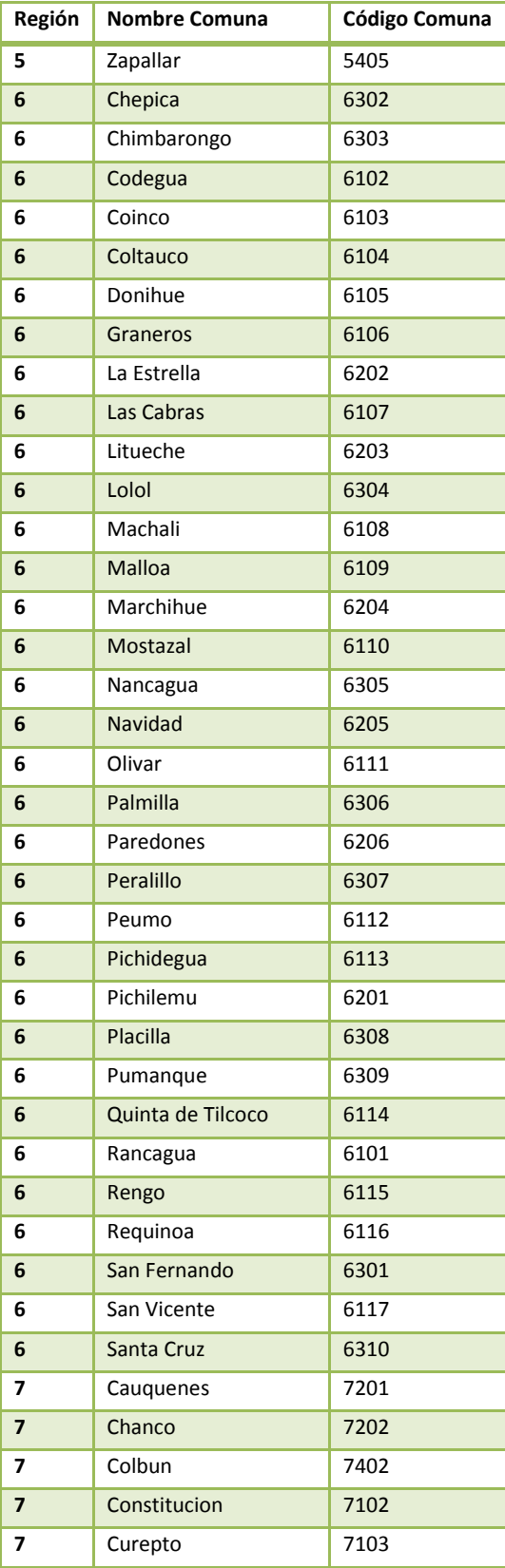

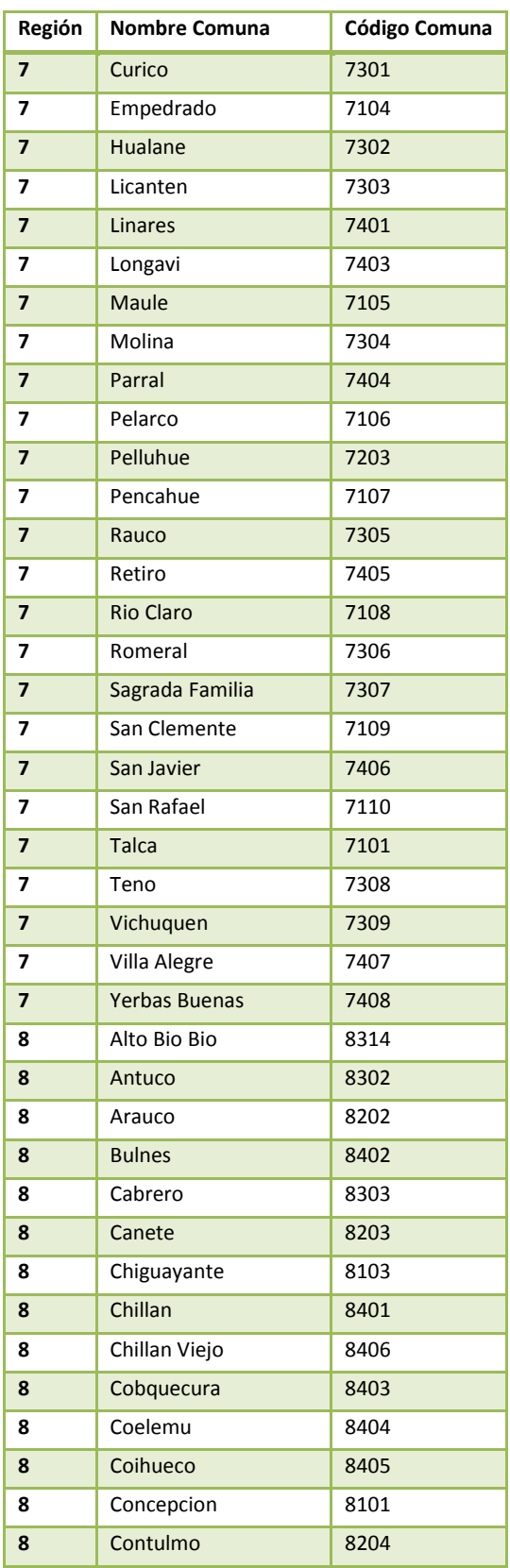

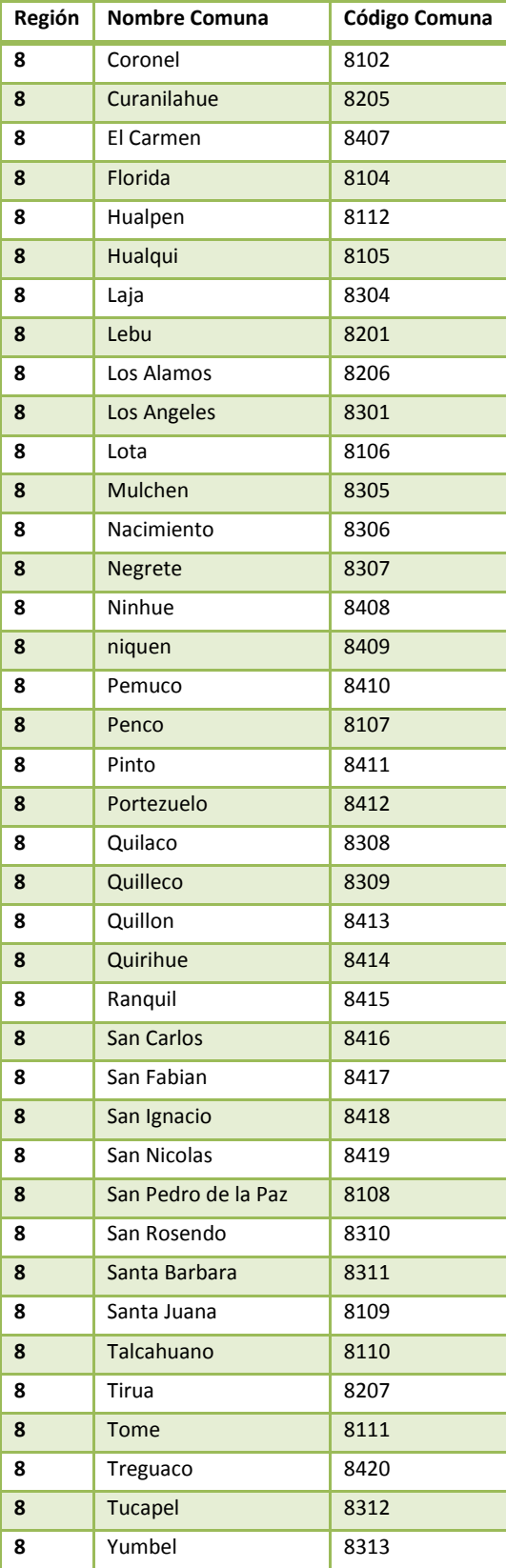

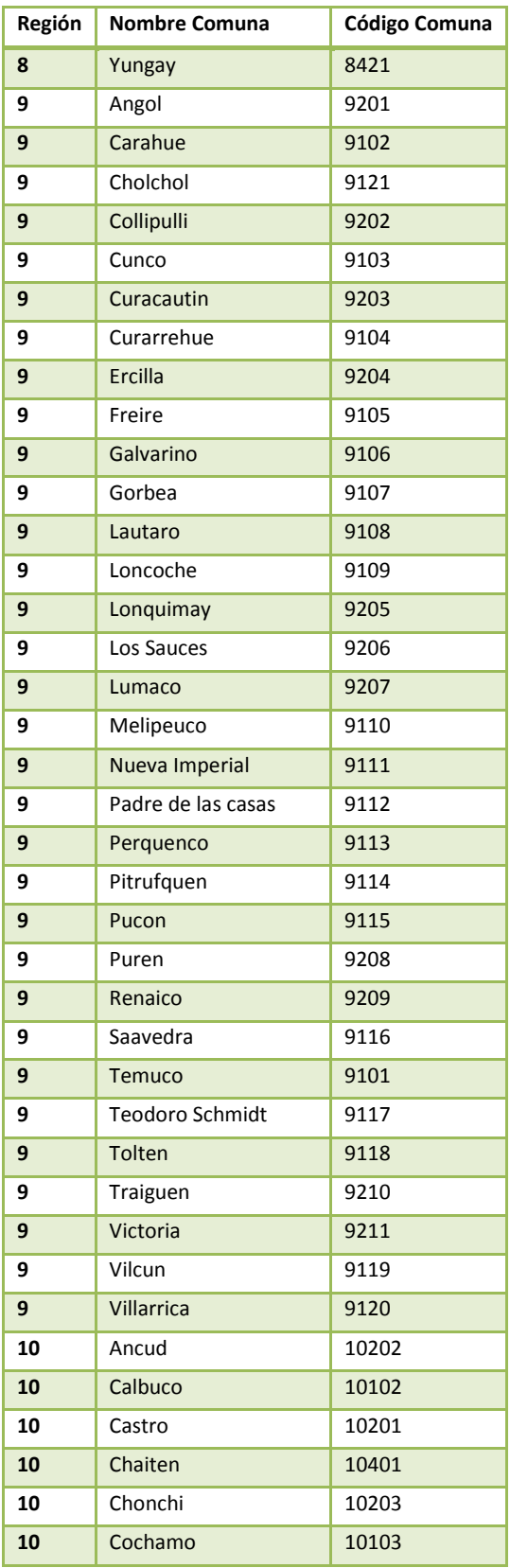

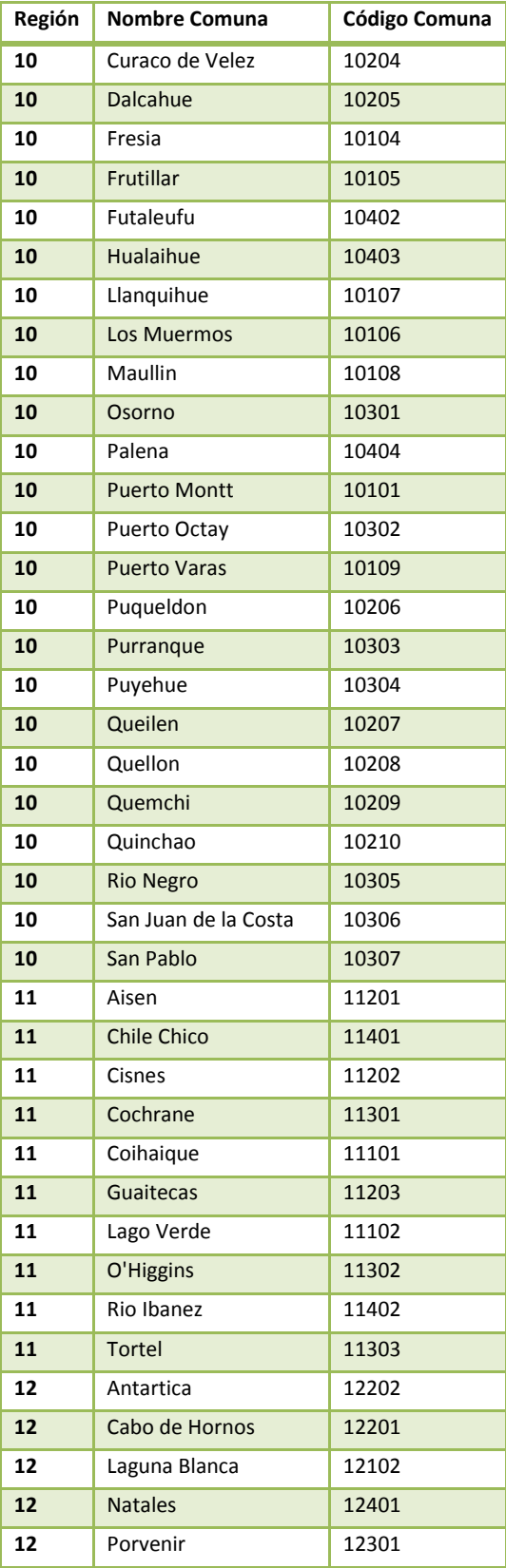

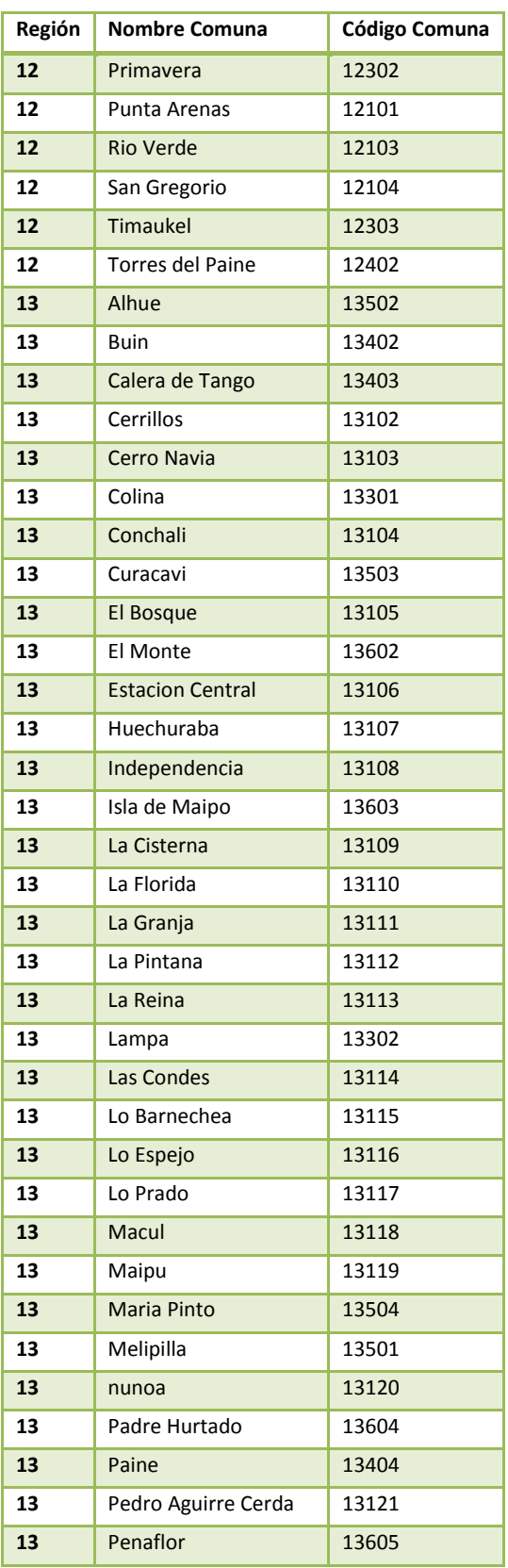

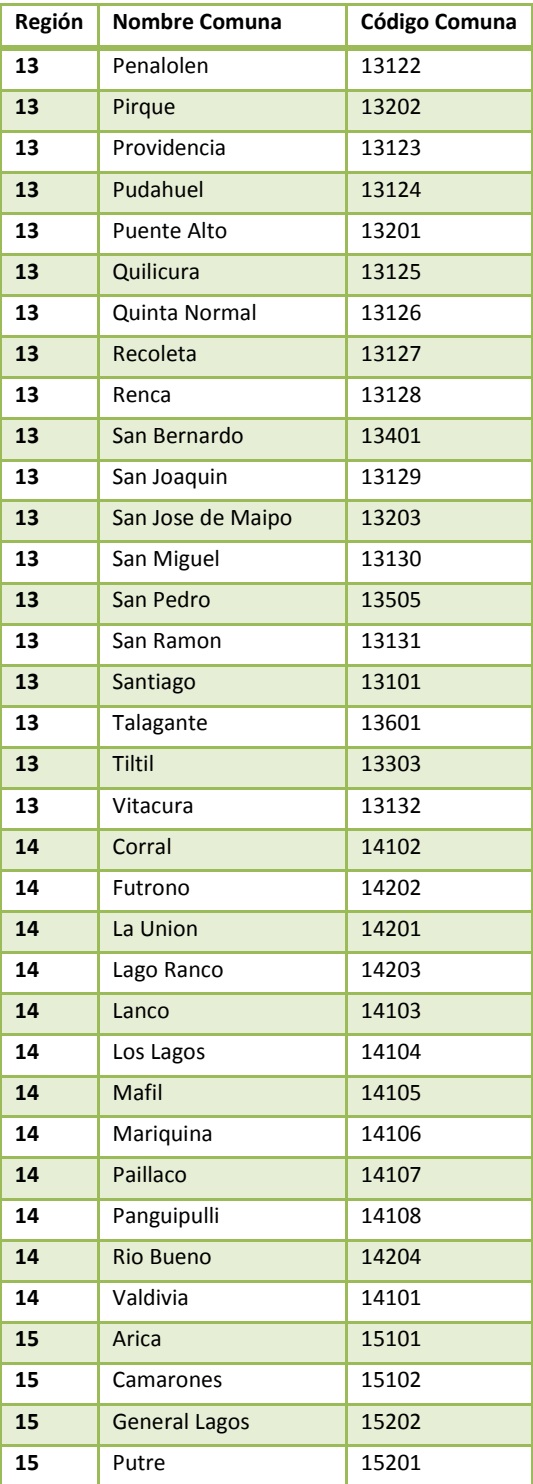

#### Anexo V.Forma de Modelos Basales

#### V.1Talca (Morbilidad)

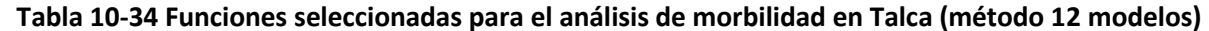

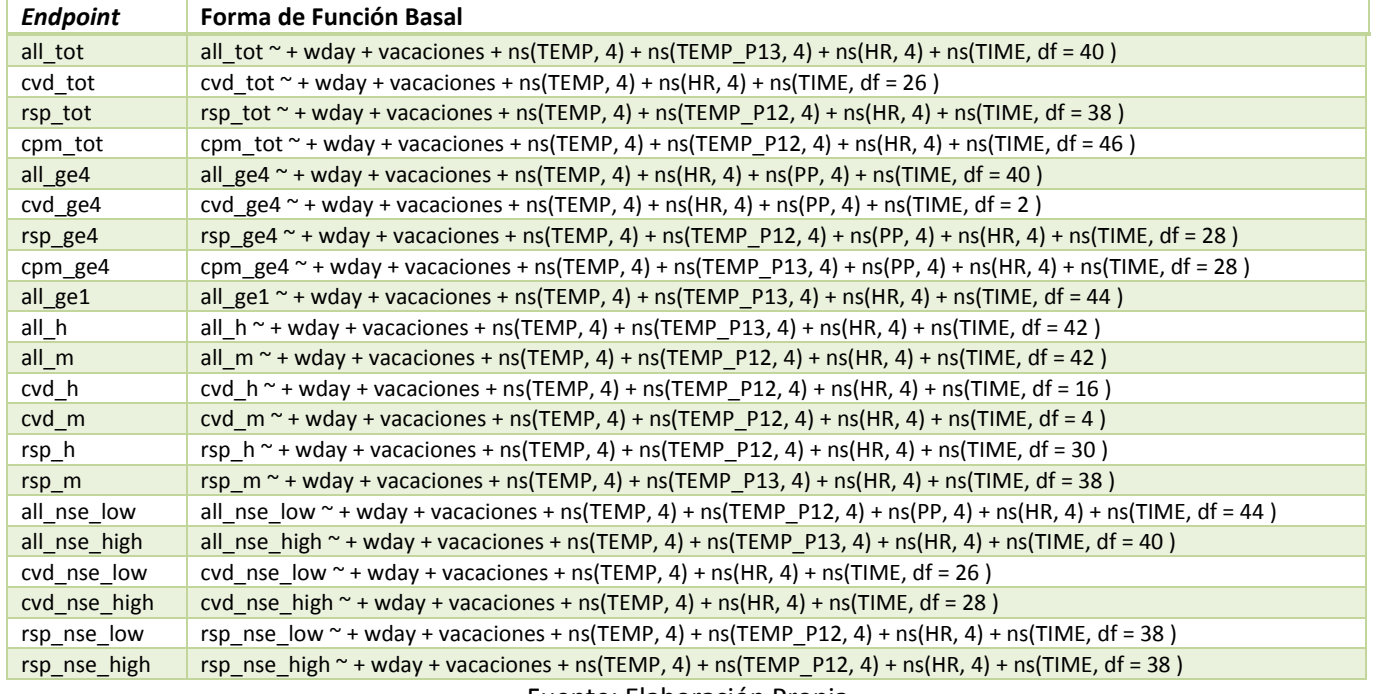

Fuente: Elaboración Propia

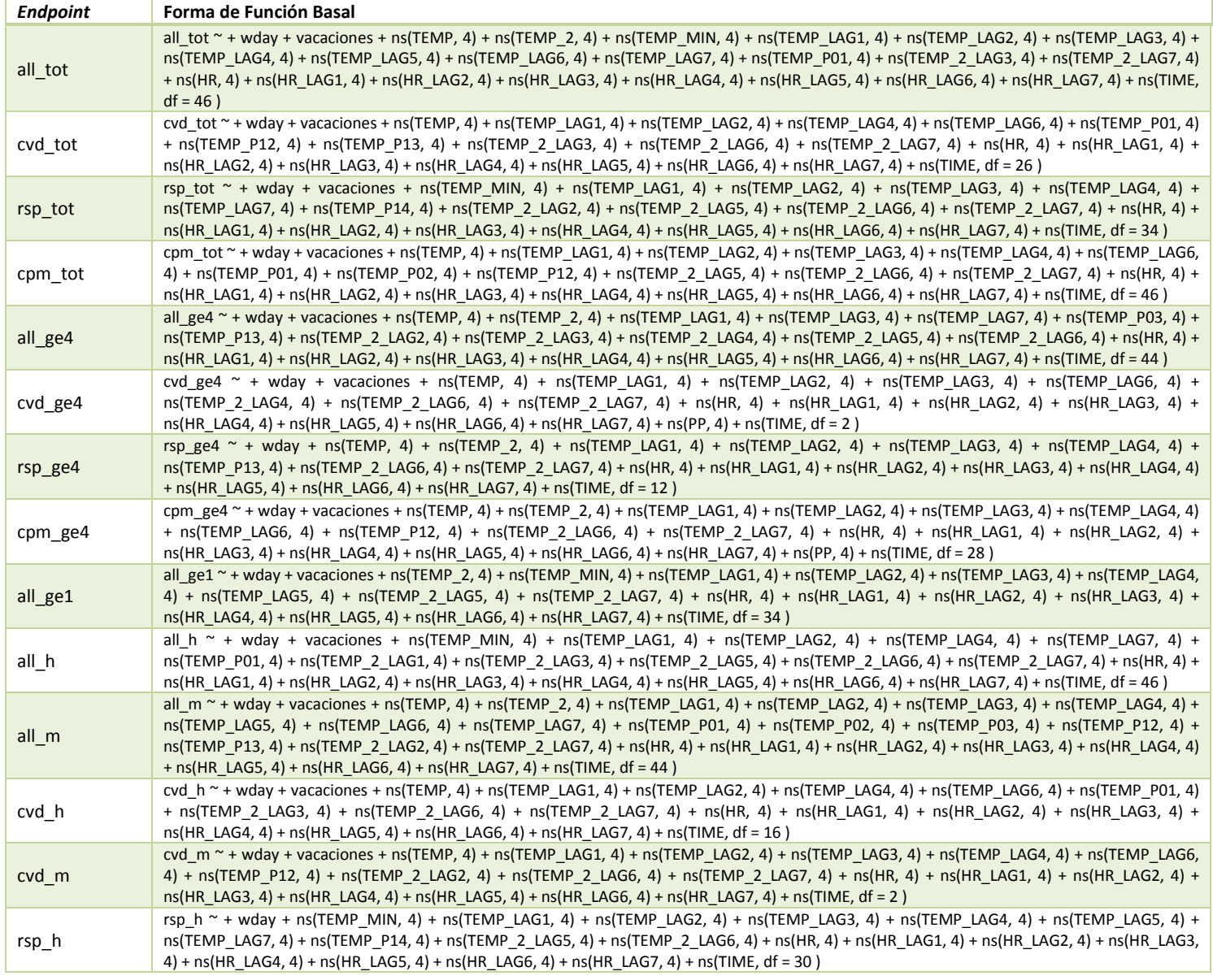

## Tabla 10-35 Funciones seleccionadas para el análisis de morbilidad en Talca (método stepwise)

Gestión y Política Ambiental DICTUC S.A.

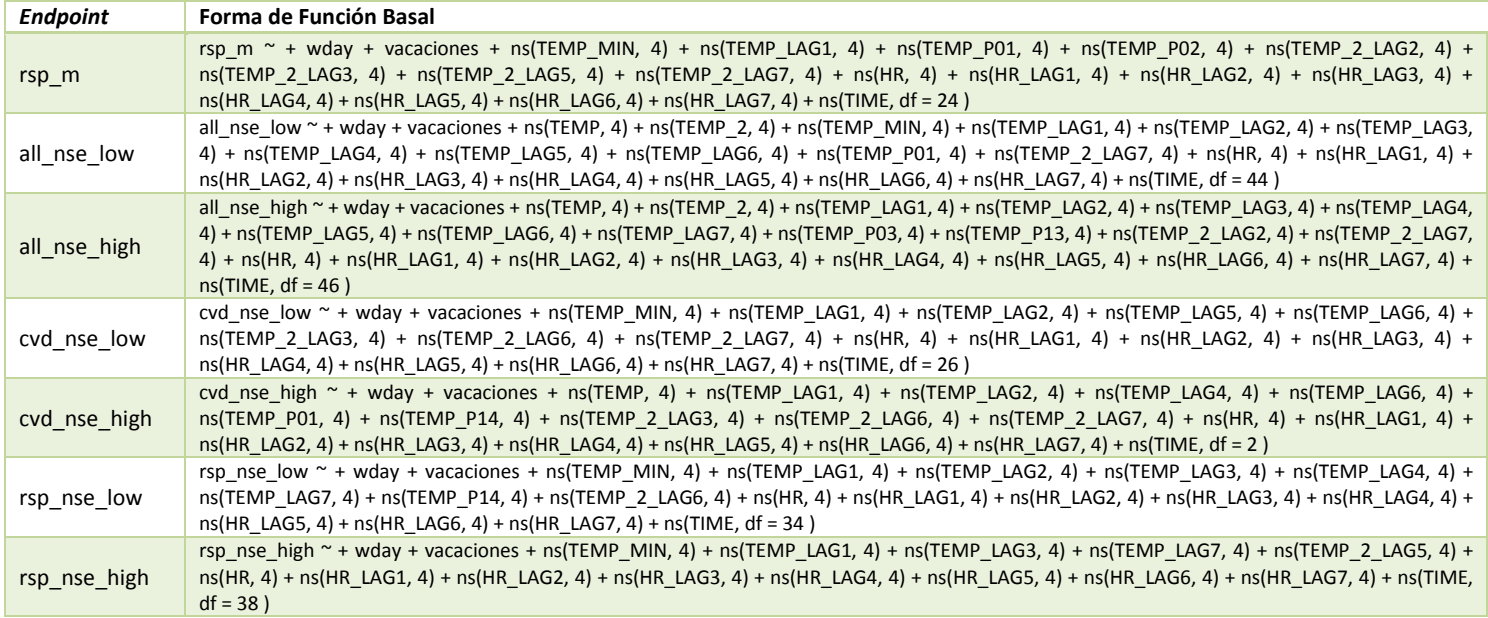

## Fuente: Elaboración Propia

#### V.2Temuco (Mortalidad)

### Tabla 10-36 Funciones seleccionadas para el análisis de mortalidad en Temuco (método 12 modelos)

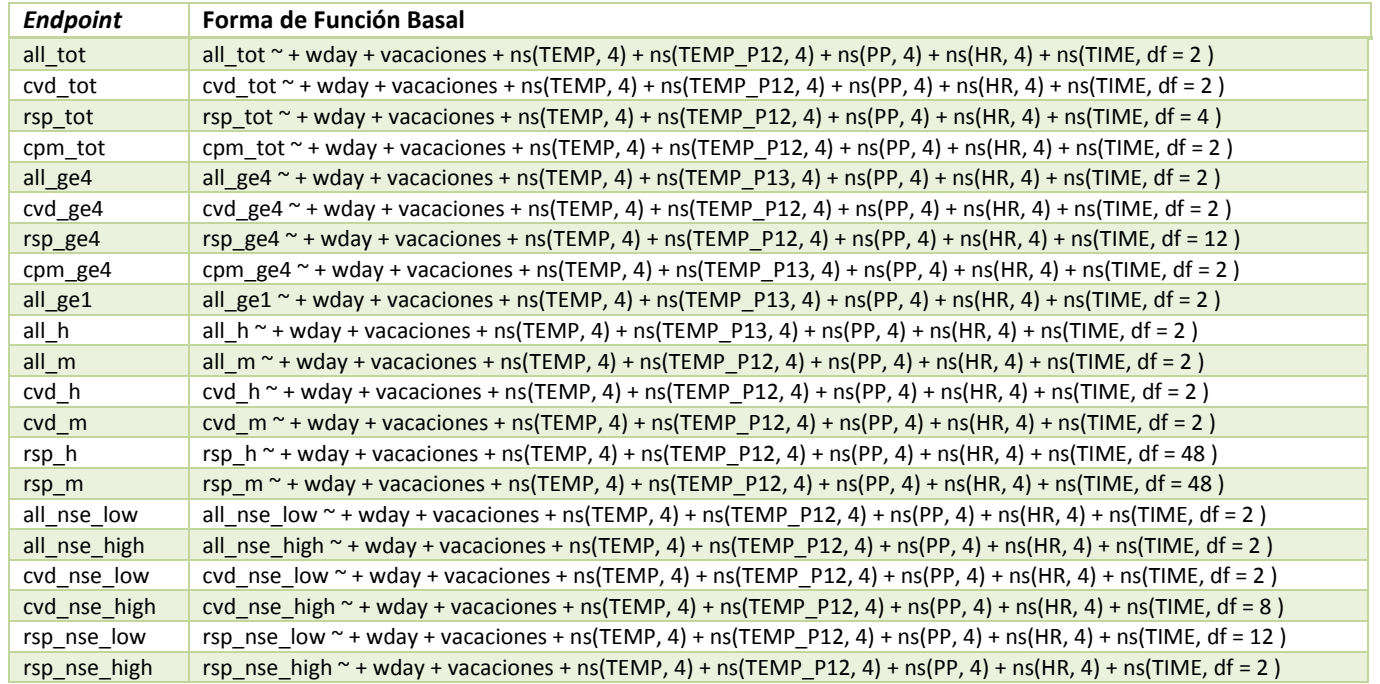

Fuente: Elaboración Propia

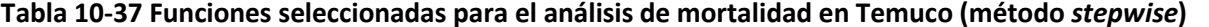

| <b>Endpoint</b>    | Forma de Función Basal                                                                                                    |
|--------------------|----------------------------------------------------------------------------------------------------|
| all_tot            | all_tot ~ + ns(TEMP_LAG2, 4) + ns(TEMP_LAG3, 4) + ns(TEMP_LAG4, 4) + ns(TEMP_LAG6, 4) + ns(TEMP_P01, 4) + ns(HR, 4) + ns(HR_LAG1, 4) + ns(HR_LAG5, 4) +<br>$ns(HR LAG7, 4) + ns(PP, 4) + ns(TIME, df = 2)$                                                                                                    |
| cvd_tot            | cvd_tot ~ + ns(TEMP_LAG4, 4) + ns(TEMP_P12, 4) + ns(TEMP_2_LAG5, 4) + ns(HR, 4) + ns(HR_LAG1, 4) + ns(HR_LAG2, 4) + ns(HR_LAG3, 4) + ns(HR_LAG6, 4) + ns(HR_LAG6, 4) + ns(HR_LAG7,<br>$4) + ns(PP, 4) + ns(TIME, df = 2)$                                                                                                    |
| rsp_tot            | rsp_tot ~ + ns(TEMP_MAX, 4) + ns(TEMP_LAG4, 4) + ns(TEMP_2_LAG5, 4) + ns(TEMP_2_LAG7, 4) + ns(HR_LAG1, 4) + ns(HR_LAG2, 4) + ns(HR_LAG3, 4) + ns(HR_LAG3, 4) + ns(HR_LAG4, 4) +<br>$ns(HR_LAG6, 4) + ns(PP, 4) + ns(TIME, df = 4)$                                                                                                    |
| cpm_tot            | cpm tot ~ + ns(TEMP LAG4, 4) + ns(TEMP 2 LAG5, 4) + ns(HR, 4) + ns(HR LAG1, 4) + ns(HR LAG2, 4) + ns(HR LAG3, 4) + ns(HR LAG4, 4) + ns(HR LAG6, 4) + ns(HR LAG6, 4) + ns(HR LAG7,<br>4) + $ns(PP, 4)$ + $ns(TIME, df = 2)$                                                                                                    |
| all_ge4            | all_ge4 ~ + ns(TEMP_2, 4) + ns(TEMP_LAG3, 4) + ns(TEMP_LAG4, 4) + ns(TEMP_LAG6, 4) + ns(TEMP_P01, 4) + ns(HR, 4) + ns(HR_LAG1, 4) + ns(HR_LAG2, 4) + ns(HR_LAG5, 4)<br>+ $ns(HR_LAG7, 4) + ns(PP, 4) + ns(TIME, df = 2)$                                                                                                    |
| cvd ge4            | cvd_ge4 ~ + ns(TEMP_P13, 4) + ns(TEMP_2_LAG1, 4) + ns(TEMP_2_LAG4, 4) + ns(TEMP_2_LAG5, 4) + ns(HR, 4) + ns(HR_LAG2, 4) + ns(HR_LAG3, 4) + ns(HR_LAG6, 4) +<br>$ns(HR LAG7, 4) + ns(PP, 4) + ns(TIME, df = 2)$                                                                                                    |
| rsp_ge4            | rsp_ge4 ~ + ns(TEMP, 4) + ns(TEMP_MIN, 4) + ns(TEMP_MAX, 4) + ns(TEMP_LAG3, 4) + ns(TEMP_LAG4, 4) + ns(TEMP_2_LAG6, 4) + ns(TEMP_2_LAG7, 4) + ns(HR_LAG1, 4) +<br>ns(HR_LAG2, 4) + ns(HR_LAG5, 4) + ns(HR_LAG7, 4) + ns(PP, 4) + ns(TIME, df = 12)                                                                                                    |
| cpm_ge4            | cpm_ge4 ~ + ns(TEMP_LAG4, 4) + ns(TEMP_LAG5, 4) + ns(TEMP_P12, 4) + ns(TEMP_2_LAG1, 4) + ns(TEMP_2_LAG6, 4) + ns(HR, 4) + ns(HR_LAG2, 4) + ns(HR_LAG3, 4) +<br>$ns(HR LAG7, 4) + ns(PP, 4) + ns(TIME, df = 2)$                                                                                                    |
| all_ge1            | all_ge1 ~ + vacaciones + ns(TEMP_LAG1, 4) + ns(TEMP_LAG2, 4) + ns(TEMP_LAG3, 4) + ns(TEMP_LAG5, 4) + ns(TEMP_P02, 4) + ns(TEMP_P03, 4) + ns(TEMP_P13, 4) + ns(HR,<br>4) + ns(HR LAG4, 4) + ns(HR LAG6, 4) + ns(HR LAG7, 4) + ns(PP, 4) + ns(TIME, df = 40)                                                                                                    |
| all h              | all_h ~ + ns(TEMP_2, 4) + ns(TEMP_LAG2, 4) + ns(TEMP_LAG3, 4) + ns(TEMP_LAG6, 4) + ns(TEMP_P14, 4) + ns(HR, 4) + ns(HR_LAG1, 4) + ns(HR_LAG4, 4) + ns(HR_LAG5, 4) +<br>$ns(HR_LAG7, 4) + ns(PP, 4) + ns(TIME, df = 2)$                                                                                                    |
| $all$ <sub>m</sub> | all_m ~ + ns(TEMP_LAG4, 4) + ns(HR, 4) + ns(HR_LAG1, 4) + ns(HR_LAG2, 4) + ns(HR_LAG3, 4) + ns(HR_LAG4, 4) + ns(HR_LAG5, 4) + ns(HR_LAG6, 4) + ns(HR_LAG7, 4) +<br>$ns(PP, 4) + ns(TIME, df = 2)$                                                                                                    |
| cvd_h              | cvd_h ~ + ns(TEMP, 4) + ns(TEMP_2, 4) + ns(TEMP_MAX, 4) + ns(TEMP_LAG2, 4) + ns(TEMP_LAG4, 4) + ns(TEMP_P01, 4) + ns(TEMP_2_LAG1, 4) + ns(TEMP_2_LAG6, 4) +<br>ns(TEMP_2_LAG7, 4) + ns(HR_LAG1, 4) + ns(HR_LAG3, 4) + ns(HR_LAG5, 4) + ns(HR_LAG7, 4) + ns(PP, 4) + ns(TIME, df = 2)                                                                           |
| $cvd$ _m           | cvd m ~ + ns(TEMP LAG5, 4) + ns(TEMP LAG6, 4) + ns(TEMP 2 LAG2, 4) + ns(TEMP 2 LAG6, 4) + ns(HR, 4) + ns(HR LAG1, 4) + ns(HR LAG3, 4) + ns(HR LAG4, 4) +<br>$ns(HR LAG7, 4) + ns(PP, 4) + ns(TIME, df = 2)$                                                                                                    |
| rsp_h              | rsp_h ~ + ns(TEMP, 4) + ns(TEMP_2, 4) + ns(TEMP_LAG3, 4) + ns(TEMP_LAG4, 4) + ns(TEMP_P01, 4) + ns(TEMP_P02, 4) + ns(TEMP_P12, 4) + ns(TEMP_2_LAG5, 4) +<br>$ns(TEMP_2_LAG7, 4) + ns(HR_LAG1, 4) + ns(HR_LAG2, 4) + ns(HR_LAG6, 4) + ns(PP, 4) + ns(TIME, df = 48)$                                                                                            |
| $rsp_m$            | rsp_m ~ + ns(TEMP_MIN, 4) + ns(TEMP_MAX, 4) + ns(TEMP_LAG1, 4) + ns(TEMP_LAG4, 4) + ns(TEMP_P03, 4) + ns(TEMP_P14, 4) + ns(TEMP_2_LAG2, 4) + ns(TEMP_2_LAG7,<br>4) + $ns(HR_LAG3, 4)$ + $ns(HR_LAG5, 4)$ + $ns(HR_LAG6, 4)$ + $ns(PP, 4)$ + $ns(TIME, df = 4)$                                                                                                 |
| all nse low        | all_nse_low ~ + ns(TEMP_LAG2, 4) + ns(TEMP_LAG4, 4) + ns(TEMP_LAG6, 4) + ns(TEMP_P14, 4) + ns(HR, 4) + ns(HR_LAG1, 4) + ns(HR_LAG3, 4) + ns(HR_LAG5, 4) +<br>$ns(HR LAG7, 4) + ns(PP, 4) + ns(TIME, df = 2)$                                                                                                    |
| all_nse_high       | all_nse_high ~ + ns(TEMP_LAG3, 4) + ns(TEMP_2_LAG5, 4) + ns(HR, 4) + ns(HR_LAG1, 4) + ns(HR_LAG2, 4) + ns(HR_LAG4, 4) + ns(HR_LAG6, 4) + ns(HR_LAG7, 4) + ns(PP, 4) +<br>$ns$ (TIME, df = 2)                                                                                                    |
| cvd nse low        | cvd_nse_low ~ + ns(TEMP_LAG2, 4) + ns(TEMP_LAG6, 4) + ns(TEMP_2_LAG1, 4) + ns(TEMP_2_LAG5, 4) + ns(HR, 4) + ns(HR_LAG3, 4) + ns(HR_LAG4, 4) + ns(HR_LAG7, 4) +<br>$ns(PP, 4) + ns(TIME, df = 2)$                                                                                                    |
| cvd_nse_high       | cvd_nse_high ~ + ns(TEMP, 4) + ns(TEMP_MAX, 4) + ns(TEMP_LAG1, 4) + ns(TEMP_LAG2, 4) + ns(TEMP_LAG5, 4) + ns(TEMP_LAG6, 4) + ns(TEMP_LAG7, 4) + ns(TEMP_P03,<br>4) + ns(TEMP_P12, 4) + ns(TEMP_P14, 4) + ns(TEMP_2_LAG4, 4) + ns(TEMP_2_LAG5, 4) + ns(TEMP_2_LAG7, 4) + ns(HR_LAG2, 4) + ns(HR_LAG3, 4) + ns(HR_LAG4, 4) + ns(PP,<br>$4) + ns$ (TIME, df = 42) |
| rsp_nse_low        | rsp nse low ~ + ns(TEMP MAX, 4) + ns(TEMP LAG3, 4) + ns(TEMP LAG4, 4) + ns(TEMP 2 LAG5, 4) + ns(TEMP 2 LAG7, 4) + ns(HR LAG1, 4) + ns(HR LAG2, 4) +<br>$ns(HR_LAG6, 4) + ns(PP, 4) + ns(TIME, df = 4)$                                                                                                    |
| rsp_nse_high       | rsp_nse_high ~ + wday + vacaciones + ns(TEMP, 4) + ns(TEMP_P12, 4) + ns(PP, 4) + ns(HR, 4) + ns(TIME, df = 2)                                                                                                    |

Fuente: Elaboración Propia

#### V.3Temuco (Morbilidad)

### Tabla 10-38 Funciones seleccionadas para el análisis de morbilidad en Temuco (método 12 modelos)

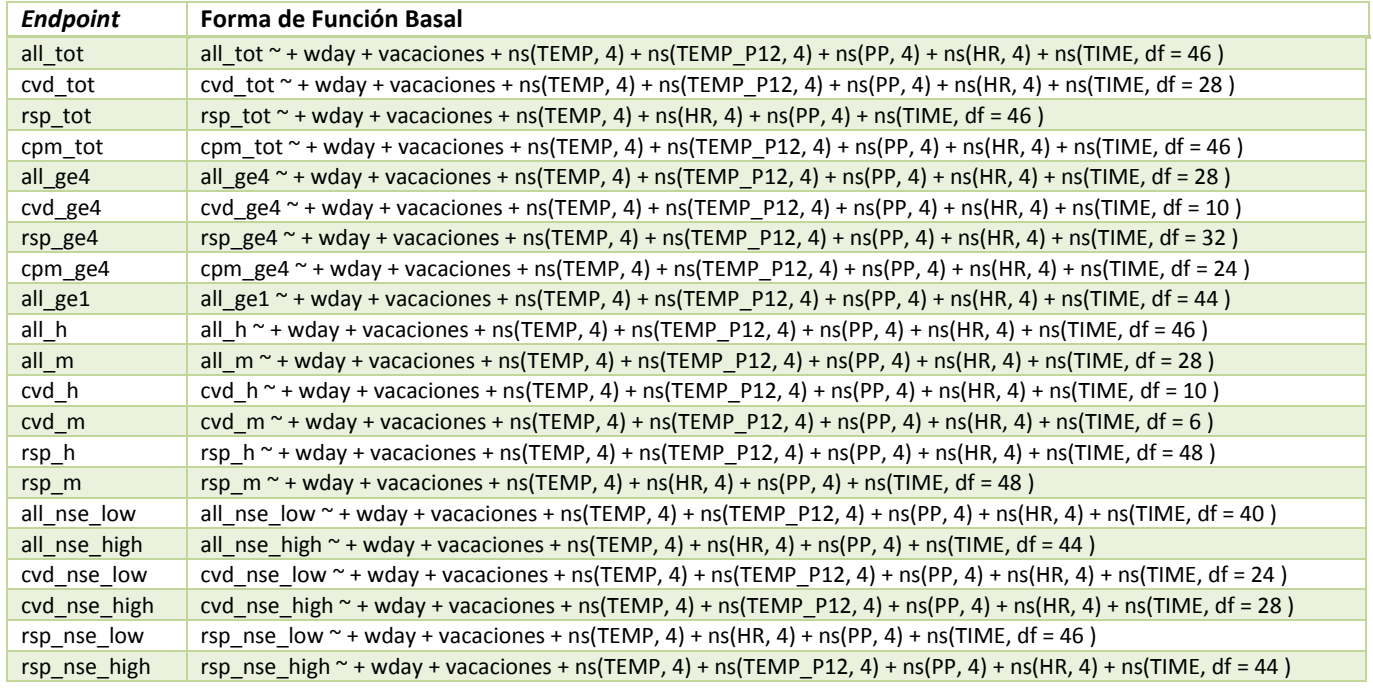

Fuente: Elaboración Propia

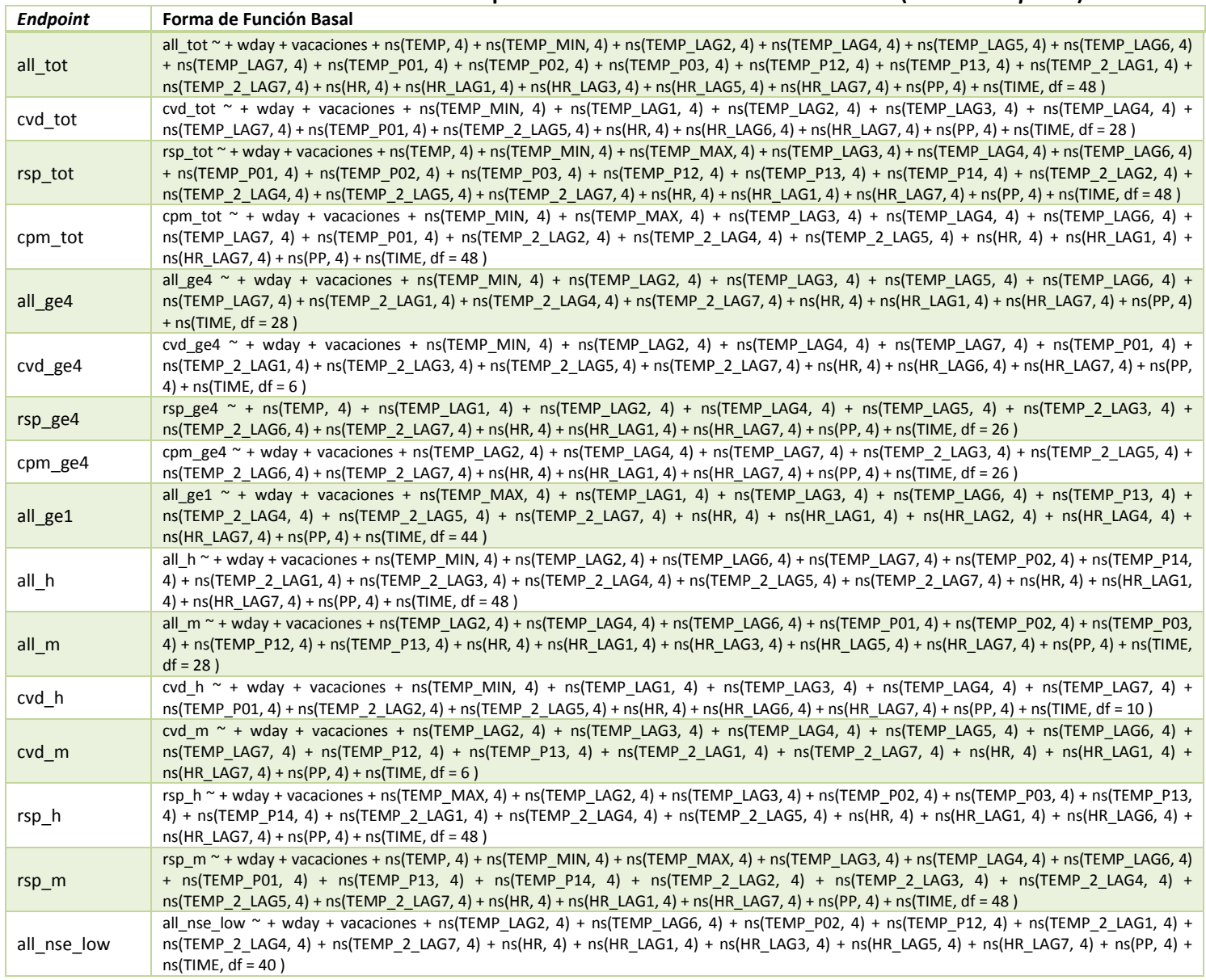

## Tabla 10-39 Funciones seleccionadas para el análisis de morbilidad en Temuco (método stepwise)

Gestión y Política Ambiental DICTUC S.A.

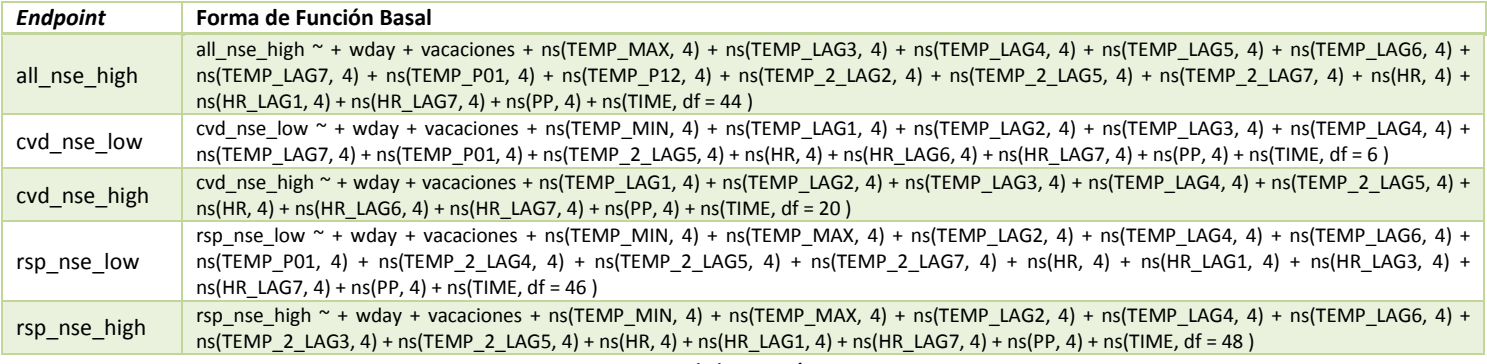

Fuente: Elaboración Propia

#### V.4Valdivia (Mortalidad)

### Tabla 10-40 Funciones seleccionadas para el análisis de mortalidad en Valdivia (método 12 modelos)

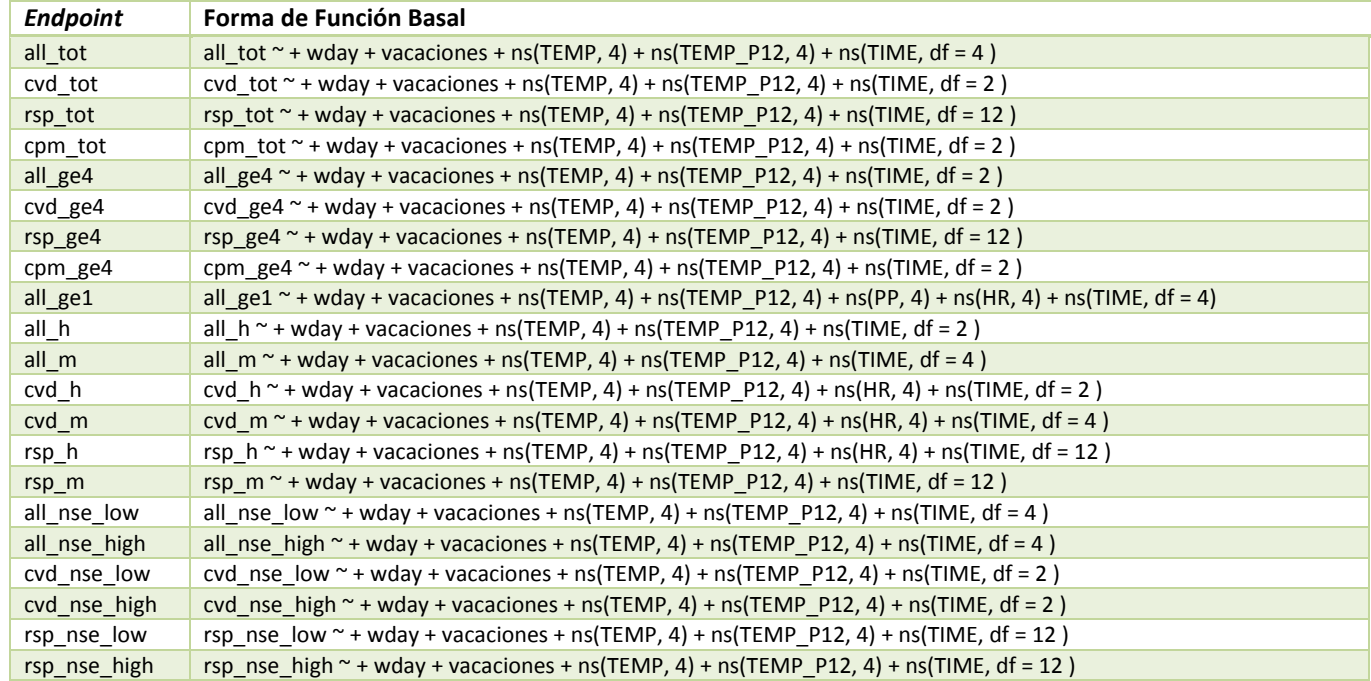

Fuente: Elaboración Propia

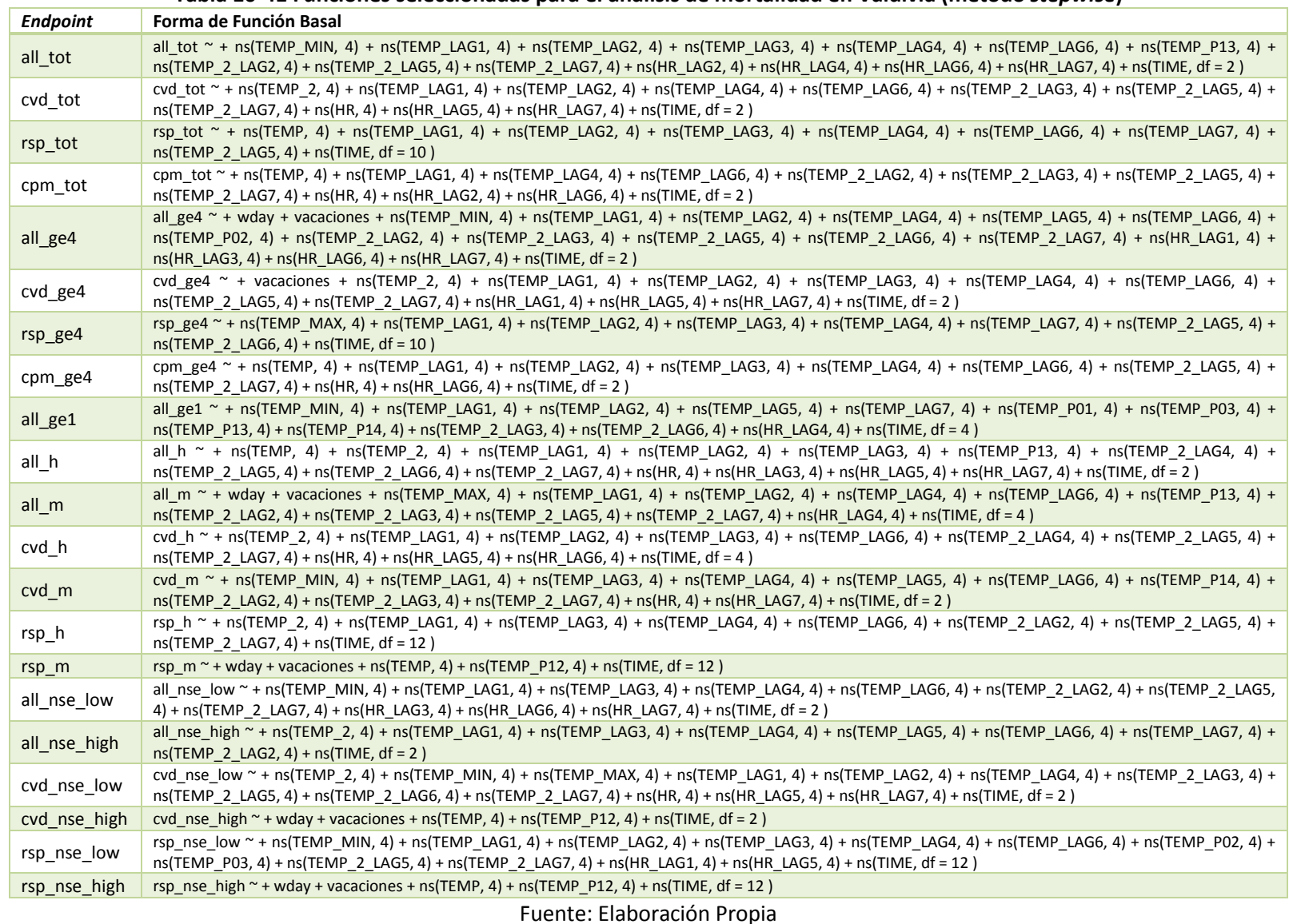

### Tabla 10-41 Funciones seleccionadas para el análisis de mortalidad en Valdivia (método stepwise)

#### V.5Valdivia (Morbilidad)

### Tabla 10-42 Funciones seleccionadas para el análisis de morbilidad en Valdivia (método 12 modelos)

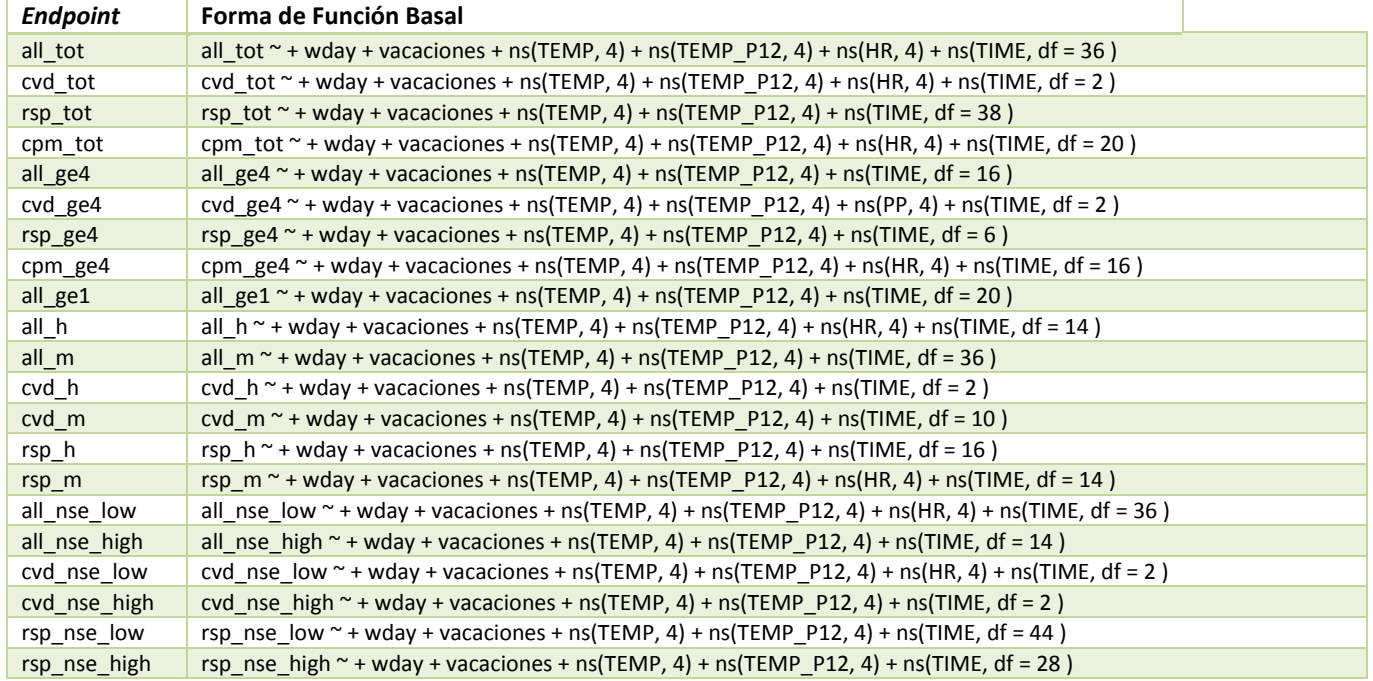

Fuente: Elaboración Propia

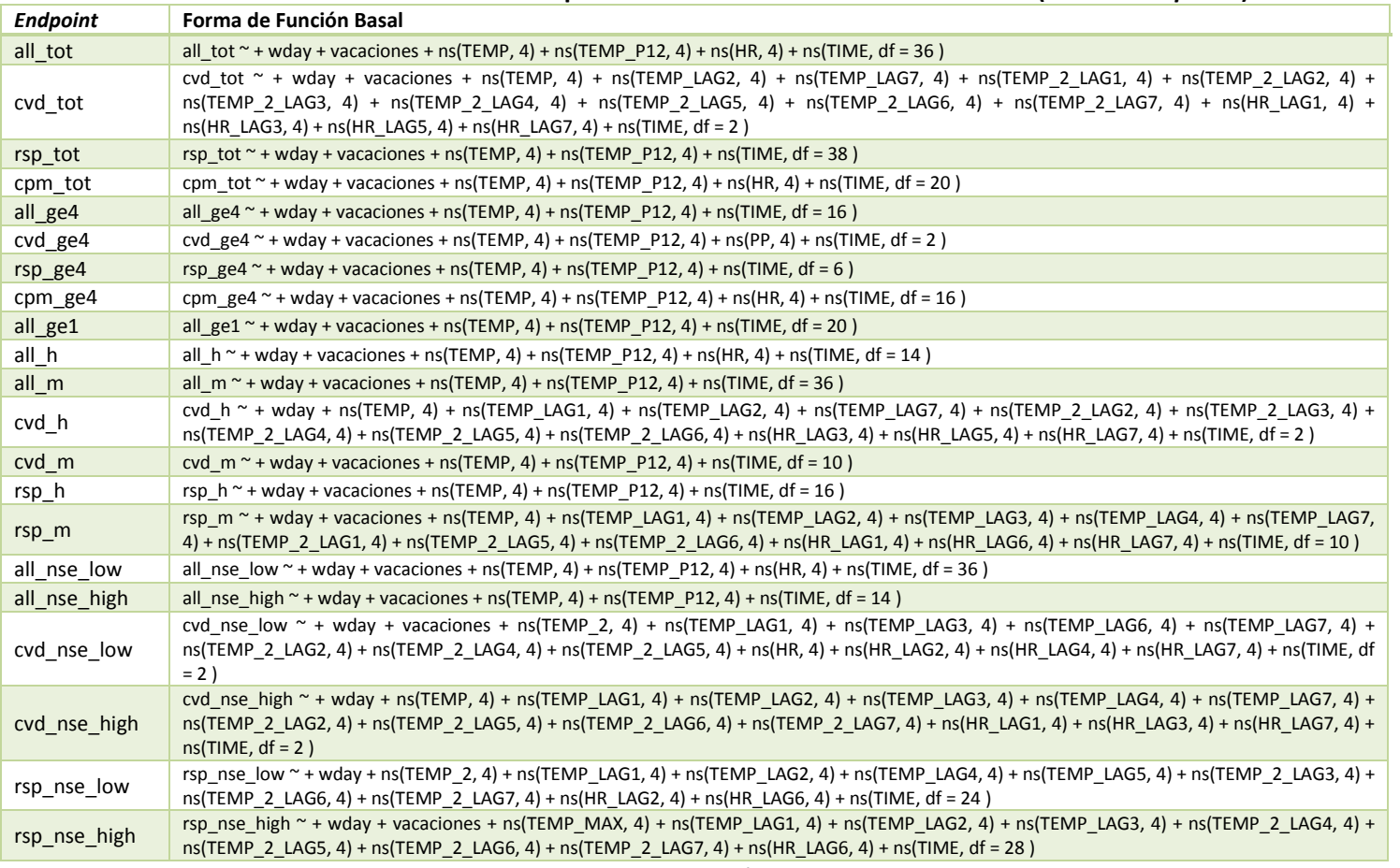

## Tabla 10-43 Funciones seleccionadas para el análisis de morbilidad en Valdivia (método stepwise)

Fuente: Elaboración Propia

## Anexo VI. Valores – p Estimados para Modelos de Mortalidad y Morbilidad considerando rezagos distribuidos

### Tabla 10-44 Valores – p para modelos de Mortalidad por PM10 y PM25 considerando rezagos distribuidos

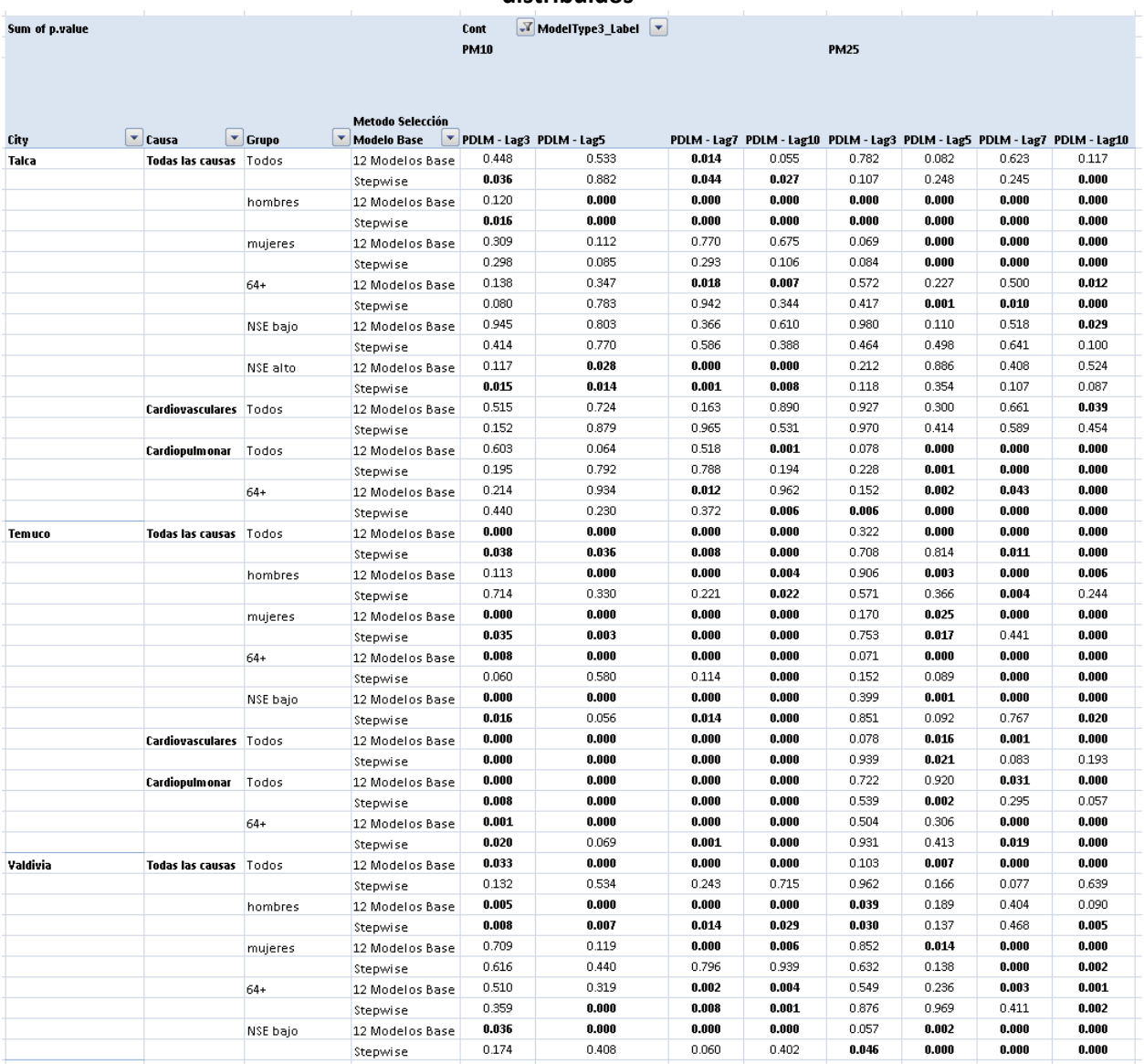

## Tabla 10-45 Valores – p para modelos de Morbilidad por PM10 y PM25 considerando rezagos distribuidos - Talca

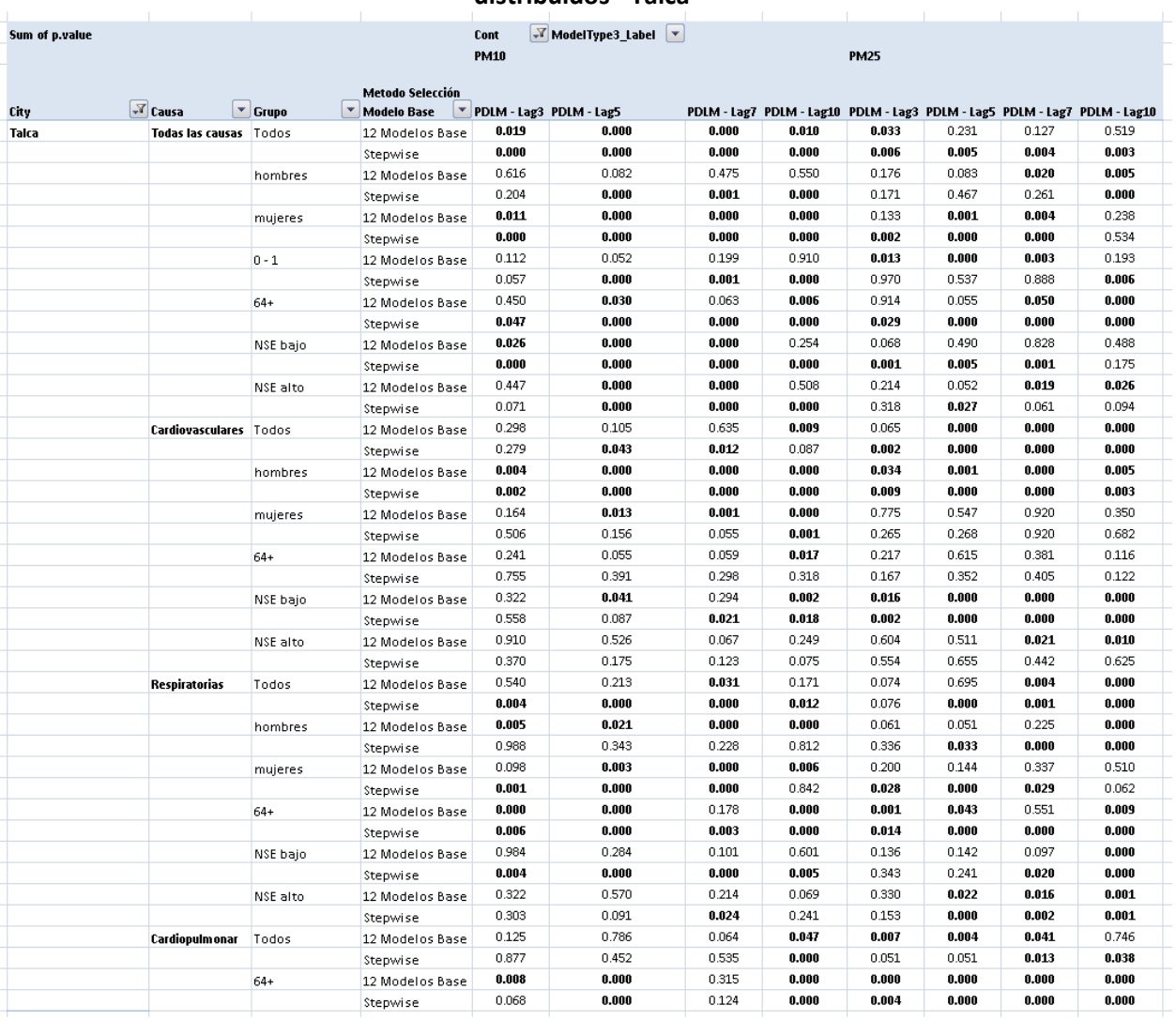

## Tabla 10-46 Valores – p para modelos de Morbilidad por PM10 y PM25 considerando rezagos distribuidos - Temuco

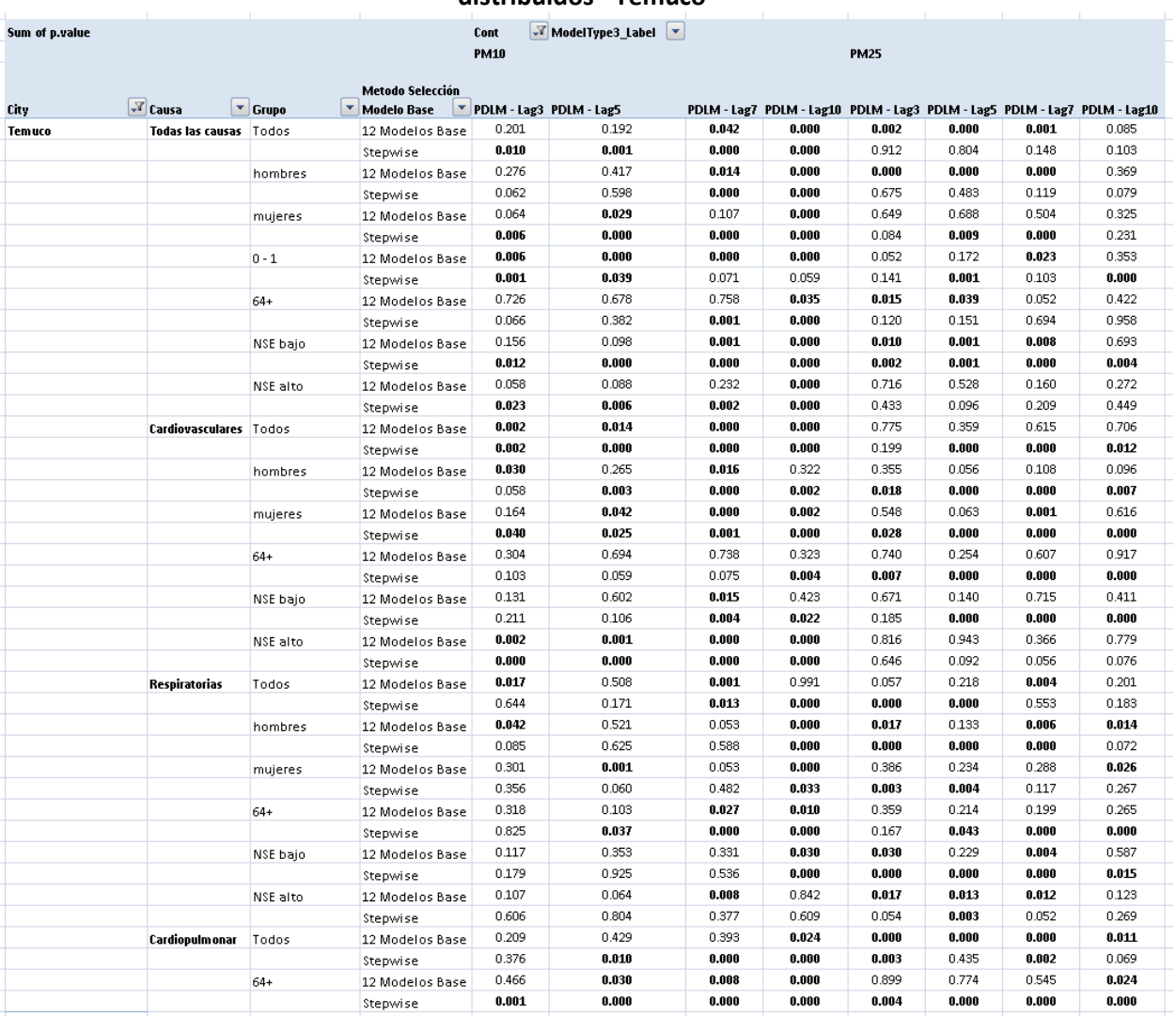

## **GreenLabUC** Gestión y Política Ambiental DICTUC S.A.

## Tabla 10-47 Valores – p para modelos de Morbilidad por PM10 y PM25 considerando rezagos distribuidos – Valdivia

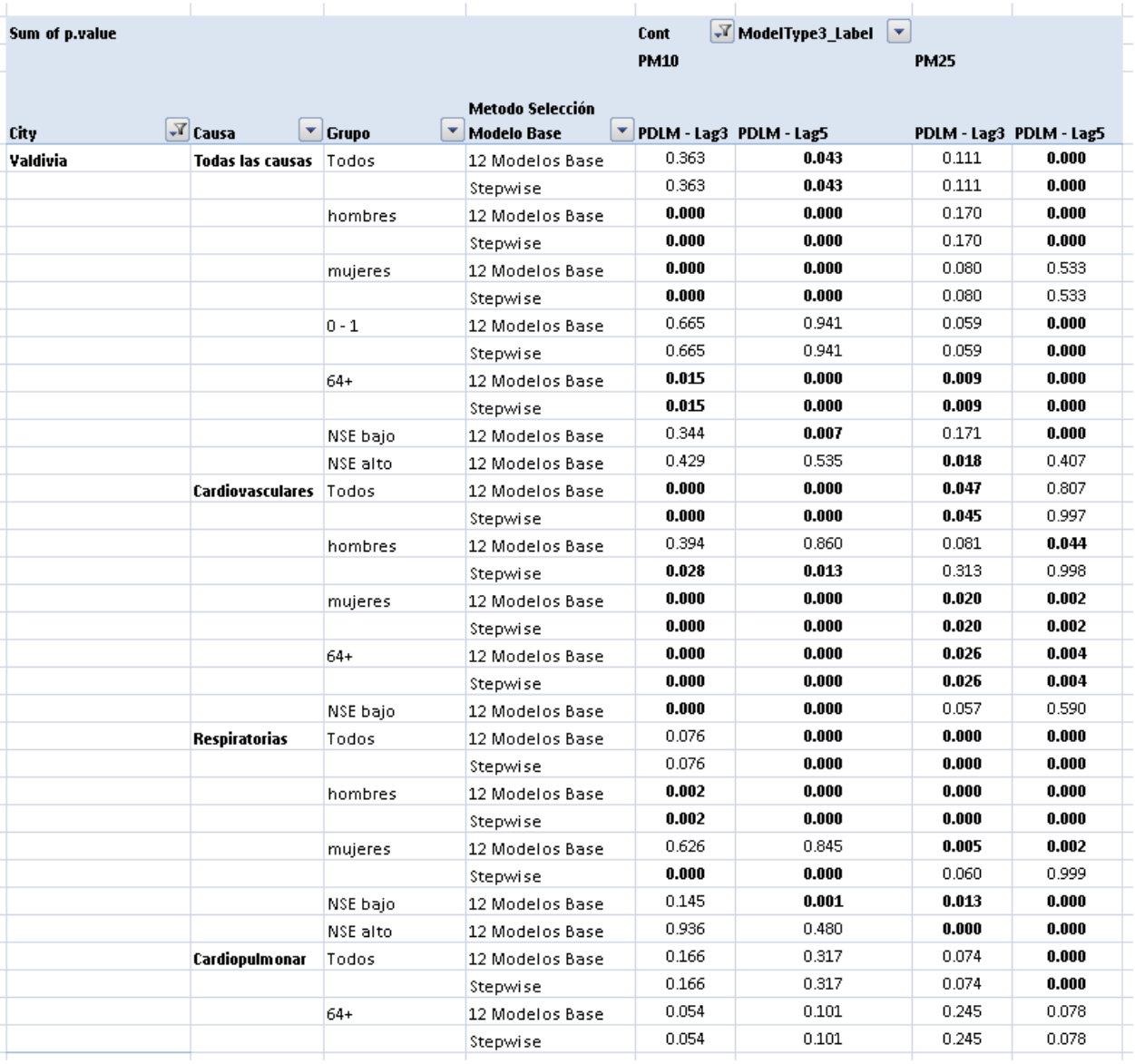